# **SirsiDynix Symphony Web Services 3.3 SDK**

**April 2012**

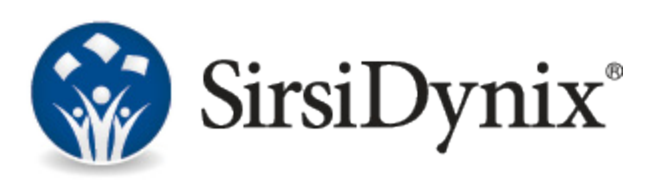

#### © 2009-2012 SirsiDynix. All rights reserved.

The processes and all the routines contained herein are the proprietary properties and trade secrets of SirsiDynix. Except as provided by license agreement, this manual shall not be duplicated, used or disclosed for any purpose or reason, in whole or in part, without the express written consent of SirsiDynix. The information in this document is subject to change without notice and should not be construed as a commitment by SirsiDynix.

SirsiDynix grants the right of copying the enclosed material solely for the internal business use of the end user if (1) this document has been obtained by purchase or by license agreement in conjunction with SirsiDynix products, and (2) this copyright statement is included with each copy. All other copying or distribution is strictly prohibited.

Use, duplication, or disclosure by the U.S. Government is subject to restrictions as set forth in sub-paragraph (b)(3) of the Rights in Technical Data and Computer Software clause in DFARS 252.227-7013.

Rights for non-DOD U.S. Government departments and Agencies are as set forth in FAR 52.227-19(c)(1,2).

Sirsi®, WebCat®, Vizion®, WorkFlows®, Unicorn®, UnicornECOLE®, UnicornOASIS®, UnicornSTILAS®, Site Source®, DRA®, DRA Net®, Inlex®, MultiLIS®, Taos®, JurisLink™, Corinthian®, Dynix®, URSA®, Horizon™, Remote Patron Authentication™, and TeleCirc™ are trademarks of SirsiDynix.

Other product and company names herein may be the trademarks of their respective owners. All titles, versions, trademarks, claims of compatibility, etc., of hardware and software products mentioned herein are the sole property and responsibility of the respective vendors. SirsiDynix makes no endorsement of any particular product for any purpose, nor claims responsibility for its operation and accuracy.

This document is compatible with SirsiDynix Symphony Web Services 3.3. Information in this document may also be compatible with later versions.

# **Contents**

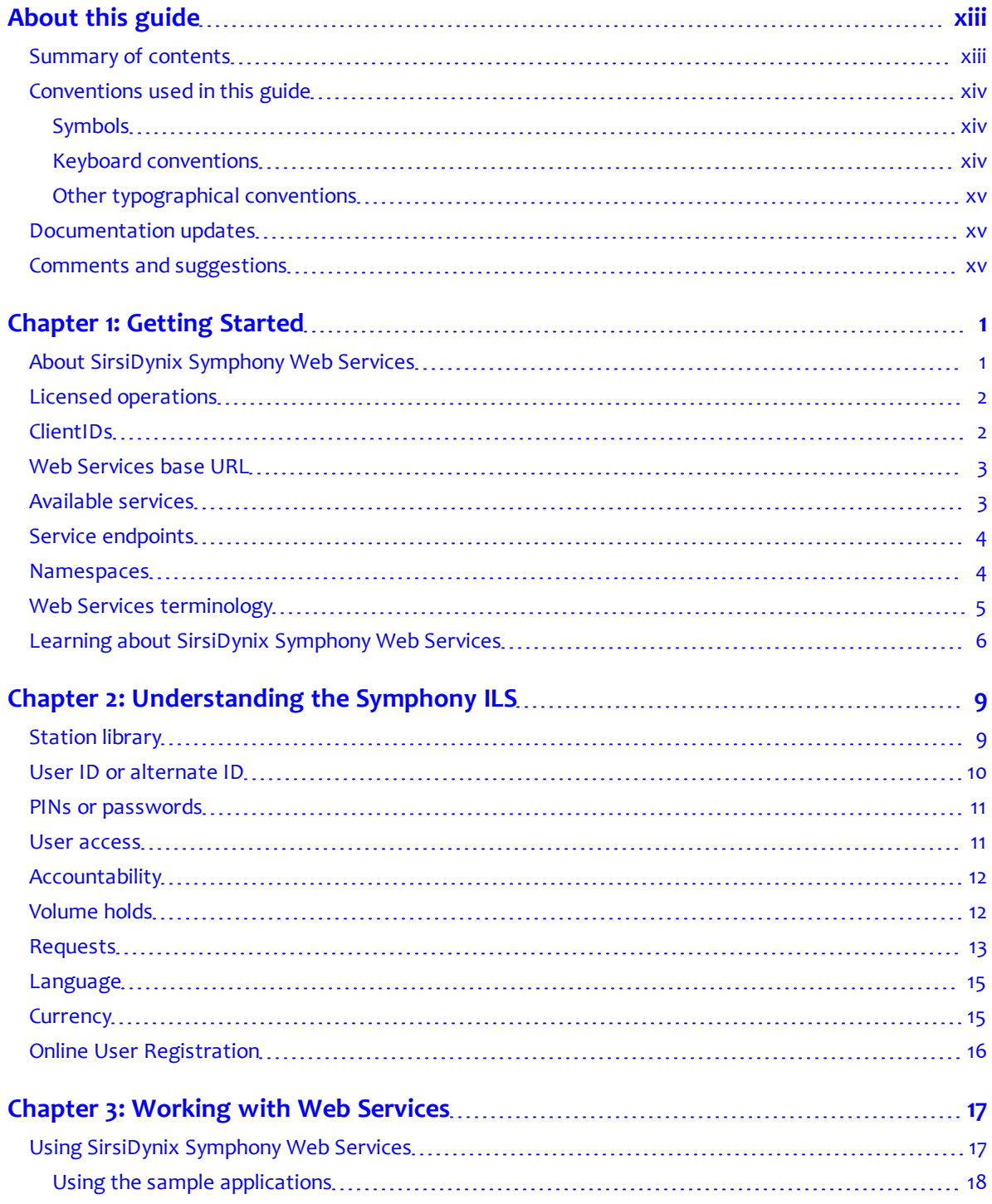

 $\begin{array}{c} \end{array}$ 

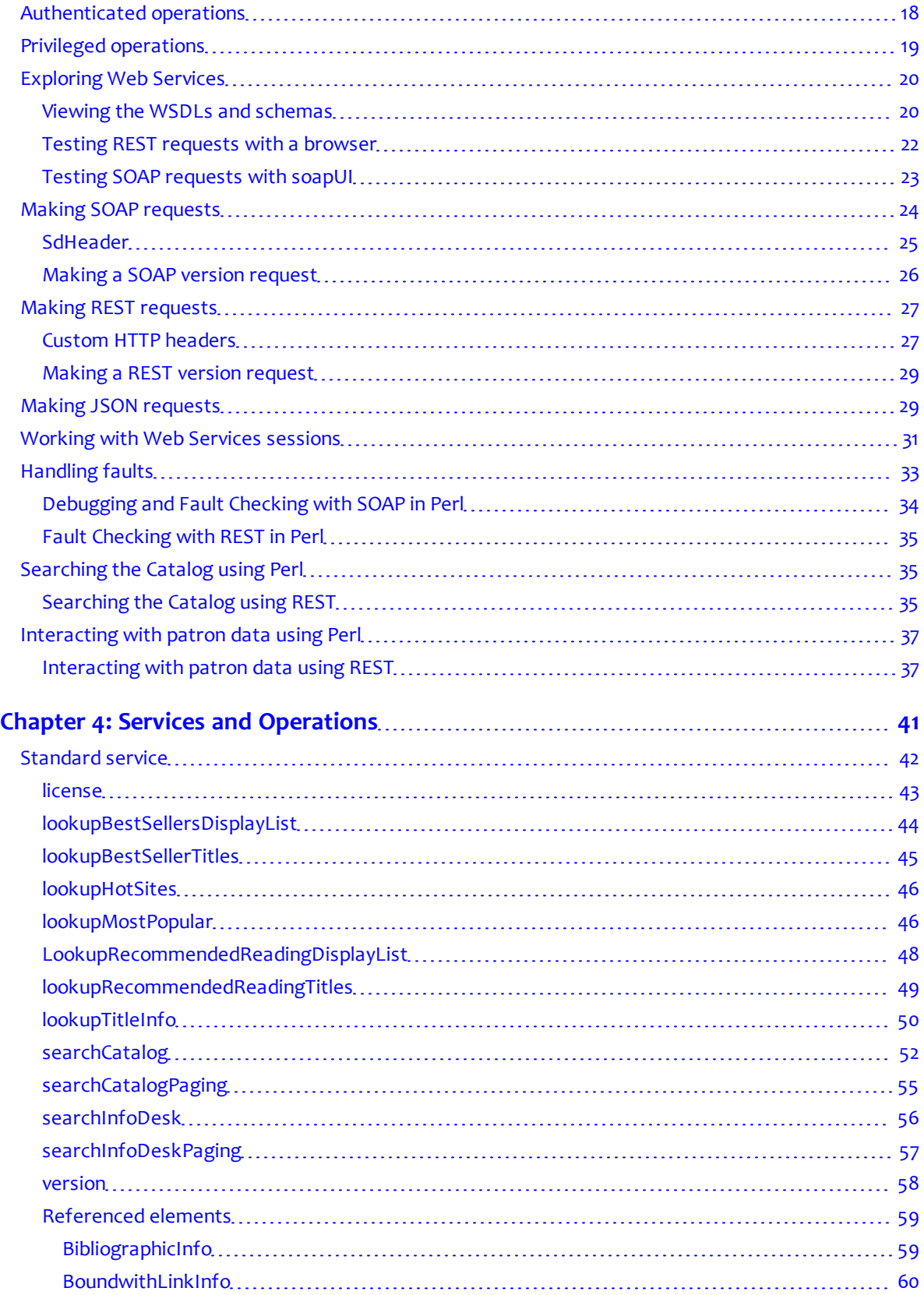

 $\begin{array}{c} \end{array}$ 

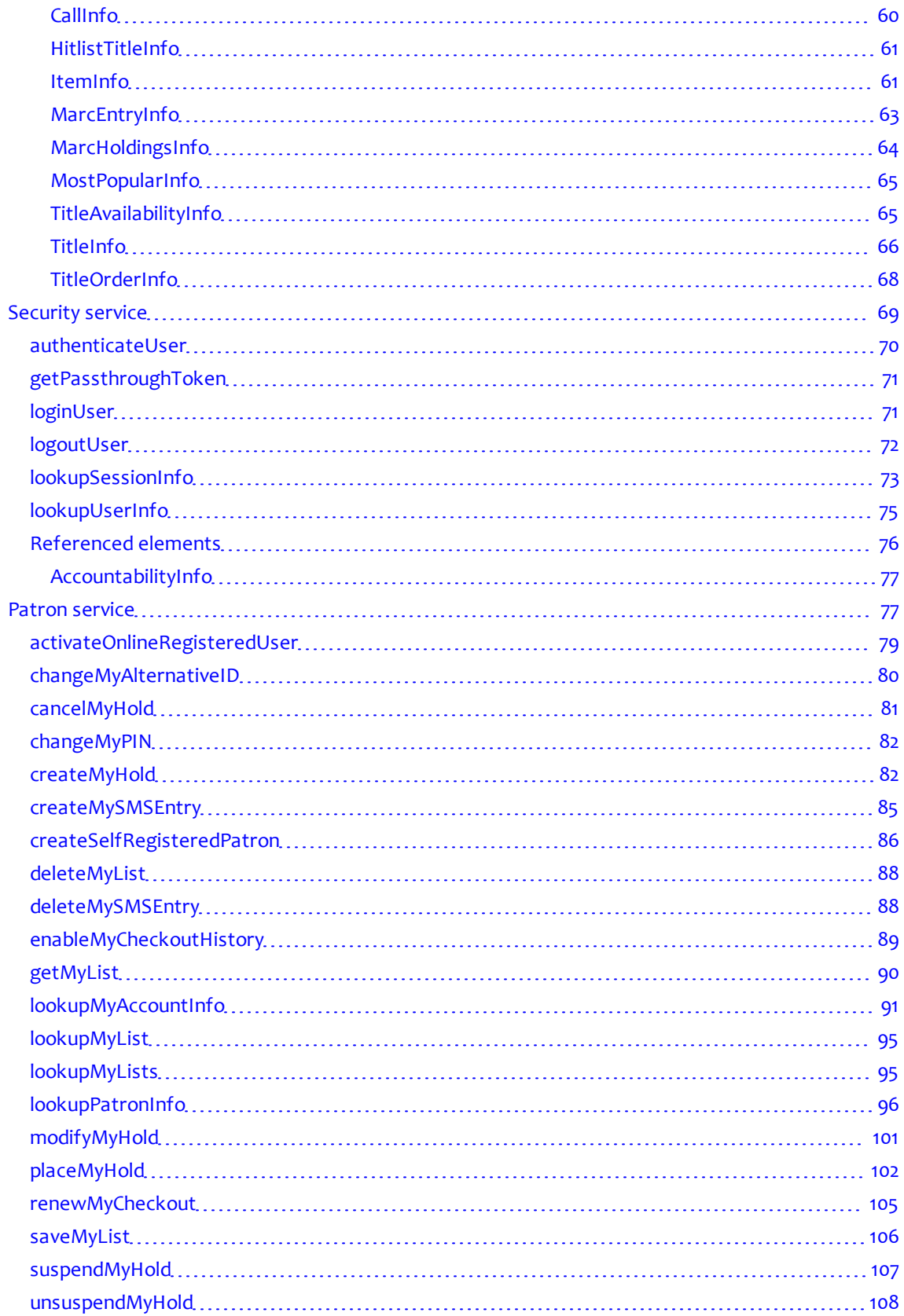

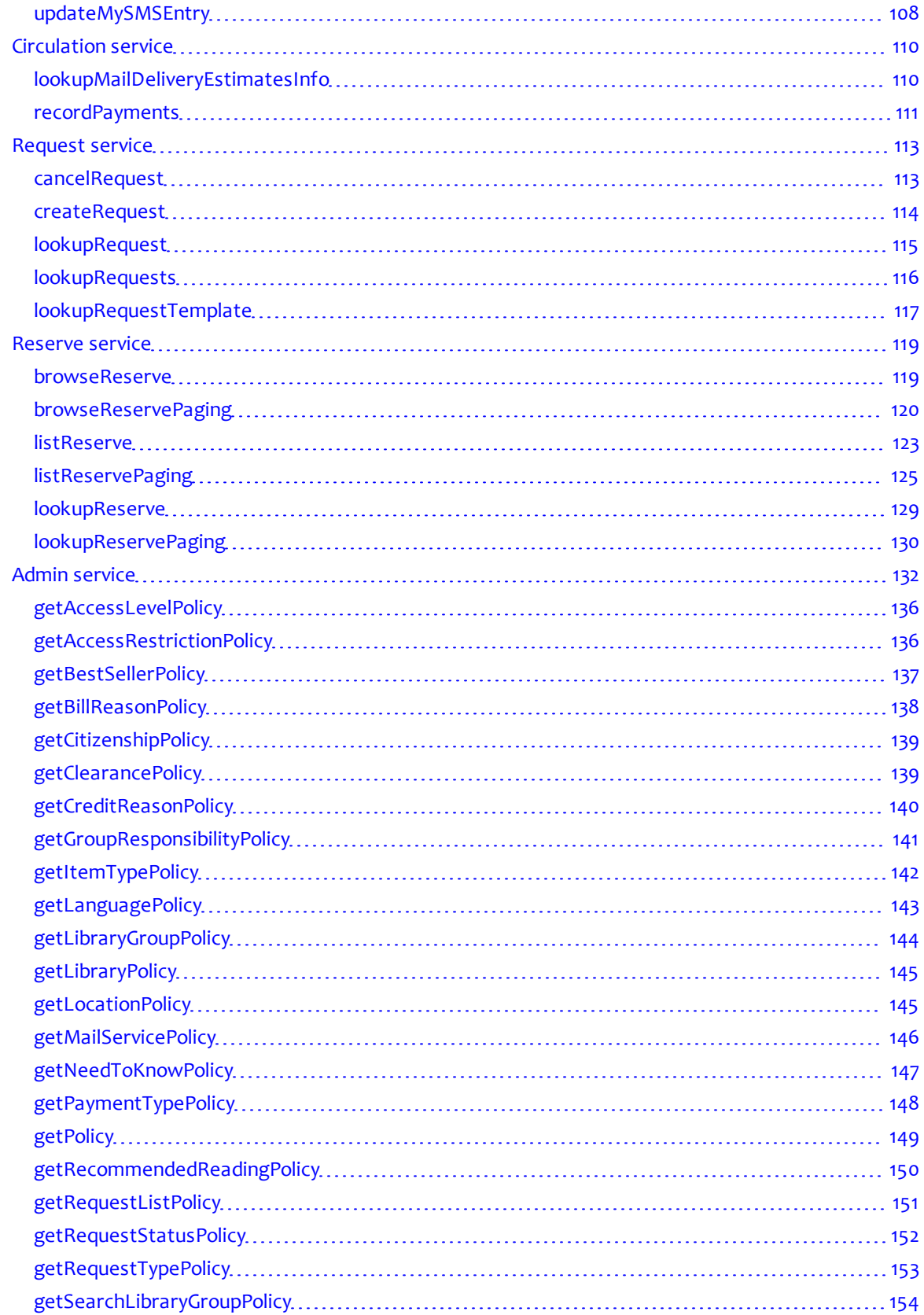

 $\overline{\phantom{a}}$ 

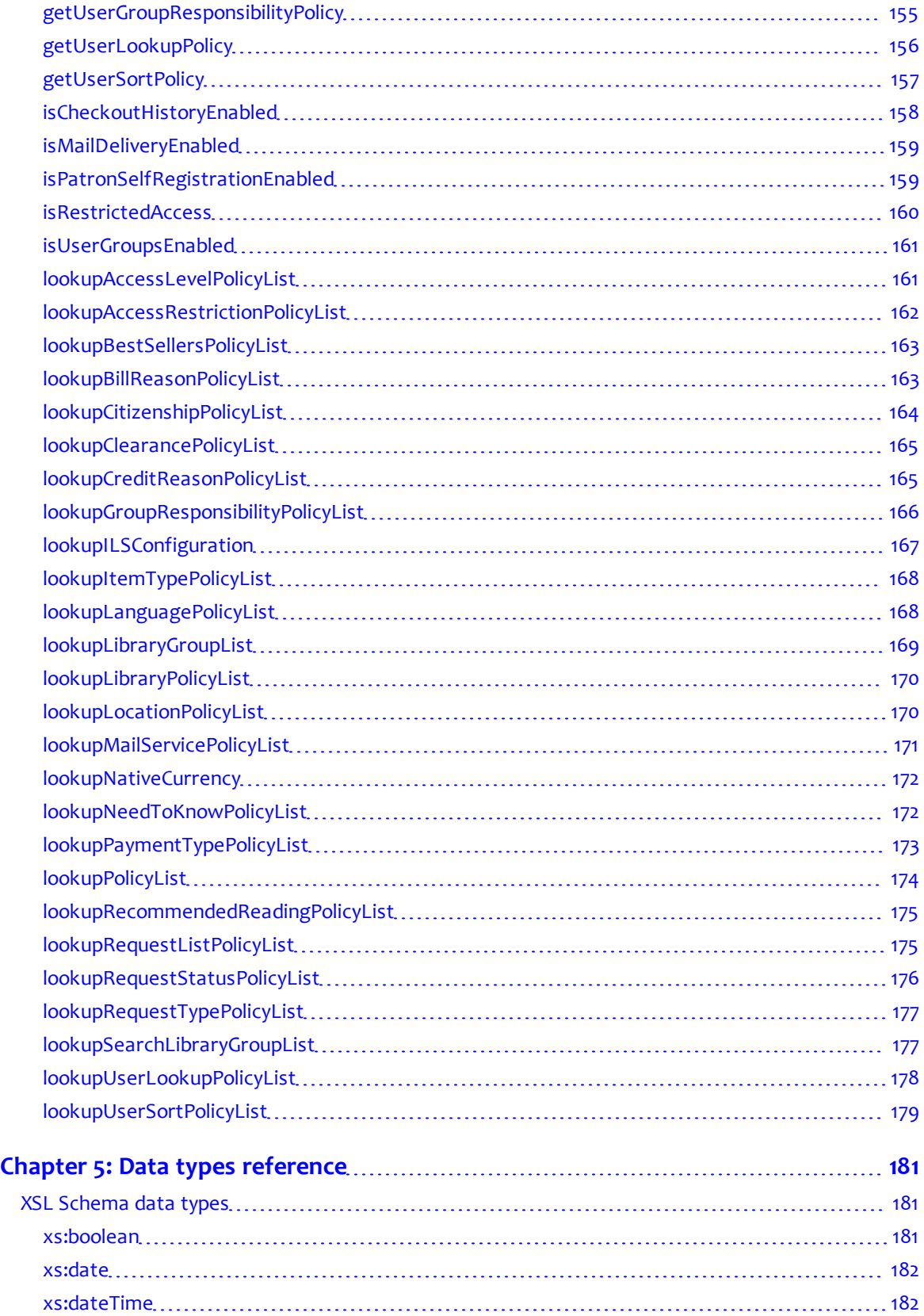

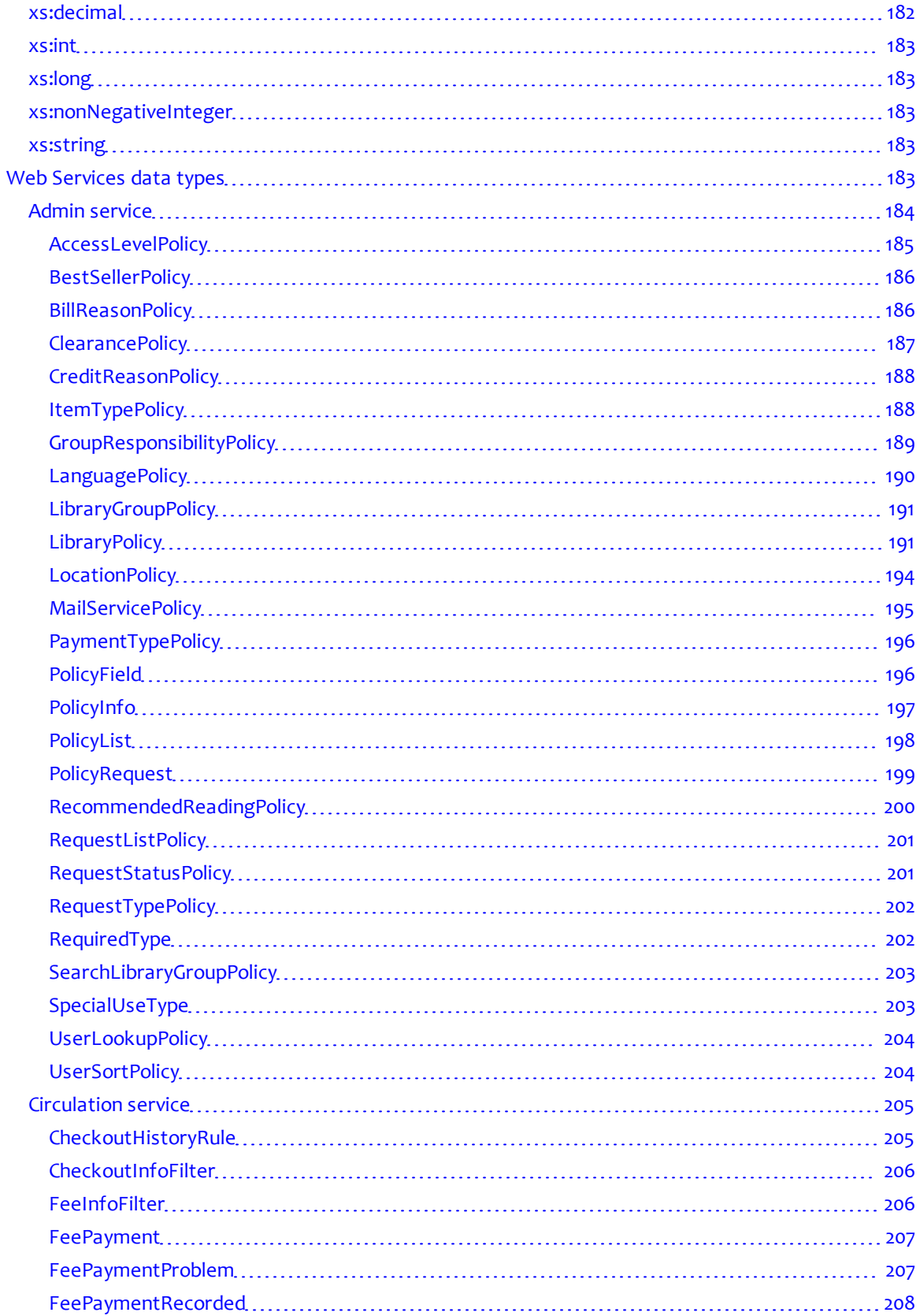

 $\overline{\phantom{a}}$ 

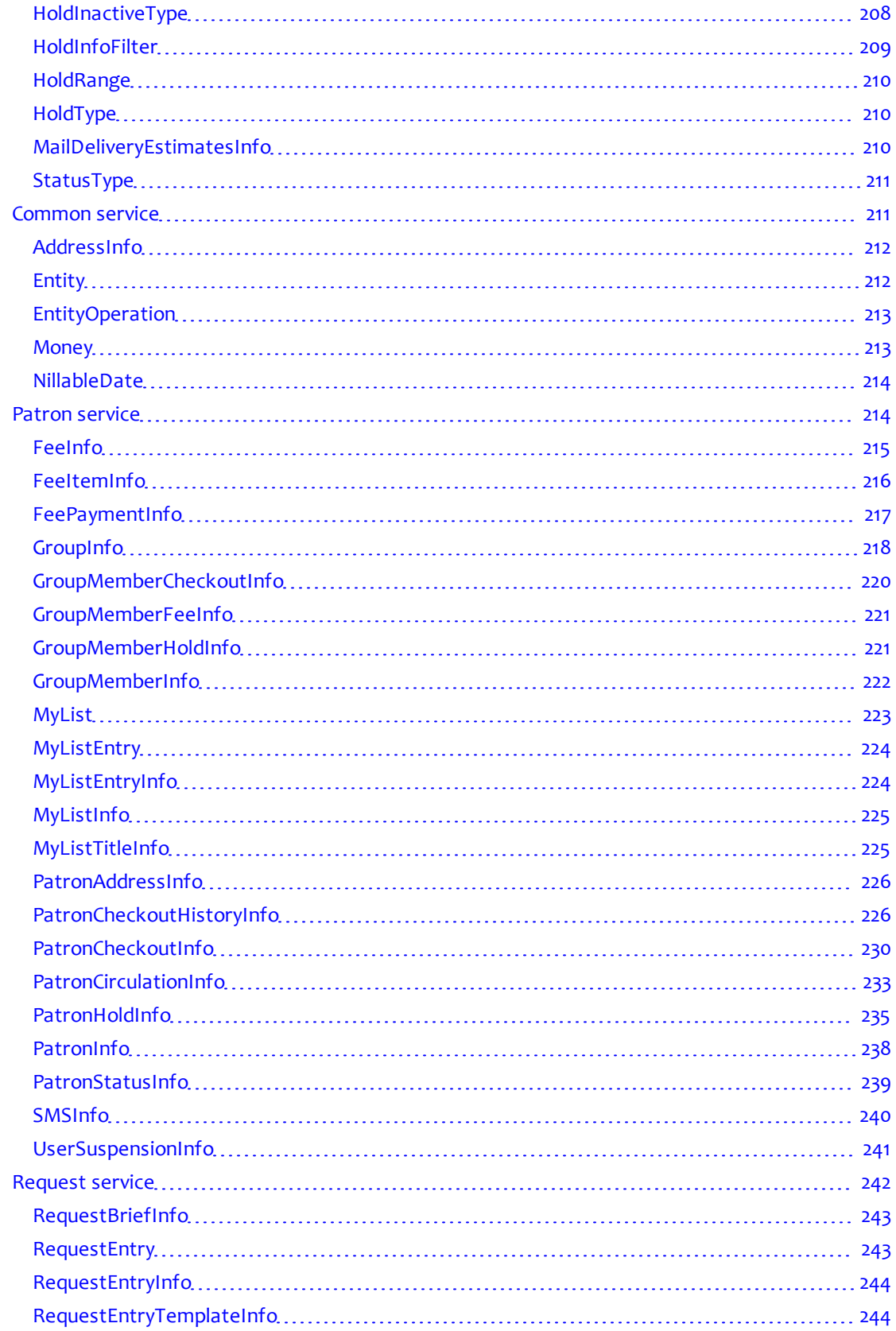

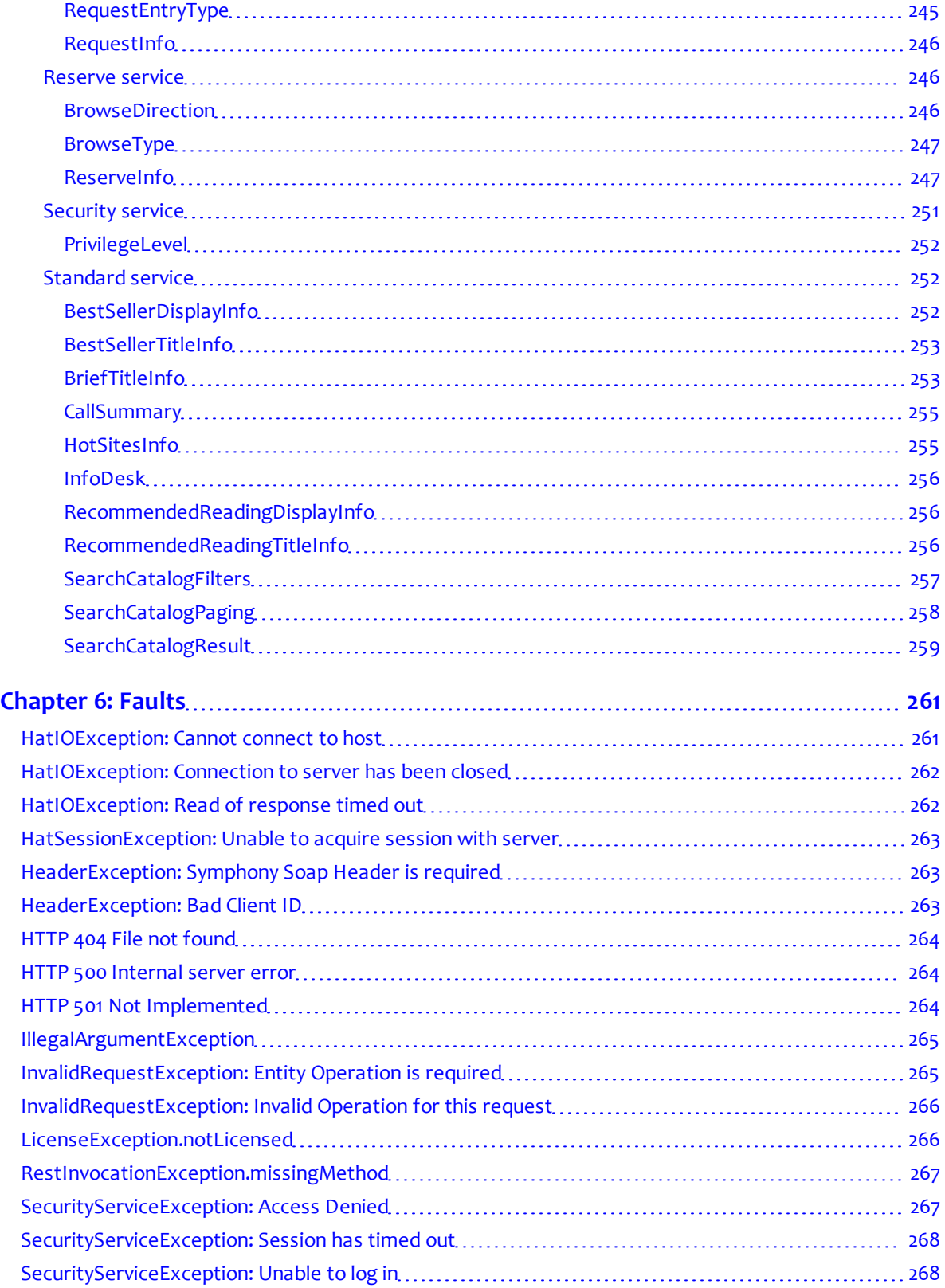

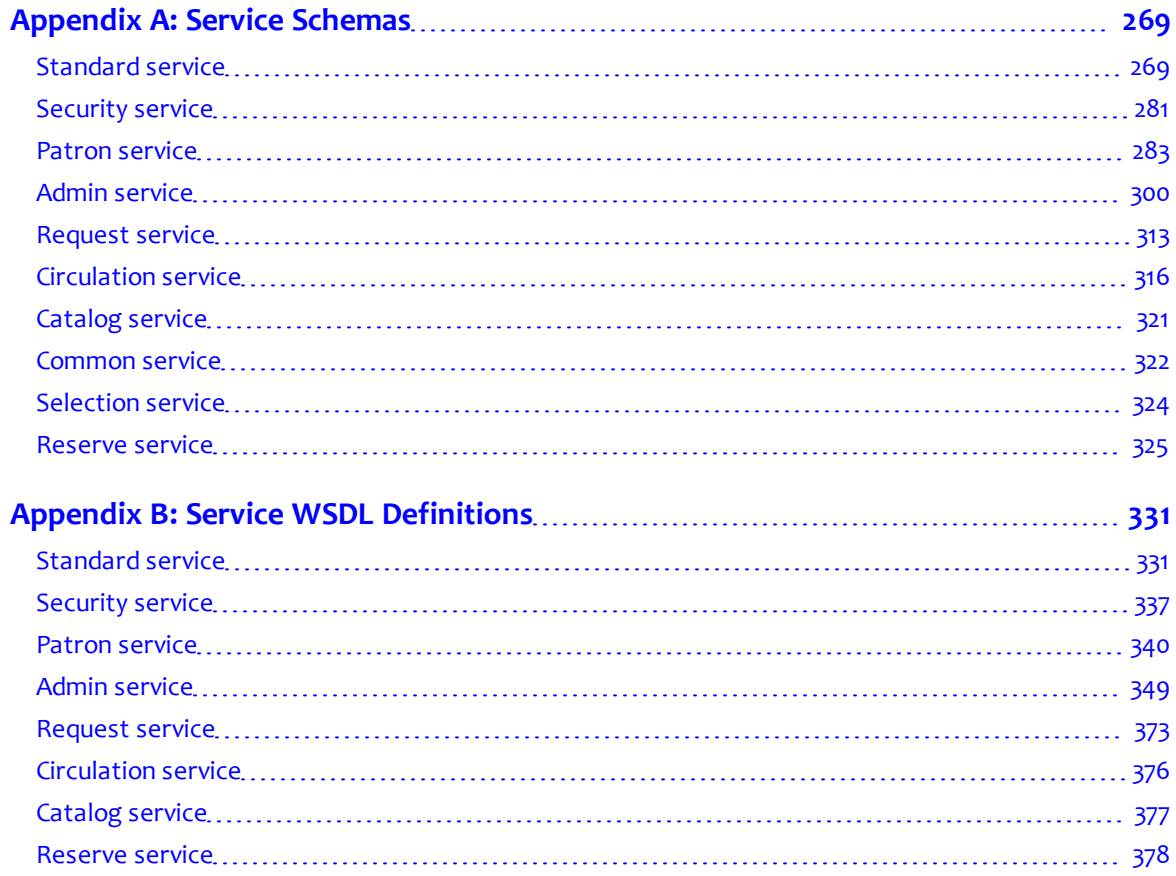

 $\begin{array}{c} \hline \end{array}$ 

# **About this guide**

<span id="page-12-0"></span>This *SDK* explains how to use SirsiDynix Symphony Web Services. It provides an overview of the software, including a brief summary of Web Services architecture, and describes the operations available in each service.

This guide is intended for web developers or other technical users with a thorough understanding of web services technology and protocols who want to use SirsiDynix Symphony Web Services to communicate with Symphony systems. For example, you should understand the following concepts and technologies:

- WSDL—basic concepts of services, ports, bindings, port types and the relation to XML schema
- SOAP—basic concepts, relation to WSDL (bindings, services, and so on), encoding types and message styles (SirsiDynix Symphony Web Services uses literal and document)
- REST—basic concepts, particularly HTTP GET and POST transactions and how HTTP headers are used to exchange data and status information
- XML and related technologies—XPath, XML Schema, namespaces, and so on

You can find most specifications at the website of the W3C [\(www.w3.org](http://www.w3.org/)). Tutorials are available at W3Schools [\(www.w3schools.com](http://www.w3schools.com/)).

For more information about this guide, see these topics:

- **[Summary of contents](#page-12-1)** [on page xiii](#page-12-1)
- **[Conventions used in this guide](#page-13-0)** [on page xiv](#page-13-0)
- **[Documentation updates](#page-14-1)** [on page xv](#page-14-1)
- **[Comments and suggestions](#page-14-2)** [on page xv](#page-14-2)

# <span id="page-12-1"></span>**Summary of contents**

This guide contains these major sections:

- [Chapter Chapter 1, "Getting Started" on page 1](#page-16-0) provides an overview of the SirsiDynix Symphony Web Services architecture and basic web services information.
- [Chapter Chapter 2, "Understanding the Symphony ILS" on page 9](#page-24-0) gives definitions and information about how the Symphony configuration affects web services.
- [Chapter Chapter 3, "Working with Web Services" on page 17](#page-32-0) walks you through the example scripts and teaches you how to make web service calls.
- [Chapter Chapter 4, "Services and Operations" on page 41](#page-56-0) provides a reference for each of the Web Services operations and how to use them.
- [Chapter Chapter 5, "Data types reference" on page 181](#page-196-0) defines the data types used throughout Web Services.
- [Chapter Chapter 6, "Faults" on page 261](#page-276-0) lists many of the faults that may be returned by Web Services and provides information about possible causes and remedial actions.
- [Appendix Appendix A, "Service Schemas" on page 269](#page-284-0) lists the schemas for each service in Web Services.
- [Appendix Appendix B, "Service WSDL Definitions" on page 331](#page-346-0) lists the WSDL definitions for each service in Web Services.

## <span id="page-13-0"></span>**Conventions used in this guide**

This guide uses terms, typefaces, and symbols to denote different kinds of information. Understanding these conventions can help you recognize the information you need more quickly.

### <span id="page-13-1"></span>**Symbols**

This guide uses these symbols:

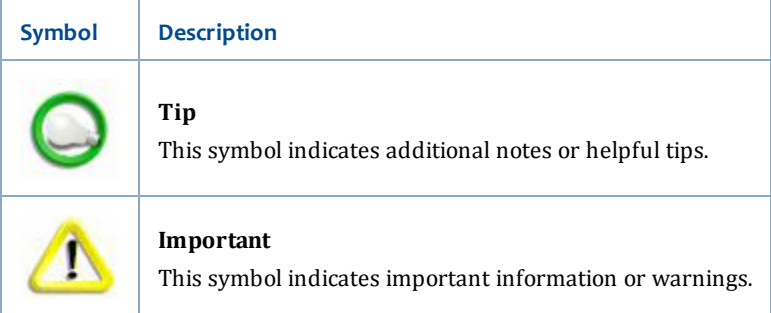

### <span id="page-13-2"></span>**Keyboard conventions**

This guide refers to keys following the standard convention of 101-key keyboards. For example, Ctrl is the control key, Alt is the alternate key, Enter is enter or return.

When you need to press two or more keys at the same time to do an action, the keys are connected with a plus sign (+). For example, **Alt+H** means to press and hold the **Alt** key while you also press **H**.

Keys you press appear in bold type in steps. Text or numbers that you need to enter using the keyboard also appear in bold (for example, "Type **50** in the **Minimum Sessions** field").

### <span id="page-14-0"></span>**Other typographical conventions**

In step-by-step instructions, the names of menus, buttons, fields, and other options appear in bold type (for example, "the **OK** button" or "the **Service Name** field").

Text in italics shows general information that you must replace with information that is specific to your system. For example, you would replace *host* with a specific host name, such as **example.org**.

File and directory names, code examples, and computer output appear in Courier.

### <span id="page-14-1"></span>**Documentation updates**

Updates to this guide are posted to the customer support website between releases, as necessary. These updates provide corrections to unclear, incorrect, or incomplete information. They also provide documentation for enhancements that were not complete at the time the guide was first published.

You may access the customer support website at [http://clientcare.sirsidynix.com](http://clientcare.sirsidynix.com/).

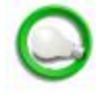

The customer support website requires a user name and password. If you do not already have a user name and password, contact your system administrator to receive one.

Documentation updates are available as a PDF (Portable Document Format) file or as HTML help files.

To view a PDF file, you must install Adobe's Acrobat Reader on your workstation. You can download Acrobat Reader free of charge at Adobe's web site, [http://www.adobe.com.](http://www.adobe.com/)

## <span id="page-14-2"></span>**Comments and suggestions**

SirsiDynix welcomes and appreciates your comments on its documentation. We want to know what you think about our manuals and how we can make them better. If you have comments about this guide, please send them to docs@sirsidynix.com.

Be sure to include the title and version number of the guide and tell how you used it. Then tell us your feelings about its strengths and weaknesses and any recommendations for improvements.

# <span id="page-16-0"></span>**Chapter 1: Getting Started**

Welcome to SirsiDynix Symphony Web Services. Web Services lets client applications access select features of a SirsiDynix Symphony system through a standards-based interface.

This section contains the following topics:

- **[About SirsiDynix Symphony Web Services](#page-16-1)** [on page 1](#page-16-1)
- **[Licensed operations](#page-17-0)** [on page 2](#page-17-0)
- **[ClientIDs](#page-17-1)** [on page 2](#page-17-1)
- **[Web Services base URL](#page-18-0)** [on page 3](#page-18-0)
- **[Available services](#page-18-1)** [on page 3](#page-18-1)
- **[Service endpoints](#page-19-0)** [on page 4](#page-19-0)
- **[Namespaces](#page-19-1)** [on page 4](#page-19-1)
- **[Web Services terminology](#page-20-0)** [on page 5](#page-20-0)
- **[Learning about SirsiDynix Symphony Web Services](#page-21-0)** [on page 6](#page-21-0)

### <span id="page-16-1"></span>**About SirsiDynix Symphony Web Services**

SirsiDynix Symphony Web Services is a Web application that provides simplified remote access to features of the SirsiDynix Symphony integrated library system (ILS).

SirsiDynix Symphony Web Services 3.3 is compatible with the following SirsiDynix Symphony ILS versions:

- SirsiDynix Symphony 3.3
- SirsiDynix Symphony 3.3.1
- SirsiDynix Symphony 3.4

Web Services handles requests from clients in both SOAP and REST protocols, providing a language-independent interface to the Symphony ILS. For example, you can implement SOAP or REST clients using PHP, Java, Perl, Ruby, Python, VB, C++, or C# or other .Net frameworks, to name a few common options.

[Figure 1-1](#page-16-2) illustrates the relationships of various components in the Web Services architecture.

<span id="page-16-2"></span>Figure 1-1: Web Services architecture

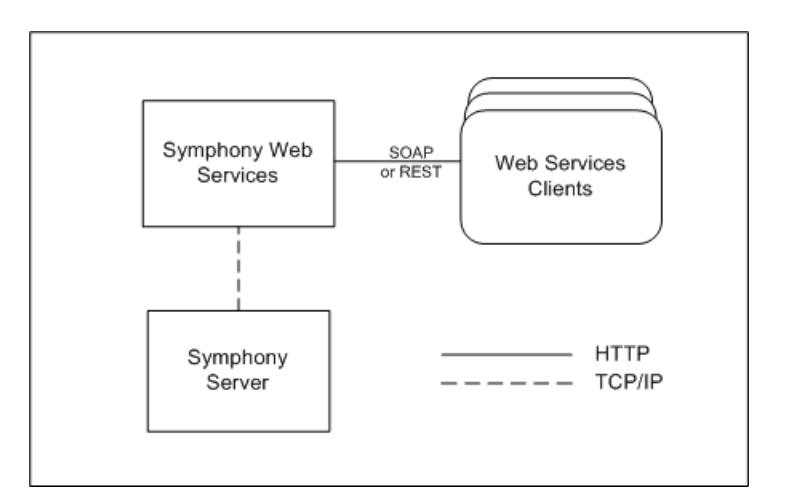

#### **Related topics**

• **[Getting Started](#page-16-0)** [on page 1](#page-16-0)

## <span id="page-17-0"></span>**Licensed operations**

Some operations in Web Services are licensed. Currently, all operations in the Patron and Request service require a license. This includes many self-service features such as the ability for library users to place, suspend, or cancel holds; review their account information; renew checkouts; and manage My Lists.

If you want to develop a client that uses these operations, the library's Web Services instance must have a license. Contact the library system administrator to learn what licensed services are enabled.

#### **Related topics**

• **[Getting Started](#page-16-0)** [on page 1](#page-16-0)

### <span id="page-17-1"></span>**ClientIDs**

Every client request to Web Services must include a valid clientID. Client IDs are simple strings that can be passed as a header parameter or as a normal parameter in REST. Library system administrators determine what IDs they will allow to access each instance of Web Services. To obtain a valid ID for a specific instance of Web Services, contact the library system administrator for that Web Services instance.

It is strongly recommend that each client application have a specific ID. In addition to restricting access to a Symphony server, the client ID also provides usage statistics for specific applications.

In Symphony 3.4, the client ID is also important to the User Standing Maps feature. User Standing Maps allow library system administrators to create rules that may restrict or allow access to, for example, holds, account access, or other circulation features, depending on patron status. Consult with the library system administrator to learn how rules for User Standing Maps might affect your client application.

#### **Related topics**

• **[Getting Started](#page-16-0)** [on page 1](#page-16-0)

### <span id="page-18-0"></span>**Web Services base URL**

To access Web Services, you need to know the URL for a SirsiDynix Symphony Web Services instance. The URL is made up of the host name and port and an application name.

For example, if a Web Services host name is *libraryapps.example.org*, and uses the default port, 8080, and the default application name, *symws*, the base URL for that Web Services instance would be:

#### **http://libraryapps.example.org:8080/symws**

Each service end point uses this base URL.

If the server requires SSL, be sure to use the https: scheme in the base URL.

#### **Related topics**

• **[Getting Started](#page-16-0)** [on page 1](#page-16-0)

### <span id="page-18-1"></span>**Available services**

SirsiDynix Symphony Web Services is a collection of services organized around similar operations. These services are currently available:

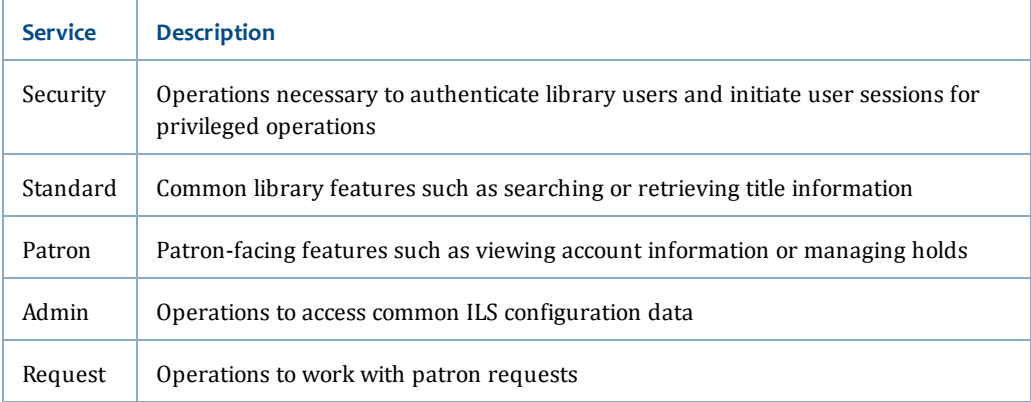

For more information about each service and the operations it provides, see **[Services](#page-56-0) [and Operations](#page-56-0)** [on page 41](#page-56-0).

#### **Related topics**

- **[Getting Started](#page-16-0)** [on page 1](#page-16-0)
- **[Services and Operations](#page-56-0)** [on page 41](#page-56-0)

# <span id="page-19-0"></span>**Service endpoints**

Each service has a specific endpoint address. The address varies if you are using REST or SOAP.

The endpoint address is comprised of the Web Services instance base URL (see **[Web](#page-18-0) [Services base URL](#page-18-0)** [on page 3](#page-18-0)), the protocol (rest or soap), and the service name (security, standard, patron, or admin).

#### **SOAP requests**

For SOAP requests, you send the request directly to the endpoint address: *<baseURL>/<protocol>/<service>*

#### For example:

http://library.example.org:8080/symws/soap/security

http://library.example.org:8080/symws/soap/admin

For more information about sending requests, see **[Making SOAP requests](#page-39-0)** [on page](#page-39-0) [24](#page-39-0).

#### **REST requests**

For REST requests, you must also append the operation name to the URL, as follows: *<baseURL>/<protocol>/<service>/<operationName>*

#### For example:

http://library.example.org:8080/symws/rest/standard/searchCatalog

http://library.example.org:8080/symws/rest/security/loginUser

For more information about sending requests, see **[Making REST requests](#page-42-0)** [on page](#page-42-0) [27](#page-42-0).

#### **Related topics**

• **[Getting Started](#page-16-0)** [on page 1](#page-16-0)

### <span id="page-19-1"></span>**Namespaces**

Namespaces are important to all XML inputs. Web Services will ignore any elements or attributes that are not qualified with expected namespaces.

Web Services uses these namespaces:

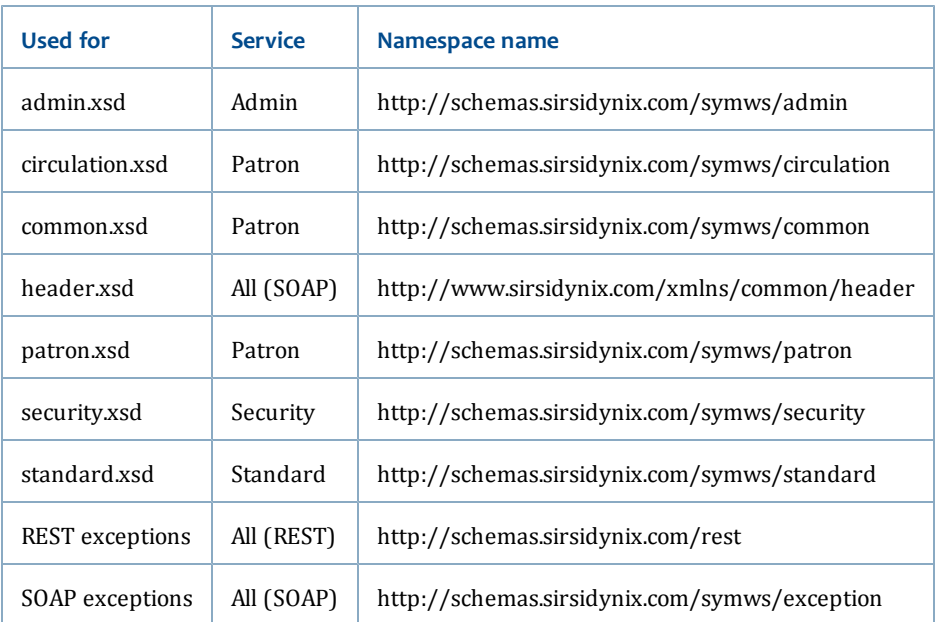

#### **Related topics**

• **[Getting Started](#page-16-0)** [on page 1](#page-16-0)

## <span id="page-20-0"></span>**Web Services terminology**

As you work with SirsiDynix Symphony Web Services, it will be helpful to understand these terms.

#### **session**

In Web Services, a session is a collection of cached data associated to a session user by means of a session token. Data includes the user's privilege level, library, user access, accountability, or other values passed with requests to the Symphony server that may affect session-sensitive operations.

#### **session user**

A session user is the user associated with a session token. To obtain the sessionToken element, you use the Security service loginUser operation. The logged in user is the session user.

The session user is the subject or actor in the request, and can be different than a user that is the object of a request. For example, the session user for a lookupUserInfo request may be a staff user looking up information about another user in the ILS.

#### **session token**

A session token is a universally unique token received at login and used to identify an authenticated user and any related session values on the Web Services server. The session token is sent with session-sensitive operations to identify the user and associated privileges. This token is sent in the sessionToken property of the SdHeader for SOAP requests. For REST requests, it is sent as a URL

parameter with the key of "sessionToken=" or it is sent as a custom HTTP header keyed with "x-sirs-sessionToken".

#### **session-sensitive operation**

Any operation where some aspect of session data affects what data is retrieved or how data is processed. For example, some privileged requests require an authenticated user in order to determine that sufficient privileges exist to complete the operation. The operation will fail otherwise.

#### **self-service operation**

A privileged request where the session user is also the object of the request, lookupMyAccountInfo in the Patron service, for example. All of the My operations in the Patron service are self-service operations.

#### **privileged request**

Any request that requires authentication (that is, it requires a session token). If the sessionToken property is absent, or if the session user does not have adequate privileges, the request will fail.

#### **authenticated request**

Any request that is sent with a sessionToken to specify something other than the default session environment.

Sending a sessionToken in an unprivileged request can affect the results depending on the operation. For example, if you include a sessionToken for an accountable user with a searchCatalog request, the response will include titles and items that would otherwise be restricted due to accountability.

#### **unprivileged request**

Any request that does not require authentication (that is, it does not require a sessionToken be sent in the header). Without a sessionToken, any ILS environment or session settings are derived from default settings specified on the Web Services server.

#### **accountability operator**

The optional Accountability module in the Symphony ILS allows libraries to restrict access to users and materials based on security clearance and need-toknow privileges. Only an accountability operator (a user with a User Access Policy with Accountability Operator enabled) can view or modify accountability data for accountable users or materials.

#### **accountable user**

A user with an accountability record (clearance, need to know, and so on).

#### **Related topics**

• **[Getting Started](#page-16-0)** [on page 1](#page-16-0)

## <span id="page-21-0"></span>**Learning about SirsiDynix Symphony Web Services**

There are several ways you can learn about SirsiDynix Symphony Web Services.

#### **Web Services Developer's Guide**

This *SDK* is the best source of information about developing with SirsiDynix Symphony Web Services. Use the table of contents and index for quick access to specific topics.

#### **Web Services WSDLs and schemas**

Information about messages and operations in Web Services, including expected data in requests and responses, can be found in the service description documents (WSDLs and schemas) for each service.

These documents are useful in understanding both SOAP and REST implementations. Even though SirsiDynix Symphony Web Services does not provide a WADL for REST operations, the schemas can be used to understand parameters of requests and responses. In most cases, the REST input parameters match the element names in a request. (Query groups in searchCatalog are the exception; see **[searchCatalog](#page-67-0)** [on page](#page-67-0) [52.](#page-67-0))

Comments in the schemas provide valuable usage information.

For more information about how to use the schemas to understand SirsiDynix Symphony Web Services, see **[Exploring Web Services](#page-35-0)** [on page 20.](#page-35-0)

#### **Symphony documentation**

Because SirsiDynix Symphony Web Services is an interface to the Symphony ILS, it may be helpful to understand specific features of the ILS. If you have access to a Symphony system, the online help for the WorkFlows client for Java is a good source of information for specific features of the ILS. If you do not have access to a Symphony system, consult with the library system administrator for information about features you need to work with.

#### **General Web service, SOAP, XML reference**

This guide assumes that you already understand Web services technologies. If you are new to working with Web services, you might find the following resources helpful for additional background:

- <http://www.w3.org/TR/ws-arch/> This technical report of the W3C Web Services Architecture working group provides a good introduction to core concepts and is a good starting point for exploring the W3C normative recommendations for Web services.
- <http://www.w3schools.com/webservices/>  $-$  A very brief tutorial with a working example of a Web service.
- <http://www.ibm.com/developerworks/webservices/newto/service.html> provides introductory information about Web services and Service Oriented Architectures as well as links to other resources.

#### **Related topics**

• **[Getting Started](#page-16-0)** [on page 1](#page-16-0)

# <span id="page-24-0"></span>**Chapter 2: Understanding the Symphony ILS**

As you create applications, it will be helpful to keep in mind how Symphony configuration affects Web Services operations.

If you have access to a Symphony WorkFlows client for Java (the user interface to the ILS), you can learn more about the features described here by referring to the WorkFlows online help.

This section contains these topics:

- **[Station library](#page-24-1)** [on page 9](#page-24-1)
- **[User ID or alternate ID](#page-25-0)** [on page 10](#page-25-0)
- **[PINs or passwords](#page-26-0)** [on page 11](#page-26-0)
- **[User access](#page-26-1)** [on page 11](#page-26-1)
- **[Accountability](#page-27-0)** [on page 12](#page-27-0)
- **[Volume holds](#page-27-1)** [on page 12](#page-27-1)
- **[Requests](#page-28-0)** [on page 13](#page-28-0)
- **[Language](#page-30-0)** [on page 15](#page-30-0)
- **[Currency](#page-30-1)** [on page 15](#page-30-1)
- **[Online User Registration](#page-31-0)** [on page 16](#page-31-0)

## <span id="page-24-1"></span>**Station library**

As you work with the Symphony ILS, it is important that you understand how station library influences requests made through Web Services to the ILS.

#### **Purposes of station library**

The station library (also called "login library") can change behavior in Symphony client applications. This applies to clients such as WorkFlows or Web Services.

- **Logging and statistics.** In transactions that modify ILS data, station library is recorded in the ILS history logs and can influence statistics. For example, when placing a checkout renewal through Web Services, the station library is logged for the request.
- **Permissions or filtering.** In some transactions, the station library can limit the data available to a request. For example, the library may limit circulation or user data by using specific libraries or library groups for display and maintenance. In that case, a response will only display data based on that configuration.
- **Order of results.** In some cases, the station library can change the order of results. For example, holdings for the station library may appear first in a call number list.
- **Workflows.** Depending on the ILS configuration, the station library can influence behavior in the ILS. For example, in holds the pickup library may default to the station library. This may in turn affect transit rules or other logic that affects how holds are filled or what materials are available to hold. In this case, a hold that might succeed for one station library could fail for a different station library.

#### **Default station library**

A Web Services instance has a default station library depending on the Station policy and user specified in Web Services configuration parameters. The default station library is passed to the ILS for operations where you do not specify a session token.

#### **User-specific station library**

You obtain a session token by logging in a specific user. The login operation allows you to optionally specify a workstation ID (Station policy). If no workstation ID is specified, the default Station policy is used for the login operation.

If the Station policy used for login is of type Floating, the user's library becomes the station library for requests with that session token.

If the Station policy is of type Port or Named, the user's library has no effect on station library. Instead, the library assigned to the Station policy is always the station library.

Talk to the library system administrator to learn more about how station library is used in that library's ILS configuration and to learn whether you might want to use a specific workstationID for login.

#### **Related topics**

• **[Understanding the Symphony ILS](#page-24-0)** [on page 9](#page-24-0)

### <span id="page-25-0"></span>**User ID or alternate ID**

The ILS Allow Lookup By User Alternative ID policy determines if the ILS will allow lookup by an alternate ID as well as by user ID.

Web Services will accept either a user ID or an alternate ID to authenticate a user. Here are some things you might need to know about the library's use of user IDs or alternate IDs:

- Whether the system uses alternate IDs
- What values the library uses for user IDs or alternate IDs, for example, barcodes, user names, external identification numbers (such as license or social security number), and so on

• Any specific patterns your application might use to validate the ID (for example, all numbers, a combination of numbers and dashes, and so on)

This information may help you in defining an interface to prompt for login credentials.

#### **Related topics**

• **[Understanding the Symphony ILS](#page-24-0)** [on page 9](#page-24-0)

### <span id="page-26-0"></span>**PINs or passwords**

Most libraries require PINs to authenticate users, some do not. If the library has configured LDAP servers to use for Web Services authentication, passwords are required.

While Web Services will accept PINs or passwords, it will be helpful for you to know which is used if your application prompts for login credentials (to know what labels to use in an interface, for example).

It may also be helpful to know if there are specific patterns used for PINs (when PINs are autogenerated, for example). This information can help you if you choose to do preliminary input validation or prompt a user about an expected pattern.

#### **Related topics**

• **[Understanding the Symphony ILS](#page-24-0)** [on page 9](#page-24-0)

### <span id="page-26-1"></span>**User access**

User access in Web Services follows the model in SirsiDynix Symphony. What a given user can see and do in the system depends on the user's library (see **[Station library](#page-24-1)** [on page 9\)](#page-24-1) and the user's user profile. If the library has enabled Accountability in the ILS, this will also affect what users can see (see **[Accountability](#page-27-0)** [on page 12](#page-27-0) for details).

The ILS User Access policy defines a user's privileges in three important ways: user level, access type, and commands list.

You can view these settings for a user using the lookupUserInfo operation of the Security service.

#### **User level**

The user level (also called "privilege level" in Web Services) indicates, for example, if the user is a library patron or a library staff member. Based on user level, certain features may be restricted. For example, a PUBLIC user cannot see data for other users in the library.

When your client application needs to work with data for users, it will need to create a Web Services session for a user that has a privilege level of STAFF or higher or create separate sessions for each user (see **[Working with Web Services sessions](#page-46-0)** [on](#page-46-0) [page 31\)](#page-46-0).

#### **Access type**

Access type specifies if the user access policy is for an individual user (Personal) or shared by a group of users. Shared access places restrictions on what the user can do, for example, modifying account data. (You can use the lookupUserInfo operation in the Security service

#### <span id="page-27-2"></span>**Command list**

The command list associated with a user access policy specifies exactly what a user can do in the system.

For example, if your client application creates a user session and uses that session for a lookupUserInfo request, the operation will fail if the user in the session token does not have the Display2 User command in the profile's command list.

The **[lookupUserInfo](#page-90-0)** operation requires specific commands.

#### **Related topics**

• **[Understanding the Symphony ILS](#page-24-0)** [on page 9](#page-24-0)

### <span id="page-27-0"></span>**Accountability**

Accountability is controlled at the ILS server. If the library has enabled Accountability in the ILS, this will affect Web Services operations.

For example, some operations, such as search catalog, can be performed without specifying a user. If no user is specified, the search catalog response will only include hits for titles that are not subject to accountability. Any accountability titles will be suppressed.

A client application can, however, include a session token for an accountable user with a search catalog request. In this case, the response will include any accountability titles that match that user's accountability clearance.

The same is true for the lookup title info operation. The operation will fail or will suppress accountability items depending on the clearance of the session user.

The lookup user info operation allows a client application to access accountability information for a specified user. This operation will fail if the user in the session token is not an accountability operator.

If the library uses Accountability, it will be important to discuss with the library system administrator the implications of accountability on the client application.

#### **Related topics**

• **[Understanding the Symphony ILS](#page-24-0)** [on page 9](#page-24-0)

### <span id="page-27-1"></span>**Volume holds**

When a patron makes a hold request, the hold is placed by default on the first call number attached to a bibliographic record. For multi-volume sets, the hold is usually placed on volume 1. However, if the patron wants to get the third volume of a set, they must be able to specify which volume number to place a hold on.

In Symphony, volume information is stored in what is called the Analytic Z portion of the call number.

To determine whether a title has an Analytic Z portion that requires a volume-level hold, turn on the includeCallNumberSummary element in your LookupTitleInfoRequest (for the **[lookupTitleInfo](#page-65-0)** operation). This returns a list of CallSummary objects in the TitleInfo object. The presence of data in the Analytic Z field of the CallSummary then indicates that a hold request requires the call number to be passed in.

In order to place a volume-level hold, use the createMyHold or placeMyHold operation and as part of the request pass in the call number (that has Analytic Z as part of the CallSummary) for the specified title. This triggers the volume-level hold request.

#### **Related topics**

• **[createMyHold](#page-97-1)**

**[placeMyHold](#page-117-0)**

### <span id="page-28-0"></span>**Requests**

The Requests feature of SirsiDynix Symphony allows Library users to communicate their needs or requests to the library by sending a particular type of request through e-Library, in person, or through Web Services. Each request can be associated with a particular user, item, or both, depending on its request type. If the request is associated with a user, the WorkFlows wizards can be used to reply to the user. For more information about Requests, see the Requests chapter of the WorkFlows online help.

In order to use Web Services to work with Requests, you need to understand the entire workflow of the available operations.

1. First, use the **[lookupRequestListPolicyList](#page-190-1)** operation to find the policyIDs of the different Request List policies that are available. For example, STAFF and PUBLIC.

This is important because each Request List has a defined set of requests that can be made. So, if I want to build an interface that asks a patron to select the kind of request they want to make, then I need to use the appropriate Request List (PUBLIC in this case).

2. Use the **[getRequestListPolicy](#page-166-0)** operation to get the list of all the requestTypes that are available for a specified Request List policyID (see step 1). This requestType becomes an ID for subsequent requests, so we'll need to store it.

**Note:** The **[lookupRequestTypePolicyList](#page-192-0)** operation retrieves a list of all the possible requestTypes. You can use the policyDescription that is returned here for displaying a choice for the user. Therefore, you would cross-reference the requestType of GetRequestListPolicyResponse with the policyID of LookupRequestTypePolicyListResponse.

3. You use the previous two steps to display a list of request options to a user. After the user selects one of the options, we need to call **[getRequestTypePolicy](#page-168-0)** using

the selected requestType as the policyID of the operation's request. From the information returned, we need to know the value of requestTextRequired so that we know if the Request the user will be making requires a VED (view, edit, delete). The value may be MANDATORY (a VED is required), OPTIONAL (a VED can be supplied if wanted), or NEVER (any VED data supplied will be ignored).

**Note:** The other data returned in this operation are important, but can be retrieved through other operations.

4. Now we need to determine the fields to display to the user. To do this, use the **[lookupRequestTemplate](#page-132-0)** operation.

This returns information about whether a userID or catalogKey are required for the Request (if they are, therefore, we must make sure to get that information and include one or both as part of the Request). This operation also returns the default status of the request. You can specify this or another appropriate value (you can get a list of available status values using **[lookupRequestStatusPolicyList](#page-191-0)**).

The operation also returns a requestEntryInfo (RequestEntryTemplateInfo type) for each field to display to the user in the request form. The entryDescription can be used as the field label. If allowedEditCreate is false, then you should only display the data (rather than let the user change it). Use the required element to help determine which fields the user must supply values for and which you might want to provide validation for. The dataType, minimumSize, and maximumSize elements are also important for validation purposes.

The entryID and absoluteEntryNumber values will be used in the createRequestRequest, so save those with each field as well.

5. After the user supplies values for the fields on the request form, the next operation to call is **[createRequest](#page-129-0)**. This operation requires the sessionToken from an authenticated user who has staff level or higher privileges. Therefore, you must first call **[loginUser](#page-86-1)** for someone other than the patron. Perhaps you want to use a shared staff account or a Web Services-specific staff account to do this.

As part of CreateRequestRequest, make sure to include values from any required fields. For example, the userID or call number or VED data.

If the request is successful, the system returns the requestKey of the request.

6. Using the requestKey, you can call **[lookupRequest](#page-130-0)** to display the information that the system received.

You can also use **[lookupRequests](#page-131-0)** to get a list of all the requests submitted by the specified user.

This is a basic workflow for using the requests feature. However, there are some other operations and options available in the service that you may want to take advantage of depending on your library and the configuration of the ILS.

### <span id="page-30-0"></span>**Language**

SirsiDynix Symphony Web Services allows client applications to specify a preferred language for requests as part of the header (see **[SdHeader](#page-40-0)** [on page 25](#page-40-0) for SOAP or **[Custom HTTP headers](#page-42-1)** [on page 27](#page-42-1) for REST). For example, if a client specifies de\_DE as the locale of the request, Web Services will return strings or messages in German if that language is supported by the ILS.

If Web Services cannot find translations for a given locale, it will return strings from the ILS default language policy.

For details about the Language Wizard and configuring Language policies, refer to the help for the WorkFlows Client for Java.

When only the language code is specified and not the country code, that Language policy will be used for all variants of that language. For example, a Language policy with the "de" language code and no country code will be used for de\_DE, de\_AT, de\_CH, and so on.

You only need to specify a country code if you want to restrict that Language policy to a specific locale.

If it appears that changes to Language policies are not reflected in Web Services, you may need to reset the ILS caches in Web Services.

#### **Related topics**

• **[Understanding the Symphony ILS](#page-24-0)** [on page 9](#page-24-0)

### <span id="page-30-1"></span>**Currency**

All requests and responses that specify monetary values use a Money type to represent these values. A required attribute of the Money type is "currency" and should be the ISO-4217 currency code that represents the money value. For example, the currency code USD, which represents United States Dollars.

If currency codes received from a Web Service instance are not a valid ISO-4217 code, contact the Web Service administrator about configuring the Web Service Currency mappings.

To identify what the native currency code is for a site, use the **[lookupNativeCurrency](#page-187-0)** operation from the admin service. Most requests you make that specify monetary values need to include this native currency code.

For information about currency mappings, see the the help for the WorkFlows Client for Java or the *SirsiDynix Symphony Web Services 3.0 Setup Guide*.

#### **Related topics**

• **[Understanding the Symphony ILS](#page-24-0)** [on page 9](#page-24-0)

# <span id="page-31-0"></span>**Online User Registration**

SirsiDynix Symphony Web Services provides an operation in the patron service that allows for patron self-registration. In order for this feature to work, Online User Registration must be enabled and properly configured on the ILS server.

To enable and configure Online User Registration, you must contact SirsiDynix and refer to the Online User Registration guide available in the iBistro/iLink/e-Library documentation section of the SirsiDynix Client Care website.

The Web Services create self-registered patron operation is only available for SirsiDynix Symphony 3.4 and later.

#### **Related topics**

• **[Understanding the Symphony ILS](#page-24-0)** [on page 9](#page-24-0)

# <span id="page-32-0"></span>**Chapter 3: Working with Web Services**

After you understand the basics of how web services work (see **[Getting Started](#page-16-0)** [on](#page-16-0) [page 1](#page-16-0)), you are ready to getting started using web services to send requests to and get responses from your ILS server.

If you do not understand how the Symphony ILS affects web service requests and responses, you should first read **[Understanding the Symphony ILS](#page-24-0)** [on page 9.](#page-24-0)

This section contains these topics:

- **[Using SirsiDynix Symphony Web Services](#page-32-1)** [on page 17](#page-32-1)
- **[Authenticated operations](#page-33-1)** [on page 18](#page-33-1)
- **[Privileged operations](#page-34-0)** [on page 19](#page-34-0)
- **[Exploring Web Services](#page-35-0)** [on page 20](#page-35-0)
- **[Making SOAP requests](#page-39-0)** [on page 24](#page-39-0)
- **[Making REST requests](#page-42-0)** [on page 27](#page-42-0)
- **[Making JSON requests](#page-44-1)** [on page 29](#page-44-1)
- **[Working with Web Services sessions](#page-46-0)** [on page 31](#page-46-0)
- **[Handling faults](#page-48-0)** [on page 33](#page-48-0)
- **[Searching the Catalog using Perl](#page-50-1)** [on page 35](#page-50-1)
- **[Interacting with patron data using Perl](#page-52-0)** [on page 37](#page-52-0)

### <span id="page-32-1"></span>**Using SirsiDynix Symphony Web Services**

As you work with SirsiDynix Symphony Web Services, there are some general things to keep in mind.

- Every request you submit to Web Services must include a SirsiDynix header or certain HTTP header values. If you do not include them, the request will be rejected. For more information, see **[SdHeader](#page-40-0)** [on page 25](#page-40-0) for SOAP or **[Custom](#page-42-1) [HTTP headers](#page-42-1)** [on page 27](#page-42-1) for REST.
- Many operations in Web Services require an authenticated user by specifying a session token. For specific information about this, see **[Authenticated operations](#page-33-1)** [on page 18](#page-33-1).
- Many other operations in Web Services require a specific user with specific permissions. For more details, see **[Privileged operations](#page-34-0)** [on page 19.](#page-34-0)
- If an operation cannot be completed, Web Services will usually return a fault message. For information, see **[Handling faults](#page-48-0)** [on page 33](#page-48-0) and **[Faults](#page-276-0)** [on page 261.](#page-276-0)
- As with all web services, you need to be careful to use the appropriate namespaces for the requests you submit. For more information, see **[Namespaces](#page-19-1)** [on page 4.](#page-19-1)
- Make sure you know whether the site uses secured HTTP or unsecured so that you can connect correctly. This is also important to keep in mind if you are developing an application that may connect to many different servers where some may be secured and some not. Also, you may want to ensure that a secure connection is used for requests that send or return sensitive data such as login information.
- Special or reserved characters need to be URL encoded when using REST. For example, if a user may use special or reserved characters in a password, such as "h%llo", you would send something like the following login request: http://libraryapps.example.org/symws/rest/security/loginUser?clientID= SymWSTestClient&login=JoeB&password=h%25llo

### <span id="page-33-0"></span>**Using the sample applications**

In order to help you get started with Web Services, SirsiDynix provides several sample applications. They are available for Java, C Sharp, Perl, Javascript and JSON, and VB as part of the SDK package or through this SDK's web site. Most of the applications contain comments that can help you learn how to use Web Services. In the following sections, we will go into more depth on what the examples are doing and why.

For the applications, there are often variables defined near the top of the code that you must modify to match your configuration.

For example, you may need to specify your BASE\_URL of your web services application, the clientID, and login information (userID, password, and userLibrary) for a user.

#### **Related topics**

• **[Working with Web Services](#page-32-0)** [on page 17](#page-32-0)

## <span id="page-33-1"></span>**Authenticated operations**

Some operations in Web Services require a user. These are called authenticated operations. For these operations, you must have first logged in the user and received a session token.

Then as part of the request for the authenticated operation, you include the session token for the authenticated user (see **[Working with Web Services sessions](#page-46-0)** [on page](#page-46-0) [31](#page-46-0)). If an operation also requires specific user privileges, it is known as a privileged operation. For the differences, see **[Privileged operations](#page-34-0)** [on page 19](#page-34-0).

Additionally, if the **Always Require Authentication** option is enabled in the Web Services Admin, then all operation requests (except **[isRestrictedAccess](#page-175-0)**, **[license](#page-58-0)** , **[loginUser](#page-86-1)**, and **[version](#page-73-0)**) will require a valid sessionToken.

For example, with this option enabled, the normally un-authenticated **[searchCatalog](#page-67-0)** request would require a session token.

Use the **[isRestrictedAccess](#page-175-0)** operation to determine whether the **Always Require Authentication** setting is turned on or off.

If an authenticated operation request does not include a valid sessionToken element, the system returns an Access Denied exception (see **[SecurityServiceException:](#page-282-1) [Access Denied](#page-282-1)** [on page 267](#page-282-1)).

The PatronSamples example shows how to make the login request and return the session token for use in authenticated operations. See **[Interacting with patron data](#page-52-0) [using Perl](#page-52-0)** [on page 37](#page-52-0) for a specific example.

#### **Related topics**

- **[Working with Web Services](#page-32-0)** [on page 17](#page-32-0)
- **[Services and Operations](#page-56-0)** [on page 41](#page-56-0)
- **[Privileged operations](#page-34-0)** [on page 19](#page-34-0)
- **[Working with Web Services sessions](#page-46-0)** [on page 31](#page-46-0)

### <span id="page-34-0"></span>**Privileged operations**

While **[Authenticated operations](#page-33-1)** only require a user, some operations in Web Services require a user and specific user permissions. These are called privileged operations.

As with authenticated operations, for a privileged operation you must have first logged in the user and received a session token. But unlike authenticated operations, in a privileged operation, the user must also have additional SirsiDynix Symphony user rights. These rights might be that the user has a privilege level of Staff or higher, or has command code rights to execute the request, or both.

Then as part of the request for the privileged operation, you include the session token for the user. If the session token is valid and the user has sufficient rights, the request is processed (see **[Working with Web Services sessions](#page-46-0)** [on page 31\)](#page-46-0).

The **[lookupUserInfo](#page-90-0)** operation is an example of a privileged operation that requires a session token and sufficient user rights.

See **[Command list](#page-27-2)** [on page 12](#page-27-2) for information on the rights required for each privileged operation.

The PatronSamples example shows how to make the login request and return the session token for use in privileged operations. See **[Interacting with patron data](#page-52-0) [using Perl](#page-52-0)** [on page 37](#page-52-0) for a specific example.

#### **Related topics**

- **[Working with Web Services](#page-32-0)** [on page 17](#page-32-0)
- **[Services and Operations](#page-56-0)** [on page 41](#page-56-0)
- **[Authenticated operations](#page-33-1)** [on page 18](#page-33-1)
- **[Working with Web Services sessions](#page-46-0)** [on page 31](#page-46-0)

### <span id="page-35-0"></span>**Exploring Web Services**

One of the best ways to learn about SirsiDynix Symphony Web Services is to browse the service definition documents (WSDLs and schemas) and manually try various operations in a Web browser or a tool such as SOAP UI.

This section contains these topics:

- **[Viewing the WSDLs and schemas](#page-35-1)** [on page 20](#page-35-1)
- **[Testing REST requests with a browser](#page-37-0)** [on page 22](#page-37-0)
- **[Testing SOAP requests with soapUI](#page-38-0)** [on page 23](#page-38-0)
- **[Working with Web Services](#page-32-0)** [on page 17](#page-32-0)

### <span id="page-35-1"></span>**Viewing the WSDLs and schemas**

If you use a browser to access the SOAP endpoint for a service (see **[Service](#page-19-0) [endpoints](#page-19-0)** [on page 4](#page-19-0)), Web Services displays a summary of the service, including the URL for the WSDL that defines that endpoint.

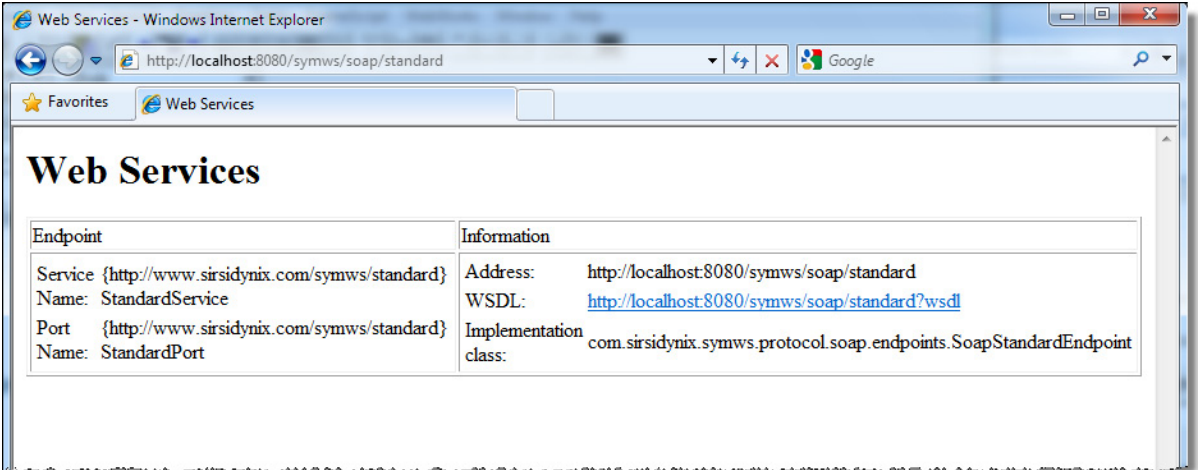

The WSDL URL is what you would enter into a SOAP-aware tool such as SOAP UI or an IDE such as Microsoft Visual Studio to automatically create request templates or generate classes for that service. In this example, that URL is http://localhost:8080/symws/soap/standard?wsdl.

When you follow the link for the WSDL, Web Services returns the WSDL document for that service.
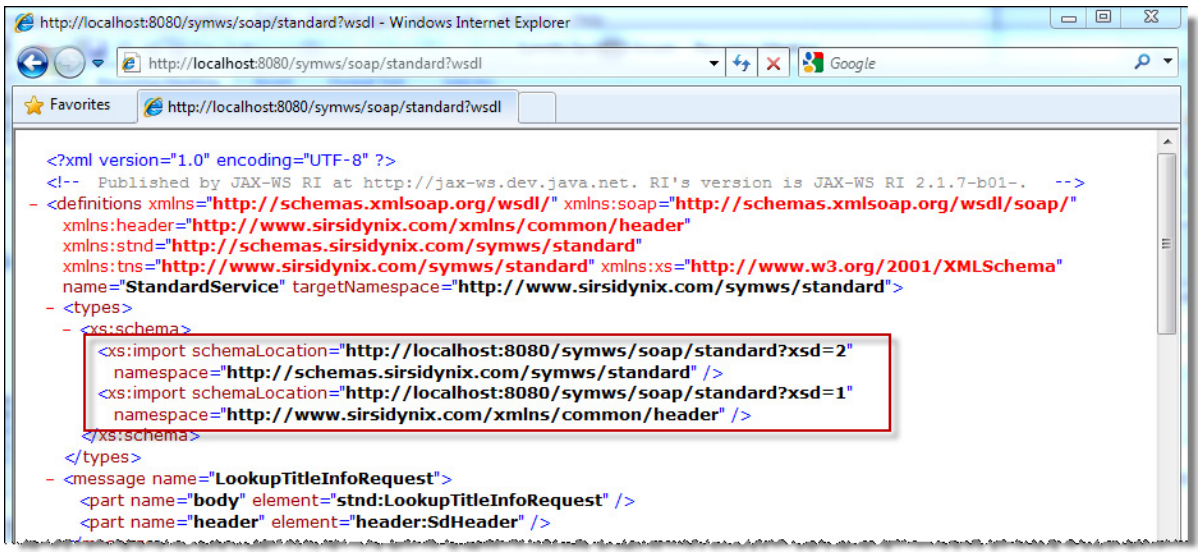

The WSDL imports the schemas that define the structures and elements of requests and responses in the service.

Copy and paste the URL from the schemaLocation attribute into your browser's address bar to view that schema. In this example, the URL

http://localhost:8080/symws/soap/standard?xsd=2 retrieves the standard schema and the URL http://localhost:8080/symws/soap/standard?xsd=1 retrieves the header schema.

SOAP UI (an open-source Web service testing tool available at [www.soapui.org](http://www.soapui.org/)) also allows you to easily view the WSDLs and schemas that define a Web service using the built-in Interface Viewer.

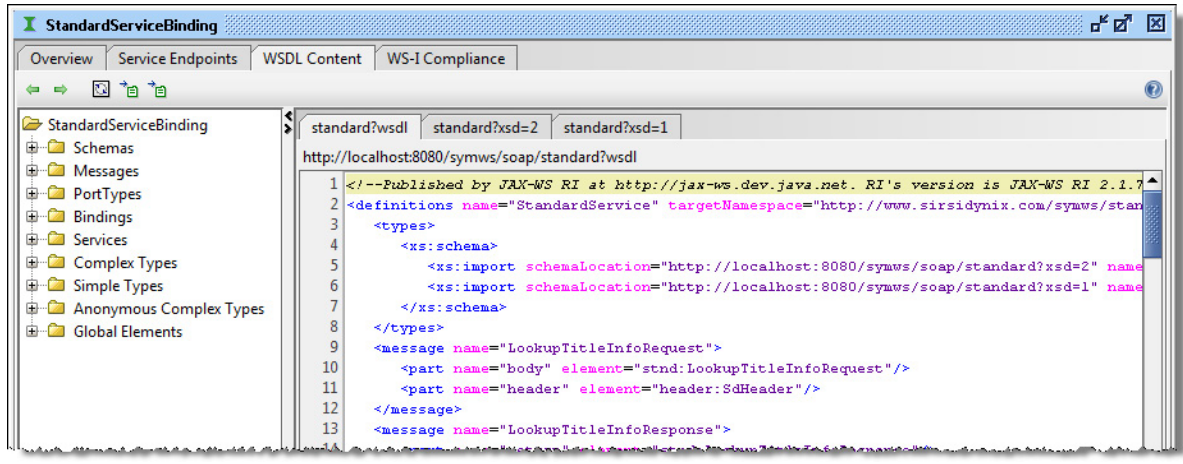

- **[Exploring Web Services](#page-35-0)** [on page 20](#page-35-0)
- **[Testing REST requests with a browser](#page-37-0)** [on page 22](#page-37-0)
- **[Testing SOAP requests with soapUI](#page-38-0)** [on page 23](#page-38-0)

#### <span id="page-37-0"></span>**Testing REST requests with a browser**

Because most REST requests are simply an operation URL with basic query parameters, you can test most REST requests with a Web browser. (Operations that require XML input, such as the saveMyList operation, are the exception.)

The URL for a REST request that you put in your browser looks like this:

*<baseURL>***/rest/***<service>***/***<operation>***?***<parameters>*

*<baseURL>* is the base URL for the Web Services instance (see **[Web Services base](#page-18-0) [URL](#page-18-0)** [on page 3](#page-18-0)).

*<service>* is the name of the service (see **[Available services](#page-18-1)** [on page 3](#page-18-1)).

*<operation>* is an operation name from the WSDL for that service (see **[Services and](#page-56-0) [Operations](#page-56-0)** [on page 41](#page-56-0) for the operations available for each service).

*<parameters>* are the elements from the service schema that provide input values for the request, including any required header parameters. They are specified as a name/value pair (such as, clientID=SampleClient). Each parameter is separated by an ampersand (&).

For example: **clientID=SampleClient&titleID=54321&libraryFilter=MAIN**

*Sending a version REST request through a browser*

One of the first web service calls you may make is to verify that Web Services is running and to get the version information for Web Services and Symphony. This request does not require any parameters with the operation name.

You can make this request and get the response through a web browser.

To get the version information, if your Tomcat host name is *libraryapps.example.org*, and you used the default port, 8080, and had the default application name, *symws*, the URL for a version request would be:

http://libraryapps.example.org:8080/symws/rest/standard/version

If Web Services is running and properly configured, the software returns an XML document with version information about Symphony and Web Services, for example:

```
<?xml version="1.0" encoding="UTF-8" standalone="yes"?>
<VersionResponse xmlns="http://schemas.sirsidynix.com/symws/standard">
<version>
<product>SYMPHONY</product>
 <version>3.4.0.6013</version>
 </version>
 <version>
 <product>SYM-WS</product>
```

```
<version>v3_0_1818 2010-09-23 04:02:26</version>
 </version>
</VersionResponse>
```
For information on how to make this request and what to expect, see **[version](#page-73-0)** [on page](#page-73-0) [58](#page-73-0) and the *Web Services Setup Guide*. That guide also provides some troubleshooting information.

*Sending a searchCatalog REST request through a browser*

Another operation that you can use to test your requests through a web browser is searchCatalog.

To get the results of the **[searchCatalog](#page-67-0)** request, if your Tomcat host name is *libraryapps.example.org*, and you used the default port of 8080, and had the default application name of *symws*, and used the default test clientID of *SymWSTestClient*, and wanted to get the first 5 results of an author search for "William Shakespeare", the URL for the request would be the following:

http:/- /libr-

aryapps.example.org:8080/symws/rest/standard/searchCatalog?clientID=SymWSTestClient&term1=William Shakespeare&filter=author&hitsToDisplay=5

> If Web Services is running and properly configured, the software returns an XML document with lots of information about the 5 results. This is useful for finding out what information can be retrieved from the catalog and how the catalog item information is set up. See **[Searching the Catalog using Perl](#page-50-0)** [on page 35](#page-50-0) for a specific example of using Perl from an application rather than the browser URL.

Also, notice that the parameter "term" has had a number appended to it. This is allowed (and expected) for parameters where more than one are allowed in a request. Check the details of each parameter in the operation to learn more about the cardinality.

#### **Related topics**

- **[Exploring Web Services](#page-35-0)** [on page 20](#page-35-0)
- **[Viewing the WSDLs and schemas](#page-35-1)** [on page 20](#page-35-1)
- **[Testing SOAP requests with soapUI](#page-38-0)** [on page 23](#page-38-0)

### <span id="page-38-0"></span>**Testing SOAP requests with soapUI**

Eviware provides helpful documentation for using either the free or Pro version of the soapUI software. Refer to the online *Getting Started Guide* or *User Guide* (see [www.soapui.org\)](http://www.soapui.org/) for specific help with the soapUI software.

To get started with the software so you can test SOAP requests for SirsiDynix Symphony Web Services, you need to create a project and add all the WSDLs. Then, you can modify or add appropriate requests for testing.

#### **To create a project and add WSDLs**

**1** Create a new project by going to **File > New soapUI Project**.

- **2** Provide a Project Name, such as SymWS.
- **3** Click **OK** to create the project.
- **4** Add each of the four WSDLs to your new project by right-clicking the project name and choosing **Add WSDL**.
- **5** Type the URL location of the WSDL. For example:

http://localhost:8080/symws/soap/standard?wsdl

The URL follows the format of *<baseURL>***/soap/***<service>***?wsdl** where *<baseURL>* is the base URL for the Web Services instance (see **[Web Services](#page-18-0) [base URL](#page-18-0)** [on page 3](#page-18-0)) and *<service>* is the name of the service (see **[Available](#page-18-1)** [services](#page-18-1) [on page 3](#page-18-1)) -- admin, circulation, patron, security, or standard.

- **6** Make sure **Create sample requests for all operations?** is checked.
- **7** Click **OK**.
- **8** Repeat steps 4-7 as needed to add all four WSDLs.
- **9** Go to **File > Save All Projects**.

After your project is set up, you are ready to start testing various requests.

The following are some tips for making the requests work:

- Each request must have a value for clientID. Replace the question mark (?) in the XML with the appropriate clientID. See **[ClientIDs](#page-17-0)** [on page 2](#page-17-0).
- For requests that do not require a session token, remove the question mark (?) from the XML. Failing to remove the question mark will result in an error message.
- You may need to remove question marks or provide values for certain operations.
- When you are ready to send the request, click the green arrow icon in the Request window. The Response displays in the Response pane or tab (depending on how you have configured the display).

#### **Related topics**

- **[Exploring Web Services](#page-35-0)** [on page 20](#page-35-0)
- **[Viewing the WSDLs and schemas](#page-35-1)** [on page 20](#page-35-1)
- **[Testing REST requests with a browser](#page-37-0)** [on page 22](#page-37-0)

# <span id="page-39-0"></span>**Making SOAP requests**

Each SOAP request must contain certain information in order for Web Services to accept it.

You must provide an appropriate endpoint for the request. For details, see **[Service](#page-19-0) [endpoints](#page-19-0)** [on page 4](#page-19-0).

You also need to specify the appropriate namespace. See **[Namespaces](#page-19-1)** [on page 4.](#page-19-1)

Finally, you must include a SirsiDynix header. For information on what can be included, see **[SdHeader](#page-40-0)** [on page 25](#page-40-0).

#### **Related topics**

- **[SdHeader](#page-40-0)** [on page 25](#page-40-0)
- **[Making a SOAP version request](#page-41-0)** [on page 26](#page-41-0)
- **[Working with Web Services](#page-32-0)** [on page 17](#page-32-0)

## <span id="page-40-0"></span>**SdHeader**

Every SOAP request you submit to Web Services must include a SirsiDynix header (SdHeader element, header.xsd). SdHeader includes these elements:

<span id="page-40-1"></span>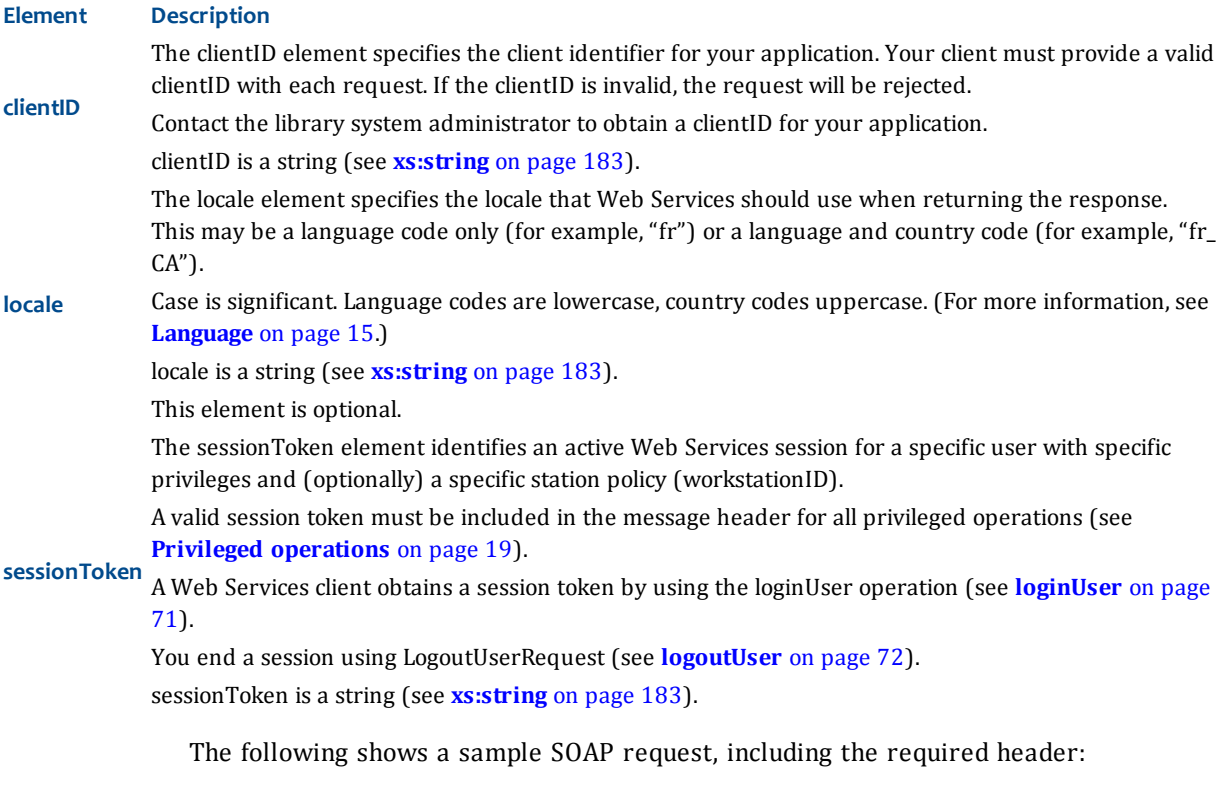

<soapenv:Envelope xmlns:soapenv="http://schemas.xmlsoap.org/soap/envelope/" xmlns:head="http://www.sirsidynix.com/xmlns/common/header" xmlns:sec="http://schemas.sirsidynix.com/symws/security"> <soapenv:Header> <head:SdHeader> <head:clientID>SampleClientID</head:clientID> <head:locale>en</head:locale> <head:sessionToken>a9e4341c-2697-4ac6-bb04-596940215e01< head:sessionToken> </head:SdHeader> </soapenv:Header> <soapenv:Body> <sec:LookupUserInfoRequest> <sec:userID>USER</sec:userID>

```
</sec:LookupUserInfoRequest>
 </soapenv:Body>
</soapenv:Envelope>
```
Other elements defined in SdHeader (params, param, and version) are reserved for future expansion and are not currently implemented in Web Services. For information on how to implement this header in your application, see the sample applications or refer to the information in **[Searching the Catalog using Perl](#page-50-0)** [on page](#page-50-0) [35](#page-50-0) and **[Interacting with patron data using Perl](#page-52-0)** [on page 37.](#page-52-0)

#### **Related topics**

• **[Making SOAP requests](#page-39-0)** [on page 24](#page-39-0)

#### <span id="page-41-0"></span>**Making a SOAP version request**

The VersionSamples example also shows how to set up the SOAP request with all the required information.

Let's walk through the important parts of the Perl code.

```
We'll start with lines 25-26.
```

```
my $standardService = SOAP::Lite -> service($BASE_URL.'soap/standard?wsdl')
 ->proxy($BASE_URL.'soap/standard');
```
These two lines define the service to use. For this example, **[version](#page-73-0)** is part of the **[Standard service](#page-57-0)**.

You also need to specify the header (as indicated in **[SdHeader](#page-40-0)** [on page 25](#page-40-0)). Lines 28- 31 do this, as follows:

```
my $header = SOAP::Header->name('SdHeader' =>
 \SOAP::Header->value(
SOAP::Header->name(clientID => $clientID)->type('')
))->attr({xmlns => 'http://www.sirsidynix.com/xmlns/common/header'});
```
These lines specify that you are creating a header called SdHeader. For this header, we only want to send the clientID. In the final line, you reference the header namespace.

In the next set of lines (33-36), you specify the request and the namespace.

```
my $method = SOAP::Data
->name('VersionRequest')
 ->prefix('stan')
 ->uri('http://schemas.sirsidynix.com/symws/standard');
```
VersionRequest is the name of the request. The prefix must correspond to the service type (adm for admin, pat for patron, sec for security, or stan for standard). Last, you qualify the namespace. In this case, the version operation is part of the standard service.

Next, you create the request and send it to a variable for the response.

Finally, you iterate through each set of responses in lines 51-53:

```
foreach($response->dataof('//VersionResponse/version/*')) {
print \frac{1}{2} ->name . ": " . \frac{1}{2} ->value . "\n";
}
```
In the foreach loop statement, you specify the response variable and only look at the requested data in the version node of the returned XML. The print statement merely displays the name/value pair information for each version sub-node.

See the VersionSamples example for the rest of the code.

# <span id="page-42-1"></span>**Making REST requests**

Each REST request must contain certain information in order for Web Services to accept it.

You must provide an appropriate endpoint for the request. For details, see **[Service](#page-19-0) [endpoints](#page-19-0)** [on page 4](#page-19-0).

You may want to include a custom header in order to avoid passing potentially sensitive information through the URL or that may show up in logs. For information on what can be included, see **[Custom HTTP headers](#page-42-0)** [on page 27](#page-42-0).

#### **Related topics**

- **[Custom HTTP headers](#page-42-0)** [on page 27](#page-42-0)
- **[Making a REST version request](#page-44-0)** [on page 29](#page-44-0)
- **[Working with Web Services](#page-32-0)** [on page 17](#page-32-0)

# <span id="page-42-0"></span>**Custom HTTP headers**

REST requests require Web Services parameters in addition to the operation-specific parameters you provide for each request. In general, these parameters are passed in using the following custom HTTP headers:

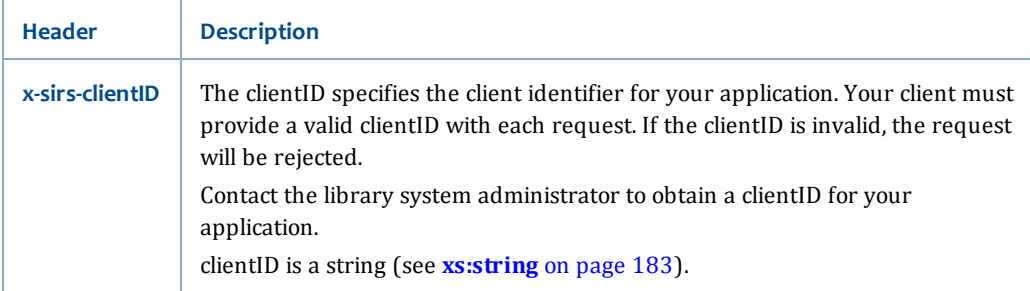

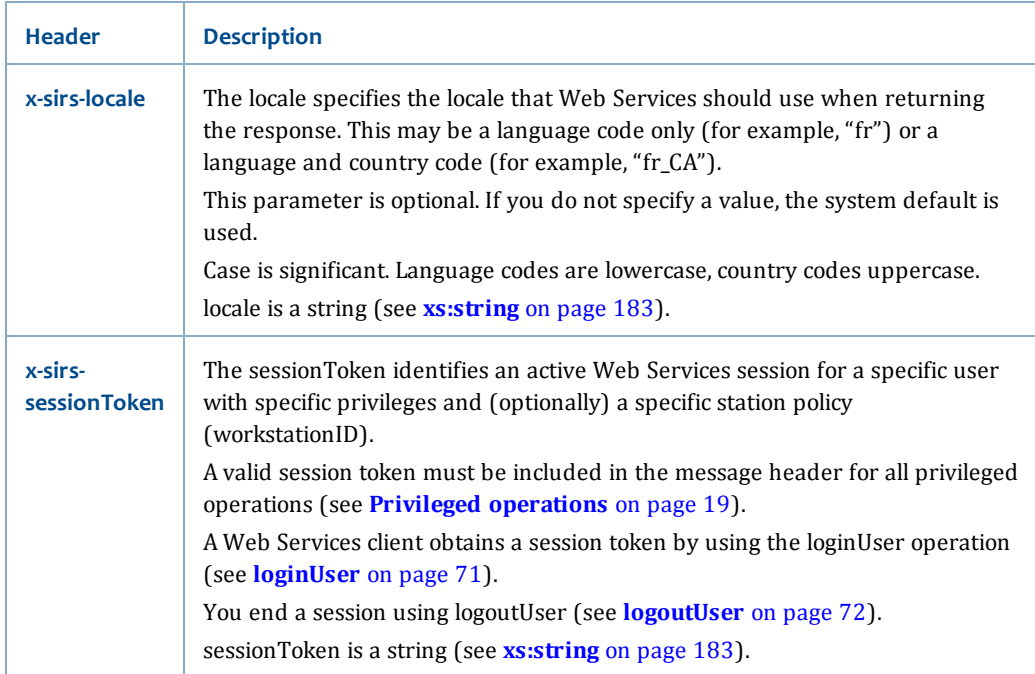

#### The following shows a sample REST custom HTTP header:

```
Content-Type: application/x-www-form-urlencoded; charset=utf-8
x-sirs-clientID: SymWSTestClient
x-sirs-locale: en
Content-Length: 24
User-Agent: Java/1.6.0_20
Host: 127.0.0.1:8080
Accept: text/html, image/gif, image/jpeg, *; q=.2, */*; q=.2
Connection: keep-alive
```
The "x-sirs-" prefix is used here to avoid potential naming conflicts in the header.

However, passing these parameters in the header has the following advantages:

- It prevents potentially sensitive information from being stored in logs as part of the URL.
- It allows library system administrators to better secure their applications by restricting access based on specific headers or header values.

You may also use the default HTTP header and send these header values through the browser URL. When doing this, you leave off the "x-sirs-" prefix. See **[Testing](#page-37-0) [REST requests with a browser](#page-37-0)** [on page 22.](#page-37-0)

Depending on the library configuration, you may also pass in a significant portion of the header key as a parameter of a GET or POST request. For example,

GET /symws/rest/standard/lookupTitleInfo?titleID=12225&includeItemInfo=true**&clientID=SampleID** HTTP/1.1

• **[Making REST requests](#page-42-1)** [on page 27](#page-42-1)

## <span id="page-44-0"></span>**Making a REST version request**

The VersionSamples example also shows how to set up the REST request with all the required information. Although you can make this same request through a browser (see **[Testing REST requests with a browser](#page-37-0)** [on page 22](#page-37-0)), it is helpful to see how it works through this Perl application.

So, let's go through the important parts of the Perl code.

First, on lines 62-63, you declare the variables used for the HTTP POST command and used for handling the returned data in XML format.

```
my $ua = new LWP::UserAgent;
my $xml = new XML::Simple (KeyAttr=>[]);
```
LWP::UserAgent manages HTTP connections and performs requests for you. The xml variable is set to handle the returned XML, and to assign name elements in order to make it easier to access each node.

In line 66, you make the request.

```
my $response = $ua->post($BASE_URL.'rest/standard/version');
```
Here, you send the specified endpoint using the POST command. With REST, the operation, **[version](#page-73-0)**, is automatically included with the service. If there are any parameters, you can pass them here as well. For example:

```
my $response = $ua->post($BASE_URL.'rest/standard/searchCatalog',
 {clientID=>$clientID,
 term1=>$searchTerm});
```
This example shows how you can add the parameters to the base endpoint. In making this same request through the browser URL, you append a question mark (?) after the operation in order to indicate the start of the parameters; the parameters are then separated by an ampersand (&). In the Perl application, you can referencing the values of the variables as part of the post function.

For the VersionSamples application, the final step (in line 70) is to print the content.

print \$response->content."\n";

This line just dumps the content to the display as raw XML.

# **Making JSON requests**

Each JSON (JavaScript Object Notation) request must contain certain information in order for Web Services to accept it. Making a JSON call is almost the same as making a REST call.

You must provide an appropriate endpoint for the request. For details, see **[Service](#page-19-0) [endpoints](#page-19-0)** [on page 4](#page-19-0).

You may want to include a custom header in order to avoid passing potentially sensitive information through the URL or that may show up in logs. For information on what can be included, see **[Custom HTTP headers](#page-42-0)** [on page 27.](#page-42-0)

You can include four additional parameters in a JSON call:

- json If set to "true" it returns the response in a JSON format.
- prettyprint If set to "true" it indents and formats the response for easy readability. This should only be used for testing purposes.
- callback This is used for cross-domain calls. It is the JavaScript method to pass the results into.
- jsonPOST Use this parameter for cross-domain calls to allow posting the JSON request using a GET call.

JSON requests are almost always HTTP GET calls. Where a REST call requires POST of XML (such as with the **[saveMyList](#page-121-0)** operation) the system now allows a GET when you use the jsonPOST parameter containing the escaped post data. If you do a POST with the json parameter enabled, the system attempts to unmarshal the data as JSON or XML depending on the content-type.

In a response, all inner-elements and attributes of an element are treated as variables in the current variable.

For example, if the response normally returns XML like the following:

```
<parentElement xmlns="some:URI">
           <child1 att="First">
                      <subchild1>Content</subchild1>
           </child1>
```

```
</parentElement>
```
Then, the JSON response format would be the following:

```
{
            "child1" : {
                         "att" : "First",
                         "subchild1" : "Content"
            }
}
```
Notice that the element and attribute are marshaled at the same level. Also, JSON does not serialize namespaces or root element names, so the parentElement and the URI are not returned.

JSON also requires some unique fault handling. For information, see **[Handling faults](#page-48-0)** [on page 33](#page-48-0).

For more information about JSON, see [http://www.json.org](http://www.json.org/)

- **[Custom HTTP headers](#page-42-0)** [on page 27](#page-42-0)
- **[Making a REST version request](#page-44-0)** [on page 29](#page-44-0)
- **[Working with Web Services](#page-32-0)** [on page 17](#page-32-0)
- **[Handling faults](#page-48-0)** [on page 33](#page-48-0)

# **Working with Web Services sessions**

A Web Services session allows the Web server to keep track of a specific user through a session token. The session token is a unique identifier for an authenticated user in a Web Services session. You start a new session and get a new session token through the **[loginUser](#page-86-0)** operation.

For Web Services, some operations only require that you identify a specific user for the session (these are called **[Authenticated operations](#page-33-0)**). Authenticated operations only require a valid session token.

Some operations require that you identify a specific user so that the user's access permissions can be verified (these are called **[Privileged operations](#page-34-0)**). For example, the server will not allow one user to access another user's personal information without authorization. These privileged operations require a valid session token and additional SirsiDynix Symphony user rights.

A few operations do not require any user identification (such as **[license](#page-58-0)** and **[version](#page-73-0)**) and therefore do not need a session token.

#### **What is a session?**

In Web Services, a session caches information for a specific user with specific privileges and (optionally) a specific workstation policy. This improves performance interacting with the ILS server and eliminates the need for you to specify credentials repeatedly for multiple operations.

The Web Services session is independent of any sessions managed by the application server (Tomcat sessions, for example).

#### **Session usage**

Your application can open and manage multiple sessions simultaneously. You may open more than one session for the same user. You may use the same session token for multiple operations so long as the associated privileges are sufficient for the operations you request.

The user associated with a session token is known as a session user. It is the session user's privileges that determine if you have sufficient permissions to complete a privileged operation. For example, if the session user is a patron, that user will not have permission to work with data that requires staff privileges.

The session user may be different than the user that is the object of a specific request. For example, you might log in a staff user and use the returned session token in one or more **[lookupUserInfo](#page-90-0)** operations to look up information about different patrons—so long as that staff user has sufficient permissions to perform the requested operations.

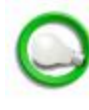

In general, if the user that is the object of a request is different than the session user, the session user must have a privilege level of STAFF or higher. (For more information about privilege levels, see **[PrivilegeLevel](#page-267-0)** [on page 252.](#page-267-0))

For more information about specific permissions, refer to the WorkFlows Java client help or consult with a library system administrator.

You end a session with the **[logoutUser](#page-87-0)** operation. You are strongly encouraged to use the logoutUser operation to close sessions that are no longer needed; this frees up resources on the server. If you don't log out, the session remains open on the server until it expires.

#### **A session example**

An example will help to illustrate the sequence of calls required to complete privileged or authenticated operations.

Suppose your application provides a way for a patron to display the number of items he or she currently has checked out. Displaying a user's information is a privileged operation. Because privileged operations require a session token, you must create a session.

- **1** Collect the patron's credentials (login and password).
- **2** Submit the login and password in a **[loginUser](#page-86-0)** request to start a new session.
- **3** If the patron is a valid library user, the server returns LoginUserResponse with a new sessionToken and the patron's userID.
- **4** Submit a **[lookupMyAccountInfo](#page-106-0)** request using the sessionToken, with includePatronInfo and includePatronCheckoutInfo set to true.
- **5** The server returns LookupMyAccountInfoResponse with information about the patron, including the number of items currently checked out.
- **6** At this point, you could perform other operations with the same sessionToken or submit a **[logoutUser](#page-87-0)** request to terminate the session.

- **[Working with Web Services](#page-32-0)** [on page 17](#page-32-0)
- **[Authenticated operations](#page-33-0)** [on page 18](#page-33-0)
- **[Privileged operations](#page-34-0)** [on page 19](#page-34-0)

# <span id="page-48-0"></span>**Handling faults**

Web Services sets HTTP status for all responses. Successful operations return HTTP 200. If the operation could not be completed for some reason, Web Services will set HTTP status to something other than 200, typically HTTP 500 (Internal Server Error). (You might also see HTTP 404, but this is an error from the Tomcat server indicating a problem with the URL, not the operation.)

It is good practice for your application to check HTTP status for all responses. If HTTP status is something other than 200, your application can process the content of the response for specific fault details if any.

For example, if you attempt a loginUser request with bad credentials, you will get a response like this:

#### *SOAP example*

```
HTTP/1.1 500 Internal Server Error
Server: Apache-Coyote/1.1
Content-Type: text/xml;charset=utf-8
Transfer-Encoding: chunked
Date: Wed, 29 Sep 2010 20:02:37 GMT
Connection: close
```

```
<?xml version="1.0" ?><S:Envelope
xmlns:S="http://schemas.xmlsoap.org/soap/envelope/"><S:Body><S:Fault
xmlns:ns3="http://www.w3.org/2003/05/soap-envelope"><faultcode
xmlns:ns0="http://schemas.sirsidynix.com/symws/exception">ns0:com.sirsidynix.symws.service.exceptions
 to log in.</faultstring></S:Fault></S:Body></S:Envelope>
```
#### *REST example*

HTTP/1.1 500 Internal Server Error Server: Apache-Coyote/1.1 Content-Type: text/xml;charset=UTF-8 Transfer-Encoding: chunked Date: Wed, 29 Sep 2010 20:06:01 GMT Connection: close

```
<?xml version="1.0" encoding="UTF-8" standalone="yes"?><Fault
xmlns="http://schemas.sirsidynix.com/rest"><code>com.sirsidynix.symws.service.exceptions.SecurityServiceException.unableToLogin</code><string>Unable
to log in.</string></Fault>
```
By catching HTTP 500, you can then extract the fault code and string and take some action or display the fault string to the client user.

For information about specific faults, see **[Faults](#page-276-0)** [on page 261.](#page-276-0)

#### **Handling JSON Faults**

JSON faults need to be handled in a slightly different manner because faults for JSON are always returned with an OK HTTP 200.

An example fault response might look like the following:

```
{
           faultResponse : {
                     "code" :
"com.sirsidynix.symws.protocol.exceptions.HeaderException.badClientID",
                      "string" : "Bad Client ID: SymWSTestClients"
          }
```
}

So, you should check to see if <responseVar>.faultResponse is an object type. If it is, then <responseVar>.faultResponse.code contains the error code and <responseVar>.faultResponse.string contains the error message.

If it is not an object type, then there is no fault and you can continue with the script.

#### **Related topics**

- **[Working with Web Services](#page-32-0)** [on page 17](#page-32-0)
- **[Debugging and Fault Checking with SOAP in Perl](#page-49-0)** [on page 34](#page-49-0)
- **[Fault Checking with REST in Perl](#page-50-1)** [on page 35](#page-50-1)

## <span id="page-49-0"></span>**Debugging and Fault Checking with SOAP in Perl**

For SOAP, you can use SOAP::Lite to help you debug in Perl.

For example, in the SearchSamples Perl code, the following lines (16-17) provide an easy way to turn on custom debugging:

```
GetOptions ('debug' => \my $DEBUG);
SOAP::Lite->import(trace => 'debug') if $DEBUG;
```
Then, the code does some error checking as part of the searchCatalogSoap subroutine.

```
if ($response->fault)
{
print $response->faultcode, ' ', $response->faultstring, '\n';
die 'Terminating program';
}
```
This looks for any faults returned in the response and prints out the error code and the error description. Then, the program execution is halted with the die command.

- **[Working with Web Services](#page-32-0)** [on page 17](#page-32-0)
- **[Handling faults](#page-48-0)** [on page 33](#page-48-0)
- **[Fault Checking with REST in Perl](#page-50-1)** [on page 35](#page-50-1)

## <span id="page-50-1"></span>**Fault Checking with REST in Perl**

For REST, it is a good idea to account for failures in the responses.

For example, in the SearchSamples Perl code, line 191 checks for this condition:

die \$response->message . "\n" . \$response->content unless \$response->is\_success;

This line stops the execution of the program if the response does not return with is\_ success. If there is a failure, the message title and the error message display for the user.

#### **Related topics**

- **[Working with Web Services](#page-32-0)** [on page 17](#page-32-0)
- **[Handling faults](#page-48-0)** [on page 33](#page-48-0)
- **[Debugging and Fault Checking with SOAP in Perl](#page-49-0)** [on page 34](#page-49-0)

# <span id="page-50-0"></span>**Searching the Catalog using Perl**

One of the example applications provided for Perl is SearchingSamples. This application shows examples of **[searchCatalog](#page-67-0)**, **[searchCatalogPaging](#page-70-0)**, and **[lookupTitleInfo](#page-65-0)** calls for Symphony Web Services.

We'll go through parts of the code for REST (**[Searching the Catalog using REST](#page-50-2)** [on](#page-50-2) [page 35\)](#page-50-2). For SOAP, refer to the comments in the example application.

#### <span id="page-50-2"></span>**Searching the Catalog using REST**

The first REST subroutine in the SearchingSamples code is searchCatalogRest. This performs the **[searchCatalog](#page-67-0)** operation (using the value assigned to the searchTerm variable) and returns the query ID and hits.

In lines 187-189, we make the request.

```
my $response = $ua->post($BASE_URL.'rest/standard/searchCatalog',
 {clientID=>$clientID,
 term1=>$searchTerm});
```
In these lines, we specify the endpoint for the searchCatalog request. The **[searchCatalog](#page-67-0)** operation is part of the standard service. We also pass in some required data: the clientID and the first search term. The results of this call get returned to the response variable.

Also, notice that the parameter "term" has had a number appended to it. This is allowed (and expected) for parameters where more than one are allowed in a request. Check the details of each parameter in the operation to learn more about the cardinality. So, if you wanted to pass in two terms, the first parameter key would be "term1" and the second parameter key would be "term2."

Next, we convert the result to something Perl can handle.

```
my $data = $xml->XMLin($response->content);
```
XMLin helps us to convert the XML data to an internal Perl representation. You can use the following call to see the internal representation of the XML data:

print Dumper(\$data);

The final part of this subroutine returns the queryID:

```
return ($data->{queryID});
```
The next subroutine called is searchCatalogPagingRest. The queryID is passed in and it returns titleID. This subroutine only displays hits 21 through 40 of the previously done query.

In lines 210-214, we make the request.

```
my $response = $ua->post($BASE_URL.'rest/standard/searchCatalogPaging',
{clientID=>$clientID,
queryID=>$queryID,
firstHitToDisplay=>'21',
lastHitToDisplay=>'40'});
```
This call uses the passed in queryID to identify the results list from the previous searchCatalog operation. The **[searchCatalogPaging](#page-70-0)** operation allows you to specify beginning and ending ranges of results to display. This is useful for when you only want to display a limited number of results or when you want to allow the user to specify how many results to display.

After converting the XML to a Perl representation, on line 222 the application returns the titleID of the 21st result.

return \$data->{HitlistTitleInfo}[0]->{titleID};

The XML result for the paged search returns a HitlistTitleInfo node for each result. Within that node, there is a titleID node. This line gets the first element of HitlistTitleInfo, which is titleID, and returns it as a scalar variable.

The last subroutine, lookupTitleInfoRest, is passed the titleID returned from the previous subroutine. This subroutine retrieves the item information for that titleID.

In lines 235-240 of the code, we make the request:

```
my $response = $ua->post($BASE_URL.'rest/standard/lookupTitleInfo',
{clientID=>$clientID,
titleID=>$titleID,
includeAvailabilityInfo=>'true',
includeItemInfo=>'true',
marcEntryFilter=>'NONE'});
```
The **[lookupTitleInfo](#page-65-0)** operation is part of the standard service, so we use that for the endpoint. The passed-in titleID is used to identify the requested item. We also have specified that we want to include the availability information (availability would need to be turned on for this to work) and item information, but not MARC data.

The application then displays the returned information.

See the SearchingSamples application for the complete code to achieve this type of functionality.

# <span id="page-52-0"></span>**Interacting with patron data using Perl**

One of the example applications provided for Perl is Patron Samples. This application shows examples of **[loginUser](#page-86-0)**, **[logoutUser](#page-87-0)**, **[lookupMyAccountInfo](#page-106-0)**, and **[renewMyCheckout](#page-120-0)** calls for Symphony Web Services.

We'll go through parts of the code for REST (**[Interacting with patron data using](#page-52-1) [REST](#page-52-1)** [on page 37\)](#page-52-1). For SOAP, refer to the comments in the example application.

## <span id="page-52-1"></span>**Interacting with patron data using REST**

For the PatronSamples application, you need to provide values for some of the variables. In addition to the BASE\_URL, you need to specify a valid userID, password, and userLibrary for a patron account on your Symphony system; a couple valid itemIDs - one for an item that the specific patron already has checked out and can renew and one for an item that the specific patron has authority and capability to place a hold on; and the web services clientID.

The first REST subroutine logs in the specified user and returns a session token. On lines 252-253, we set up the variables used for the HTTP POST command and for handling the returned data in XML format. On line 255, we set the application to be read for the UTF-8 encoded data that gets returned.

Then, in lines 256-258, we set up the request.

```
my $response = $ua->post($BASE_URL.'rest/security/loginUser',
 {clientID=>$clientID,
 login=>$userID, password=>$password});
```
This call for **[loginUser](#page-86-0)** uses the login information specified in variables. Typically, you would get this information from the user through a web page form or other type of input to the application.

After checking for success to the request and converting the XML data to an internal representation for Perl, the subroutine returns the session token value so that other privileged operations can use it:

return \$data->{sessionToken};

This session token is then used for the next subroutine, lookupMyAccountInfoRest, which returns the itemID of an item that the user has checked out.

On lines 279-281, we make the request:

```
my $response = $ua->post($BASE_URL.'rest/patron/lookupMyAccountInfo',
 {clientID=>$clientID, sessionToken=>$sessionToken,
 includePatronCheckoutInfo=>'ALL'});
```
The **[lookupMyAccountInfo](#page-106-0)** request is part of the patron service, as indicated in the endpoint address. It also requires a client ID and session token, which have been passed through as variables. We have decided to get all the patron checkout information for this request. The lookupMyAccountInfo operation can retrieve lots of different kinds of data about the patron account. Since we only care about getting the checkout data for this application, restricting the result to one area is more efficient.

After checking the response and converting the XML, line 289 returns the itemID of a checked out item.

return \$data->{patronCheckoutInfo}->{itemID};

This code assumes that there is at least one checked out item. This line finds the value from the ItemID node and assigns it to the returned data.

The next subroutine then takes the session token and the item ID and renews the item. This code assumes that the item can be renewed by this patron account. Lines 303-305 perform the request.

```
my $response = $ua->post($BASE_URL.'rest/patron/renewMyCheckout',
 {clientID=>$clientID, sessionToken=>$sessionToken,
 itemID=>$checkoutItemID});
```
The **[renewMyCheckout](#page-120-0)** operation takes either a titleID or itemID.

The subroutine checks for a success message in the response and then prints the data from the response.

The next subroutine, createMyHoldRequest, is passed in the session token so that the patron can create a hold request on an item.

On lines 321-323, we make the hold request.

```
my $response = $ua->post($BASE_URL.'rest/patron/createMyHold',
 {clientID=>$clientID, sessionToken=>$sessionToken,
 itemID=>$hold2ItemID, pickupLibraryID=>$userLibrary});
```
The **[createMyHold](#page-97-0)** operation requires a valid client ID and session token, as well as an item ID or title ID and a pickup location.

After checking for success in the response, the subroutine prints the returned HoldKey.

Finally, the last subroutine, logoutRest, uses the session token to log out the patron.

The request is made in lines 340-341.

```
my $response = $ua->post($BASE_URL.'rest/security/logoutUser',
 {clientID=>$clientID, sessionToken=>$sessionToken});
```
The **[logoutUser](#page-87-0)** operation requires a valid session token and client ID.

The subroutine completes by displaying the response data.

See the SearchingSamples application for the complete code to achieve all this patron functionality.

 $\overline{\phantom{a}}$ 

# <span id="page-56-0"></span>**Chapter 4: Services and Operations**

Required?

This section describes the services and operations available in SirsiDynix Symphony Web Services.

Each topic will contain a synopsis about the operation. The synopsis explains the operation namespace and defines any prerequisite information needed to execute the operation. Each topic also outlines information about request parameters and describes what elements will be returned in the operation response.

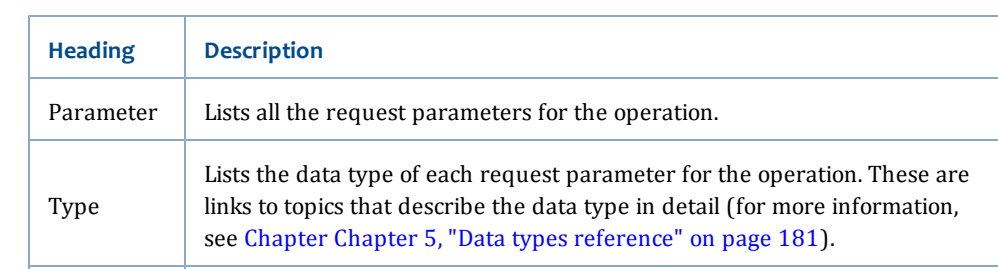

Description  $\Box$  Offers a brief description for each request parameter in the operation.

Specifies whether or not each request parameter is required for the

operation request. **Y** means the request parameter is required; **N** means the

For each operation request, you will see the following information in a table:

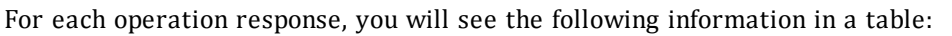

request parameter is optional.

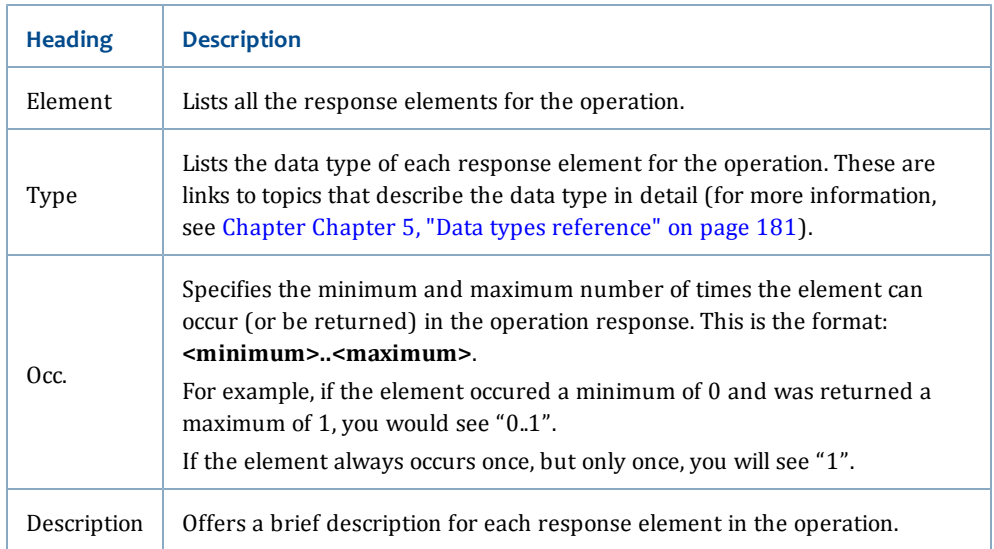

Some request parameters and element responses are a choice pair. This means that in a request, you will need to specify only one of the parameters (not both), and in a response, only one element will be returned (not both). Choices are specified for your convenience.

This section contains these topics:

- **[Standard service](#page-57-0)** [on page 42](#page-57-0)
- **[Security service](#page-84-0)** [on page 69](#page-84-0)
- **[Patron service](#page-92-0)** [on page 77](#page-92-0)
- **[Request service](#page-128-0)** [on page 113](#page-128-0)
- **[Admin service](#page-147-0)** [on page 132](#page-147-0)

# <span id="page-57-0"></span>**Standard service**

The Standard service provides operations for common library features that do not require authentication or special privileges.

The Standard service includes these operations (listed alphabetically):

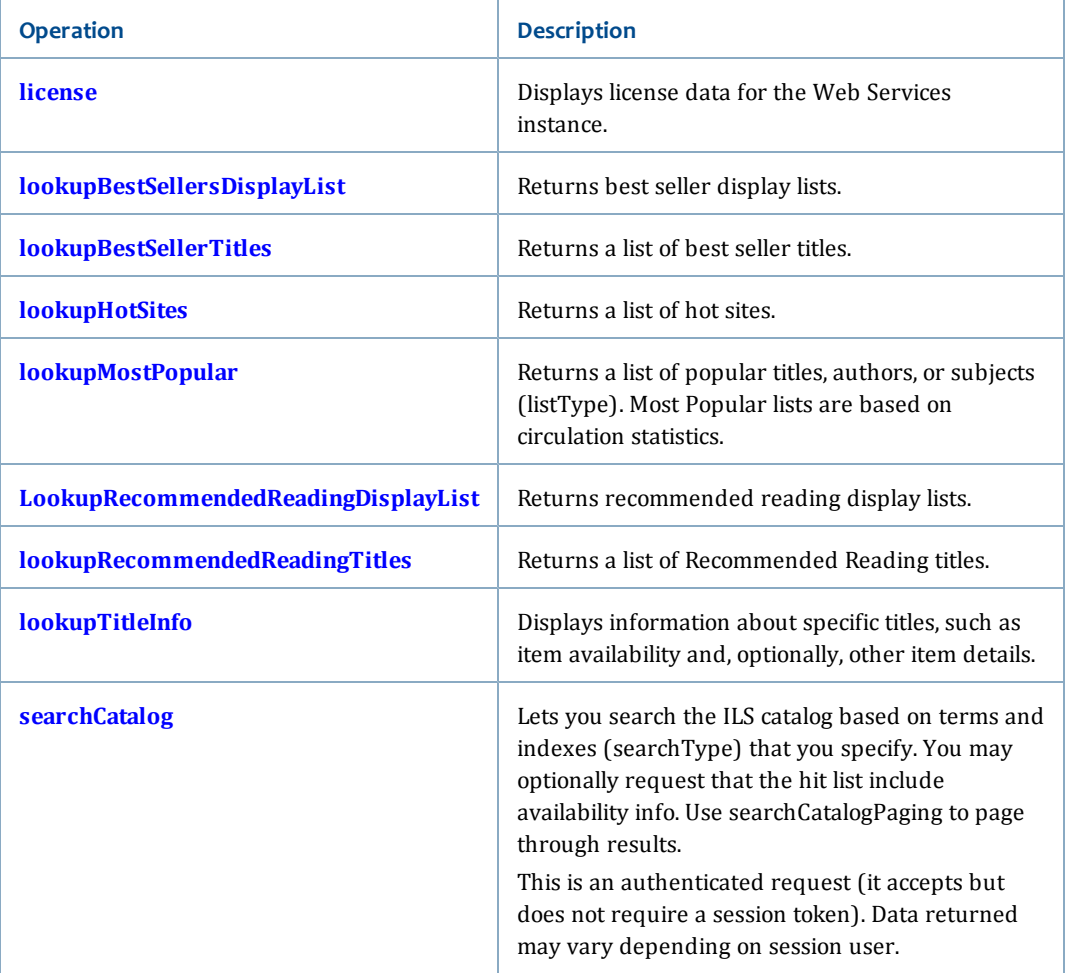

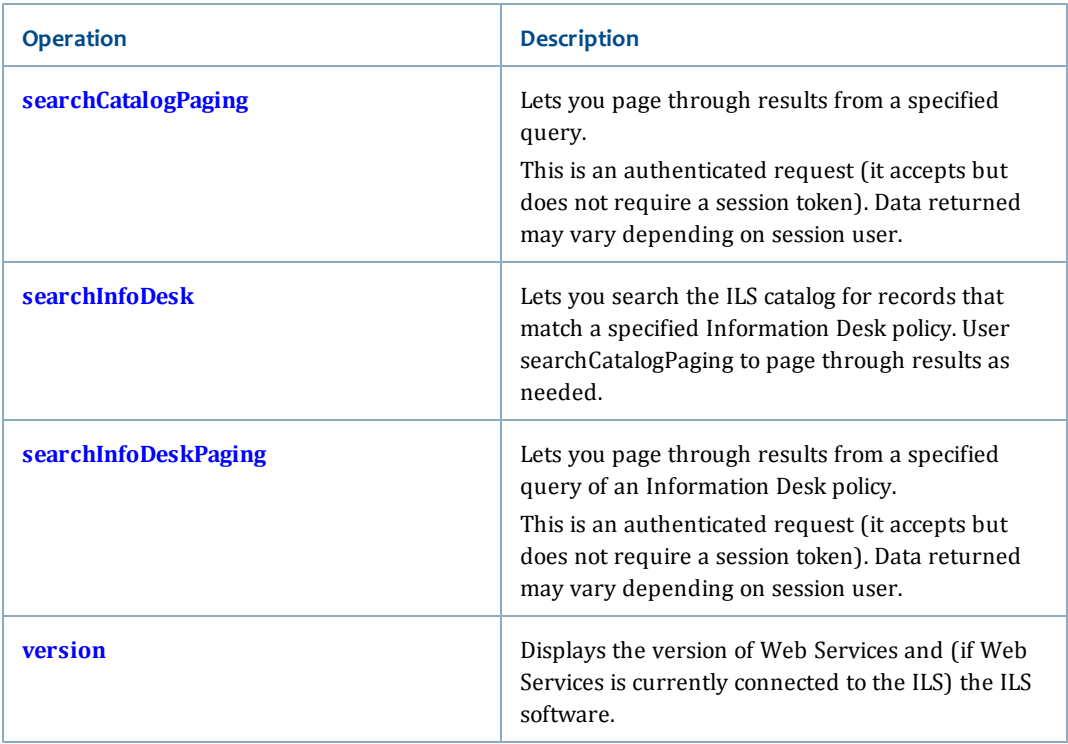

This section also includes elements that are referenced in these Standard service operation responses (see **[Referenced elements](#page-74-0)**).

#### **Related topics**

- **[Referenced elements](#page-74-0)**
- **[Services and Operations](#page-56-0)** [on page 41](#page-56-0)

# <span id="page-58-0"></span>**license**

The license operation allows you to retrieve the Web Service license level information.

#### **Synopsis**

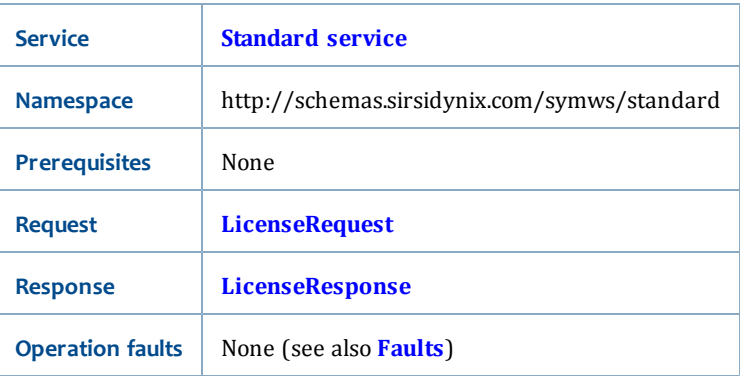

#### <span id="page-58-1"></span>**LicenseRequest**

<span id="page-59-1"></span>The LicenseRequest has no request parameters.

#### **LicenseResponse**

The LicenseResponse returns the following elements:

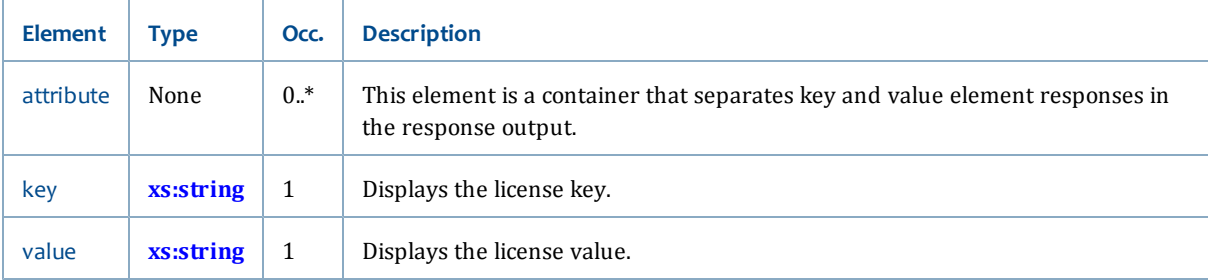

#### **Related topics**

• **[Standard service](#page-57-0)**

# <span id="page-59-0"></span>**lookupBestSellersDisplayList**

The lookupBestSellersDisplayList operation allows you to retrieve the best seller lists and a description about each one.

#### **Synopsis**

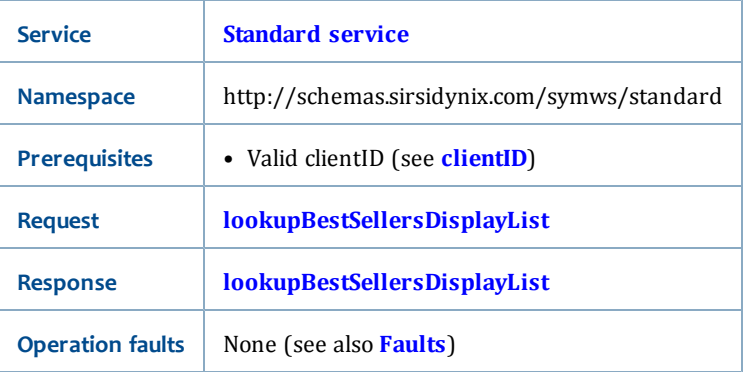

#### **LookupBestSellersDisplayListRequest**

The LookupBestSellersDisplayListRequest has the following request parameter:

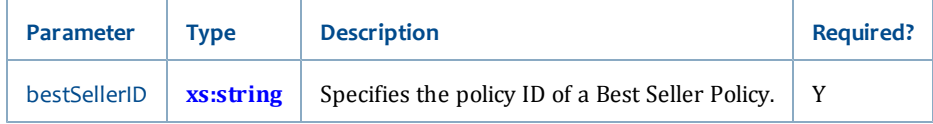

#### **LookupBestSellersDisplayListResponse**

The LookupBestSellersDisplayListResponse returns the following element:

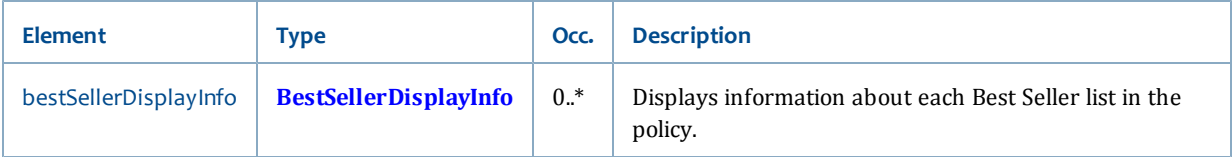

- **[Standard service](#page-57-0)**
- **[lookupBestSellersPolicyList](#page-178-0)**
- **[getBestSellerPolicy](#page-152-0)**

# <span id="page-60-0"></span>**lookupBestSellerTitles**

The lookupBestSellerTitles operation allows you to retrieve the titles from a specified best seller display list.

#### **Synopsis**

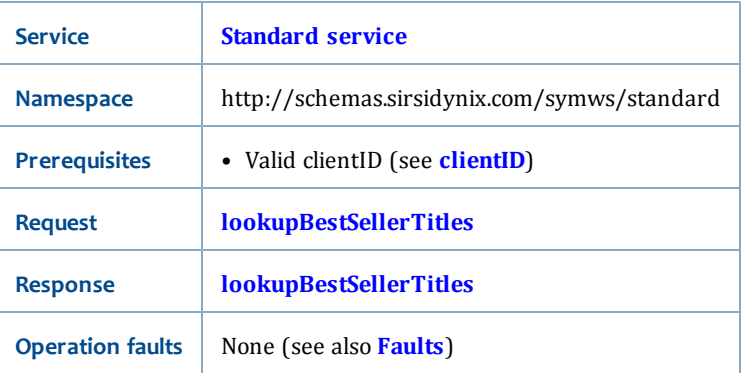

#### **LookupBestSellerTitlesRequest**

The LookupBestSellerTitlesRequest has the following request parameter:

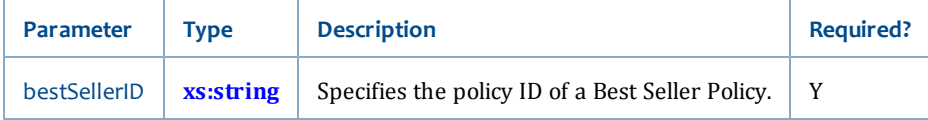

#### **LookupBestSellerTitlesResponse**

The LookupBestSellerTitlesResponse returns the following element:

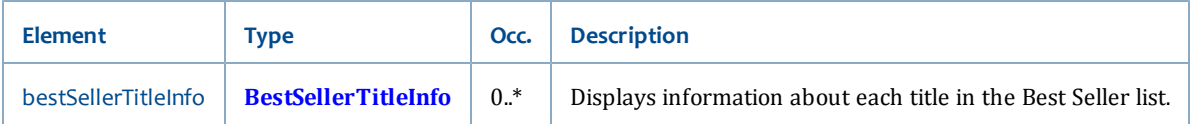

- **[Standard service](#page-57-0)**
- **[lookupBestSellersDisplayList](#page-59-0)**

## <span id="page-61-0"></span>**lookupHotSites**

The lookupHotSites operation allows you to retrieve the list of hot sites and URLs.

#### **Synopsis**

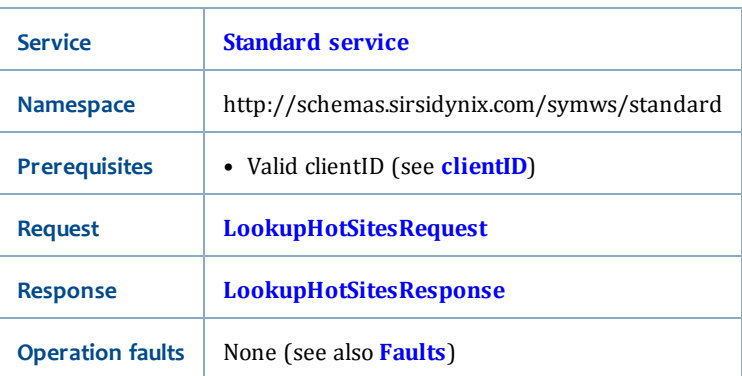

#### <span id="page-61-2"></span>**LookupHotSitesRequest**

<span id="page-61-3"></span>The LookupHotSitesRequest has no request parameters.

#### **LookupHotSitesResponse**

The LookupHotSitesResponse returns the following element:

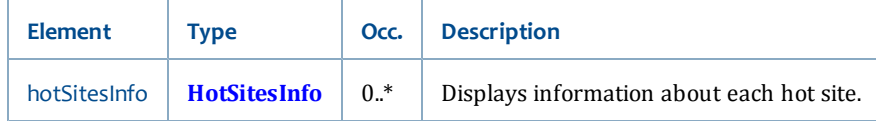

#### **Related topics**

- **[Standard service](#page-57-0)**
- **[lookupHotSites](#page-61-0)**

# <span id="page-61-1"></span>**lookupMostPopular**

The lookupMostPopular operation allows you to retrieve a list of the most popular authors, subjects, or titles that are checked out from the library.

#### **Synopsis**

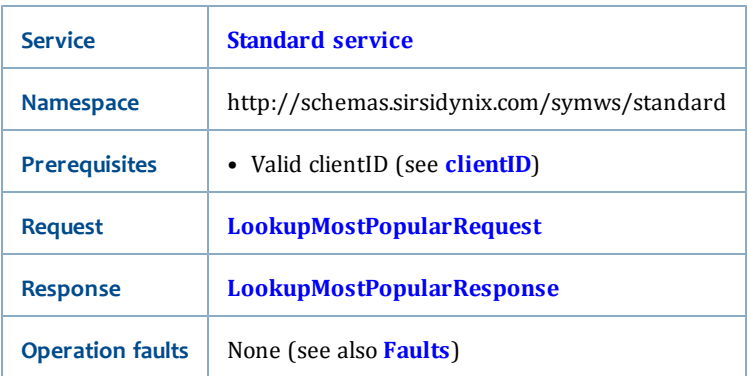

## <span id="page-62-0"></span>**LookupMostPopularRequest**

The LookupMostPopularRequest has the following request parameters:

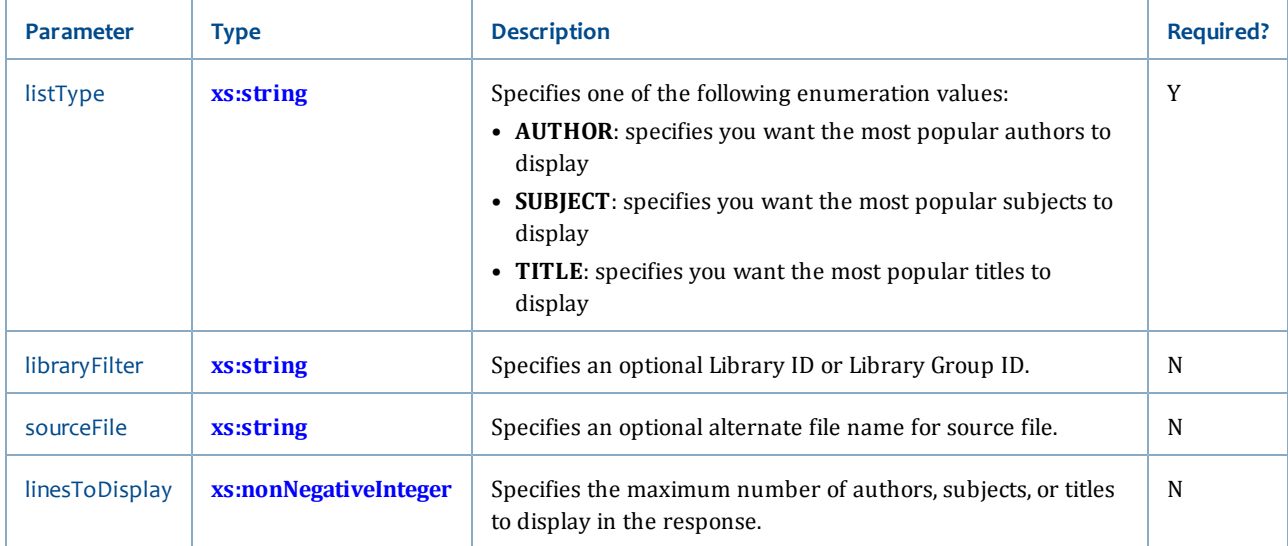

#### <span id="page-62-1"></span>**LookupMostPopularResponse**

The LookupMostPopularResponse returns the following elements:

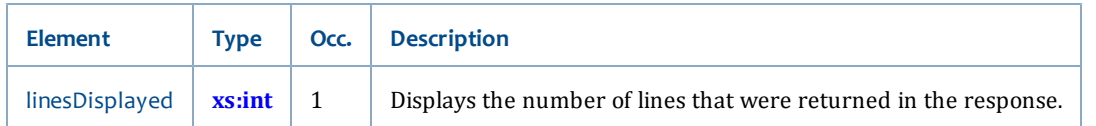

# This response also references the following elements:

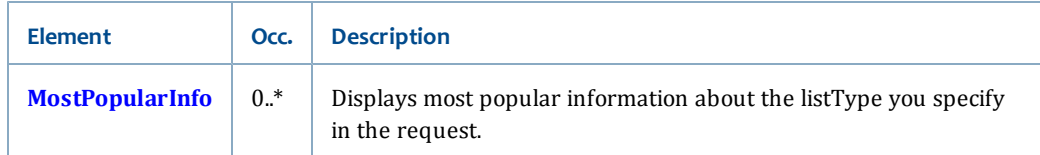

- **[Standard service](#page-57-0)**
- **[MostPopularInfo](#page-80-0)**

# <span id="page-63-0"></span>**LookupRecommendedReadingDisplayList**

The lookupRecommendedReadingDisplayList operation allows you to retrieve the Recommended Reading lists and a description about each one.

#### **Synopsis**

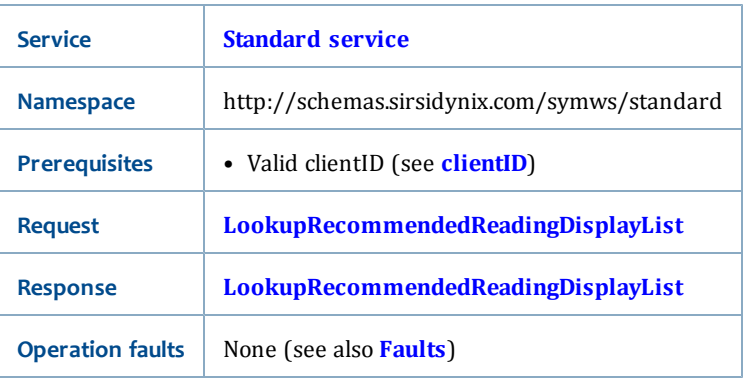

#### **LookupRecommendedReadingDisplayListRequest**

The LookupRecommendedReadingDisplayListRequest has the following request parameter:

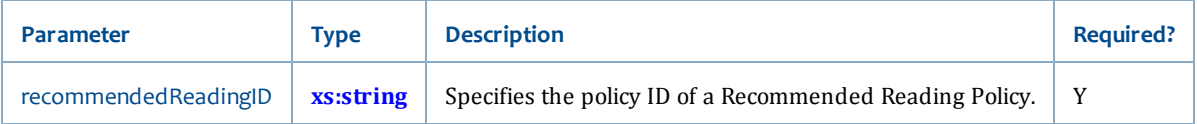

#### **LookupRecommendedReadingDisplayListResponse**

The LookupRecommendedReadingDisplayListResponse returns the following element:

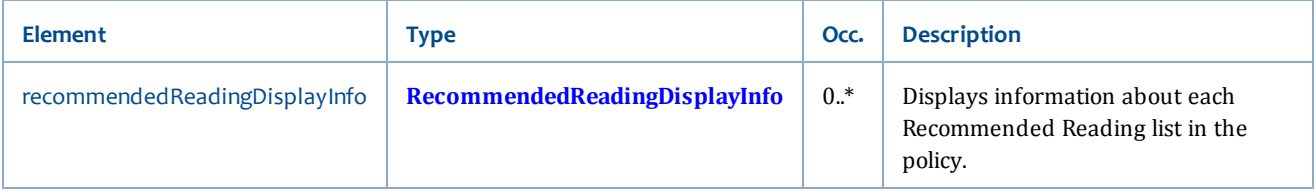

- **[Standard service](#page-57-0)**
- **[lookupRecommendedReadingPolicyList](#page-190-0)**
- **[getRecommendedReadingPolicy](#page-165-0)**

# <span id="page-64-0"></span>**lookupRecommendedReadingTitles**

The lookupRecommendedReadingTitles operation allows you to retrieve the titles from a specified Recommended Reading display list.

#### **Synopsis**

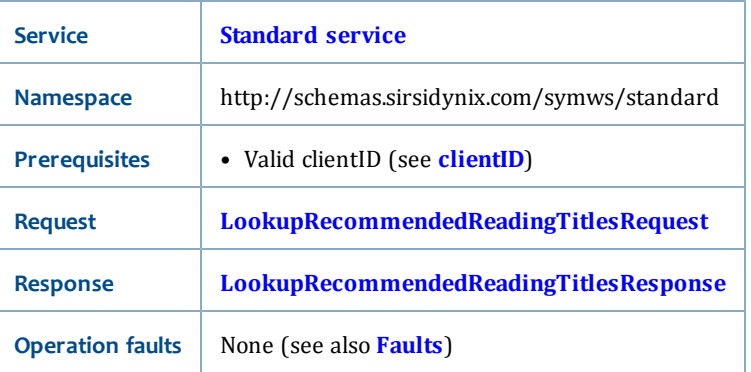

#### <span id="page-64-1"></span>**LookupRecommendedReadingTitlesRequest**

The LookupRecommendedReadingTitlesRequest has the following request parameter:

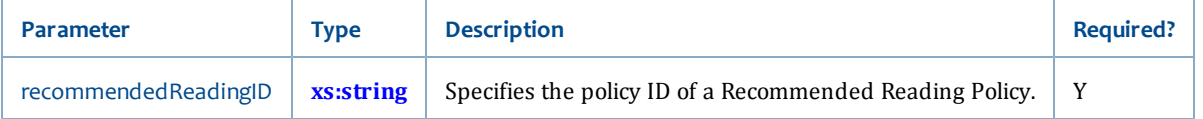

#### <span id="page-64-2"></span>**LookupRecommendedReadingTitlesResponse**

The LookupRecommendedReadingTitlesResponse returns the following element:

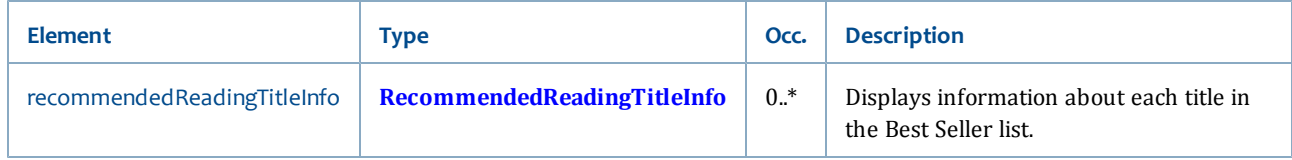

- **[Standard service](#page-57-0)**
- **[LookupRecommendedReadingDisplayList](#page-63-0)**

# <span id="page-65-0"></span>**lookupTitleInfo**

The lookupTitleInfo operation allows you to retrieve information about the number of items that are available to be checked out for titles you specify. Optionally, you can also retrieve information about a title's items (such as owning library, call number, number of copies, current location, due dates, and so on).

#### **Synopsis**

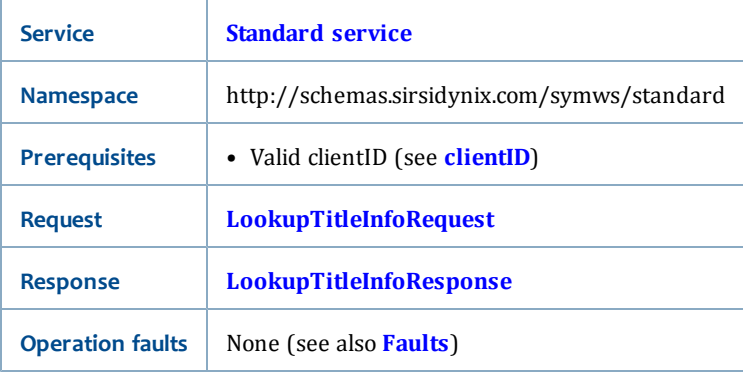

<span id="page-65-1"></span>**LookupTitleInfoRequest**

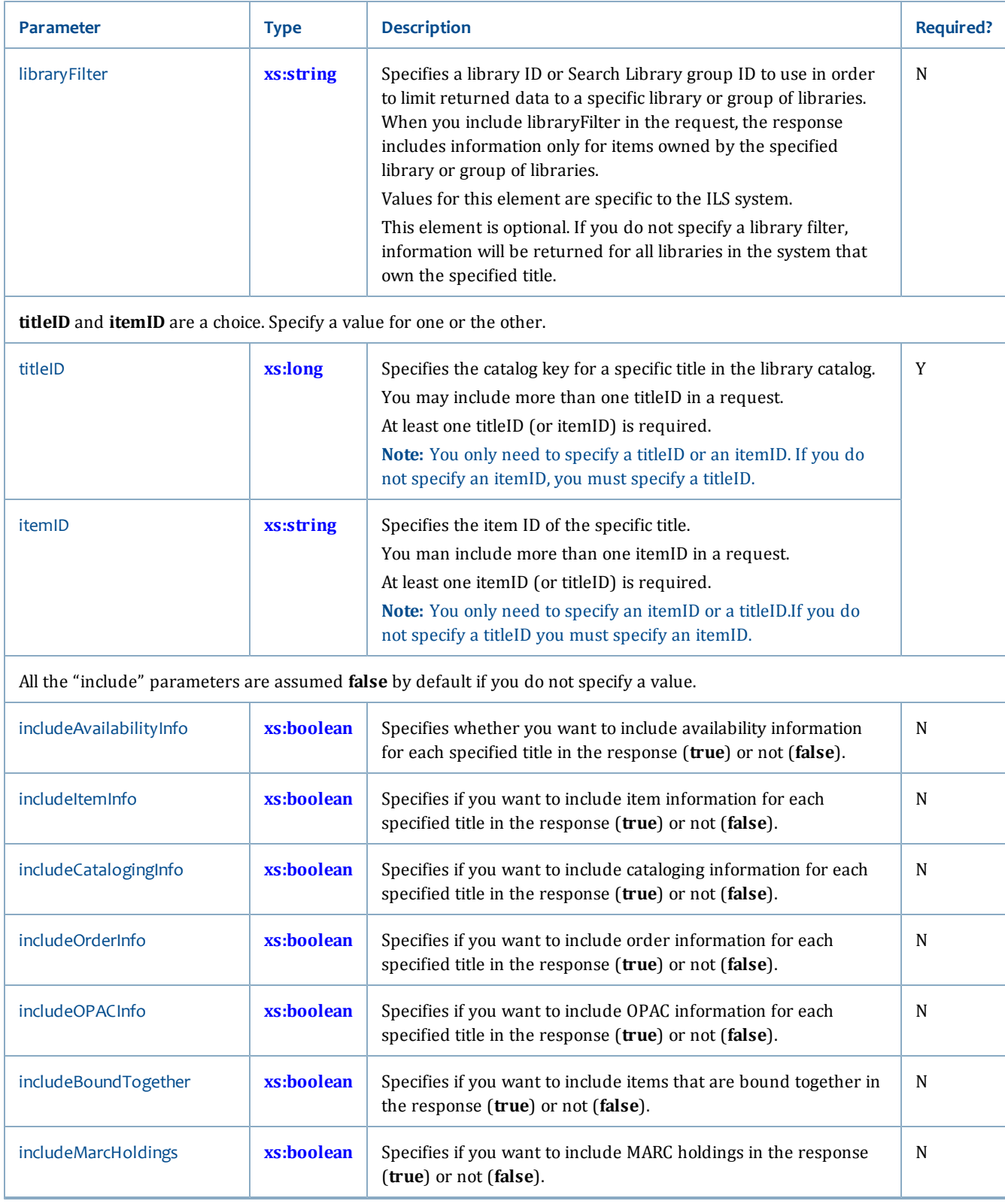

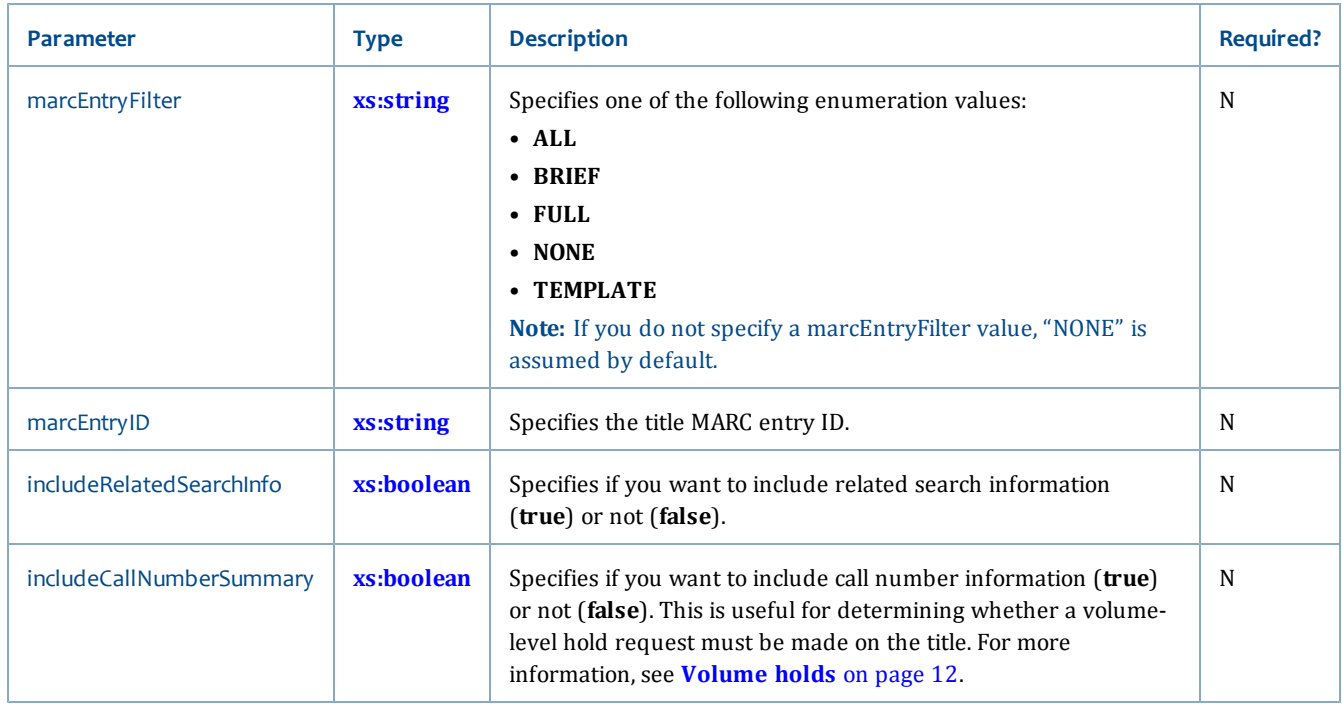

#### <span id="page-67-1"></span>**LookupTitleInfoResponse**

The LookupTitleInfoResponse references the following elements:

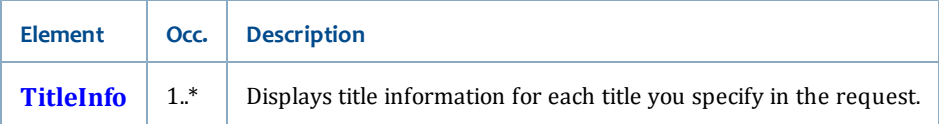

The response will include one titleInfo object for each titleID you specify.

The information that returns in LookupTitleInfoResponse may be limited to a specific library or group of libraries. For example, if you specified EAST as a libraryFilter in the request, LookupTitleInfoResponse will only display information and counts for items in the EAST library.

If the library filter or title ID specified in the request is invalid, or if there are no items for a title (for example, because it is on order and the library has not yet received copies), availability counts will be zero and there will be no callInfo.

#### **Related topics**

- **[Standard service](#page-57-0)**
- **[TitleInfo](#page-81-0)**

## <span id="page-67-0"></span>**searchCatalog**

The searchCatalog operation allows you to execute a keyword search of the library catalog.

#### **Synopsis**

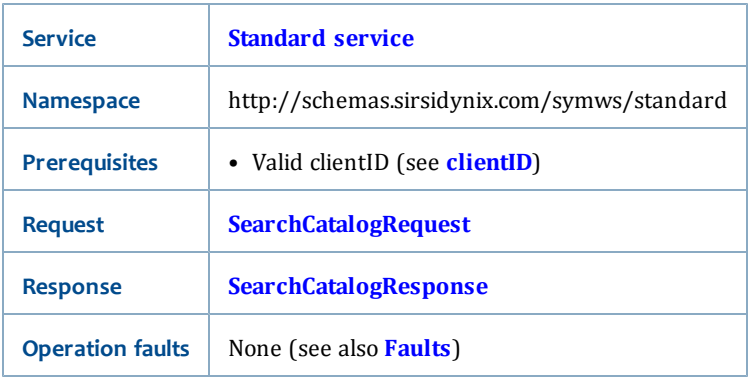

# <span id="page-68-0"></span>**SearchCatalogRequest**

The SearchCatalogRequest has the following request parameters:

I

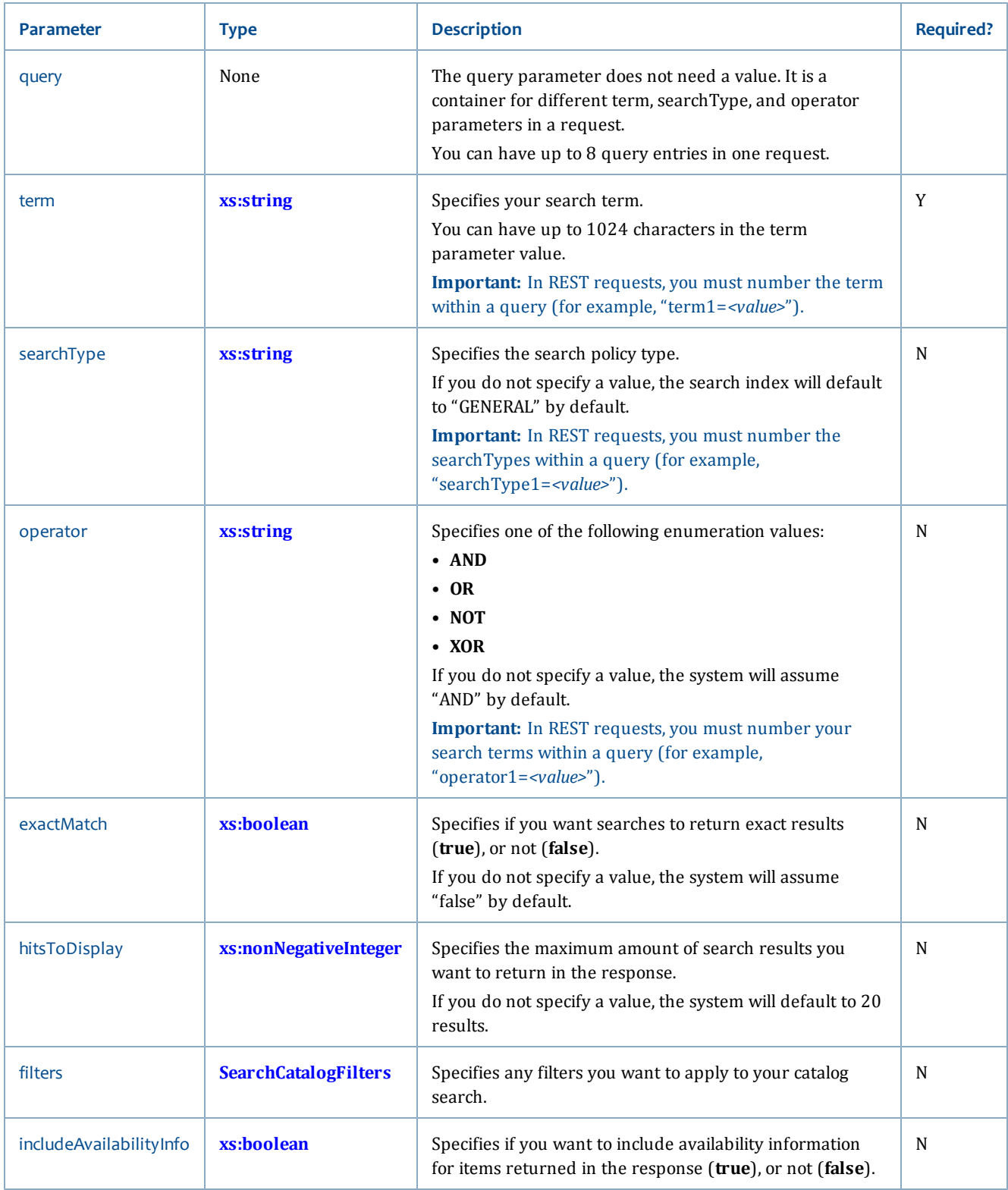

# <span id="page-69-0"></span>**SearchCatalogResponse**

The SearchCatalogResponse returns a SearchCatalogResult data type (see **[SearchCatalogResult](#page-274-0)**).

#### **Related topics**

- **[Standard service](#page-57-0)**
- **[SearchCatalogFilters](#page-272-0)**
- **[SearchCatalogResult](#page-274-0)**

# <span id="page-70-0"></span>**searchCatalogPaging**

The searchCatalogPaging operation allows you to page through a searchCatalog hitlist (or search results list) using a specified beginning and ending range within the specified number of found results.

#### **Synopsis**

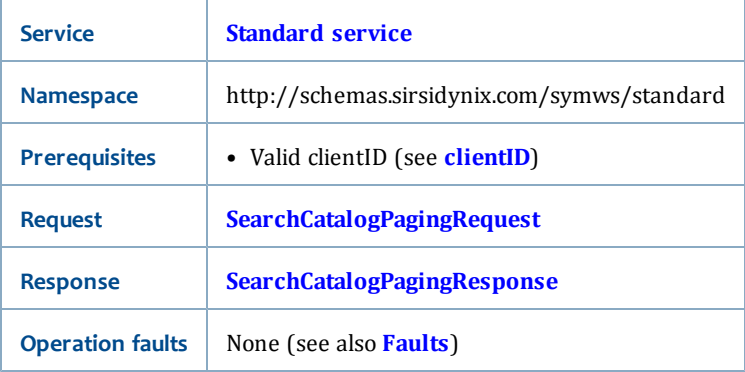

#### <span id="page-70-1"></span>**SearchCatalogPagingRequest**

The SearchCatalogPagingRequest is a SearchCatalogPaging (see **[SearchCatalogPaging](#page-273-0)**).

#### <span id="page-70-2"></span>**SearchCatalogPagingResponse**

The SearchCatalogPagingResponse returns a SearchCatalogResult data type (see **[SearchCatalogResult](#page-274-0)**).

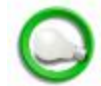

If you set includeAvailabilityInfo to "true", then TitleAvailabilityInfo will be included for each title on the hitlist. (For more information, see **[TitleAvailabilityInfo](#page-80-1)**.)

- **[Standard service](#page-57-0)**
- **[SearchCatalogResult](#page-274-0)**
- **[TitleAvailabilityInfo](#page-80-1)**
- **[SearchCatalogResponse](#page-69-0)**

### <span id="page-71-0"></span>**searchInfoDesk**

The searchInfoDesk operation allows you to execute a keyword search of the library catalog using an Info Desk lookup.

#### **Synopsis**

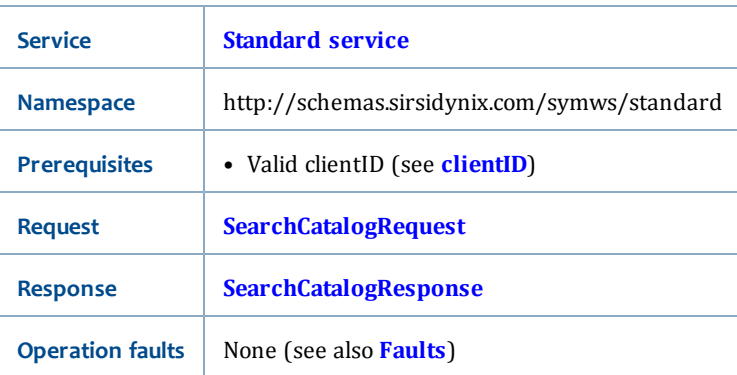

#### **SearchInfoDeskRequest**

The SearchInfoDeskRequest has the following request parameters:
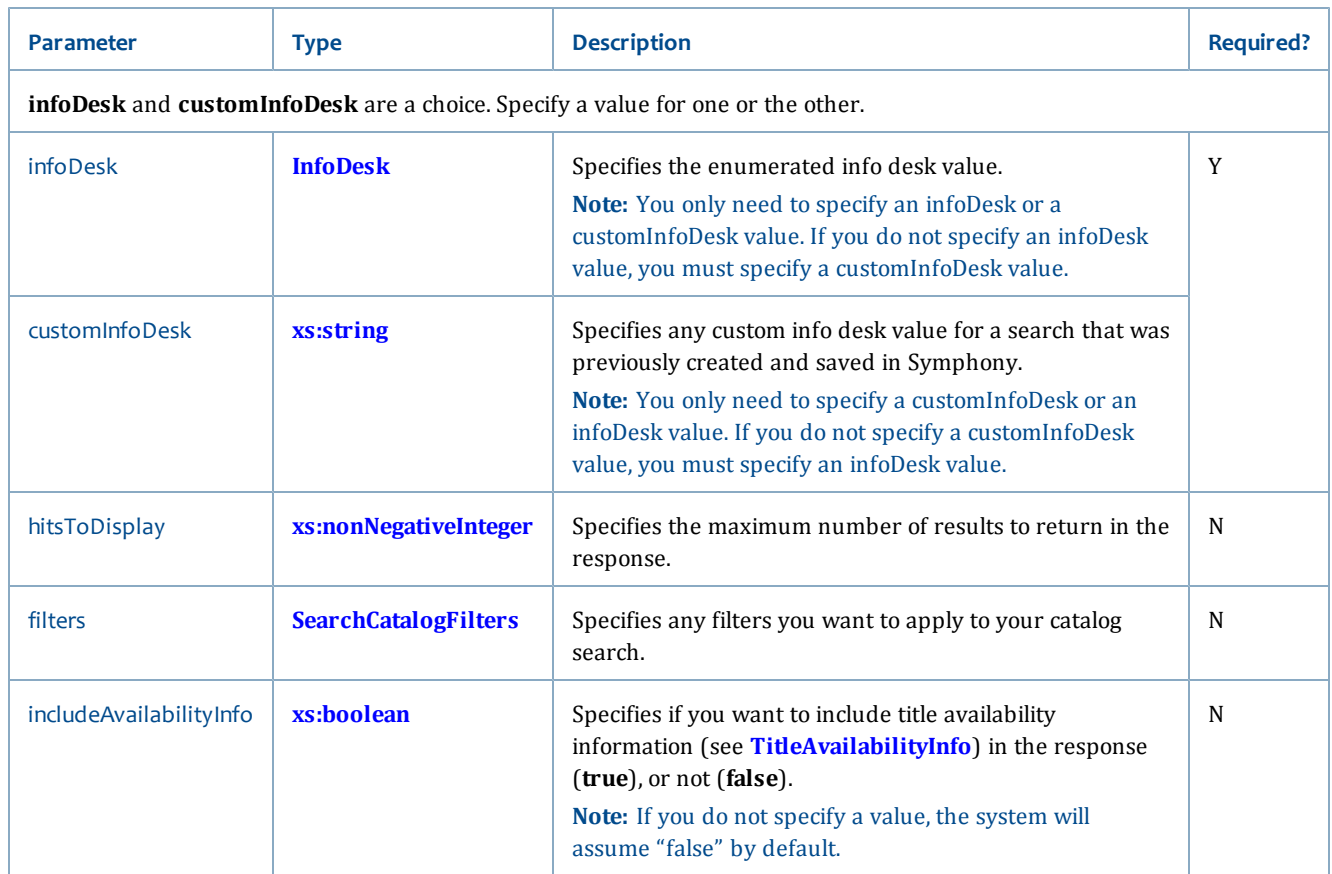

### **SearchInfoDeskResponse**

The SearchInfoDeskResponse returns a SearchCatalogResult data type (see **[SearchCatalogResult](#page-274-0)**).

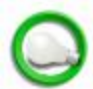

If you set includeAvailabilityInfo to "true," then TitleAvailabilityInfo will be included for each title on the hitlist. (For more information, see **[TitleAvailabilityInfo](#page-80-0)**.)

#### **Related topics**

- **[Standard service](#page-57-0)**
- **[InfoDesk](#page-271-0)**
- **[SearchCatalogFilters](#page-272-0)**
- **[TitleAvailabilityInfo](#page-80-0)**

# <span id="page-72-0"></span>**searchInfoDeskPaging**

The searchCatalogPaging operation allows you to page through a searchInfoDesk hitlist (or search results list) using a specified beginning and ending range within the specified number of found results.

### **Synopsis**

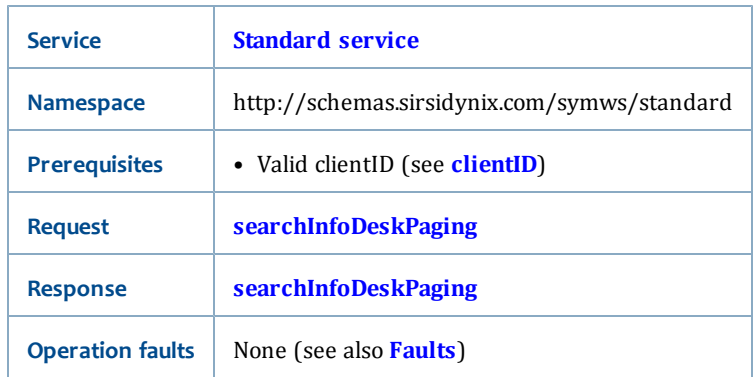

### **SearchInfoDeskPagingRequest**

The SearchInfoDeskPagingRequest is a SearchCatalogPaging (see **[SearchCatalogPaging](#page-273-0)**).

### **SearchInfoDeskPagingResponse**

The SearchInfoDeskPagingResponse returns a SearchCatalogResult data type (see **[SearchCatalogResult](#page-274-0)**).

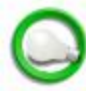

If you set includeAvailabilityInfo to "true", then TitleAvailabilityInfo will be included for each title on the hitlist. (For more information, see **[TitleAvailabilityInfo](#page-80-0)**.)

### **Related topics**

- **[Standard service](#page-57-0)**
- **[TitleAvailabilityInfo](#page-80-0)**
- **[SearchCatalogPaging](#page-273-0)** [on page 258](#page-273-0)
- **[searchInfoDesk](#page-71-0)** [on page 56](#page-71-0)

### **version**

The version operation allows you to retrieve version information of Web Services.

### **Synopsis**

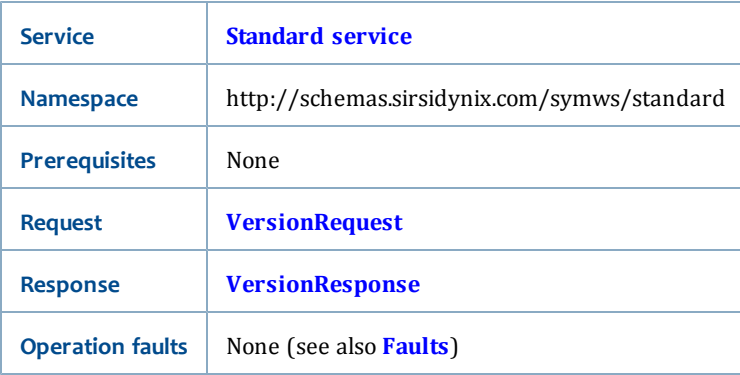

### <span id="page-73-0"></span>**VersionRequest**

<span id="page-74-0"></span>The VersionRequest has no request parameters.

### **VersionResponse**

The VersionResponse returns the following elements:

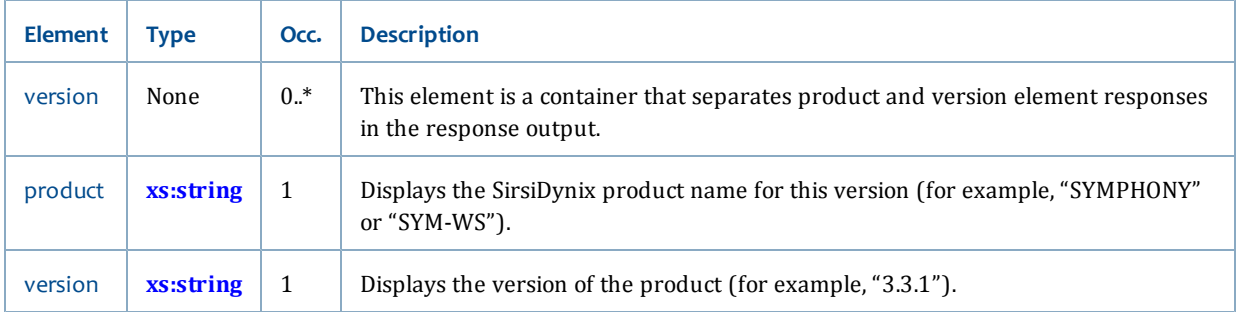

#### **Related topics**

• **[Standard service](#page-57-0)**

## **Referenced elements**

The following elements are referenced in Standard service operation requests and responses:

- **[BibliographicInfo](#page-74-1)**
- **[BoundwithLinkInfo](#page-75-0)**
- **[CallInfo](#page-75-1)**
- **[HitlistTitleInfo](#page-76-0)**
- **[ItemInfo](#page-76-1)**
- **[MarcEntryInfo](#page-78-0)**
- **[MarcHoldingsInfo](#page-79-0)**
- **[MostPopularInfo](#page-80-1)**
- **[TitleAvailabilityInfo](#page-80-0)**
- **[TitleInfo](#page-81-0)**
- <span id="page-74-1"></span>• **[TitleOrderInfo](#page-83-0)**

### **BibliographicInfo**

### **Referenced from**

• **[TitleInfo](#page-81-0)**

### **Contents**

BibliographicInfo references the following elements:

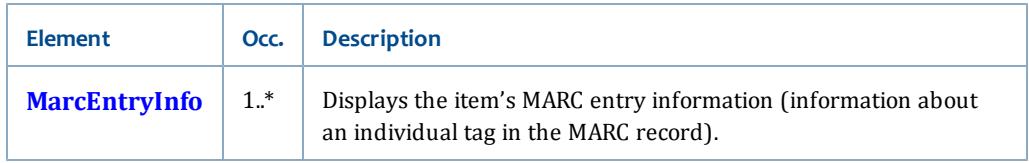

## <span id="page-75-0"></span>**BoundwithLinkInfo**

### **Referenced from**

• **[TitleInfo](#page-81-0)**

### **Contents**

BoundwithLinkInfo has the following elements:

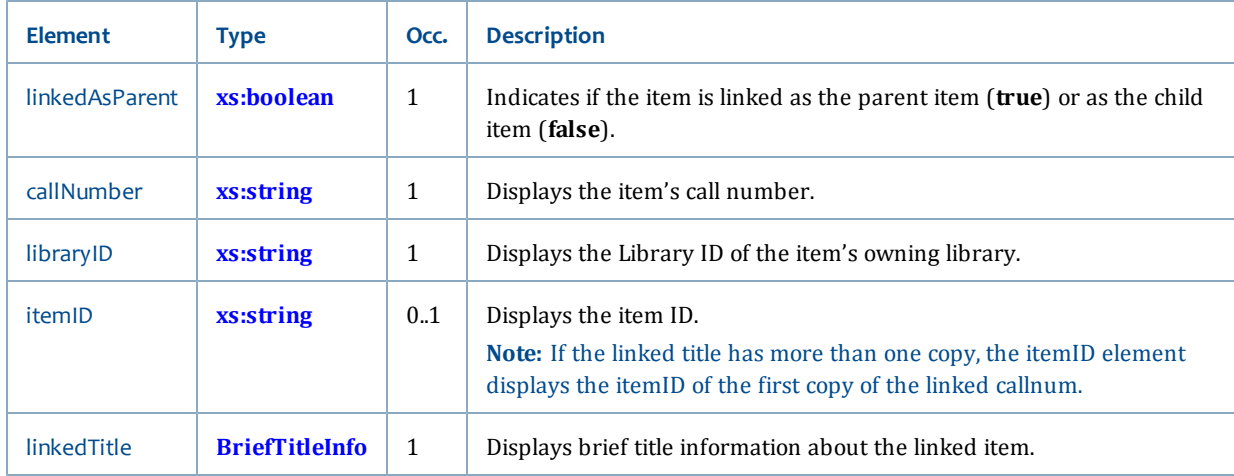

## <span id="page-75-1"></span>**CallInfo**

### **Referenced from**

• **[TitleInfo](#page-81-0)**

### **Contents**

CallInfo has the following elements:

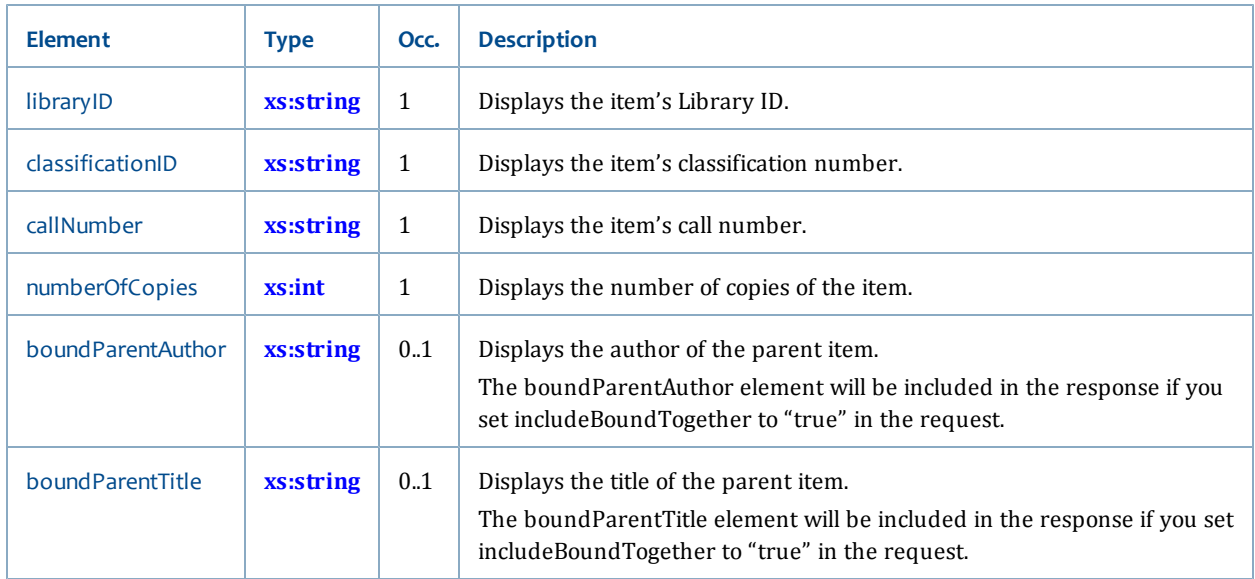

CallInfo also references the following elements:

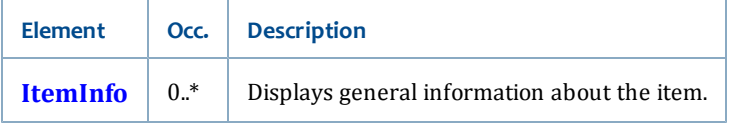

### <span id="page-76-0"></span>**HitlistTitleInfo**

### **Referenced from**

• **[SearchCatalogResult](#page-274-0)**

### **Contents**

In addition to returning BriefTitleInfo (see **[BriefTitleInfo](#page-268-0)**), HitlistTitleInfo has the following elements:

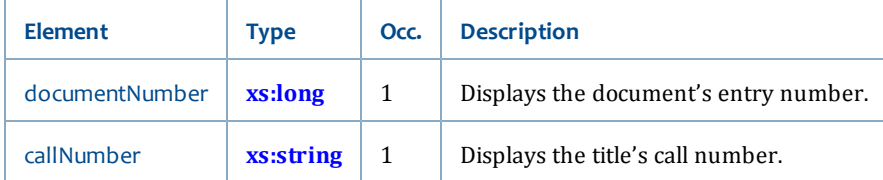

## <span id="page-76-1"></span>**ItemInfo**

### **Referenced from**

• **[CallInfo](#page-75-1)**

### **Contents**

ItemInfo has the following elements:

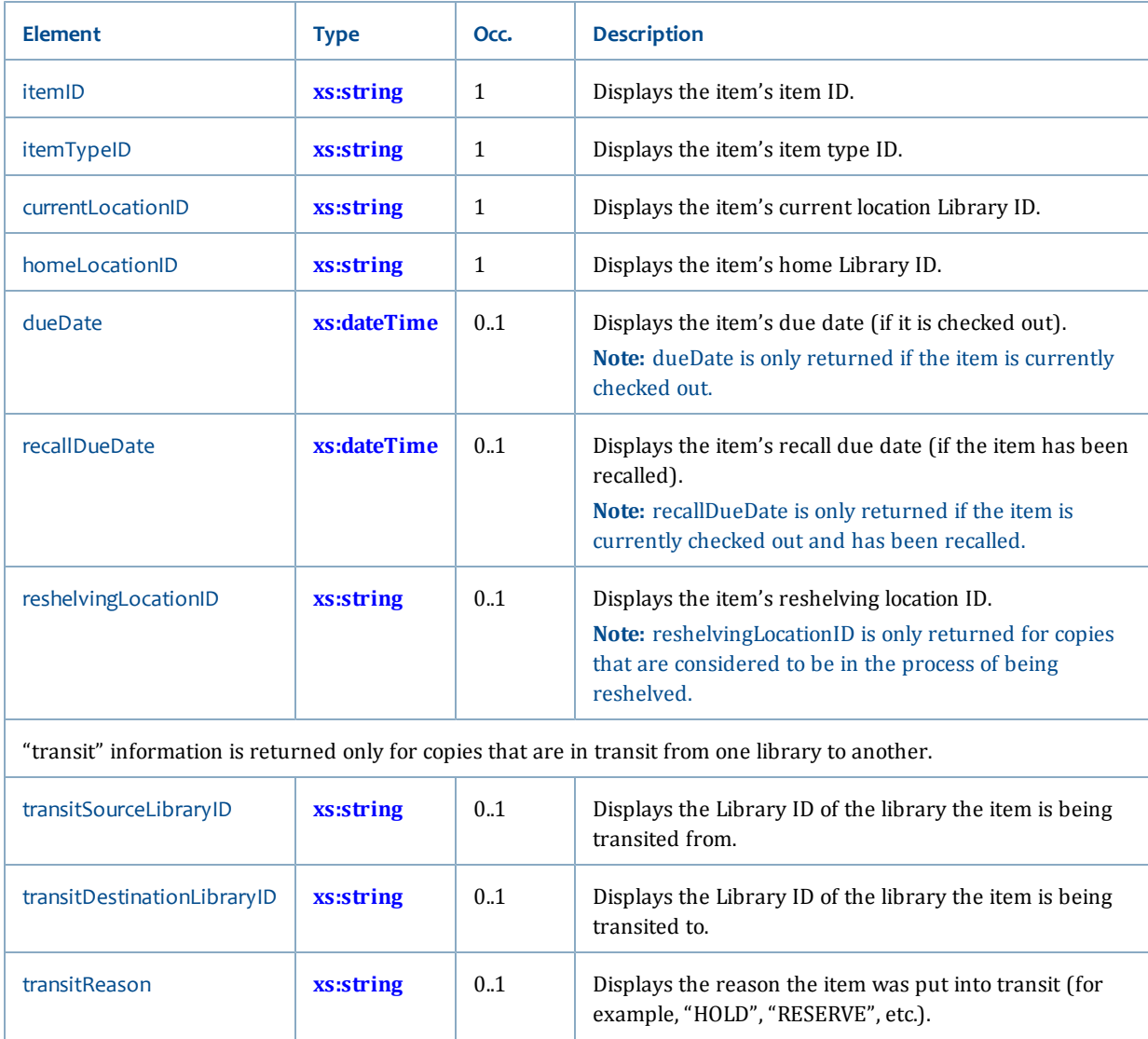

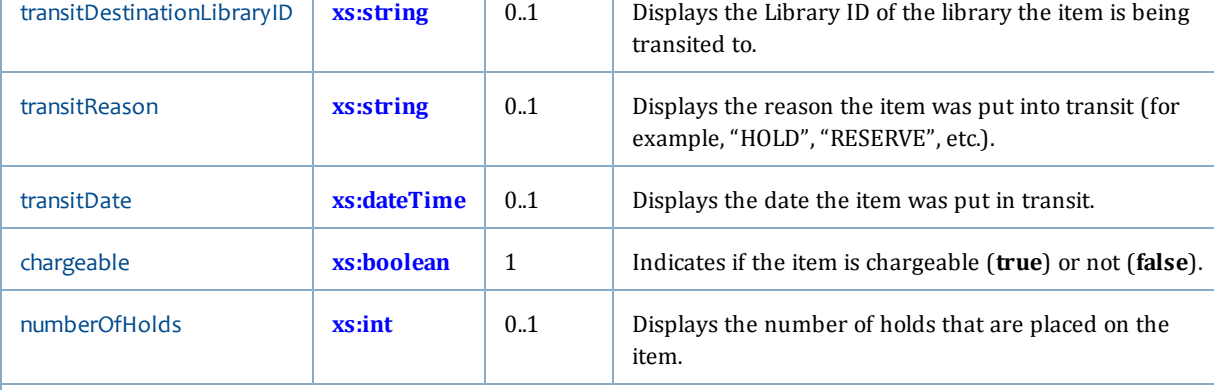

"reserve" information is returned only for items on academic reserve.

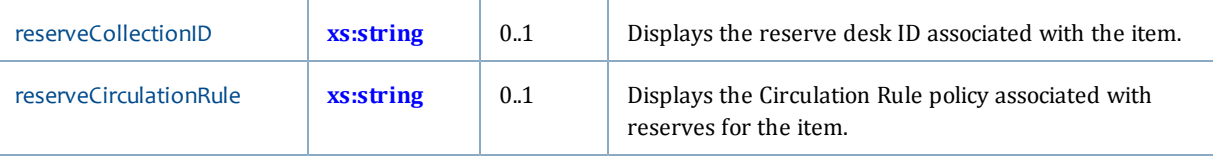

Booking information is returned only for items available for booking.

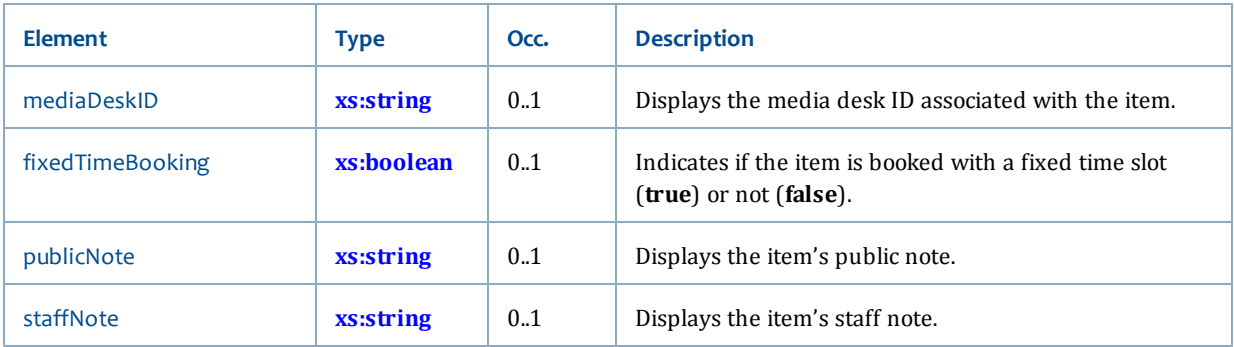

## <span id="page-78-0"></span>**MarcEntryInfo**

### **Referenced from**

- **[BibliographicInfo](#page-74-1)**
- **[MarcHoldingsInfo](#page-79-0)**

### **Contents**

MarcEntryInfo has the following elements:

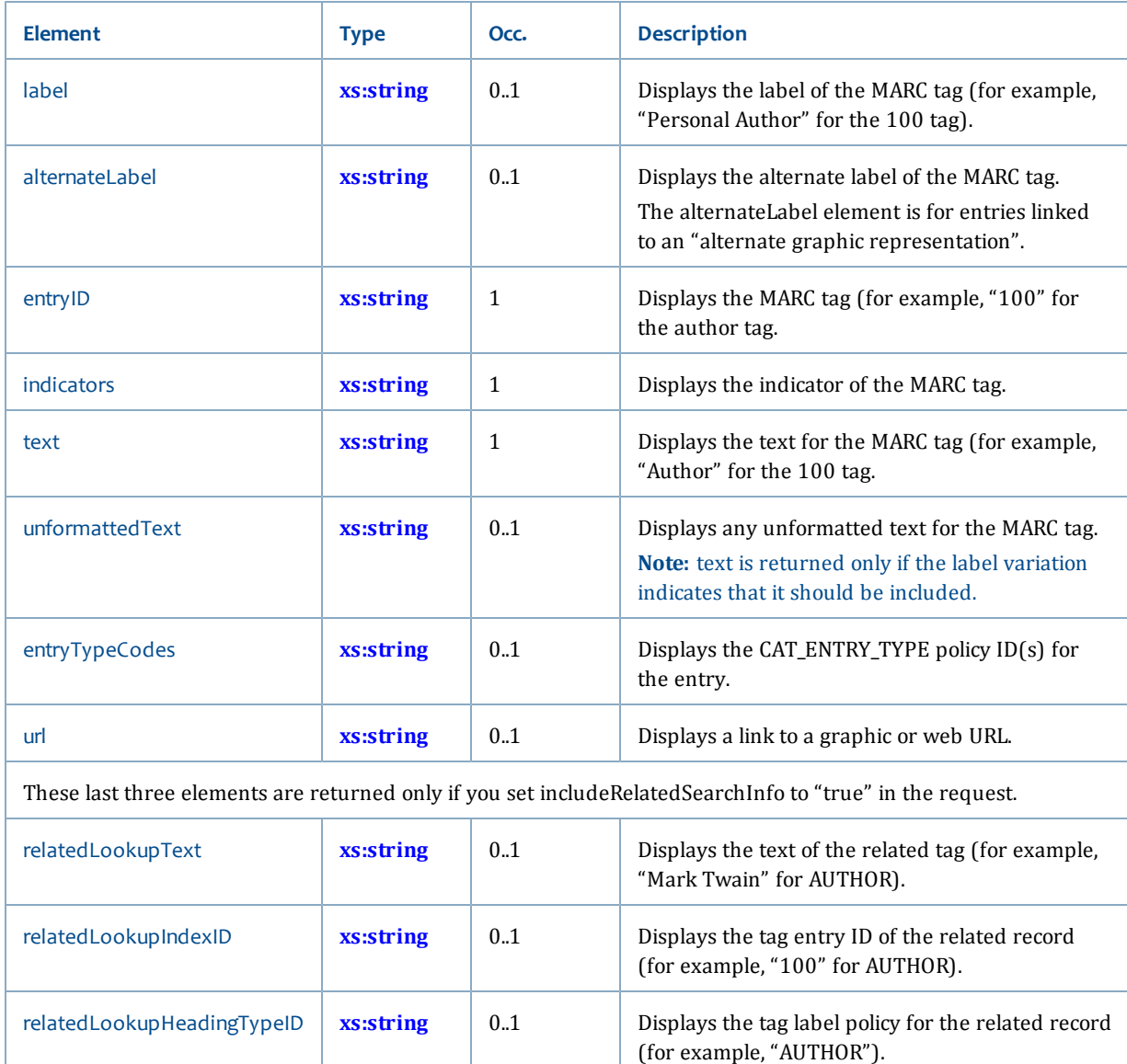

## <span id="page-79-0"></span>**MarcHoldingsInfo**

### **Referenced from**

• **[TitleInfo](#page-81-0)**

### **Contents**

MarcHoldingsInfo has the following elements:

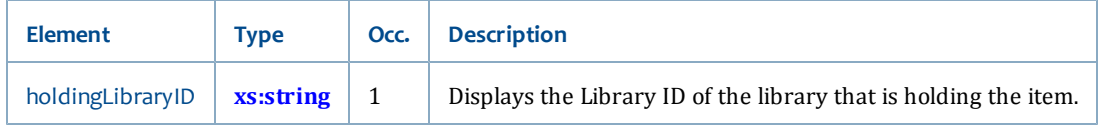

MarcHoldingsInfo also references the following elements:

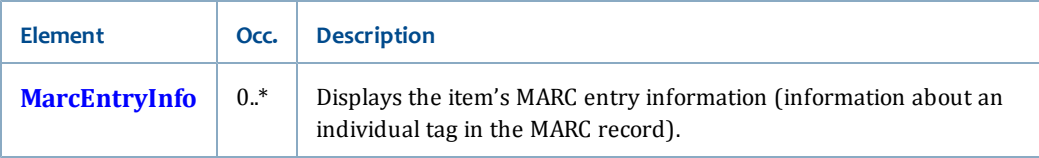

### <span id="page-80-1"></span>**MostPopularInfo**

### **Referenced from**

• **[lookupMostPopular](#page-61-0)**

### **Contents**

MostPopularInfo has the following elements:

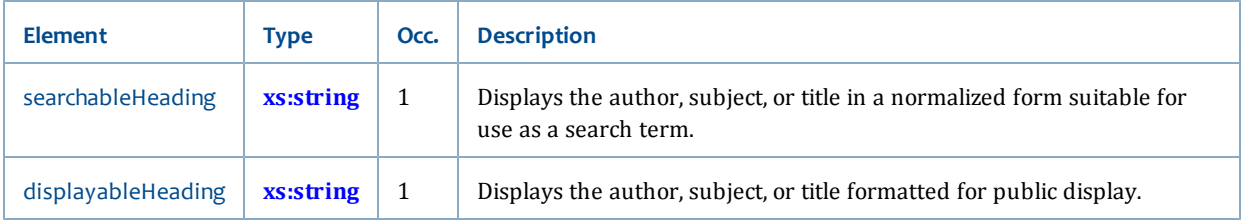

### <span id="page-80-0"></span>**TitleAvailabilityInfo**

TitleAvailabilityInfo contains information about a particular item's availability.

### **Referenced from**

- **[BriefTitleInfo](#page-268-0)**
- **[TitleInfo](#page-81-0)**

### **Contents**

TitleAvailabilityInfo has the following elements:

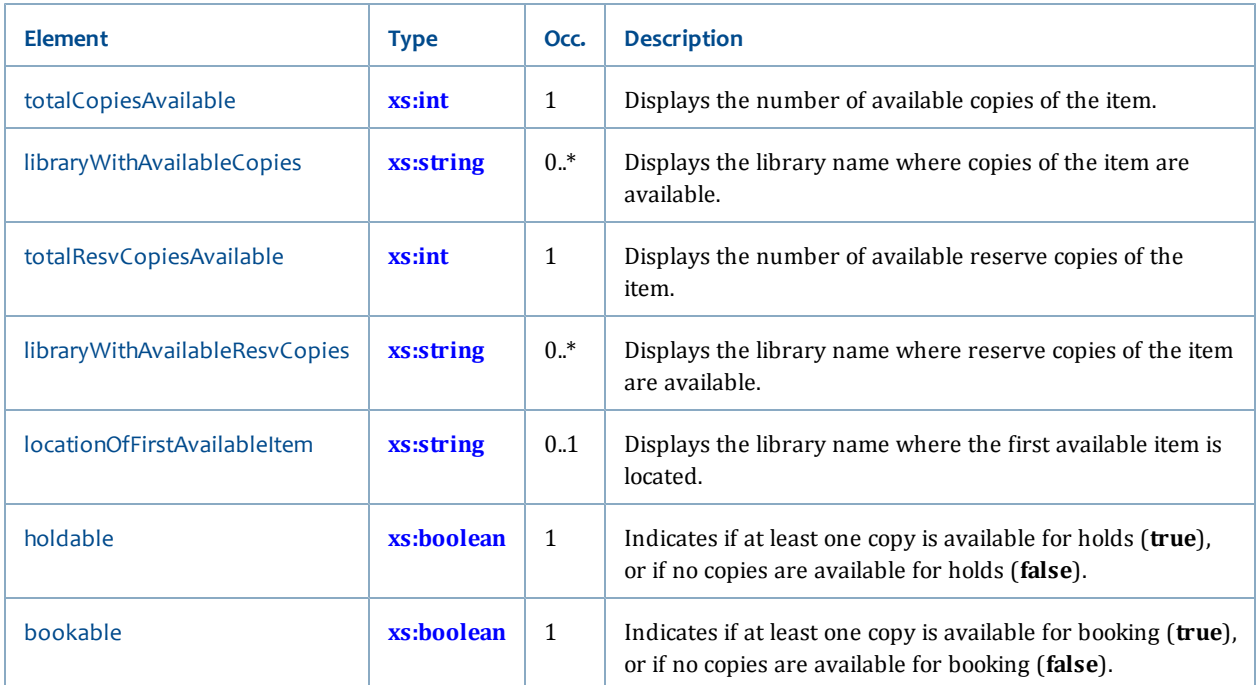

## <span id="page-81-0"></span>**TitleInfo**

### **Referenced from**

• **[lookupTitleInfo](#page-65-0)**

### **Contents**

TitleInfo has the following elements:

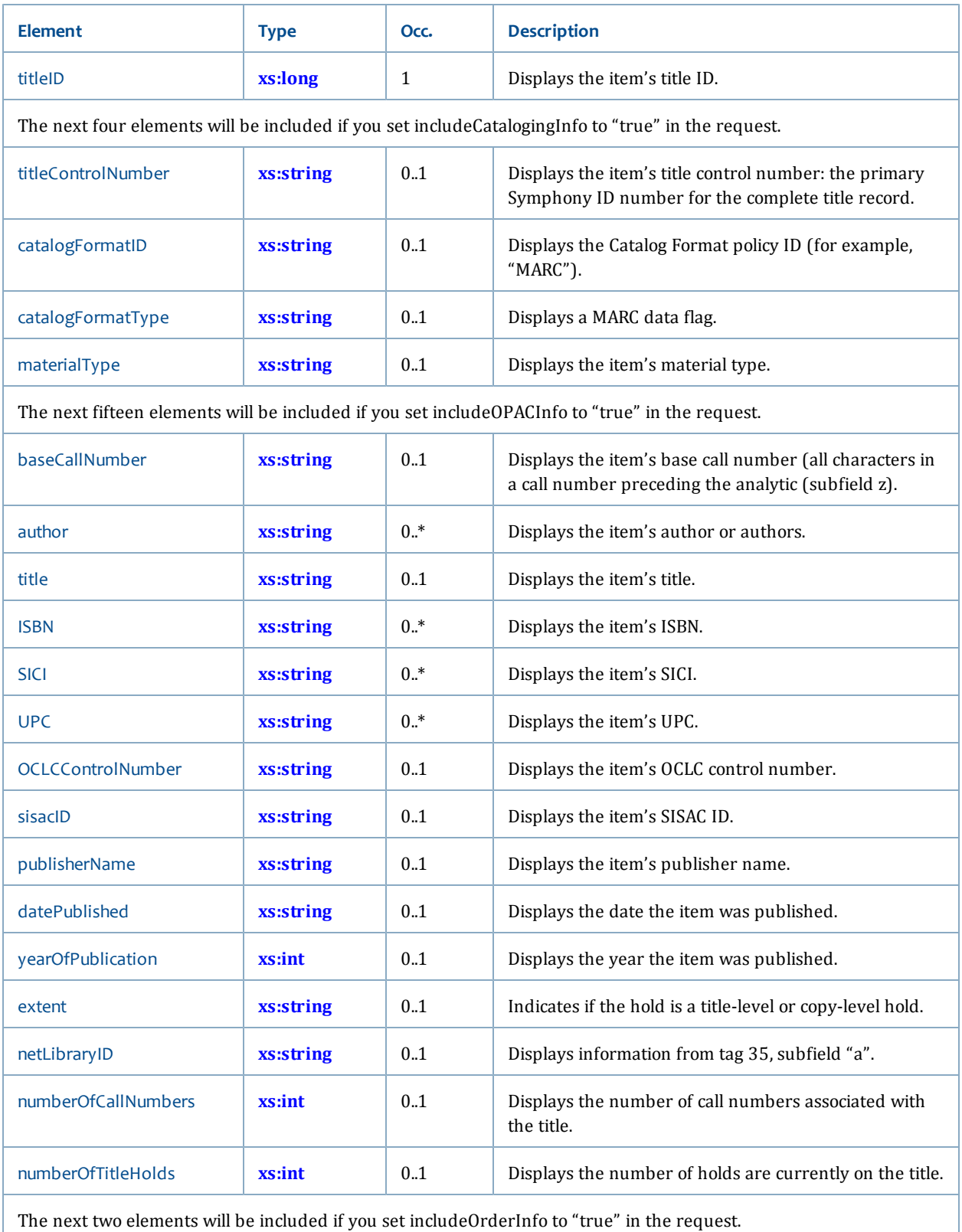

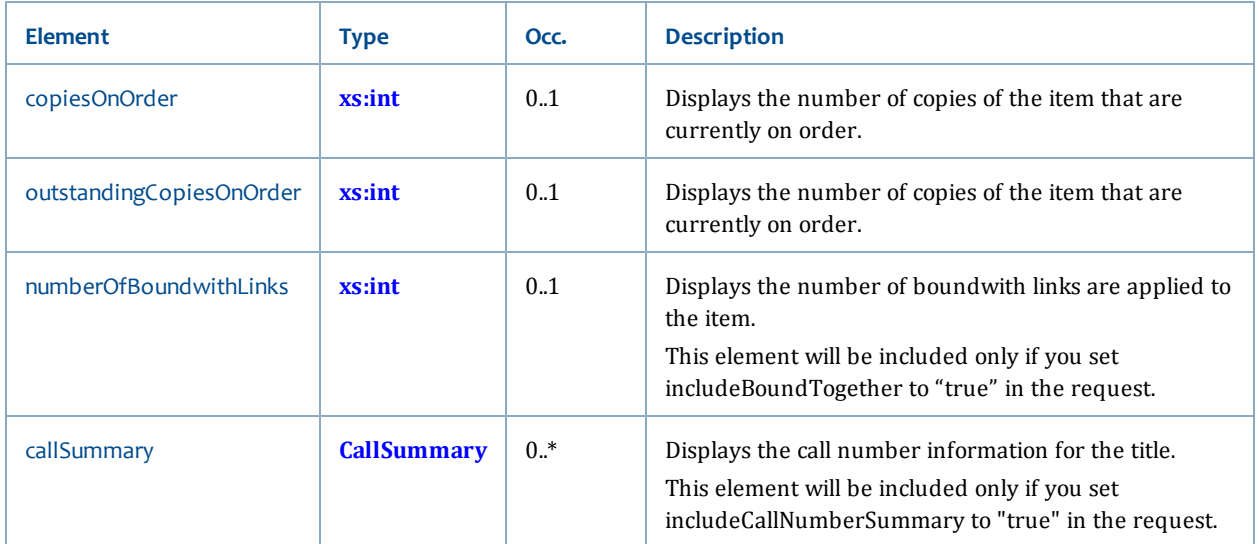

TitleInfo also references the following elements:

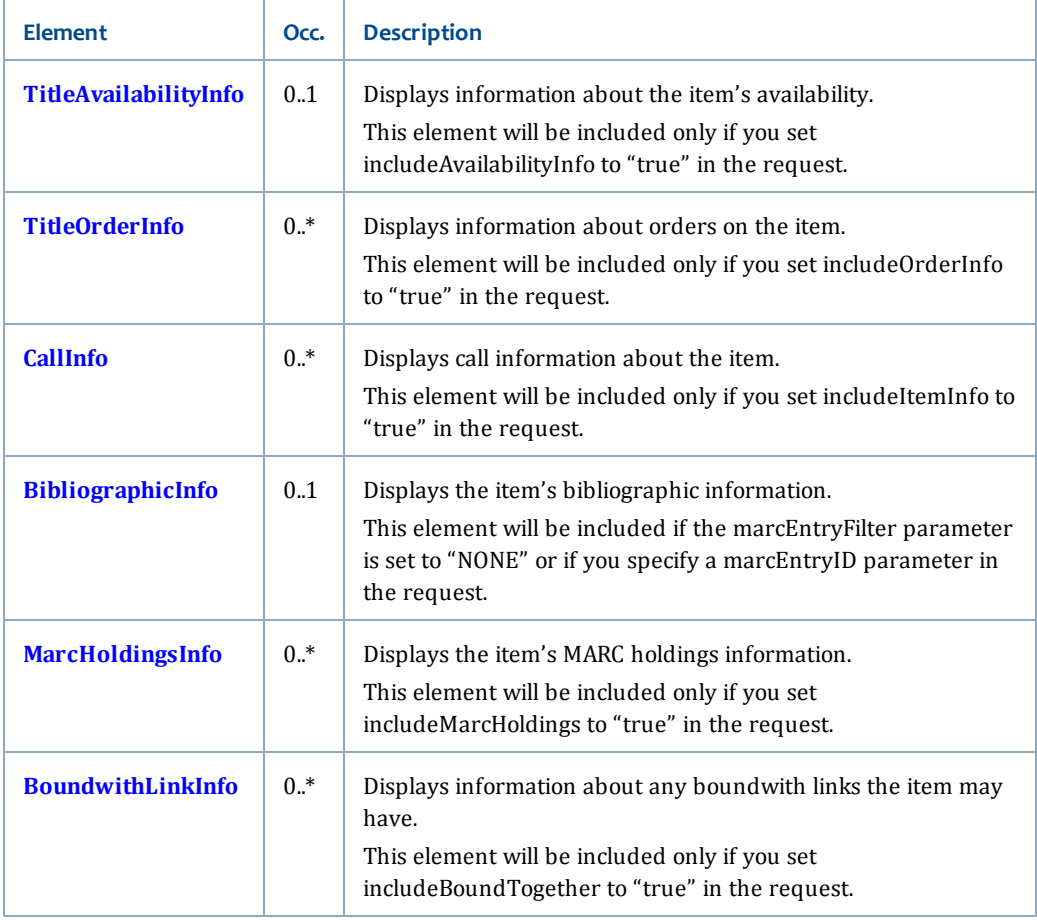

## <span id="page-83-0"></span>**TitleOrderInfo**

### **Referenced from**

### • **[TitleInfo](#page-81-0)**

### **Contents**

TitleOrderInfo has the following elements:

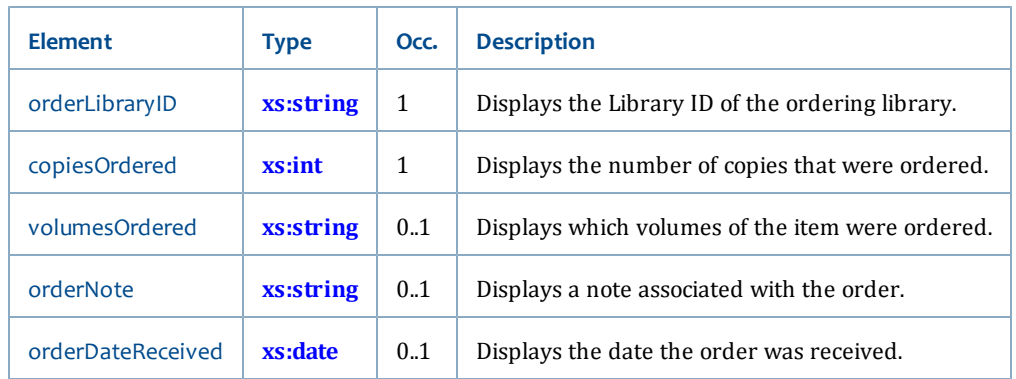

# <span id="page-84-0"></span>**Security service**

The Security service provides operations necessary to authenticate library users and initiate user sessions for privileged operations.

The Security service includes these operations (listed alphabetically):

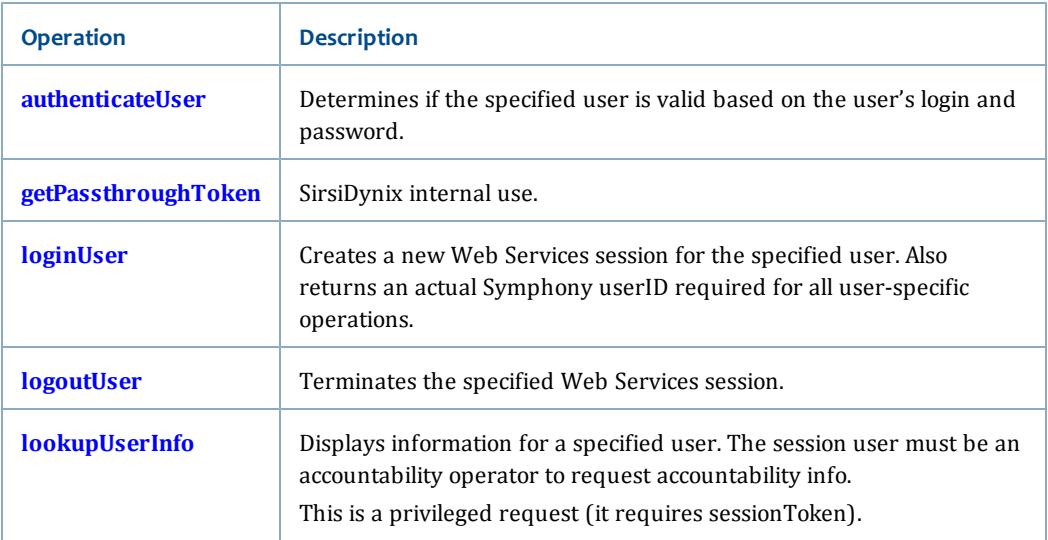

This section also includes elements that are referenced in these Security service operation responses (see **[Referenced elements](#page-91-0)**).

### **Related topics**

• **[Services and Operations](#page-56-0)** [on page 41](#page-56-0)

## <span id="page-85-0"></span>**authenticateUser**

The authenticateUser operation allows you to verify that a given user is a valid library user. If LDAP credentials were specified, then authenticateUser also verifies those.

You use this operation to confirm that a user is registered with the library and can use library services. (If you need to establish a Web Services session, use the loginUser operation instead; see **[loginUser](#page-86-1)** [on page 71](#page-86-1).)

By using this operation, you can validate that a user is a registered user without having to create a Web Services session.

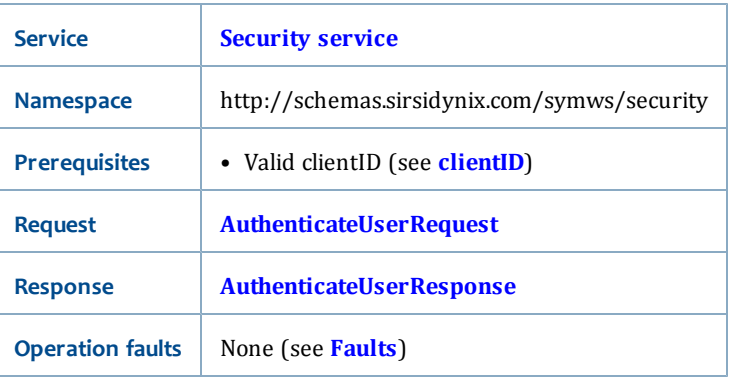

### **Synopsis**

### <span id="page-85-1"></span>**AuthenticateUserRequest**

The AuthenticateUserRequest has the following request parameters:

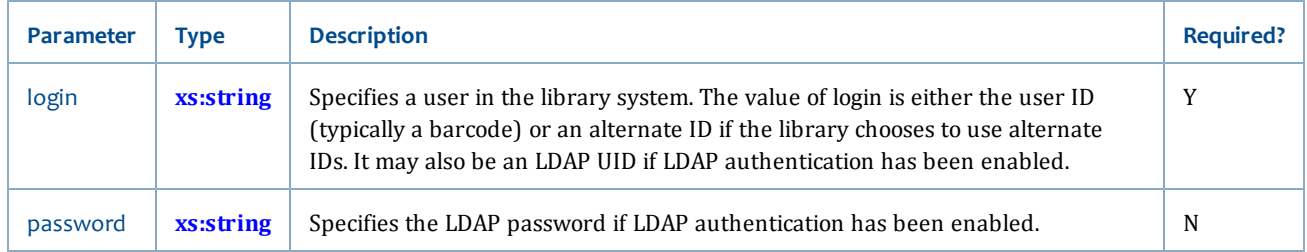

### <span id="page-85-2"></span>**AuthenticateUserResponse**

The content of AuthenticateUserResponse is Boolean (see **[xs:boolean](#page-196-0)**). The output will be **true** if the user is valid or **false** if not.

### **See Also**

- **[loginUser](#page-86-1)** [on page 71](#page-86-1)
- **[Security service](#page-84-0)** [on page 69](#page-84-0)

### <span id="page-86-0"></span>**getPassthroughToken**

The getPassthroughToken operation is intended for SirsiDynix internal use.

### **Related topics**

• **[Security service](#page-84-0)** [on page 69](#page-84-0)

### <span id="page-86-1"></span>**loginUser**

The loginUser operation allows you to create a new Web Services session for a specific user restricted to their particular user privileges. When you begin a new session, the software returns a session token. A session token is required for all privileged operations. See **[Working with Web Services sessions](#page-46-0)** [on page 31](#page-46-0) for more information.

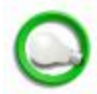

Special or reserved characters need to be URL encoded when using REST. These kind of characters are especially common in user passwords (such as in an LDAP environment). For example, if a user may use special or reserved characters in a password, such as "h%llo", you would send something like the following login request for a user named JoeB:

```
http:/-
/libraryapps.example.org/symws/rest/security/loginUser?clientID=
SymWSTestClient& login= JoeB&password=h%25llo
```
loginUser also returns a Symphony userID.

loginUser requires a login for a specific user. If the login is incorrect, loginUser will fail.

You end a session using the logoutUser operation (see **[logoutUser](#page-87-0)** [on page 72\)](#page-87-0).

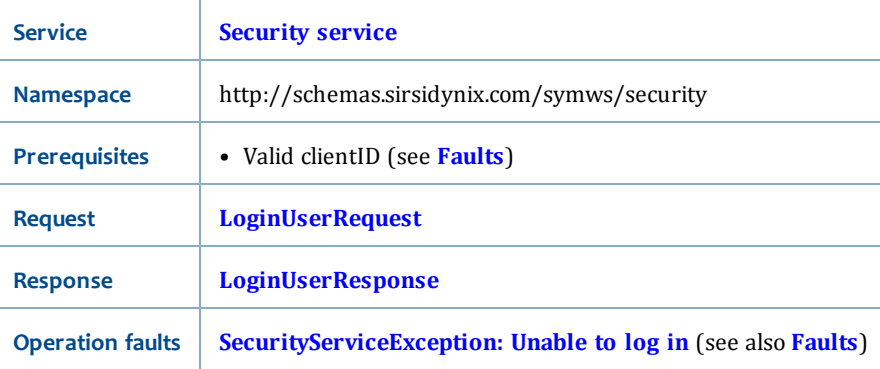

### **Synopsis**

### <span id="page-86-2"></span>**LoginUserRequest**

The LoginUserRequest has the following request parameters:

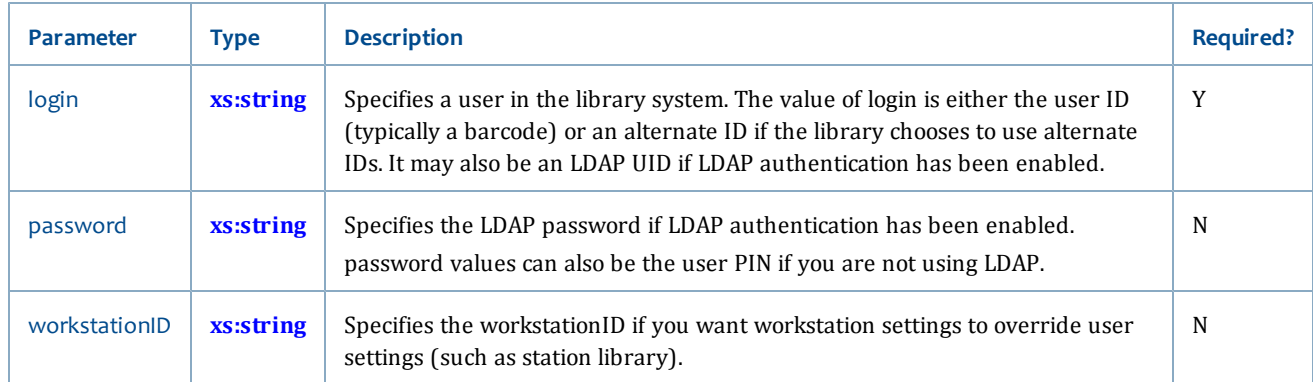

### <span id="page-87-1"></span>**LoginUserResponse**

The LoginUserResponse returns the following elements:

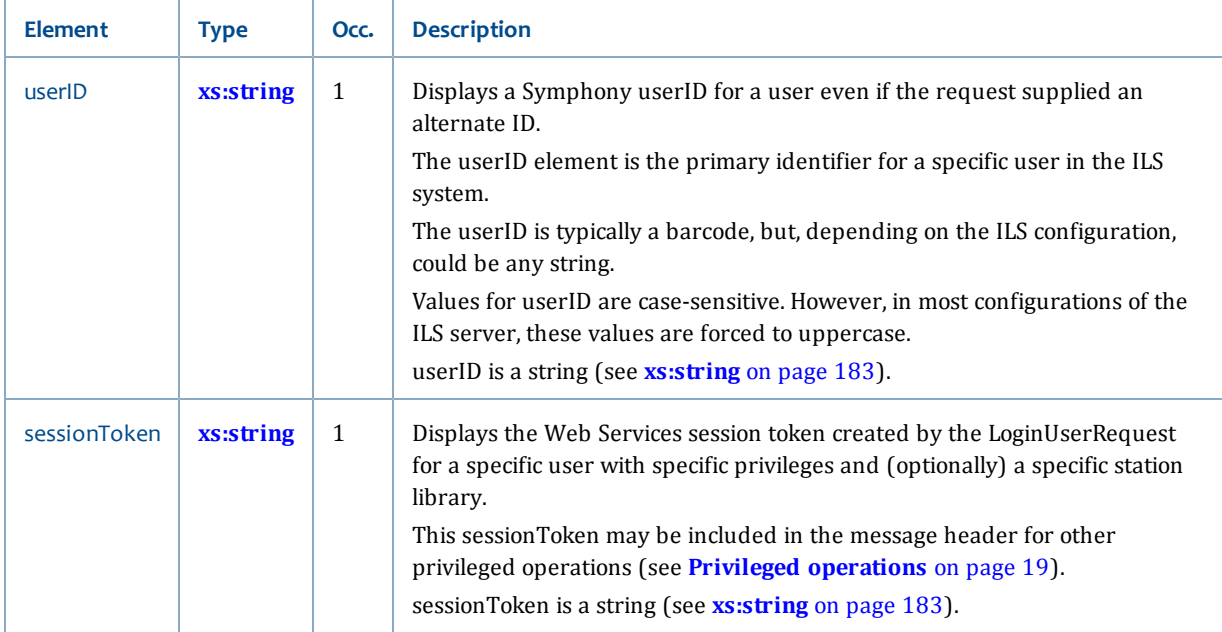

### **See Also**

- **[authenticateUser](#page-85-0)** [on page 70](#page-85-0)
- **[logoutUser](#page-87-0)** [on page 72](#page-87-0)
- **[Privileged operations](#page-34-0)** [on page 19](#page-34-0)
- **[Working with Web Services sessions](#page-46-0)** [on page 31](#page-46-0)
- **[Security service](#page-84-0)** [on page 69](#page-84-0)

## <span id="page-87-0"></span>**logoutUser**

The logoutUser operation allows you to terminate (expire) a specific Web Services session. See **[Working with Web Services sessions](#page-46-0)** [on page 31](#page-46-0) for more information. Sessions will eventually expire automatically, but it is good practice to log out when you are finished performing operations for a specific user in order to free system resources.

Once a Web Services session is expired, subsequent requests using the specified sessionToken are rejected.

#### **Synopsis**

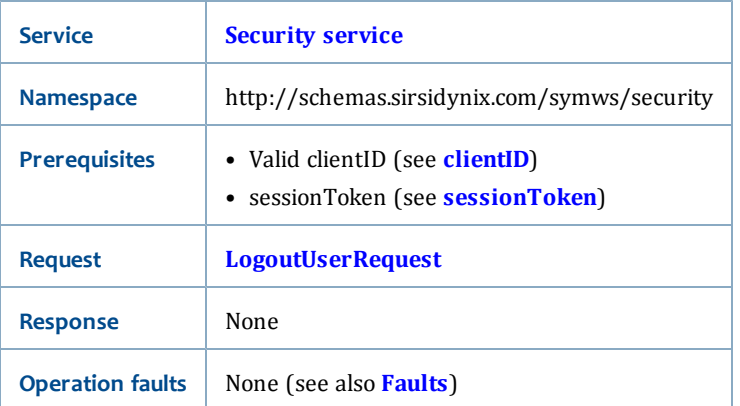

#### <span id="page-88-0"></span>**LogoutUserRequest**

The LogoutUserRequest has no request parameters.

The server determines the session to end from the value of sessionToken.

#### **Response**

logoutUser is a one-way operation; there is no response defined.

#### **See Also**

- **[loginUser](#page-86-1)** [on page 71](#page-86-1)
- **[Working with Web Services sessions](#page-46-0)** [on page 31](#page-46-0)
- **[Security service](#page-84-0)** [on page 69](#page-84-0)

## **lookupSessionInfo**

Displays user login and host information, similar to what displays in the Java Workflows client when you select Help > Session Info.

The operation is authenticated and requires a valid session token, however the user does not require a minimum privilege level.

#### **Synopsis**

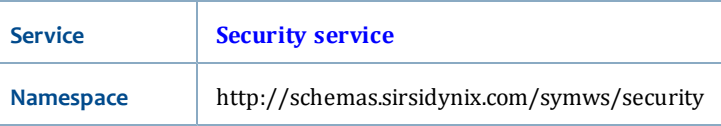

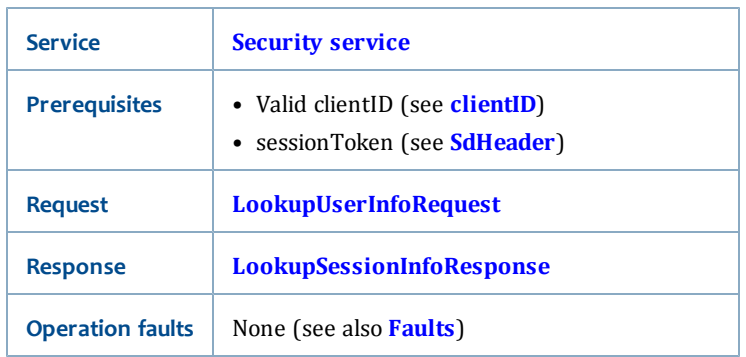

### **LookupSessionInfoRequest**

The LookupSessionInfoRequest has no request parameters.

The server determines the session from the value of sessionToken and the user to display data for from the value of clientID.

### <span id="page-89-0"></span>**LookupSessionInfoResponse**

The LookupSessionInfoResponse returns the following elements:

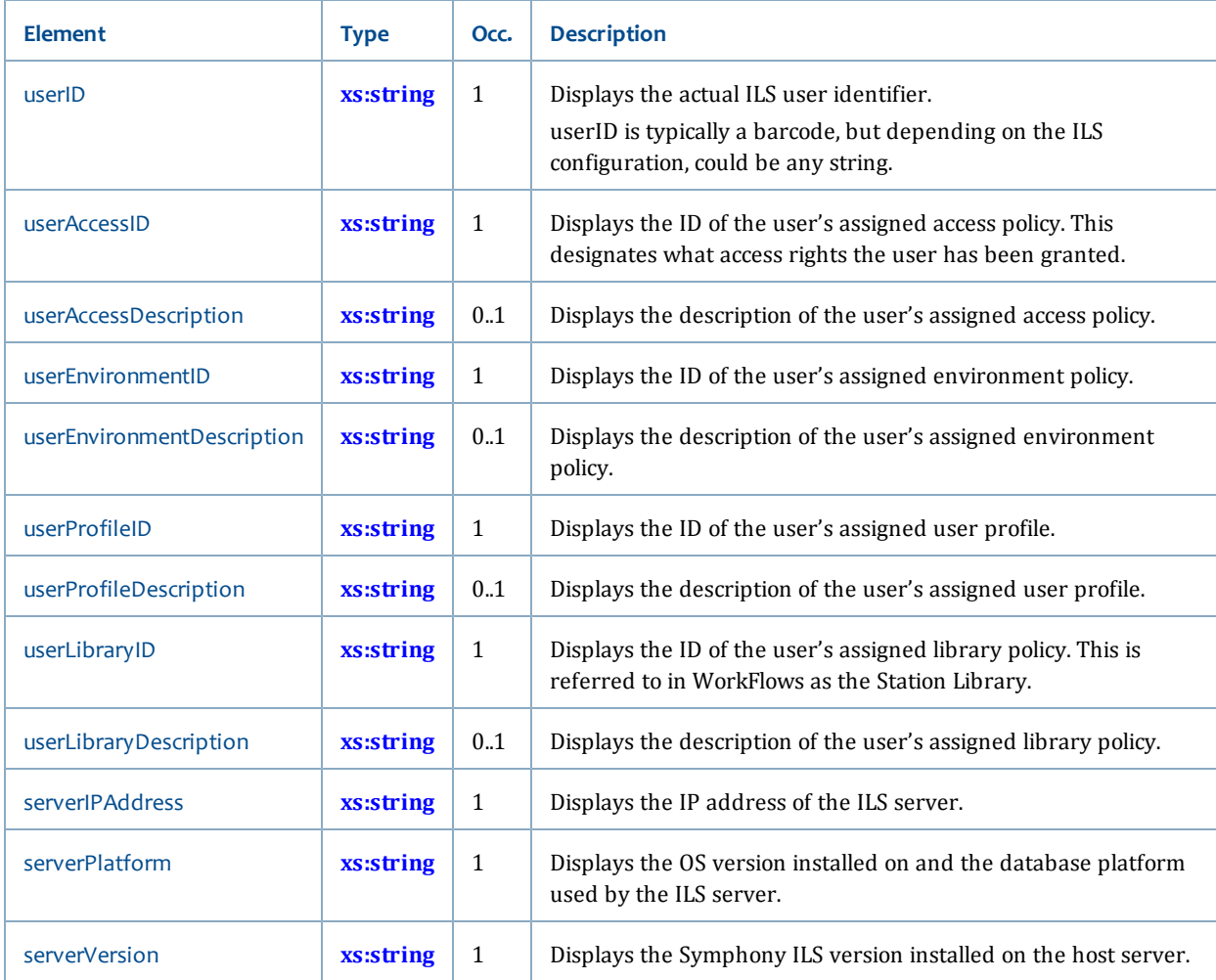

### **Related topics**

• **[Security service](#page-84-0)**

## <span id="page-90-0"></span>**lookupUserInfo**

The lookupUserInfo operation is used to retrieve user information for a user that you specify.

Users who request another user's information must have a privilege level of STAFF or higher, and will need to have access command code rights to command "Display 2 User." For sites with accountability turned on, only accountable users can lookup other users with clearance settings.

### **Synopsis**

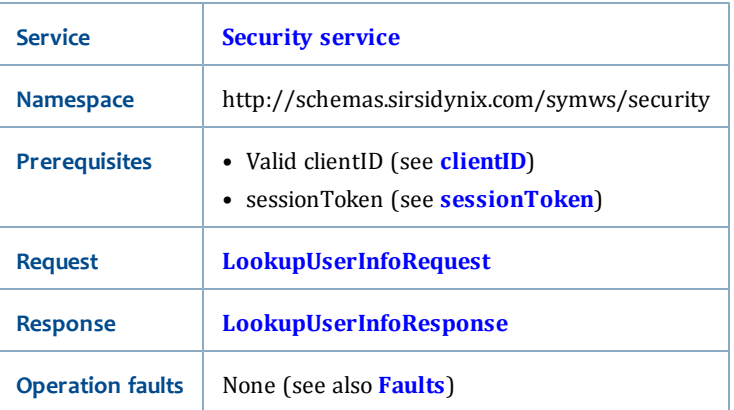

### <span id="page-90-1"></span>**LookupUserInfoRequest**

LookupUserInfoRequest has the following request parameters:

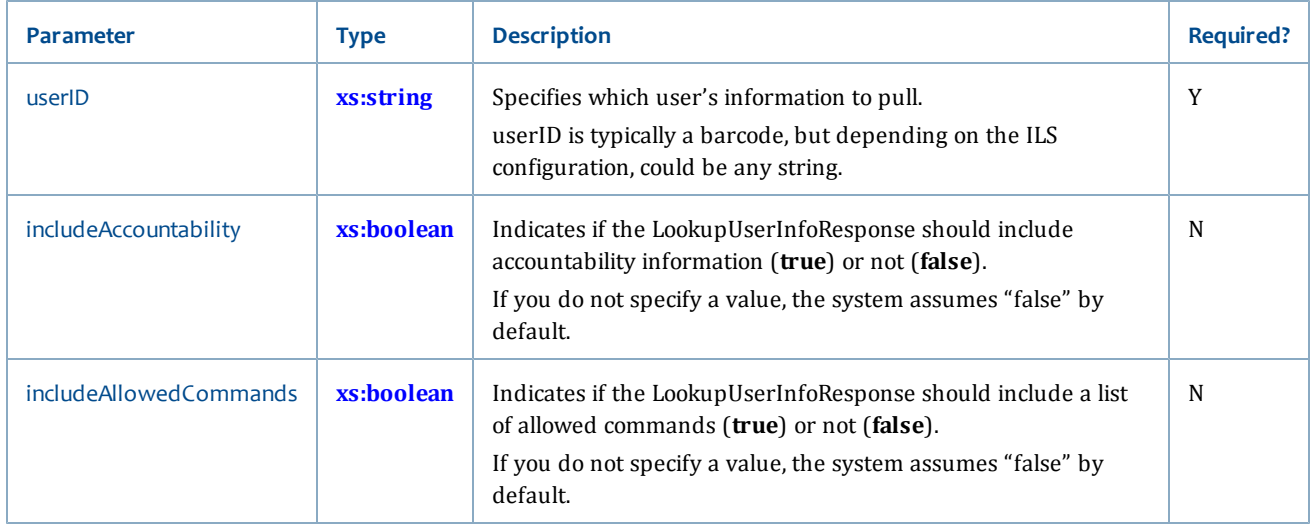

### <span id="page-90-2"></span>**LookupUserInfoResponse**

The LookupUserInfoResponse returns the following elements:

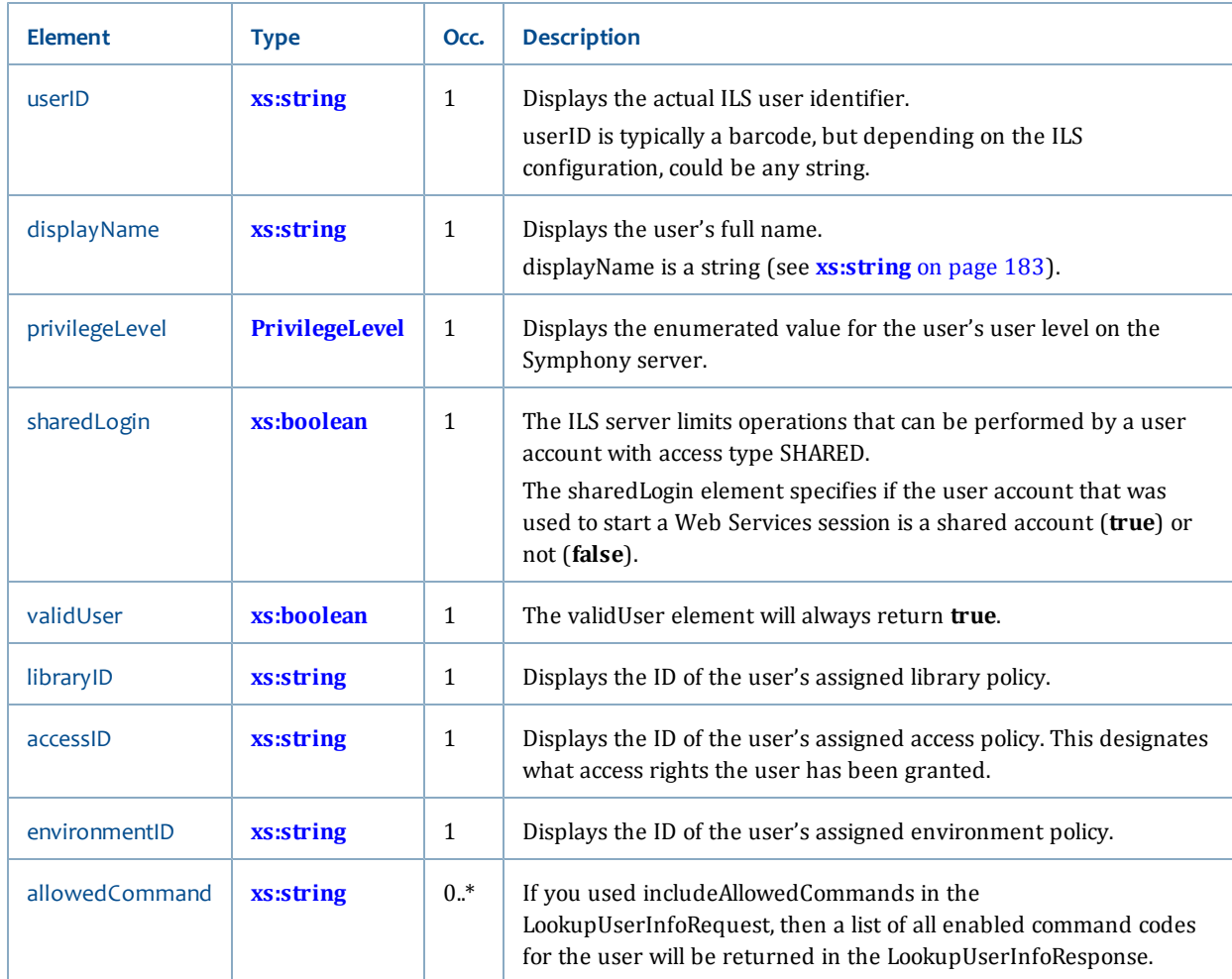

This response also references the following elements:

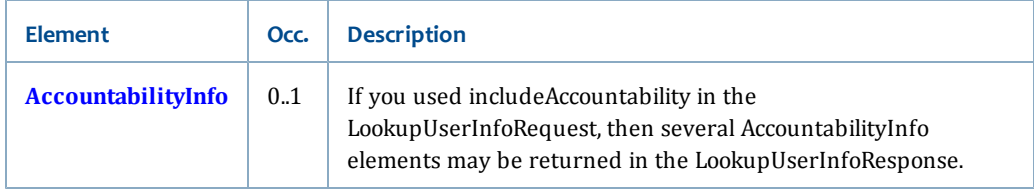

### **Related topics**

- **[Security service](#page-84-0)**
- **[AccountabilityInfo](#page-92-0)**

## <span id="page-91-0"></span>**Referenced elements**

The following element is referenced in Security service operation requests and responses:

• **[AccountabilityInfo](#page-92-0)**

## <span id="page-92-0"></span>**AccountabilityInfo**

### **Referenced from**

• **[lookupUserInfo](#page-90-0)**

### **Contents**

### AccountabilityInfo has the following elements

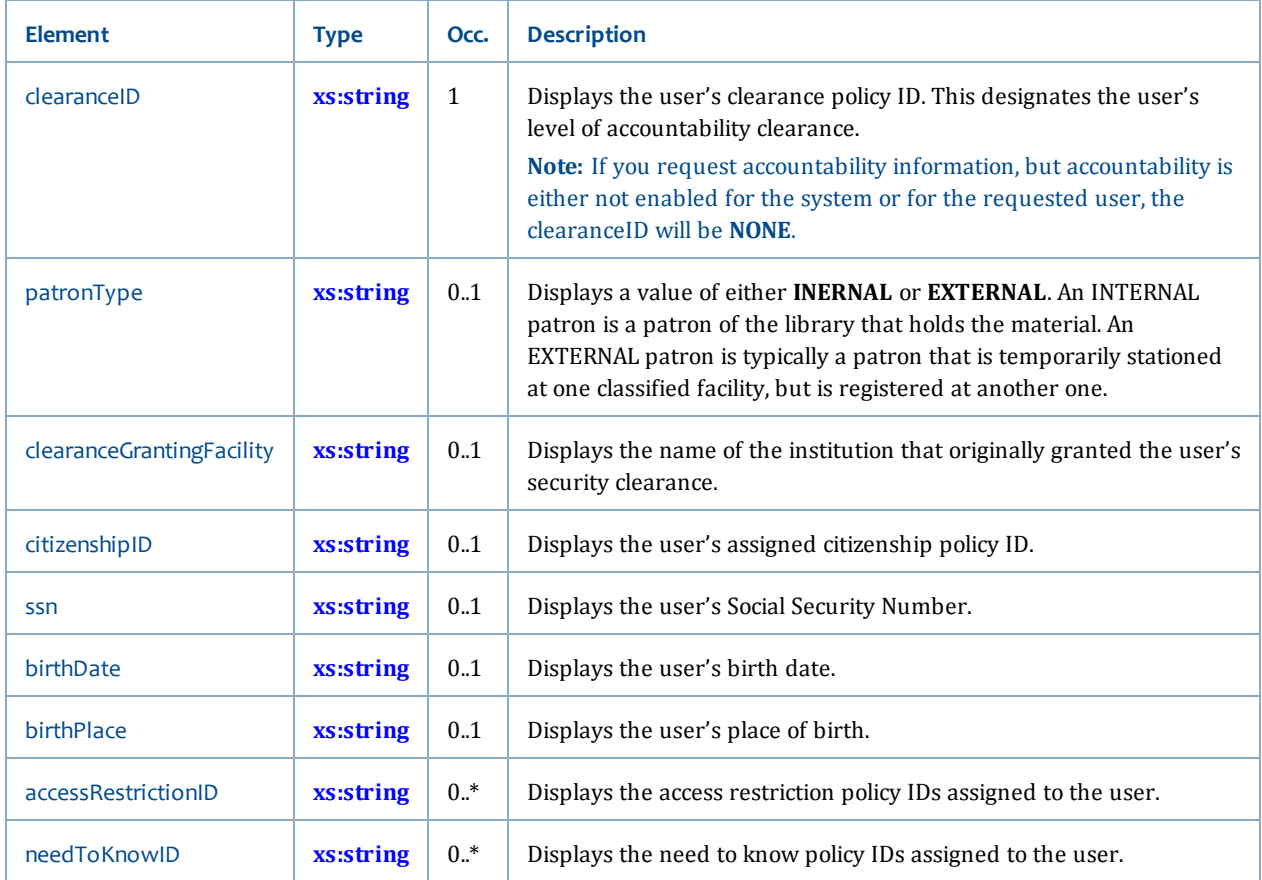

# <span id="page-92-1"></span>**Patron service**

The Patron service includes operations that a patron can do for themselves. Operations in this service can only be performed on the user record for the patron that is logged in.

The Patron service includes these operations (listed alphabetically):

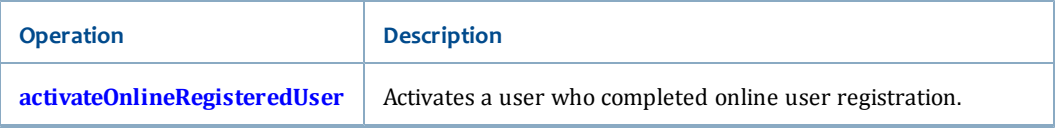

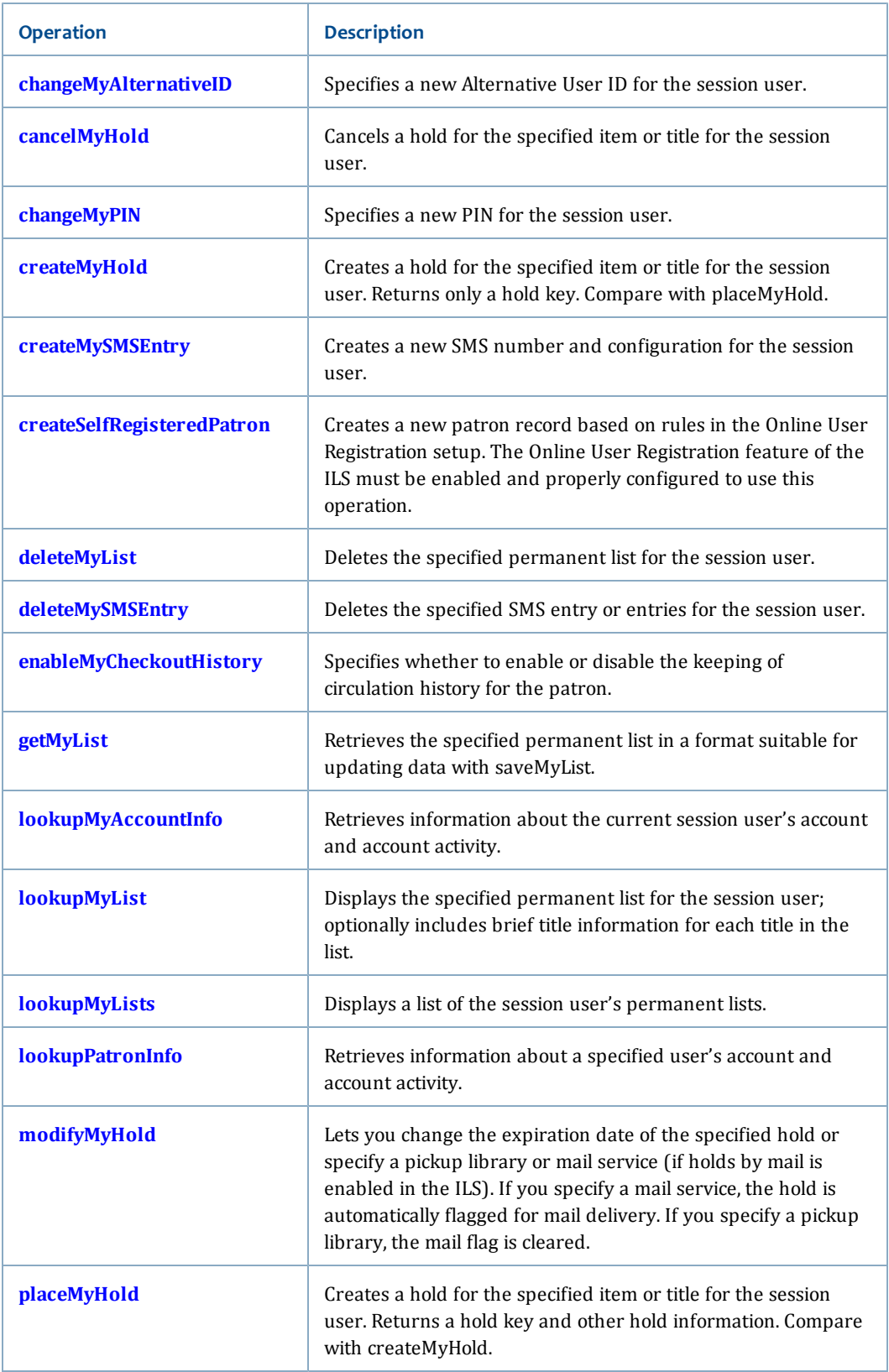

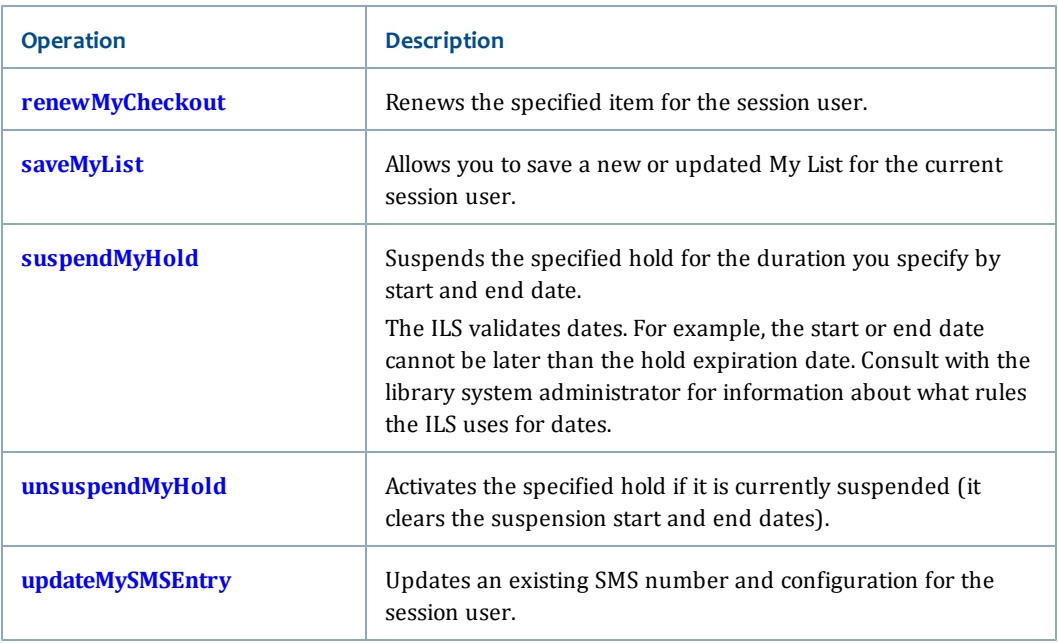

### **Related topics**

• **[Services and Operations](#page-56-0)** [on page 41](#page-56-0)

## <span id="page-94-0"></span>**activateOnlineRegisteredUser**

The activateOnlineRegistedUser operation allows an authenticated staff member to activate a user who registered through the online user registration process (see **[createSelfRegisteredPatron](#page-101-0)** [on page 86](#page-101-0)). The staff member must have the appropriate rights to use this operation:permission to use the ACTIVUSROL command code.

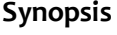

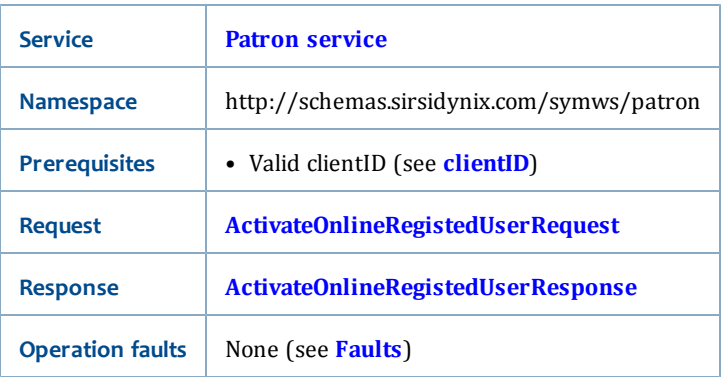

### <span id="page-94-1"></span>**ActivateOnlineRegistedUserRequest**

The ActivateOnlineRegistedUserRequest has the following request parameters:

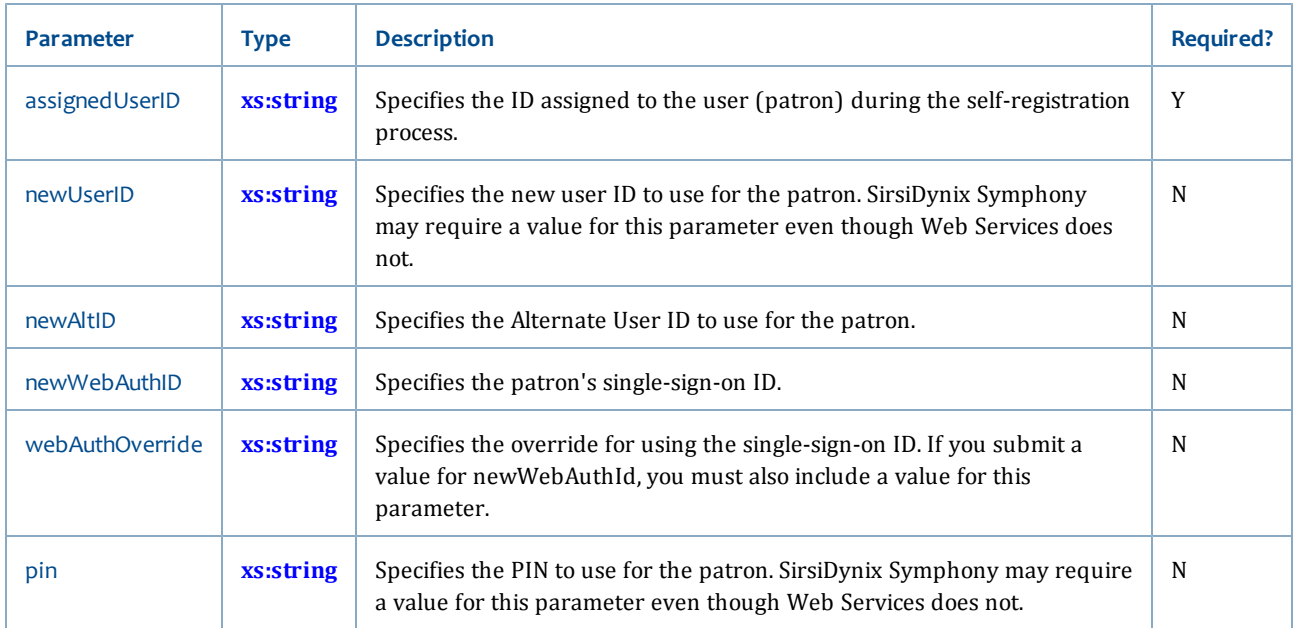

### <span id="page-95-1"></span>**ActivateOnlineRegistedUserResponse**

The content of ActivateOnlineRegistedUserResponse is Boolean (see **[xs:boolean](#page-196-0)**). The output will be **true** if the user activation was successful. A fault is thrown if there is a problem with the newUserID, newAltID, webAuthOverride, or pin.

### **See Also**

- **[Patron service](#page-92-1)** [on page 77](#page-92-1)
- **[createSelfRegisteredPatron](#page-101-0)** [on page 86](#page-101-0)

## <span id="page-95-0"></span>**changeMyAlternativeID**

The changeMyAlternativeID operation allows the current session user to change the Alternative User ID. If the Symphony instance does not use Alternative User IDs, an exception gets thrown when you use the operation.

### **Synopsis**

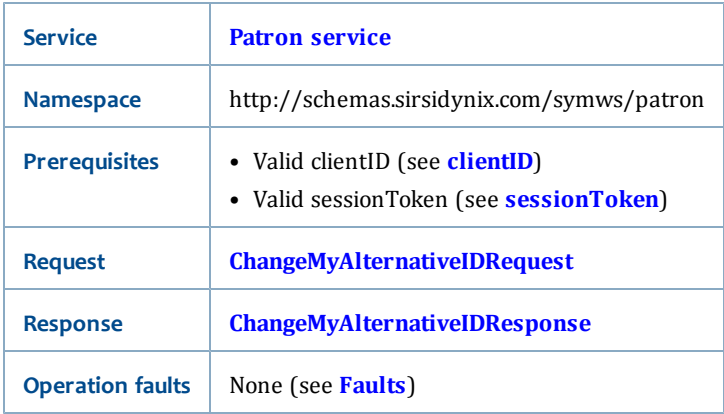

### <span id="page-96-1"></span>**ChangeMyAlternativeIDRequest**

The ChangeMyAltIDRequest has the following request parameters:

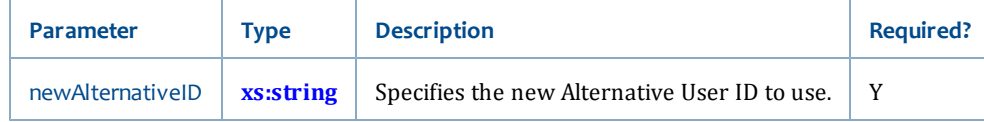

### <span id="page-96-2"></span>**ChangeMyAlternativeIDResponse**

The ChangeMyAltIDResponse is boolean (see **[xs:boolean](#page-196-0)**). The output will be **true** if the Alternative User ID was successfully changed. If Symphony does not support Alternative User IDs or if another user already has the requested Alternative User ID, the system throws an Error Response Fault.

### **Related topics**

• **[Patron service](#page-92-1)**

### <span id="page-96-0"></span>**cancelMyHold**

The cancelMyHold operation allows you to cancel a hold for the current session user.

### **Synopsis**

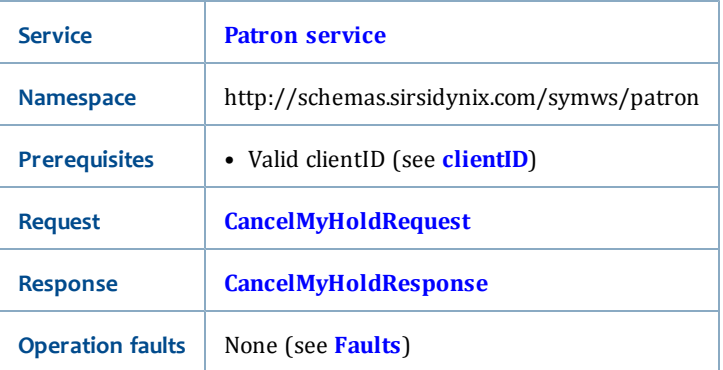

### <span id="page-96-3"></span>**CancelMyHoldRequest**

The CancelMyHoldRequest has the following request parameters:

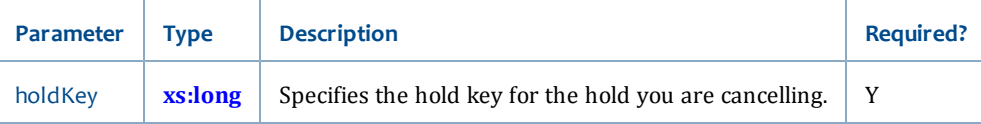

### <span id="page-96-4"></span>**CancelMyHoldResponse**

The CancelMyHoldResponse is boolean (see **[xs:boolean](#page-196-0)**). The output will be **true** if the hold was canceled. If the hold was not cancelled, the system throws an Error Response Fault.

### **Related topics**

• **[Patron service](#page-92-1)**

## <span id="page-97-0"></span>**changeMyPIN**

The changeMyPIN operation allows you to change the current session user's PIN to a new PIN (provided that the current PIN is validated).

### **Synopsis**

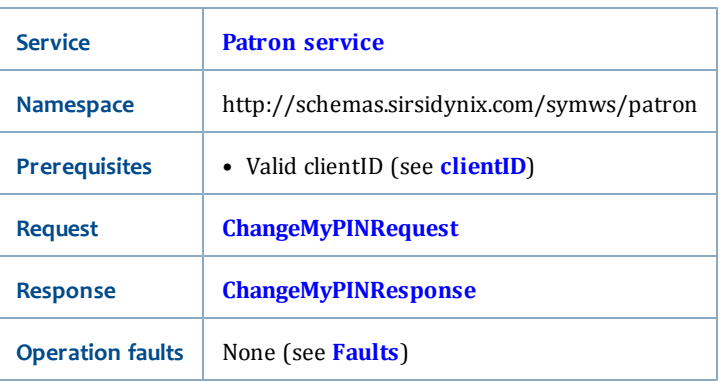

### <span id="page-97-2"></span>**ChangeMyPINRequest**

TheChangeMyPINRequest has the following request parameters:

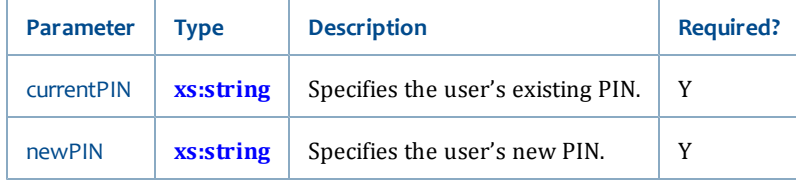

#### <span id="page-97-3"></span>**ChangeMyPINResponse**

The ChangeMyPINResponse is boolean (see **[xs:boolean](#page-196-0)**). The output will be **true** if the PIN change was successful. If the operation fails, an Error Response Exception or a Patron Service Exception will be returned.

### **Related topics**

• **[Patron service](#page-92-1)**

### <span id="page-97-1"></span>**createMyHold**

The createMyHold operation allows you to make a hold for the current session user and get a hold key back.

This operation is different than the **[placeMyHold](#page-117-0)** operation, which returns the hold key plus additional information about the request.

### **Synopsis**

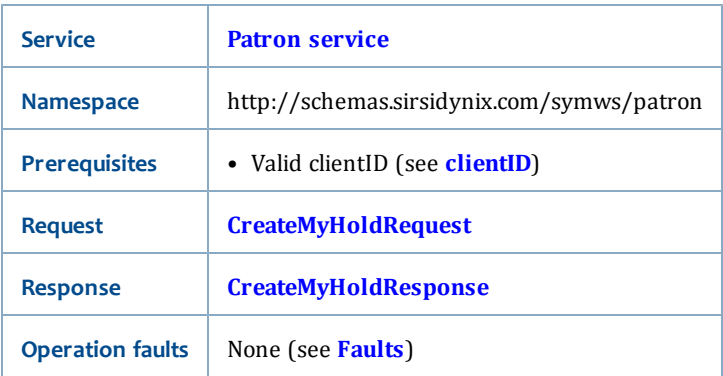

## <span id="page-98-0"></span>**CreateMyHoldRequest**

The CreateMyHoldRequest has the following request parameters:

 $\overline{\phantom{a}}$ 

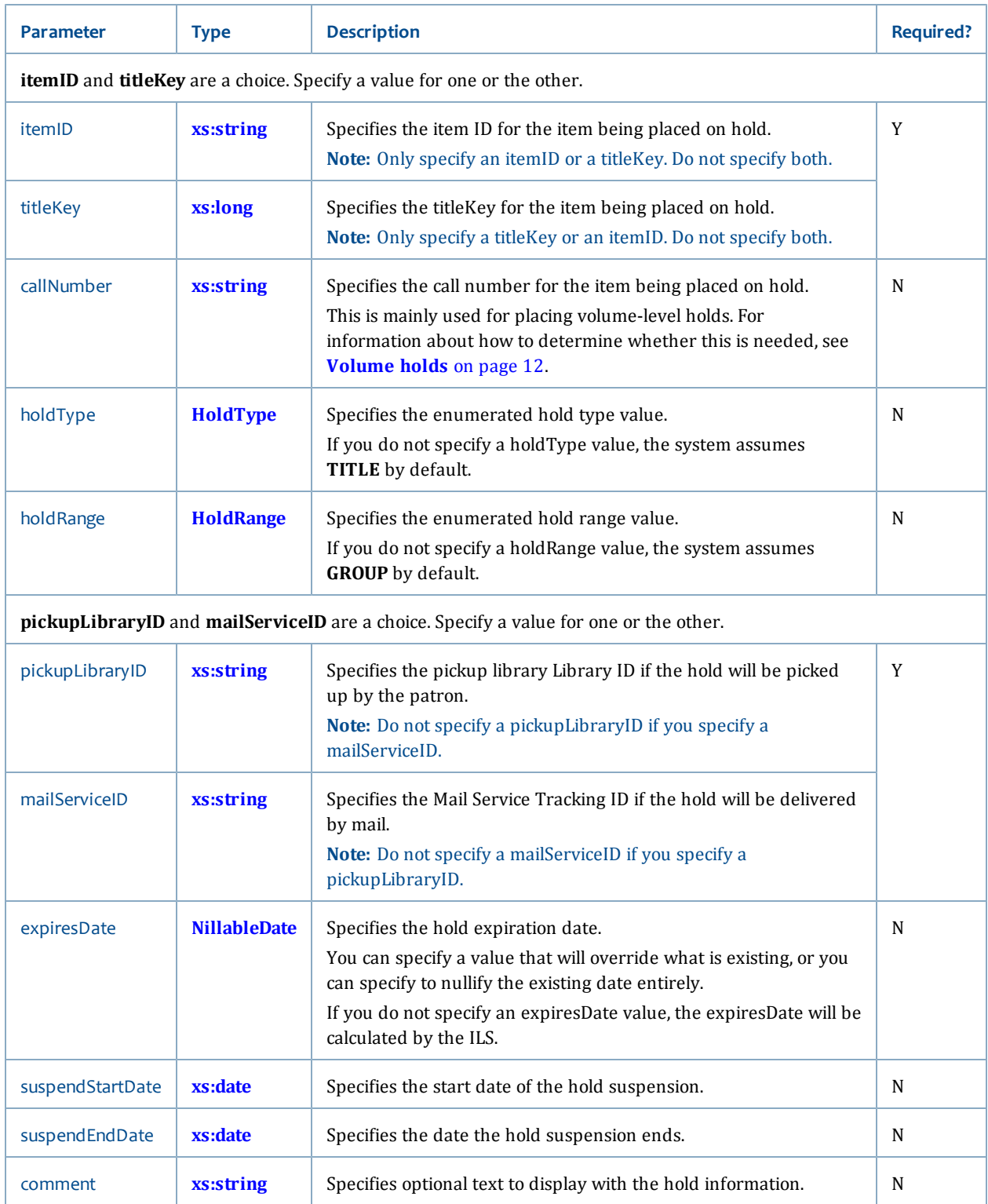

## <span id="page-99-0"></span>**CreateMyHoldResponse**

The CreateMyHoldResponse is xs:long (see **[xs:long](#page-198-3)**). The output will be the holdKey.

### **Related topics**

- **[Patron service](#page-92-1)**
- **[HoldType](#page-225-0)**
- **[HoldRange](#page-225-1)**
- **[NillableDate](#page-229-0)**

## <span id="page-100-0"></span>**createMySMSEntry**

The createMySMSEntry operation allows you to create an SMS entry for the currently logged in user.

### **Synopsis**

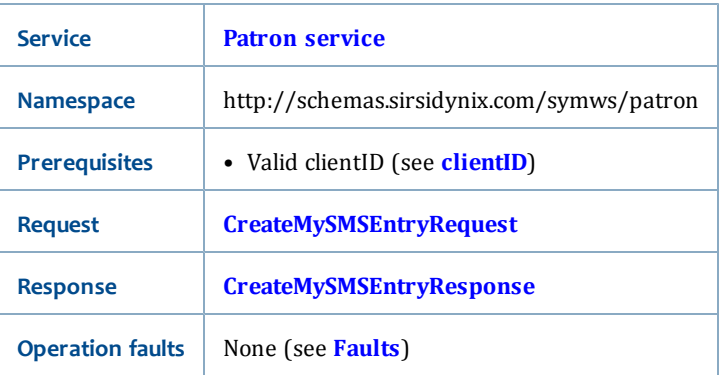

### <span id="page-100-1"></span>**CreateMySMSEntryRequest**

The CreateMySMSEntryRequest has the following request parameters:

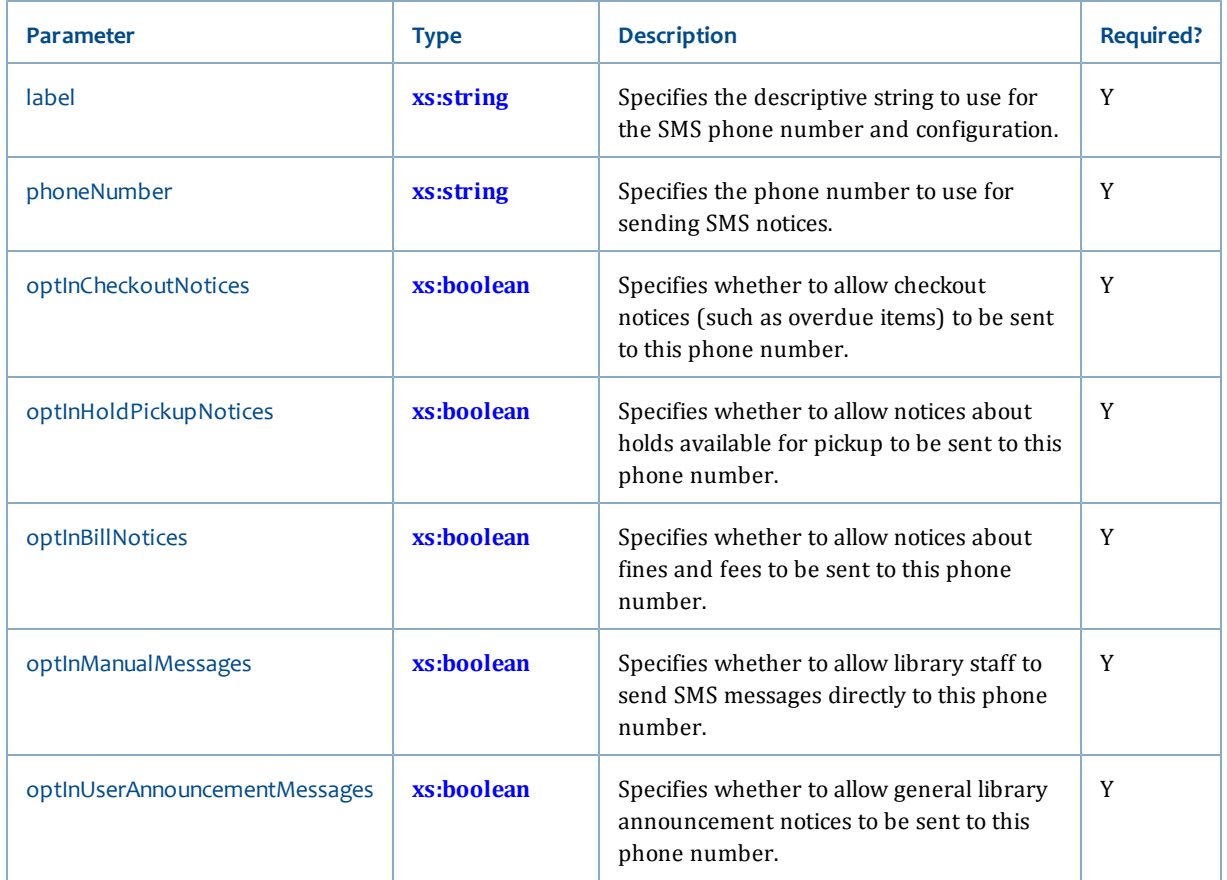

### <span id="page-101-1"></span>**CreateMySMSEntryResponse**

The CreateMySMSEntryResponse is Boolean (see **[xs:boolean](#page-196-0)**). The output will be the **true** is the request was successful or **false** if it fails.

### **Related topics**

• **[Patron service](#page-92-1)**

## <span id="page-101-0"></span>**createSelfRegisteredPatron**

The createSelfRegisteredPatron operation allows you to create a new patron using On Line User Registration rules.

The user who is used to make this call must have the "Create User OnLine" command code privilege for making Online User Registration calls. For additional information, see **[Online User Registration](#page-31-0)** [on page 16](#page-31-0).

### **Synopsis**

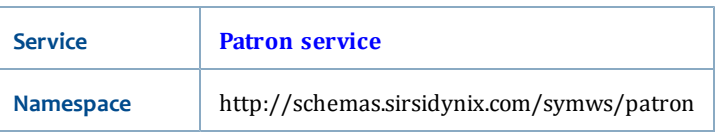

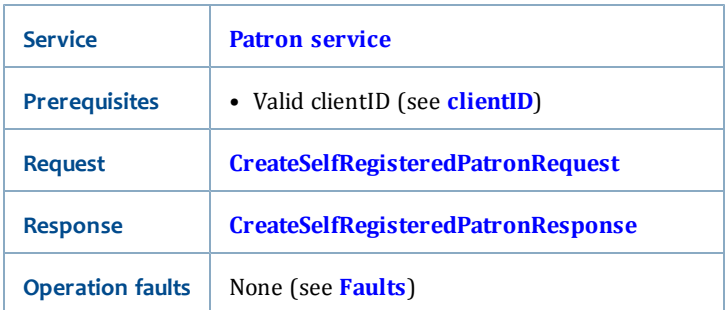

## <span id="page-102-0"></span>**CreateSelfRegisteredPatronRequest**

The CreateSelfRegisteredPatronRequest has the following request parameters:

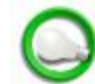

Depending on the specific library configuration, other fields may be required in the request.

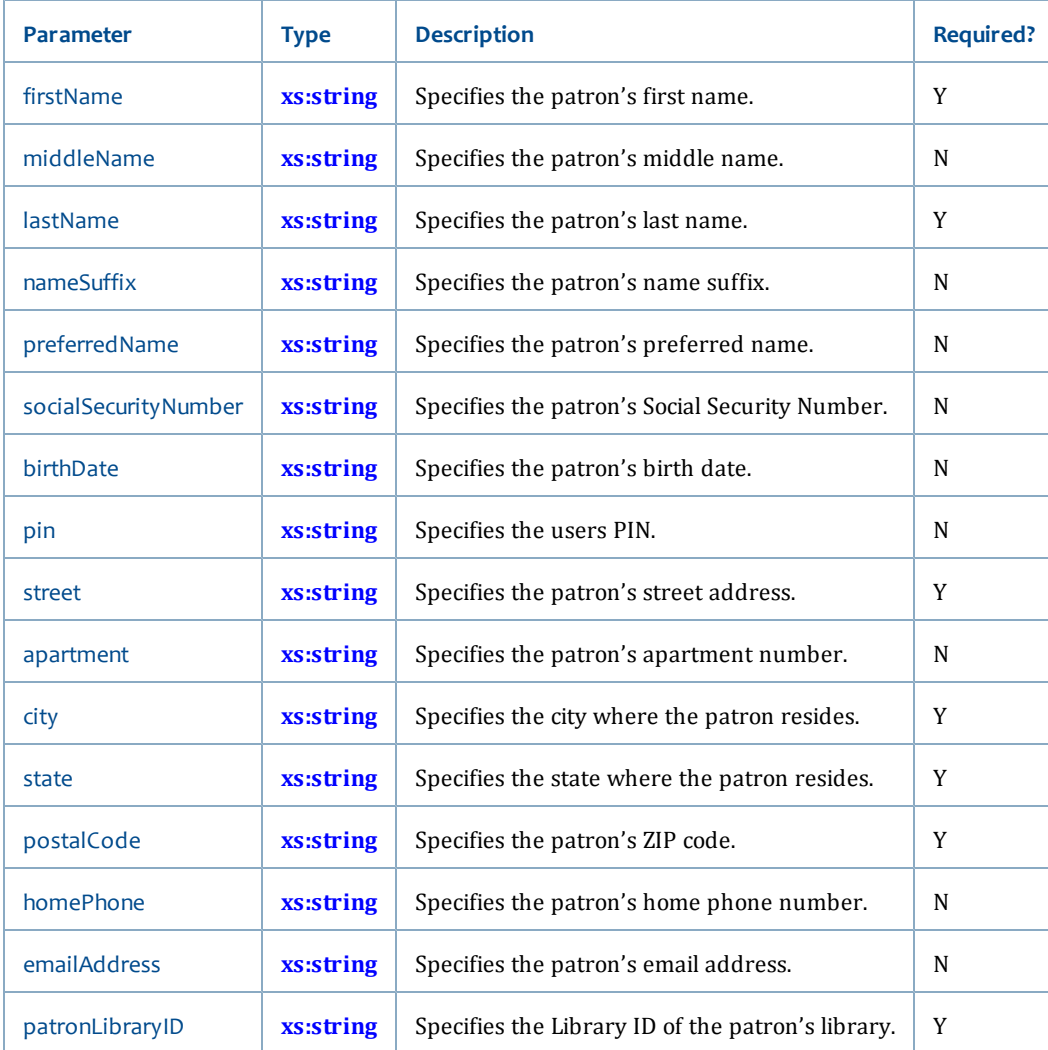

### <span id="page-103-2"></span>**CreateSelfRegisteredPatronResponse**

The CreateSelfRegisteredPatronResponse is a string (see **[xs:string](#page-198-0)**). The output is the patron's newly generated userID.

### **Related topics**

• **[Patron service](#page-92-1)**

## <span id="page-103-0"></span>**deleteMyList**

The deleteMyList operation allows you to delete My List entries for the current session user.

### **Synopsis**

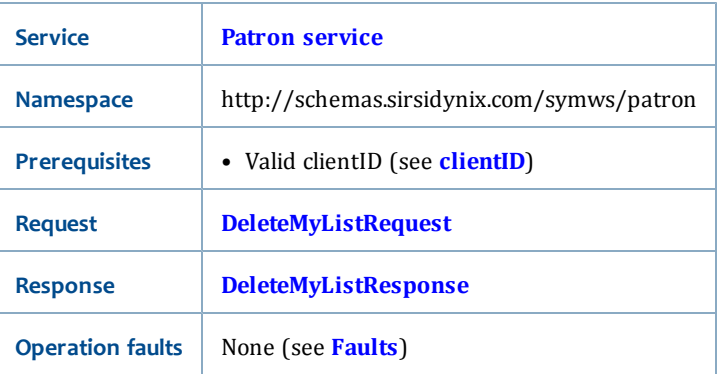

### <span id="page-103-3"></span>**DeleteMyListRequest**

The DeleteMyListRequest has the following request parameters:

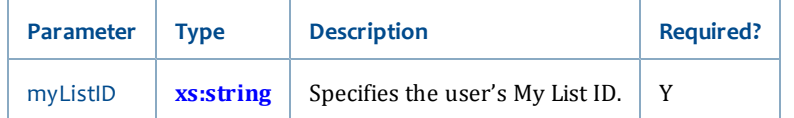

### <span id="page-103-4"></span>**DeleteMyListResponse**

The DeleteMyListResposne is boolean (see **[xs:boolean](#page-196-0)**). The output will be **true** if the user's My List was deleted and **false** if it was not.

### **Related topics**

• **[Patron service](#page-92-1)**

## <span id="page-103-1"></span>**deleteMySMSEntry**

The deleteMySMSEntry operation allows you to delete SMS entries for the current session user.

### **Synopsis**

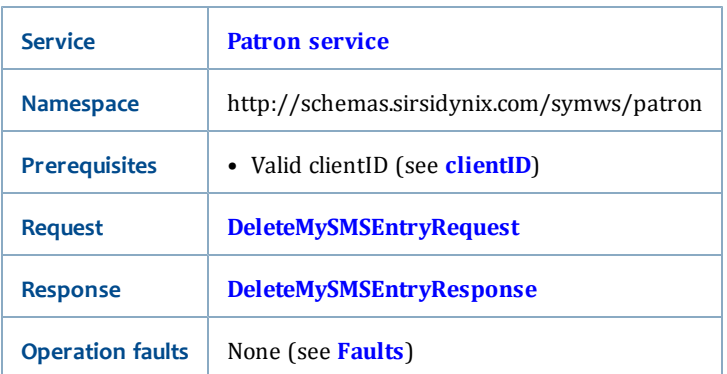

### <span id="page-104-1"></span>**DeleteMySMSEntryRequest**

The DeleteMySMSEntryRequest has the following request parameters:

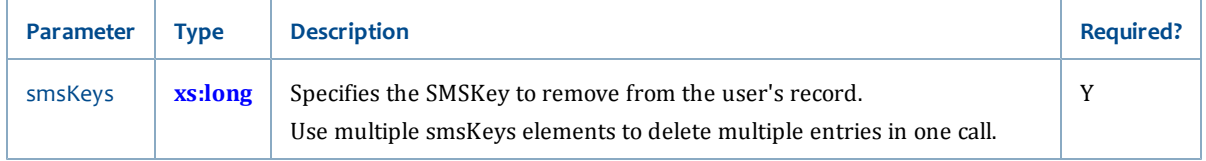

### <span id="page-104-2"></span>**DeleteMySMSEntryResponse**

The DeleteMySMSEntryResposne is boolean (see **[xs:boolean](#page-196-0)**). The output will be **true** if the SMS entry was deleted successfully and **false** if not.

### **Related topics**

• **[Patron service](#page-92-1)**

## <span id="page-104-0"></span>**enableMyCheckoutHistory**

The enableMyCheckoutHistory operation allows patrons to set whether to keep their circulation (checkout) history. This must also be enabled in SirsiDynix Symphony. For more information, see **[isCheckoutHistoryEnabled](#page-173-0)** [on page 158.](#page-173-0)

### **Synopsis**

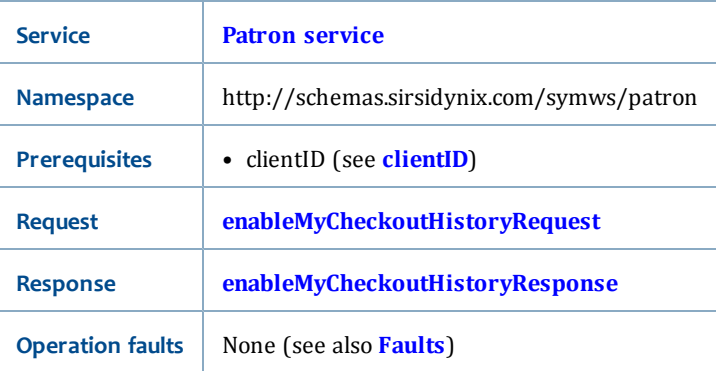

### <span id="page-104-3"></span>**enableMyCheckoutHistoryRequest**

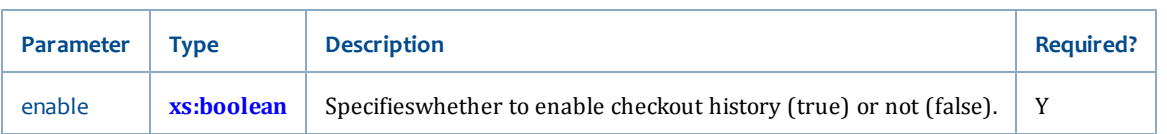

The enableMyCheckoutHistoryRequest has the following request parameter:

### <span id="page-105-1"></span>**enableMyCheckoutHistoryResponse**

The enableMyCheckoutHistoryResponse is boolean (see **[xs:boolean](#page-196-0)**). The output will be **true** if the change to enable checkout history is successful. Otherwise, a fault is returned if the change was not allowed or if checkout history is not enabled.

### **Related topics**

- **[Patron service](#page-92-1)** [on page 77](#page-92-1)
- **[isCheckoutHistoryEnabled](#page-173-0)** [on page 158](#page-173-0)

## <span id="page-105-0"></span>**getMyList**

The getMyList operation allows you to retrieve a My List entry for the current session user in a format that can then be modified.

#### **Synopsis**

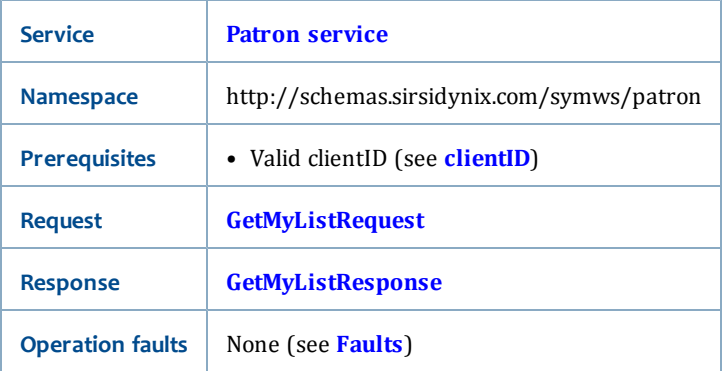

### <span id="page-105-2"></span>**GetMyListRequest**

The GetMyListRequest has the following parameters:

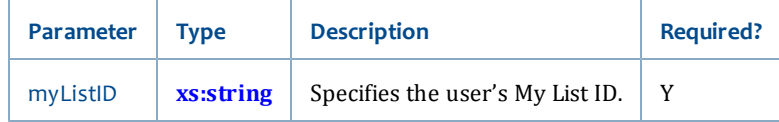

### <span id="page-105-3"></span>**GetMyListResponse**

The GetMyListResponse returns a MyList (see **[MyList](#page-238-0)** for a list of elements returned in this response).

### **Related topics**

- **[Patron service](#page-92-1)**
- **[MyList](#page-238-0)**

## <span id="page-106-0"></span>**lookupMyAccountInfo**

The lookupMyAccountInfo operation allows you to retrieve information about the current session user's account and account activity.

### **Synopsis**

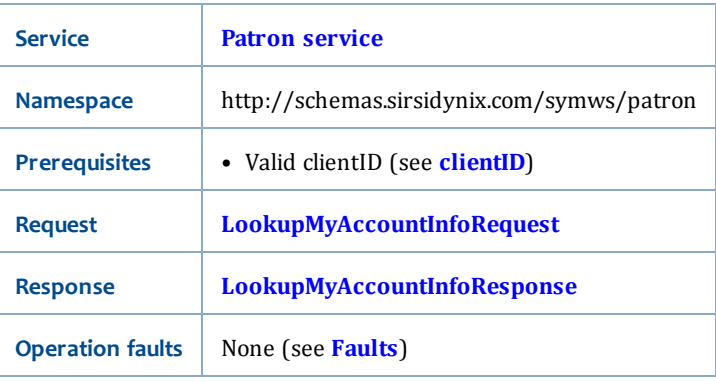

### <span id="page-106-1"></span>**LookupMyAccountInfoRequest**

The LookupMyAccountInfoRequest has the following request parameters:

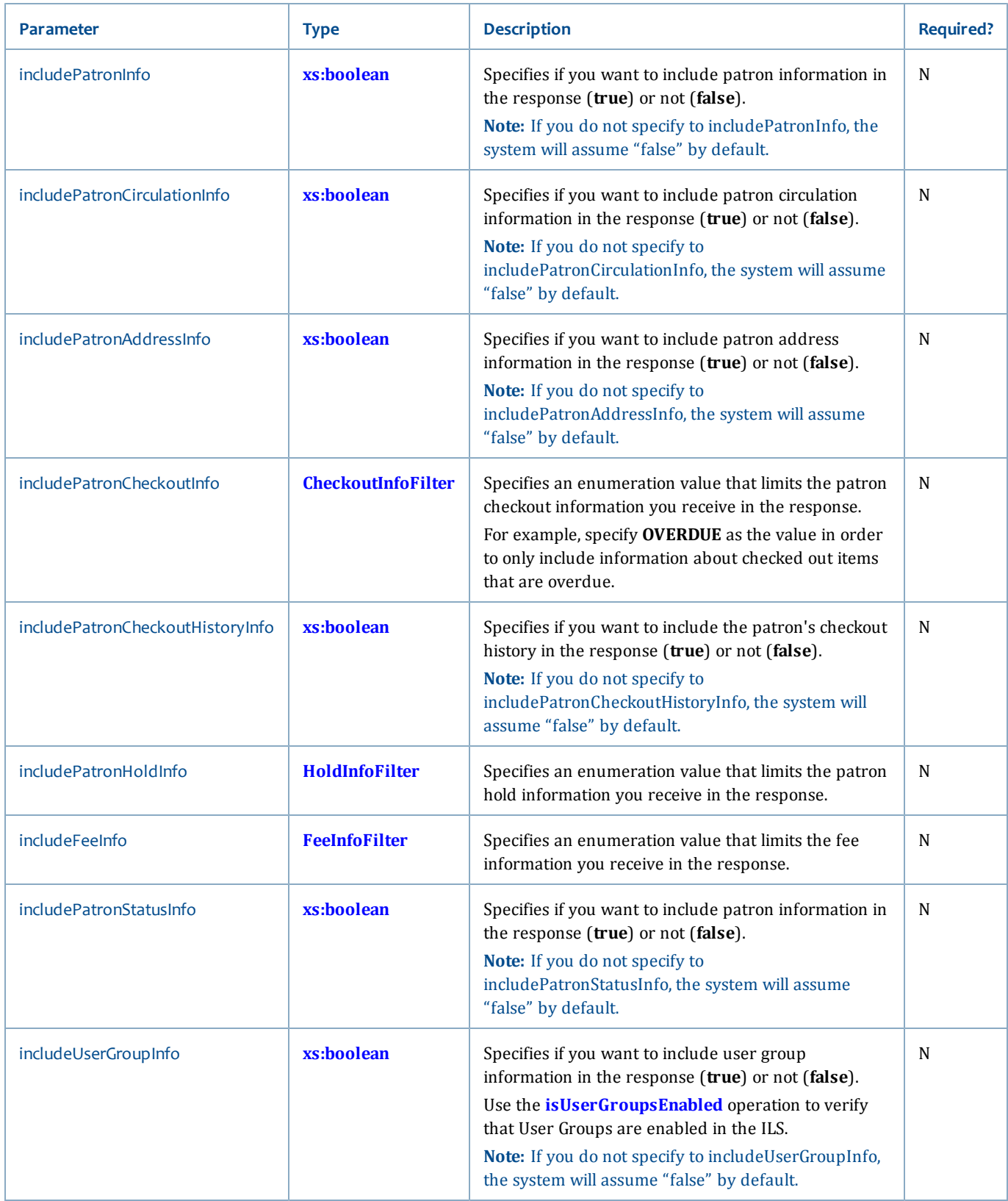
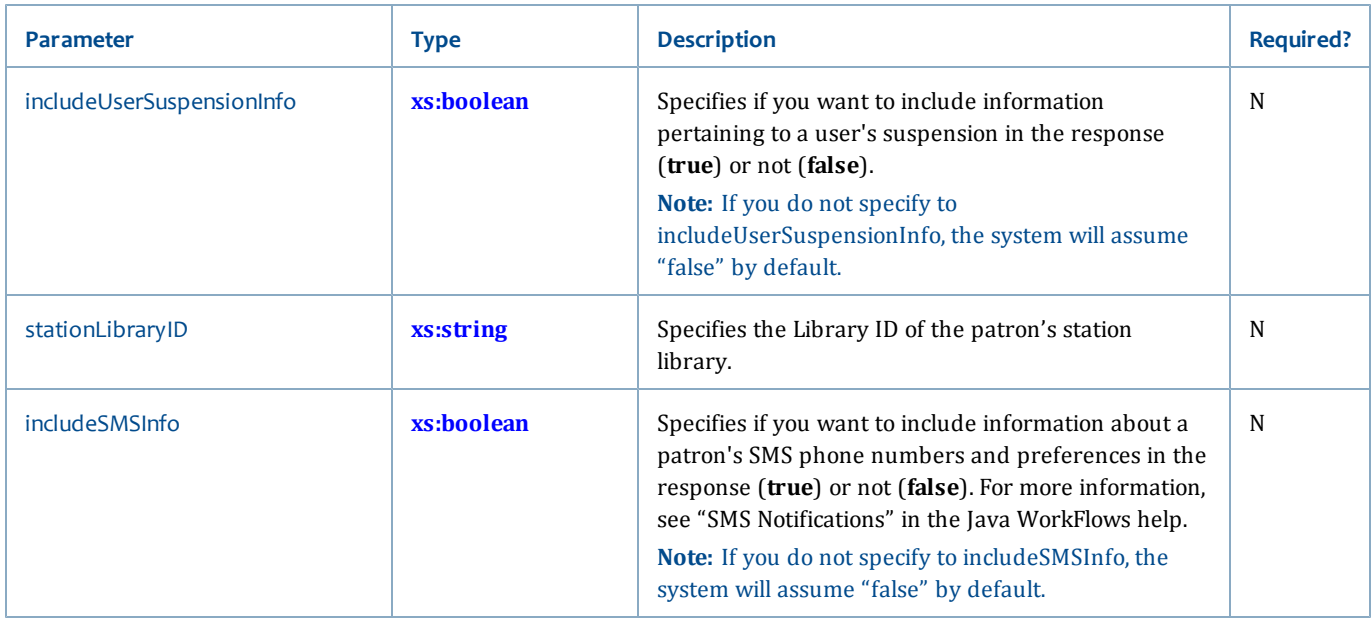

# **LookupMyAccountInfoResponse**

The LookupMyAccountInfoResponse returns the following elements:

 $\overline{\phantom{a}}$ 

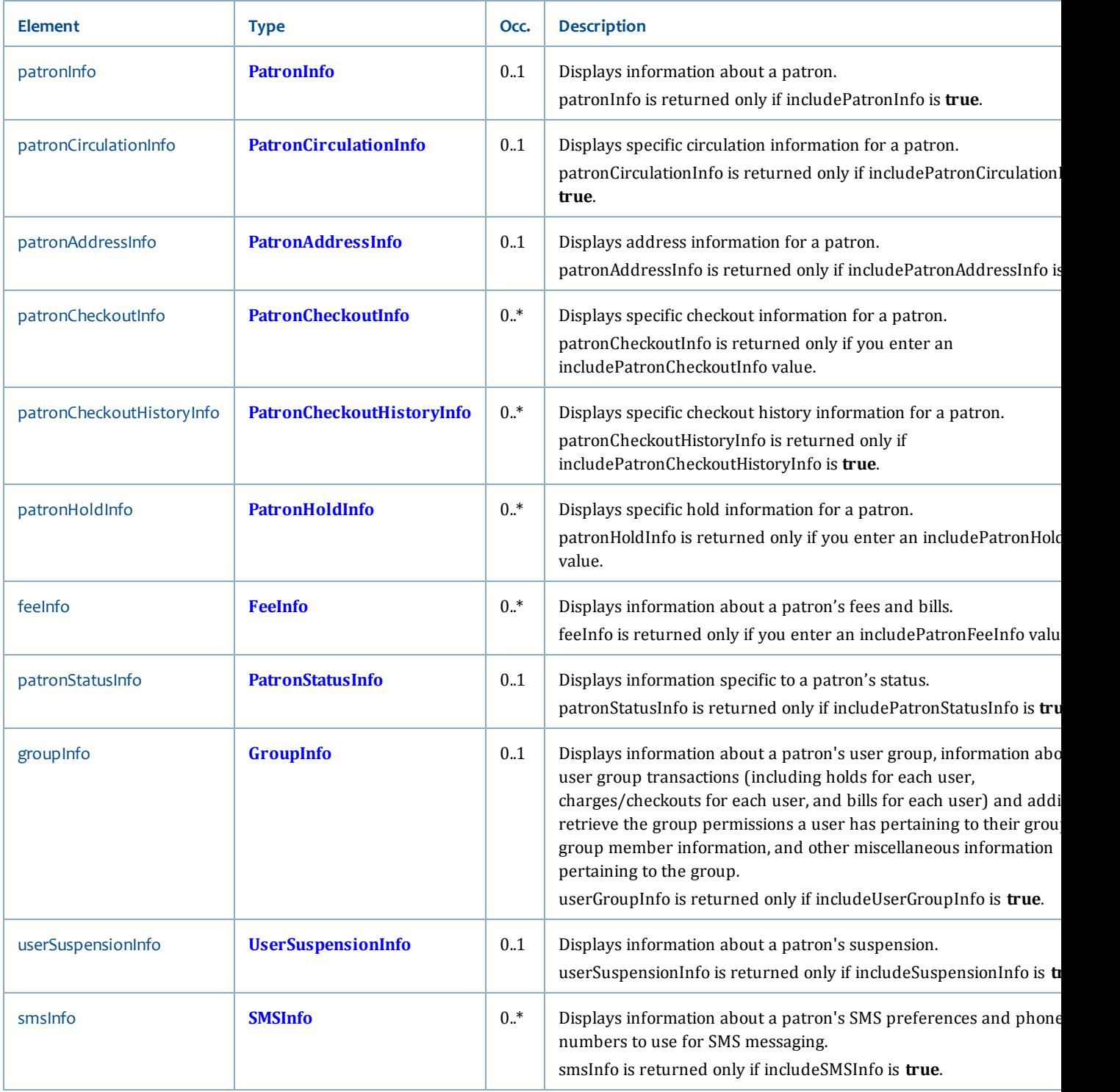

• **[Patron service](#page-92-0)**

# <span id="page-110-2"></span>**lookupMyList**

The lookupMyList operation allows you to retrieve one of the current session user's My Lists.

#### **Synopsis**

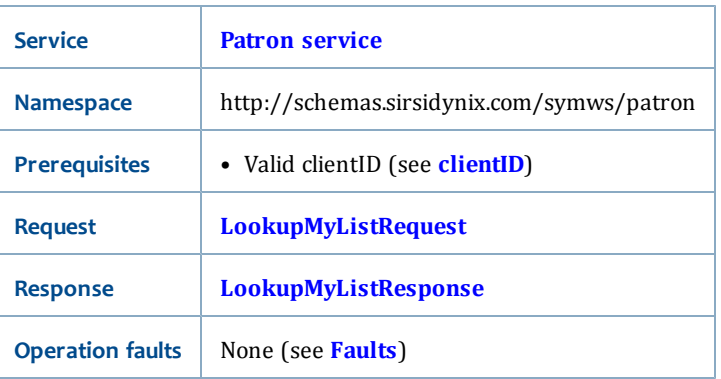

#### <span id="page-110-0"></span>**LookupMyListRequest**

The LookupMyListRequest has the following request parameters:

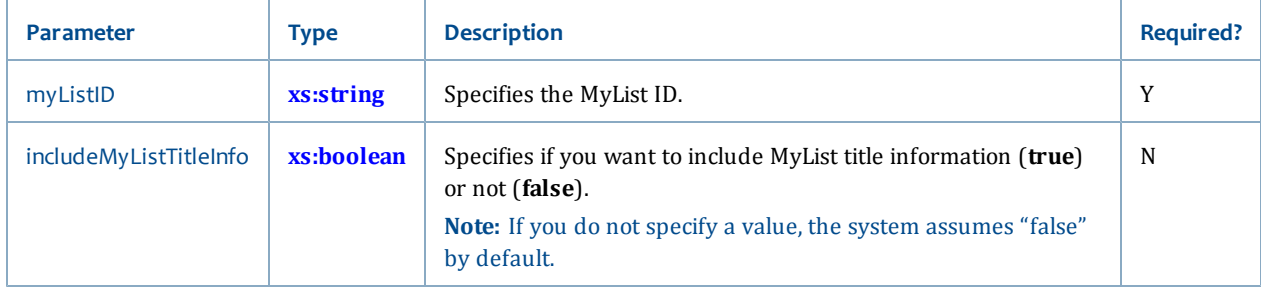

#### <span id="page-110-1"></span>**LookupMyListResponse**

The LookupMyListResponse returns MyListInfo (see **[MyListInfo](#page-240-0)** for a list of elements returned in this response).

#### **Related topics**

- **[Patron service](#page-92-0)**
- **[MyListInfo](#page-240-0)**

# **lookupMyLists**

The lookupMyLists operation allows you to retrieve all My Lists that belong to the current session user.

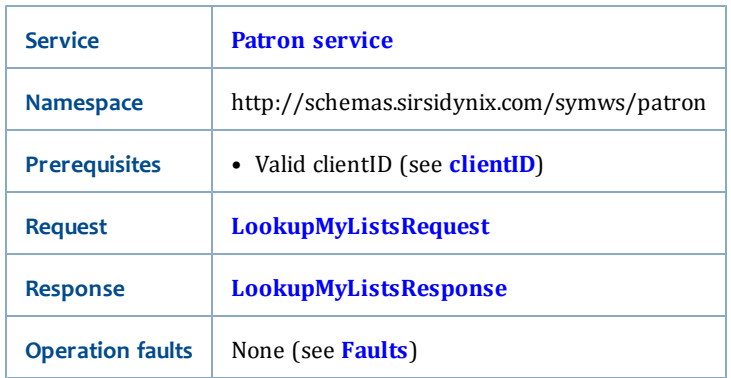

# <span id="page-111-0"></span>**LookupMyListsRequest**

<span id="page-111-1"></span>The LookupMyListsRequest has no request parameters.

# **LookupMyListsResponse**

The LookupMyListsResponse returns the following elements:

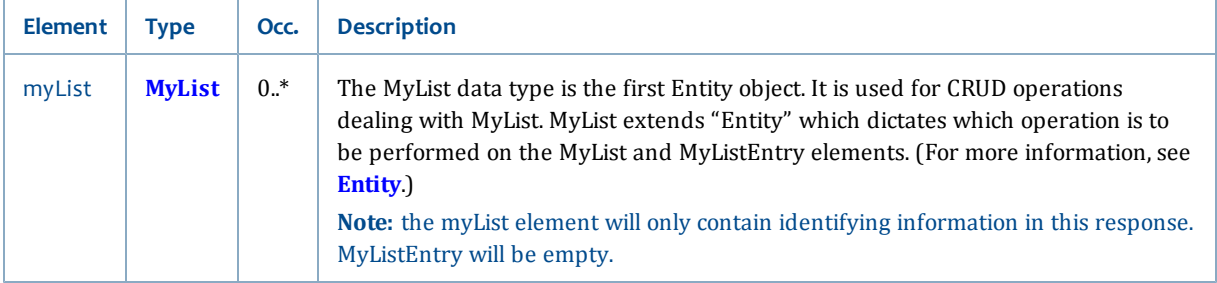

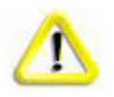

If you want a list of titles, use the **[lookupMyList](#page-110-2)** operation.

# **Related topics**

- **[Patron service](#page-92-0)**
- **[MyList](#page-238-0)**

# <span id="page-111-2"></span>**lookupPatronInfo**

The lookupPatronInfo operation allows you to retrieve information about a specified user's account and account activity.

This is a privileged operation.

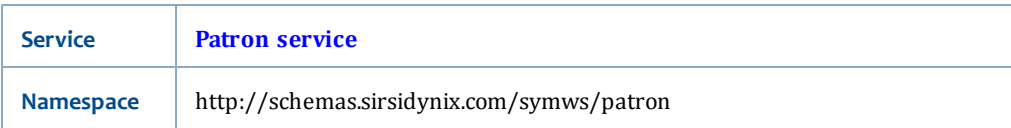

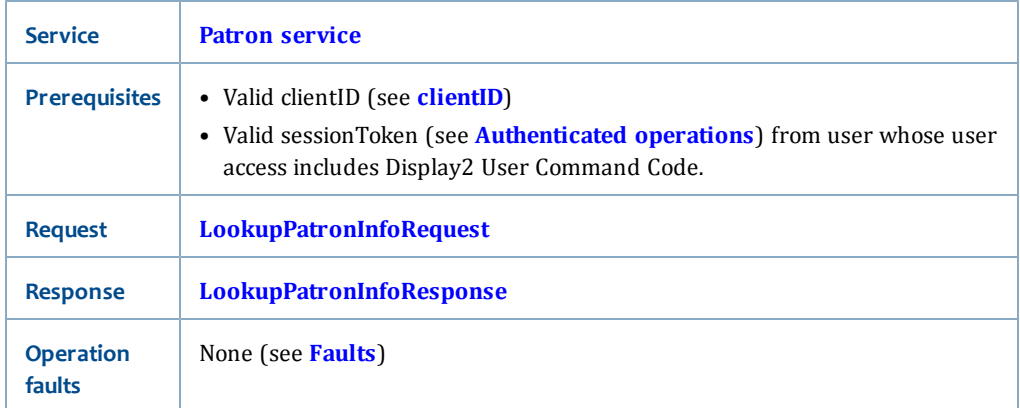

# <span id="page-112-0"></span>**LookupPatronInfoRequest**

The LookupPatronInfoRequest has the following request parameters:

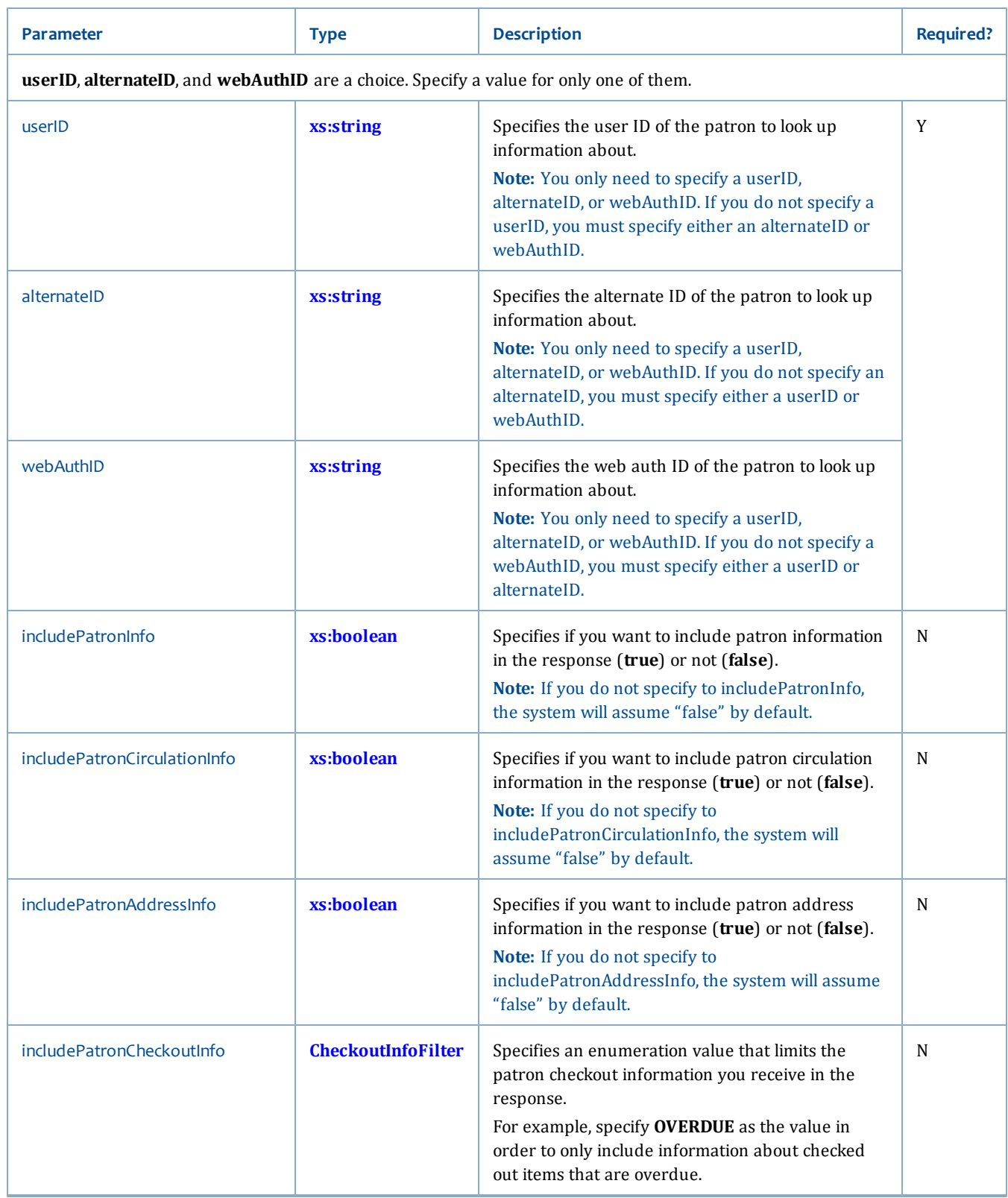

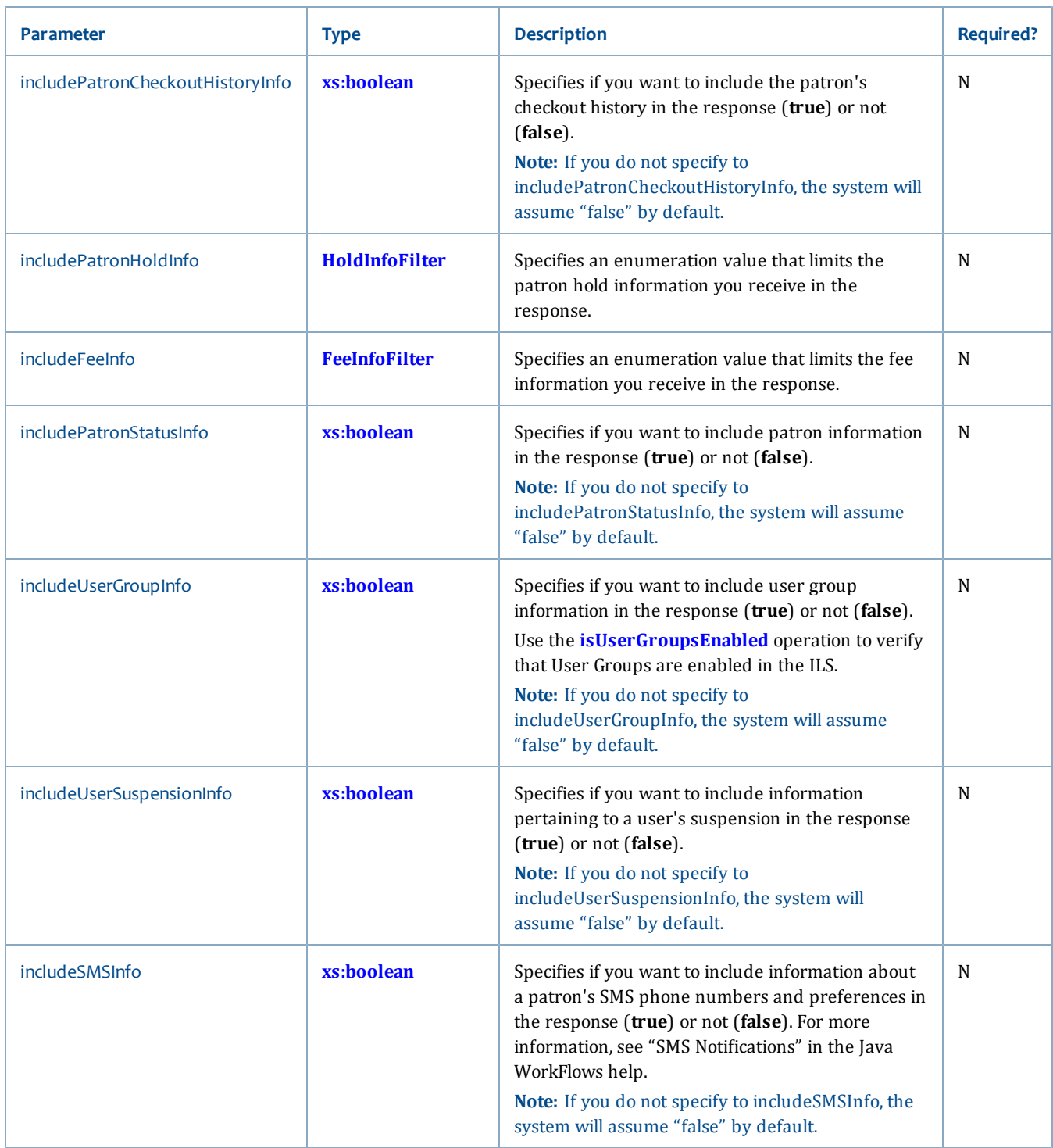

# <span id="page-114-0"></span>**LookupPatronInfoResponse**

The LookupPatronInfoResponse returns the following elements:

 $\overline{\phantom{a}}$ 

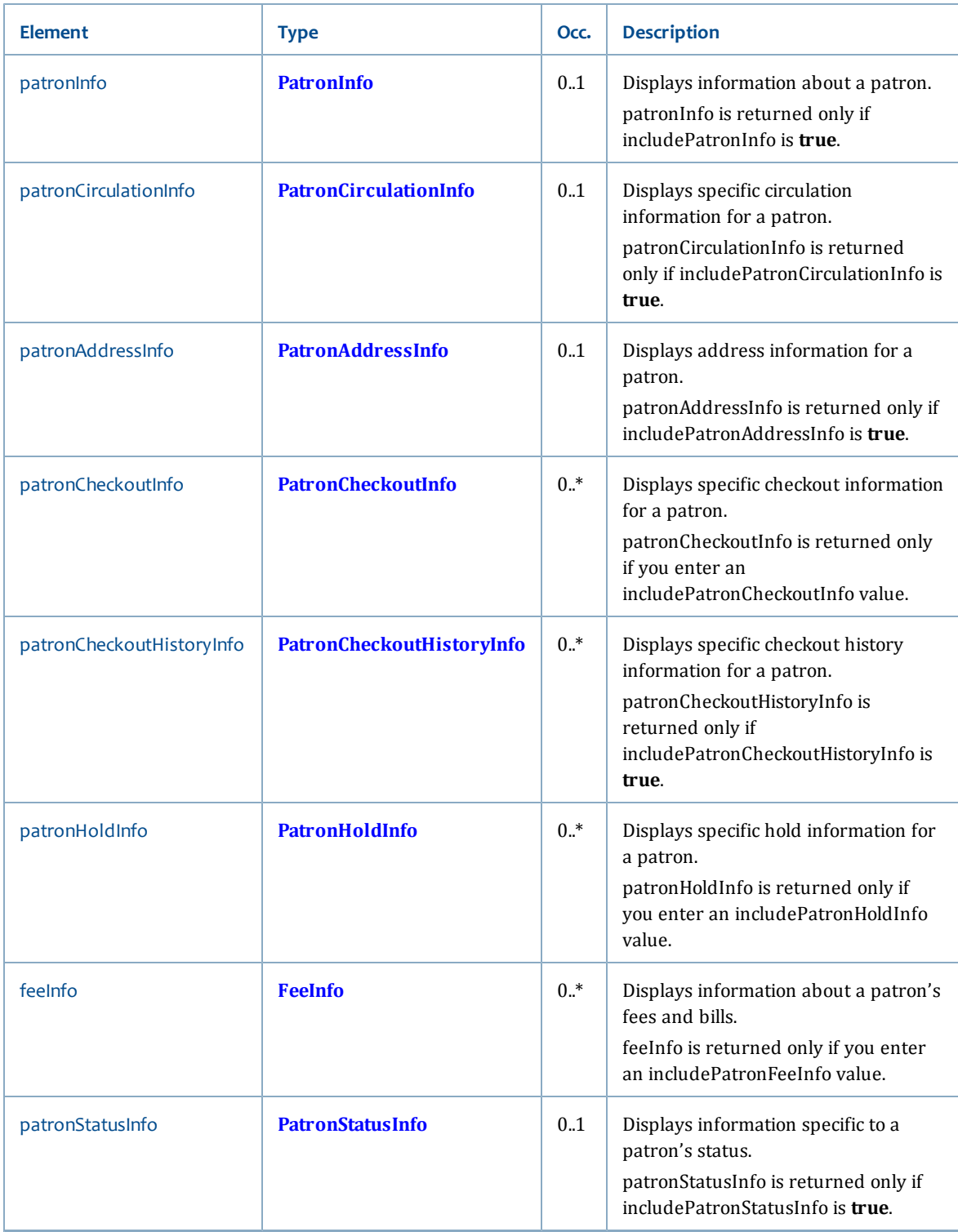

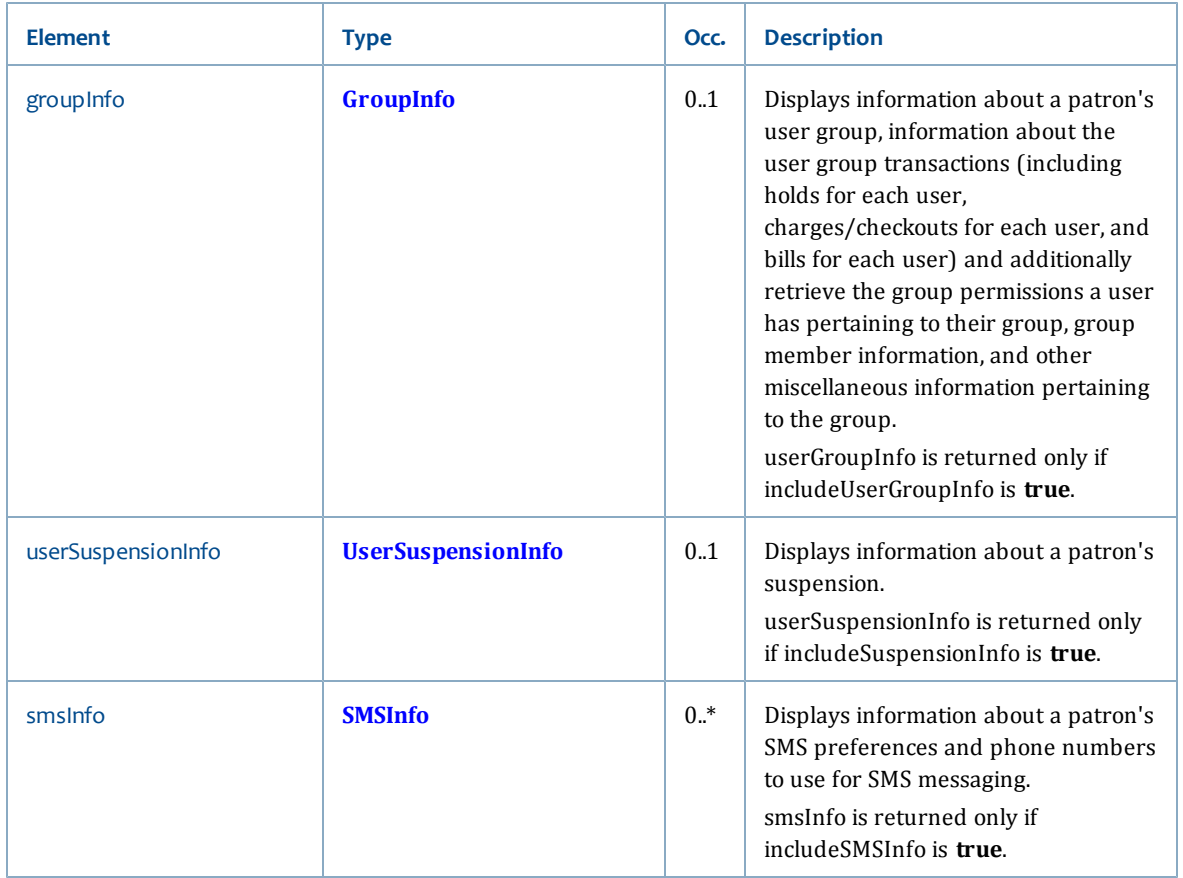

• **[Patron service](#page-92-0)**

# **modifyMyHold**

The modifyMyHold operation allows you to modify certain hold values for a current session user's hold.

# **Synopsis**

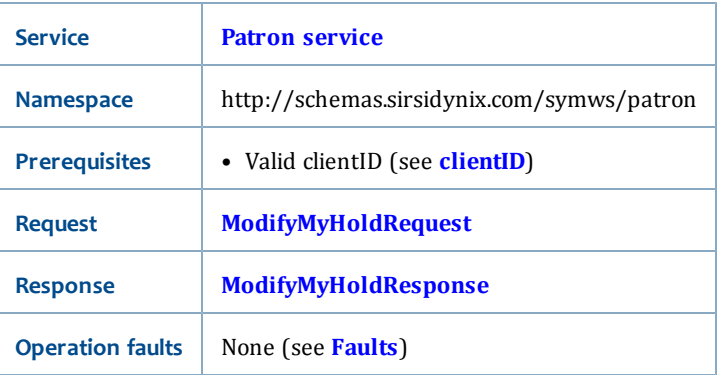

# <span id="page-116-0"></span>**ModifyMyHoldRequest**

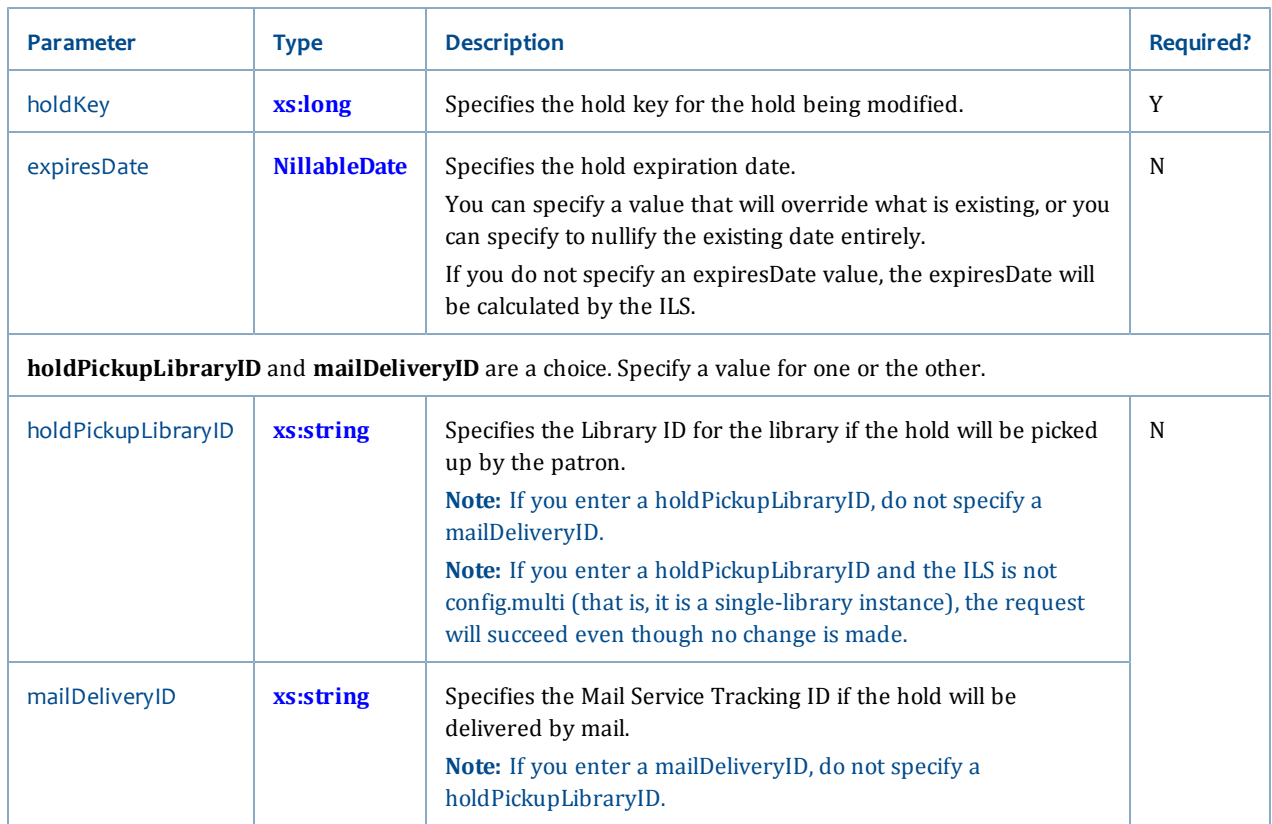

### The ModifyMyHoldRequest has the following request parameters:

# <span id="page-117-0"></span>**ModifyMyHoldResponse**

The ModifyMyHoldResponse is boolean (see **[xs:boolean](#page-196-0)**). The output will be **true** if the request to modify a hold was successful, and **false** if it was not.

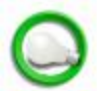

A fault will be thrown if the user attempting to modify a hold does not own the hold reference by the supplied holdKey.

# **Related topics**

• **[Patron service](#page-92-0)**

# **placeMyHold**

The placeMyHold operation allows you to make a hold for the current session user and to get back information about the request.

This operation is different than the **[createMyHold](#page-97-0)** operation, which only returns the hold key.

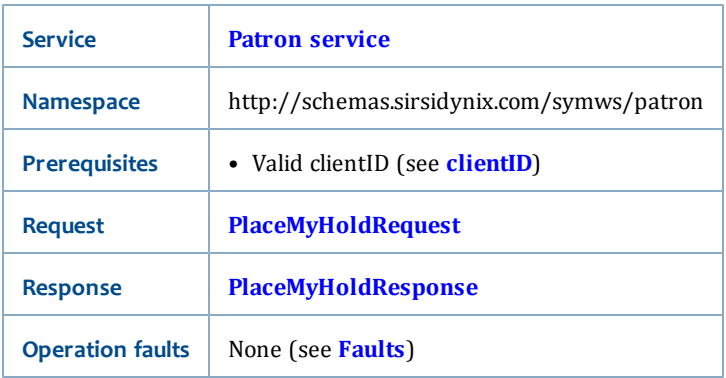

# <span id="page-118-0"></span>**PlaceMyHoldRequest**

The PlaceMyHoldRequest has the following request parameters:

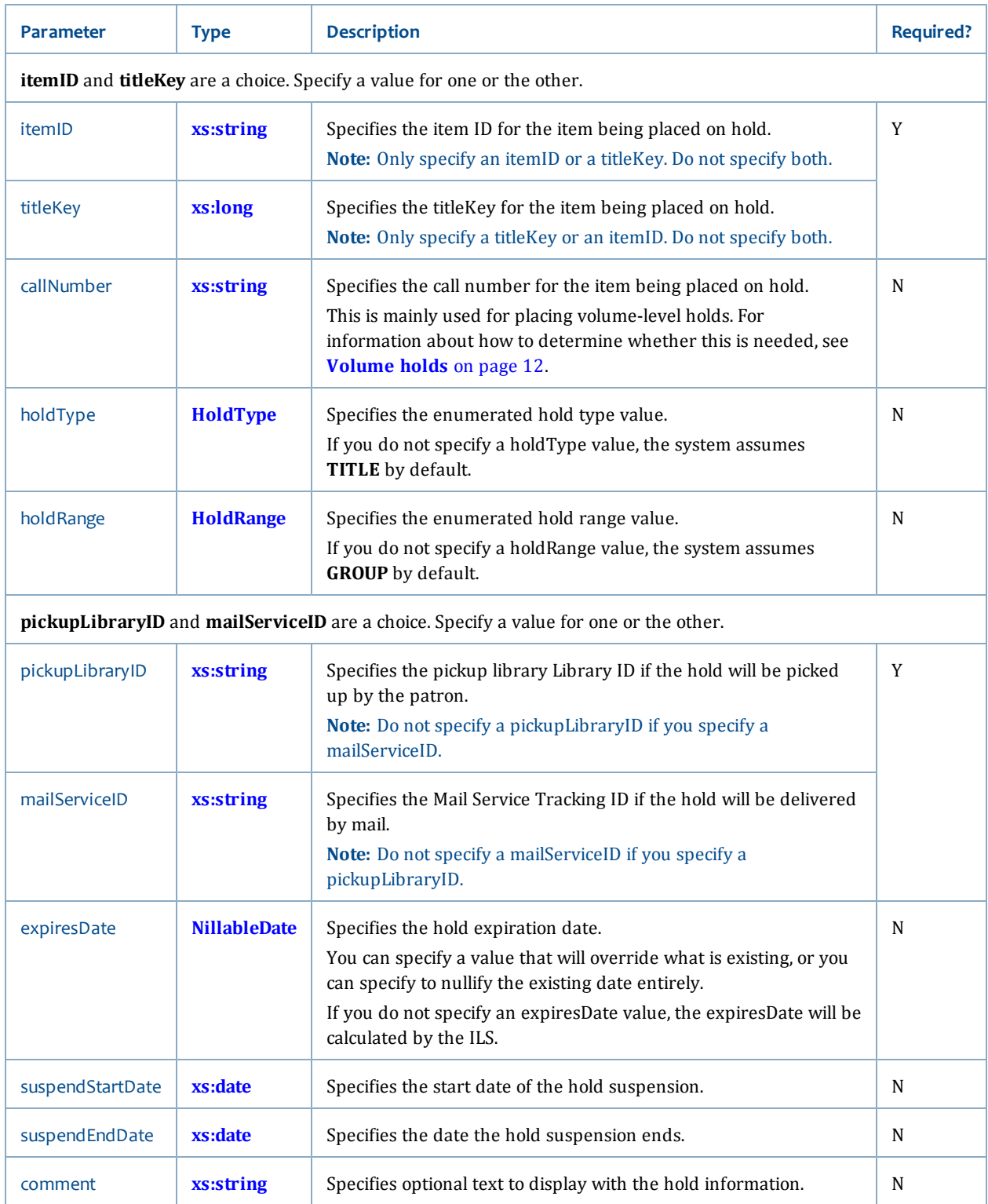

# <span id="page-119-0"></span>**PlaceMyHoldResponse**

The PlaceMyHoldResponse returns the following elements:

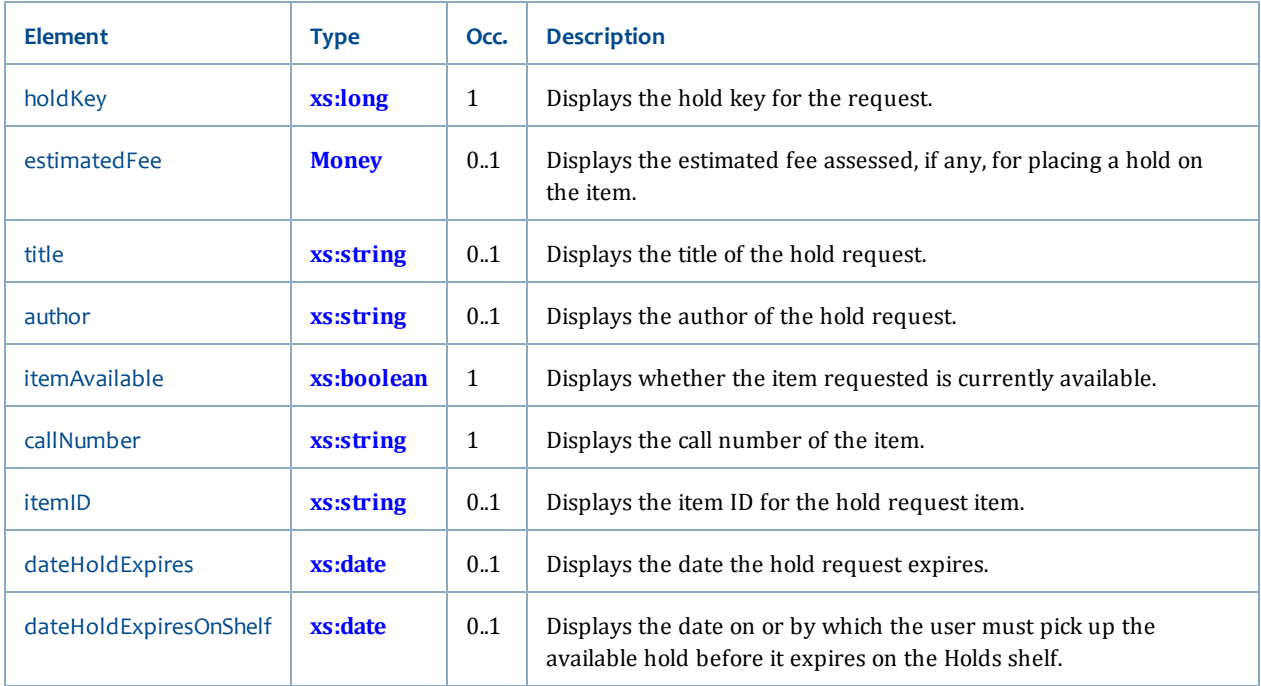

- **[Patron service](#page-92-0)**
- **[HoldType](#page-225-0)**
- **[HoldRange](#page-225-1)**
- **[NillableDate](#page-229-0)**

# **renewMyCheckout**

The renewMyCheckout operation allows you to renew a checked out item for the current session user.

# **Synopsis**

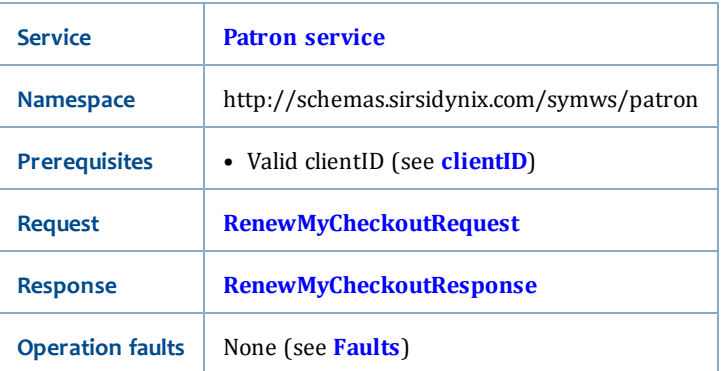

# <span id="page-120-0"></span>**RenewMyCheckoutRequest**

The RenewMyCheckoutRequest has the following request parameters:

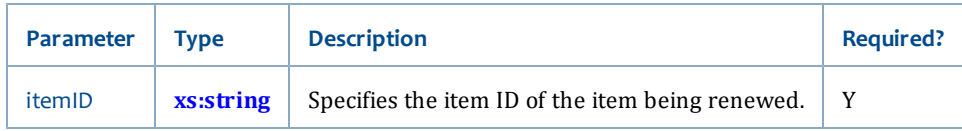

### <span id="page-121-0"></span>**RenewMyCheckoutResponse**

The RenewMyCheckoutResponse returns the following elements:

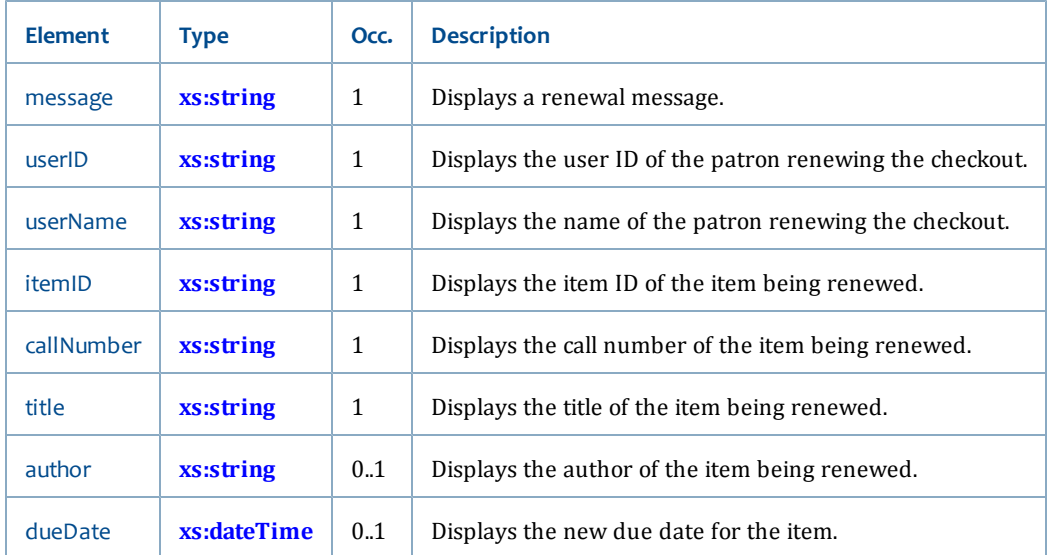

# **Related topics**

• **[Patron service](#page-92-0)**

# **saveMyList**

The saveMyList operation allows you to save a new or updated My List for the current session user.

### **Synopsis**

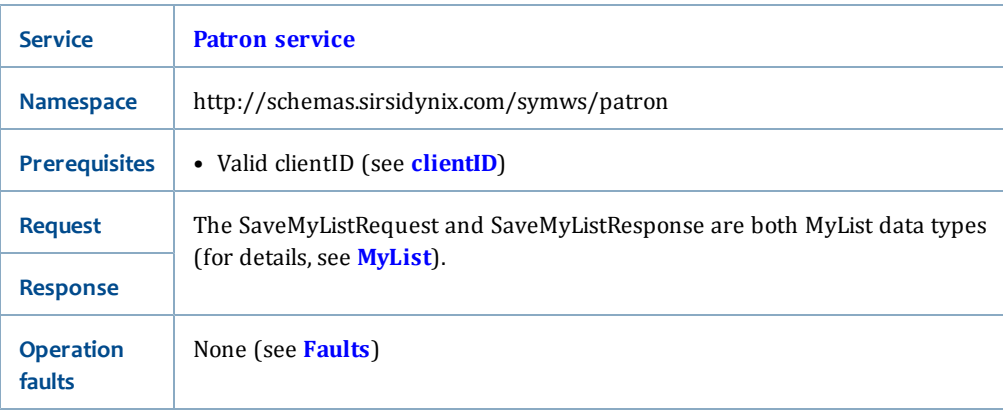

### **SaveMyListRequest**

The SaveMyListRequest is a MyList data type (for details, see **[MyList](#page-238-0)**).

### **SaveMyListResponse**

The SaveMyListResponse is a MyList data type (for details, see **[MyList](#page-238-0)**).

#### **Related topics**

- **[Patron service](#page-92-0)**
- **[MyList](#page-238-0)**

# **suspendMyHold**

The suspendMyHold operation allows you to suspend a current session user's hold.

#### **Synopsis**

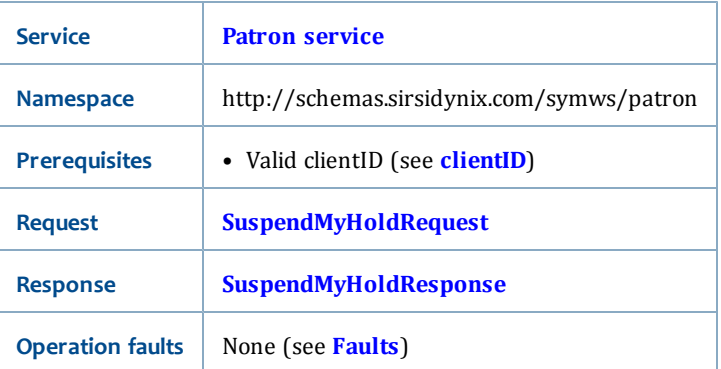

### <span id="page-122-0"></span>**SuspendMyHoldRequest**

The SuspendMyHoldRequest has the following request parameters:

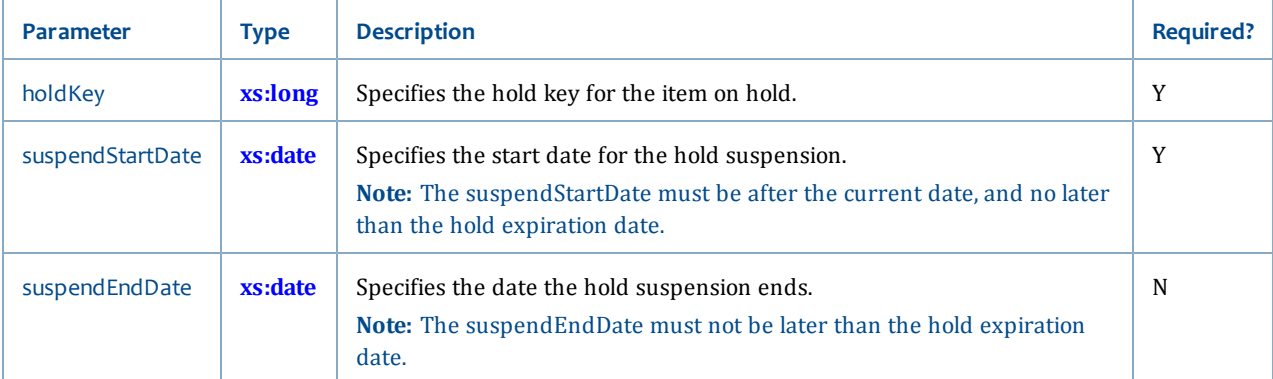

# <span id="page-122-1"></span>**SuspendMyHoldResponse**

The SuspendMyHoldResponse is boolean (see **[xs:boolean](#page-196-0)**). The output will be **true** if the request to suspend a hold was successful, and **false** if it was not.

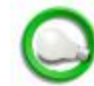

A fault will be thrown if the user attempting to suspend a hold does not own the hold reference by the supplied holdKey.

• **[Patron service](#page-92-0)**

# **unsuspendMyHold**

The unsuspendMyHold operation allows you to unsuspend a current session user's hold.

#### **Synopsis**

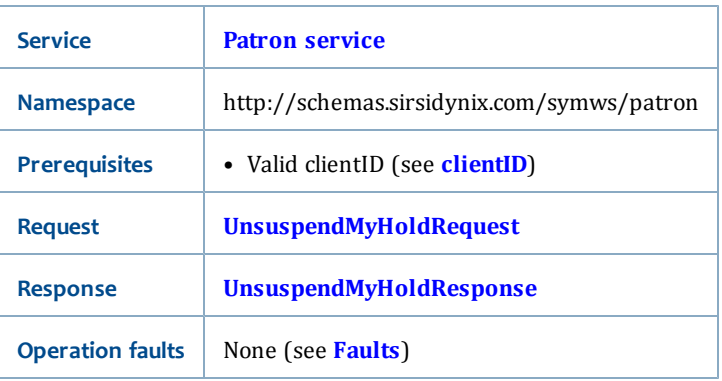

#### <span id="page-123-0"></span>**UnsuspendMyHoldRequest**

The UnsuspendMyHoldRequest has the following request parameters:

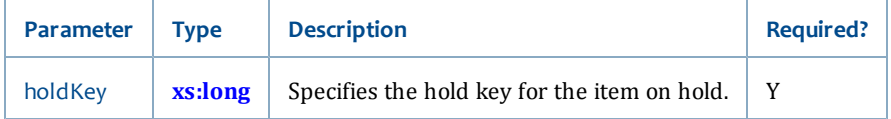

### <span id="page-123-1"></span>**UnsuspendMyHoldResponse**

The UnsuspendMyHoldResponse is boolean (see **[xs:boolean](#page-196-0)**). The output will be **true** if the request to unsuspend a hold was successful, and **false** if it was not.

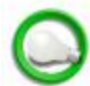

A fault will be thrown if the user attempting to unsuspend a hold does not own the hold reference by the supplied holdKey.

### **Related topics**

• **[Patron service](#page-92-0)**

# **updateMySMSEntry**

The updateMySMSEntry operation allows you to edit an SMS entry for the currently logged in user and change any of the values for that record.

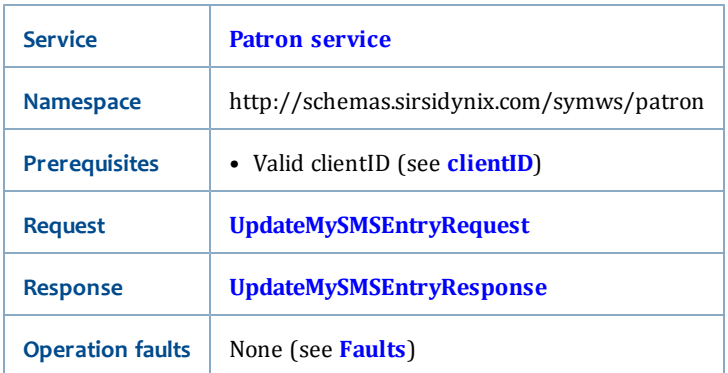

# <span id="page-124-0"></span>**UpdateMySMSEntryRequest**

The UpdateMySMSEntryRequest has the following request parameters:

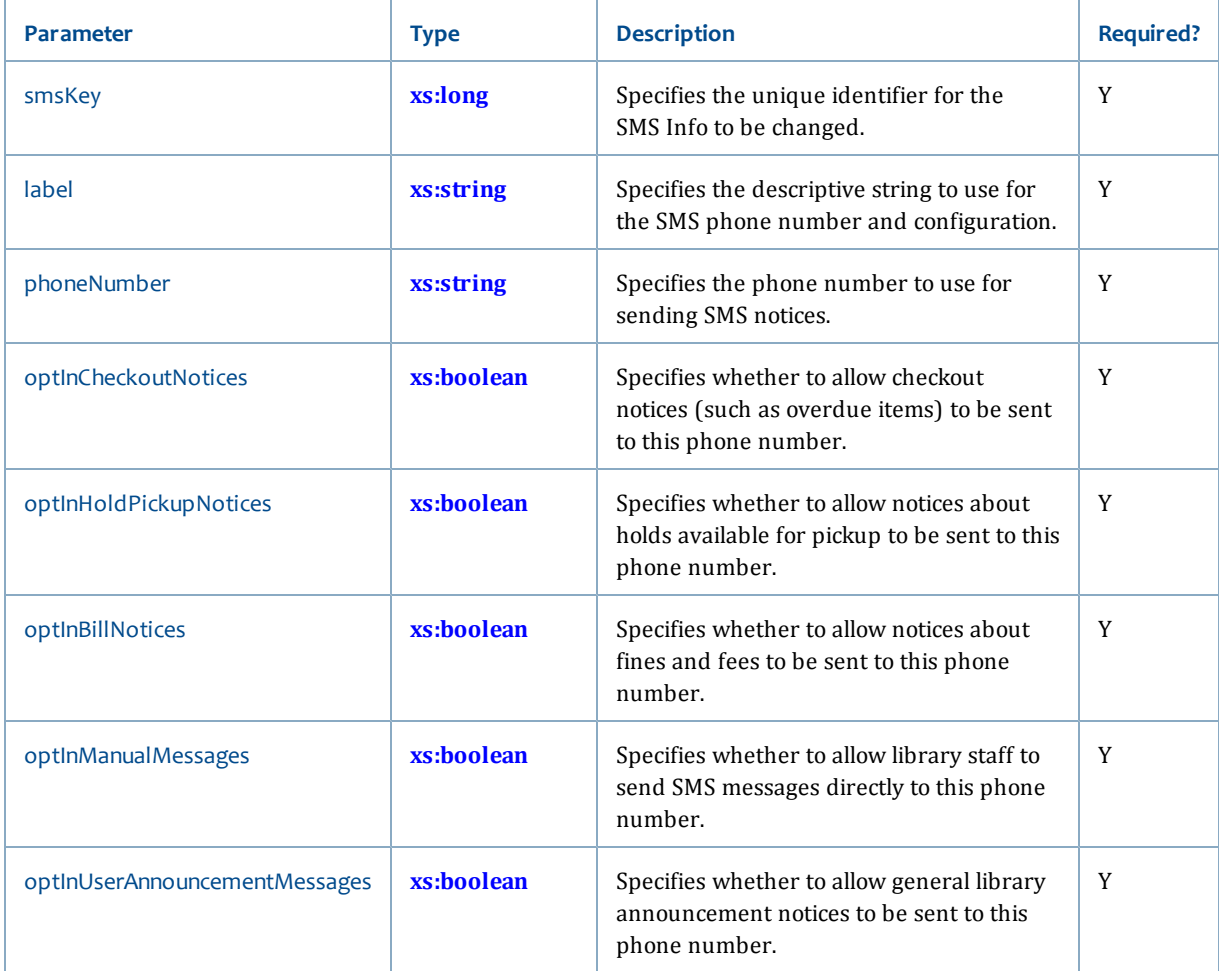

# <span id="page-124-1"></span>**UpdateMySMSEntryResponse**

The UpdateMySMSEntryResponse is Boolean (see **[xs:boolean](#page-196-0)**). The output will be the **true** is the request was successful or **false** if it fails.

• **[Patron service](#page-92-0)**

# <span id="page-125-1"></span>**Circulation service**

The Circulation service includes operations that help with circulation tasks.

The Circulation service includes these operations (listed alphabetically):

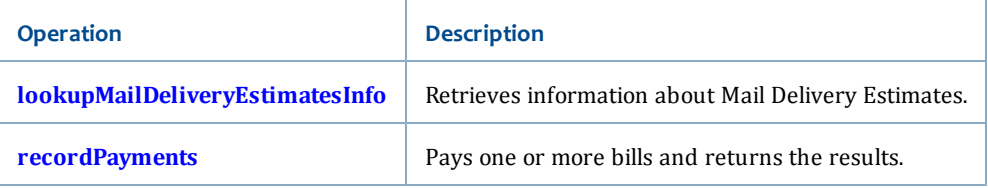

# **Related topics**

• **[Services and Operations](#page-56-0)** [on page 41](#page-56-0)

# <span id="page-125-0"></span>**lookupMailDeliveryEstimatesInfo**

The lookupMailDeliveryEstimatesInfo operation allows you to retrieve Mail Delivery Estimates information for a user and one or more Delivery Service policies.

Use **[isMailDeliveryEnabled](#page-174-0)** to determine if Mail Delivery has been enabled for the library.

# **Synopsis**

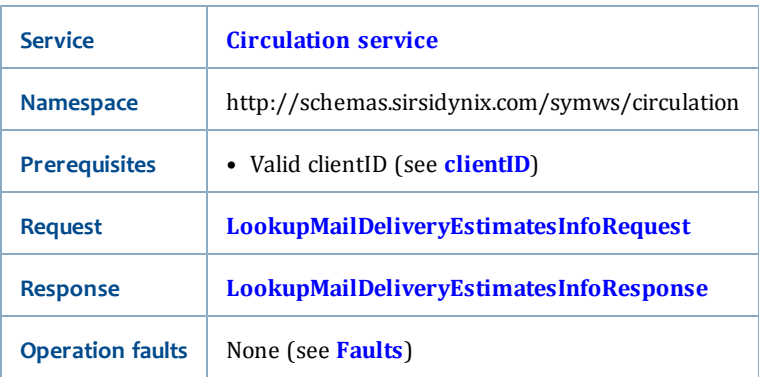

### <span id="page-125-2"></span>**LookupMailDeliveryEstimatesInfoRequest**

The LookupMailDeliveryEstimatesInfoRequest has the following request parameters:

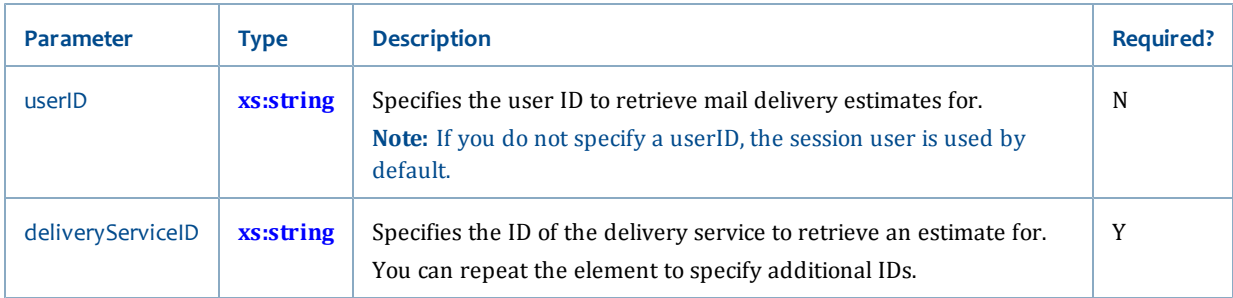

# <span id="page-126-1"></span>**LookupMailDeliveryEstimatesInfoResponse**

The LookupMailDeliveryEstimatesInfoResponse returns the following elements:

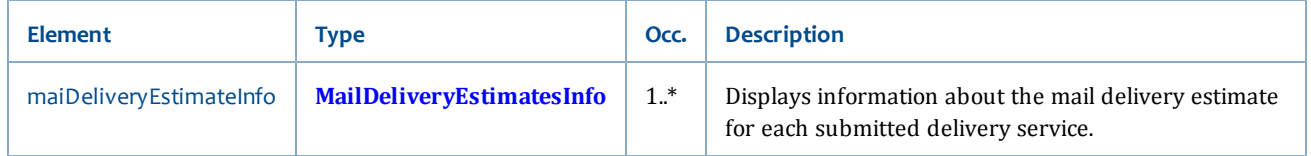

# **Related topics**

- **[Circulation service](#page-125-1)** [on page 110](#page-125-1)
- **[isMailDeliveryEnabled](#page-174-0)** [on page 159](#page-174-0)

# <span id="page-126-0"></span>**recordPayments**

The recordPayments operation allows you to record payments for multiple bills in a single call. Web Services attempts to record payments for all Credit Account payments before the monetary payments since bill reasons may preclude payment from a credit account for certain Bill Reason IDs.

Although it is possible to mix payments with applied credits, SirsiDynix recommends that you record them in separate requests.

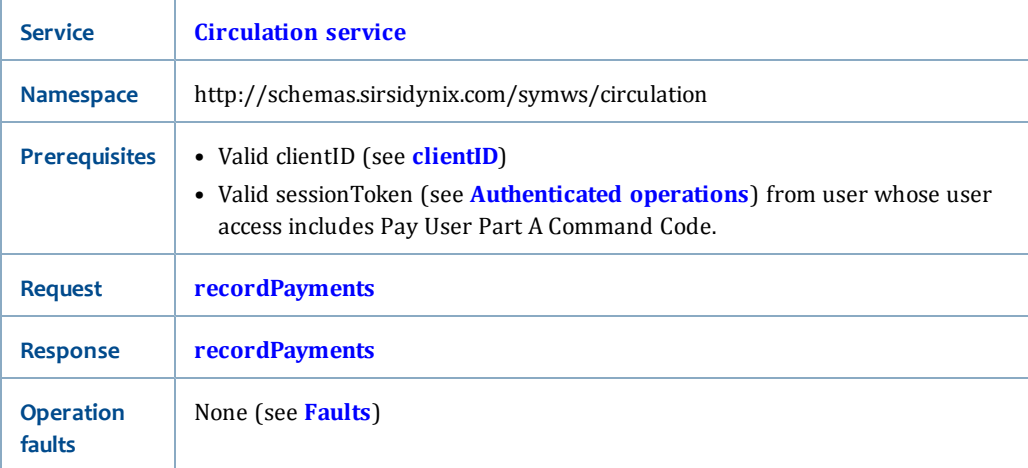

### **Synopsis**

# **RecordPaymentsRequest**

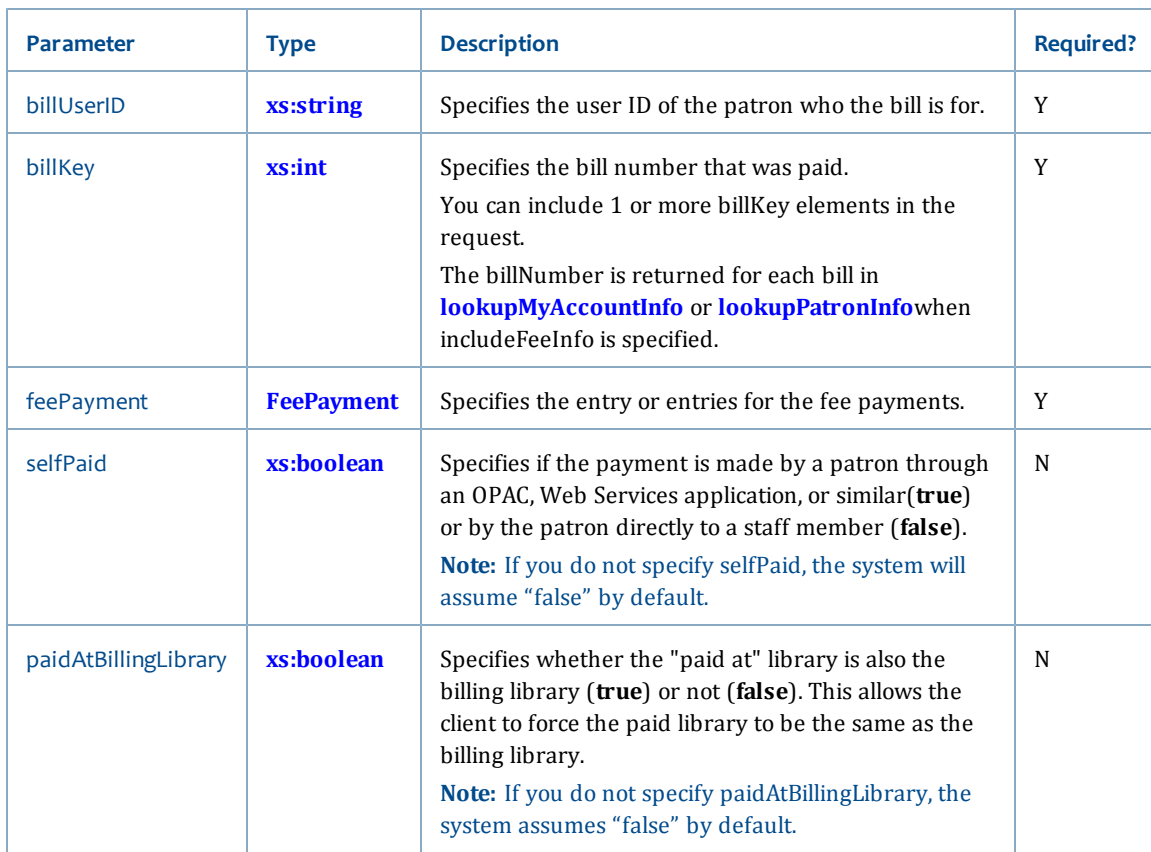

# TheRecordPaymentsRequest has the following request parameters:

# **RecordPaymentsResponse**

The RecordPaymentsResponse returns the following elements:

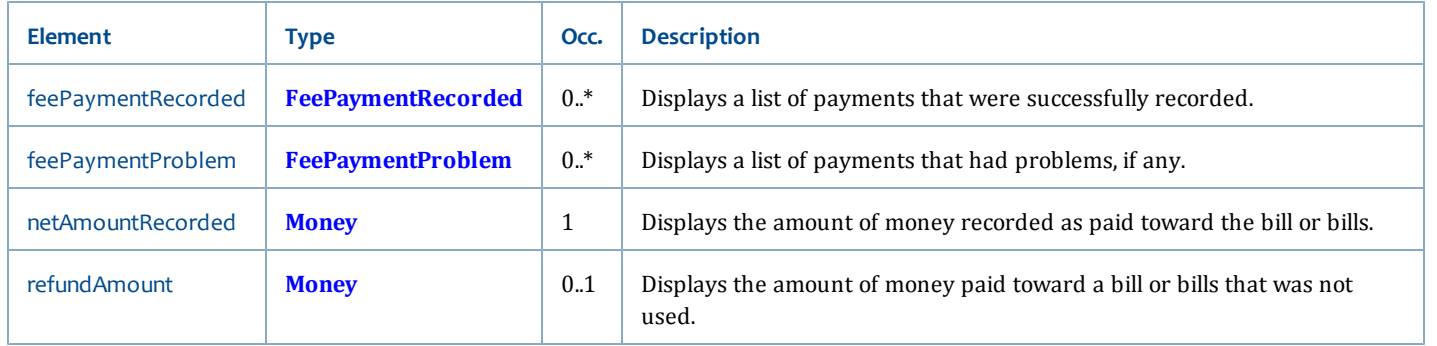

• **[Circulation service](#page-125-1)** [on page 110](#page-125-1)

# <span id="page-128-1"></span>**Request service**

Requests in SirsiDynix Symphony allows users to interact with library staff by sending library-defined or anonymous requests. However, all these request operations (except lookupRequestTemplate) must be accompanied by a sessionToken of an authenticated login of a staff level or higher user.

In addition to these Request service operations, several helper operations have been added to the Admin service. For details, see **[Admin service](#page-147-0)** [on page 132](#page-147-0).

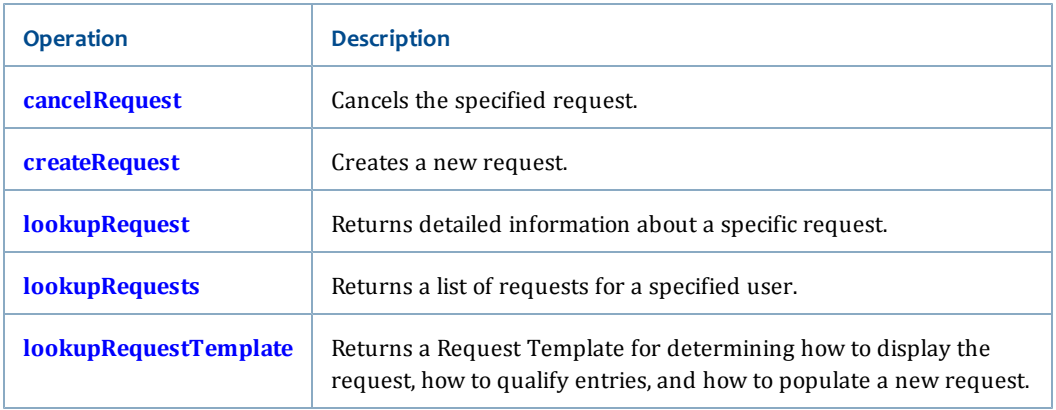

The Request service includes these operations (listed alphabetically):

#### **Related topics**

• **[Services and Operations](#page-56-0)** [on page 41](#page-56-0)

# <span id="page-128-0"></span>**cancelRequest**

The cancelRequest operation allows you to cancel a single request.

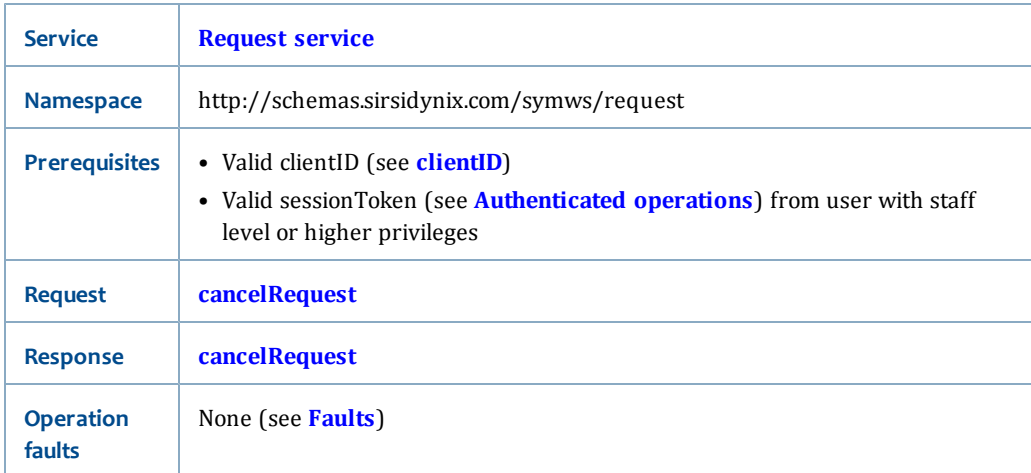

# **CancelRequestRequest**

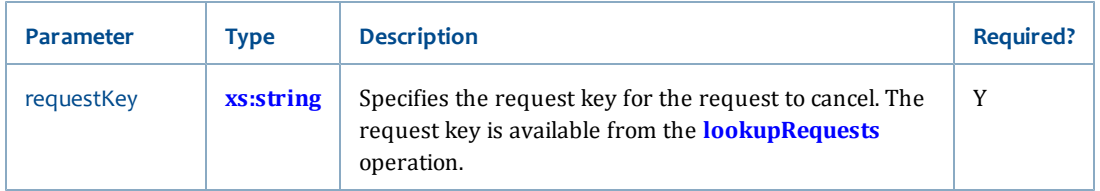

The CancelRequestRequest has the following request parameters:

### **CancelRequestResponse**

The CancelRequestResponse is boolean (see **[xs:boolean](#page-196-0)**). The output will be **true** if the request was canceled, **false** if not.

If the requestKey is not valid, a fault is thrown.

#### **Related topics**

• **[Request service](#page-128-1)**

# <span id="page-129-0"></span>**createRequest**

The createRequest operation allows you to create a request.

#### **Synopsis**

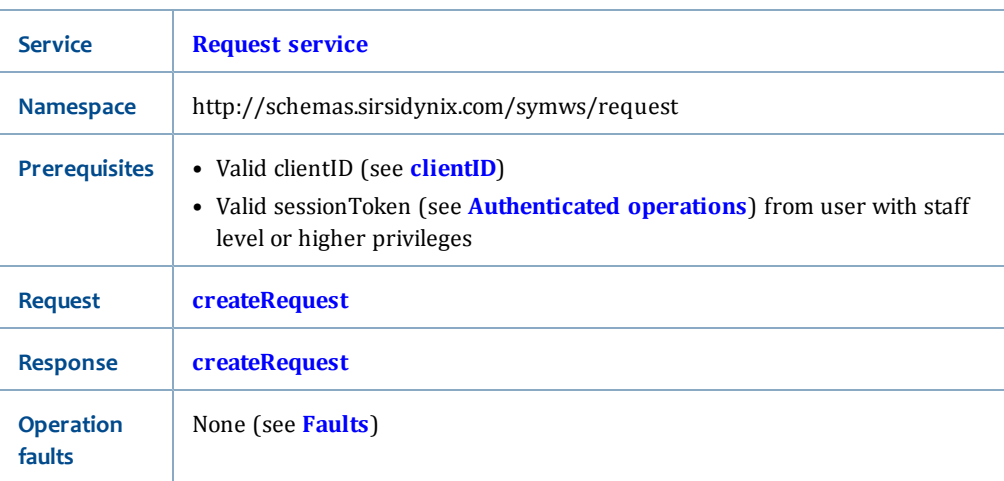

### **CreateRequestRequest**

The CreateRequestRequest has the following request parameters:

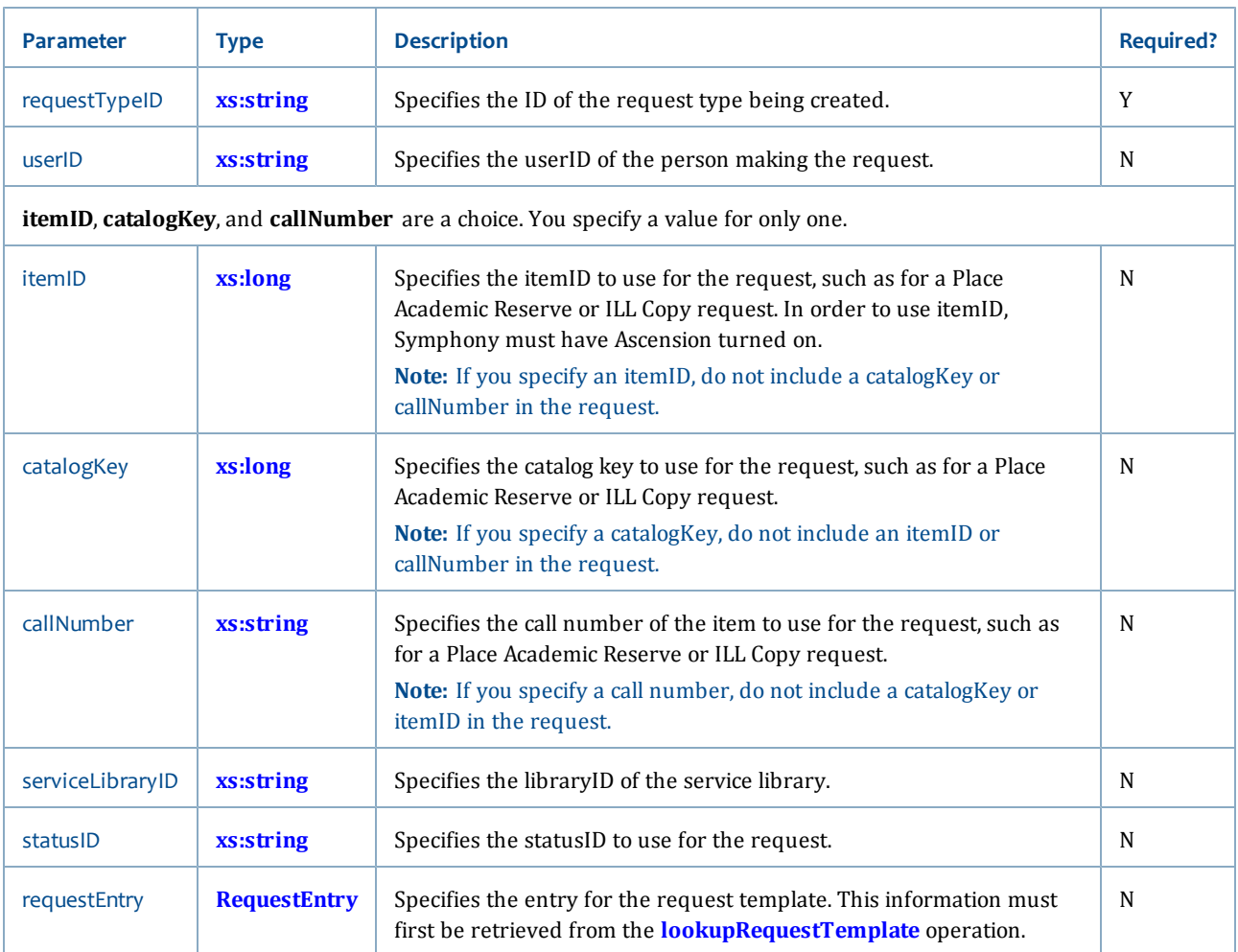

### **CreateRequestResponse**

The CreateRequestResponse is a string (see **[xs:string](#page-198-0)**) that is the request key for a successfully created request. If required information is not supplied, invalid data is given in the request, or the user has exceeded the limit on requests, a fault is thrown instead.

### **Related topics**

• **[Request service](#page-128-1)**

# <span id="page-130-0"></span>**lookupRequest**

The lookupRequest operation allows you to retrieve detailed information about a single request.

This is different than the lookupRequests operation, which displays only brief information about all requests for a specific patron.

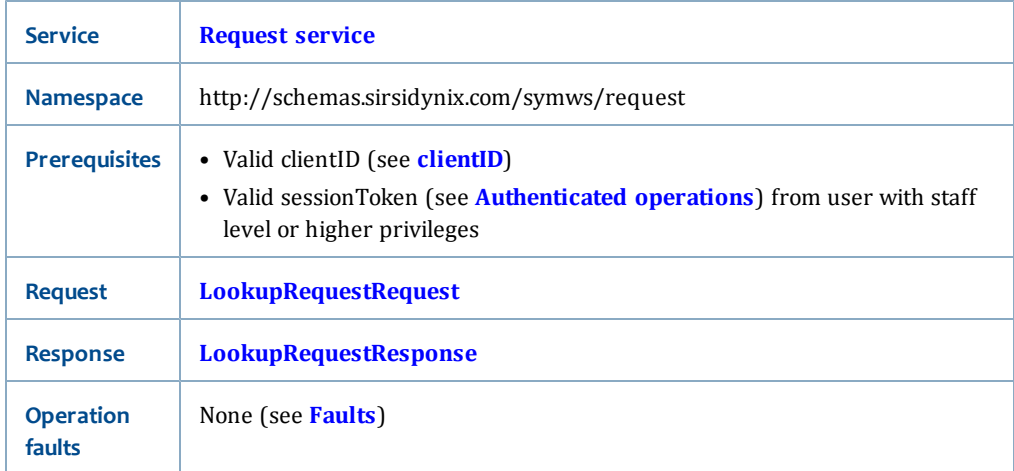

### <span id="page-131-1"></span>**LookupRequestRequest**

The LookupRequestRequest has the following request parameters:

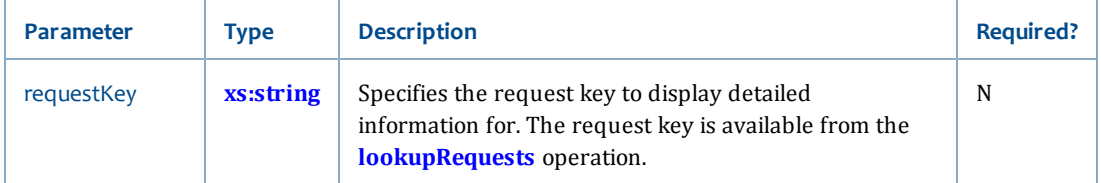

#### <span id="page-131-2"></span>**LookupRequestResponse**

The LookupRequestResponse returns one or more RequestInfo types (see **[RequestBriefInfo](#page-258-1)**). The RequestInfo type extends RequestBriefInfo (see **[RequestBriefInfo](#page-258-1)** for a list of elements returned in this response).

If the specified request is not found, a fault is thrown instead.

#### **Related topics**

• **[Request service](#page-128-1)**

# <span id="page-131-0"></span>**lookupRequests**

The lookupRequests operation allows you to retrieve a list of requests for a specific user.

This is different than the lookupRequest operation, which only displays information about a specific request.

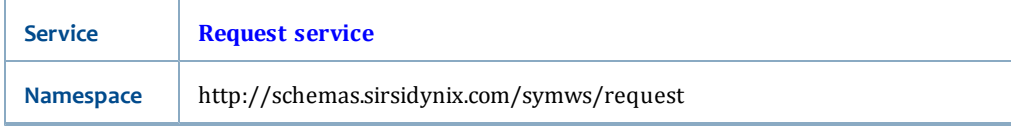

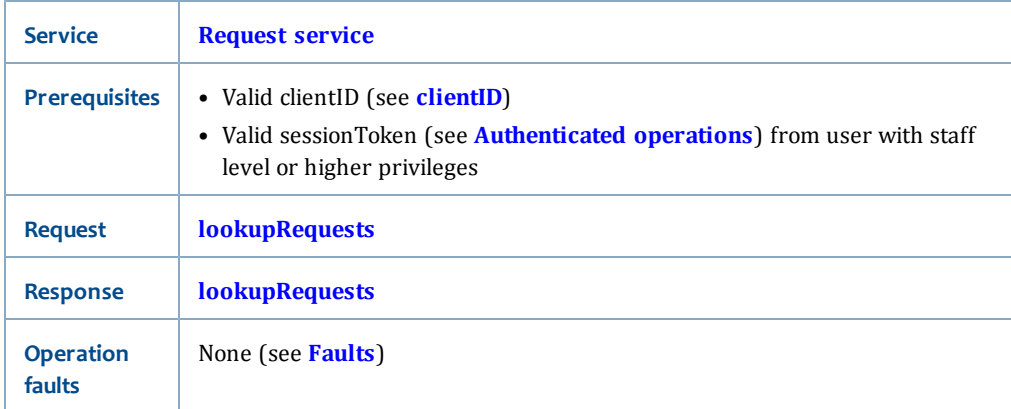

# **LookupRequestsRequest**

The LookupRequestsRequest has the following request parameters:

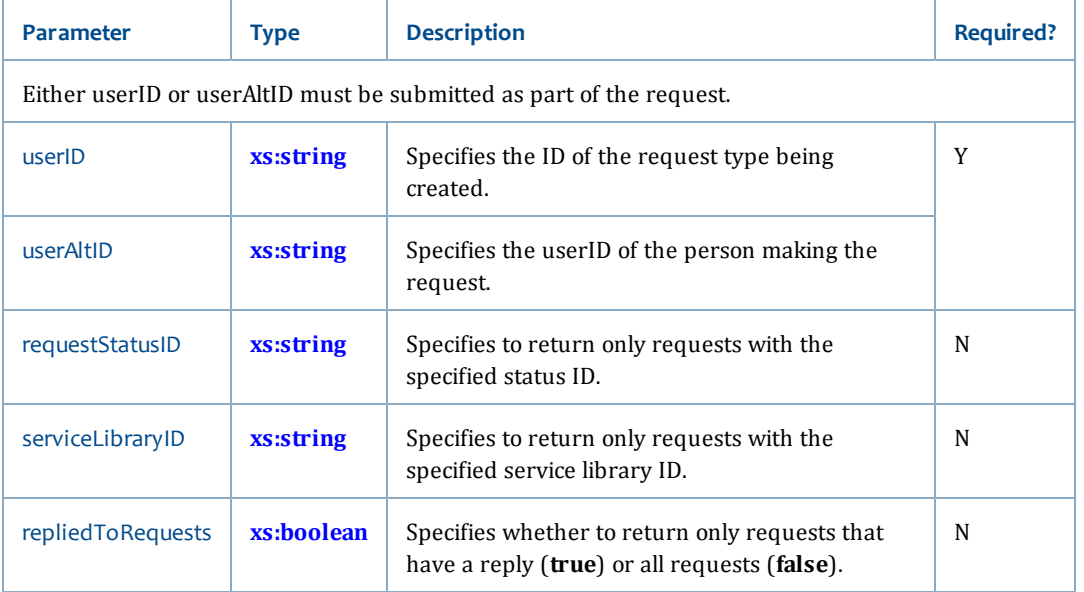

# **LookupRequestsResponse**

The LookupRequestsResponse returns one or more RequestBriefInfo types (see **[RequestBriefInfo](#page-258-1)**). If the specified user does not have any matching requests, a fault is thrown instead.

### **Related topics**

• **[Request service](#page-128-1)**

# <span id="page-132-0"></span>**lookupRequestTemplate**

The lookupRequestTemplate operation allows you to retrieve a Request Template for determining how to display the request, how to qualify entries, and how to populate a new request.

This is the only Request service operation that does not require a valid sessionToken from a user with staff level or higher privileges.

### **Synopsis**

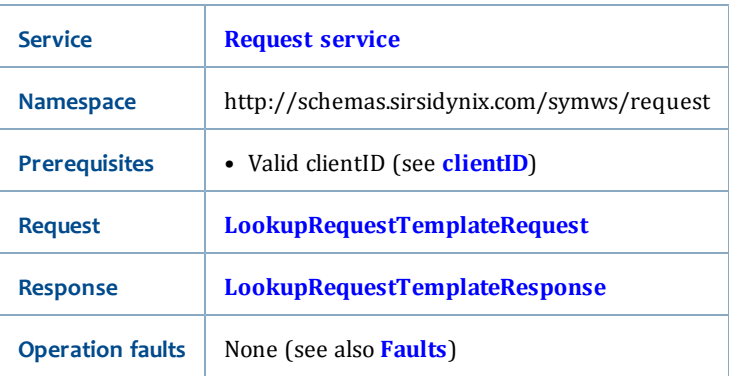

# <span id="page-133-0"></span>**LookupRequestTemplateRequest**

The LookupRequestTemplateRequest has the following request parameter:

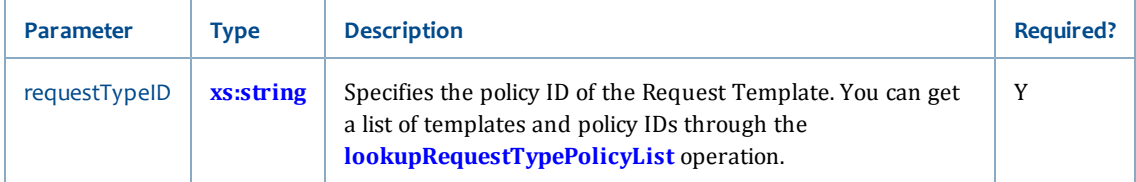

# <span id="page-133-1"></span>**LookupRequestTemplateResponse**

The LookupRequestTemplateResponse returns the following elements:

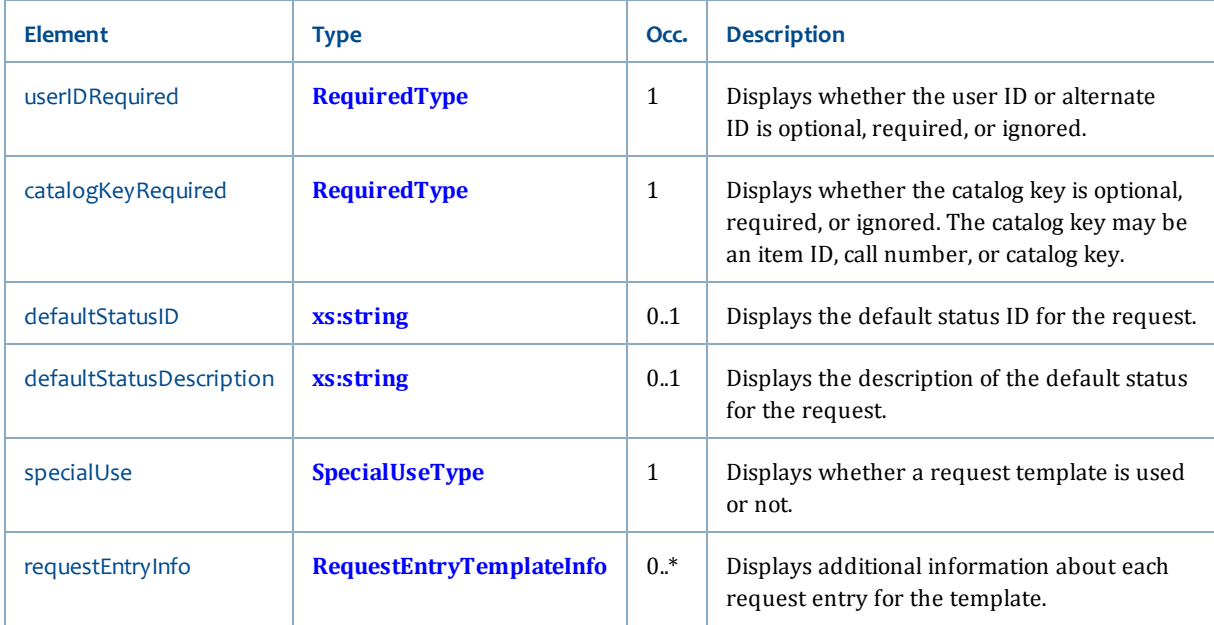

- **[Request service](#page-128-1)**
- **[lookupRequestTypePolicyList](#page-192-0)** [on page 177](#page-192-0)

# <span id="page-134-1"></span>**Reserve service**

The Reserve service provides operations to access Academic Reserves features available through SirsiDynix Symphony. The Reserve service includes these operations (listed alphabetically):

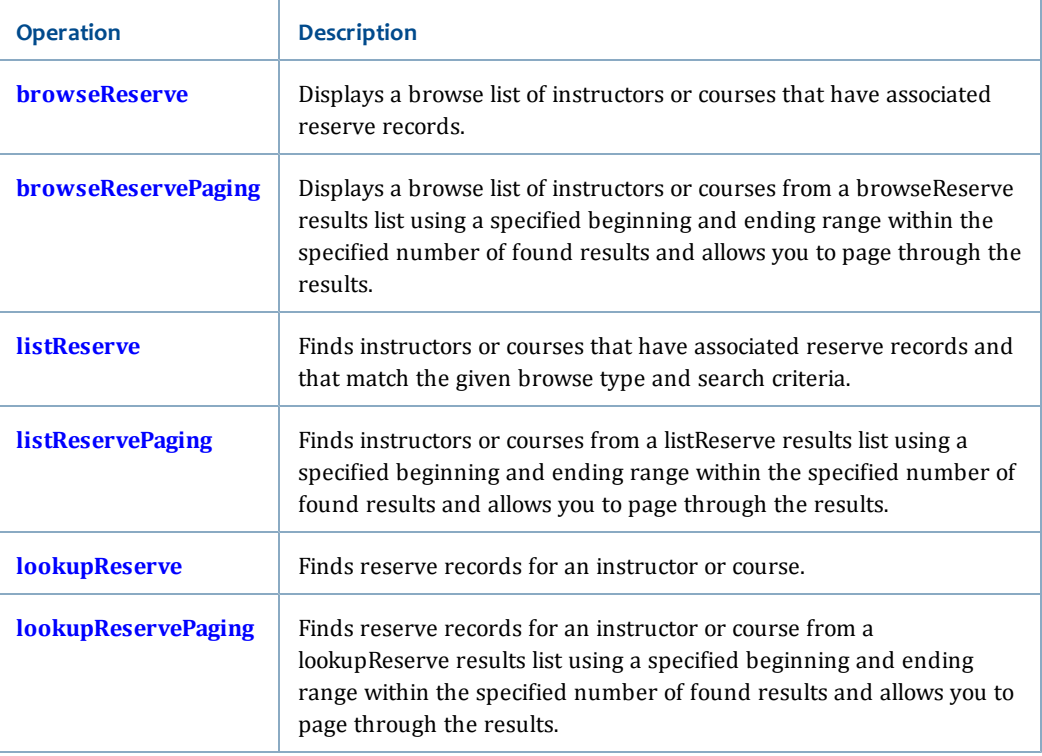

### **Related topics**

• **[Services and Operations](#page-56-0)** [on page 41](#page-56-0)

# <span id="page-134-0"></span>**browseReserve**

The browseReserve operation allows you to display a browse list of instructors or courses that have associated reserve records.

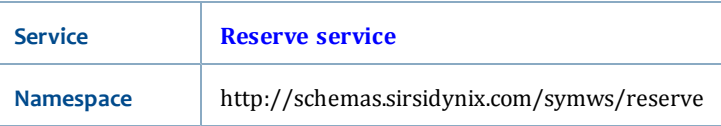

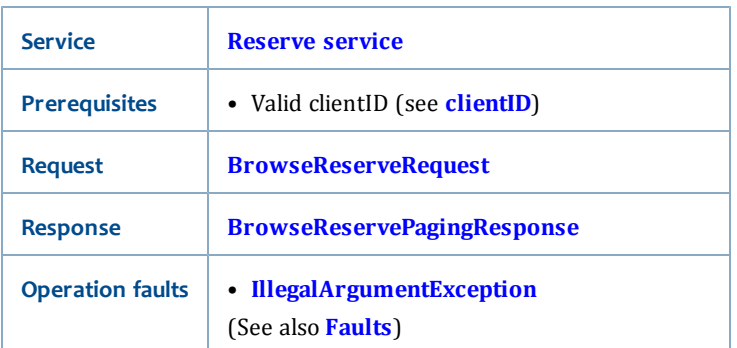

### <span id="page-135-1"></span>**BrowseReserveRequest**

The BrowseReserveRequest has the following request parameters:

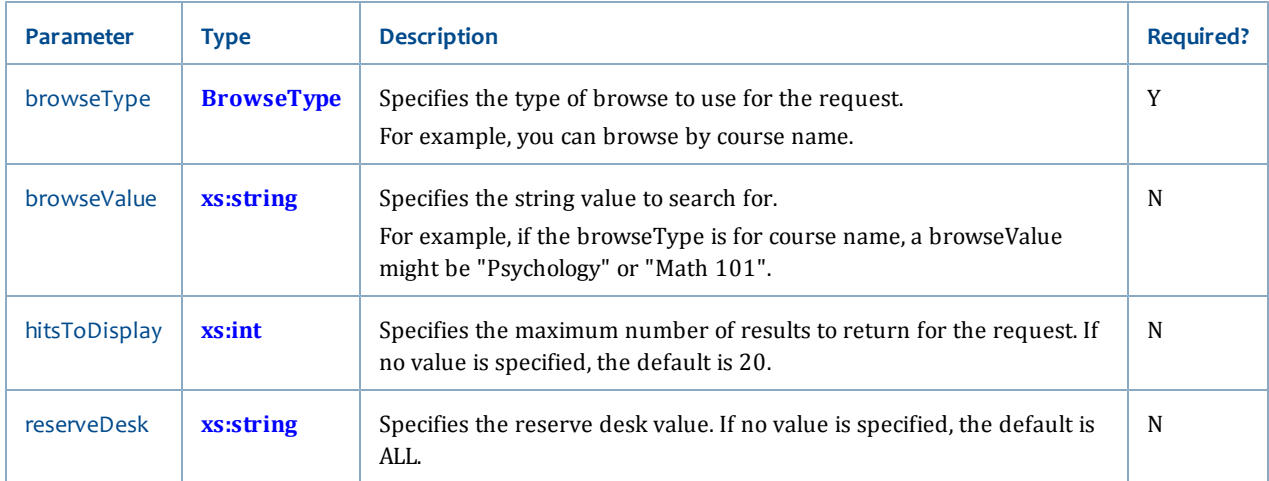

# <span id="page-135-2"></span>**BrowseReservePagingResponse**

The BrowseReserveRequest returns the **[BrowseReservePagingResponse](#page-137-0)**.

# **Related topics**

• **[Reserve service](#page-134-1)**

# <span id="page-135-0"></span>**browseReservePaging**

The browseReservePaging operation allows you to page through a **[browseReserve](#page-134-0)** results list (hitlist) using a specified beginning and ending range within the specified number of found results.

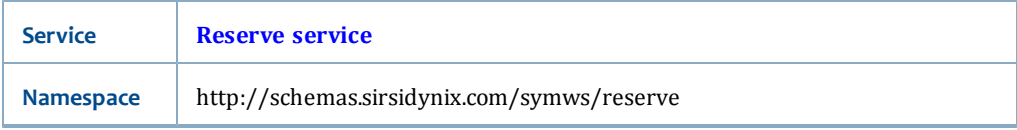

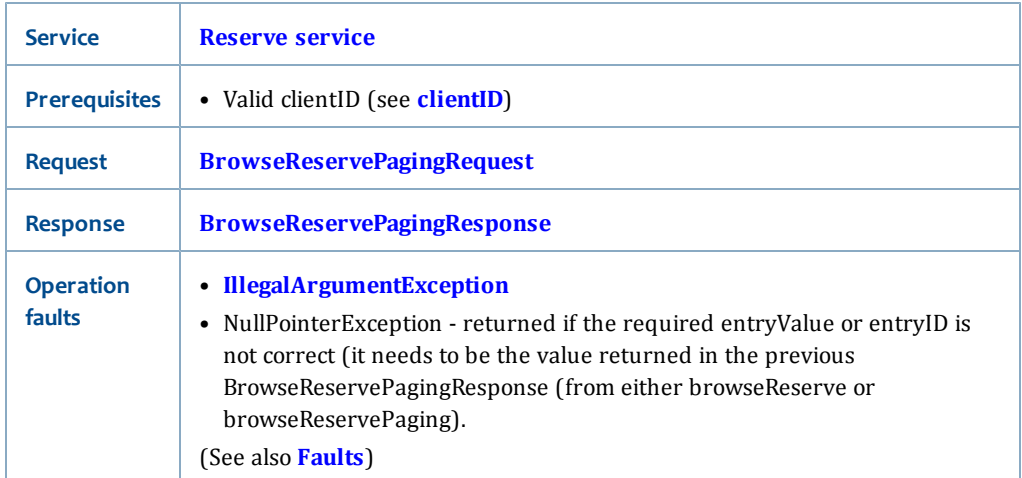

# <span id="page-136-0"></span>**BrowseReservePagingRequest**

The BrowseReservePagingRequest has the following request parameters:

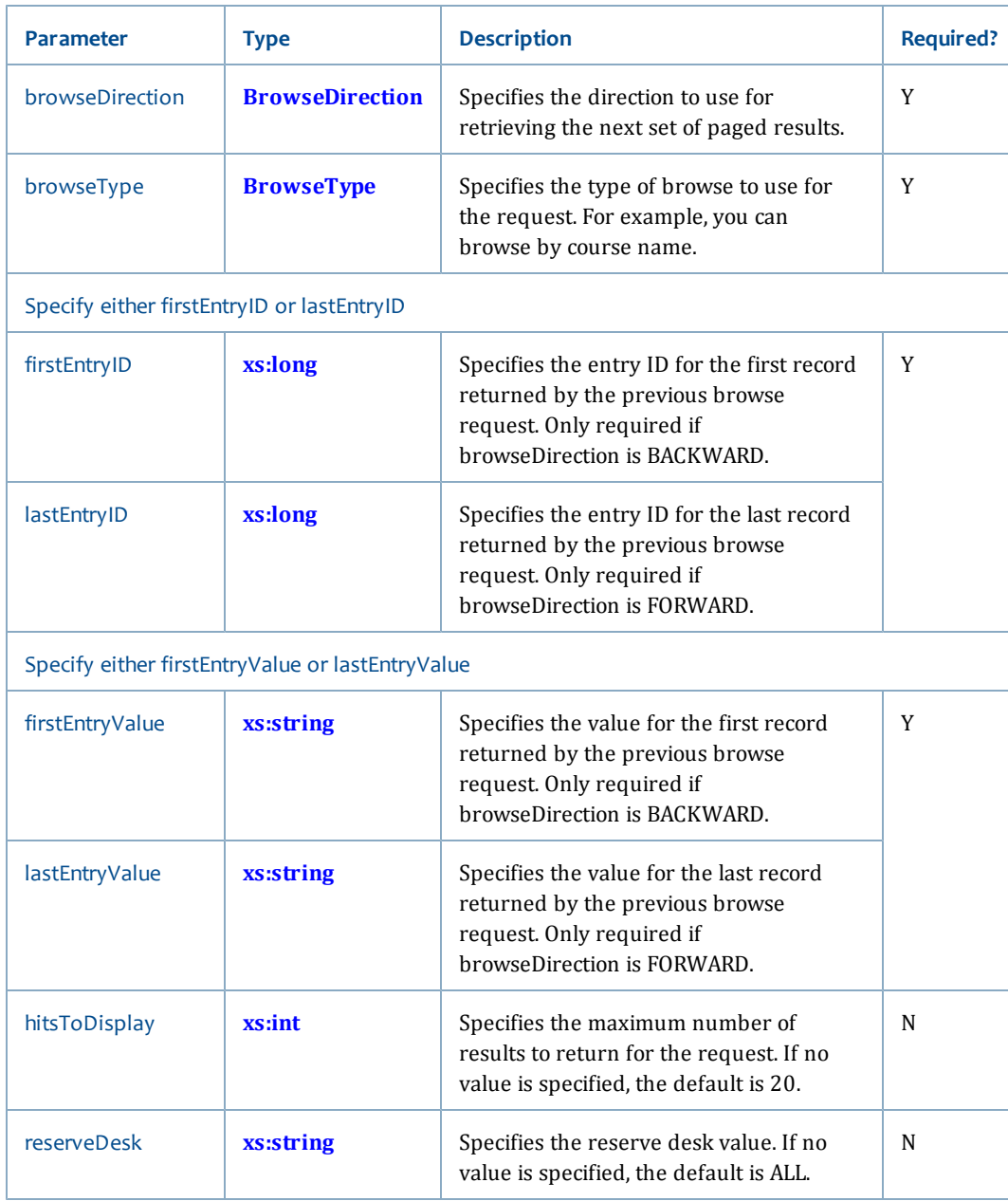

# <span id="page-137-0"></span>**BrowseReservePagingResponse**

The BrowseReservePagingRequest returns the following elements.

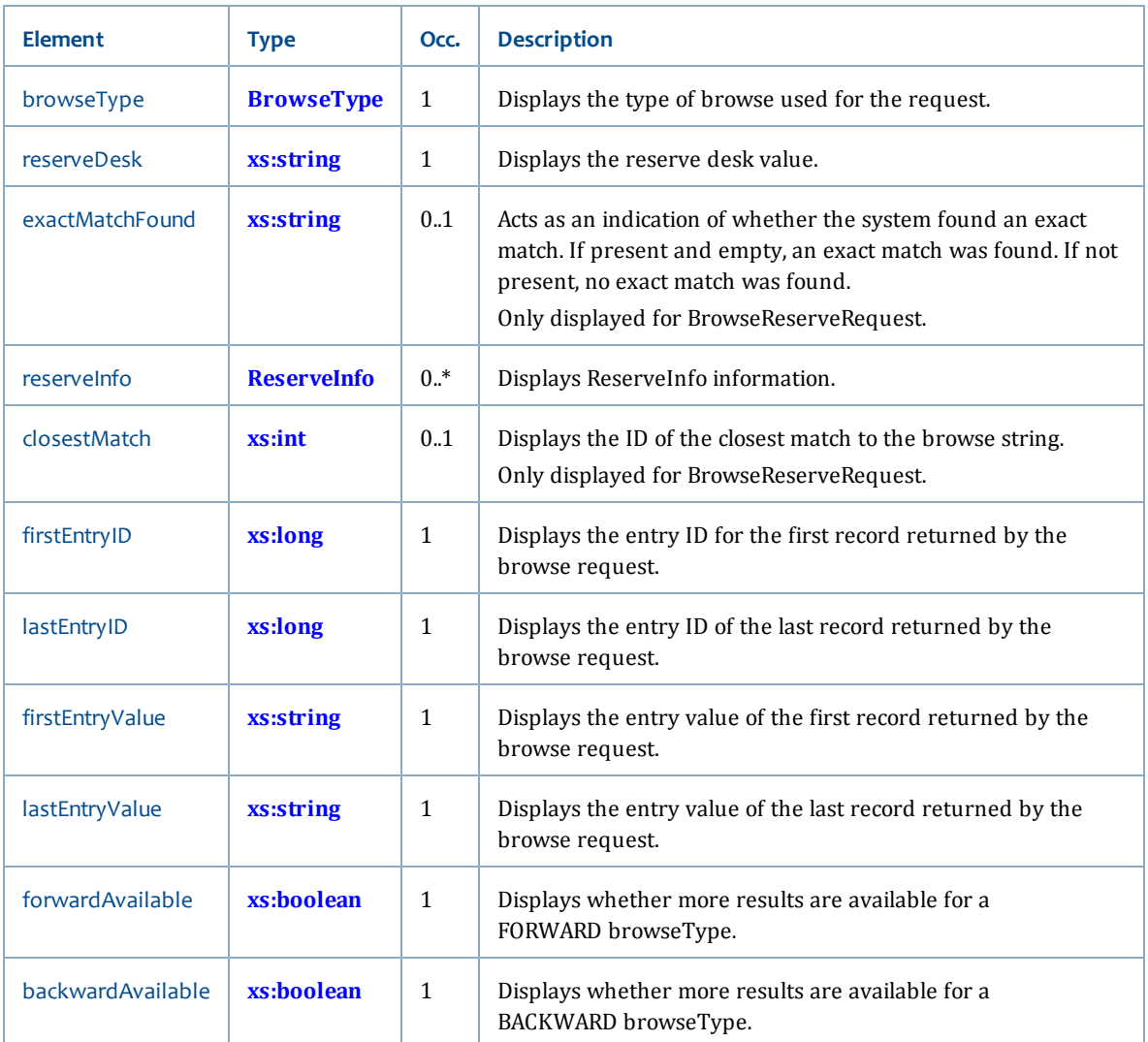

- **[Reserve service](#page-134-1)**
- **[browseReserve](#page-134-0)** [on page 119](#page-134-0)

# <span id="page-138-0"></span>**listReserve**

The listReserve operation allows you to find instructors or courses that have associated reserve records and that match the given browse type and search criteria.

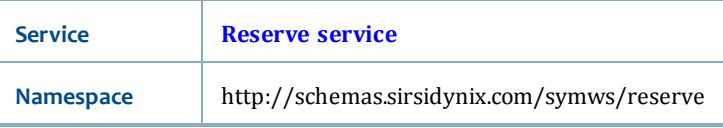

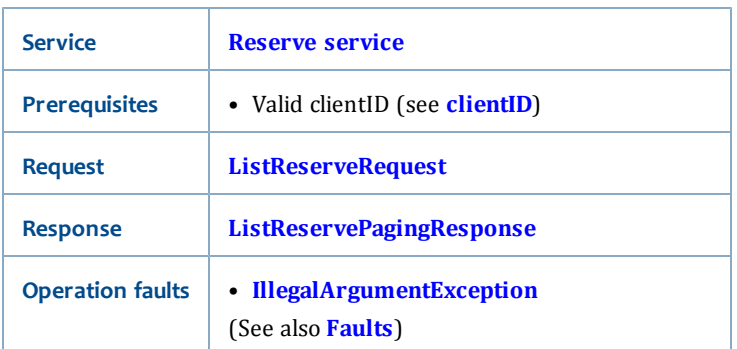

# <span id="page-139-0"></span>**ListReserveRequest**

The ListReserveRequest has the following request parameters:

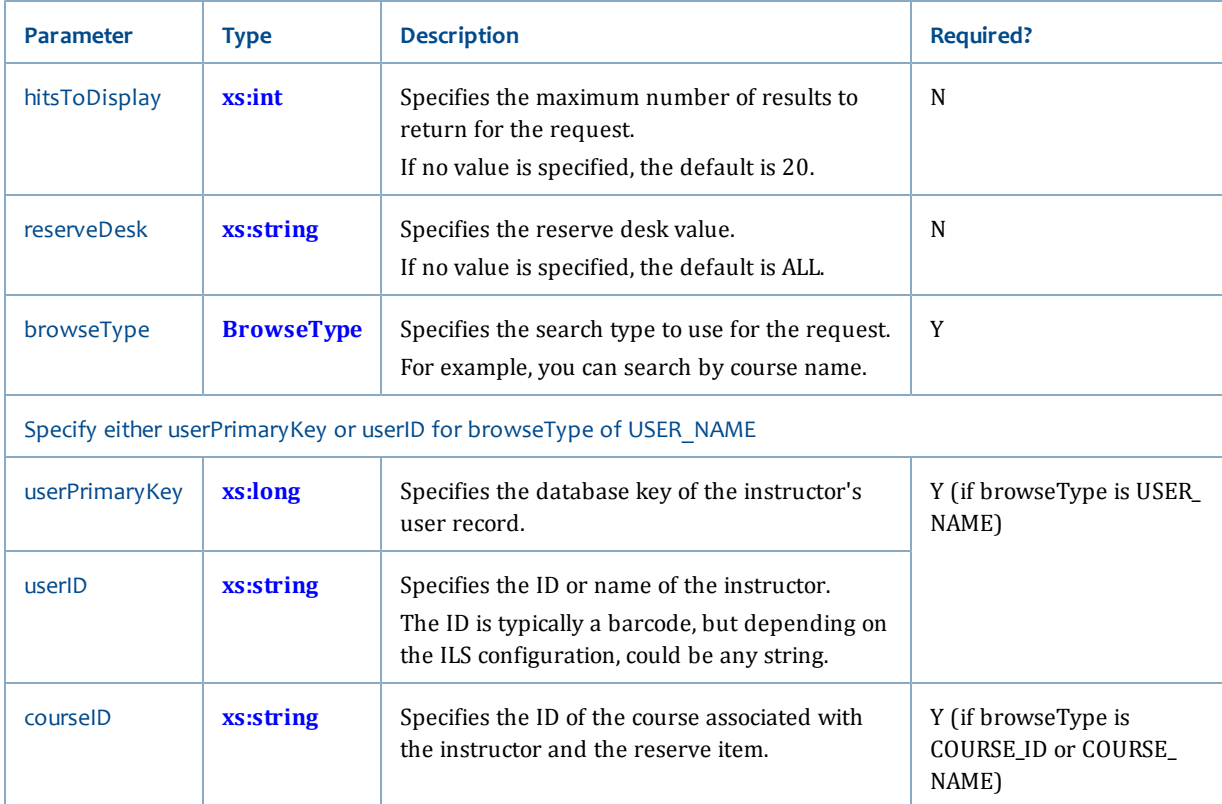

# <span id="page-139-1"></span>**ListReservePagingResponse**

The ListReserveRequest returns the **[ListReservePagingResponse](#page-142-0)**.

- **[Reserve service](#page-134-1)**
- **[listReservePaging](#page-140-0)** [on page 125](#page-140-0)

# <span id="page-140-0"></span>**listReservePaging**

The listReservePaging operation allows you to page through a **[listReserve](#page-138-0)** results list (hitlist) using a specified beginning and ending range within the specified number of found results.

# **Synopsis**

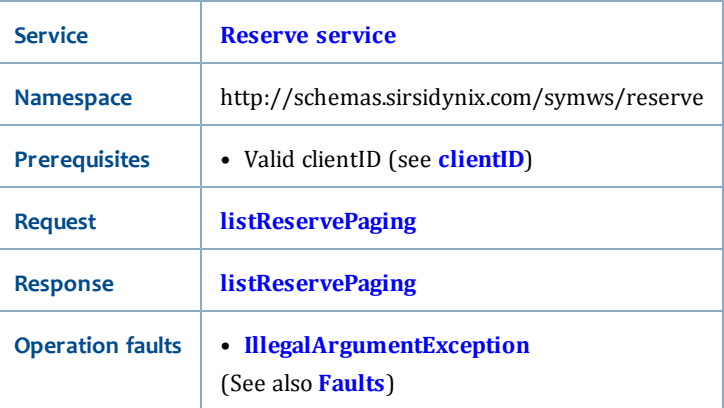

# **ListReservePagingRequest**

The ListReservePagingRequest has the following request parameters:

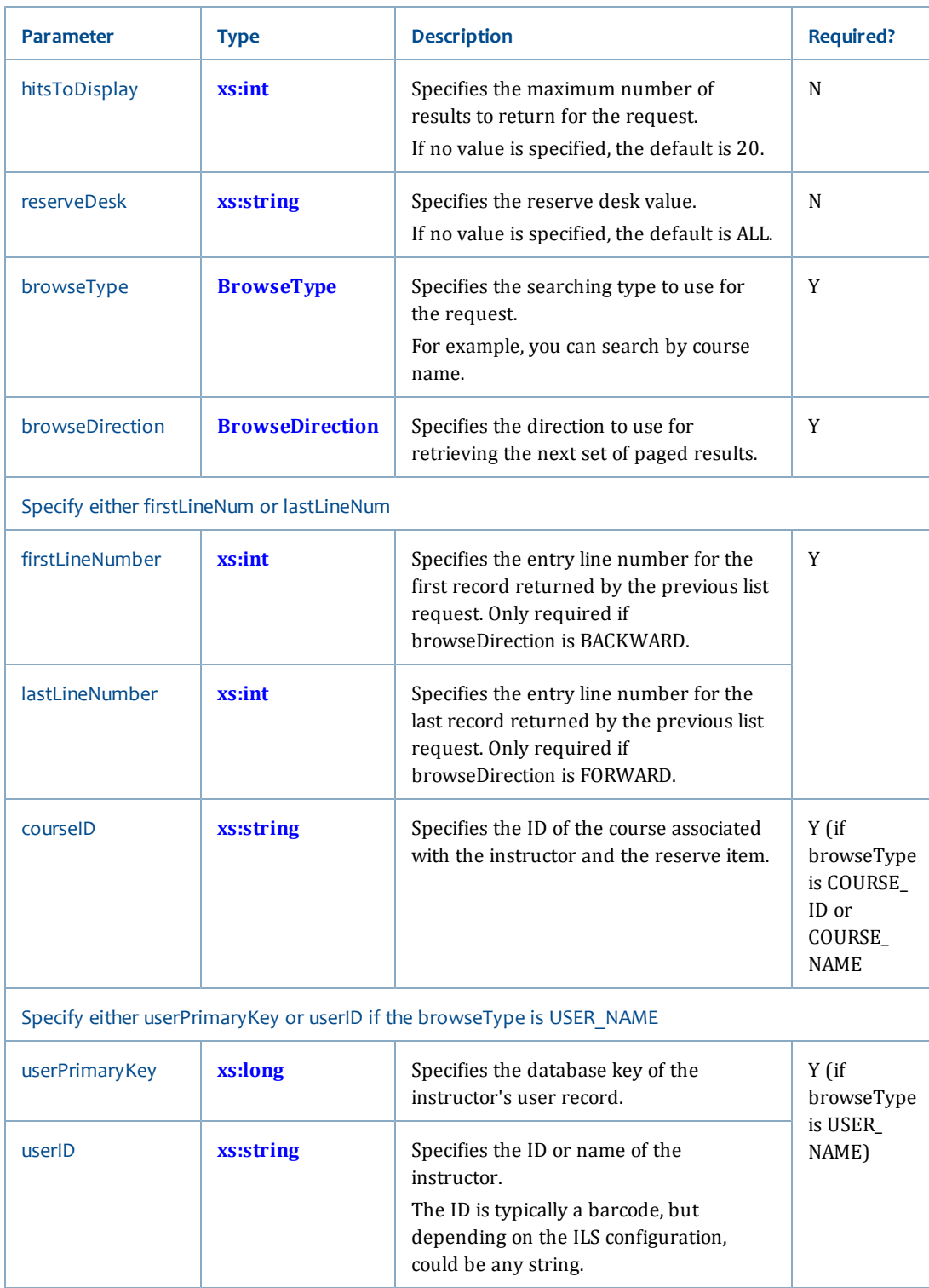

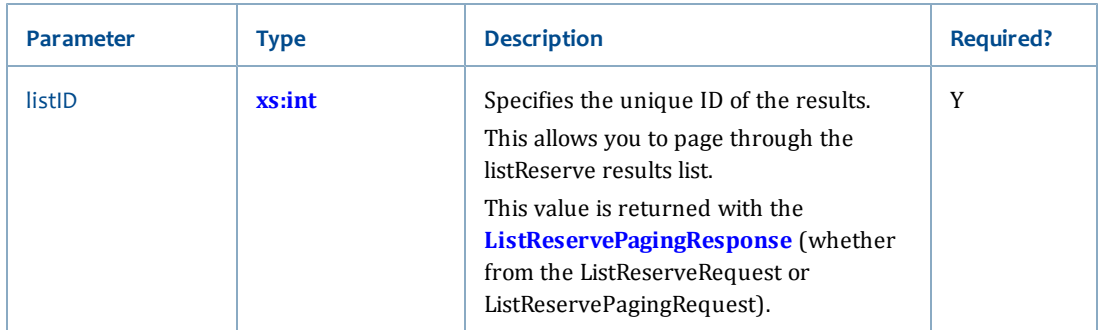

# <span id="page-142-0"></span>**ListReservePagingResponse**

The ListReservePagingRequest returns the following elements.

I

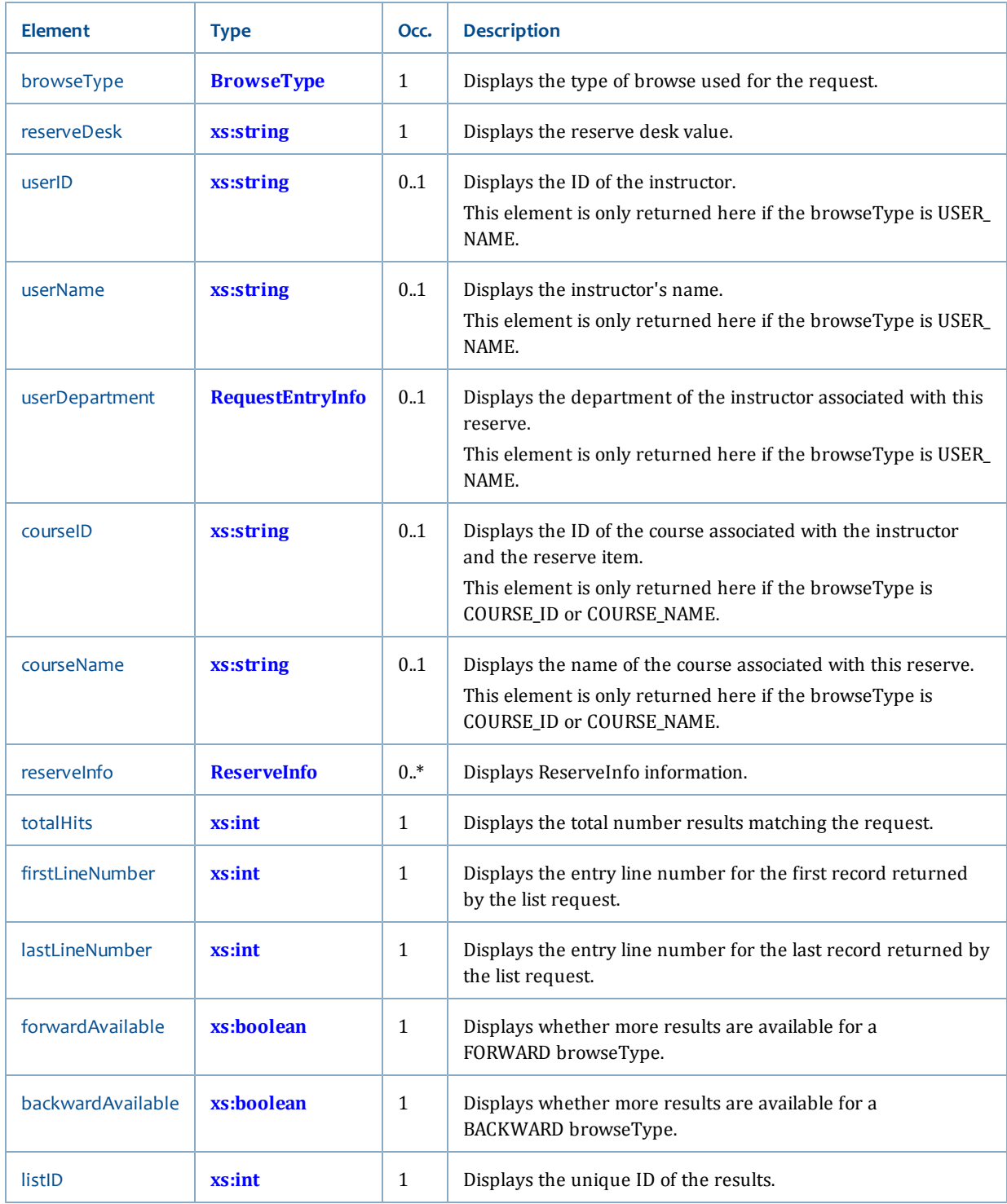
• **[Reserve service](#page-134-0)**

# <span id="page-144-2"></span>**lookupReserve**

The lookupReserve operation allows you to find reserve records for an instructor or course.

### **Synopsis**

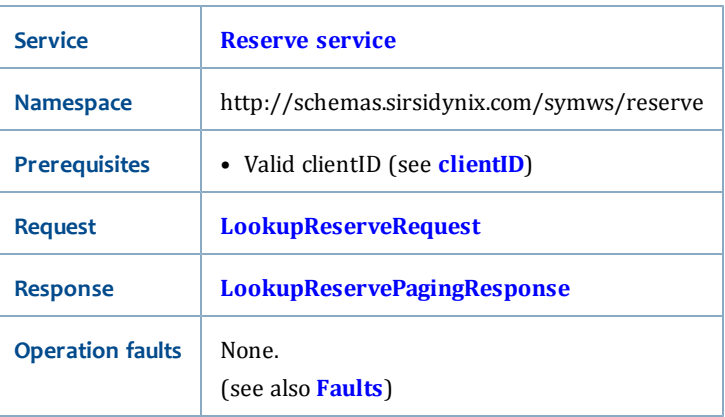

### <span id="page-144-0"></span>**LookupReserveRequest**

The LookupReserveRequest has the following request parameters:

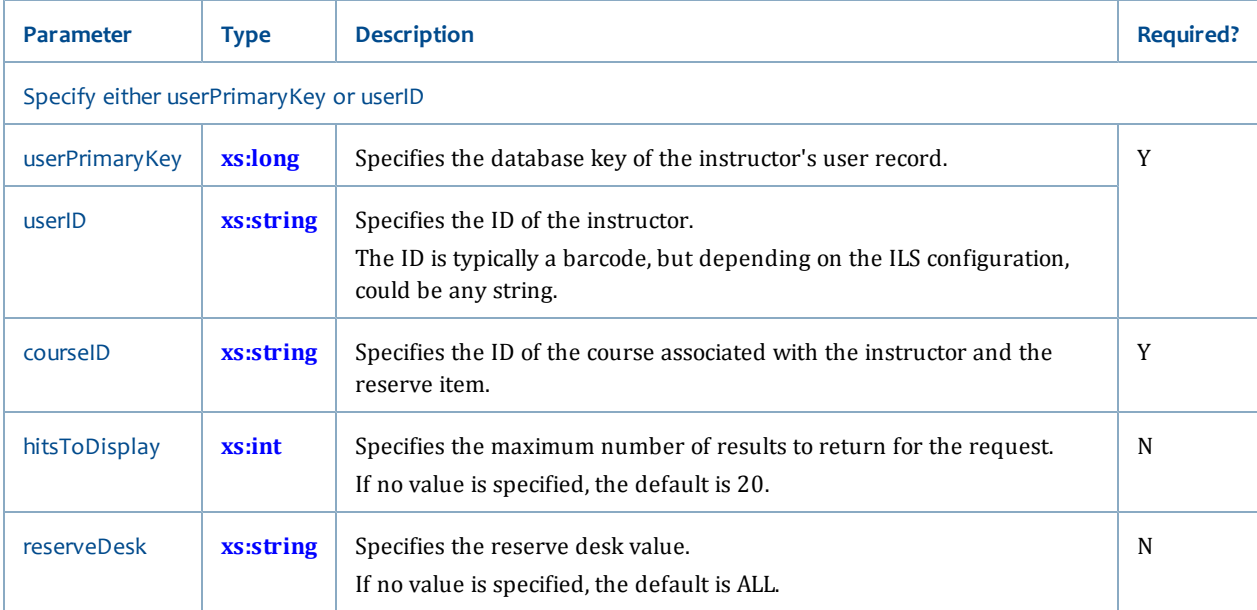

# <span id="page-144-1"></span>**LookupReservePagingResponse**

The LookupReserveRequest returns the **[LookupReservePagingResponse](#page-146-0)**.

- **[Reserve service](#page-134-0)**
- **[lookupReservePaging](#page-145-0)** [on page 130](#page-145-0)

# <span id="page-145-0"></span>**lookupReservePaging**

The lookupReservePaging operation allows you to page through a **[lookupReserve](#page-144-2)** results list (hitlist) using a specified beginning and ending range within the specified number of found results.

### **Synopsis**

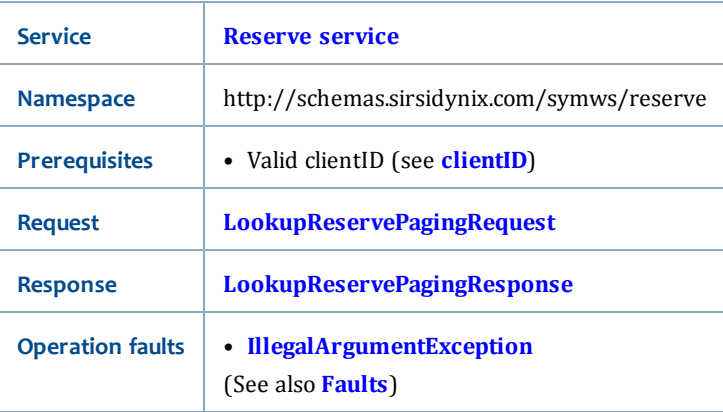

### <span id="page-145-1"></span>**LookupReservePagingRequest**

The LookupReservePagingRequest has the following request parameters:

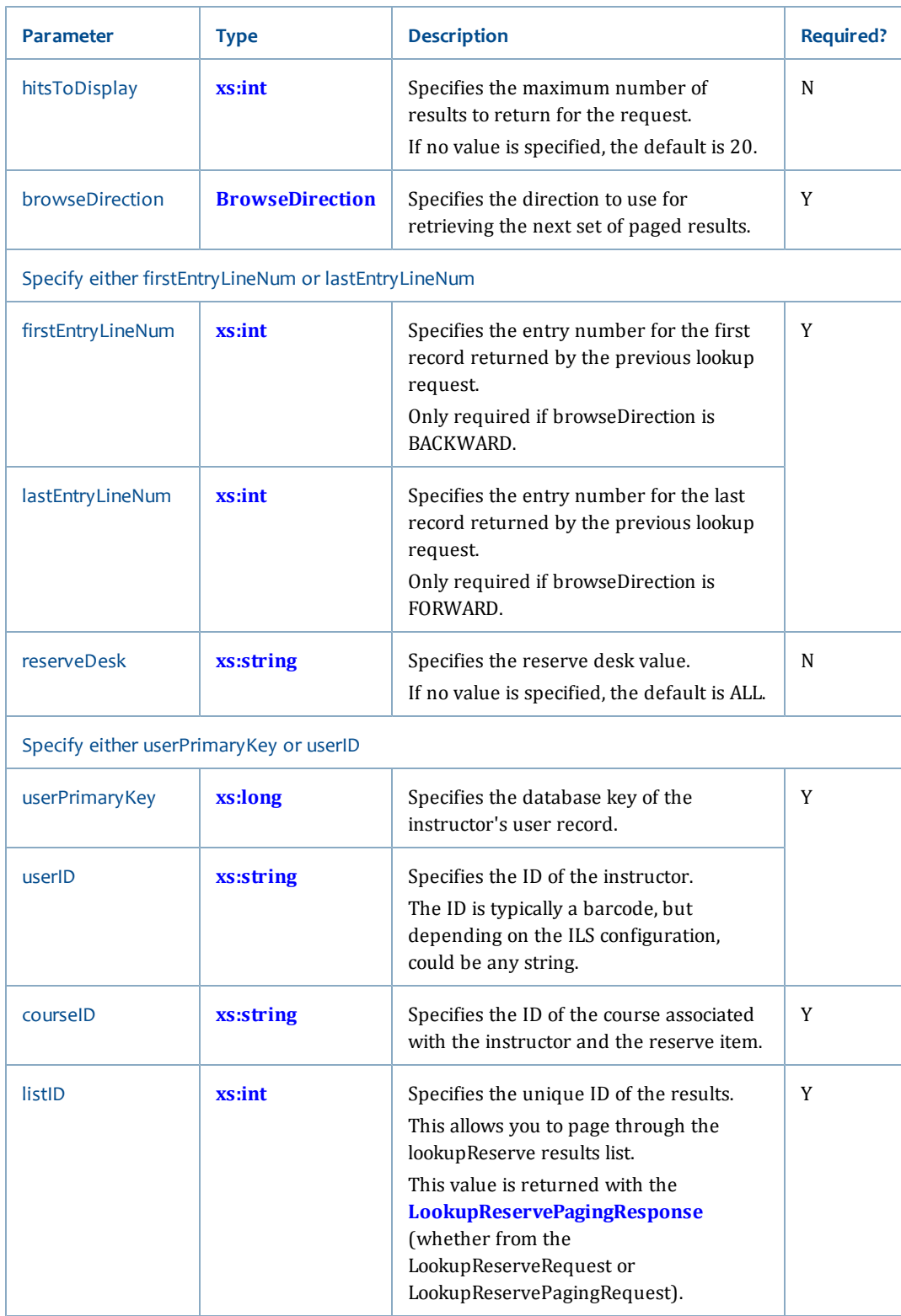

# <span id="page-146-0"></span>**LookupReservePagingResponse**

The LookupReservePagingRequest returns the following elements.

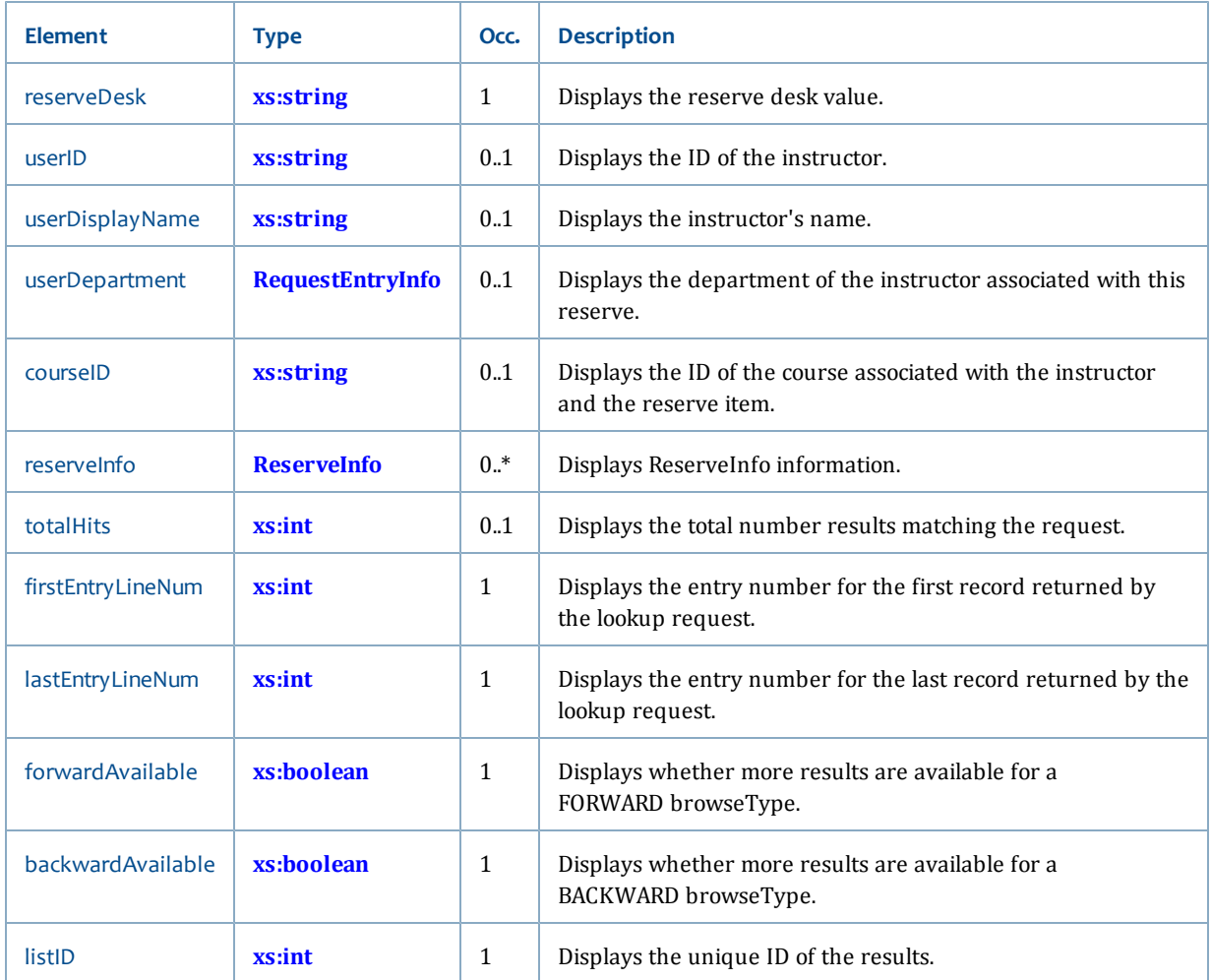

• **[Reserve service](#page-134-0)**

# <span id="page-147-0"></span>**Admin service**

The Admin service provides operations to access common ILS configuration data. The Admin service includes these operations (listed alphabetically):

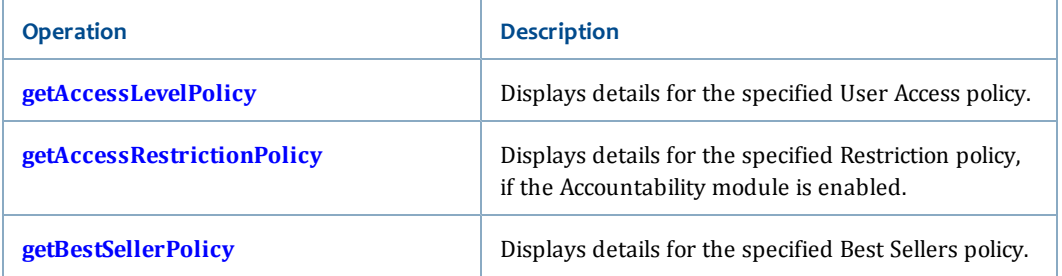

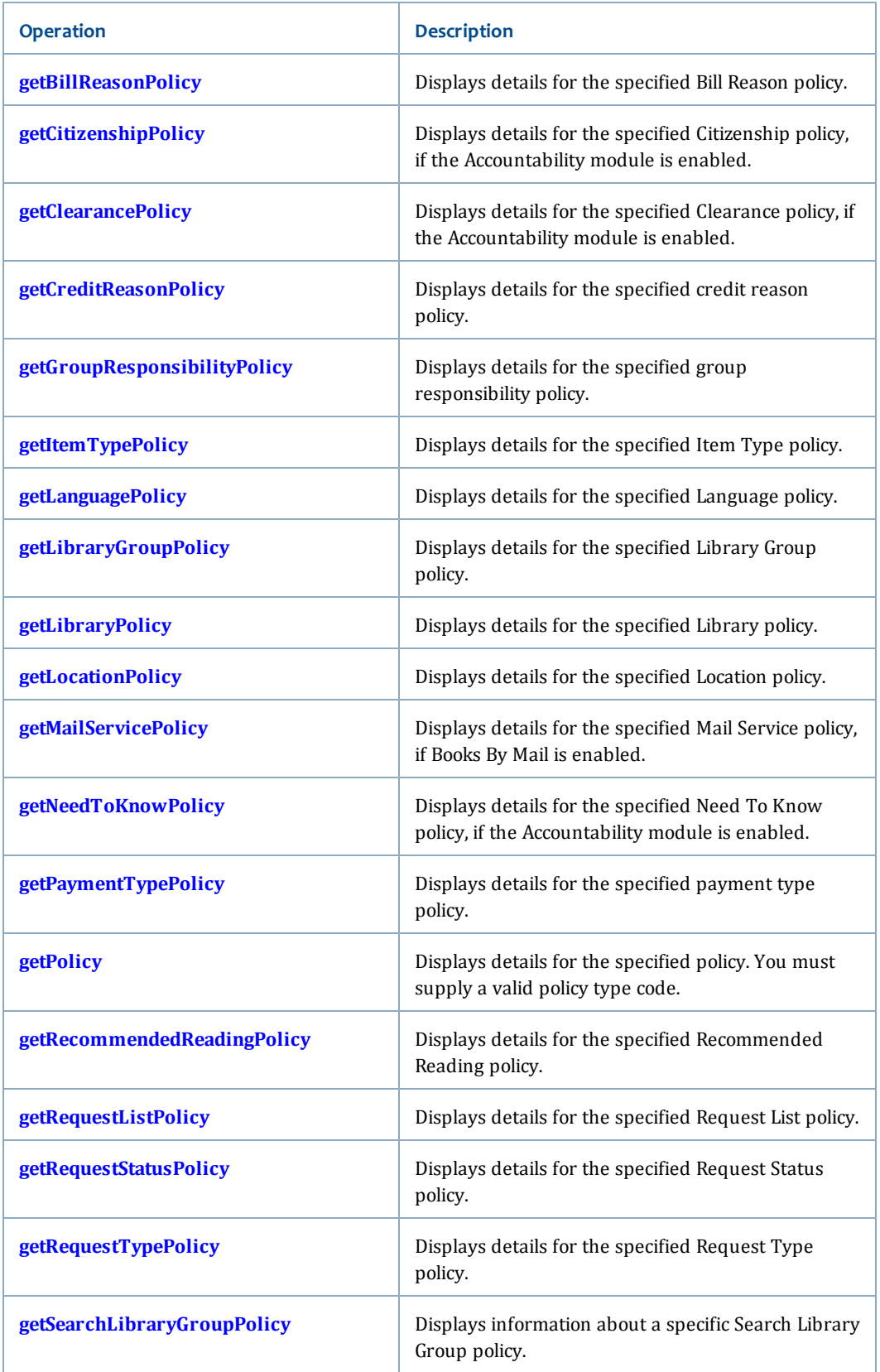

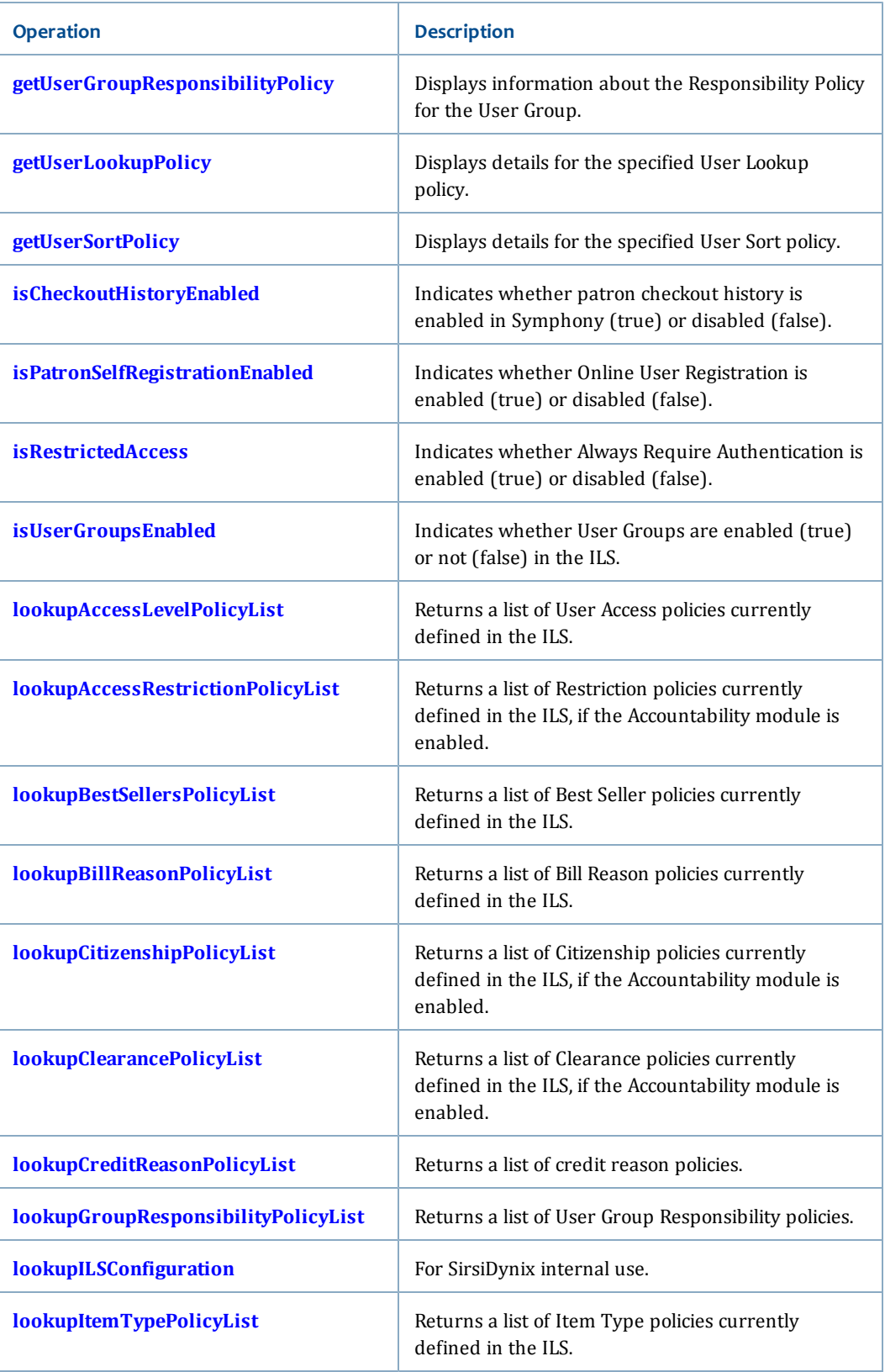

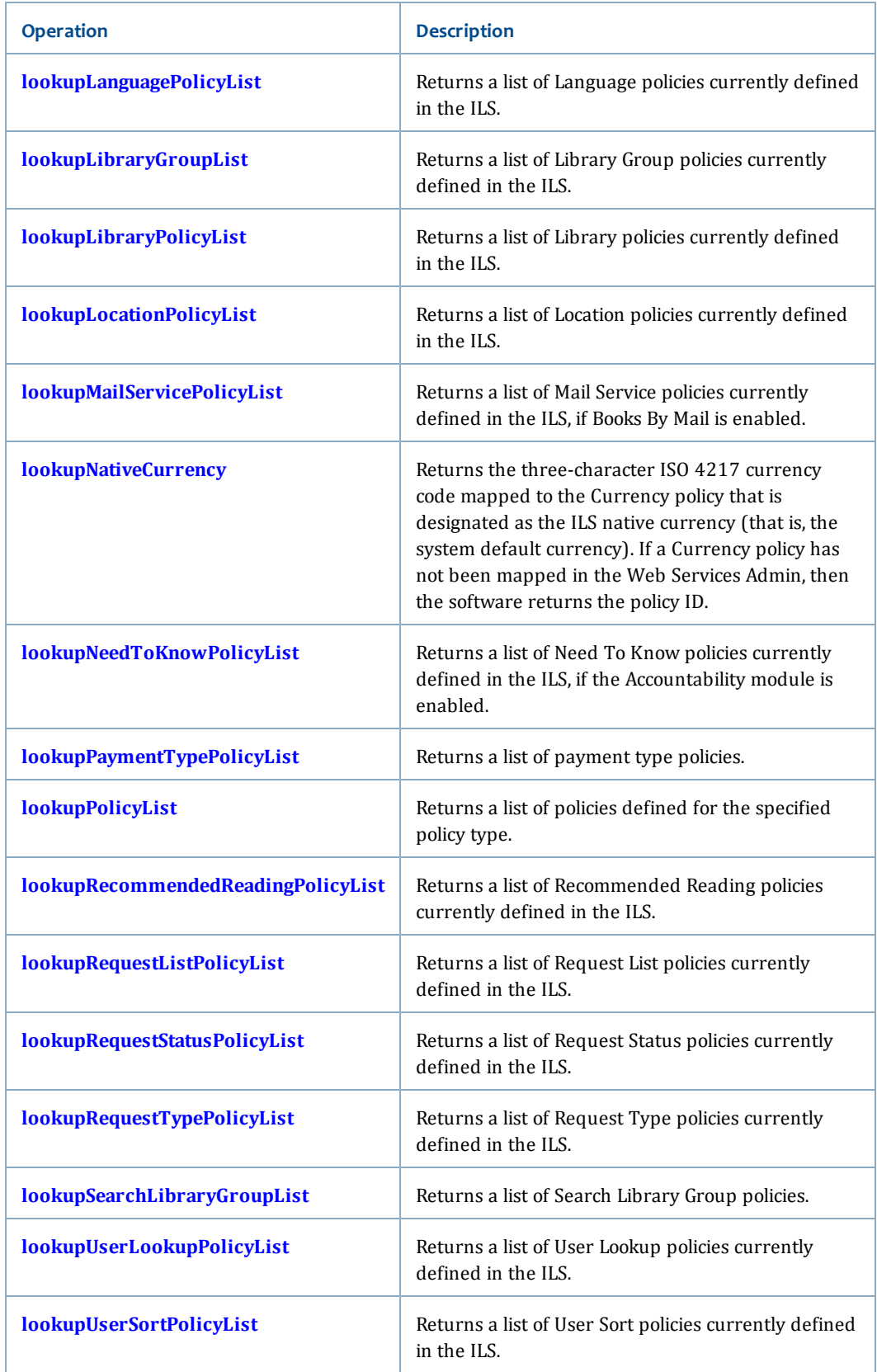

• **[Services and Operations](#page-56-0)** [on page 41](#page-56-0)

# <span id="page-151-0"></span>**getAccessLevelPolicy**

The getAccessLevelPolicy operation allows you to retrieve the access level policy.

#### **Synopsis**

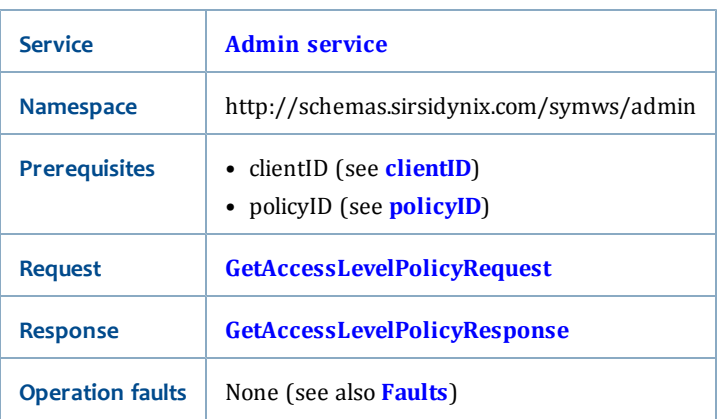

### <span id="page-151-2"></span>**GetAccessLevelPolicyRequest**

The GetAccessLevelPolicyRequest is a PolicyRequest (see **[PolicyRequest](#page-214-0)**). This request has no request parameters, but it requires a valid policyID (see **[policyID](#page-215-0)**).

### <span id="page-151-3"></span>**GetAccessLevelPolicyResponse**

In addition to PolicyInfo (see **[PolicyInfo](#page-212-0)**), the GetAccessLevelPolicyResponse returns the AccessLevelPolicy (see **[AccessLevelPolicy](#page-200-0)** for a list of elements returned in this response).

### **Related topics**

- **[Admin service](#page-147-0)**
- **[AccessLevelPolicy](#page-200-0)**
- **[PolicyInfo](#page-212-0)**
- **[PolicyRequest](#page-214-0)**
- **[lookupAccessLevelPolicyList](#page-176-1)**

# <span id="page-151-1"></span>**getAccessRestrictionPolicy**

The getAccessRestrictionPolicy operation allows you to retrieve policy information for access restriction.

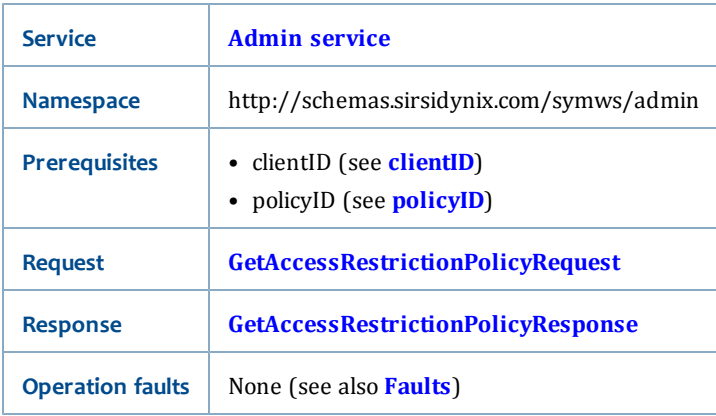

### <span id="page-152-1"></span>**GetAccessRestrictionPolicyRequest**

The GetAccessRestrictionPolicyRequest is a PolicyRequest (see **[PolicyRequest](#page-214-0)**). This request has no request parameters, but it requires a valid policyID (see **[policyID](#page-215-0)**).

### <span id="page-152-2"></span>**GetAccessRestrictionPolicyResponse**

The GetAccessLevelPolicyResponse returns PolicyInfo (see **[PolicyInfo](#page-212-0)** for a list of elements returned in this response).

### **Related topics**

- **[Admin service](#page-147-0)**
- **[PolicyInfo](#page-212-0)**
- **[PolicyRequest](#page-214-0)**
- **[lookupAccessRestrictionPolicyList](#page-177-0)**

# <span id="page-152-0"></span>**getBestSellerPolicy**

The getBestSellerPolicy operation allows you to retrieve the Best Seller Policy Object.

#### **Synopsis**

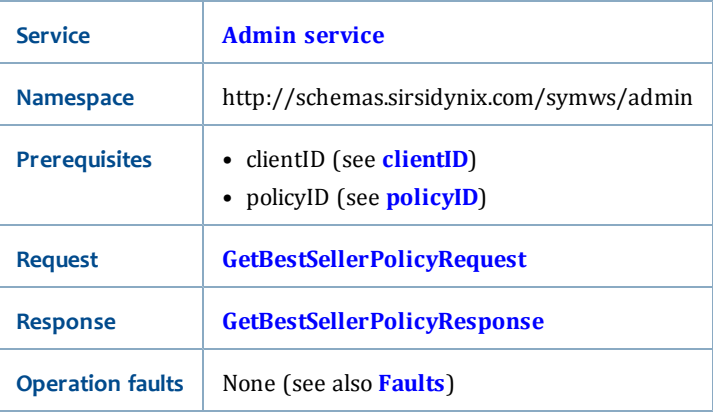

### <span id="page-152-3"></span>**GetBestSellerPolicyRequest**

The GetBestSellerPolicyRequest is a PolicyRequest (see **[PolicyRequest](#page-214-0)**). This request has no request parameters, but it requires a valid policyID (see **[policyID](#page-215-0)**).

#### <span id="page-153-1"></span>**GetBestSellerPolicyResponse**

In addition to PolicyInfo (see **[PolicyInfo](#page-212-0)**), the GetBestSellerPolicyResponse returns the BestSellerPolicy (see **[BestSellerPolicy](#page-201-0)** for a list of elements returned in this response).

#### **Related topics**

- **[Admin service](#page-147-0)**
- **[BestSellerPolicy](#page-201-0)**
- **[PolicyInfo](#page-212-0)**
- **[PolicyRequest](#page-214-0)**
- **[lookupBestSellersPolicyList](#page-178-0)**

# <span id="page-153-0"></span>**getBillReasonPolicy**

The getBillReasonPolicy operation allows you to retrieve the BillReason Policy Object.

#### **Synopsis**

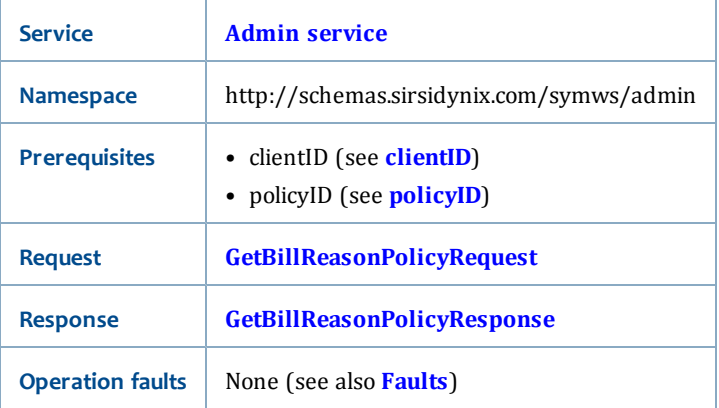

#### <span id="page-153-2"></span>**GetBillReasonPolicyRequest**

The GetBillReasonPolicyRequest is a PolicyRequest (see **[PolicyRequest](#page-214-0)**). This request has no request parameters, but it requires a valid policyID (see **[policyID](#page-215-0)**).

#### <span id="page-153-3"></span>**GetBillReasonPolicyResponse**

In addition to PolicyInfo (see **[PolicyInfo](#page-212-0)**), the GetBillPaymentTypePolicyResponse returns the BillReasonPolicy (see **[BillReasonPolicy](#page-201-1)** for a list of elements returned in this response).

- **[Admin service](#page-147-0)**
- **[BillReasonPolicy](#page-201-1)**
- **[PolicyInfo](#page-212-0)**
- **[PolicyRequest](#page-214-0)**
- **[lookupBillReasonPolicyList](#page-178-1)**

# <span id="page-154-0"></span>**getCitizenshipPolicy**

The getCitizenshipPolicy operation allows you to retrieve citizenship policy information.

#### **Synopsis**

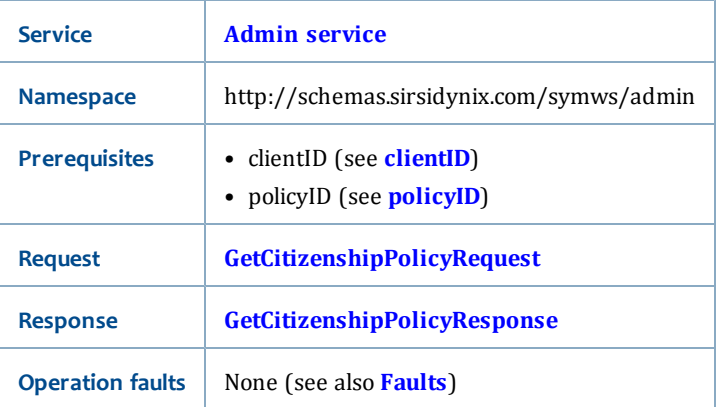

### <span id="page-154-2"></span>**GetCitizenshipPolicyRequest**

The GetCitizenshipPolicyRequest is a PolicyRequest (see **[PolicyRequest](#page-214-0)**). This request has no request parameters, but it requires a valid policyID (see **[policyID](#page-215-0)**).

#### <span id="page-154-3"></span>**GetCitizenshipPolicyResponse**

The GetCitizenshipPolicyResponse returns PolicyInfo (see **[PolicyInfo](#page-212-0)** for a list of elements returned in this response).

#### **Related topics**

- **[Admin service](#page-147-0)** [on page 132](#page-147-0)
- **[PolicyInfo](#page-212-0)**
- **[PolicyRequest](#page-214-0)**
- **[lookupCitizenshipPolicyList](#page-179-0)**

# <span id="page-154-1"></span>**getClearancePolicy**

The getClearancePolicy operation allows you to retrieve clearance policy information.

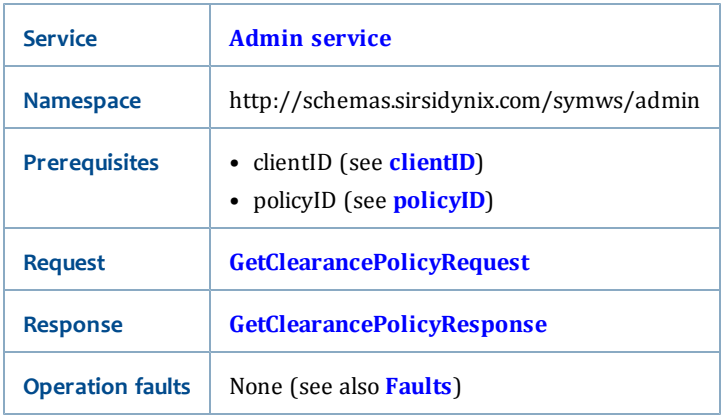

### <span id="page-155-1"></span>**GetClearancePolicyRequest**

The GetClearancePolicyRequest is a PolicyRequest (see **[PolicyRequest](#page-214-0)**). This request has no request parameters, but it requires a valid policyID (see **[policyID](#page-215-0)**).

### <span id="page-155-2"></span>**GetClearancePolicyResponse**

In addition to PolicyInfo (see **[PolicyInfo](#page-212-0)**), the GetClearancePolicyResponse returns the ClearancePolicy (see **[ClearancePolicy](#page-202-0)** for a list of elements returned in this response).

### **Related topics**

• **[Admin service](#page-147-0)**

[See "Admin service"](#page-147-0)

- **[PolicyInfo](#page-212-0)**
- **[PolicyRequest](#page-214-0)**
- **[lookupClearancePolicyList](#page-180-0)**

# <span id="page-155-0"></span>**getCreditReasonPolicy**

The getCreditReasonPolicy operation allows you to retrieve the Credit Reason Object.

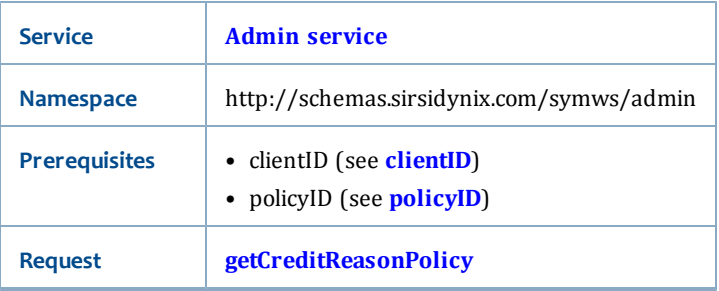

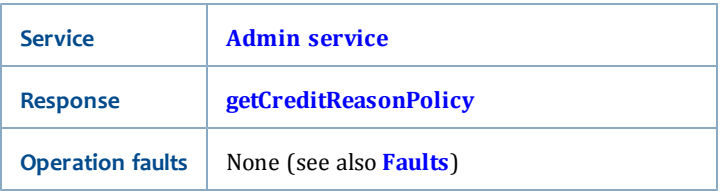

#### **GetCreditReasonPolicyRequest**

The GetCreditReasonPolicyRequest is a PolicyRequest (see **[PolicyRequest](#page-214-0)**). This request has no request parameters, but it requires a valid policyID (see **[policyID](#page-215-0)**).

#### **GetCreditReasonPolicyResponse**

In addition to PolicyInfo (see **[PolicyInfo](#page-212-0)**), the GetCreditReasonPolicyResponse returns the CreditReasonPolicy (see **[CreditReasonPolicy](#page-203-0)** for a list of elements returned in this response).

#### **Related topics**

- **[Admin service](#page-147-0)**
- **[CreditReasonPolicy](#page-203-0)**
- **[PolicyInfo](#page-212-0)**
- **[PolicyRequest](#page-214-0)**
- **[lookupCreditReasonPolicyList](#page-180-1)**

# <span id="page-156-0"></span>**getGroupResponsibilityPolicy**

The getGroupResponsibilityPolicy operation allows you to retrieve the Group Responsibility Object.

#### **Synopsis**

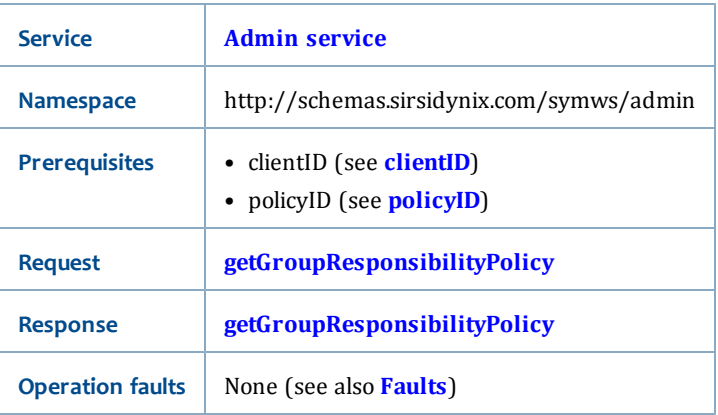

### **GetGroupResponsibilityPolicyRequest**

The GetGroupResponsibilityPolicyRequest is a PolicyRequest (see **[PolicyRequest](#page-214-0)**). This request has no request parameters, but it requires a valid policyID (see **[policyID](#page-215-0)**).

#### **GetGroupResponsibilityPolicyResponse**

In addition to PolicyInfo (see **[PolicyInfo](#page-212-0)**), the GetGroupResponsibilityPolicyResponse returns the GroupResponsibilityPolicy (see **[GroupResponsibilityPolicy](#page-204-0)** for a list of elements returned in this response).

#### **Related topics**

- **[Admin service](#page-147-0)**
- **[GroupResponsibilityPolicy](#page-204-0)**
- **[PolicyInfo](#page-212-0)**
- **[PolicyRequest](#page-214-0)**
- **[lookupGroupResponsibilityPolicyList](#page-181-0)**

# <span id="page-157-0"></span>**getItemTypePolicy**

The getItemTypePolicy operation allows you to retrieve the ItemType Policy Object.

### **Synopsis**

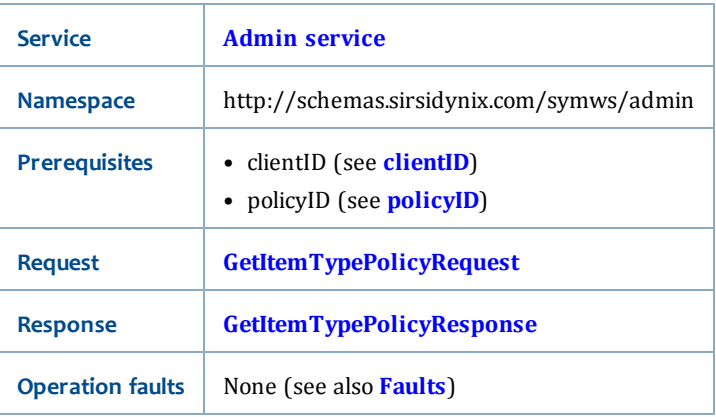

#### <span id="page-157-1"></span>**GetItemTypePolicyRequest**

The GetItemTypePolicyRequest is a PolicyRequest (see **[PolicyRequest](#page-214-0)**). This request has no request parameters, but it requires a valid policyID (see **[policyID](#page-215-0)**).

### <span id="page-157-2"></span>**GetItemTypePolicyResponse**

In addition to PolicyInfo (see **[PolicyInfo](#page-212-0)**), the GetItemTypePolicyResponse returns the ItemTypePolicy (see **[ItemTypePolicy](#page-203-1)** for a list of elements returned in this response).

- **[Admin service](#page-147-0)**
- **[ItemTypePolicy](#page-203-1)**
- **[PolicyInfo](#page-212-0)**
- **[PolicyRequest](#page-214-0)**
- **[lookupItemTypePolicyList](#page-183-0)**

# <span id="page-158-0"></span>**getLanguagePolicy**

The getLanguagePolicy operation allows you to retrieve the Language Policy Object.

#### **Synopsis**

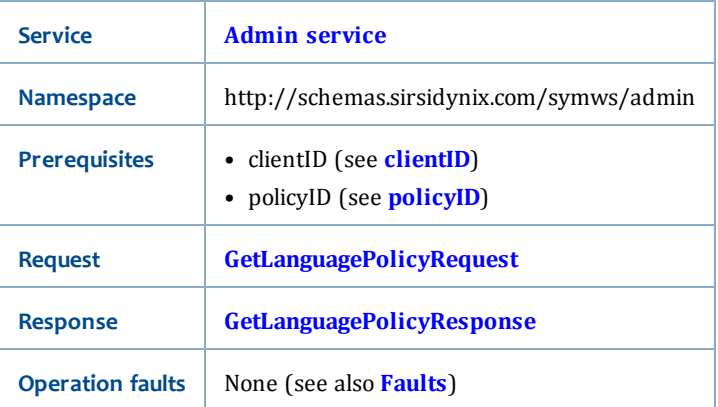

### <span id="page-158-1"></span>**GetLanguagePolicyRequest**

The GetLanguagePolicyRequest is a PolicyRequest (see **[PolicyRequest](#page-214-0)**). This request has no request parameters, but it requires a valid policyID (see **[policyID](#page-215-0)**).

#### <span id="page-158-2"></span>**GetLanguagePolicyResponse**

In addition to PolicyInfo (see **[PolicyInfo](#page-212-0)**), the GetLanguagePolicyResponse returns the LanguagePolicy (see **[LanguagePolicy](#page-205-0)** for a list of elements returned in this response).

- **[Admin service](#page-147-0)**
- **[LanguagePolicy](#page-205-0)**
- **[PolicyInfo](#page-212-0)**
- **[PolicyRequest](#page-214-0)**
- **[lookupLanguagePolicyList](#page-183-1)**

# <span id="page-159-0"></span>**getLibraryGroupPolicy**

The getLibraryGroupPolicy operation allows you to retrieve information about a specific Library Group policy.

### **Synopsis**

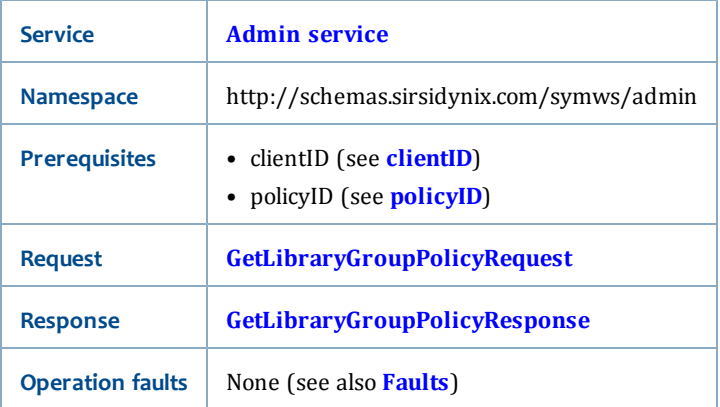

### <span id="page-159-1"></span>**GetLibraryGroupPolicyRequest**

The GetLibraryGroupPolicyRequest is a PolicyRequest (see **[PolicyRequest](#page-214-0)**). This request has no request parameters, but it requires a valid policyID (see **[policyID](#page-215-0)**) that references a Library Group.

### <span id="page-159-2"></span>**GetLibraryGroupPolicyResponse**

In addition to PolicyInfo (see **[PolicyInfo](#page-212-0)**), the GetLibraryGroupPolicyResponse returns the LibraryGroupPolicy (see **[LibraryGroupPolicy](#page-206-0)** for a list of elements returned in this response).

- **[Admin service](#page-147-0)**
- **[LibraryGroupPolicy](#page-206-0)** [on page 191](#page-206-0)
- **[PolicyInfo](#page-212-0)**
- **[PolicyRequest](#page-214-0)**
- **[lookupLibraryGroupList](#page-184-0)** [on page 169](#page-184-0)

# <span id="page-160-0"></span>**getLibraryPolicy**

The getLibraryPolicy operation allows you to retrieve the Library Policy Object.

#### **Synopsis**

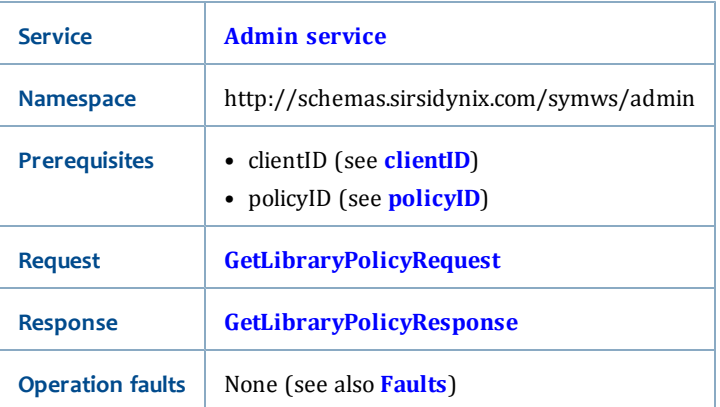

### <span id="page-160-2"></span>**GetLibraryPolicyRequest**

The GetLibraryPolicyRequest is a PolicyRequest (see **[PolicyRequest](#page-214-0)**). This request has no request parameters, but it requires a valid policyID (see **[policyID](#page-215-0)**).

#### <span id="page-160-3"></span>**GetLibraryPolicyResponse**

In addition to PolicyInfo (see **[PolicyInfo](#page-212-0)**), the GetLibraryPolicyResponse returns the LibraryPolicy (see **[LibraryPolicy](#page-206-1)** for a list of elements returned in this response).

#### **Related topics**

- **[Admin service](#page-147-0)**
- **[LibraryPolicy](#page-206-1)**
- **[PolicyInfo](#page-212-0)**
- **[PolicyRequest](#page-214-0)**
- **[lookupLibraryPolicyList](#page-185-0)**

# <span id="page-160-1"></span>**getLocationPolicy**

The getLocationPolicy allows you to retrieve the Location Policy Object.

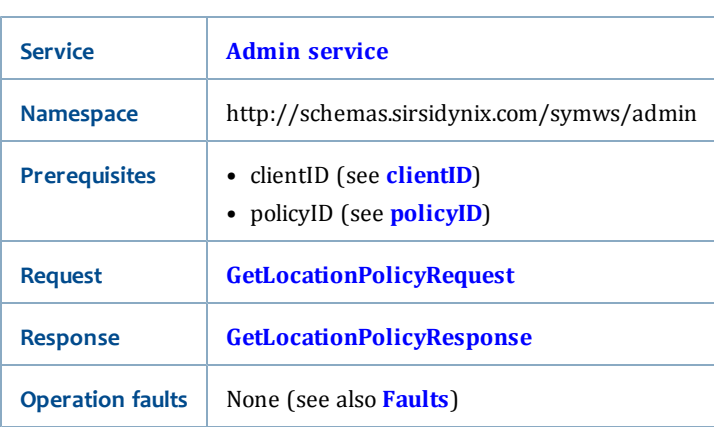

### **Synopsis**

### <span id="page-161-1"></span>**GetLocationPolicyRequest**

The GetLocationPolicyRequest is a PolicyRequest (see **[PolicyRequest](#page-214-0)**). This request has no request parameters, but it requires a valid policyID (see **[policyID](#page-215-0)**).

#### <span id="page-161-2"></span>**GetLocationPolicyResponse**

In addition to PolicyInfo (see **[PolicyInfo](#page-212-0)**), the GetLocationPolicyResponse returns the LocationPolicy (see **[LocationPolicy](#page-209-0)** for a list of elements returned in this response).

### **Related topics**

- **[Admin service](#page-147-0)**
- **[LocationPolicy](#page-209-0)**
- **[PolicyInfo](#page-212-0)**
- **[PolicyRequest](#page-214-0)**
- **[lookupLocationPolicyList](#page-185-1)**

# <span id="page-161-0"></span>**getMailServicePolicy**

The getMailServicePolicy operation allows you to retrieve the Mail Service Policy Object.

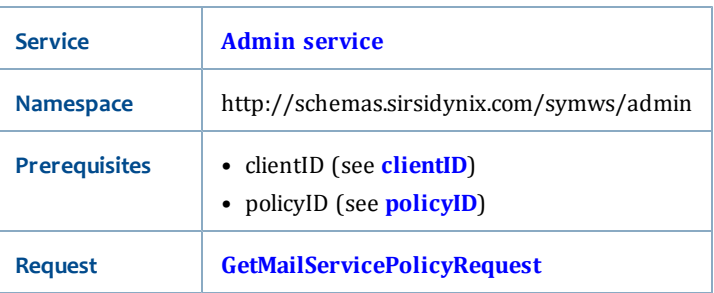

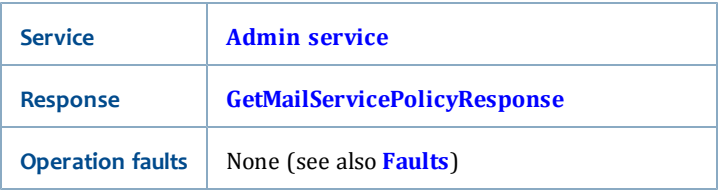

#### <span id="page-162-1"></span>**GetMailServicePolicyRequest**

The GetMailServicePolicyRequest is a PolicyRequest (see **[PolicyRequest](#page-214-0)**). This request has no request parameters, but it requires a valid policyID (see **[policyID](#page-215-0)**).

#### <span id="page-162-2"></span>**GetMailServicePolicyResponse**

In addition to PolicyInfo (see **[PolicyInfo](#page-212-0)**), the GetMailServicePolicyResponse returns the MailServicePolicy (see **[MailServicePolicy](#page-210-0)** for a list of elements returned in this response).

#### **Related topics**

- **[Admin service](#page-147-0)**
- **[MailServicePolicy](#page-210-0)**
- **[PolicyInfo](#page-212-0)**
- **[PolicyRequest](#page-214-0)**
- **[lookupMailServicePolicyList](#page-186-0)**

# <span id="page-162-0"></span>**getNeedToKnowPolicy**

The getNeedToKnowPolicy operation allows you to retrieve Need to Know policy information.

#### **Synopsis**

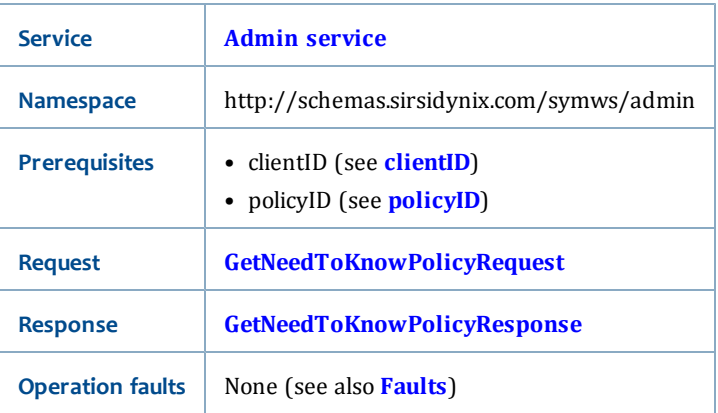

#### <span id="page-162-3"></span>**GetNeedToKnowPolicyRequest**

The GetNeedToKnowPolicyRequest is a PolicyRequest (see **[PolicyRequest](#page-214-0)**). This request has no request parameters, but it requires a valid policyID (see **[policyID](#page-215-0)**).

#### <span id="page-162-4"></span>**GetNeedToKnowPolicyResponse**

The GetCitizenshipPolicyResponse returns PolicyInfo (see **[PolicyInfo](#page-212-0)** for a list of elements returned in this response).

### **Related topics**

- **[Admin service](#page-147-0)**
- **[PolicyInfo](#page-212-0)**
- **[PolicyRequest](#page-214-0)**
- **[lookupNeedToKnowPolicyList](#page-187-1)**

# <span id="page-163-0"></span>**getPaymentTypePolicy**

The getPaymentTypePolicy operation allows you to retrieve the Payment Type Object.

#### **Synopsis**

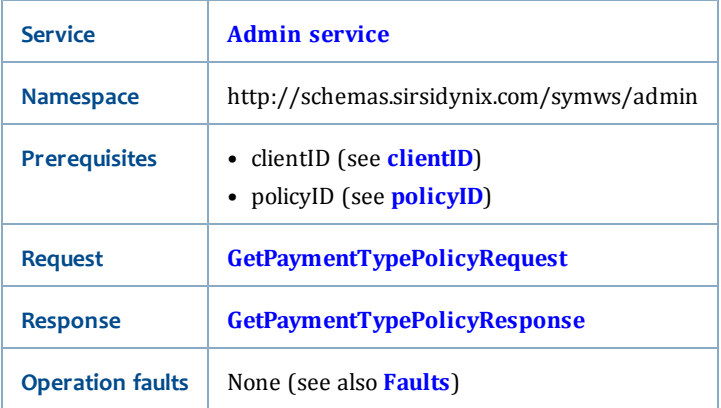

### <span id="page-163-1"></span>**GetPaymentTypePolicyRequest**

The GetPaymentTypePolicyRequest is a PolicyRequest (see **[PolicyRequest](#page-214-0)**). This request has no request parameters, but it requires a valid policyID (see **[policyID](#page-215-0)**).

### <span id="page-163-2"></span>**GetPaymentTypePolicyResponse**

In addition to PolicyInfo (see **[PolicyInfo](#page-212-0)**), the GetPaymentTypePolicyResponse returns the PaymentTypePolicy (see **[PaymentTypePolicy](#page-211-0)** for a list of elements returned in this response).

- **[Admin service](#page-147-0)**
- **[PaymentTypePolicy](#page-211-0)**
- **[PolicyInfo](#page-212-0)**
- **[PolicyRequest](#page-214-0)**
- **[lookupPaymentTypePolicyList](#page-188-0)**

# <span id="page-164-0"></span>**getPolicy**

The getPolicy operation allows you to retrieve information about a specific policy of a policy type.

#### **Synopsis**

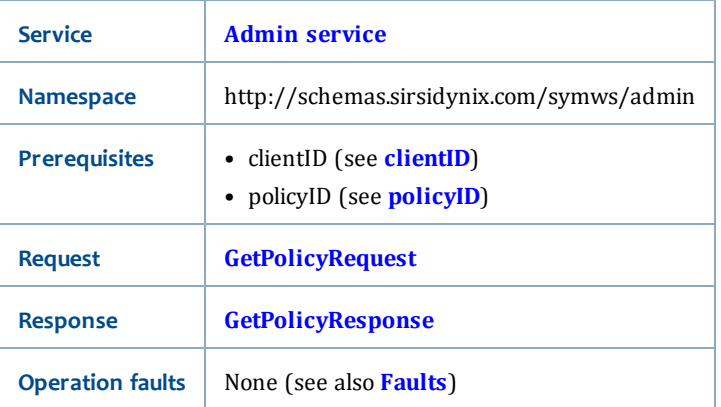

### <span id="page-164-1"></span>**GetPolicyRequest**

The GetPolicyRequest requires a valid policyID (see **[policyID](#page-215-0)**) and has the following request parameters:

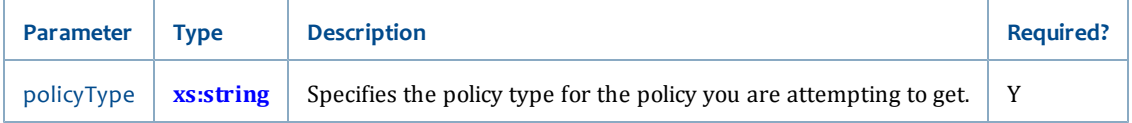

### <span id="page-164-2"></span>**GetPolicyResponse**

The GetPolicyResponse returns the following element:

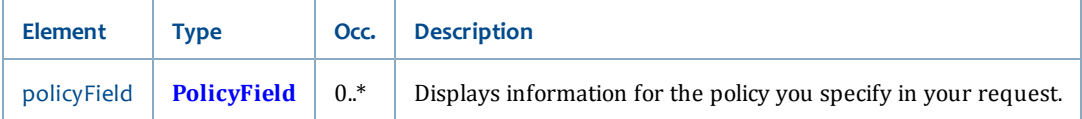

- **[Admin service](#page-147-0)**
- **[PolicyField](#page-211-1)**
- **[lookupPolicyList](#page-189-0)**

# <span id="page-165-0"></span>**getRecommendedReadingPolicy**

The getRecommendedReadingPolicy operation allows you to retrieve the Recommended Reading Policy Object.

#### **Synopsis**

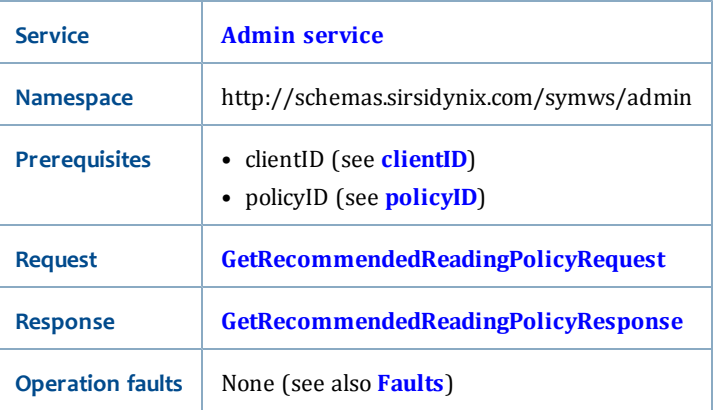

#### <span id="page-165-1"></span>**GetRecommendedReadingPolicyRequest**

The GetRecommendedReadingPolicyRequest is a PolicyRequest (see **[PolicyRequest](#page-214-0)**). This request has no request parameters, but it requires a valid policyID (see **[policyID](#page-215-0)**).

#### <span id="page-165-2"></span>**GetRecommendedReadingPolicyResponse**

In addition to PolicyInfo (see **[PolicyInfo](#page-212-0)**), the GetRecommendedReadingPolicyResponse returns the RecommendedReadingPolicy (see **[RecommendedReadingPolicy](#page-215-1)** for a list of elements returned in this response).

- **[Admin service](#page-147-0)**
- **[RecommendedReadingPolicy](#page-215-1)**
- **[PolicyInfo](#page-212-0)**
- **[PolicyRequest](#page-214-0)**
- **[lookupRecommendedReadingPolicyList](#page-190-0)**

# <span id="page-166-0"></span>**getRequestListPolicy**

The getRequestListPolicy operation allows you to retrieve the Request List Policy Object. The policy qualifies the Request types that can be made for a User Access type.

#### **Synopsis**

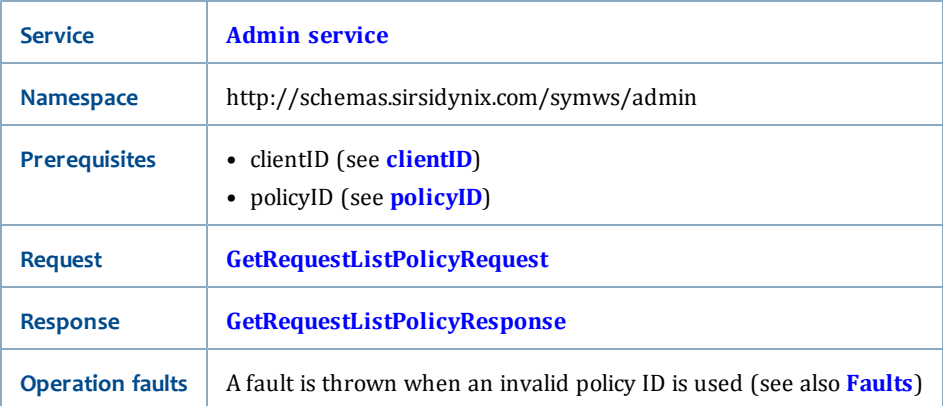

### <span id="page-166-1"></span>**GetRequestListPolicyRequest**

The GetRequestListPolicyRequest is a PolicyRequest (see **[PolicyRequest](#page-214-0)**). This request has no request parameters, but it requires a valid policyID (see **[policyID](#page-215-0)**).

### <span id="page-166-2"></span>**GetRequestListPolicyResponse**

In addition to PolicyInfo (see **[PolicyInfo](#page-212-0)**), the GetRequestListPolicyResponse returns the RequestListPolicy (see **[RequestListPolicy](#page-216-0)** for a list of elements returned in this response).

- **[Admin service](#page-147-0)**
- **[RequestListPolicy](#page-216-0)**
- **[PolicyInfo](#page-212-0)**
- **[PolicyRequest](#page-214-0)**
- **[lookupRequestListPolicyList](#page-190-1)**

# <span id="page-167-0"></span>**getRequestStatusPolicy**

The getRequestStatusPolicy operation allows you to retrieve the Request Status Policy Object. The policy qualifies the different statuses that a request can be, as well as whether replies have a reply date automatically assigned.

#### **Synopsis**

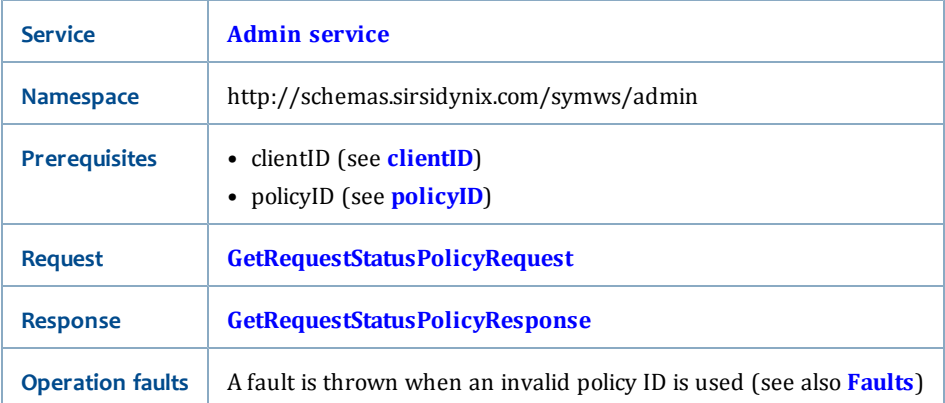

#### <span id="page-167-1"></span>**GetRequestStatusPolicyRequest**

The GetRequestStatusPolicyRequest is a PolicyRequest (see **[PolicyRequest](#page-214-0)**). This request has no request parameters, but it requires a valid policyID (see **[policyID](#page-215-0)**).

### <span id="page-167-2"></span>**GetRequestStatusPolicyResponse**

In addition to PolicyInfo (see **[PolicyInfo](#page-212-0)**), the GetRequestStatusPolicyResponse returns the RequestStatusPolicy (see **[RequestStatusPolicy](#page-216-1)** for a list of elements returned in this response).

- **[Admin service](#page-147-0)**
- **[RequestStatusPolicy](#page-216-1)**
- **[PolicyInfo](#page-212-0)**
- **[PolicyRequest](#page-214-0)**
- **[lookupRequestStatusPolicyList](#page-191-0)**

# <span id="page-168-0"></span>**getRequestTypePolicy**

The getRequestTypePolicy operation allows you to retrieve the Request Type Policy Object. The policy qualifies the kinds of requests that can be made by users.

#### **Synopsis**

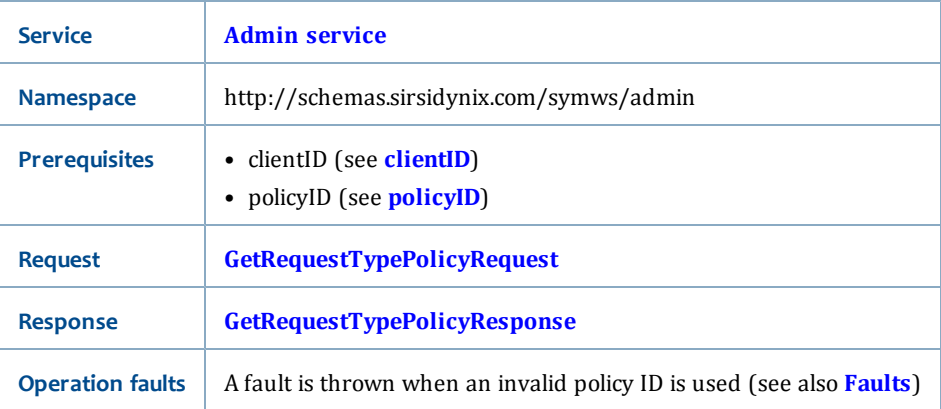

### <span id="page-168-1"></span>**GetRequestTypePolicyRequest**

The GetRequestTypePolicyRequest is a PolicyRequest (see **[PolicyRequest](#page-214-0)**). This request has no request parameters, but it requires a valid policyID (see **[policyID](#page-215-0)**).

#### <span id="page-168-2"></span>**GetRequestTypePolicyResponse**

In addition to PolicyInfo (see **[PolicyInfo](#page-212-0)**), the GetRequestTypePolicyResponse returns the RequestTypePolicy (see **[RequestTypePolicy](#page-217-0)** for a list of elements returned in this response).

- **[Admin service](#page-147-0)**
- **[RequestTypePolicy](#page-217-0)**
- **[PolicyInfo](#page-212-0)**
- **[PolicyRequest](#page-214-0)**
- **[lookupRequestTypePolicyList](#page-192-0)**

# <span id="page-169-0"></span>**getSearchLibraryGroupPolicy**

The getSearchLibraryGroupPolicy operation allows you to retrieve information about a specific Search Library Group policy.

#### **Synopsis**

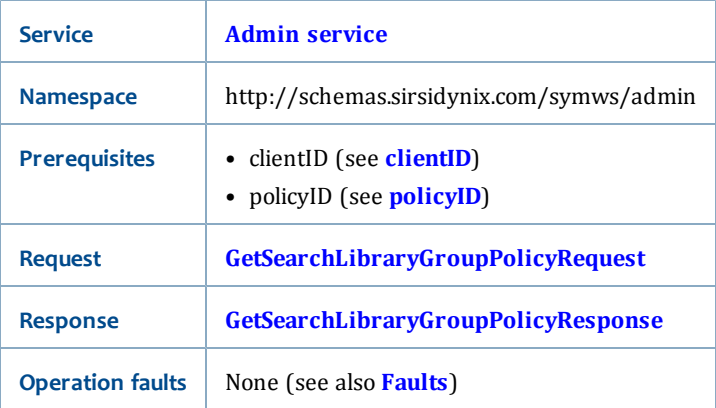

### <span id="page-169-1"></span>**GetSearchLibraryGroupPolicyRequest**

The GetSearchLibraryGroupPolicyRequest is a PolicyRequest (see **[PolicyRequest](#page-214-0)**). This request has no request parameters, but it requires a valid policyID (see **[policyID](#page-215-0)**) that references a Search Library Group.

#### <span id="page-169-2"></span>**GetSearchLibraryGroupPolicyResponse**

In addition to PolicyInfo (see **[PolicyInfo](#page-212-0)**), the GetSearchLibraryGroupPolicyResponse returns the SearchLibraryGroupPolicy (see **[SearchLibraryGroupPolicy](#page-218-0)** for a list of elements returned in this response).

- **[Admin service](#page-147-0)**
- **[SearchLibraryGroupPolicy](#page-218-0)** [on page 203](#page-218-0)
- **[PolicyInfo](#page-212-0)**
- **[PolicyRequest](#page-214-0)**
- **[lookupSearchLibraryGroupList](#page-192-1)** [on page 177](#page-192-1)

# <span id="page-170-0"></span>**getUserGroupResponsibilityPolicy**

The getUserGroupResponsibilityPolicy operation allows you to retrieve information about a specific User Group's Responsibility policy.

#### **Synopsis**

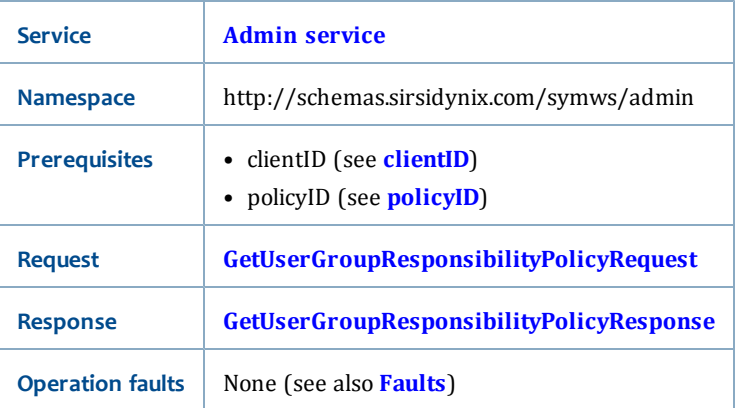

### <span id="page-170-1"></span>**GetUserGroupResponsibilityPolicyRequest**

The GetUserGroupResponsibilityPolicyRequest is a PolicyRequest (see **[PolicyRequest](#page-214-0)**). This request has no request parameters, but it requires a valid policyID (see **[policyID](#page-215-0)**).

#### <span id="page-170-2"></span>**GetUserGroupResponsibilityPolicyResponse**

In addition to PolicyInfo (see **[PolicyInfo](#page-212-0)**), the

GetUserGroupResponsibilityPolicyResponse returns the GroupResponsibilityPolicy (see **[GroupResponsibilityPolicy](#page-204-0)** for a list of elements returned in this response).

- **[Admin service](#page-147-0)**
- **[SearchLibraryGroupPolicy](#page-218-0)** [on page 203](#page-218-0)
- **[PolicyInfo](#page-212-0)**
- **[PolicyRequest](#page-214-0)**
- **[lookupSearchLibraryGroupList](#page-192-1)** [on page 177](#page-192-1)

# <span id="page-171-0"></span>**getUserLookupPolicy**

The getUserLookupPolicy operation allows you to retrieve the User Lookup Policy Object.

#### **Synopsis**

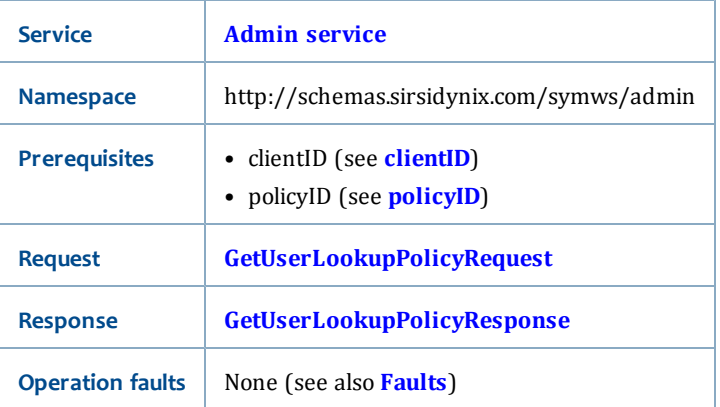

### <span id="page-171-1"></span>**GetUserLookupPolicyRequest**

The GetUserLookupPolicyRequest is a PolicyRequest (see **[PolicyRequest](#page-214-0)**). This request has no request parameters, but it requires a valid policyID (see **[policyID](#page-215-0)**).

#### <span id="page-171-2"></span>**GetUserLookupPolicyResponse**

In addition to PolicyInfo (see **[PolicyInfo](#page-212-0)**), the GetUserLookupPolicyResponse returns the UserLookupPolicy (see **[UserLookupPolicy](#page-219-0)** for a list of elements returned in this response).

- **[Admin service](#page-147-0)**
- **[UserLookupPolicy](#page-219-0)**
- **[PolicyInfo](#page-212-0)**
- **[PolicyRequest](#page-214-0)**
- **[lookupUserLookupPolicyList](#page-193-0)**

# <span id="page-172-0"></span>**getUserSortPolicy**

The getUserSortPolicy operation allows you to retrieve the User Sort Policy Object.

#### **Synopsis**

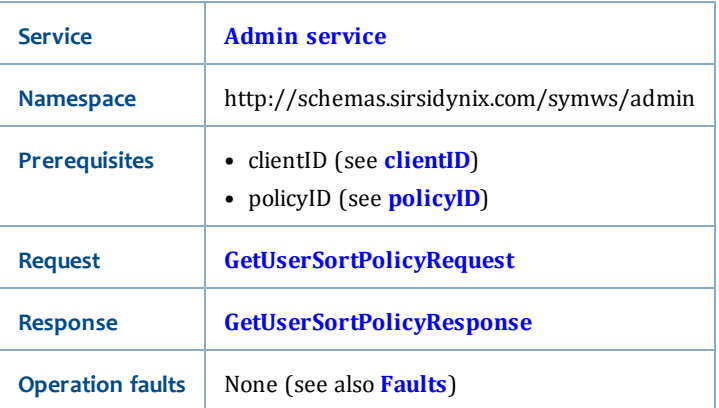

#### <span id="page-172-1"></span>**GetUserSortPolicyRequest**

The GetUserSortPolicyRequest is a PolicyRequest (see **[PolicyRequest](#page-214-0)**). This request has no request parameters, but it requires a valid policyID (see **[policyID](#page-215-0)**).

#### <span id="page-172-2"></span>**GetUserSortPolicyResponse**

In addition to PolicyInfo (see **[PolicyInfo](#page-212-0)**), the GetUserSortPolicyResponse returns the UserSortPolicy (see **[UserSortPolicy](#page-219-1)** for a list of elements returned in this response).

- **[Admin service](#page-147-0)**
- **[UserSortPolicy](#page-219-1)**
- **[PolicyInfo](#page-212-0)**
- **[PolicyRequest](#page-214-0)**
- **[lookupUserSortPolicyList](#page-194-0)**

# <span id="page-173-0"></span>**isCheckoutHistoryEnabled**

The isCheckoutHistoryEnabled operation allows you to determine whether or not patron circulation history has been enabled in Symphony.

Checkout history has three states in Symphony: NOHISTORY, CIRCRULE, and ALLCHARGES. Web Services treats the CIRCRULE state the same as ALLCHARGES. This means that the differences between CIRCRULE and ALLCHARGES are ignored, and only ALLCHARGES is used. Also, if a patron's state is first CIRCRULE, but then the patron disables the history (setting it to NOHISTORY), and later reenables it, the final setting will be ALLCHARGES (instead of CIRCRULE).

### **Synopsis**

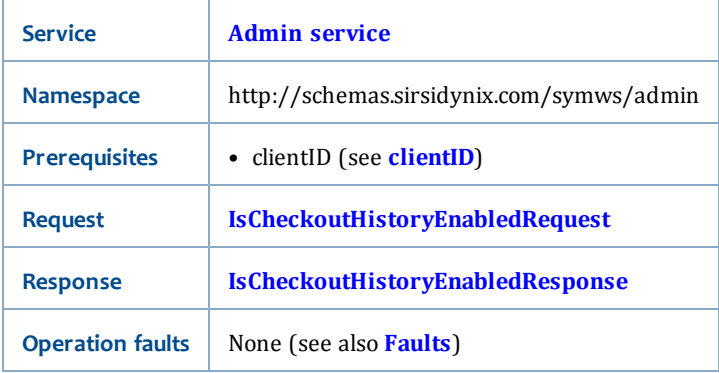

### <span id="page-173-1"></span>**IsCheckoutHistoryEnabledRequest**

<span id="page-173-2"></span>The IsCheckoutHistoryEnabledRequest has no parameters.

#### **IsCheckoutHistoryEnabledResponse**

The IsCheckoutHistoryEnabledResponse is boolean (see **[xs:boolean](#page-196-0)**). The output will be **true** if checkout history is enabled (set to CIRCRULE or ALLCHARGES in Symphony), **false** if not.

• **[Admin service](#page-147-0)**

# **isMailDeliveryEnabled**

The isMailDeliveryEnabled operation allows you to determine whether or not Mail Delivery has been enabled for the site.

#### **Synopsis**

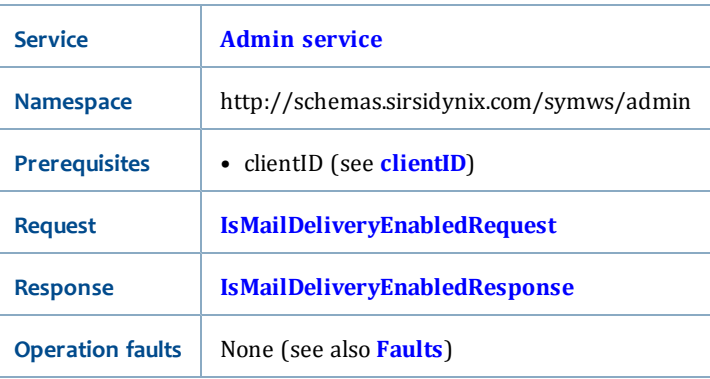

#### <span id="page-174-1"></span>**IsMailDeliveryEnabledRequest**

<span id="page-174-2"></span>The IsMailDeliveryEnabledRequest has no parameters.

#### **IsMailDeliveryEnabledResponse**

The IsMailDeliveryEnabledResponse is boolean (see **[xs:boolean](#page-196-0)**). The output will be **true** if Mail Delivery is enabled, **false** if not.

### **Related topics**

• **[Admin service](#page-147-0)**

# <span id="page-174-0"></span>**isPatronSelfRegistrationEnabled**

The isPatronSelfRegistrationEnabled operation allows you to determine whether or not On Line User Registration has been enabled.

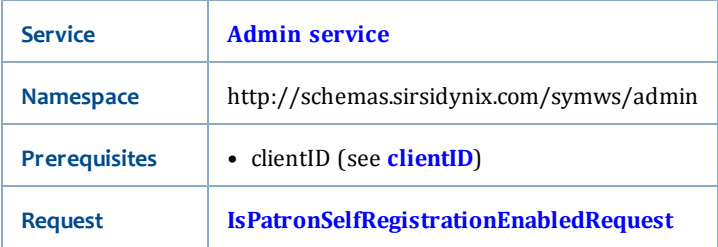

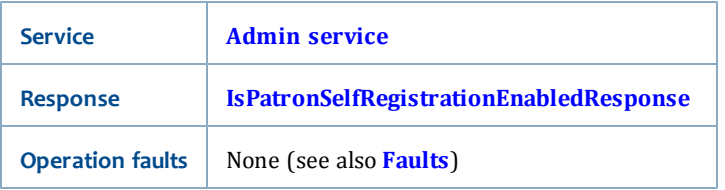

#### <span id="page-175-1"></span>**IsPatronSelfRegistrationEnabledRequest**

<span id="page-175-2"></span>The IsPatronSelfRegistrationEnabledRequest has no parameters.

#### **IsPatronSelfRegistrationEnabledResponse**

The IsPatronSelfRegistrationEnabledResponse is boolean (see **[xs:boolean](#page-196-0)**). The output will be **true** if patron self-registration is enabled, **false** if not.

#### **Related topics**

• **[Admin service](#page-147-0)**

# <span id="page-175-0"></span>**isRestrictedAccess**

The isRestrictedAccess operation allows you to determine whether the **Always Require Authentication** option has been enabled in the Web Services Admin.

#### **Synopsis**

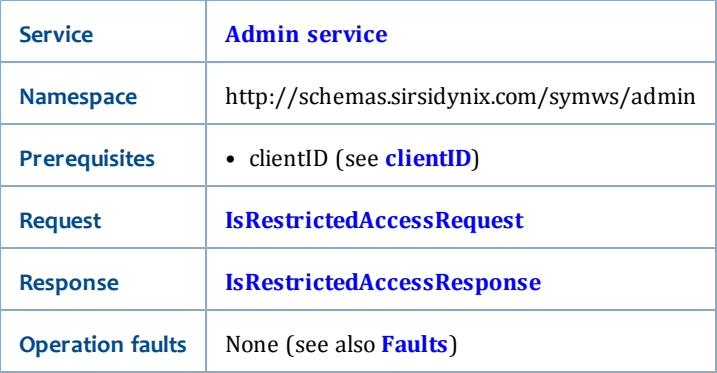

#### <span id="page-175-3"></span>**IsRestrictedAccessRequest**

The IsRestrictedAccessRequest has no parameters. For REST requests, the clientID is also not required.

#### <span id="page-175-4"></span>**IsRestrictedAccessResponse**

The IsRestrictedAccessResponse is boolean (see **[xs:boolean](#page-196-0)**). The output will be **true** if restricted access is enabled, **false** if not. When restricted access is enabled, most requests need a valid sessionToken (for more information about how it works, see **[Privileged operations](#page-34-0)** [on page 19.](#page-34-0)

- **[Admin service](#page-147-0)**
- **[Privileged operations](#page-34-0)** [on page 19](#page-34-0)

# <span id="page-176-0"></span>**isUserGroupsEnabled**

The isUserGroupsEnabled operation allows you to determine whether or not User Groups have been enabled in Symphony.

#### **Synopsis**

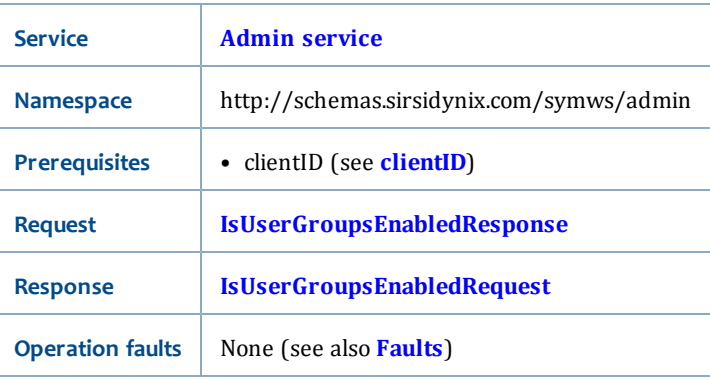

#### <span id="page-176-3"></span>**IsUserGroupsEnabledRequest**

<span id="page-176-2"></span>The IsUserGroupsEnabledRequest has no parameters.

#### **IsUserGroupsEnabledResponse**

The IsUserGroupsEnabledResponse is boolean (see **[xs:boolean](#page-196-0)**). The output will be **true** if User Groups are enabled, **false** if not.

#### **Related topics**

• **[Admin service](#page-147-0)**

# <span id="page-176-1"></span>**lookupAccessLevelPolicyList**

The lookupAccessLevelPolicyList operation allows you to retrieve a list of Access Level policies.

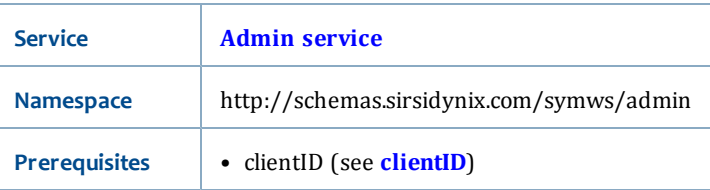

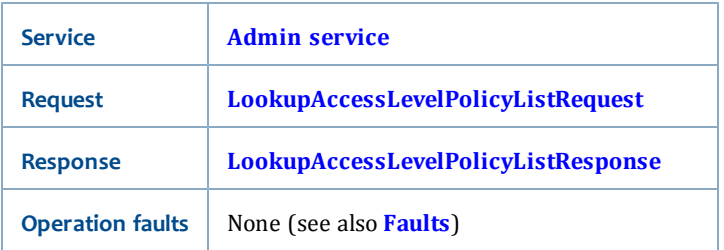

### <span id="page-177-1"></span>**LookupAccessLevelPolicyListRequest**

<span id="page-177-2"></span>The LookupAccessLevelPolicyListRequest has no request parameters.

#### **LookupAccessLevelPolicyListResponse**

The LookupAccessLevelPolicyListResponse returns a PolicyList (see **[PolicyList](#page-213-0)**). The PolicyList contains PolicyInfo (see **[PolicyInfo](#page-212-0)** for a list of elements returned in this response).

### **Related topics**

- **[Admin service](#page-147-0)**
- **[getAccessLevelPolicy](#page-151-0)**
- **[PolicyList](#page-213-0)**

# <span id="page-177-0"></span>**lookupAccessRestrictionPolicyList**

The lookupAccessRestrictionPolicyList operation allows you to retrieve a list of Access Restriction policies.

#### **Synopsis**

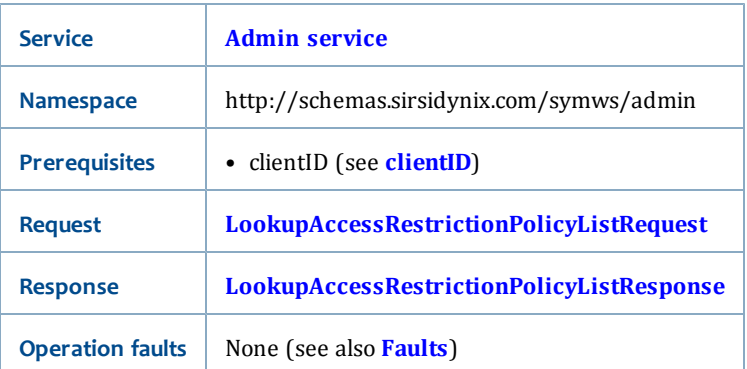

### <span id="page-177-3"></span>**LookupAccessRestrictionPolicyListRequest**

<span id="page-177-4"></span>The LookupAccessRestrictionPolicyListRequest has no request parameters.

### **LookupAccessRestrictionPolicyListResponse**

The LookupAccessRestrictionPolicyListResponse returns a PolicyList (see **[PolicyList](#page-213-0)**). The PolicyList contains PolicyInfo (see **[PolicyInfo](#page-212-0)** for a list of elements returned in this response).

#### **Related topics**

- **[Admin service](#page-147-0)**
- **[getAccessRestrictionPolicy](#page-151-1)**
- **[PolicyList](#page-213-0)**

# <span id="page-178-0"></span>**lookupBestSellersPolicyList**

The lookupBestSellersPolicyList operation allows you to retrieve a list of Best Seller policies.

#### **Synopsis**

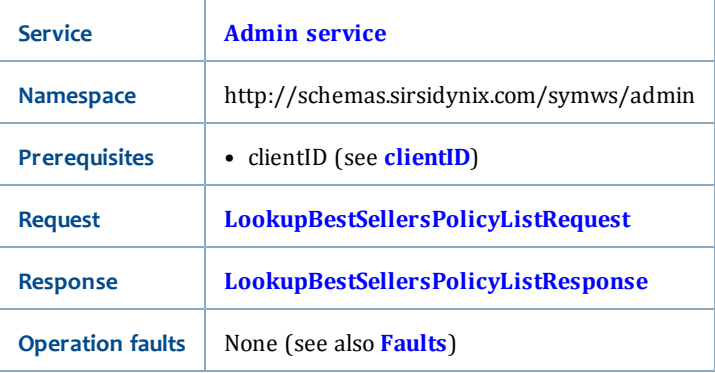

#### <span id="page-178-2"></span>**LookupBestSellersPolicyListRequest**

<span id="page-178-3"></span>The LookupBestSellersPolicyListRequest has no request parameters.

#### **LookupBestSellersPolicyListResponse**

The LookupBestSellersPolicyListResponse returns a PolicyList (see **[PolicyList](#page-213-0)**). The PolicyList contains PolicyInfo (see **[PolicyInfo](#page-212-0)** for a list of elements returned in this response).

#### **Related topics**

- **[Admin service](#page-147-0)**
- **[getBestSellerPolicy](#page-152-0)**
- **[PolicyList](#page-213-0)**

# <span id="page-178-1"></span>**lookupBillReasonPolicyList**

The lookupBillReasonPolicyList operation allows you to retrieve a list of Bill Reason policies.

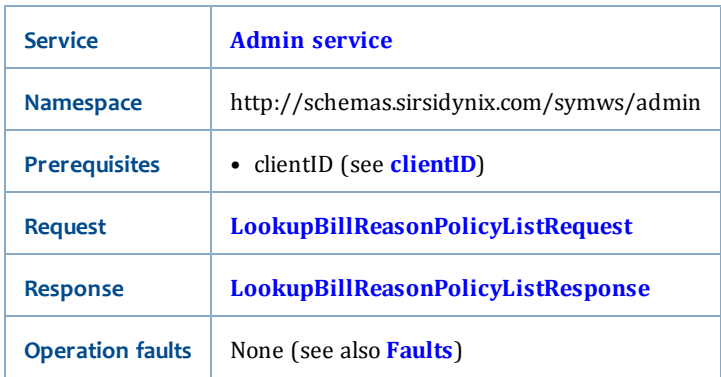

### <span id="page-179-1"></span>**LookupBillReasonPolicyListRequest**

<span id="page-179-2"></span>The LookupBillReasonPolicyListRequest has no request parameters.

### **LookupBillReasonPolicyListResponse**

The LookupBillReasonPolicyListResponse returns a PolicyList (see **[PolicyList](#page-213-0)**). The PolicyList contains PolicyInfo (see **[PolicyInfo](#page-212-0)** for a list of elements returned in this response).

#### **Related topics**

- **[Admin service](#page-147-0)**
- **[getBillReasonPolicy](#page-153-0)**
- **[PolicyList](#page-213-0)**

# <span id="page-179-0"></span>**lookupCitizenshipPolicyList**

The lookupCitizenshipPolicyList operation allows you to retrieve a list of Citizenship policies.

#### **Synopsis**

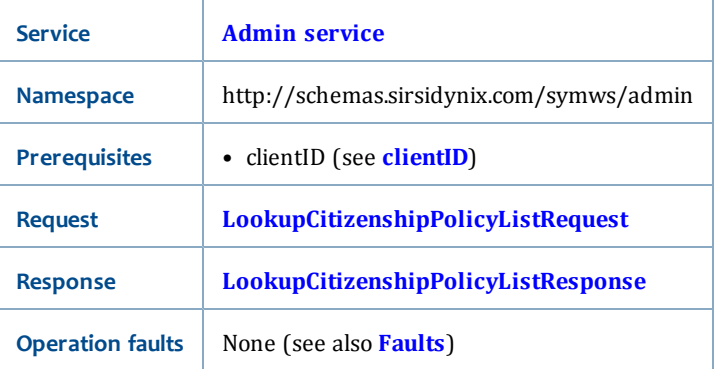

#### <span id="page-179-3"></span>**LookupCitizenshipPolicyListRequest**

<span id="page-179-4"></span>The LookupCitizenshipPolicyListRequest has no request parameters.

#### **LookupCitizenshipPolicyListResponse**
The LookupCitizenshipPolicyListResponse returns a PolicyList (see **[PolicyList](#page-213-0)**). The PolicyList contains PolicyInfo (see **[PolicyInfo](#page-212-0)** for a list of elements returned in this response).

#### **Related topics**

- **[Admin service](#page-147-0)**
- **[getCitizenshipPolicy](#page-154-0)**
- **[PolicyList](#page-213-0)**

# <span id="page-180-3"></span>**lookupClearancePolicyList**

The lookupClearancePolicyList operation allows you to retrieve a list of Clearance policies.

#### **Synopsis**

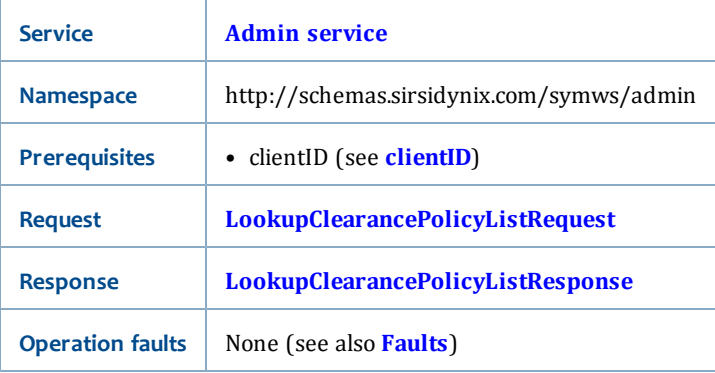

### <span id="page-180-0"></span>**LookupClearancePolicyListRequest**

<span id="page-180-1"></span>The LookupClearancePolicyListRequest has no request parameters.

### **LookupClearancePolicyListResponse**

The LookupClearancePolicyListResponse returns a PolicyList (see **[PolicyList](#page-213-0)**). The PolicyList contains PolicyInfo (see **[PolicyInfo](#page-212-0)** for a list of elements returned in this response).

# **Related topics**

- **[Admin service](#page-147-0)**
- **[getClearancePolicy](#page-154-1)**
- **[PolicyList](#page-213-0)**

# <span id="page-180-2"></span>**lookupCreditReasonPolicyList**

The lookupCreditReasonPolicyList operation allows you to retrieve a list of Credit Reason Policies that can be used with a Credit Account.

When recording credit account payments, you can only use the Credit Reason Policies that have a type of WITHDRAWAL. So, use the **[getCreditReasonPolicy](#page-155-0)** to get the policy details to determine if the type is WITHDRAWAL.

### **Synopsis**

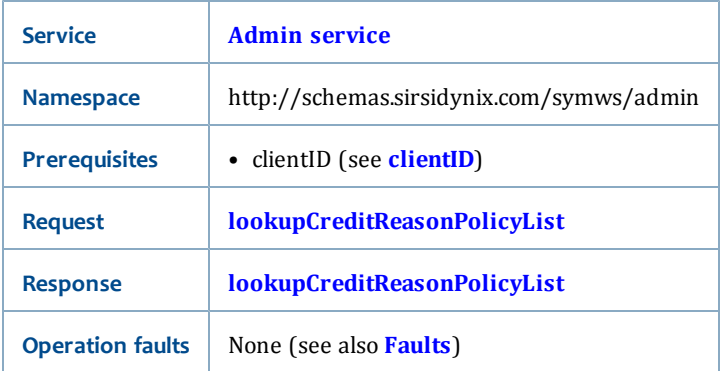

### **LookupCreditReasonPolicyListRequest**

The LookupCreditReasonPolicyListRequest has no request parameters.

#### **LookupCreditReasonPolicyListResponse**

The LookupCreditReasonPolicyListResponse returns a PolicyList (see **[PolicyList](#page-213-0)**). The PolicyList contains PolicyInfo (see **[PolicyInfo](#page-212-0)** for a list of elements returned in this response).

#### **Related topics**

- **[Admin service](#page-147-0)**
- **[recordPayments](#page-126-0)**
- **[PolicyList](#page-213-0)**

# <span id="page-181-0"></span>**lookupGroupResponsibilityPolicyList**

The lookupGroupResponsibilityPolicyList operation allows you to retrieve a list of User Group Responsibility policies.

#### **Synopsis**

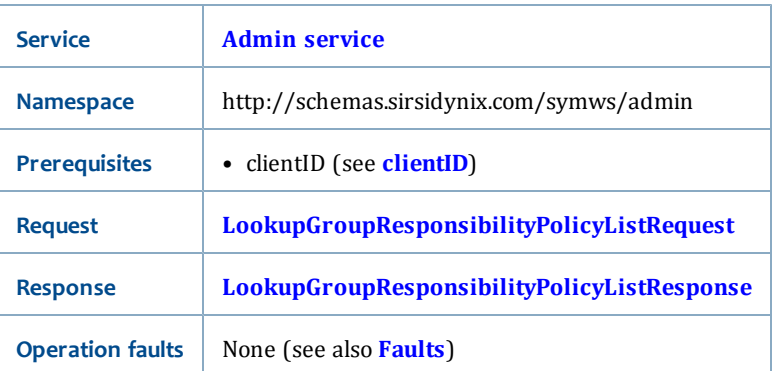

# <span id="page-182-0"></span>**LookupGroupResponsibilityPolicyListRequest**

<span id="page-182-1"></span>The LookupGroupResponsibilityPolicyListRequest has no request parameters.

# **LookupGroupResponsibilityPolicyListResponse**

The LookupGroupResponsibilityPolicyListResponse returns a PolicyList (see **[PolicyList](#page-213-0)**). The PolicyList contains PolicyInfo (see **[PolicyInfo](#page-212-0)** for a list of elements returned in this response).

#### **Related topics**

- **[Admin service](#page-147-0)**
- **[getUserLookupPolicy](#page-171-0)**
- **[PolicyList](#page-213-0)**

# <span id="page-182-2"></span>**lookupILSConfiguration**

The lookupILSConfiguration operation is intended for SirsiDynix internal use.

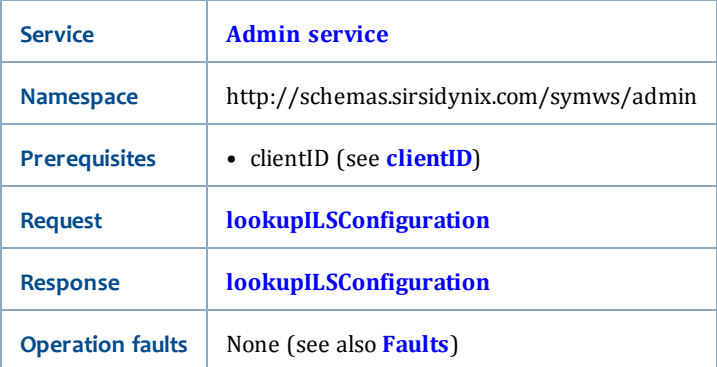

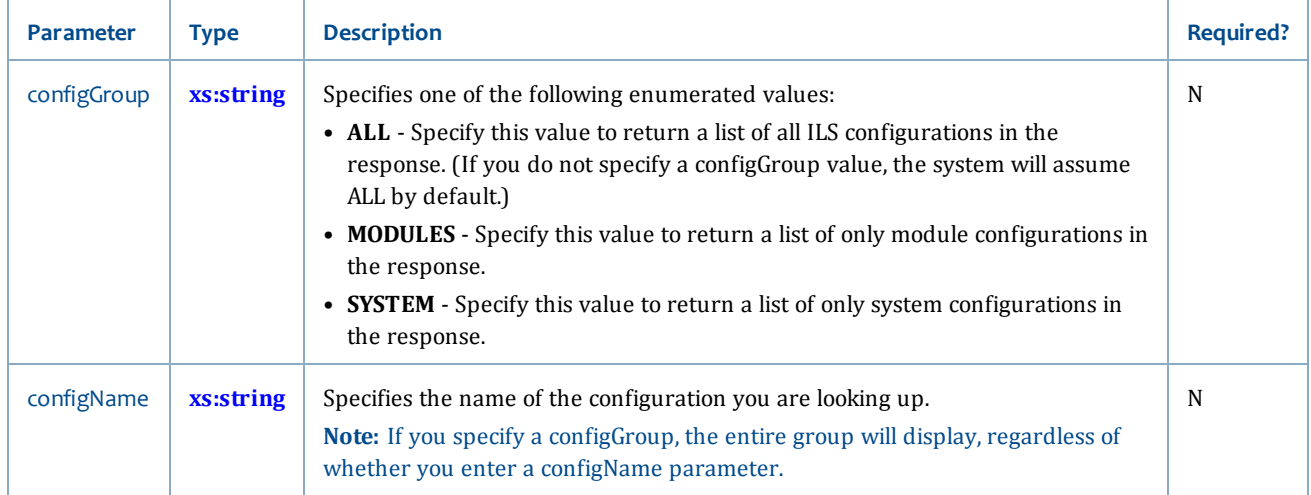

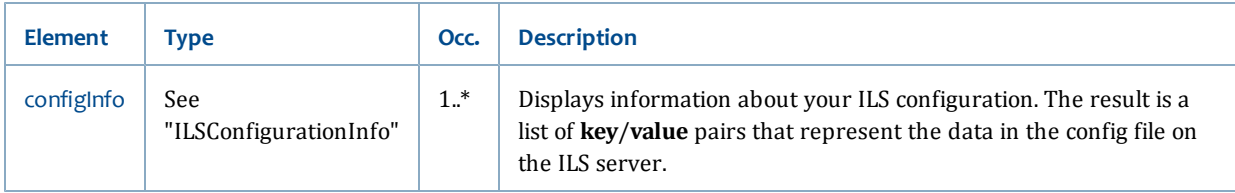

# <span id="page-183-2"></span>**lookupItemTypePolicyList**

The lookupItemTypePolicyList operation allows you to retrieve a list of Item Type policies.

# **Synopsis**

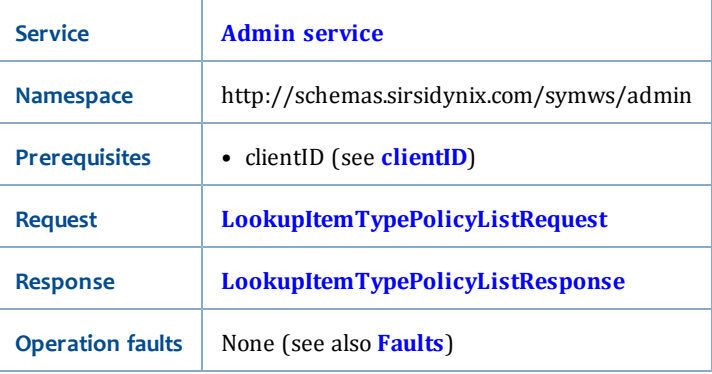

# <span id="page-183-0"></span>**LookupItemTypePolicyListRequest**

<span id="page-183-1"></span>The LookupItemTypePolicyListRequest has no request parameters.

# **LookupItemTypePolicyListResponse**

The LookupItemTypePolicyListResponse returns a PolicyList (see **[PolicyList](#page-213-0)**). The PolicyList contains PolicyInfo (see **[PolicyInfo](#page-212-0)** for a list of elements returned in this response).

# **Related topics**

- **[Admin service](#page-147-0)**
- **[getItemTypePolicy](#page-157-0)**
- **[PolicyList](#page-213-0)**

# <span id="page-183-3"></span>**lookupLanguagePolicyList**

The lookupLanguagePolicyList operation allows you to retrieve a list of Language policies.

### **Synopsis**

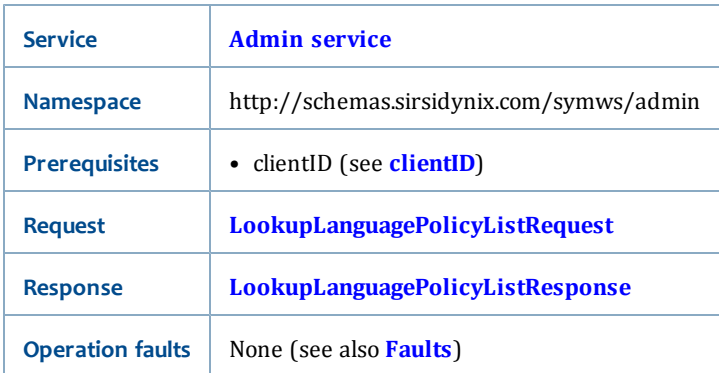

# <span id="page-184-0"></span>**LookupLanguagePolicyListRequest**

<span id="page-184-1"></span>The LookupLanguagePolicyListRequest has no request parameters.

# **LookupLanguagePolicyListResponse**

The LookupLanguagePolicyListResponse returns a PolicyList (see **[PolicyList](#page-213-0)**). The PolicyList contains PolicyInfo (see **[PolicyInfo](#page-212-0)** for a list of elements returned in this response).

# **Related topics**

- **[Admin service](#page-147-0)**
- **[getLanguagePolicy](#page-158-0)**
- **[PolicyList](#page-213-0)**

# <span id="page-184-4"></span>**lookupLibraryGroupList**

The lookupLibraryGroupList operation allows you to retrieve a list of Library Group policies.

# **Synopsis**

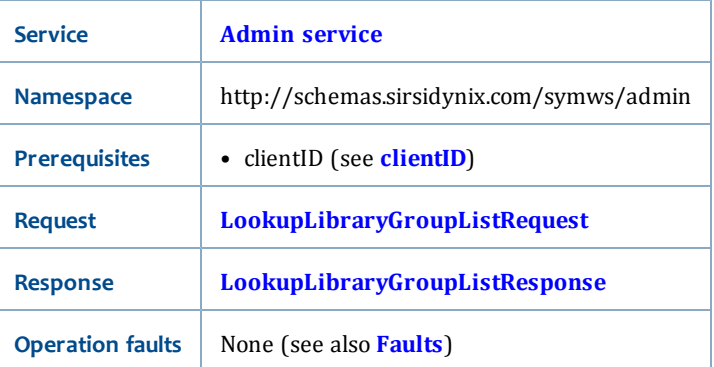

# <span id="page-184-2"></span>**LookupLibraryGroupListRequest**

<span id="page-184-3"></span>The LookupLibraryGroupListRequest has no request parameters.

# **LookupLibraryGroupListResponse**

The LookupLibraryGroupListResponse returns a PolicyList (see **[PolicyList](#page-213-0)**). The PolicyList contains PolicyInfo (see **[PolicyInfo](#page-212-0)** for a list of elements returned in this response).

# **Related topics**

- **[Admin service](#page-147-0)**
- **[getLibraryGroupPolicy](#page-159-0)**
- **[PolicyList](#page-213-0)**

# <span id="page-185-2"></span>**lookupLibraryPolicyList**

The lookupLibraryPolicyList operation allows you to retrieve a list of Library policies.

### **Synopsis**

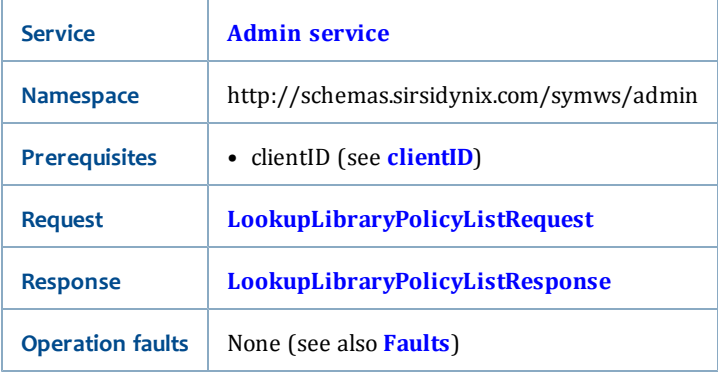

# <span id="page-185-0"></span>**LookupLibraryPolicyListRequest**

<span id="page-185-1"></span>The LookupLibraryPolicyListRequest has no request parameters.

### **LookupLibraryPolicyListResponse**

The LookupLibraryPolicyListResponse returns a PolicyList (see **[PolicyList](#page-213-0)**). The PolicyList contains PolicyInfo (see **[PolicyInfo](#page-212-0)** for a list of elements returned in this response).

# **Related topics**

- **[Admin service](#page-147-0)**
- **[getLibraryPolicy](#page-160-0)**
- **[PolicyList](#page-213-0)**

# <span id="page-185-3"></span>**lookupLocationPolicyList**

The lookupLocationPolicyList operation allows you to retrieve a list of Location policies.

### **Synopsis**

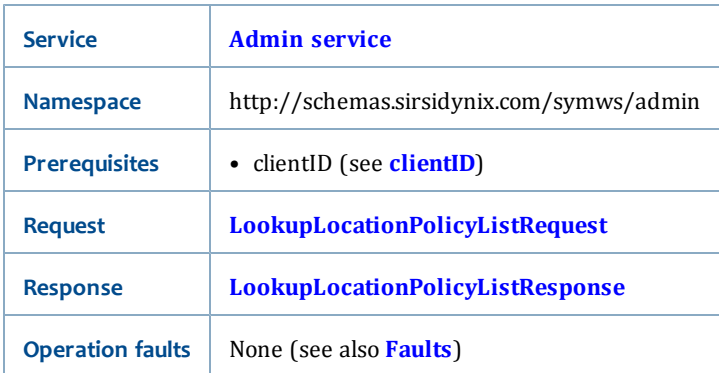

# <span id="page-186-0"></span>**LookupLocationPolicyListRequest**

<span id="page-186-1"></span>The LookupLocationPolicyListRequest has no request parameters.

# **LookupLocationPolicyListResponse**

The LookupLocationPolicyListResponse returns a PolicyList (see **[PolicyList](#page-213-0)**). The PolicyList contains PolicyInfo (see **[PolicyInfo](#page-212-0)** for a list of elements returned in this response).

# **Related topics**

- **[Admin service](#page-147-0)**
- **[getLocationPolicy](#page-160-1)**
- **[PolicyList](#page-213-0)**

# <span id="page-186-4"></span>**lookupMailServicePolicyList**

The lookupMailServicePolicyList operation allows you to retrieve a list of Mail Service policies.

### **Synopsis**

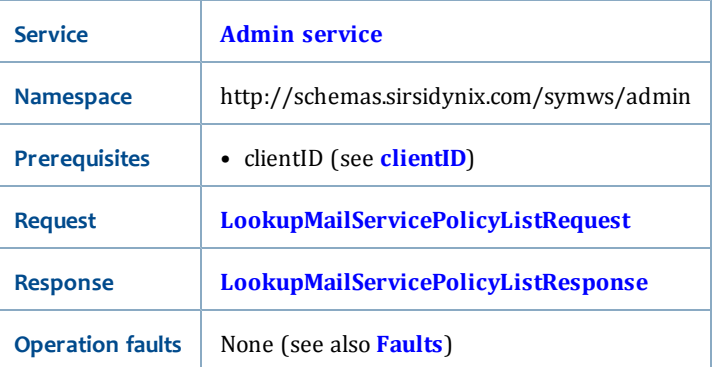

### <span id="page-186-2"></span>**LookupMailServicePolicyListRequest**

<span id="page-186-3"></span>The LookupMailServicePolicyListRequest has no request parameters.

### **LookupMailServicePolicyListResponse**

The LookupMailServicePolicyListResponse returns a PolicyList (see **[PolicyList](#page-213-0)**). The PolicyList contains PolicyInfo (see **[PolicyInfo](#page-212-0)** for a list of elements returned in this response).

### **Related topics**

- **[Admin service](#page-147-0)**
- **[getMailServicePolicy](#page-161-0)**
- **[PolicyList](#page-213-0)**

# **lookupNativeCurrency**

The lookupNativeCurrency operation allows you to retrieve the ILS's native currency code.

#### **Synopsis**

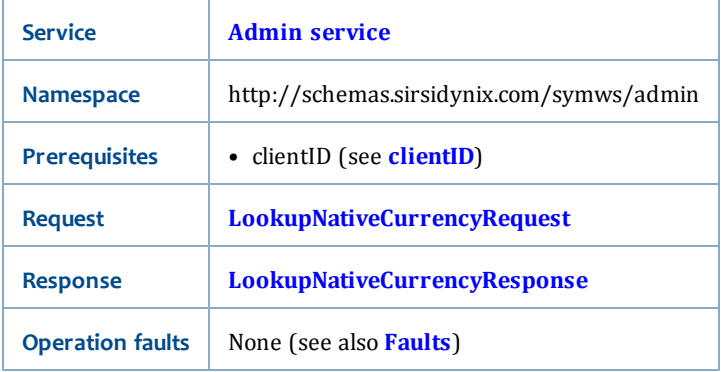

### <span id="page-187-0"></span>**LookupNativeCurrencyRequest**

<span id="page-187-1"></span>The LookupNativeCurrencyRequest has no request parameters.

#### **LookupNativeCurrencyResponse**

The LookupNativeCurrencyResponse is a string (see **[xs:string](#page-198-0)**). The output will be the library's native currency. If currencies have been mapped in the Admin, then the value returned in the response will be the mapped value.

### **Related topics**

• **[Admin service](#page-147-0)**

# <span id="page-187-2"></span>**lookupNeedToKnowPolicyList**

The lookupNeedToKnowPolicyList operation allows you to retrieve a list of Need To Know policies.

#### **Synopsis**

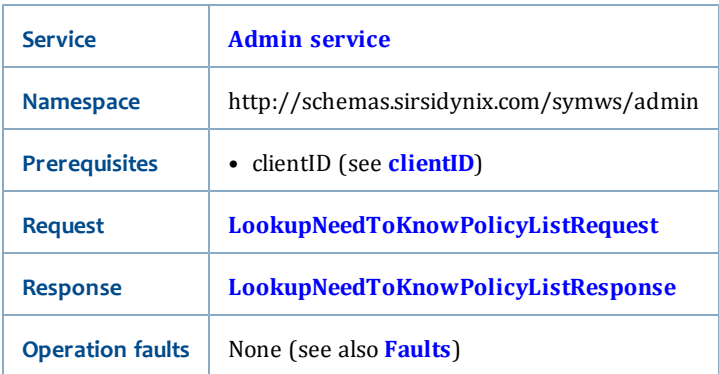

# <span id="page-188-0"></span>**LookupNeedToKnowPolicyListRequest**

<span id="page-188-1"></span>The LookupNeedToKnowPolicyListRequest has no request parameters.

### **LookupNeedToKnowPolicyListResponse**

The LookupNeedToKnowPolicyListResponse returns a PolicyList (see **[PolicyList](#page-213-0)**). The PolicyList contains PolicyInfo (see **[PolicyInfo](#page-212-0)** for a list of elements returned in this response).

# **Related topics**

- **[Admin service](#page-147-0)**
- **[getNeedToKnowPolicy](#page-162-0)**
- **[PolicyList](#page-213-0)**

# <span id="page-188-4"></span>**lookupPaymentTypePolicyList**

The lookupPaymentTypePolicyList operation allows you to retrieve a list of Payment Type Policies that can be used when recording a payment.

### **Synopsis**

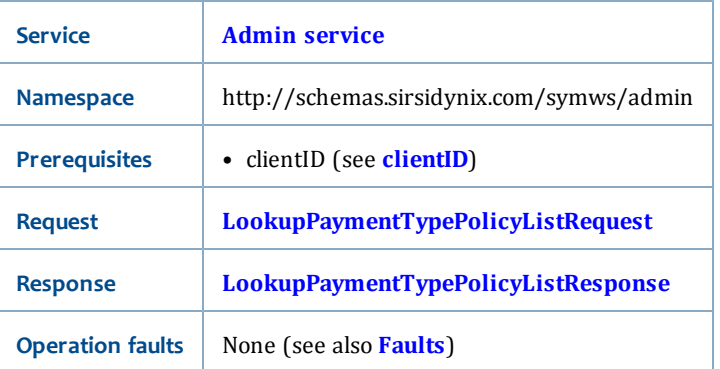

### <span id="page-188-2"></span>**LookupPaymentTypePolicyListRequest**

<span id="page-188-3"></span>The LookupPaymentTypePolicyListRequest has no request parameters.

### **LookupPaymentTypePolicyListResponse**

The LookupPaymentTypePolicyListResponse returns a PolicyList (see **[PolicyList](#page-213-0)**). The PolicyList contains PolicyInfo (see **[PolicyInfo](#page-212-0)** for a list of elements returned in this response).

# **Related topics**

- **[Admin service](#page-147-0)**
- **[recordPayments](#page-126-0)**
- **[PolicyList](#page-213-0)**
- **[getPaymentTypePolicy](#page-163-0)** [on page 148](#page-163-0)

# **lookupPolicyList**

The lookupPolicyList operation allows you to retrieve a list of policies for a specific policy type.

# **Synopsis**

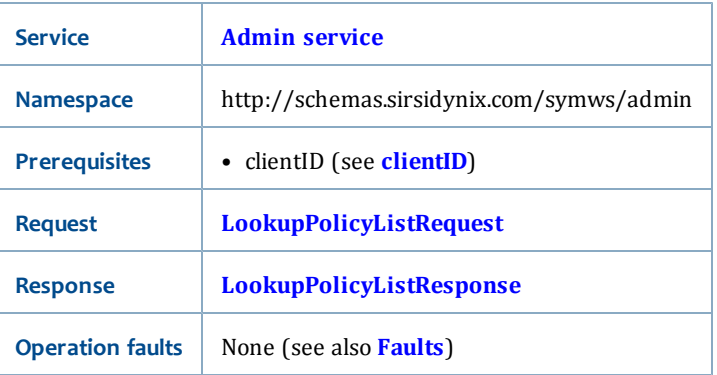

# <span id="page-189-0"></span>**LookupPolicyListRequest**

The LookupPolicyListRequest has the following request parameters:

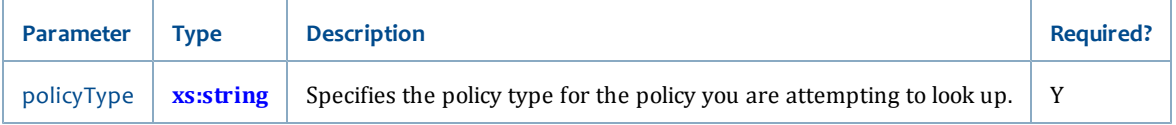

### <span id="page-189-1"></span>**LookupPolicyListResponse**

The LookupPolicyListResponse returns a PolicyList (see **[PolicyList](#page-213-0)**). The PolicyList contains PolicyInfo (see **[PolicyInfo](#page-212-0)** for a list of elements returned in this response).

# **Related topics**

- **[Admin service](#page-147-0)**
- **[getPolicy](#page-164-0)**
- **[PolicyList](#page-213-0)**

# <span id="page-190-2"></span>**lookupRecommendedReadingPolicyList**

The lookupRecommendedReadingPolicyList operation allows you to retrieve a list of Recommended Reading policies.

# **Synopsis**

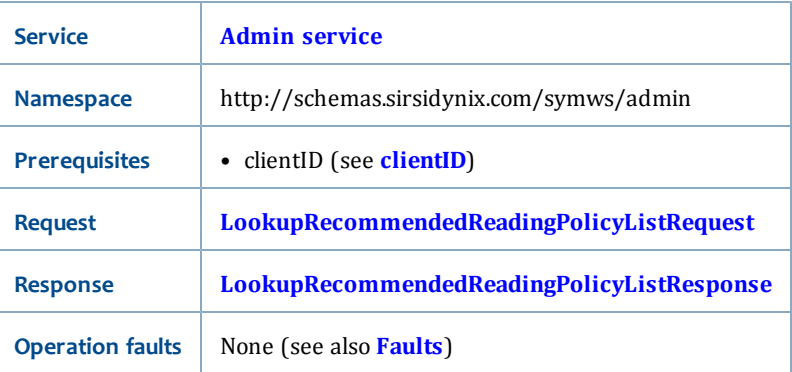

# <span id="page-190-0"></span>**LookupRecommendedReadingPolicyListRequest**

<span id="page-190-1"></span>The LookupRecommendedReadingPolicyListRequest has no request parameters.

### **LookupRecommendedReadingPolicyListResponse**

The LookupRecommendedReadingPolicyListResponse returns a PolicyList (see **[PolicyList](#page-213-0)**). The PolicyList contains PolicyInfo (see **[PolicyInfo](#page-212-0)** for a list of elements returned in this response).

### **Related topics**

- **[Admin service](#page-147-0)**
- **[getRecommendedReadingPolicy](#page-165-0)**
- **[PolicyList](#page-213-0)**

# <span id="page-190-3"></span>**lookupRequestListPolicyList**

The lookupRequestListPolicyList operation allows you to retrieve a list of Request List policies.

### **Synopsis**

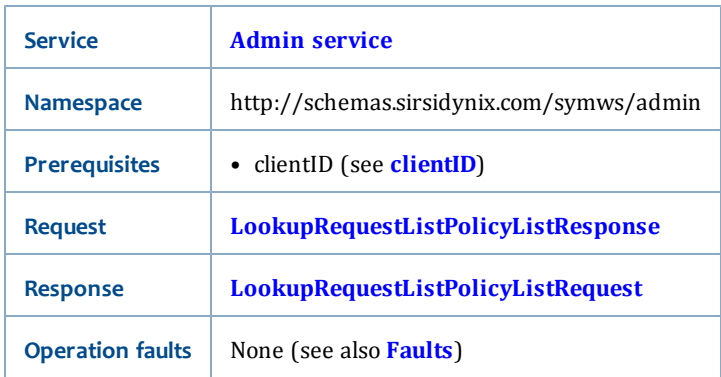

# <span id="page-191-1"></span>**LookupRequestListPolicyListRequest**

<span id="page-191-0"></span>The LookupRequestListPolicyListRequest has no request parameters.

# **LookupRequestListPolicyListResponse**

The LookupRequestListPolicyListResponse returns a PolicyList (see **[PolicyList](#page-213-0)**). The PolicyList contains PolicyInfo (see **[PolicyInfo](#page-212-0)** for a list of elements returned in this response).

# **Related topics**

- **[Admin service](#page-147-0)**
- **[getRequestListPolicy](#page-166-0)**
- **[PolicyList](#page-213-0)**

# <span id="page-191-4"></span>**lookupRequestStatusPolicyList**

The lookupRequestStatusPolicyList operation allows you to retrieve a list of Request Status policies.

### **Synopsis**

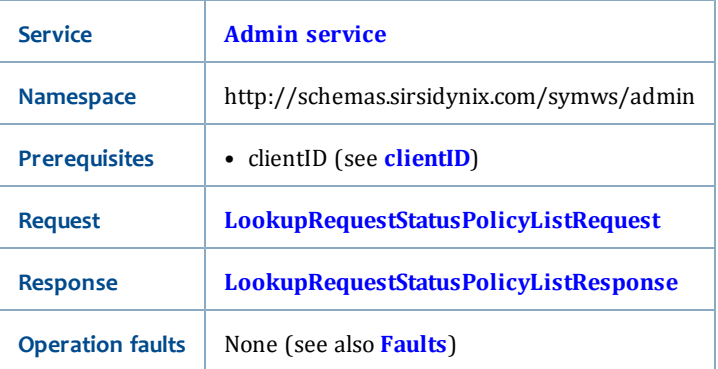

# <span id="page-191-2"></span>**LookupRequestStatusPolicyListRequest**

<span id="page-191-3"></span>The LookupRequestStatusPolicyListRequest has no request parameters.

### **LookupRequestStatusPolicyListResponse**

The LookupRequestStatusPolicyListResponse returns a PolicyList (see **[PolicyList](#page-213-0)**). The PolicyList contains PolicyInfo (see **[PolicyInfo](#page-212-0)** for a list of elements returned in this response).

### **Related topics**

- **[Admin service](#page-147-0)**
- **[getRequestStatusPolicy](#page-167-0)**
- **[PolicyList](#page-213-0)**

# <span id="page-192-2"></span>**lookupRequestTypePolicyList**

The lookupRequestTypePolicyList operation allows you to retrieve a list of Request Type policies.

#### **Synopsis**

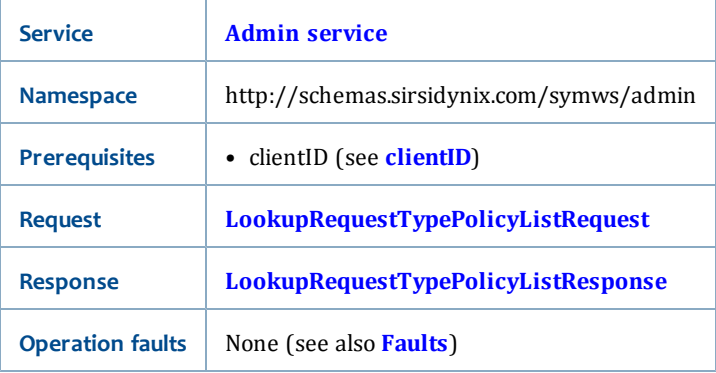

# <span id="page-192-0"></span>**LookupRequestTypePolicyListRequest**

<span id="page-192-1"></span>The LookupRequestTypePolicyListRequest has no request parameters.

### **LookupRequestTypePolicyListResponse**

The LookupRequestTypePolicyListResponse returns a PolicyList (see **[PolicyList](#page-213-0)**). The PolicyList contains PolicyInfo (see **[PolicyInfo](#page-212-0)** for a list of elements returned in this response).

# **Related topics**

- **[Admin service](#page-147-0)**
- **[getRequestTypePolicy](#page-168-0)**
- **[PolicyList](#page-213-0)**

# <span id="page-192-3"></span>**lookupSearchLibraryGroupList**

The lookupSearchLibraryGroupList operation allows you to retrieve a list of Search Library Group policies.

#### **Synopsis**

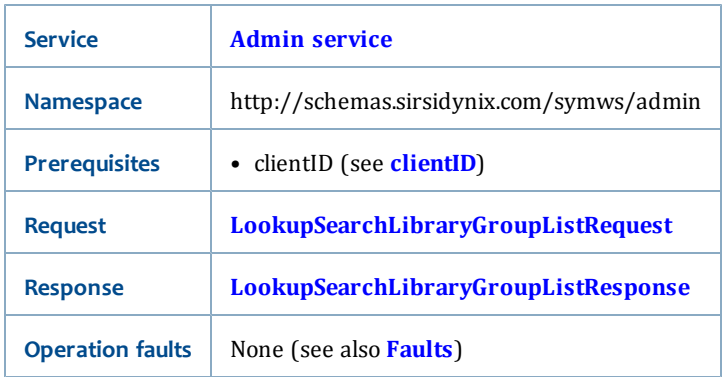

# <span id="page-193-0"></span>**LookupSearchLibraryGroupListRequest**

<span id="page-193-1"></span>The LookupSearchLibraryGroupListRequest has no request parameters.

# **LookupSearchLibraryGroupListResponse**

The LookupSearchLibraryGroupListResponse returns a PolicyList (see **[PolicyList](#page-213-0)**). The PolicyList contains PolicyInfo (see **[PolicyInfo](#page-212-0)** for a list of elements returned in this response).

# **Related topics**

- **[Admin service](#page-147-0)**
- **[getSearchLibraryGroupPolicy](#page-169-0)**
- **[PolicyList](#page-213-0)**

# <span id="page-193-4"></span>**lookupUserLookupPolicyList**

The lookupUserLookupPolicyList operation allows you to retrieve a list of User Lookup policies.

# **Synopsis**

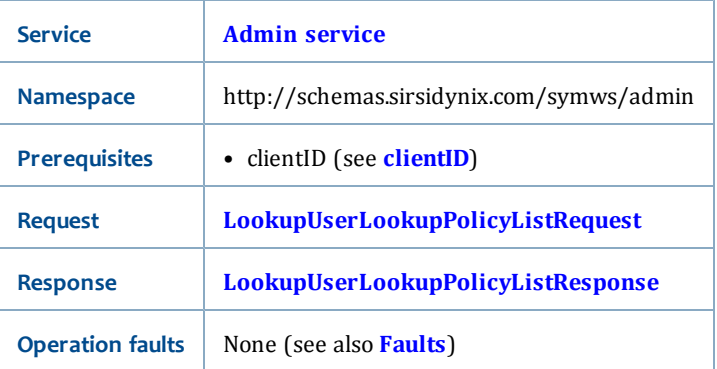

### <span id="page-193-2"></span>**LookupUserLookupPolicyListRequest**

<span id="page-193-3"></span>The LookupUserLookupPolicyListRequest has no request parameters.

### **LookupUserLookupPolicyListResponse**

The LookupUserLookupPolicyListResponse returns a PolicyList (see **[PolicyList](#page-213-0)**). The PolicyList contains PolicyInfo (see **[PolicyInfo](#page-212-0)** for a list of elements returned in this response).

# **Related topics**

- **[Admin service](#page-147-0)**
- **[getUserLookupPolicy](#page-171-0)**
- **[PolicyList](#page-213-0)**

# <span id="page-194-2"></span>**lookupUserSortPolicyList**

The lookupUserSortPolicyList operation allows you to retrieve a list of User Sort policies.

#### **Synopsis**

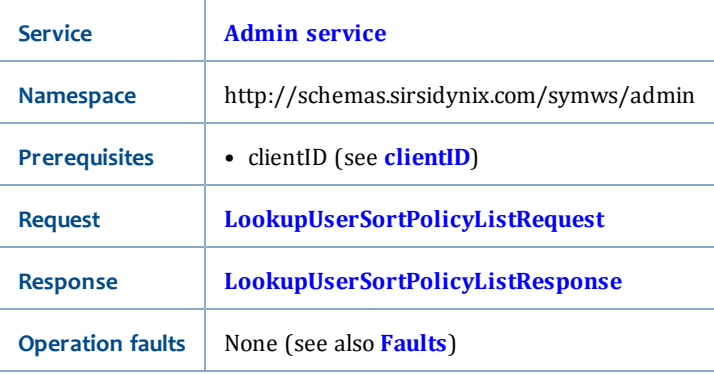

### <span id="page-194-0"></span>**LookupUserSortPolicyListRequest**

<span id="page-194-1"></span>The LookupUserLookupPolicyListRequest has no request parameters.

### **LookupUserSortPolicyListResponse**

The LookupUserLookupPolicyListResponse returns a PolicyList (see **[PolicyList](#page-213-0)**). The PolicyList contains PolicyInfo (see **[PolicyInfo](#page-212-0)** for a list of elements returned in this response).

# **Related topics**

- **[Admin service](#page-147-0)**
- **[getUserSortPolicy](#page-172-0)**
- **[PolicyList](#page-213-0)**

# <span id="page-196-2"></span>**Chapter 5: Data types reference**

This section contains information about the different data types that are used in the SirsiDynix Symphony Web Services 3.3 service operations.

The following topics are described in this section:

- **[XSL Schema data types](#page-196-0)**
- **[Web Services data types](#page-198-1)**

# <span id="page-196-0"></span>**XSL Schema data types**

XSL Schemas contain the "xs" common namespace for an xml document that identifies the document as an XMLSchema. This common namespace has the following definition (found at the top of .xsd documents):

#### **xmlns:xs="http//www.w3.org/2001/XMLSchema"**

Any data type referenced in this chapter and in [Chapter Chapter 4, "Services and](#page-56-0) [Operations" on page 41](#page-56-0) that is preceded with "xs:" (such as **xs:string**) identifies the type as coming from the XMLSchema namespace.

This section explains these XSL Schema data types:

- **[xs:boolean](#page-196-1)**
- **[xs:date](#page-197-0)**
- **[xs:dateTime](#page-197-1)**
- **[xs:decimal](#page-197-2)**
- **[xs:int](#page-198-2)**
- **[xs:long](#page-198-3)**
- **[xs:nonNegativeInteger](#page-198-4)**
- **[xs:string](#page-198-0)**

#### **Related topics**

• **[Data types reference](#page-196-2)** [on page 181](#page-196-2)

# <span id="page-196-1"></span>**xs:boolean**

The xs:boolean type specifies one of two choices, true ("true" or "1") or false ("false" or "0"). The values "true" and "false" are case-sensitive.

### **Related topics**

- **[XSL Schema data types](#page-196-0)** [on page 181](#page-196-0)
- **[Data types reference](#page-196-2)** [on page 181](#page-196-2)

# <span id="page-197-0"></span>**xs:date**

The xs:date type represents a Gregorian calendar date in the format YYYY-MM-DD where *YYYY* is the four-digit year (0001-9999), *MM* is the month (01-12), *DD* is the day (01-31).

The XML standard allows for an optional "-" (minus sign) before the date to signify B.C. (For example, "-100" is equivalent to 100 B.C.)

SirsiDynix Symphony Web Services does not use time zone information for xs:date. Dates are adjusted for the time zone configured in the Admin tool.

For more information about this data type, see the XML Schema document at <http://www.w3.org/TR/xmlschema-2/>

### **Related topics**

- **[XSL Schema data types](#page-196-0)** [on page 181](#page-196-0)
- **[Data types reference](#page-196-2)** [on page 181](#page-196-2)

# <span id="page-197-1"></span>**xs:dateTime**

The xs:dateTime type combines a Gregorian calendar date with a time in the format YYYY-MM-DDThh:mm:ss where *YYYY* is the year (0001-9999), *MM* is the month (01- 12), *DD* is the day (01-31), *hh* is hours (00-23), *mm* is minutes (00-59) and *ss* is seconds (00-59). T divides the date and time parts.

The XML standard allows for an optional "-" (minus sign) before the date to signify B.C. (For example, "-100" is equivalent to 100 B.C.)

xs:dateTime data may also include time zone information relative to Coordinated Universal Time (UCT), in the format ±hh:mm, for example, 2007-04- 23T09:43:23+06:00 or 2008-05-09T15:03:37Z (for 00:00, that is, no offset).

For more information about this data type, see the XML Schema document at <http://www.w3.org/TR/xmlschema-2/>

### **Related topics**

- **[XSL Schema data types](#page-196-0)** [on page 181](#page-196-0)
- **[Data types reference](#page-196-2)** [on page 181](#page-196-2)

# <span id="page-197-2"></span>**xs:decimal**

The xs:decimal type represents a base-10 number with any number of digits to the right of a decimal point.

### **Related topics**

- **[XSL Schema data types](#page-196-0)** [on page 181](#page-196-0)
- **[Data types reference](#page-196-2)** [on page 181](#page-196-2)

# <span id="page-198-2"></span>**xs:int**

The xs:int type is a 32-bit signed integer between -2147483648 and 2147483647.

#### **Related topics**

- **[XSL Schema data types](#page-196-0)** [on page 181](#page-196-0)
- **[Data types reference](#page-196-2)** [on page 181](#page-196-2)

# <span id="page-198-3"></span>**xs:long**

The xs:long type is a 64-bit integer between -9223372036854775808 and 9223372036854775807.

#### **Related topics**

- **[XSL Schema data types](#page-196-0)** [on page 181](#page-196-0)
- **[Data types reference](#page-196-2)** [on page 181](#page-196-2)

# <span id="page-198-4"></span>**xs:nonNegativeInteger**

The xs:nonNegativeInteger type includes zero or some integer greater than 0.

#### **Related topics**

- **[XSL Schema data types](#page-196-0)** [on page 181](#page-196-0)
- **[Data types reference](#page-196-2)** [on page 181](#page-196-2)

# <span id="page-198-0"></span>**xs:string**

The xs:string type represents a string of any valid XML characters, with special characters (such as  $\lt$ ,  $\gt$ , and &) properly escaped to ensure well-formedness.

#### **Related topics**

- **[XSL Schema data types](#page-196-0)** [on page 181](#page-196-0)
- **[Data types reference](#page-196-2)** [on page 181](#page-196-2)

# <span id="page-198-1"></span>**Web Services data types**

This section explains the SirsiDynix Symphony Web Services data types that are used in version 3.3 service operations.

For each data type, you will see the following information in a table:

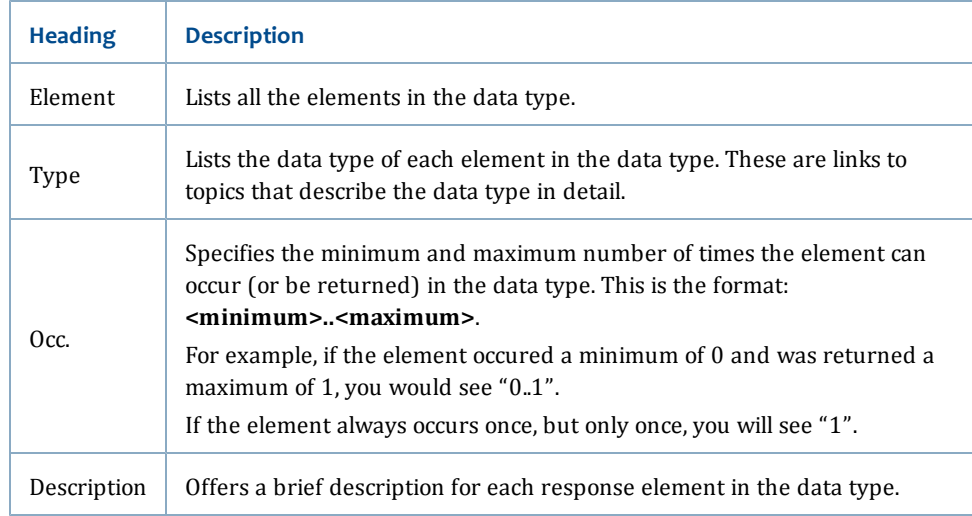

These data types are organized by service, and corresponding information can be found in the appropriate schema (.xsd) document and in this guide in [Appendix](#page-284-0) [Appendix A, "Service Schemas" on page 269](#page-284-0).

- **[Admin service](#page-199-0)**
- **[Circulation service](#page-220-0)**
- **[Common service](#page-226-0)**
- **[Patron service](#page-229-0)**
- **[Request service](#page-257-0)**
- **[Reserve service](#page-261-0)**
- **[Security service](#page-266-0)**
- **[Standard service](#page-267-0)**

#### **Related topics**

• **[Data types reference](#page-196-2)** [on page 181](#page-196-2)

# <span id="page-199-0"></span>**Admin service**

The Admin service has these data types:

- **[AccessLevelPolicy](#page-200-0)**
- **[BestSellerPolicy](#page-201-0)**
- **[BillReasonPolicy](#page-201-1)**
- **[ClearancePolicy](#page-202-0)**
- **[CreditReasonPolicy](#page-203-0)**
- ILSConfigurationInfo
- **[ItemTypePolicy](#page-203-1)**
- **[GroupResponsibilityPolicy](#page-204-0)**
- **[LanguagePolicy](#page-205-0)**
- **[LibraryGroupPolicy](#page-206-0)**
- **[LibraryPolicy](#page-206-1)**
- **[LocationPolicy](#page-209-0)**
- **[MailServicePolicy](#page-210-0)**
- **[PaymentTypePolicy](#page-211-0)**
- **[PolicyField](#page-211-1)**
- **[PolicyInfo](#page-212-0)**
- **[PolicyList](#page-213-0)**
- **[PolicyRequest](#page-214-0)**
- **[RecommendedReadingPolicy](#page-215-0)**
- **[RequestListPolicy](#page-216-0)**
- **[RequestStatusPolicy](#page-216-1)**
- **[RequestTypePolicy](#page-217-0)**
- **[RequiredType](#page-217-1)**
- **[SearchLibraryGroupPolicy](#page-218-0)**
- **[SpecialUseType](#page-218-1)**
- **[UserLookupPolicy](#page-219-0)**
- <span id="page-200-0"></span>• **[UserSortPolicy](#page-219-1)**

# **AccessLevelPolicy**

The AccessLevelPolicy type displays information about the specified Access Level policy.

#### **Ancestors**

None

# **Extends**

• **[PolicyInfo](#page-212-0)**

# **Relevant operations**

• **[getAccessLevelPolicy](#page-151-0)**

### **Contents**

This type has the following elements:

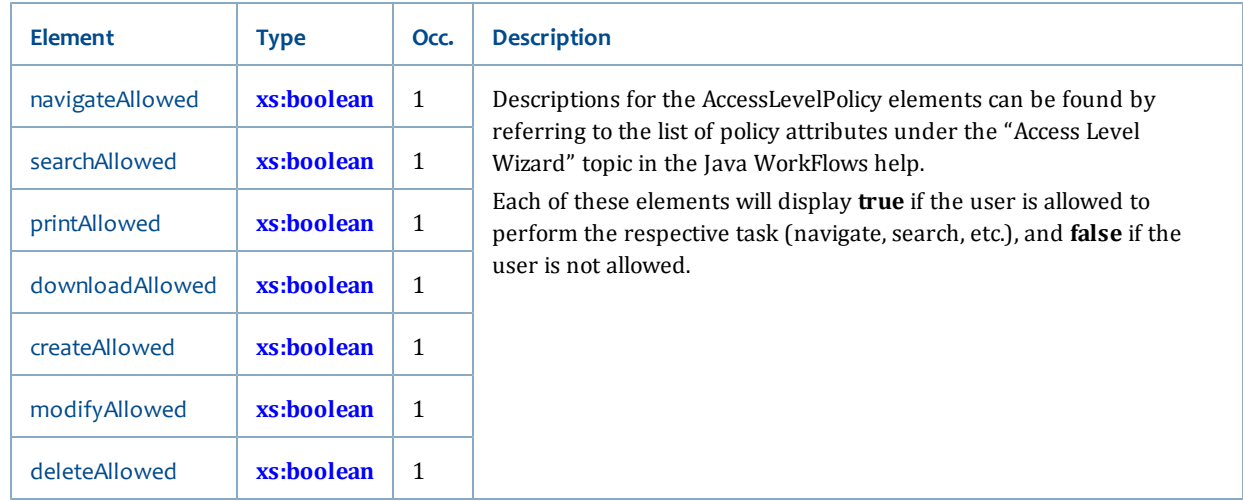

# <span id="page-201-0"></span>**BestSellerPolicy**

The BestSellerPolicy type displays information about the Best Seller policy.

#### **Ancestors**

None

# **Extends**

• **[PolicyInfo](#page-212-0)**

# **Relevant operations**

• **[getBestSellerPolicy](#page-152-0)**

# **Contents**

This type has the following elements:

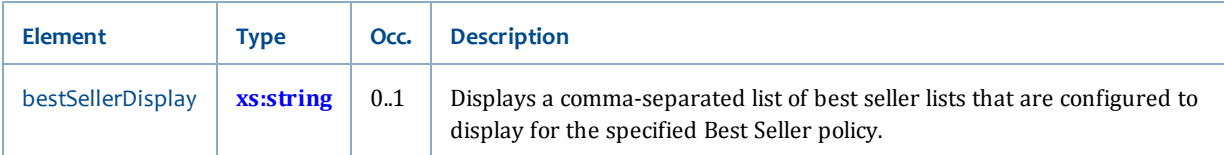

# <span id="page-201-1"></span>**BillReasonPolicy**

The BillReasonPolicy type displays information about the specified Bill Reason policy.

#### **Ancestors**

None

### **Extends**

• **[PolicyInfo](#page-212-0)**

# **Relevant operations**

• **[getBillReasonPolicy](#page-153-0)**

#### **Contents**

This type has the following elements:

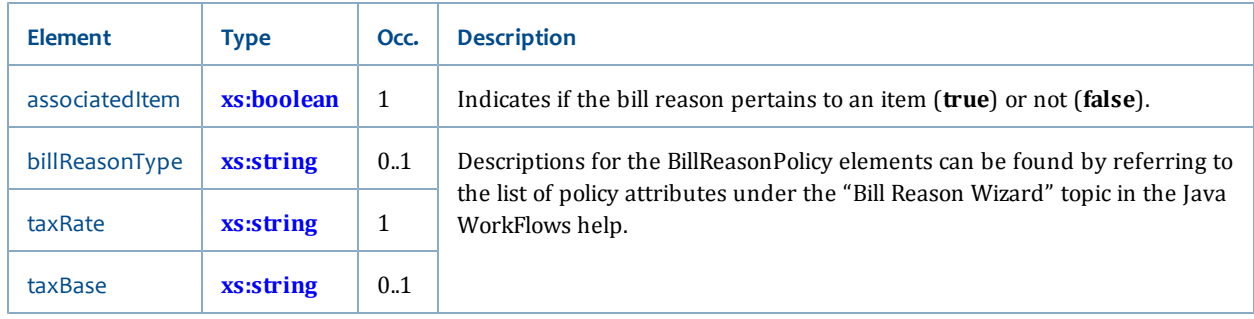

# <span id="page-202-0"></span>**ClearancePolicy**

The ClearancePolicy type displays information about the specified Clearance policy.

### **Ancestors**

None

### **Extends**

• **[PolicyInfo](#page-212-0)**

# **Relevant operations**

• **[getClearancePolicy](#page-154-1)**

# **Contents**

This type has the following elements:

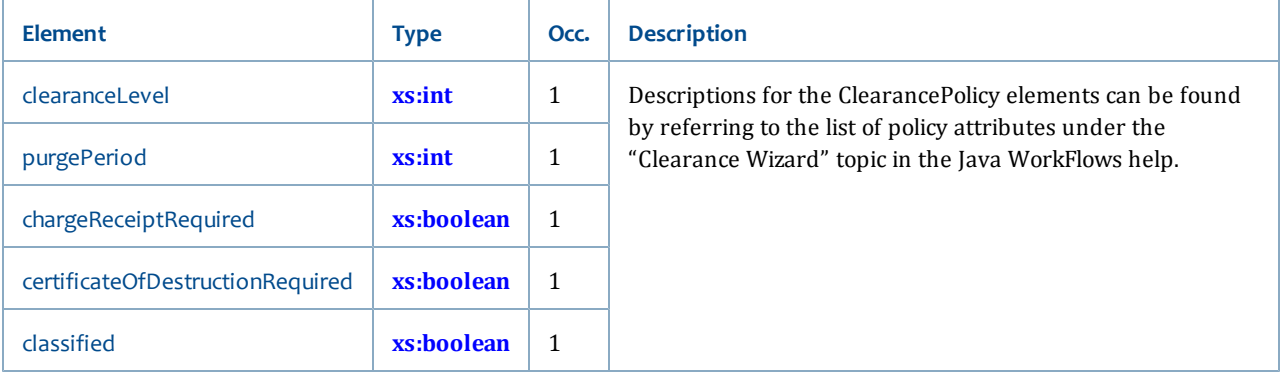

# <span id="page-203-0"></span>**CreditReasonPolicy**

The CreditReasonPolicy type displays information about the specified credit reason policy.

#### **Ancestors**

None

# **Extends**

• **[PolicyInfo](#page-212-0)**

# **Relevant operations**

• **[getCreditReasonPolicy](#page-155-0)**

# **Contents**

The CreditReasonPolicy type has the following element.

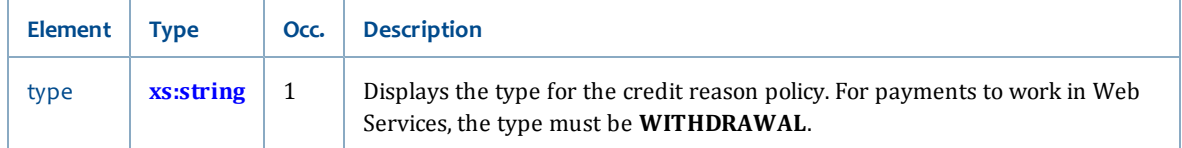

# <span id="page-203-1"></span>**ItemTypePolicy**

The ItemTypePolicy type displays information about the specified Item Type policy.

### **Ancestors**

None

### **Extends**

• **[PolicyInfo](#page-212-0)**

# **Relevant operations**

• **[getItemTypePolicy](#page-157-0)**

### **Contents**

The ItemTypePolicyInfo type has the following elements:

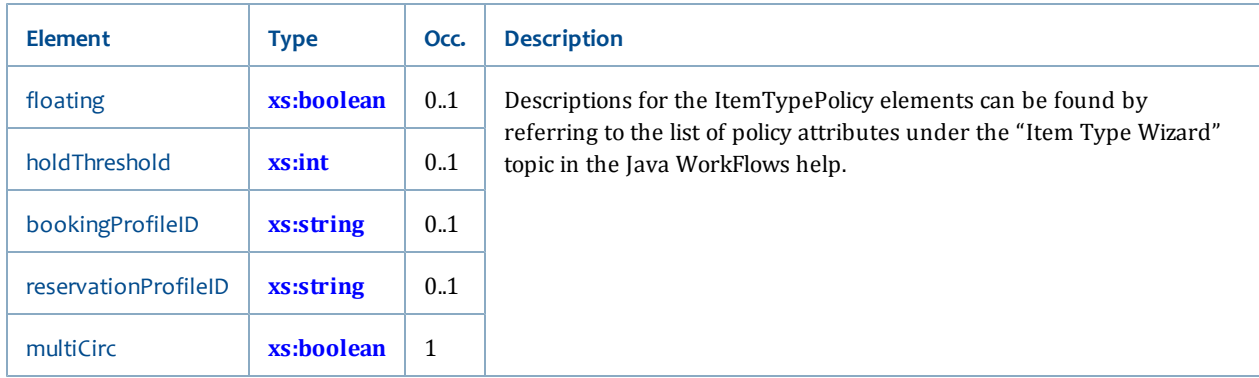

# <span id="page-204-0"></span>**GroupResponsibilityPolicy**

The GroupResponsibilityPolicy type displays information about the specified User Group's Responsibility policy.

#### **Ancestors**

None

# **Extends**

• **[PolicyInfo](#page-212-0)**

# **Relevant operations**

- **[getGroupResponsibilityPolicy](#page-156-0)**
- **[getUserGroupResponsibilityPolicy](#page-170-0)**

#### **Contents**

This type has the following elements:

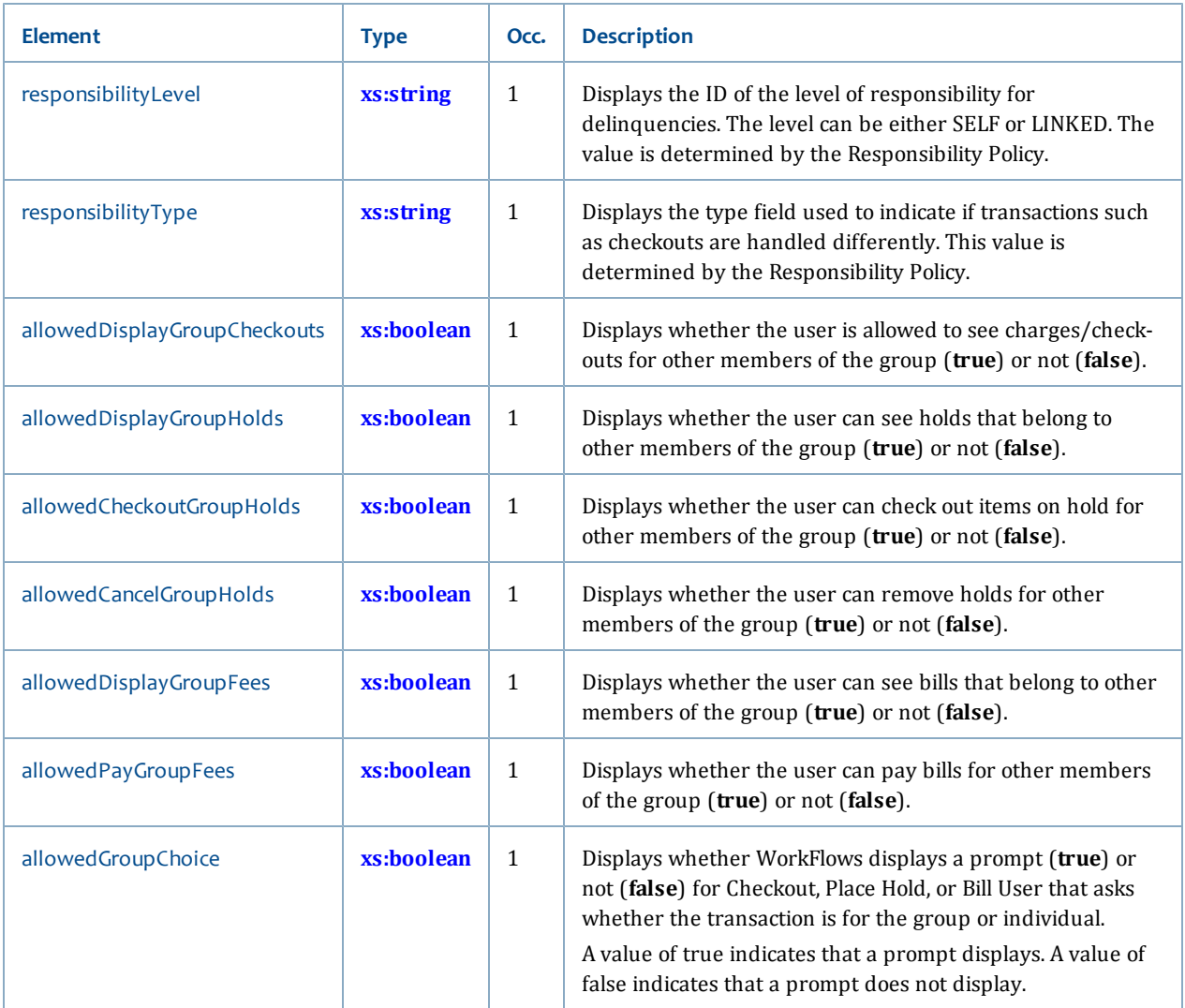

# <span id="page-205-0"></span>**LanguagePolicy**

The LanguagePolicy type displays information about the specified Language policy.

### **Ancestors**

None

### **Extends**

• **[PolicyInfo](#page-212-0)**

# **Relevant operations**

• **[getLanguagePolicy](#page-158-0)**

# **Contents**

The LanguagePolicy type has the following elements:

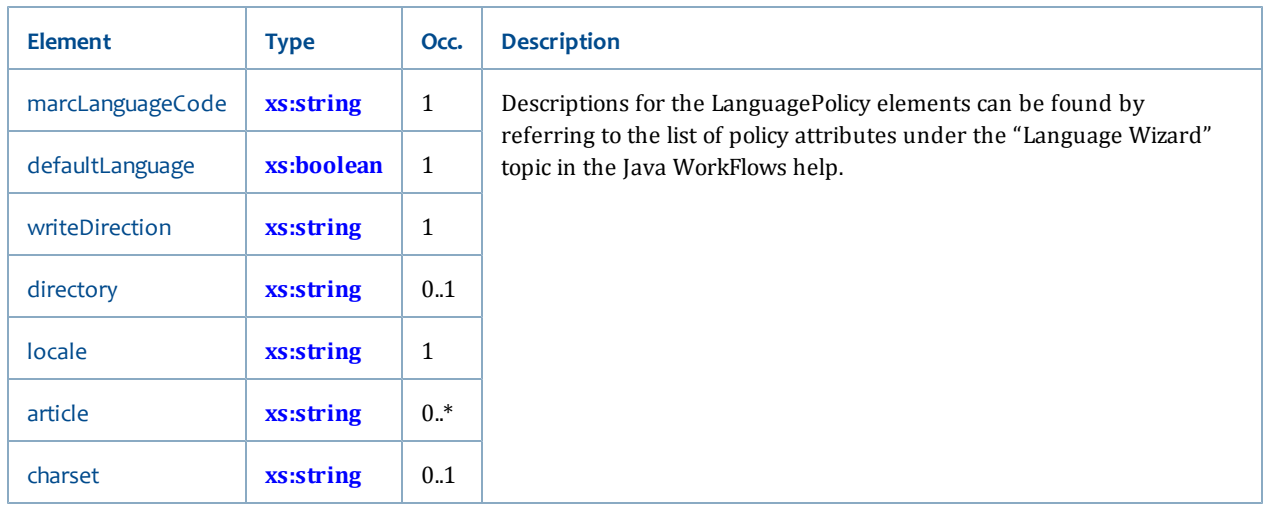

# <span id="page-206-0"></span>**LibraryGroupPolicy**

The LibraryGroupPolicy type displays information about the specified Library Group policy.

# **Ancestors**

None

# **Extends**

• **[PolicyInfo](#page-212-0)**

# **Relevant operations**

• **[getLibraryGroupPolicy](#page-159-0)**

### **Contents**

This type has the following elements:

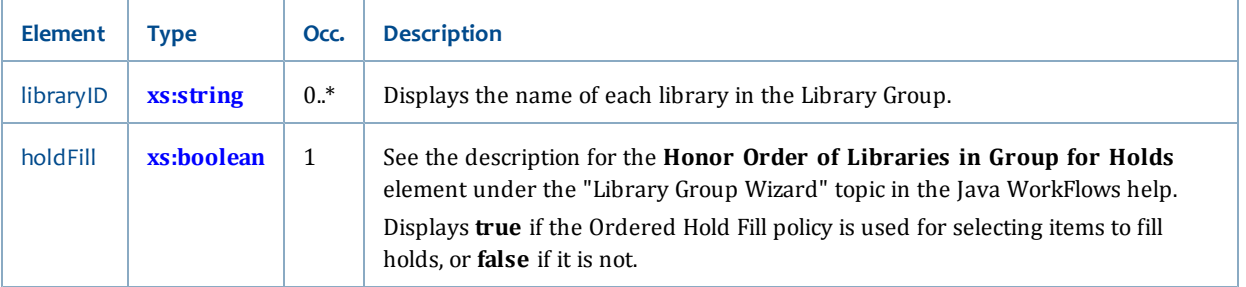

# <span id="page-206-1"></span>**LibraryPolicy**

The LibraryPolicy type displays information about the specified Library policy.

# **Ancestors**

None

# **Extends**

• **[PolicyInfo](#page-212-0)**

# **Relevant operations**

• **[getLibraryPolicy](#page-160-0)**

# **Contents**

The LibraryPolicy type has the following elements.

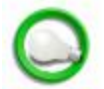

Descriptions for the LibraryPolicy elements can be found by referring to the list of policy attributes under the "Library Wizard" topic in the Java WorkFlows help.

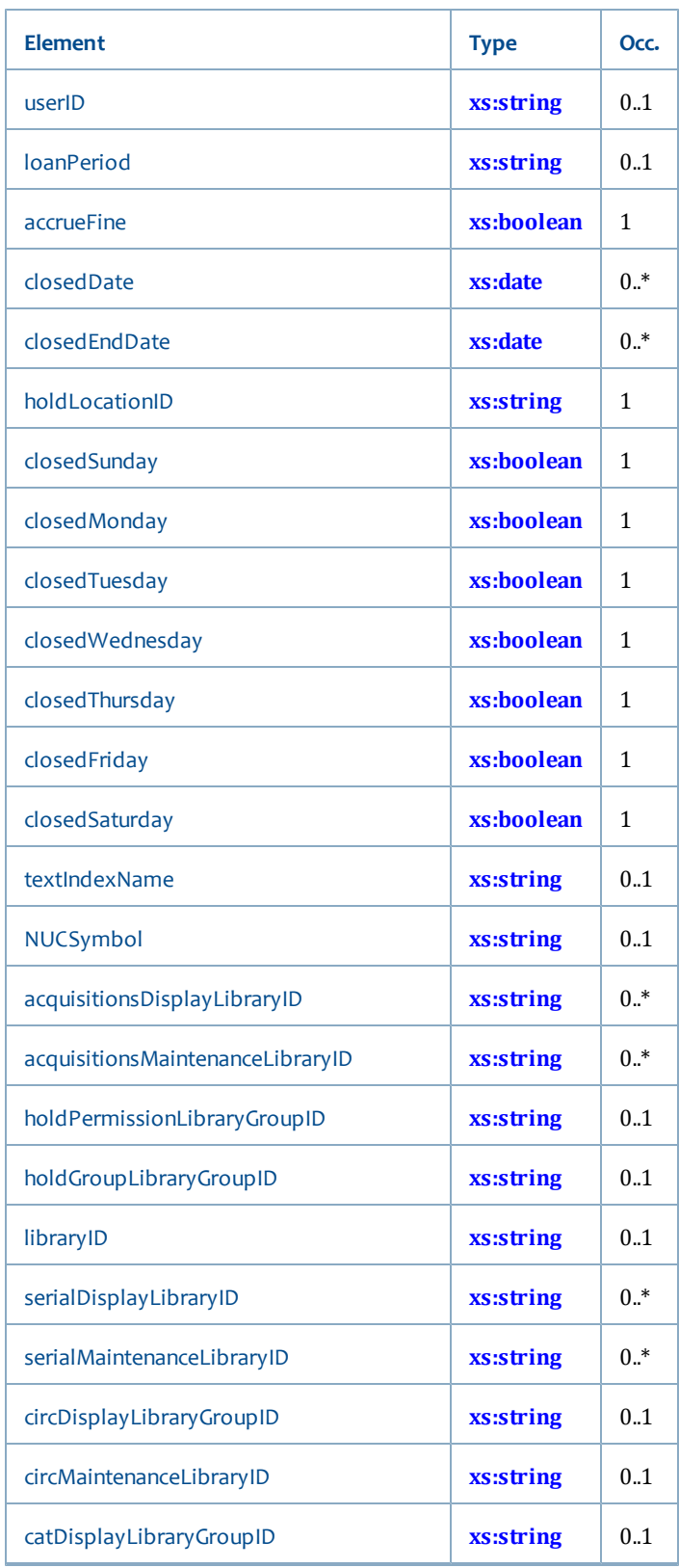

I

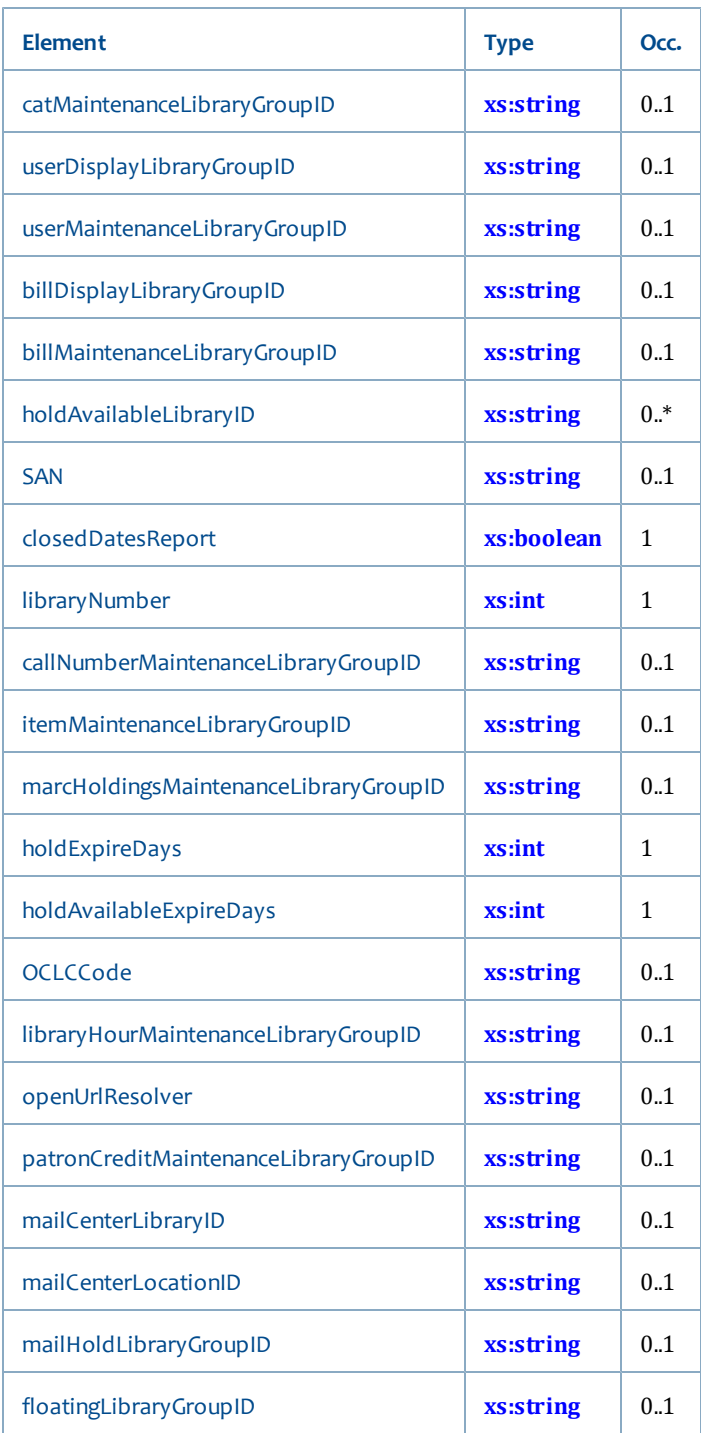

# <span id="page-209-0"></span>**LocationPolicy**

The LocationPolicy type displays information about the specified Location policy.

# **Ancestors**

None

# **Extends**

• **[PolicyInfo](#page-212-0)**

# **Relevant operations**

• **[getLocationPolicy](#page-160-1)**

#### **Contents**

This type has the following elements:

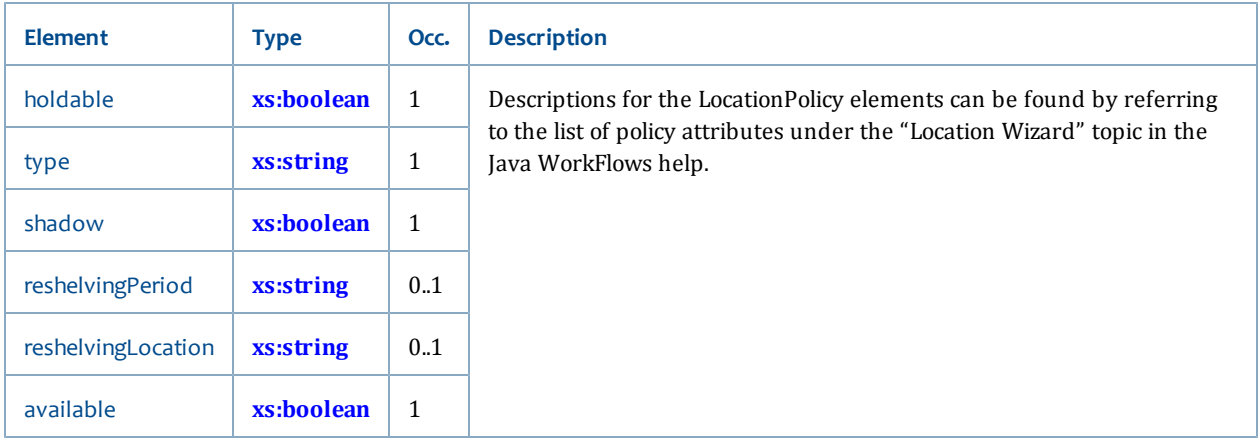

# <span id="page-210-0"></span>**MailServicePolicy**

The MailServicePolicy type displays information about the specified Mail Service policy.

### **Ancestors**

None

#### **Extends**

• **[PolicyInfo](#page-212-0)**

# **Relevant operations**

• **[getMailServicePolicy](#page-161-0)**

#### **Contents**

The MailServicePolicy type has the following elements:

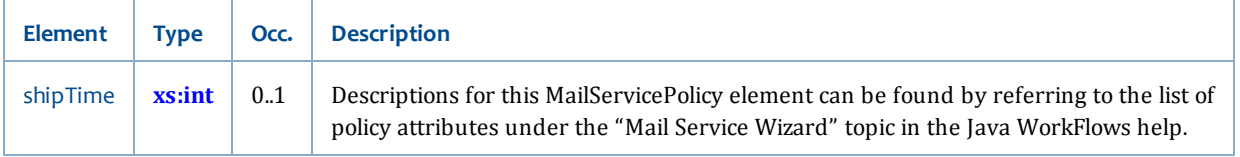

# <span id="page-211-0"></span>**PaymentTypePolicy**

The PaymentTypePolicy type displays information about the specified Payment Type policy.

### **Ancestors**

None

# **Extends**

• **[PolicyInfo](#page-212-0)**

# **Relevant operations**

• **[getPaymentTypePolicy](#page-163-0)**

# **Contents**

The PaymentTypePolicy type has the following element.

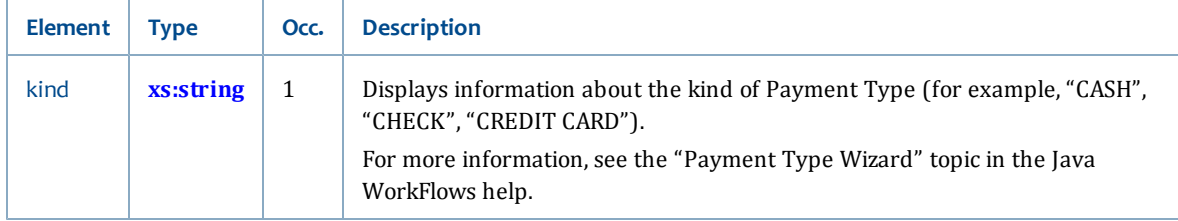

# <span id="page-211-1"></span>**PolicyField**

The PolicyField type displays the defined value of a policy's data codes.

# **Ancestors**

None

# **Relevant operations**

• **[getPolicy](#page-164-0)**

# **Contents**

This type has the following elements:

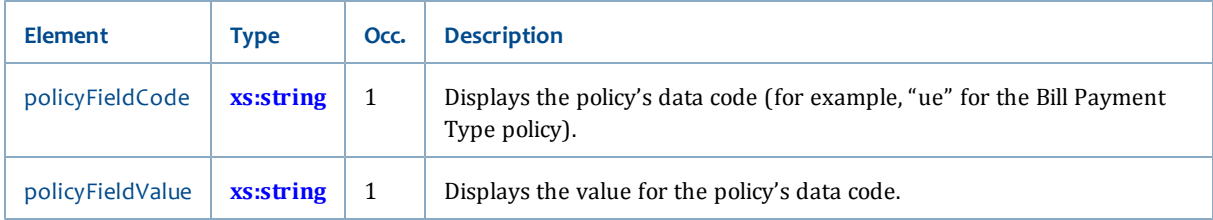

# <span id="page-212-0"></span>**PolicyInfo**

The PolicyInfo type includes the basic information fields that are common to all policies. PolicyInfo is returned with the PolicyList data type (see **[PolicyList](#page-213-0)**) for all "lookup...PolicyList" operation responses. It is also returned in the response for all "get...Policy" operations.

# **Ancestors**

• **[PolicyList](#page-213-0)**

#### **Relevant operations**

- **[getAccessLevelPolicy](#page-151-0)**
- **[getAccessRestrictionPolicy](#page-151-1)**
- **[getBestSellerPolicy](#page-152-0)**
- **[getBillReasonPolicy](#page-153-0)**
- **[getCitizenshipPolicy](#page-154-0)**
- **[getClearancePolicy](#page-154-1)**
- **[getCreditReasonPolicy](#page-155-0)**
- **[getItemTypePolicy](#page-157-0)**
- **[getLanguagePolicy](#page-158-0)**
- **[getLibraryGroupPolicy](#page-159-0)**
- **[getLibraryPolicy](#page-160-0)**
- **[getLocationPolicy](#page-160-1)**
- **[getMailServicePolicy](#page-161-0)**
- **[getNeedToKnowPolicy](#page-162-0)**
- **[getPaymentTypePolicy](#page-163-0)**
- **[getPolicy](#page-164-0)**
- **[getRecommendedReadingPolicy](#page-165-0)**
- **[getRequestListPolicy](#page-166-0)**
- **[getRequestStatusPolicy](#page-167-0)**
- **[getRequestTypePolicy](#page-168-0)**
- **[getSearchLibraryGroupPolicy](#page-169-0)**
- **[getUserGroupResponsibilityPolicy](#page-170-0)**
- **[getUserLookupPolicy](#page-171-0)**
- **[getUserSortPolicy](#page-172-0)**

#### **Contents**

This type has the following elements:

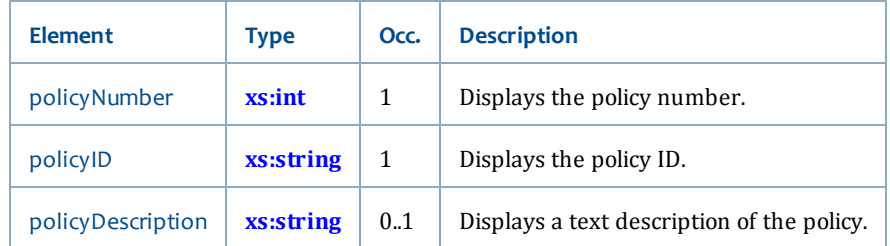

# <span id="page-213-0"></span>**PolicyList**

The PolicyList type displays policy information (see **[PolicyInfo](#page-212-0)**) about the policy you specify in your request. This data type will be returned in the response for all the "lookup...PolicyList" operations.

### **Ancestors**

None

# **Relevant operations**

- **[lookupAccessLevelPolicyList](#page-176-0)**
- **[lookupAccessRestrictionPolicyList](#page-177-0)**
- **[lookupBestSellersPolicyList](#page-178-0)**
- **[lookupBillReasonPolicyList](#page-178-1)**
- **[lookupCitizenshipPolicyList](#page-179-0)**
- **[lookupClearancePolicyList](#page-180-3)**
- **[lookupCreditReasonPolicyList](#page-180-2)**
- **[lookupGroupResponsibilityPolicyList](#page-181-0)**
- **[lookupItemTypePolicyList](#page-183-2)**
- **[lookupLanguagePolicyList](#page-183-3)**
- **[lookupLibraryGroupList](#page-184-4)**
- **[lookupLibraryPolicyList](#page-185-2)**
- **[lookupLocationPolicyList](#page-185-3)**
- **[lookupMailServicePolicyList](#page-186-4)**
- **[lookupNeedToKnowPolicyList](#page-187-2)**
- **[lookupPaymentTypePolicyList](#page-188-4)**
- **[lookupRecommendedReadingPolicyList](#page-190-2)**
- **[lookupRequestListPolicyList](#page-190-3)**
- **[lookupRequestStatusPolicyList](#page-191-4)**
- **[lookupRequestTypePolicyList](#page-192-2)**
- **[lookupSearchLibraryGroupList](#page-192-3)**
- **[lookupUserLookupPolicyList](#page-193-4)**
- **[lookupUserSortPolicyList](#page-194-2)**
- **[getAccessLevelPolicy](#page-151-0)**
- **[getAccessRestrictionPolicy](#page-151-1)**
- **[getBillReasonPolicy](#page-153-0)**
- **[getCitizenshipPolicy](#page-154-0)**
- **[getClearancePolicy](#page-154-1)**
- **[getItemTypePolicy](#page-157-0)**
- **[getLanguagePolicy](#page-158-0)**
- **[getLibraryGroupPolicy](#page-159-0)**
- **[getLibraryPolicy](#page-160-0)**
- **[getLocationPolicy](#page-160-1)**
- **[getMailServicePolicy](#page-161-0)**
- **[getNeedToKnowPolicy](#page-162-0)**
- **[getPaymentTypePolicy](#page-163-0)**
- **[getPolicy](#page-164-0)**
- **[getRequestTypePolicy](#page-168-0)**
- **[getSearchLibraryGroupPolicy](#page-169-0)**
- **[getUserGroupResponsibilityPolicy](#page-170-0)**
- **[getUserLookupPolicy](#page-171-0)**
- **[getUserSortPolicy](#page-172-0)**

# **Contents**

This type has the following elements:

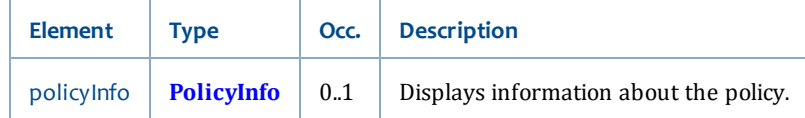

### <span id="page-214-0"></span>**PolicyRequest**

The PolicyRequest type is used in all "get...Policy" operation requests. It simply requires that when using any "get...Policy" operations, you include a policyID in the operation request.

#### **Ancestors**

None

#### **Relevant operations**

The PolicyRequest type is used in the following operation requests:

• **[getAccessLevelPolicy](#page-151-0)**

- **[getAccessRestrictionPolicy](#page-151-1)**
- **[getBestSellerPolicy](#page-152-0)**
- **[getBillReasonPolicy](#page-153-0)**
- **[getCitizenshipPolicy](#page-154-0)**
- **[getClearancePolicy](#page-154-1)**
- **[getCreditReasonPolicy](#page-155-0)**
- **[getGroupResponsibilityPolicy](#page-156-0)**
- **[getItemTypePolicy](#page-157-0)**
- **[getLanguagePolicy](#page-158-0)**
- **[getLibraryGroupPolicy](#page-159-0)**
- **[getLibraryPolicy](#page-160-0)**
- **[getLocationPolicy](#page-160-1)**
- **[getMailServicePolicy](#page-161-0)**
- **[getNeedToKnowPolicy](#page-162-0)**
- **[getPaymentTypePolicy](#page-163-0)**
- **[getRecommendedReadingPolicy](#page-165-0)**
- **[getRequestListPolicy](#page-166-0)**
- **[getRequestStatusPolicy](#page-167-0)**
- **[getRequestTypePolicy](#page-168-0)**
- **[getSearchLibraryGroupPolicy](#page-169-0)**
- **[getUserGroupResponsibilityPolicy](#page-170-0)**
- **[getUserLookupPolicy](#page-171-0)**
- **[getUserSortPolicy](#page-172-0)**

#### **Contents**

This type has the following request parameter. You must use this parameter in the requests of each of the operations listed above.

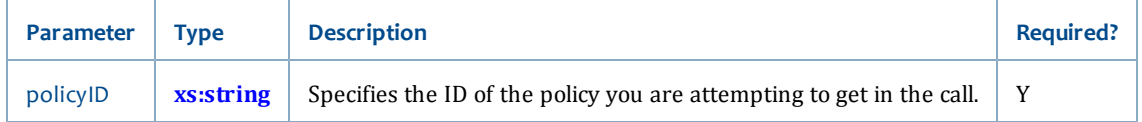

# <span id="page-215-0"></span>**RecommendedReadingPolicy**

The RecommendedReadingPolicy type displays information about the Recommended Reading policy.

#### **Ancestors**

None

#### **Extends**
• **[PolicyInfo](#page-212-0)**

#### **Relevant operations**

• **[getRecommendedReadingPolicy](#page-165-0)**

### **Contents**

This type has the following elements:

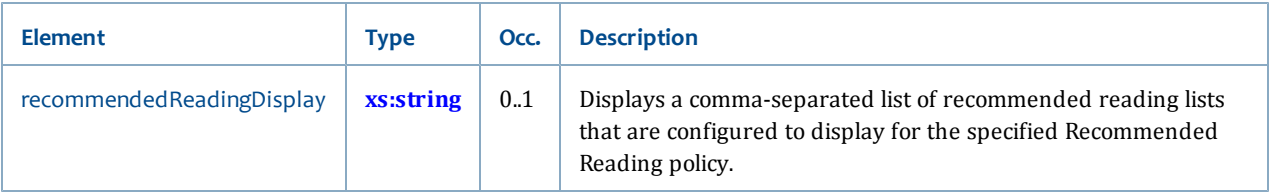

# **RequestListPolicy**

The RequestListPolicy type displays information about the specified Request List policy.

#### **Ancestors**

None

### **Extends**

• **[PolicyInfo](#page-212-0)**

#### **Relevant operations**

• **[getRequestListPolicy](#page-166-0)**

### **Contents**

The RequestListPolicy type has the following elements:

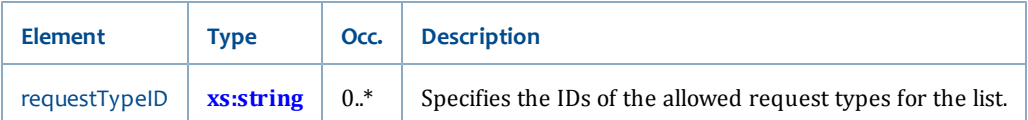

# **RequestStatusPolicy**

The RequestStatusPolicy type displays information about the specified Request Status policy.

#### **Ancestors**

None

#### **Extends**

• **[PolicyInfo](#page-212-0)**

#### **Relevant operations**

### • **[getRequestStatusPolicy](#page-167-0)**

### **Contents**

The RequestStatusPolicy type has the following element:

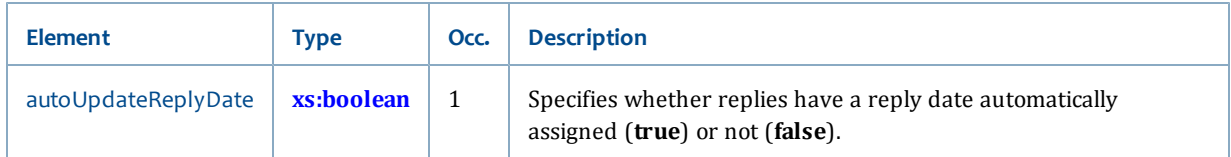

# <span id="page-217-1"></span>**RequestTypePolicy**

The RequestTypePolicy type displays information about the specified Request Type policy.

#### **Ancestors**

None

#### **Extends**

• **[PolicyInfo](#page-212-0)**

## **Relevant operations**

• **[getRequestTypePolicy](#page-168-0)**

### **Contents**

The RequestTypePolicy type has the following elements;

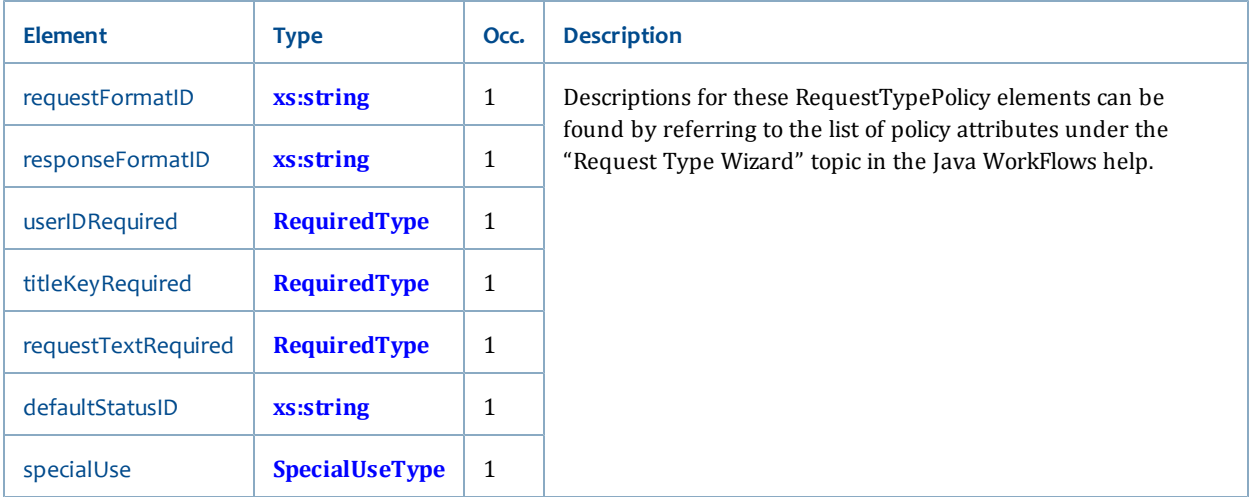

# <span id="page-217-0"></span>**RequiredType**

The RequiredType type displays an enumeration value for specific elements in the RequestTypePolicy.

### **Ancestors**

• **[RequestTypePolicy](#page-217-1)**

#### **Relevant operations**

• **[getRequestTypePolicy](#page-168-0)**

#### **Contents**

This type is a string (see **[xs:string](#page-198-0)**) with one of the following enumeration values:

- **MANDATORY** Use this value to specify that the element must be supplied. If it is not, Web Services will throw a fault.
- **OPTIONAL** Use this value to specify that the element may or may not be supplied. If it is not, no fault is thrown. If it is, it is used.
- **NEVER** Use this value to specify that the element will be ignored if supplied.

## **SearchLibraryGroupPolicy**

The SearchLibraryGroupPolicy type displays information about the specified Search Library Group policy.

#### **Ancestors**

None

#### **Extends**

• **[PolicyInfo](#page-212-0)**

#### **Relevant operations**

• **[getSearchLibraryGroupPolicy](#page-169-0)**

### **Contents**

This type has the following elements:

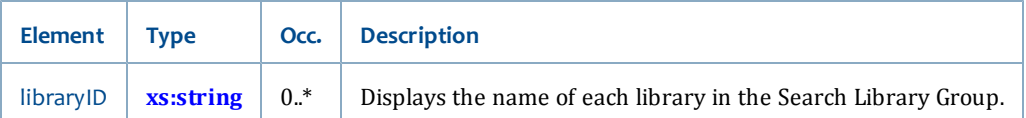

# <span id="page-218-0"></span>**SpecialUseType**

The SpecialUseType type displays an enumeration value for the RequestTypePolicy or lookupRequestTemplate operation.

### **Ancestors**

• **[RequestTypePolicy](#page-217-1)**

#### **Relevant operations**

- **[getRequestTypePolicy](#page-168-0)**
- **[lookupRequestTemplate](#page-132-0)**

#### **Contents**

This type is a string (see **[xs:string](#page-198-0)**) with one of the following enumeration values:

- **NONE** Indicates that the request type policy or template should use an associated request format template.
- **HOLD** Do not use, this value has been deprecated.
- **MESSAGE** Indicates that the request type policy or template should not use a request template.
- **ENHANCED\_HOLD** Do not use, this value has been deprecated.

#### **UserLookupPolicy**

The UserLookupPolicy type displays information about the specified User Lookup policy.

### **Ancestors**

None

### **Extends**

• **[PolicyInfo](#page-212-0)**

### **Relevant operations**

• **[getUserLookupPolicy](#page-171-0)**

## **Contents**

This type has the following elements:

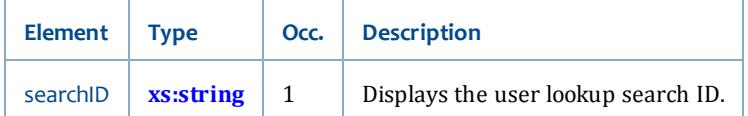

### **UserSortPolicy**

The UserSortPolicy type displays information about the specified User Sort policy.

#### **Ancestors**

None

#### **Extends**

• **[PolicyInfo](#page-212-0)**

### **Relevant operations**

• **[getUserSortPolicy](#page-172-0)**

#### **Contents**

This type has the following elements:

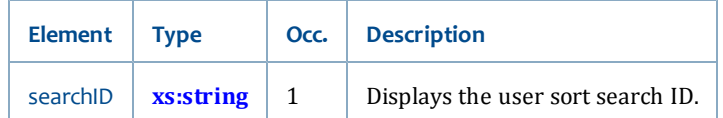

# **Circulation service**

The Circulation service has these data types:

- **[CheckoutHistoryRule](#page-220-0)**
- **[CheckoutInfoFilter](#page-221-0)**
- **[FeeInfoFilter](#page-221-1)**
- **[FeePayment](#page-222-0)** [on page 207](#page-222-0)
- **[FeePaymentProblem](#page-222-1)**
- **[FeePaymentRecorded](#page-223-0)**
- **[HoldInactiveType](#page-223-1)**
- **[HoldInfoFilter](#page-224-0)**
- **[HoldRange](#page-225-0)**
- **[HoldType](#page-225-1)**
- **[MailDeliveryEstimatesInfo](#page-225-2)**
- <span id="page-220-0"></span>• **[StatusType](#page-226-0)**

# **CheckoutHistoryRule**

The CheckoutHistoryRule type displays information about how charge history is kept for a specific user. For more information, see the "Basic Info Tab: Users" topic in the Java WorkFlows help.

#### **Ancestors**

• **[PatronCirculationInfo](#page-248-0)**

### **Relevant operations**

• **[lookupMyAccountInfo](#page-106-0)**

### **Contents**

This type is a string (see **[xs:string](#page-198-0)**) with the following enumeration values:

- **NOHISTORY**
- **CIRCRULE**
- **ALLCHARGES**

# <span id="page-221-0"></span>**CheckoutInfoFilter**

The CheckoutInfoFilter type contains enumeration values that you can use in the **[lookupMyAccountInfo](#page-106-0)** operation request to limit your results when you retrieve checkout information.

### **Ancestors**

None

#### **Relevant operations**

- **[lookupMyAccountInfo](#page-106-0)**
- **[lookupPatronInfo](#page-111-0)**

#### **Contents**

This type is a string (see **[xs:string](#page-198-0)**) with the following enumeration values:

- **ALL**
- **ALLEXCEPTLOST**
- **ALLEXCEPTCLAIMEDRETURNED**
- **CLAIMEDRETURNED**
- **LOST**
- **OVERDUE**
- **RENEWED**
- <span id="page-221-1"></span>• **RECALLED**

## **FeeInfoFilter**

The FeeInfoFilter type contains enumeration values that you can use in the **[lookupMyAccountInfo](#page-106-0)** operation request to limit your results when you retrieve fee information.

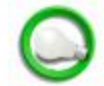

The ALL\_FEES or ALL\_FEES\_AND\_PAYMENTS enumeration values includes all paid and unpaid fees or fees and payments.

Therefore, you should be careful when you use them to display user fees or fees and payments.

### **Ancestors**

None

### **Relevant operations**

- **[lookupMyAccountInfo](#page-106-0)**
- **[lookupPatronInfo](#page-111-0)**

### **Contents**

This type is a string (see **[xs:string](#page-198-0)**) with the following enumeration values:

- **UNPAID\_FEES**
- **UNPAID\_FEES\_AND\_PAYMENTS**
- **PAID\_FEES**
- **PAID\_FEES\_AND\_PAYMENTS**
- **ALL\_FEES**
- <span id="page-222-0"></span>• **ALL\_FEES\_AND\_PAYMENTS**

## **FeePayment**

The FeePayment type specifies details for recording the payment of a fee.

#### **Ancestors**

None

## **Relevant operations**

• **[recordPayments](#page-126-0)**

## **Contents**

This type has the following elements:

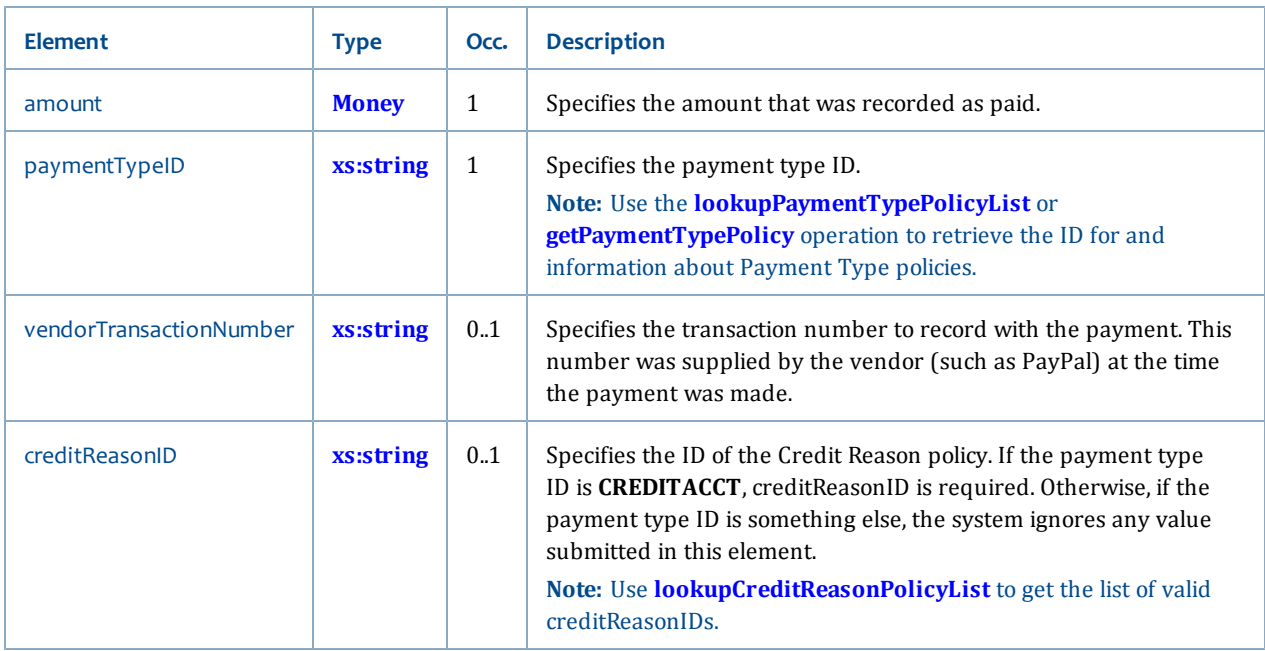

# <span id="page-222-1"></span>**FeePaymentProblem**

The FeePaymentProblem type displays information about unsuccessful recording of fee payments.

### **Ancestors**

#### None

# **Relevant operations**

• **[recordPayments](#page-126-0)**

#### **Contents**

This type has the following elements:

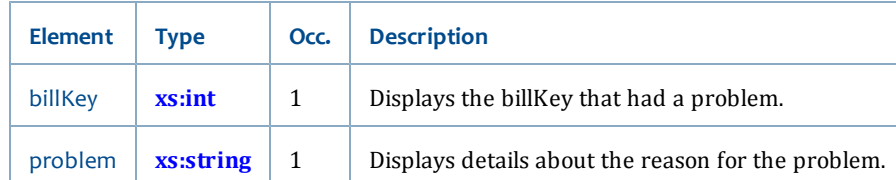

# <span id="page-223-0"></span>**FeePaymentRecorded**

The FeePaymentRecorded type displays information about successful fee payments.

#### **Ancestors**

None

## **Relevant operations**

• **[recordPayments](#page-126-0)**

#### **Contents**

This type has the following elements:

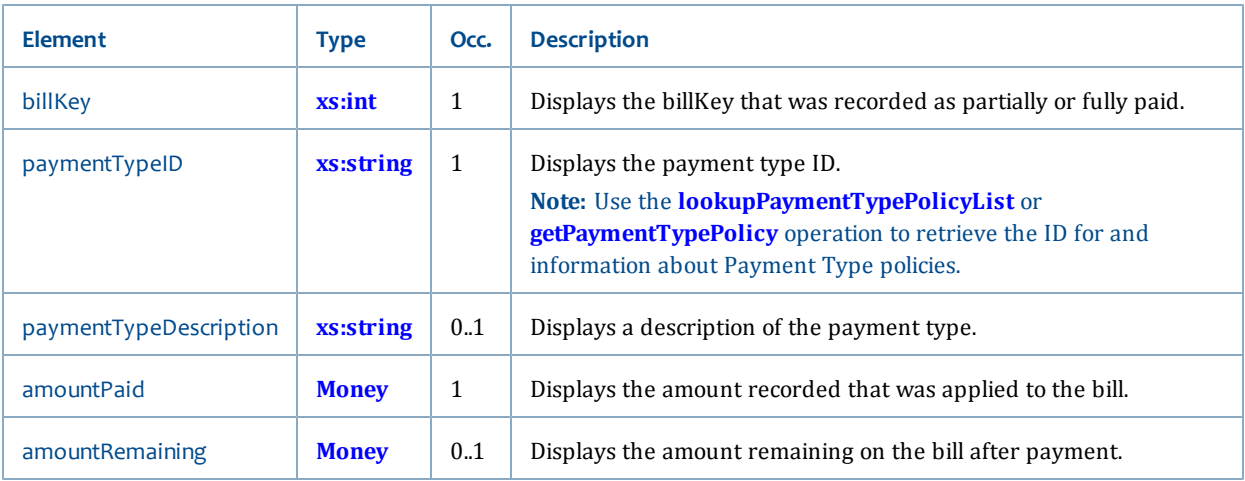

# <span id="page-223-1"></span>**HoldInactiveType**

The HoldInactiveType type contains enumeration values that you can use in the **[lookupMyAccountInfo](#page-106-0)** operation request to limit your results when you retrieve inactive hold information.

#### **Ancestors**

• **[PatronHoldInfo](#page-250-0)**

#### **Relevant operations**

• **[lookupMyAccountInfo](#page-106-0)**

#### **Contents**

This type is a string (see **[xs:string](#page-198-0)**) with the following enumeration values:

- **HOLD\_INACTIVE\_REASON\_NONE**
- **HOLD\_INACTIVE\_REASON\_FILLED**
- **HOLD\_INACTIVE\_REASON\_CANCELLED**
- **HOLD\_INACTIVE\_REASON\_EXPIRED**
- **HOLD\_INACTIVE\_REASON\_CANCELLED\_ON\_RESERVE**
- **HOLD\_INACTIVE\_REASON\_BLANKET\_NONEED**
- **HOLD\_INACTIVE\_REASON\_CANCELLED\_ON\_ORDER**
- **HOLD\_INACTIVE\_REASON\_MODIFIED\_ORDER**
- <span id="page-224-0"></span>• **HOLD\_INACTIVE\_REASON\_EXP\_ONSHELF**

#### **HoldInfoFilter**

The HoldInfoFilter type contains enumeration values that you can use in the **[lookupMyAccountInfo](#page-106-0)** operation request to limit your results when you retrieve hold information.

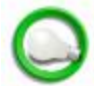

The ALL enumeration value for holds includes active and inactive holds.

Therefore, you should be careful when you use it to display holds for users.

#### **Ancestors**

None

#### **Relevant operations**

- **[lookupMyAccountInfo](#page-106-0)**
- **[lookupPatronInfo](#page-111-0)**

#### **Contents**

This type is a string (see **[xs:string](#page-198-0)**) with the following enumeration values:

- **ALL**
- **AVAILABLE**
- **COUNT\_ONLY**
- **ACTIVE**
- **INACTIVE**
- **RECALLED**
- **RESERVE**
- <span id="page-225-0"></span>• **UNAVAILABLE**

### **HoldRange**

The HoldRange type values correspond to the Symphony server "Hold Range" enumeration.

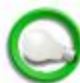

HoldRange only applies when the HoldType is "TITLE" (for more information, see **[HoldType](#page-225-1)**).

#### **Ancestors**

None

#### **Relevant operations**

• **[createMyHold](#page-97-0)**

#### **Contents**

This type is a string (see **[xs:string](#page-198-0)**) with the following enumeration values:

- **LIBRARY**
- **GROUP**
- <span id="page-225-1"></span>• **SYSTEM**

### **HoldType**

The HoldType type values correspond to the Symphony server "Hold Type" enumeration.

#### **Ancestors**

None

### **Relevant operations**

• **[createMyHold](#page-97-0)**

#### **Contents**

This type is a string (see **[xs:string](#page-198-0)**) with the following enumeration values:

- **COPY**
- **TITLE**
- **CALL**
- <span id="page-225-2"></span>• **SYSTEM**

## **MailDeliveryEstimatesInfo**

The MailDeliveryEstimatesInfo type displays information about the delivery estimate for a mail delivery type.

### **Ancestors**

None

# **Relevant operations**

• **[lookupMailDeliveryEstimatesInfo](#page-125-0)**

## **Contents**

This type has the following elements:

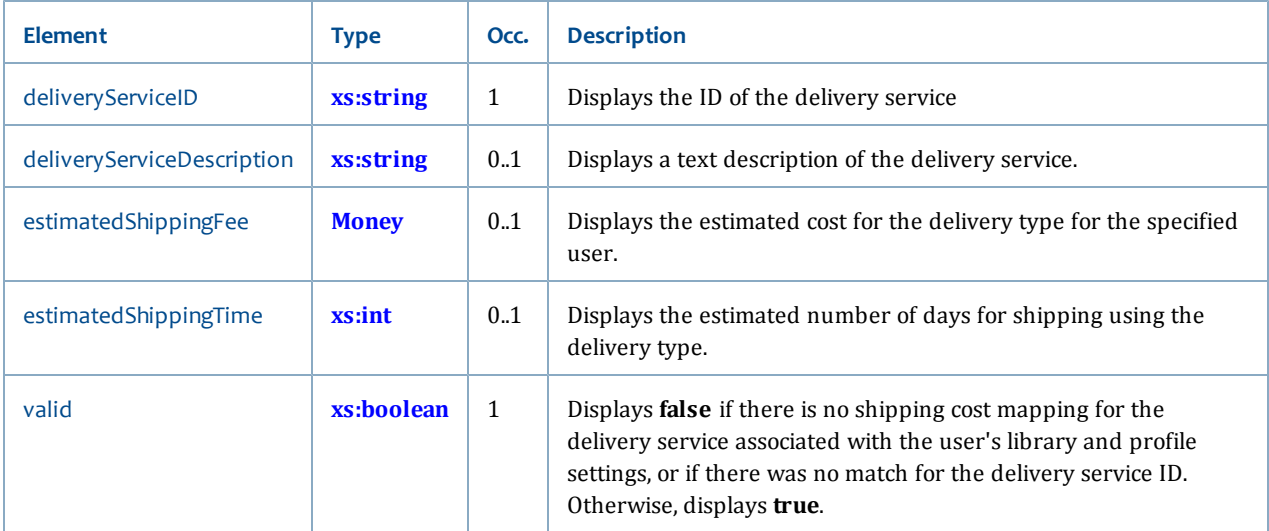

# <span id="page-226-0"></span>**StatusType**

The StatusType type displays the user's status.

#### **Ancestors**

• **[PatronStatusInfo](#page-254-0)**

## **Relevant operations**

• **[lookupMyAccountInfo](#page-106-0)**

### **Contents**

This type is a string (see **[xs:string](#page-198-0)**) with the following enumeration values:

- **BARRED**
- **BLOCKED**
- **DELINQUENT**
- **OK**

# **Common service**

The Common service has these data types:

- **[AddressInfo](#page-227-0)**
- **[Entity](#page-227-1)**
- **[EntityOperation](#page-228-1)**
- **[Money](#page-228-0)**
- <span id="page-227-0"></span>• **[NillableDate](#page-229-0)**

#### **AddressInfo**

The AddressInfo type displays patron-specific address information for each of the addressInfo elements in the PatronAddressInfo data type.

#### **Ancestors**

• **[PatronAddressInfo](#page-241-0)**

### **Relevant operations**

• **[lookupMyAccountInfo](#page-106-0)**

#### **Contents**

This type has the following elements:

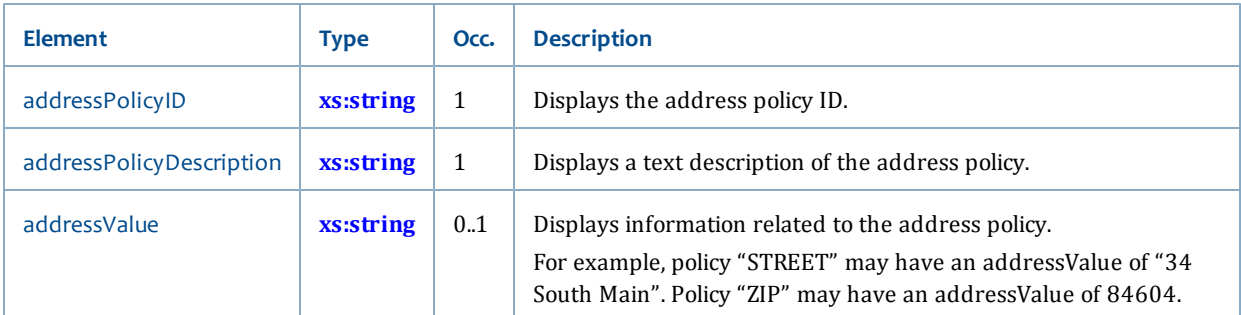

### <span id="page-227-1"></span>**Entity**

The Entity type is a persistent object that will be saved in the database.

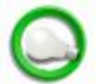

SirsiDynix Engineering defines both the object and the individual elements within an object that can be persisted as entities.

### **Ancestors**

- **[MyList](#page-238-0)**
- **[MyListEntry](#page-239-0)**

#### **Relevant operations**

- **[getMyList](#page-105-0)**
- **[lookupMyLists](#page-110-0)**
- **[saveMyList](#page-121-0)**

### **Contents**

This type consists of the following:

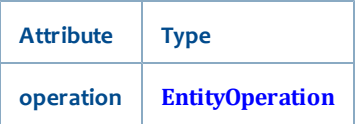

# <span id="page-228-1"></span>**EntityOperation**

The EntityOperation type provides persistence instructions to the web service specifying what operation to do on a specific entity.

#### **Ancestors**

• **[Entity](#page-227-1)**

#### **Relevant operations**

- **[getMyList](#page-105-0)**
- **[lookupMyLists](#page-110-0)**
- **[saveMyList](#page-121-0)**

#### **Contents**

EntityOperation contains the following valid enumerations for the **operation** attribute of the Entity data type (see **[Entity](#page-227-1)**).

- **"NOOP"**
- **"CREATE"**
- **"UPDATE"**
- <span id="page-228-0"></span>• **"DELETE"**

#### **Money**

The Money type is a decimal value with a required attribute specifying the ISO-4217 value (for example, "USD").

#### **Ancestors**

- **[FeeInfo](#page-230-0)**
- **[FeePaymentInfo](#page-232-0)**
- **[GroupMemberInfo](#page-237-0)**
- **[PatronCheckoutInfo](#page-245-0)**
- **[PatronCirculationInfo](#page-248-0)**

### **Relevant operations**

• **[lookupMyAccountInfo](#page-106-0)**

### **Contents**

The Money data type consists of the following:

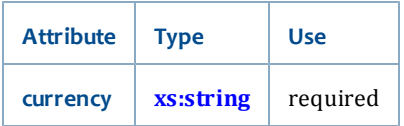

# <span id="page-229-0"></span>**NillableDate**

The NillableDate type is used in the **[createMyHold](#page-97-0)** and **[modifyMyHold](#page-116-0)** operations to specify the hold expiresDate. You can specify a value that will override what is existing, or you can specify to nullify the existing date entirely.

### **Ancestors**

None

# **Relevant operations**

- **[createMyHold](#page-97-0)**
- **[modifyMyHold](#page-116-0)**

### **Contents**

The NillableDate type has the following elements:

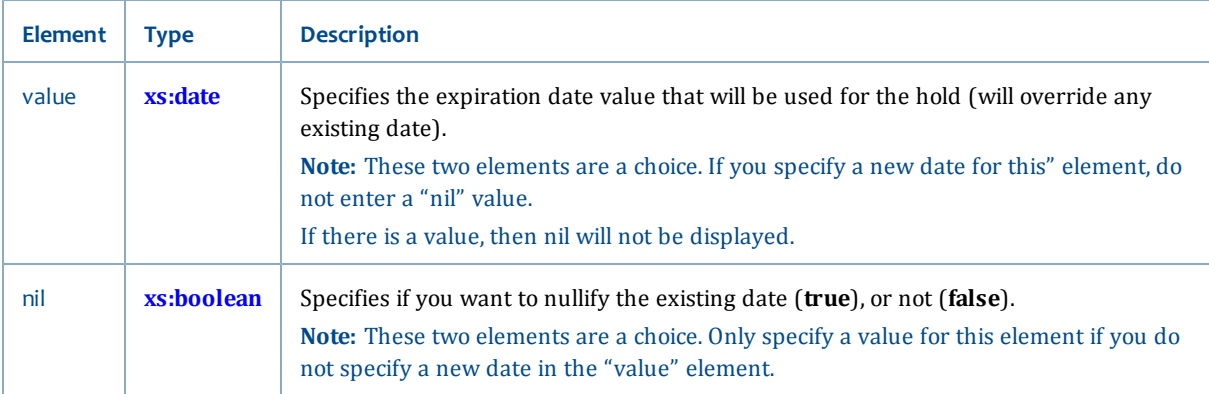

# **Patron service**

The Patron service has these data types:

- **[FeeInfo](#page-230-0)**
- **[FeeItemInfo](#page-231-0)**
- **[FeePaymentInfo](#page-232-0)**
- **[GroupInfo](#page-233-0)** [on page 218](#page-233-0)
- **[GroupMemberCheckoutInfo](#page-235-0)**
- **[GroupMemberFeeInfo](#page-236-0)**
- **[GroupMemberHoldInfo](#page-236-1)**
- **[GroupMemberInfo](#page-237-0)**
- **[MyList](#page-238-0)**
- **[MyListEntry](#page-239-0)**
- **[MyListEntryInfo](#page-239-1)**
- **[MyListInfo](#page-240-0)**
- **[MyListTitleInfo](#page-240-1)**
- **[PatronAddressInfo](#page-241-0)**
- **[PatronCheckoutHistoryInfo](#page-241-1)**
- **[PatronCheckoutInfo](#page-245-0)**
- **[PatronCirculationInfo](#page-248-0)**
- **[PatronHoldInfo](#page-250-0)**
- **[PatronInfo](#page-253-0)**
- **[PatronStatusInfo](#page-254-0)**
- <span id="page-230-0"></span>• **[UserSuspensionInfo](#page-256-0)** [on page 241](#page-256-0)

### **FeeInfo**

The FeeInfo type displays information about a particular patron's fees and bills.

This type may also be extended by the **[GroupMemberFeeInfo](#page-236-0)** type.

#### **Ancestors**

None

### **Relevant operations**

- **[lookupMyAccountInfo](#page-106-0)**
- **[lookupPatronInfo](#page-111-0)**

### **Contents**

This type has the following elements. (For more information, see "Bills Tab" in the Java WorkFlows help.)

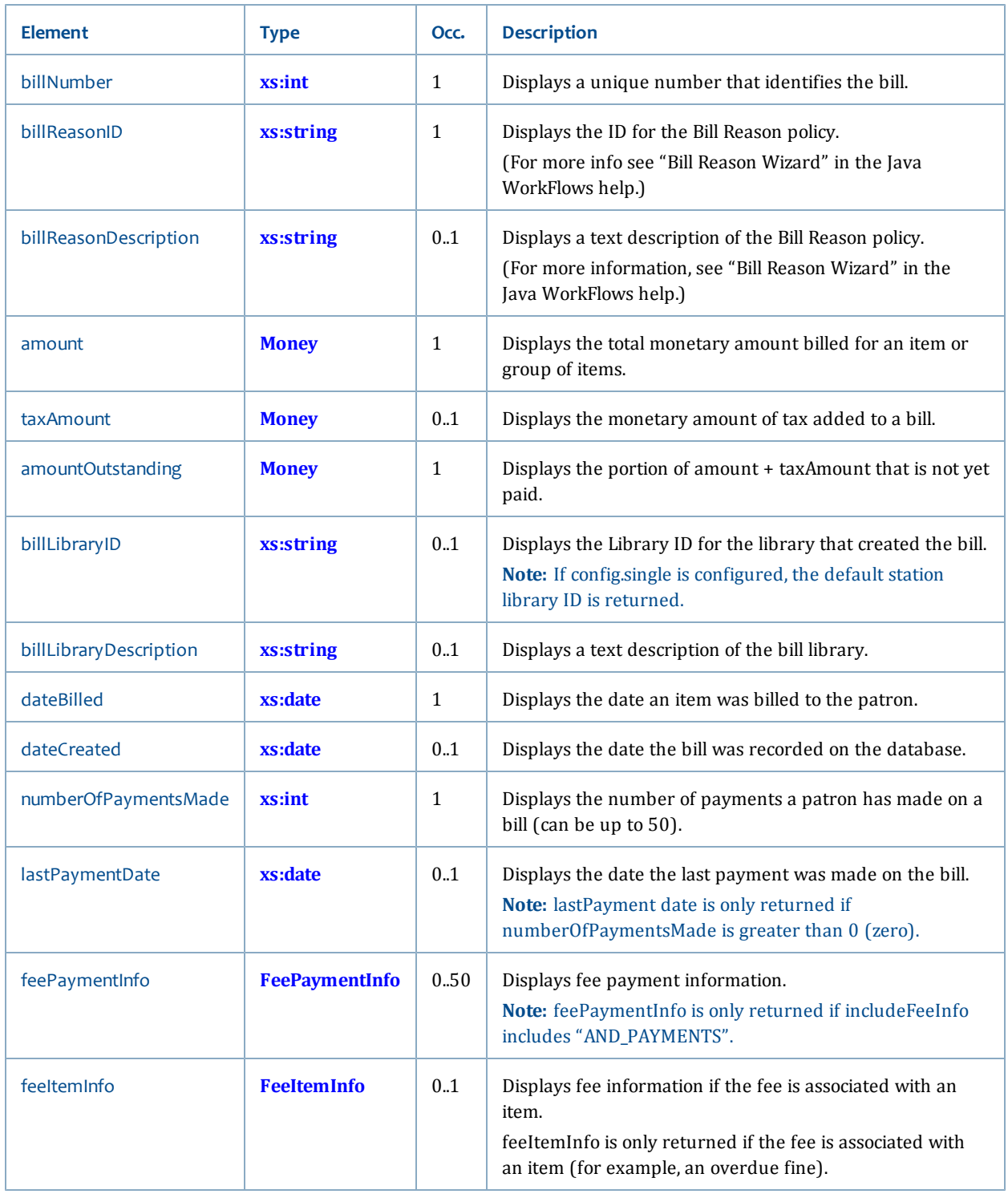

# <span id="page-231-0"></span>**FeeItemInfo**

The FeeItemInfo type displays any fee information that is associated with an item (for example, an overdue book).

## **Ancestors**

• **[FeeInfo](#page-230-0)**

## **Relevant operations**

• **[lookupMyAccountInfo](#page-106-0)**

# **Contents**

This type has the following elements:

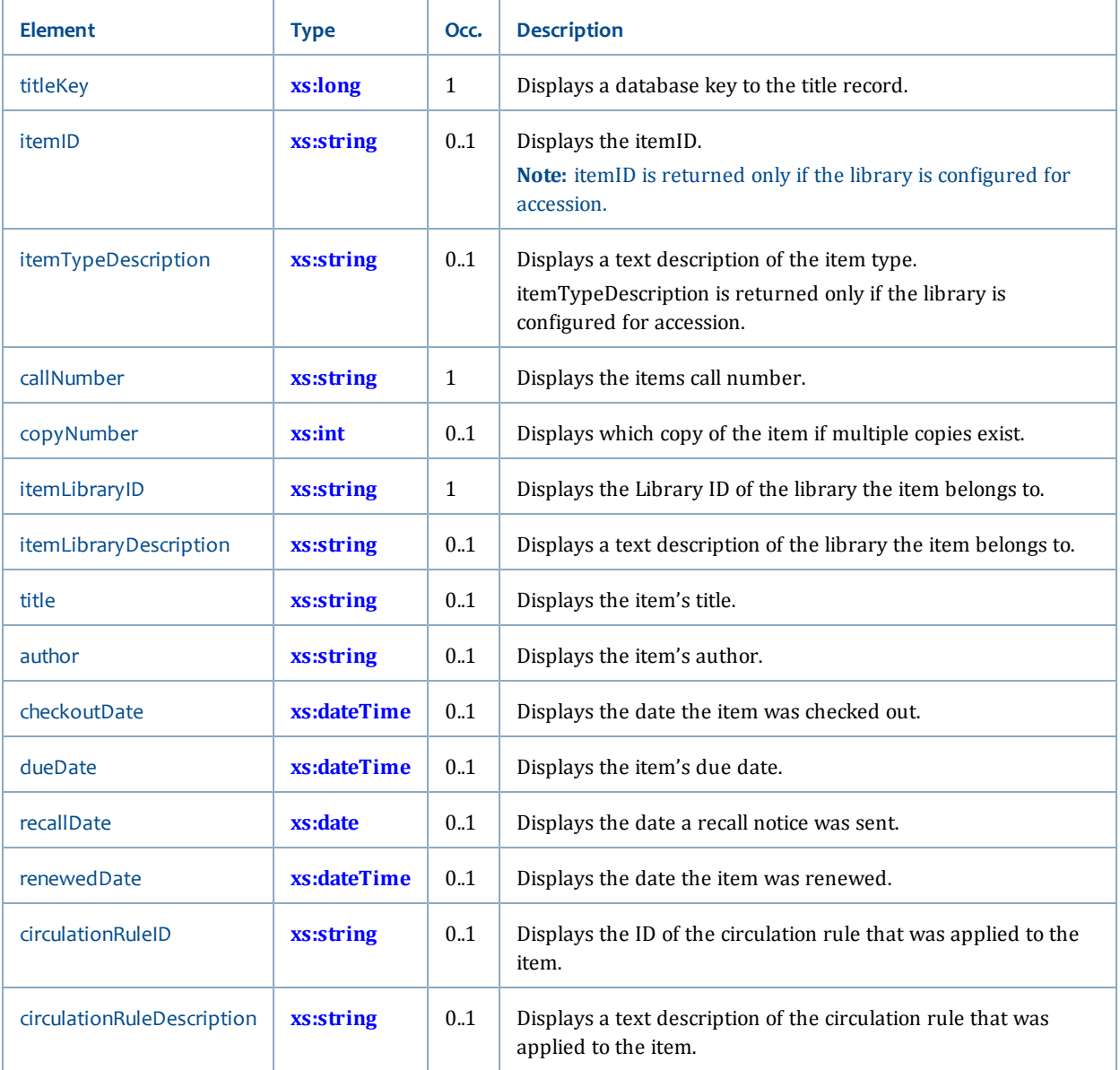

# <span id="page-232-0"></span>**FeePaymentInfo**

The FeePaymentInfo type displays information about payments that a patron has paid on fees and fines.

FeePaymentInfo is only displayed if the includeFeeInfo parameter of the lookupMyAccountInfo operation request includes "AND\_PAYMENTS".

#### **Ancestors**

• **[FeeInfo](#page-230-0)**

### **Relevant operations**

• **[lookupMyAccountInfo](#page-106-0)**

### **Contents**

This type has the following elements:

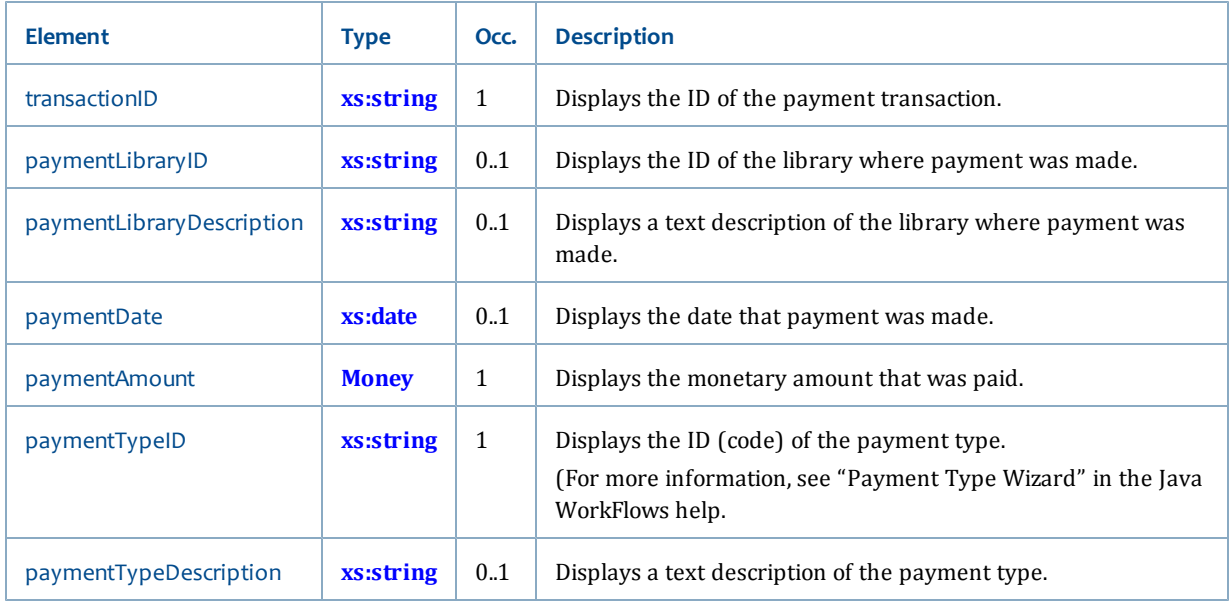

# <span id="page-233-0"></span>**GroupInfo**

The GroupInfo type displays information about a particular user group.

#### **Ancestors**

None

#### **Relevant operations**

- **[lookupMyAccountInfo](#page-106-0)**
- **[lookupPatronInfo](#page-111-0)**

# **Contents**

This type has the following elements:

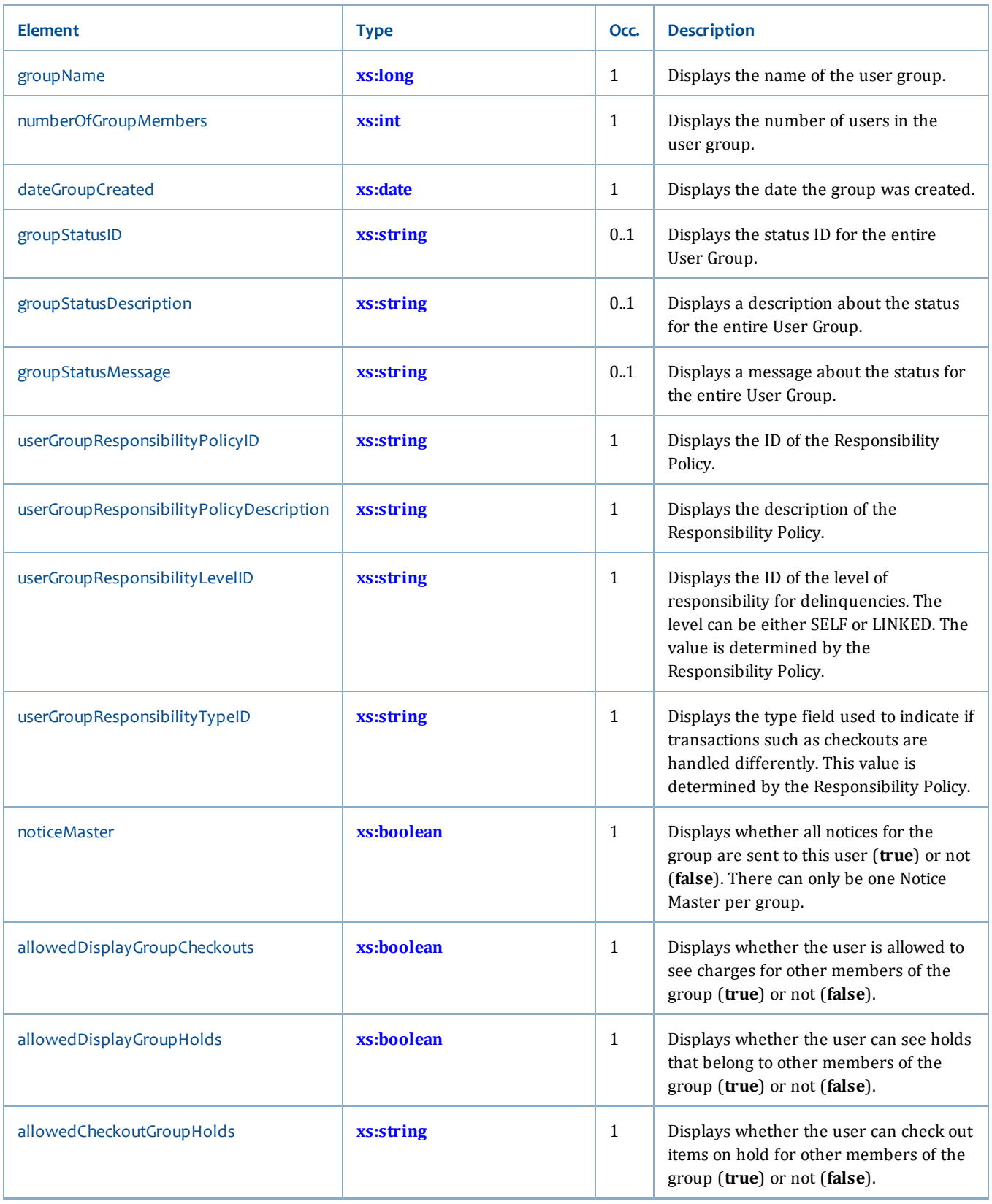

 $\overline{\phantom{a}}$ 

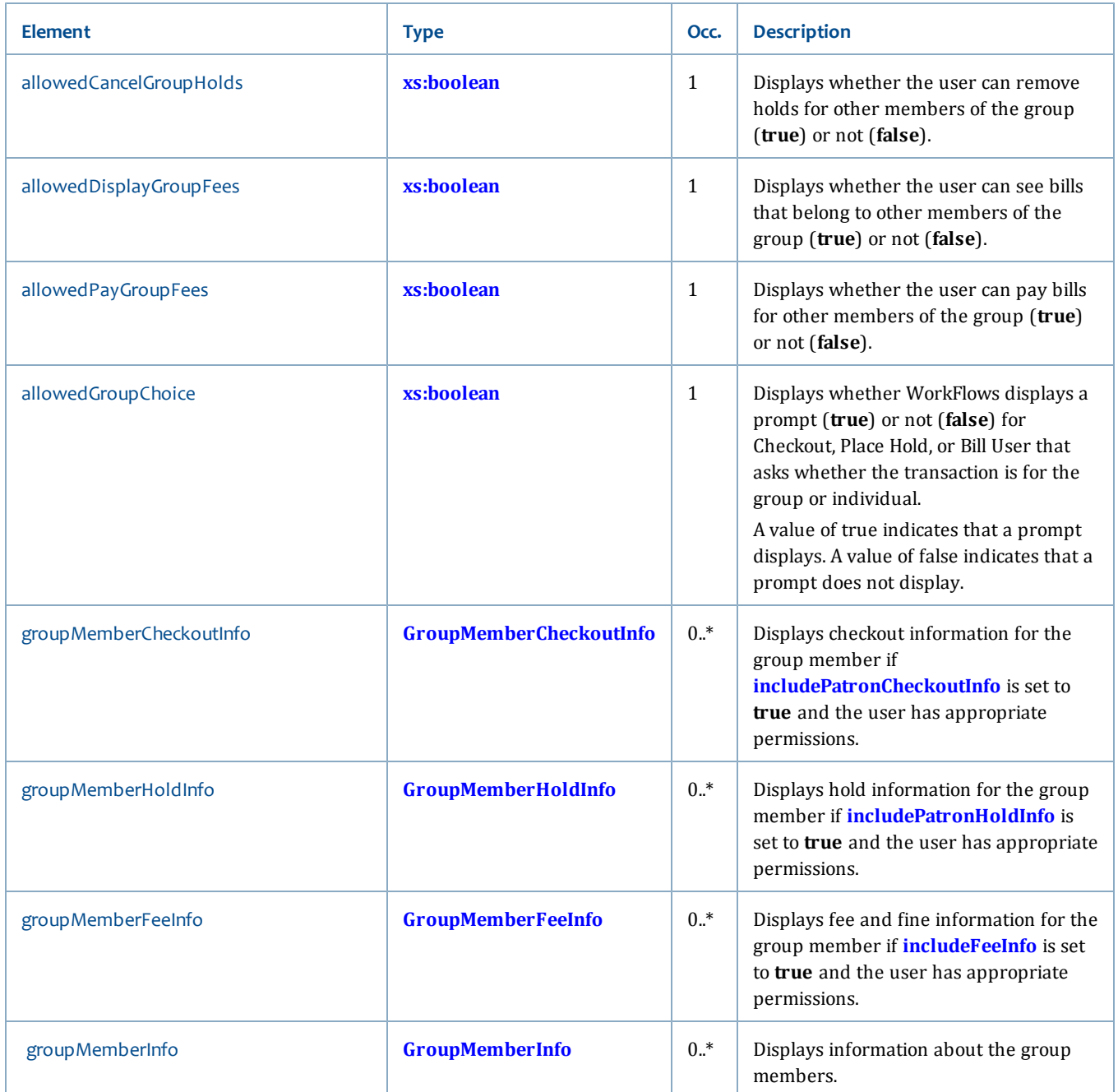

# <span id="page-235-0"></span>**GroupMemberCheckoutInfo**

The GroupMemberCheckoutInfo type displays checkout information for each User Group member.

### **Extends**

• [PatronCheckoutInfo](#page-245-0)

#### **Ancestors**

• **[GroupInfo](#page-233-0)**

### **Relevant operations**

• **[lookupMyAccountInfo](#page-106-0)**

#### **Contents**

This type has the following elements:

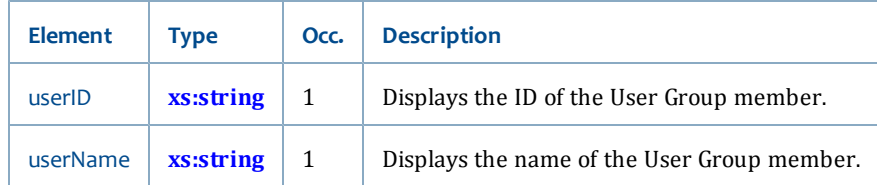

# <span id="page-236-0"></span>**GroupMemberFeeInfo**

The GroupMemberFeeInfo type displays fine and fee information for each User Group member.

### **Extends**

• **[FeeInfo](#page-230-0)**

### **Ancestors**

• **[GroupInfo](#page-233-0)**

### **Relevant operations**

• **[lookupMyAccountInfo](#page-106-0)**

#### **Contents**

This type has the following elements:

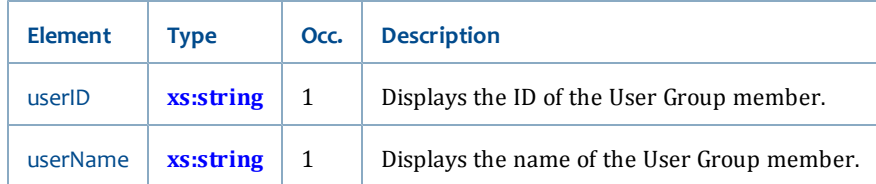

# <span id="page-236-1"></span>**GroupMemberHoldInfo**

The GroupMemberHoldInfo type displays hold information for each User Group member.

### **Extends**

• **[PatronHoldInfo](#page-250-0)**

### **Ancestors**

• **[GroupInfo](#page-233-0)**

### **Relevant operations**

# • **[lookupMyAccountInfo](#page-106-0)**

### **Contents**

This type has the following elements:

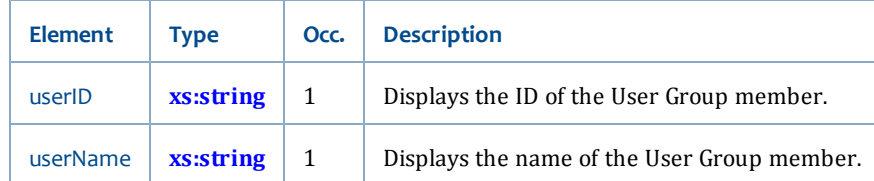

# <span id="page-237-0"></span>**GroupMemberInfo**

The GroupMemberInfo type displays information for each User Group member.

### **Ancestors**

• **[GroupInfo](#page-233-0)**

## **Relevant operations**

• **[lookupMyAccountInfo](#page-106-0)**

# **Contents**

This type has the following elements:

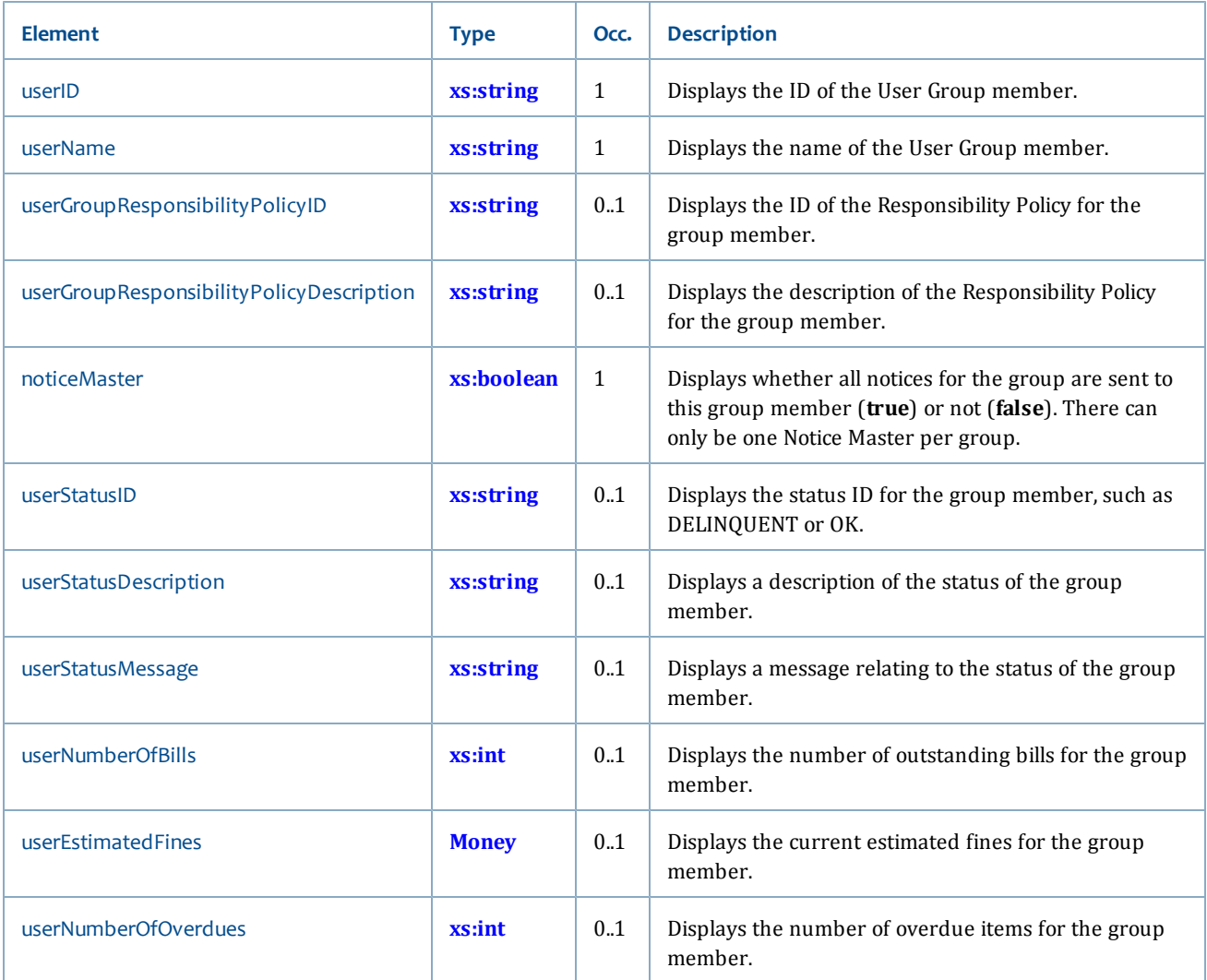

# <span id="page-238-0"></span>**MyList**

The MyList data type is the first Entity object. It is used for CRUD operations dealing with MyList. MyList extends "Entity" which dictates which operation is to be performed on the MyList and MyListEntry elements. (For more information, see **[Entity](#page-227-1)**.)

### **Ancestors**

None

## **Relevant operations**

- **[getMyList](#page-105-0)**
- **[lookupMyLists](#page-110-0)**
- **[saveMyList](#page-121-0)**

#### **Contents**

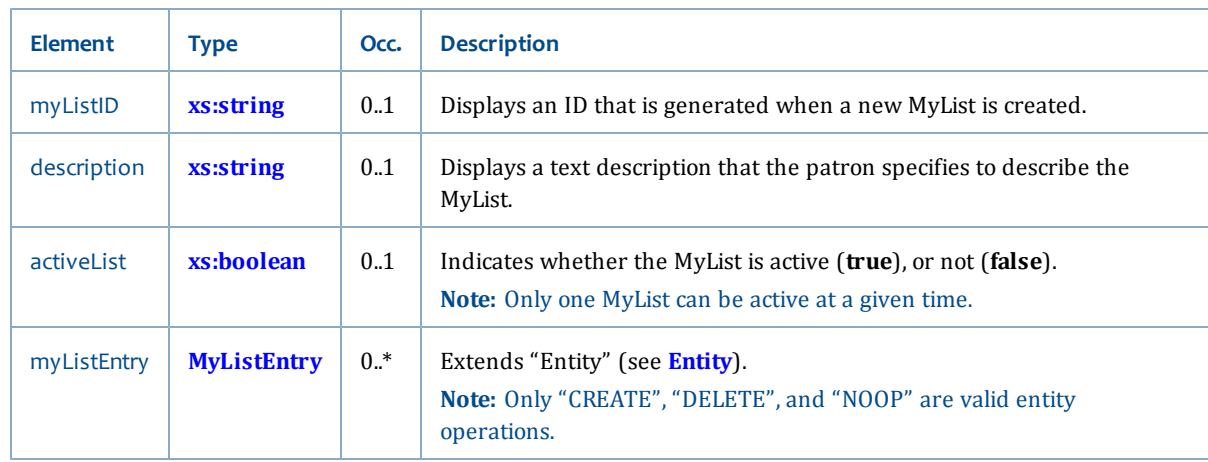

### This type has the following elements:

## <span id="page-239-0"></span>**MyListEntry**

MyListEntry extends "Entity" (see **[Entity](#page-227-1)**); however, only "CREATE", "DELETE", and "NOOP" are valid entity operations. "UPDATE" is treated as "NOOP".

#### **Ancestors**

• **[MyList](#page-238-0)**

### **Relevant operations**

- **[getMyList](#page-105-0)**
- **[lookupMyLists](#page-110-0)**
- **[saveMyList](#page-121-0)**

#### **Contents**

This type has the following elements:

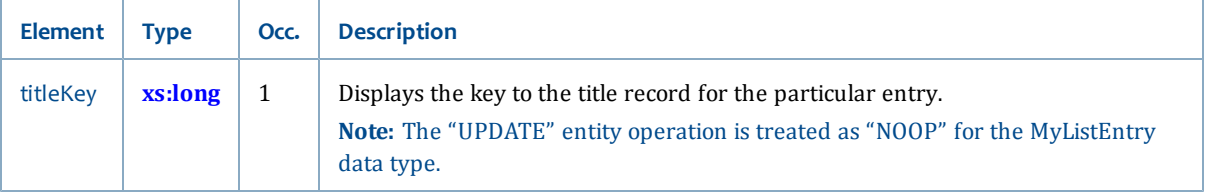

# <span id="page-239-1"></span>**MyListEntryInfo**

The MyListEntryInfo type displays MyList information that is not part of the entity object (such as title information).

### **Ancestors**

• **[MyListInfo](#page-240-0)**

## **Relevant operations**

• **[lookupMyList](#page-110-1)**

### **Contents**

MyListEntryInfo has the following elements:

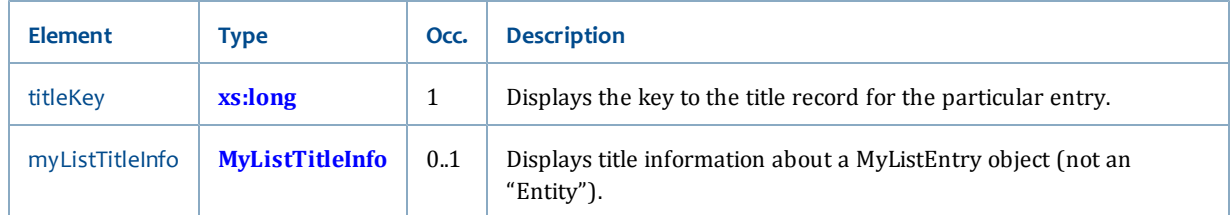

# <span id="page-240-0"></span>**MyListInfo**

The MyListInfo type displays information about a particular patron's MyList.

#### **Ancestors**

None

## **Relevant operations**

• **[lookupMyList](#page-110-1)**

## **Contents**

This type has the following elements:

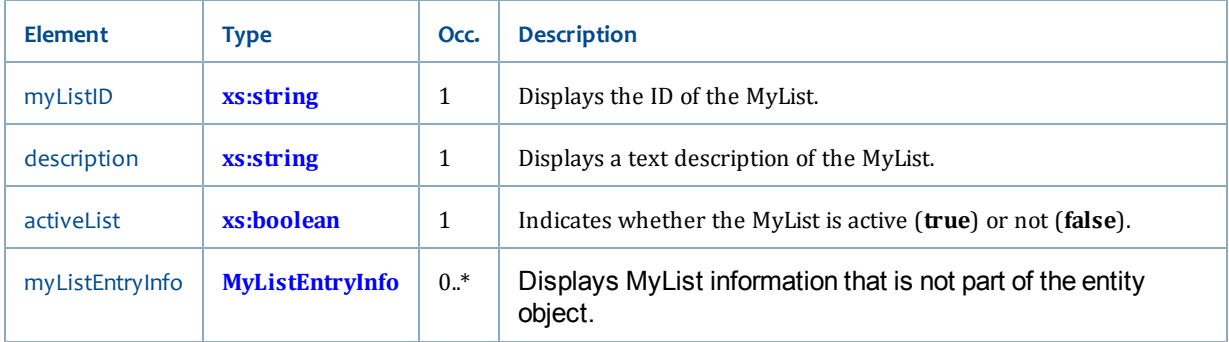

## <span id="page-240-1"></span>**MyListTitleInfo**

The MyListTitleInfo type displays MyList title information that is not part of the entity object.

#### **Ancestors**

• **[MyListEntryInfo](#page-239-1)** (that is a child type of **[MyListInfo](#page-240-0)**)

## **Relevant operations**

• **[lookupMyList](#page-110-1)**

#### **Contents**

MyListTitleInfo has the following elements:

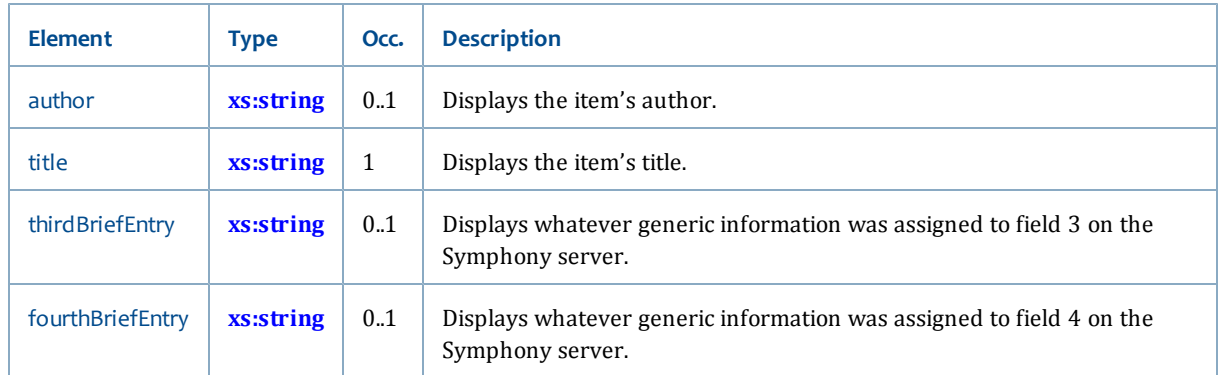

# <span id="page-241-0"></span>**PatronAddressInfo**

The PatronAddressInfo type displays address information for a particular patron.

#### **Ancestors**

None

### **Relevant operations**

- **[lookupMyAccountInfo](#page-106-0)**
- **[lookupPatronInfo](#page-111-0)**

## **Contents**

This type has the following elements:

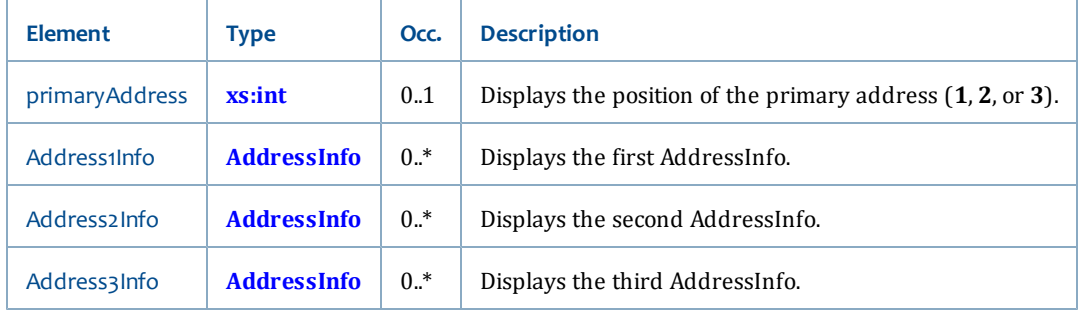

# <span id="page-241-1"></span>**PatronCheckoutHistoryInfo**

The PatronCheckoutHistoryInfo type displays specific checkout (charge) history information for a particular patron.

#### **Ancestors**

None

### **Relevant operations**

• **[lookupMyAccountInfo](#page-106-0)**

## **Contents**

This type has the following elements:

 $\overline{\phantom{a}}$ 

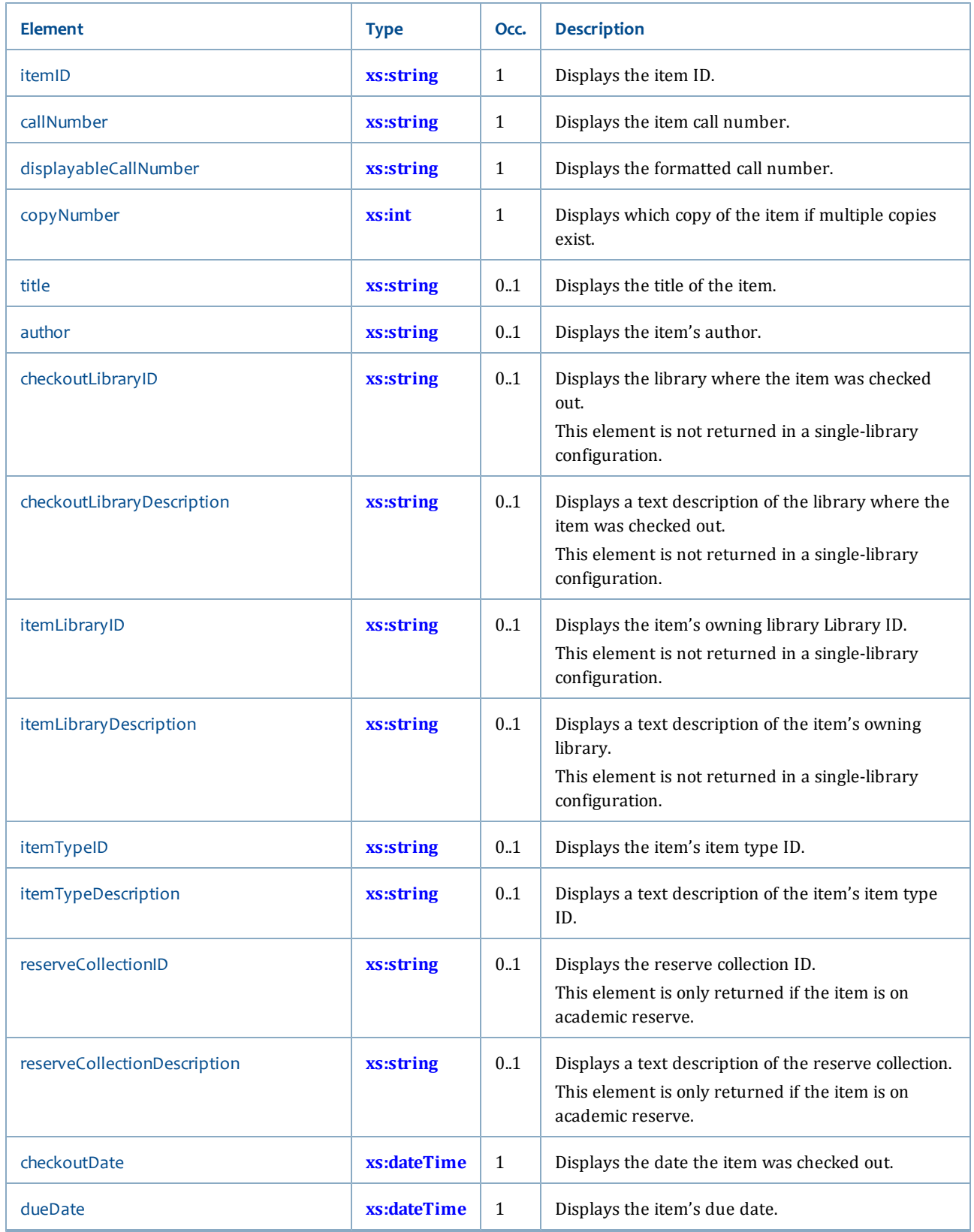

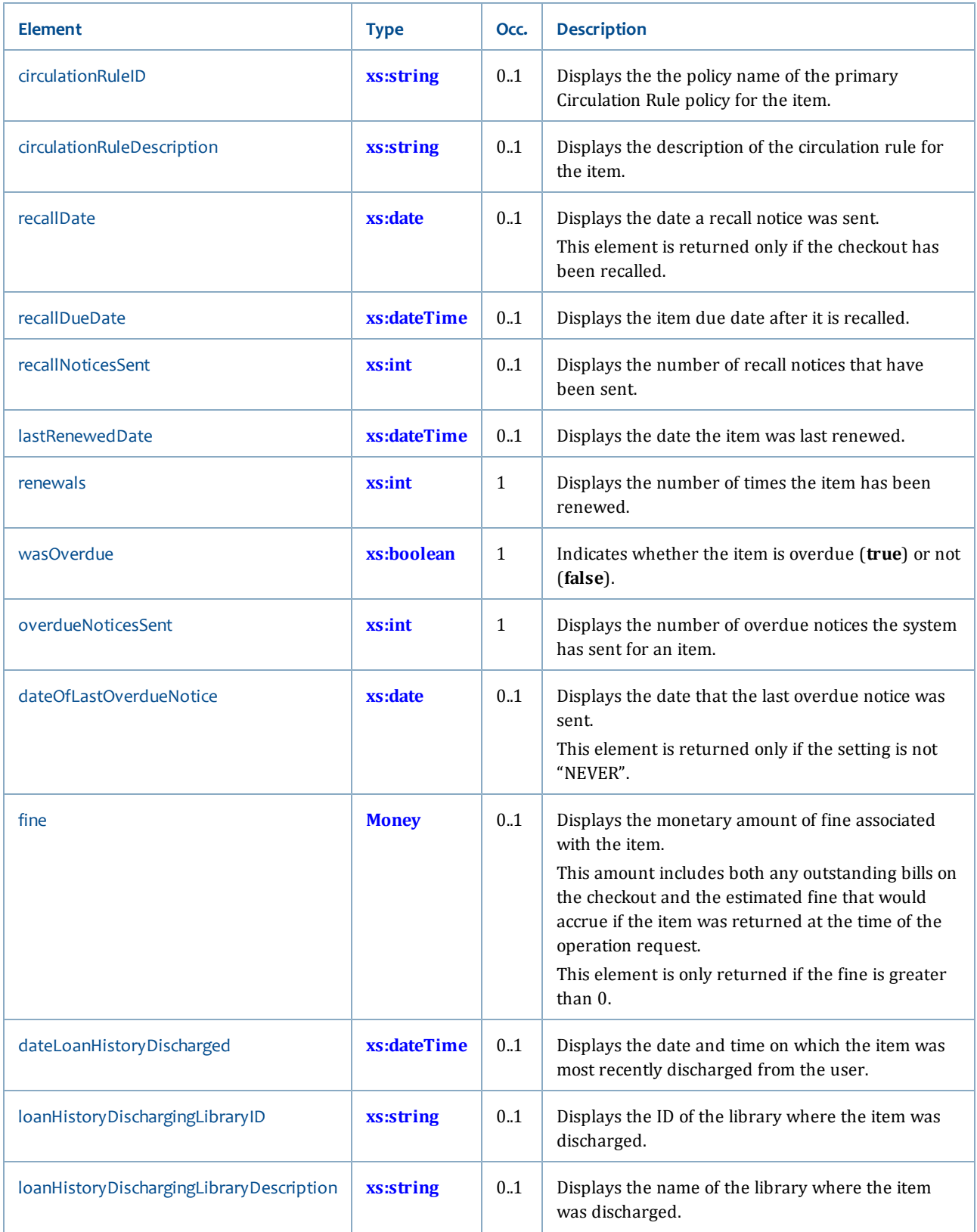

 $\overline{\phantom{a}}$ 

# <span id="page-245-0"></span>**PatronCheckoutInfo**

The PatronCheckoutInfo type displays specific checkout information for a particular patron.

This type may also be extended by the **[GroupMemberCheckoutInfo](#page-235-0)** type.

### **Ancestors**

None

## **Relevant operations**

- **[lookupMyAccountInfo](#page-106-0)**
- **[lookupPatronInfo](#page-111-0)**

## **Contents**

This type has the following elements:

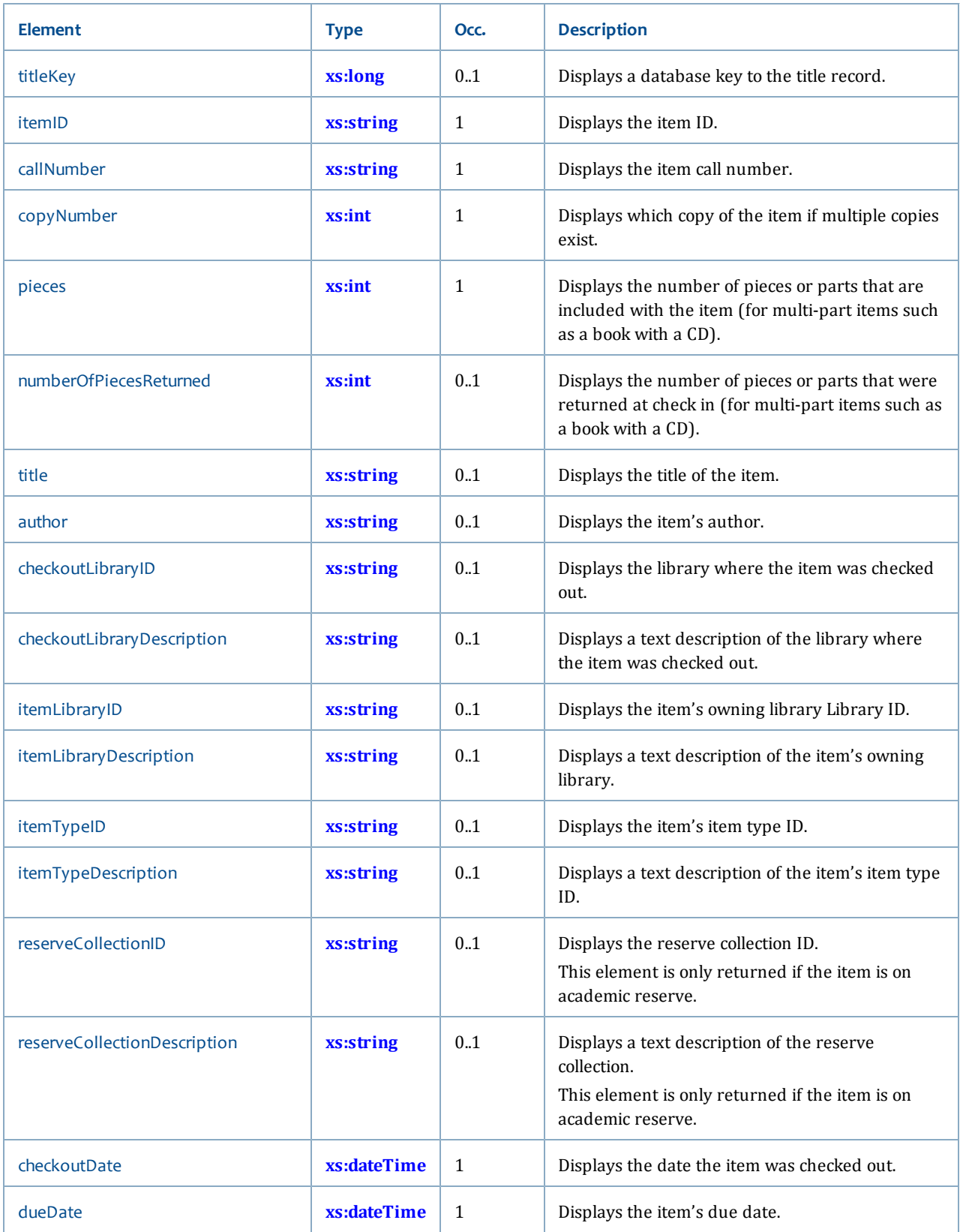

 $\overline{\phantom{a}}$ 

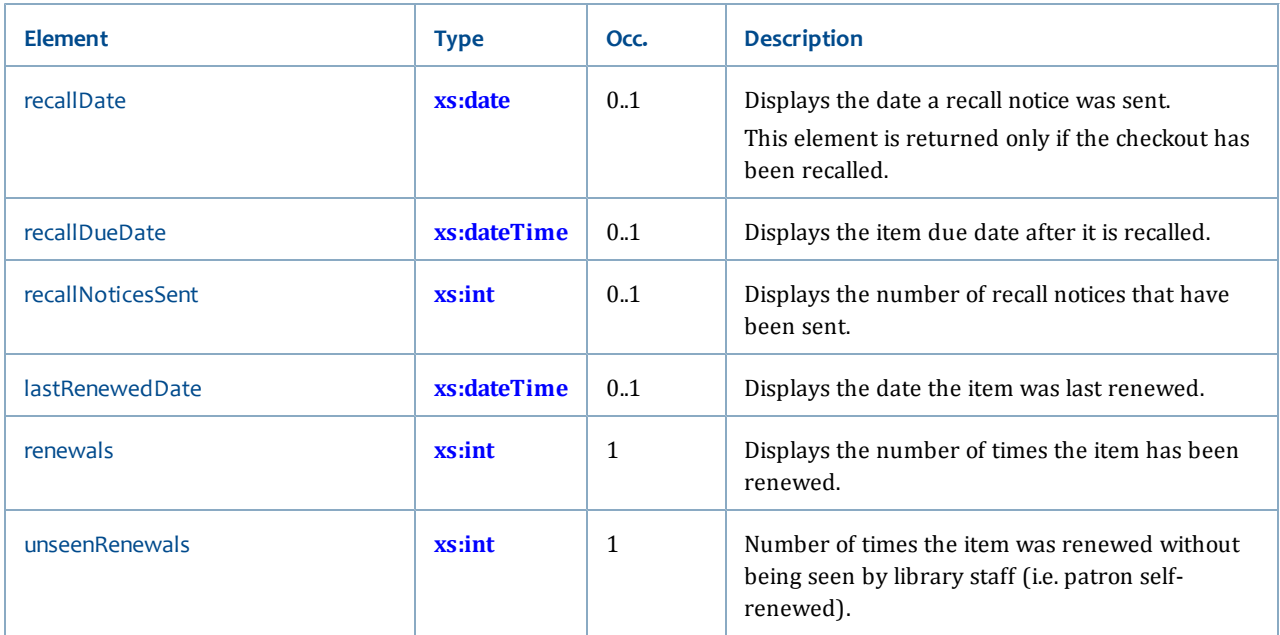

**renewalsRemaining** and **renewalsRemainingUnlimited** are a choice. Values will be returned for one element or the other.

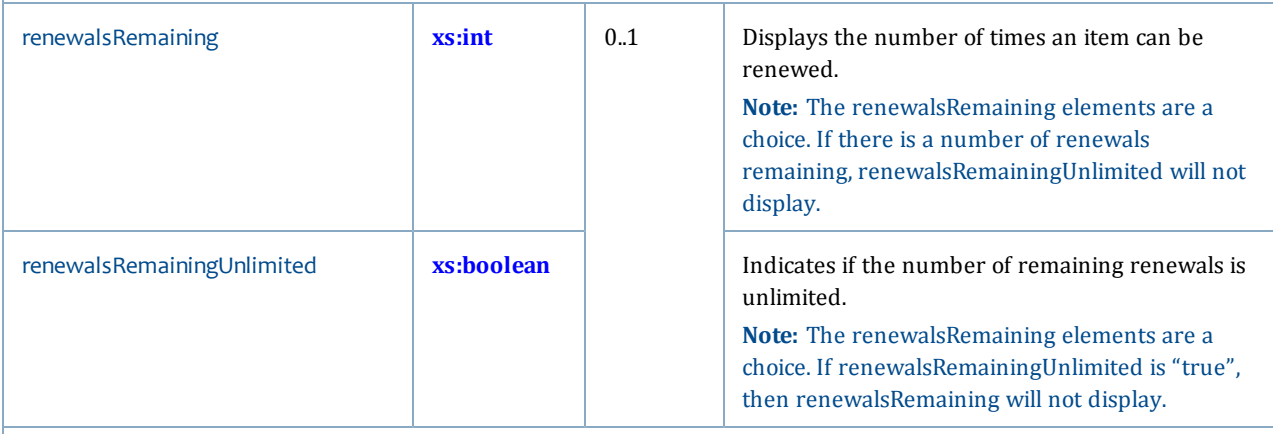

**unseenRenewalsRemaining** and **unseenRenewalsRemainingUnlimited** are a choice. Values will be returned for one element or the other.

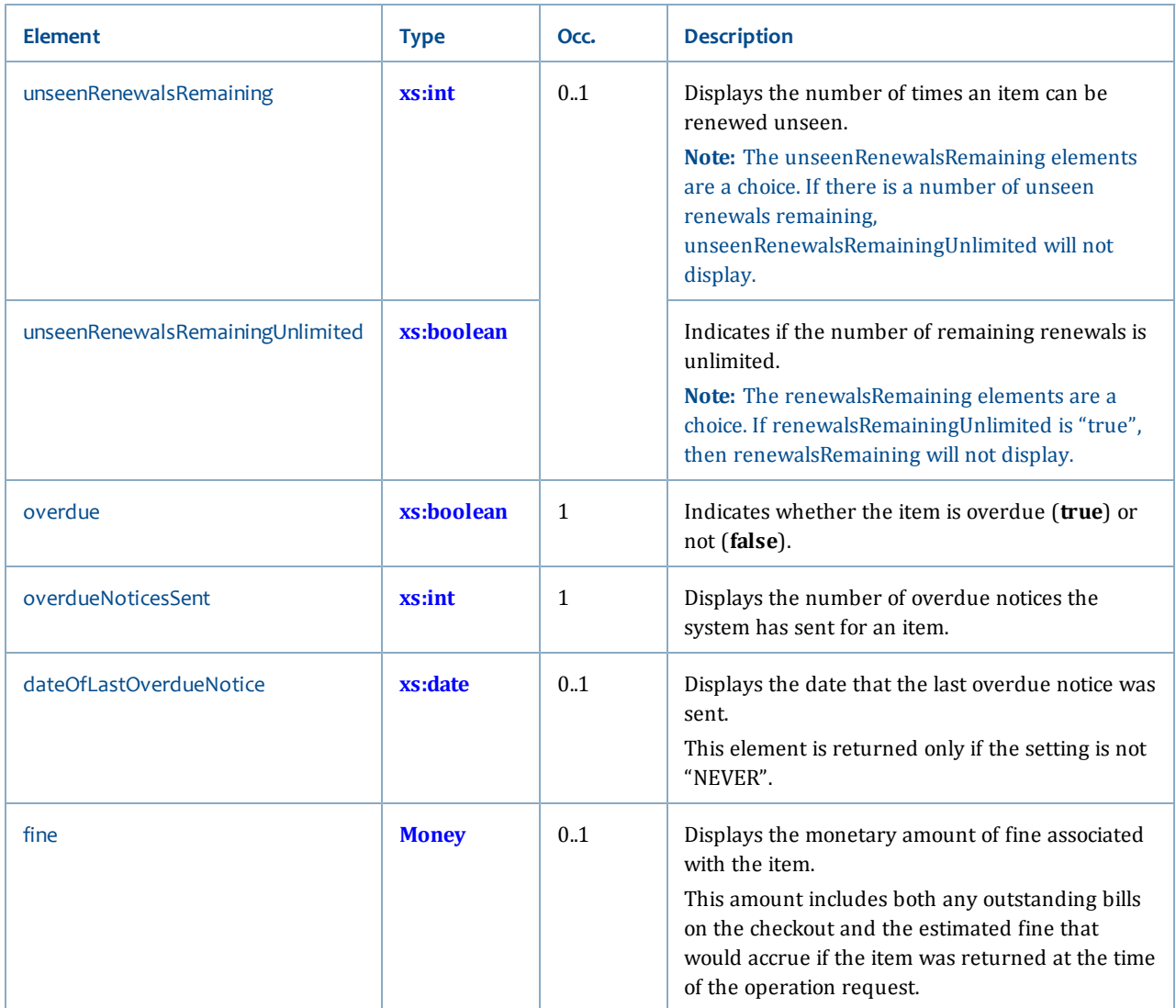

# <span id="page-248-0"></span>**PatronCirculationInfo**

The PatronCirculationInfo type displays specific circulation information for a particular patron.

### **Ancestors**

None

## **Relevant operations**

- **[lookupMyAccountInfo](#page-106-0)**
- **[lookupPatronInfo](#page-111-0)**

# **Contents**

This type has the following elements:

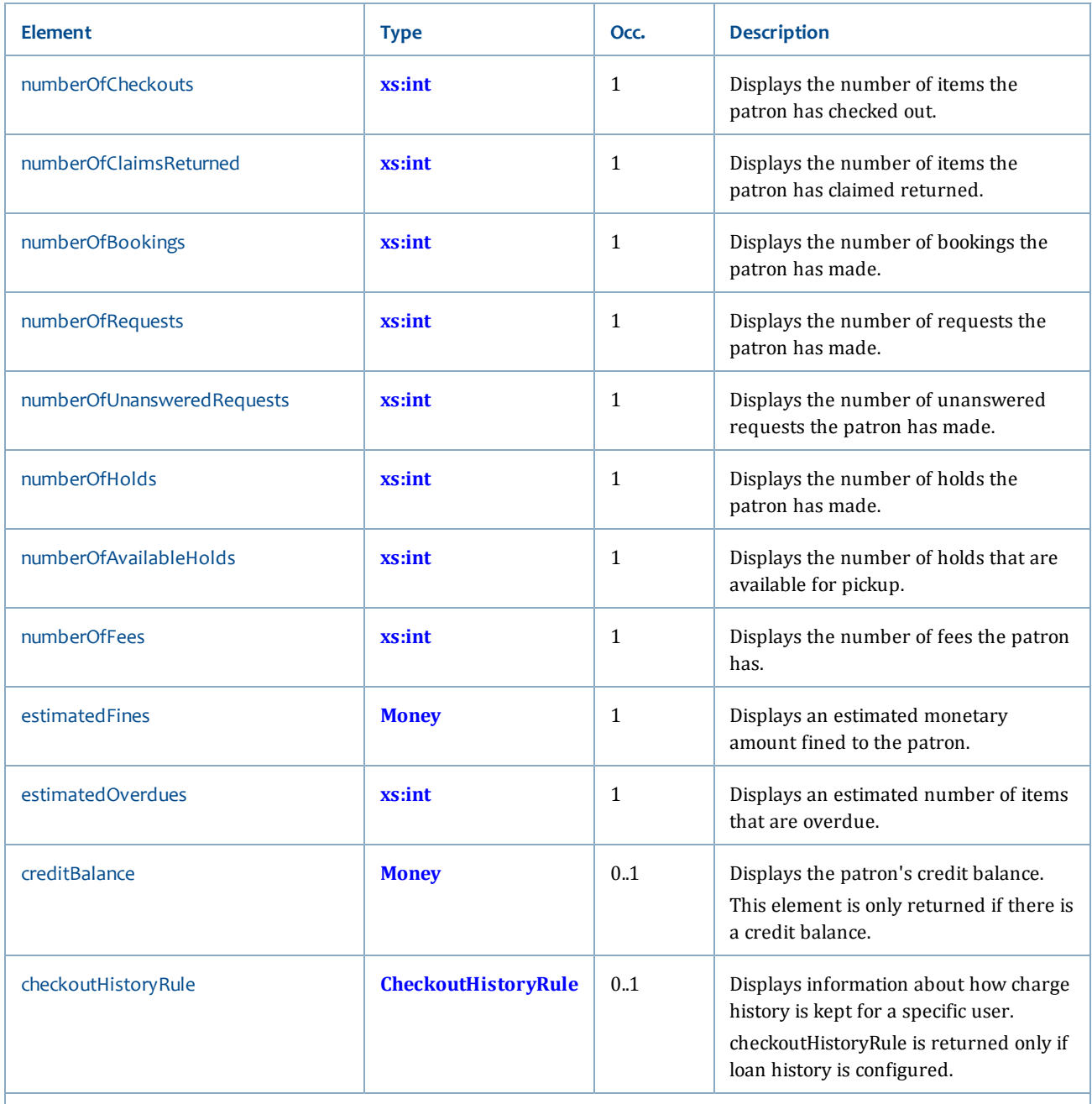

**numberOfCheckoutsAllowed** and **numberOfCheckoutsAllowedUnlimited** are a choice. Values will be returned for one element or the other.

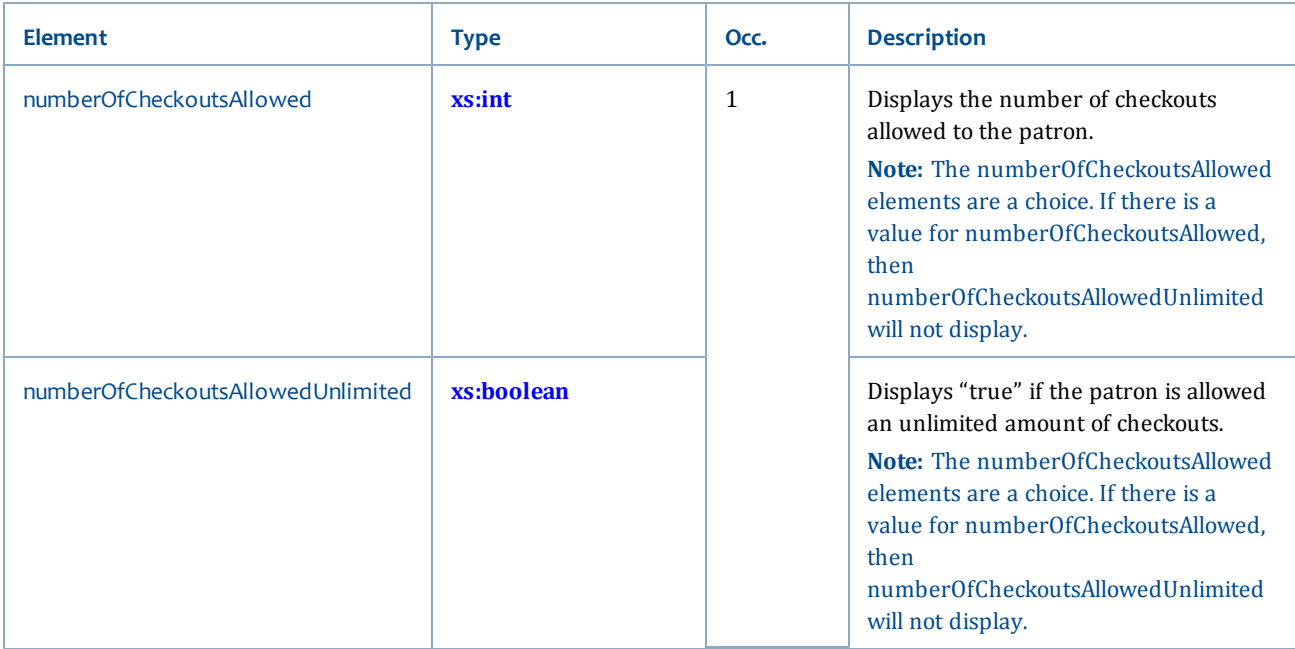

# <span id="page-250-0"></span>**PatronHoldInfo**

The PatronHoldInfo type displays specific hold information for a particular patron.

This type may also be extended by the **[GroupMemberHoldInfo](#page-236-1)** type.

# **Ancestors**

None

### **Relevant operations**

- **[lookupMyAccountInfo](#page-106-0)**
- **[lookupPatronInfo](#page-111-0)**

### **Contents**

This type has the following elements:

<span id="page-251-0"></span>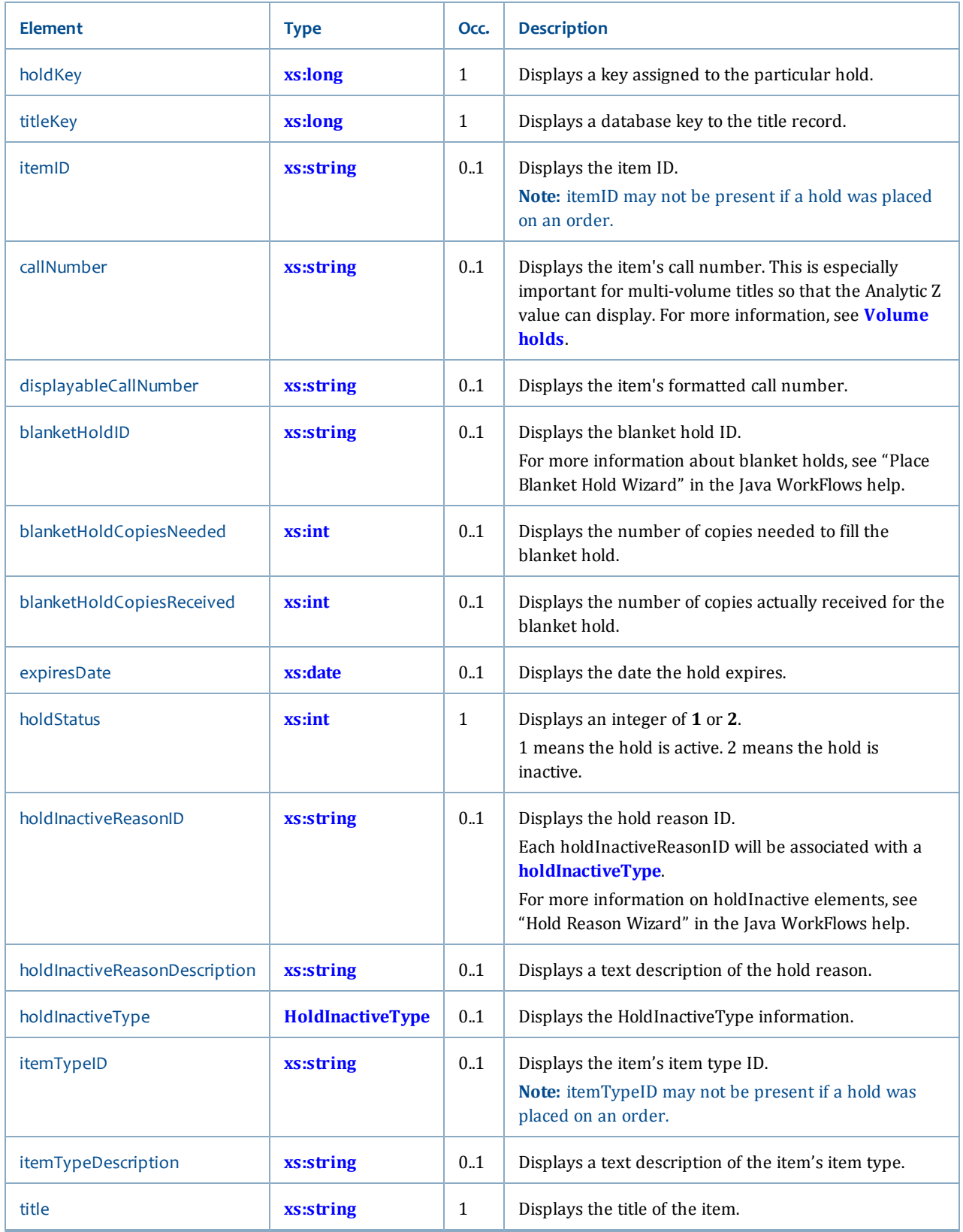
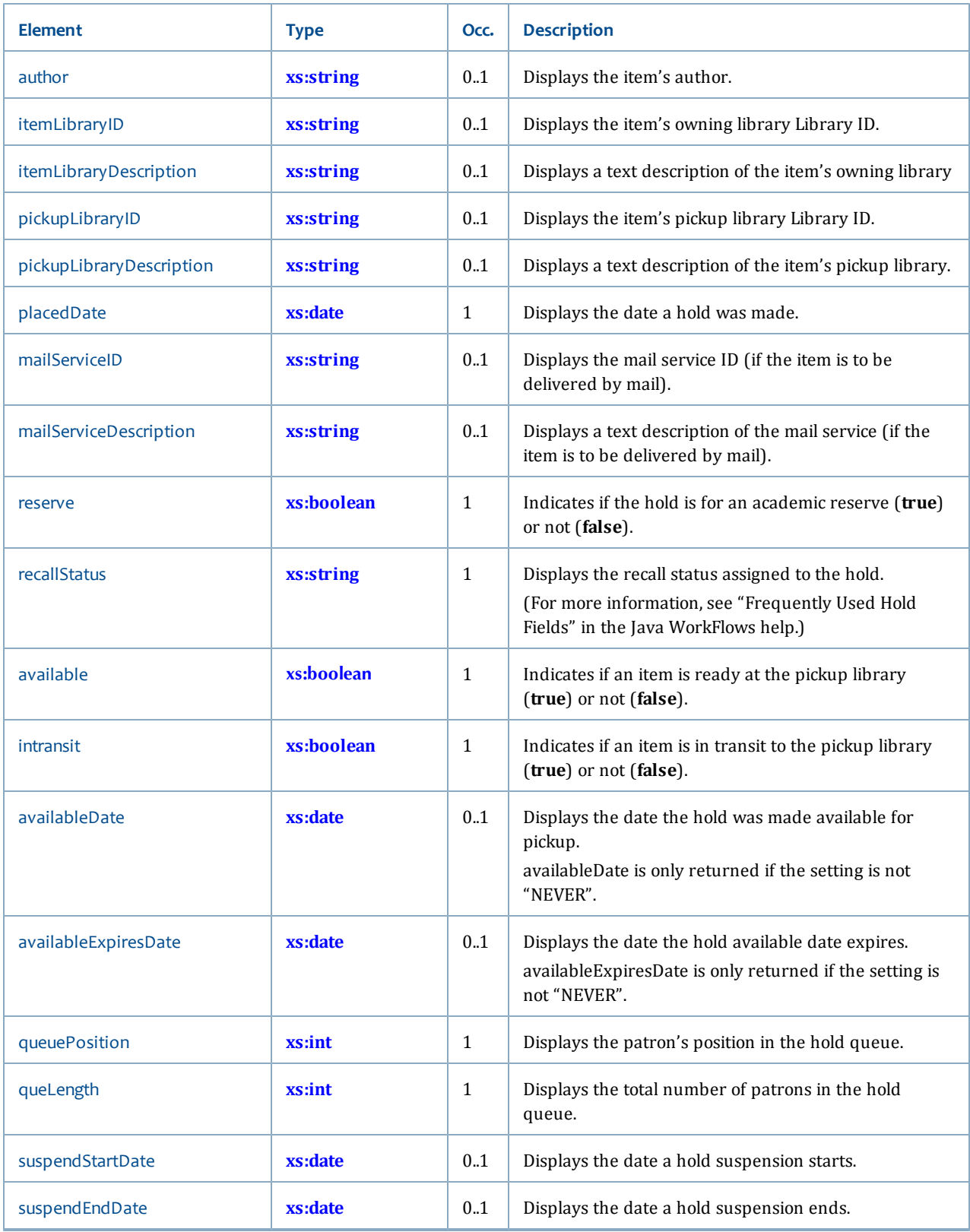

I

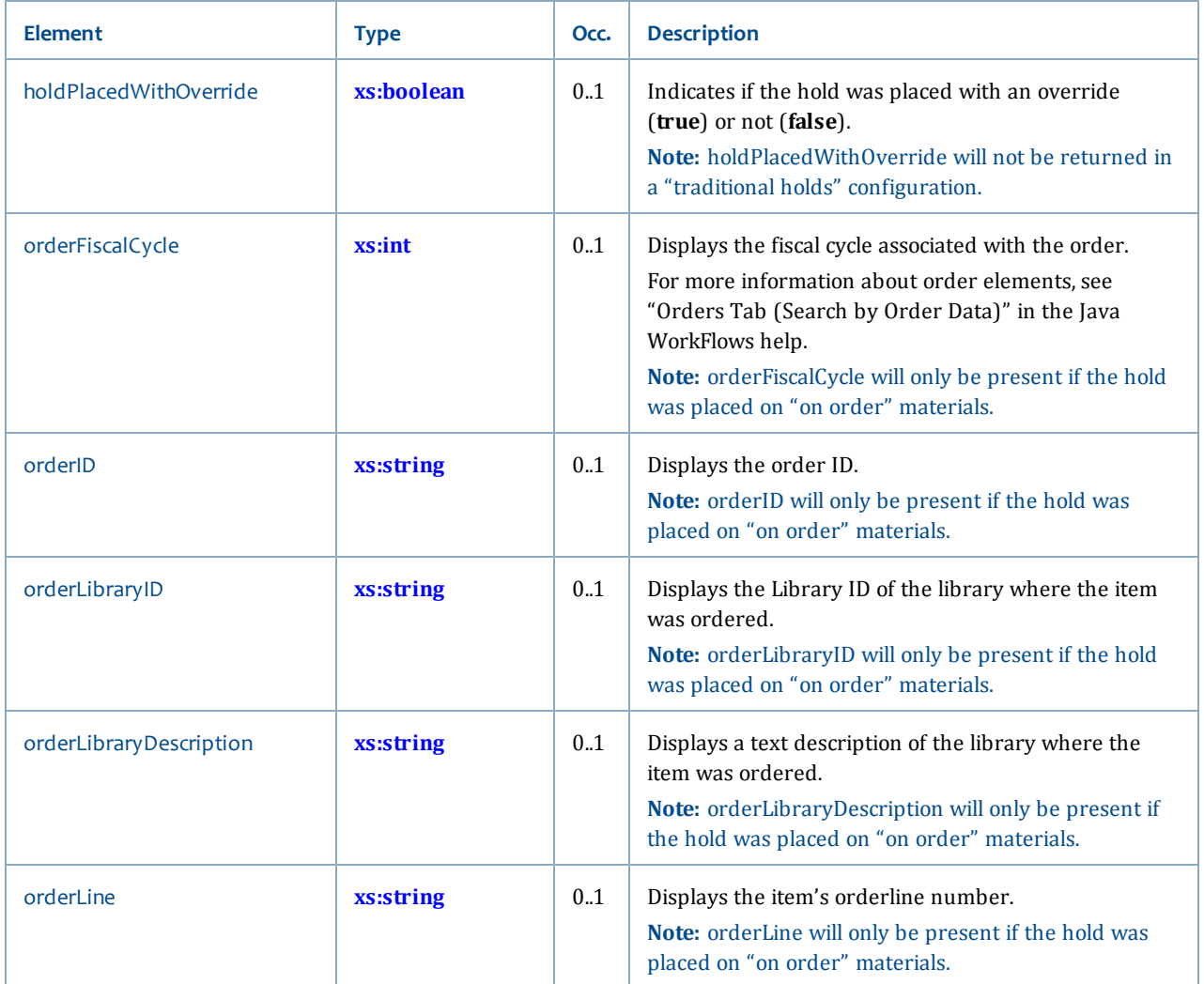

## **PatronInfo**

The PatronInfo type displays information about a particular patron.

## **Ancestors**

None

## **Relevant operations**

- **[lookupMyAccountInfo](#page-106-0)**
- **[lookupPatronInfo](#page-111-0)**

## **Contents**

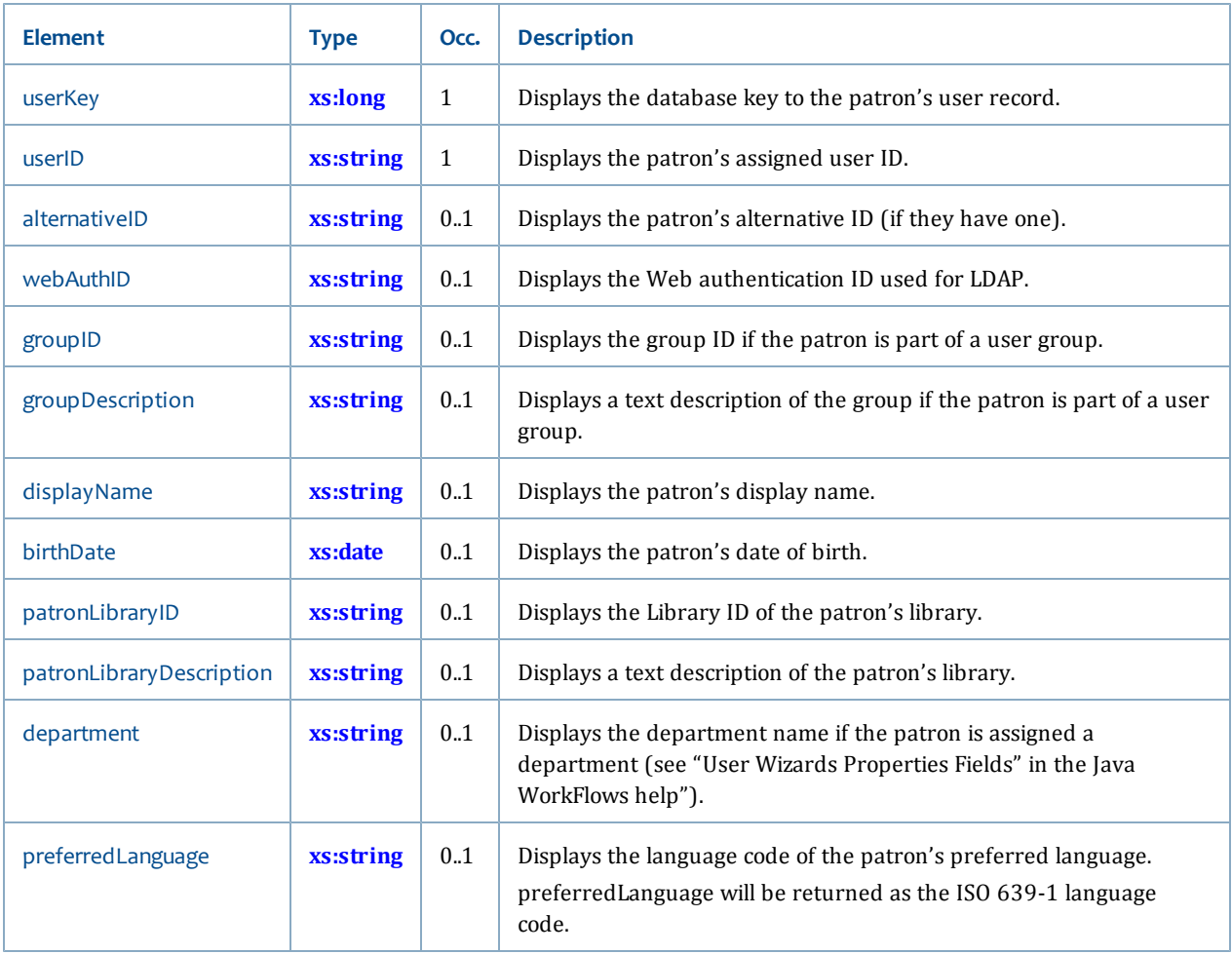

## **PatronStatusInfo**

The PatronStatusInfo type displays information specific to the patron's status. For more information, see "Privilege Tab" in the Java WorkFlows help.

## **Ancestors**

None

## **Relevant operations**

- **[lookupMyAccountInfo](#page-106-0)**
- **[lookupPatronInfo](#page-111-0)**

## **Contents**

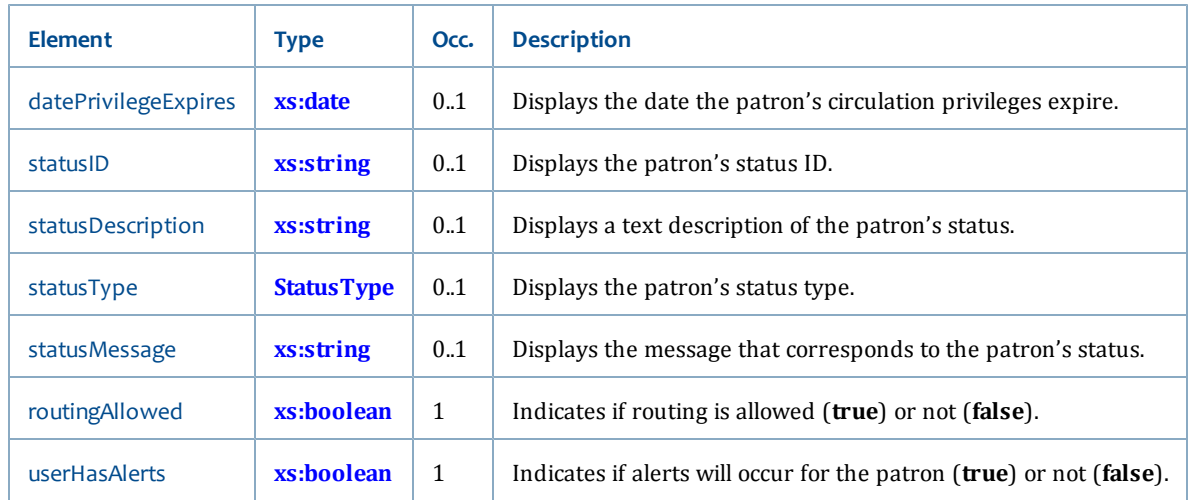

## **SMSInfo**

The SMSInfo type displays information specific to the patron's SMS preferences and phone numbers.

## **Ancestors**

None

## **Relevant operations**

- **[lookupMyAccountInfo](#page-106-0)**
- **[lookupPatronInfo](#page-111-0)**

## **Contents**

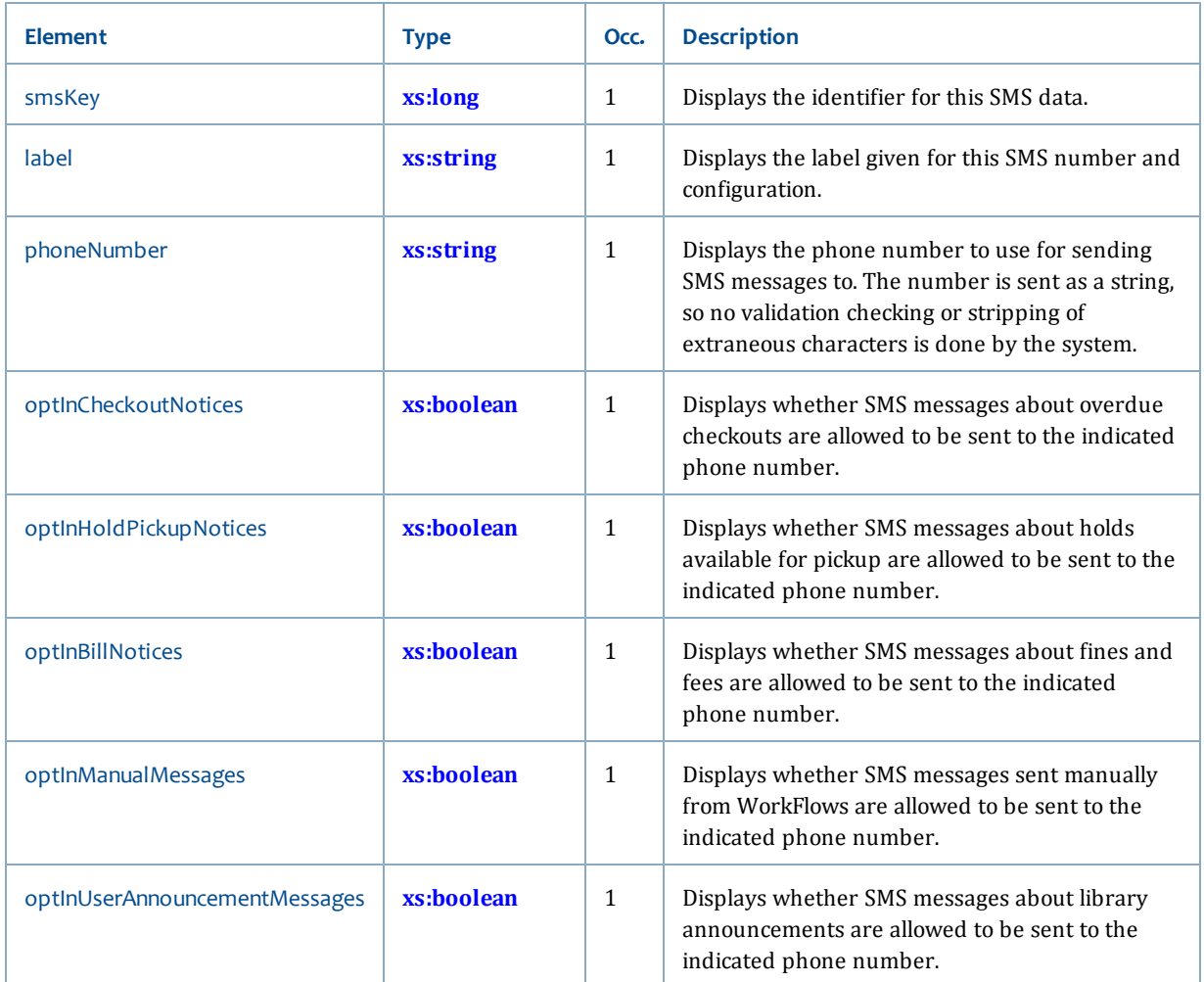

## **UserSuspensionInfo**

The UserSuspensionInfo type displays information about a patron's suspension.

## **Ancestors**

None

## **Relevant operations**

- **[lookupMyAccountInfo](#page-106-0)**
- **[lookupPatronInfo](#page-111-0)**

## **Contents**

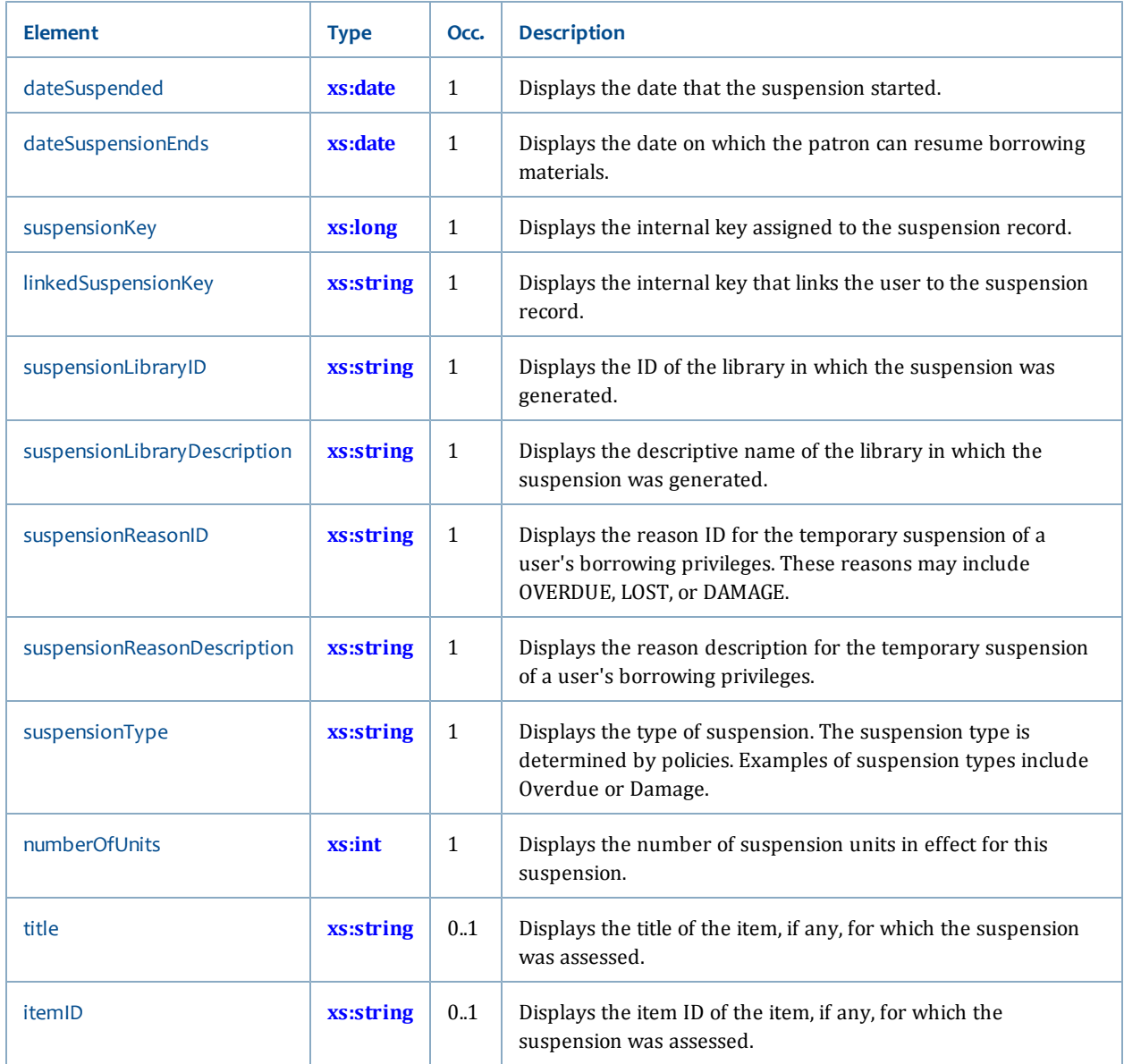

## **Request service**

The Request service has these data types:

- **[RequestBriefInfo](#page-258-0)**
- **[RequestEntry](#page-258-1)** [on page 243](#page-258-1)
- **[RequestEntryInfo](#page-259-0)** [on page 244](#page-259-0)
- **[RequestEntryTemplateInfo](#page-259-1)** [on page 244](#page-259-1)
- **[RequestEntryType](#page-260-0)** [on page 245](#page-260-0)
- **[RequestInfo](#page-261-0)** [on page 246](#page-261-0)

## <span id="page-258-0"></span>**RequestBriefInfo**

The RequestBriefInfo type includes some information about a request.

## **Ancestors**

None

## **Relevant operations**

• **[lookupRequests](#page-131-0)**

## **Contents**

This type has the following elements:

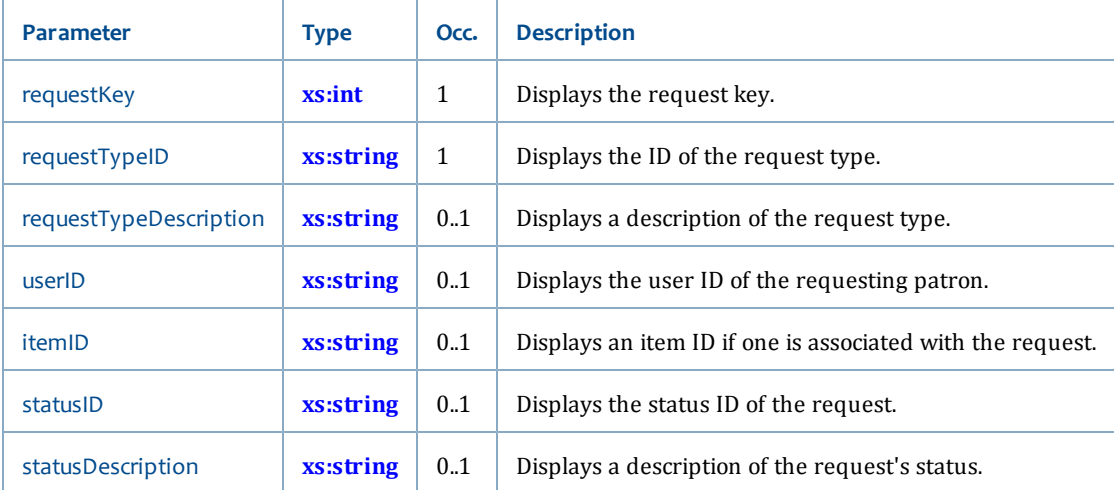

## <span id="page-258-1"></span>**RequestEntry**

The RequestEntry type specifies details for the request.

## **Ancestors**

None

### **Relevant operations**

• **[createRequest](#page-129-0)**

## **Contents**

This type has the following request parameters:

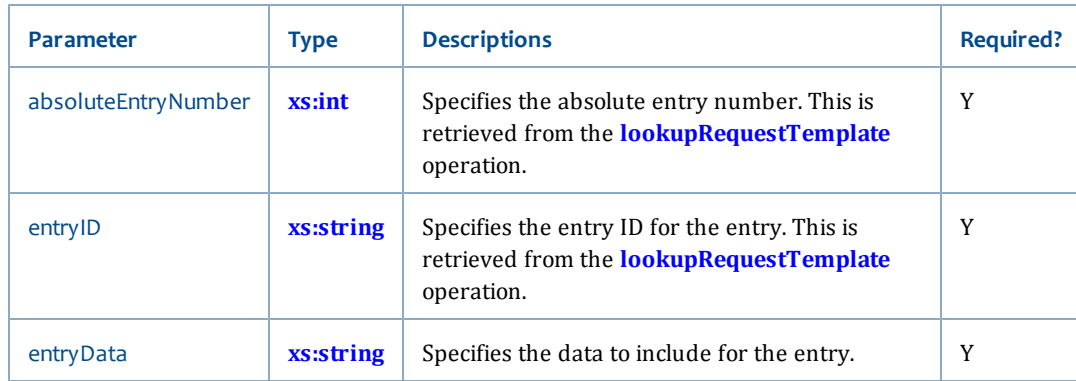

## <span id="page-259-0"></span>**RequestEntryInfo**

The RequestEntryInfo type displays the content of a request or reply.

### **Ancestors**

• **[RequestInfo](#page-261-0)**

## **Relevant operations**

• **[lookupRequest](#page-130-0)**

## **Contents**

This type has the following elements:

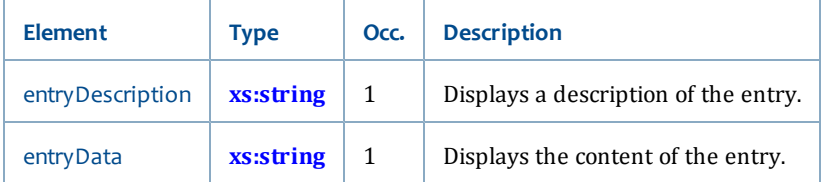

## <span id="page-259-1"></span>**RequestEntryTemplateInfo**

The RequestEntryTemplateInfo type includes general information about each request entry in a Request template.

### **Ancestors**

None

## **Relevant operations**

• **[lookupRequestTemplate](#page-132-0)**

## **Contents**

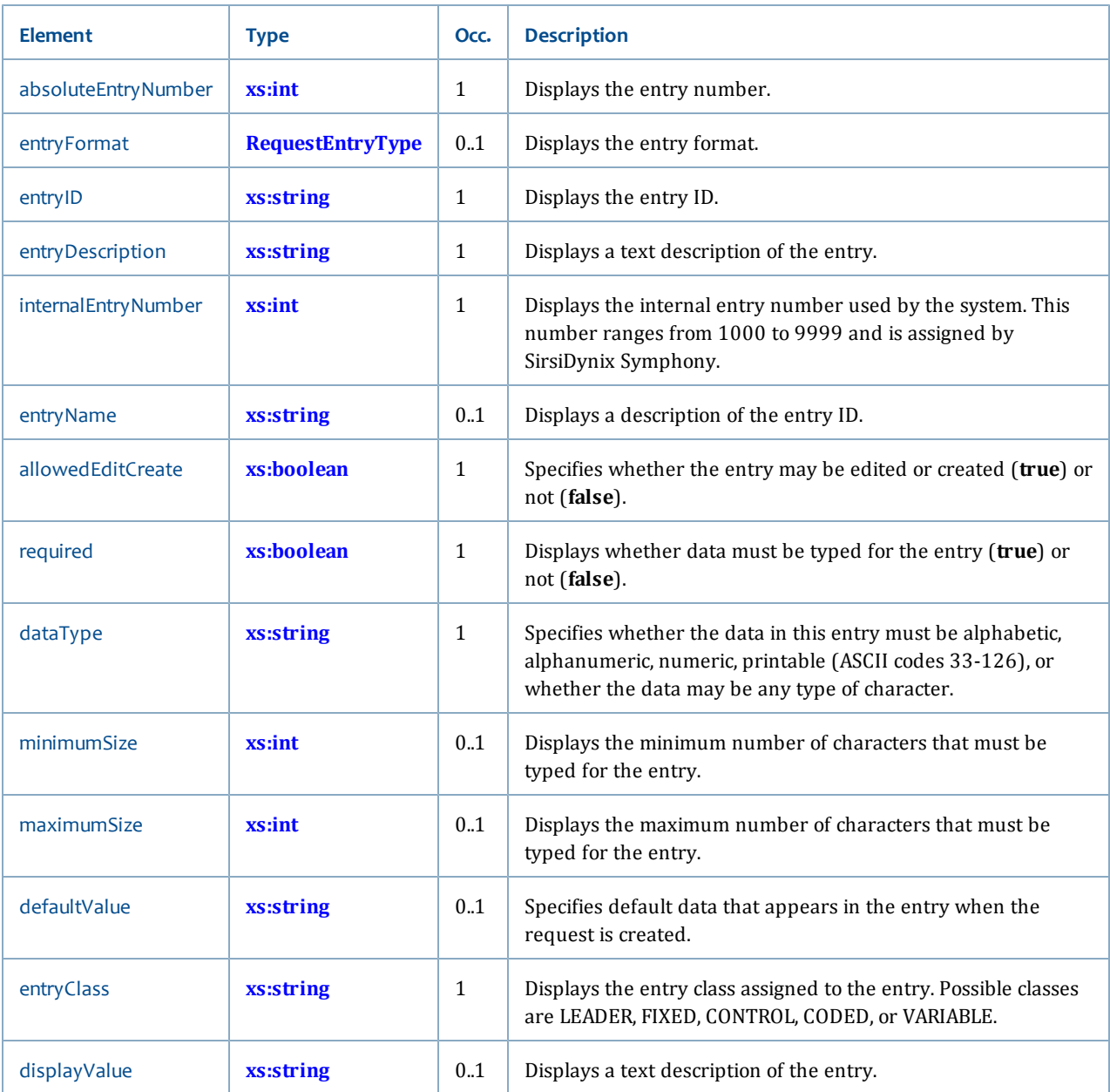

## <span id="page-260-0"></span>**RequestEntryType**

The RequestEntryType type displays the type of request entry.

## **Ancestors**

• **[RequestEntryTemplateInfo](#page-259-1)**

## **Relevant operations**

• **[lookupRequestTemplate](#page-132-0)**

## **Contents**

This type is a string (see **[xs:string](#page-198-0)**) with the following enumeration values:

- **COMMENT**
- **EMAIL**
- **PHONE**
- **STAFFONLY**
- **USERREPLY**
- **Z3950**
- <span id="page-261-0"></span>• **ZIPCODE**

## **RequestInfo**

The RequestInfo type displays additional information about a request.

## **Extends**

• **[RequestBriefInfo](#page-258-0)**

## **Ancestors**

None

## **Relevant operations**

• **[lookupRequest](#page-130-0)**

## **Contents**

This type has the following elements:

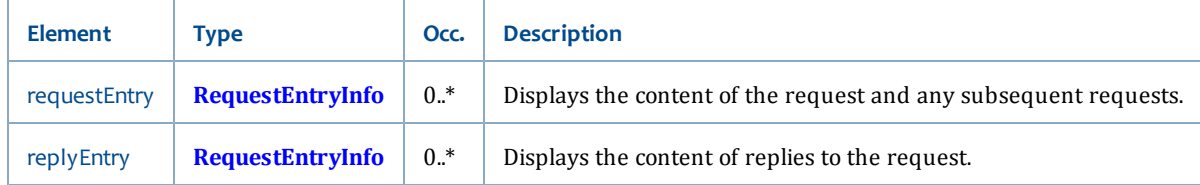

## **Reserve service**

The Reserve service has these data types:

- **[BrowseDirection](#page-261-1)** [on page 246](#page-261-1)
- **[BrowseType](#page-262-0)** [on page 247](#page-262-0)
- <span id="page-261-1"></span>• **[ReserveInfo](#page-262-1)** [on page 247](#page-262-1)

## **BrowseDirection**

The BrowseDirection type specifies the direction to use for retrieving the next set of paged results.

## **Ancestors**

## None

## **Relevant operations**

- **[browseReservePaging](#page-135-0)** [on page 120](#page-135-0)
- **[listReservePaging](#page-140-0)**
- **[lookupReservePaging](#page-145-0)**

## **Contents**

This type is a string (see **[xs:string](#page-198-0)**) with the following enumeration values:

- **FORWARD** Specifies to retrieve the next page of the result set.
- <span id="page-262-0"></span>• **BACKWARD** - Specifies to retrieve the previous page of the result set.

## **BrowseType**

The BrowseType type specifies the type of browse request.

### **Ancestors**

None

### **Relevant operations**

- **[browseReserve](#page-134-0)**
- **[browseReservePaging](#page-135-0)**
- **[listReserve](#page-138-0)**
- **[listReservePaging](#page-140-0)**
- **[lookupReserve](#page-144-0)**
- **[lookupReservePaging](#page-145-0)**

### **Contents**

This type is a string (see **[xs:string](#page-198-0)**) with the following enumeration values:

- **COURSE\_NAME** Specifies to browse by course name.
- **COURSE\_ID** Specifies to browse by course ID.
- <span id="page-262-1"></span>• **USER\_NAME** - Specifies to browse by instructor name.

## **ReserveInfo**

The ReserveInfo type displays specific details about the reserves.

## **Ancestors**

None

## **Relevant operations**

• **[browseReserve](#page-134-0)**

- **[browseReservePaging](#page-135-0)**
- **[listReserve](#page-138-0)**
- **[listReservePaging](#page-140-0)**
- **[lookupReserve](#page-144-0)**
- **[lookupReservePaging](#page-145-0)**

## **Contents**

This type has the following elements. Some elements are only returned for certain operations (and some are only returned when the operation has a certain browseType). If no operation is listed in the table, then the element is always returned.

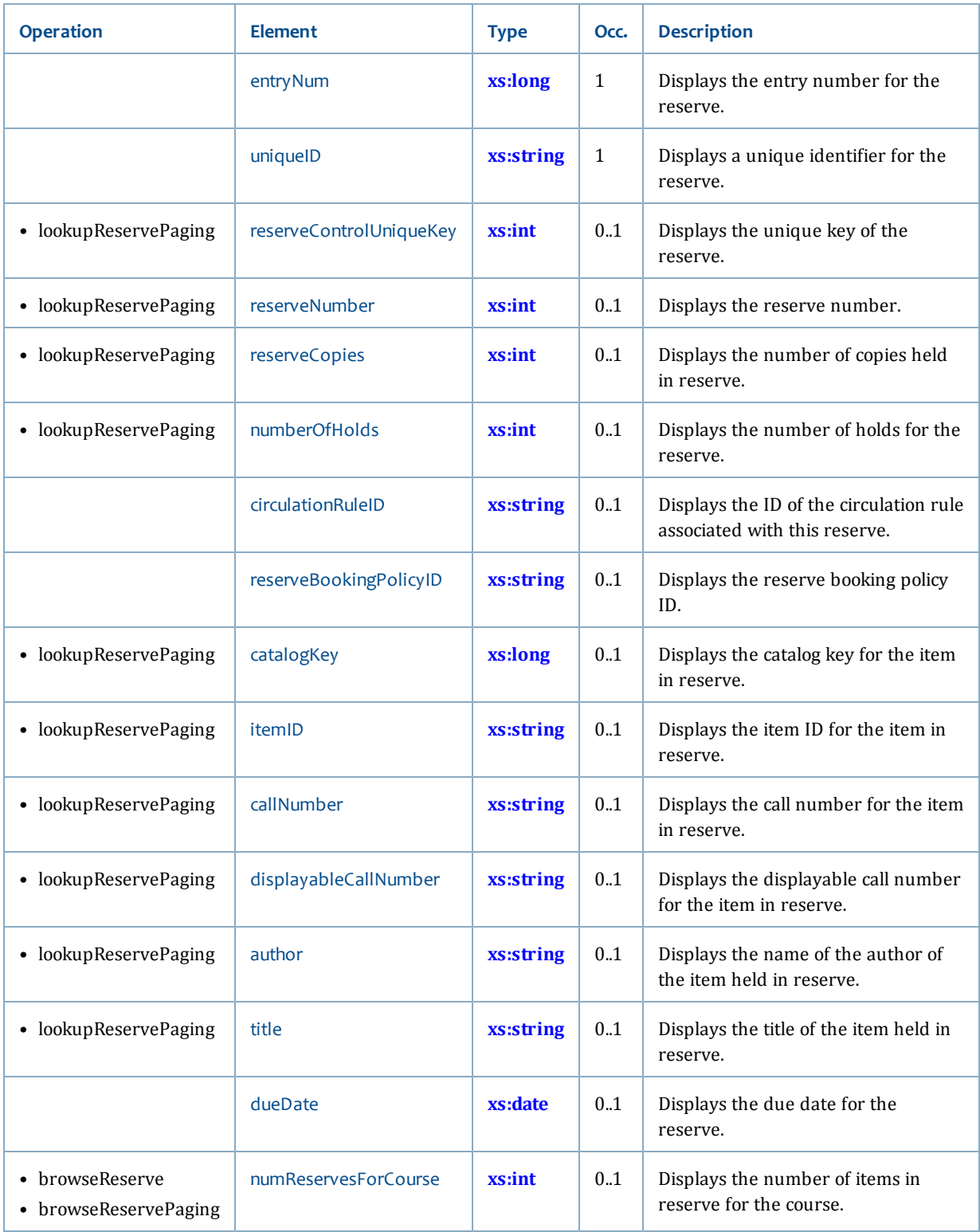

I

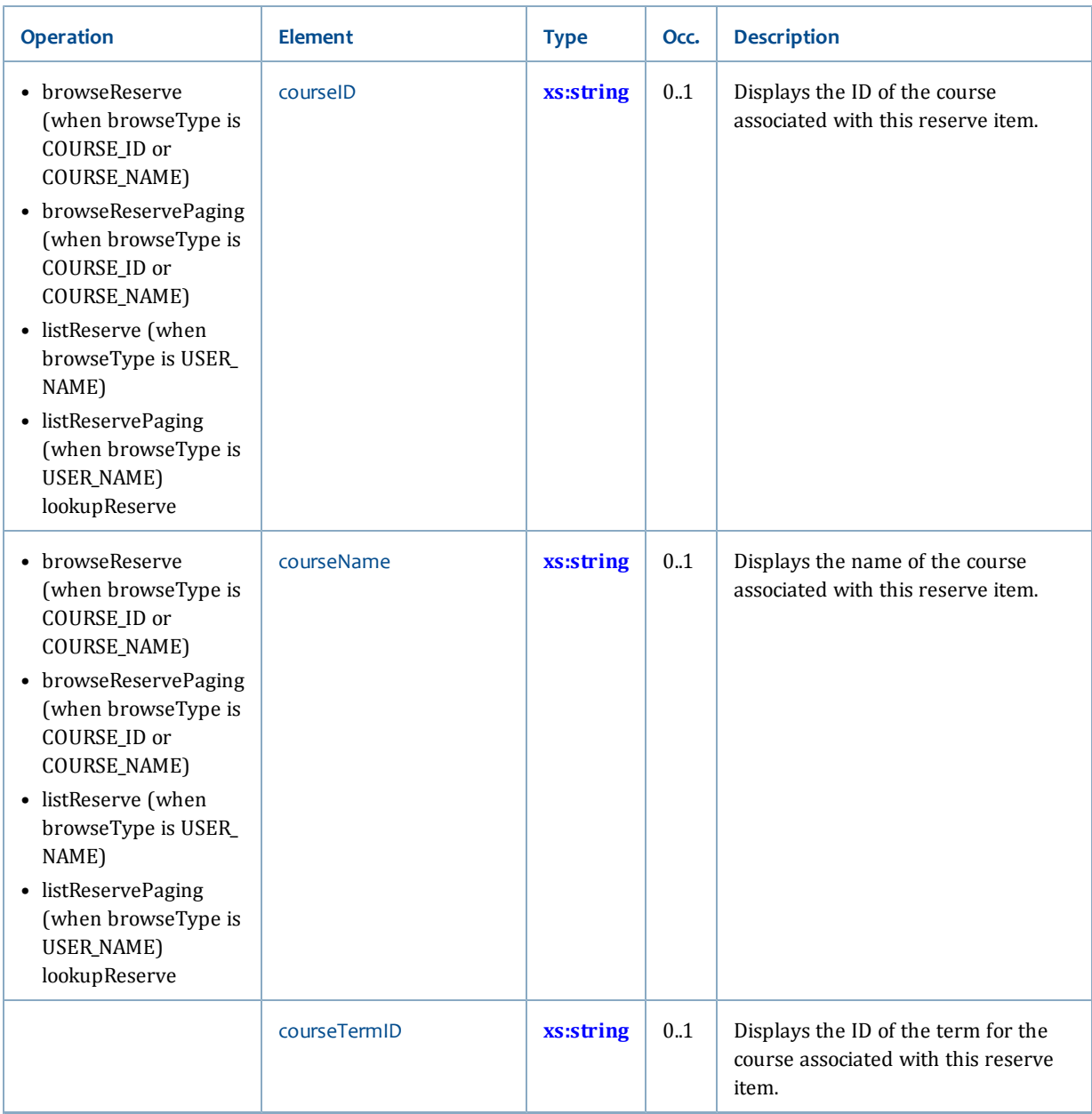

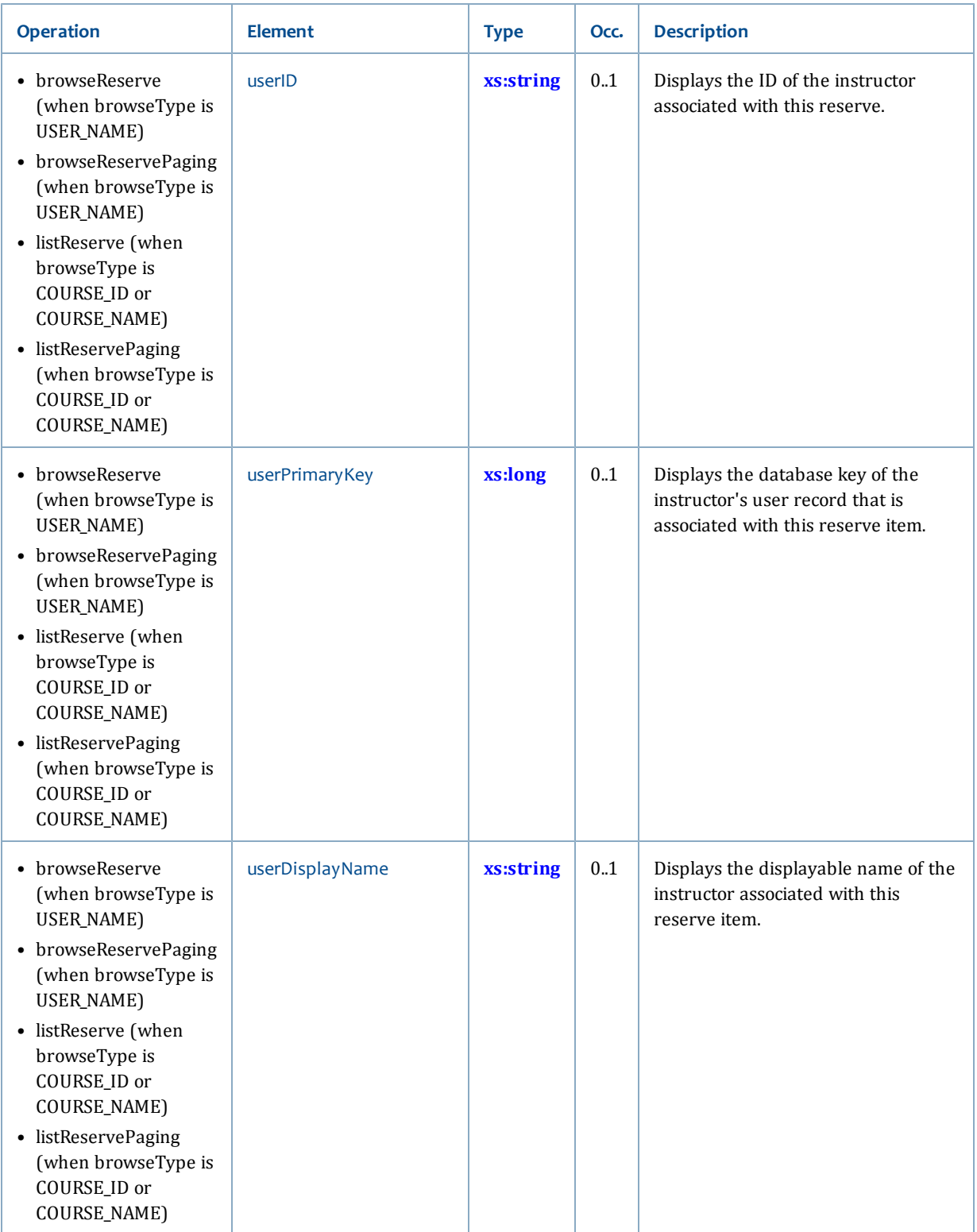

## **Security service**

The Security service has this data type:

## <span id="page-267-0"></span>• **[PrivilegeLevel](#page-267-0)**

## **PrivilegeLevel**

The PrivilegeLevel type displays the enumerated value for the user's user level on the Symphony server.

#### **Ancestors**

None

## **Relevant operations**

• **[lookupUserInfo](#page-90-0)**

## **Contents**

The PrivilegeLevel type is a string (see **[xs:string](#page-198-0)**) that enumerates the expected values for user level on the Symphony server. The content for an element of this type will be one of these values:

- **EXTENDED\_PUB**
- **PUBLIC**
- **STAFF**
- **SUPERVISOR**
- **SYSADMIN**

## **Standard service**

The Standard service has these data types:

- **[BestSellerDisplayInfo](#page-267-1)**
- **[BestSellerTitleInfo](#page-268-0)** [on page 253](#page-268-0)
- **[BriefTitleInfo](#page-268-1)** [on page 253](#page-268-1)
- **[CallSummary](#page-270-0)** [on page 255](#page-270-0)
- **[HotSitesInfo](#page-270-1)** [on page 255](#page-270-1)
- **[InfoDesk](#page-271-0)** [on page 256](#page-271-0)
- **[RecommendedReadingDisplayInfo](#page-271-1)** [on page 256](#page-271-1)
- **[RecommendedReadingTitleInfo](#page-271-2)**
- **[SearchCatalogFilters](#page-272-0)** [on page 257](#page-272-0)
- **[SearchCatalogPaging](#page-273-0)**
- <span id="page-267-1"></span>• **[SearchCatalogResult](#page-274-0)** [on page 259](#page-274-0)

## **BestSellerDisplayInfo**

The BestSellerDisplayInfo type displays information about a best seller list.

## **Ancestors**

## None

## **Relevant operations**

• **[lookupBestSellersPolicyList](#page-178-0)**

### **Contents**

This type has the following elements:

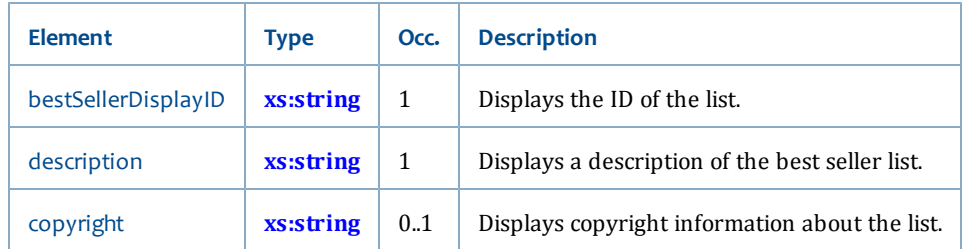

## <span id="page-268-0"></span>**BestSellerTitleInfo**

The BestSellerTitleInfo type displays information about the titles in a best seller list.

## **Ancestors**

None

## **Relevant operations**

• **[lookupBestSellerTitles](#page-60-0)**

## **Contents**

This type has the following elements:

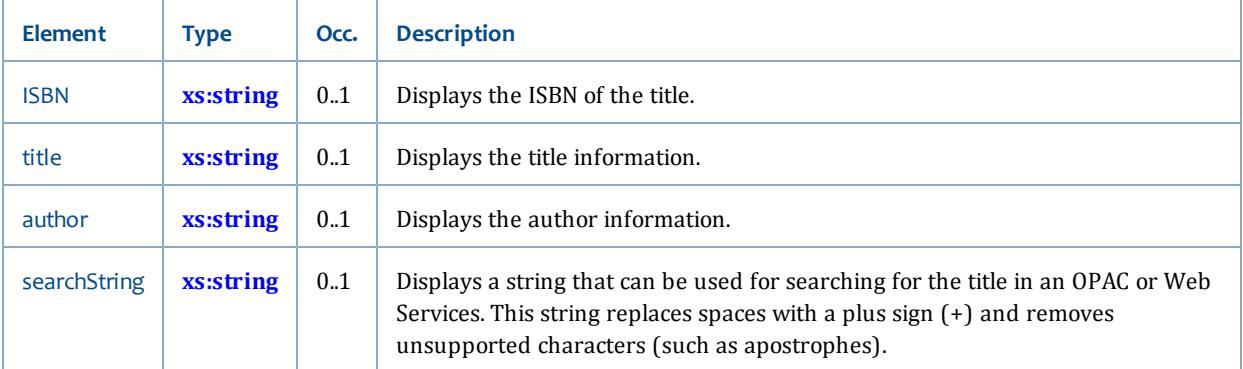

## <span id="page-268-1"></span>**BriefTitleInfo**

The BriefTitleInfo type displays basic title information for an item.

BriefTitleInfo is used as the base for other info objects, such as **[BoundwithLinkInfo](#page-75-0)** and **[HitlistTitleInfo](#page-76-0)**.

#### **Ancestors**

## None

## **Relevant operations**

• **[lookupTitleInfo](#page-65-0)**

## **Contents**

## The BriefTitleInfo type has the following elements:

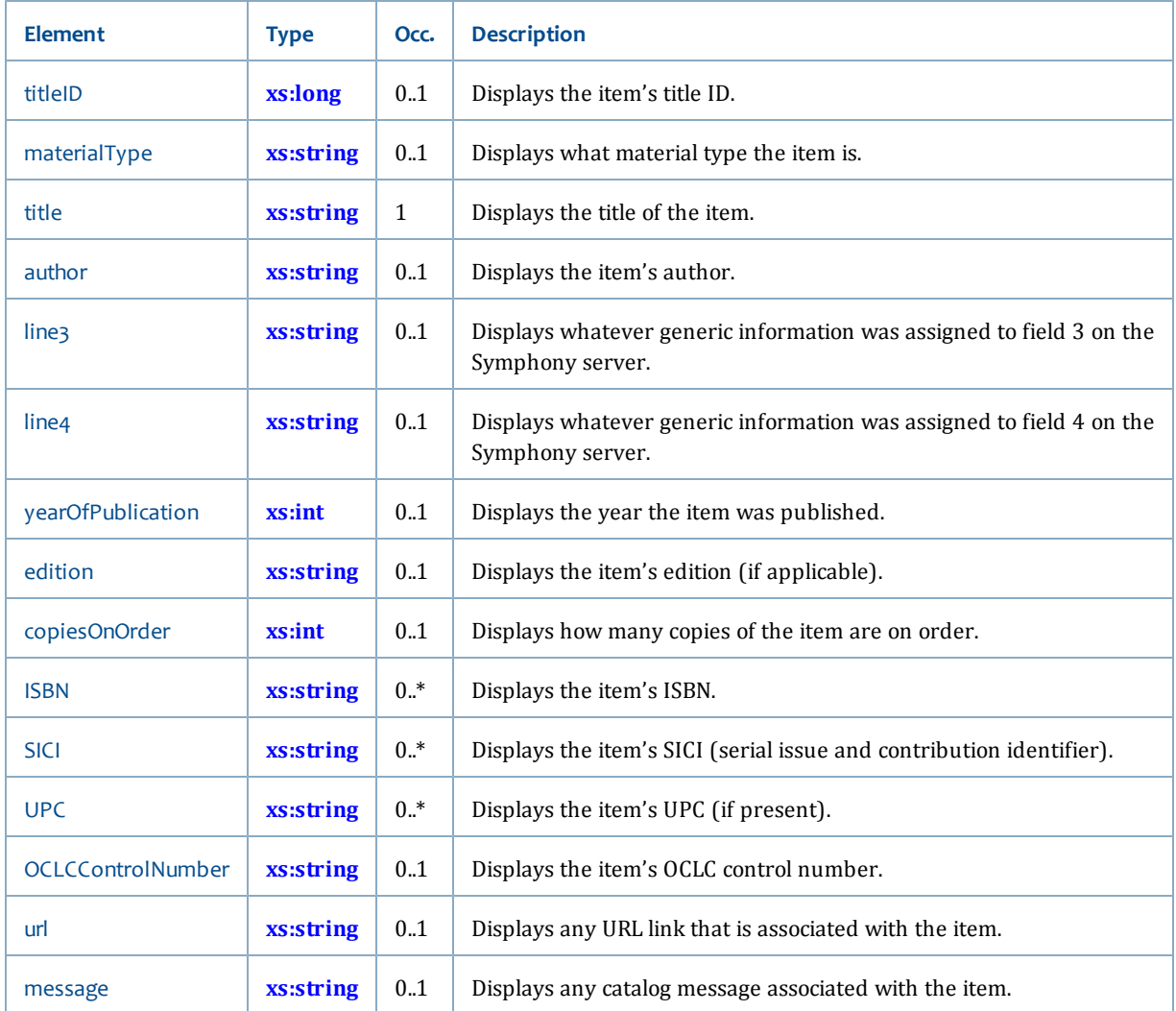

## This type also references the following elements:

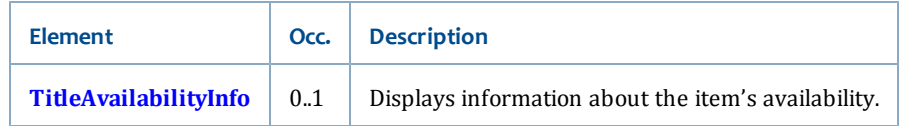

The TitleAvailability element is returned only if you set includeAvailabilityInfo to "true" in the request.

## <span id="page-270-0"></span>**CallSummary**

The CallSummary type displays call number information for a title.

## **Ancestors**

• **[TitleInfo](#page-81-0)**

## **Relevant operations**

• **[lookupTitleInfo](#page-65-0)**

## **Contents**

The CallSummary type has the following elements:

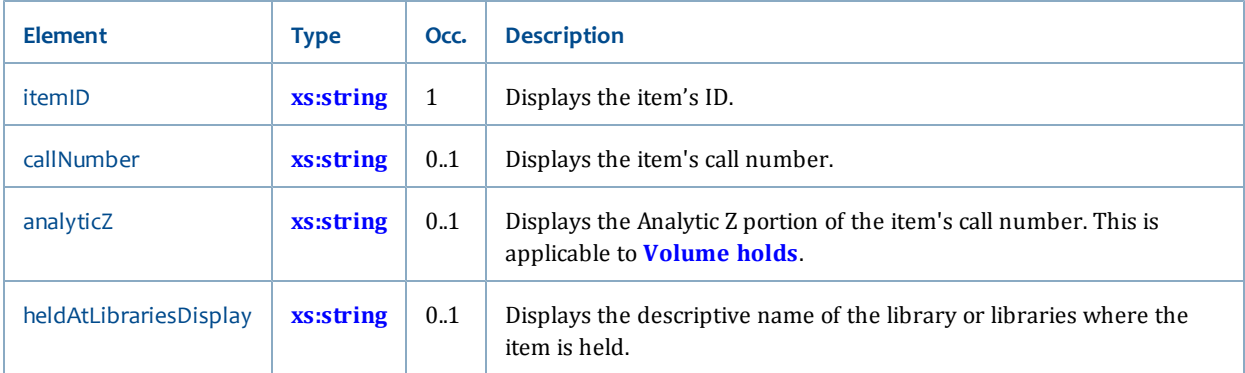

## <span id="page-270-1"></span>**HotSitesInfo**

The HotSitesInfo type displays information about a hot site.

## **Ancestors**

None

## **Relevant operations**

• **[lookupHotSites](#page-61-0)**

## **Contents**

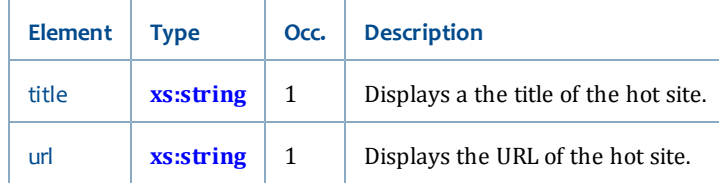

## <span id="page-271-0"></span>**InfoDesk**

The InfoDesk type contains enumerated values for a predefined searches in Symphony.

#### **Ancestors**

None

## **Relevant operations**

• **[searchInfoDesk](#page-71-0)**

### **Contents**

This type is a string (see **[xs:string](#page-198-0)**) with the following enumeration values:

- **ANNOUNCE**
- **HOURS**
- <span id="page-271-1"></span>• **NEW**

## **RecommendedReadingDisplayInfo**

The RecommendedReadingDisplayInfo type displays information about a recommended reading list.

### **Ancestors**

None

### **Relevant operations**

• **[LookupRecommendedReadingDisplayList](#page-63-0)**

## **Contents**

This type has the following elements:

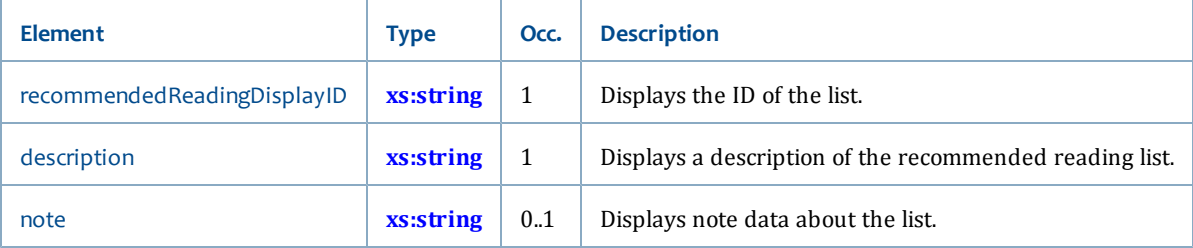

## <span id="page-271-2"></span>**RecommendedReadingTitleInfo**

The RecommendedReadingInfo type displays information about the titles in a Recommended Reading list.

#### **Ancestors**

None

## **Relevant operations**

• **[lookupRecommendedReadingTitles](#page-64-0)**

### **Contents**

This type has the following elements:

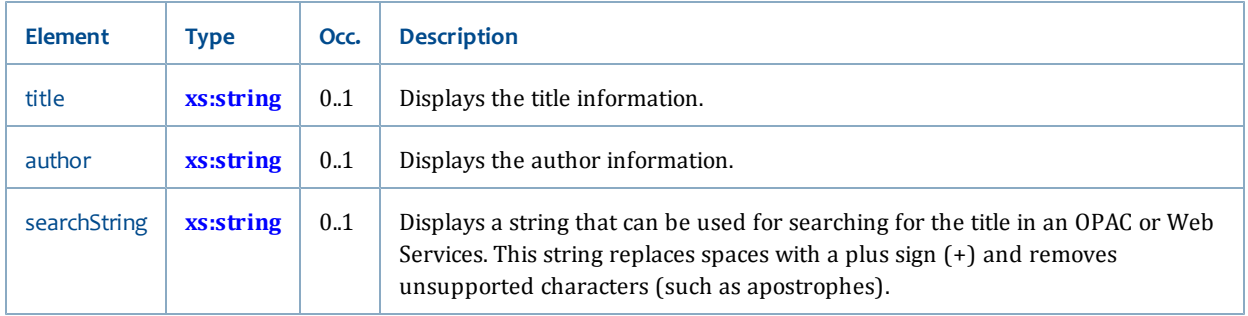

## <span id="page-272-0"></span>**SearchCatalogFilters**

The SearchCatalogFilters type contains filter elements that you can apply to catalog searches to limit the data you receive in the search results.

## **Ancestors**

None

## **Relevant operations**

- **[searchCatalog](#page-67-0)**
- **[searchInfoDesk](#page-71-0)**

## **Contents**

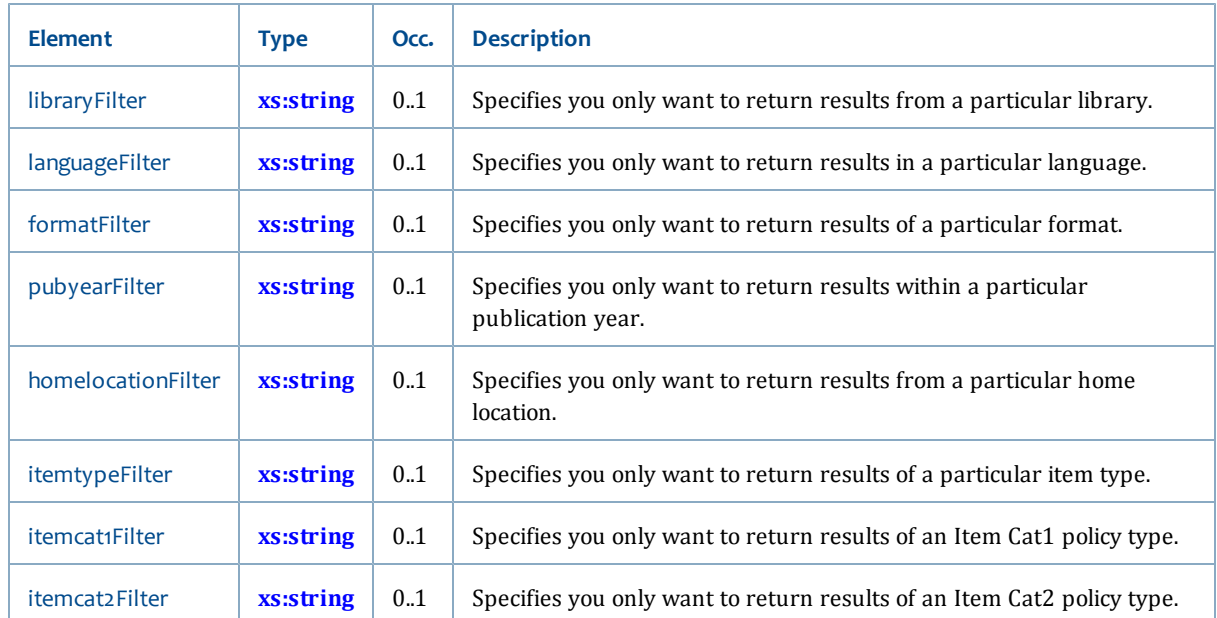

## <span id="page-273-0"></span>**SearchCatalogPaging**

The SearchCatalogPaging type contains paging elements that you can apply to catalog searches to specify which page of hits to display in the search results.

## **Ancestors**

None

## **Relevant operations**

- **[searchCatalogPaging](#page-70-0)**
- **[searchInfoDesk](#page-71-0)**
- **[searchInfoDeskPaging](#page-72-0)**

## **Contents**

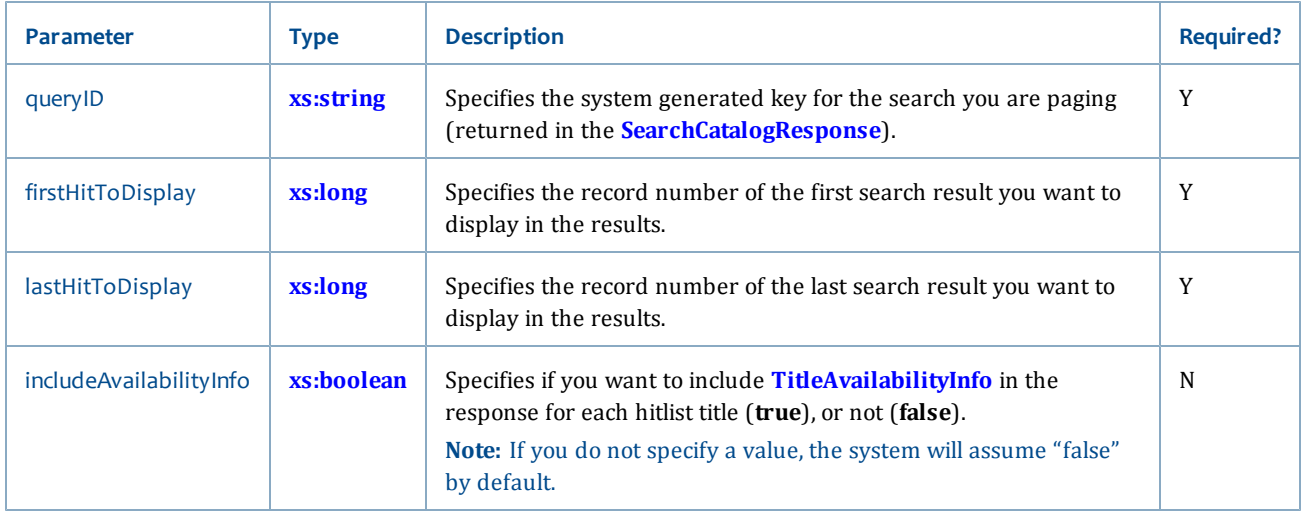

## <span id="page-274-0"></span>**SearchCatalogResult**

The SearchCatalogResult type displays the results of searches made with the **[searchCatalog](#page-67-0)**, **[searchCatalogPaging](#page-70-0)**, **[searchInfoDesk](#page-71-0)**, and **[searchInfoDeskPaging](#page-72-0)** operations.

## **Ancestors**

None

## **Relevant operations**

- **[searchCatalog](#page-67-0)**
- **[searchCatalogPaging](#page-70-0)**
- **[searchInfoDesk](#page-71-0)**
- **[searchInfoDeskPaging](#page-72-0)**

#### **Contents**

This type has the following elements:

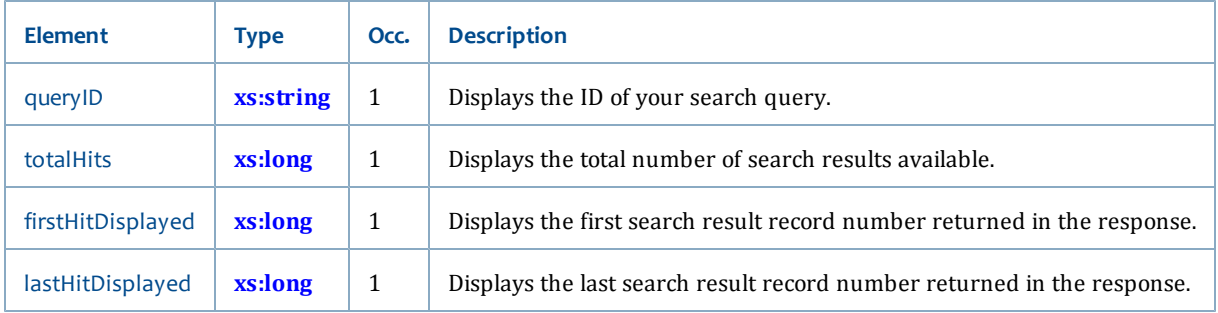

This type also references the following elements:

## Chapter 5: Data types reference

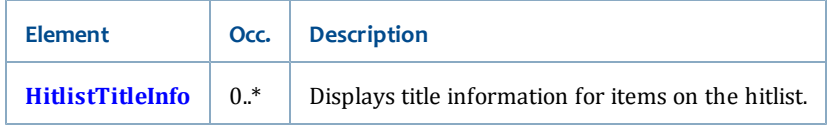

# <span id="page-276-1"></span>**Chapter 6: Faults**

This section describes some of the common fault messages you may encounter while using Web Services. For additional, operation-specific faults, see those operations. You can also get faults from the Symphony server if data in the request is invalid. Refer to your Symphony API documentation for information about those faults.

- **[HatIOException: Cannot connect to host](#page-276-0)** [on page 261](#page-276-0)
- **[HatIOException: Connection to server has been closed](#page-277-0)** [on page 262](#page-277-0)
- **[HatIOException: Read of response timed out](#page-277-1)** [on page 262](#page-277-1)
- **[HatSessionException: Unable to acquire session with server](#page-278-0)** [on page 263](#page-278-0)
- **[HeaderException: Symphony Soap Header is required](#page-278-1)** [on page 263](#page-278-1)
- **[HeaderException: Bad Client ID](#page-278-2)** [on page 263](#page-278-2)
- **[HTTP 404 File not found](#page-279-0)** [on page 264](#page-279-0)
- **[HTTP 500 Internal server error](#page-279-1)** [on page 264](#page-279-1)
- **[HTTP 501 Not Implemented](#page-279-2)** [on page 264](#page-279-2)
- **[IllegalArgumentException](#page-280-0)** [on page 265](#page-280-0)
- **[InvalidRequestException: Entity Operation is required](#page-280-1)** [on page 265](#page-280-1)
- **[InvalidRequestException: Invalid Operation for this request](#page-281-0)** [on page 266](#page-281-0)
- **[LicenseException.notLicensed](#page-281-1)** [on page 266](#page-281-1)
- **[RestInvocationException.missingMethod](#page-282-0)** [on page 267](#page-282-0)
- **[SecurityServiceException: Access Denied](#page-282-1)** [on page 267](#page-282-1)
- **[SecurityServiceException: Session has timed out](#page-283-0)** [on page 268](#page-283-0)
- **[SecurityServiceException: Unable to log in](#page-283-1)** [on page 268](#page-283-1)

## <span id="page-276-0"></span>**HatIOException: Cannot connect to host**

This fault indicates that there is a problem with the network connection to the ILS server.

## **Cause**

Web Services cannot connect to the netserver or the ILS server is down. For example, the server may have been halted and restarted for routine maintenance or configuration updates.

#### **Action**

Retry the request later.

If you continue to receive the fault, contact the library system administrator to verify that the ILS server is running and that Web Services is properly configured.

#### **See Also**

• **[Faults](#page-276-1)** [on page 261](#page-276-1)

## <span id="page-277-0"></span>**HatIOException: Connection to server has been closed**

This fault indicates a problem communicating with the ILS server.

#### **Cause**

Web Services is unable to communicate with the ILS.

The ILS server was temporarily unavailable (because of a restart to initialize configuration changes, for example).

### **Action**

Retry the request later.

If you continue to receive the fault, contact the library system administrator to verify that the ILS server is running and that Web Services is properly configured.

#### **See Also**

• **[Faults](#page-276-1)** [on page 261](#page-276-1)

## <span id="page-277-1"></span>**HatIOException: Read of response timed out**

This error indicates that a request to the ILS did not get a response before the socket read timed out.

### **Cause**

The request took longer to complete on the ILS than the socket read timeout allows, possibly because of the amount of data you are requesting (for example, if you use lookupTitleInfo with multiple title or item IDs and many Include options).

#### **Action**

Retry the request.

Retry the request with different options. For example, if you are requesting hold info for a patron, request only active holds, not all holds. If you are searching the catalog with a large number of hits to display, reduce the number of hits to display.

If requests continue to result in a read timeout, talk to the library system administrator about increasing the socket read timeout value for the Web Services instance.

• **[Faults](#page-276-1)** [on page 261](#page-276-1)

## <span id="page-278-0"></span>**HatSessionException: Unable to acquire session with server**

This fault indicates a problem establishing a communication session with the ILS server.

## **Cause**

Maximum number of ILS sessions has been reached and all sessions are busy.

A socket read is timing out before a response is received.

Web Services is unable to establish a connection with the ILS, possibly because of a dropped connection.

#### **Action**

Retry the request later.

If you continue to receive the fault, contact the library system administrator to verify that the ILS server is running and that Web Services is properly configured.

#### **See Also**

• **[Faults](#page-276-1)** [on page 261](#page-276-1)

## <span id="page-278-1"></span>**HeaderException: Symphony Soap Header is required**

This fault indicates that the required SirsiDynix header is missing from a request (SOAP only).

### **Cause**

The SdHeader element is missing or invalid.

## **Action**

Make sure you include an SdHeader with a valid client ID. Verify that element names are spelled correctly.

#### **See Also**

- **[SdHeader](#page-40-0)** [on page 25](#page-40-0)
- **[Faults](#page-276-1)** [on page 261](#page-276-1)

## <span id="page-278-2"></span>**HeaderException: Bad Client ID**

This fault indicates that the client ID in the request header is invalid or missing.

**Cause**

The client ID specified in the request header is invalid.

### **Action**

Use a valid client ID. Verify that the client ID is spelled correctly. Client ID is casesensitive.

#### **See Also**

• **[Faults](#page-276-1)** [on page 261](#page-276-1)

## <span id="page-279-0"></span>**HTTP 404 File not found**

This HTTP status code indicates a problem with the URL you used to access a service.

### **Cause**

The path you specified is not a valid endpoint.

## **Action**

Use a valid endpoint. Verify that all parts of the path are spelled correctly. Paths are case-sensitive.

#### **See Also**

- **[Service endpoints](#page-19-0)** [on page 4](#page-19-0)
- **[Faults](#page-276-1)** [on page 261](#page-276-1)

## <span id="page-279-1"></span>**HTTP 500 Internal server error**

This HTTP status code indicates that the server was unable to complete the request.

#### **Cause**

This is the expected HTTP status code for any fault.

## **Action**

Inspect the fault message returned and take appropriate action. (See **[Faults](#page-276-1)** [on page](#page-276-1) [261.](#page-276-1))

## **See Also**

• **[Faults](#page-276-1)** [on page 261](#page-276-1)

## <span id="page-279-2"></span>**HTTP 501 Not Implemented**

This HTTP status code indicates that the server does not recognize the requested method in a URL.

## **Cause**

This is most likely caused by an invalid REST request.

#### **Action**

Make sure you are using supported requests. Check the spelling of the method in the URL including case (method names are case-sensitive).

#### **See also**

- **[Service endpoints](#page-19-0)** [on page 4](#page-19-0)
- **[RestInvocationException.missingMethod](#page-282-0)** [on page 267](#page-282-0)
- **[Faults](#page-276-1)** [on page 261](#page-276-1)

## <span id="page-280-0"></span>**IllegalArgumentException**

This fault indicates that the given required Operation element and value is missing. For example, with the listReserve operation, if the browseType is "USER\_NAME", then the request also requires a value for either userID or userPrimaryKey.

It could also mean than an invalid value was given for an element.

### **Cause**

You did not specify a required element and value in the request.

### **Action**

Include the required element and a valid value.

#### **See Also**

- **[Reserve service](#page-134-1)**
- **[Entity](#page-227-0)** [on page 212](#page-227-0)
- **[Faults](#page-276-1)** [on page 261](#page-276-1)

## <span id="page-280-1"></span>**InvalidRequestException: Entity Operation is required**

This fault indicates that the required Operation attribute is missing for some Entity type element in the request.

### **Cause**

You did not specify an Operation for some Entity type element in the request.

## **Action**

Specify a valid value for the operation attribute.

- **[Entity](#page-227-0)** [on page 212](#page-227-0)
- **[Faults](#page-276-1)** [on page 261](#page-276-1)

## <span id="page-281-0"></span>**InvalidRequestException: Invalid Operation for this request**

This fault indicates that the value of the Operation attribute of an Entity type element is invalid for the request.

### **Cause**

The value specified for the operation attribute of an Entity type element is invalid.

The value specified, even though one of the allowed options, is not valid in this context.

#### **Action**

Use a valid attribute. Valid values include NOOP, CREATE, UPDATE, DELETE.

Verify that the attribute value is spelled correctly. Values for the operation attribute are case-sensitive.

### **See Also**

- **[Entity](#page-227-0)** [on page 212](#page-227-0)
- **[Faults](#page-276-1)** [on page 261](#page-276-1)

## <span id="page-281-1"></span>**LicenseException.notLicensed**

This fault indicates that the Web Services instance does not have a license that allows the operation you've requested.

#### **Cause**

Some operations require a license (for example, operations in the Patron service). If the library has not installed a license for these, you will get a Not Licensed exception when you try to access licensed operations.

## **Action**

Consult with the library system administrator to verify that these services are licensed and the license is properly installed.

- **[Faults](#page-276-1)** [on page 261](#page-276-1)
- **[Licensed operations](#page-17-0)** [on page 2](#page-17-0)

## <span id="page-282-0"></span>**RestInvocationException.missingMethod**

This fault indicates that the specified REST operation is unrecognized. The error message includes the operation, "Method <operation-name> not implemented".

## **Cause**

The operation you specified in the REST request is misspelled or otherwise invalid.

#### **Action**

Use a valid operation name in the URL. Verify that the operation name is spelled correctly. Operation names are case-sensitive.

#### **See Also**

- **[HTTP 501 Not Implemented](#page-279-2)** [on page 264](#page-279-2)
- **[Service endpoints](#page-19-0)** [on page 4](#page-19-0)
- **[Faults](#page-276-1)** [on page 261](#page-276-1)

## <span id="page-282-1"></span>**SecurityServiceException: Access Denied**

This fault indicates a problem with user privileges.

#### **Cause**

The current session user (implied in the request sessionToken) does not have privileges to complete the requested action. For example, the user's privilege level is insufficient or the user does not have a required command in the user's command list.

The operation requires a session token and no sessionToken was specified.

#### **Action**

Create a new session for a user with the required permissions. Make sure the user has the necessary privilege level and commands (see **[User access](#page-26-0)** [on page 11](#page-26-0)).

Make sure you pass in a sessionToken for privileged operations (see **[Privileged](#page-34-0) [operations](#page-34-0)** [on page 19](#page-34-0)).

- **[Privileged operations](#page-34-0)** [on page 19](#page-34-0)
- **[loginUser](#page-86-0)** [on page 71](#page-86-0)
- **[Faults](#page-276-1)** [on page 261](#page-276-1)

## <span id="page-283-0"></span>**SecurityServiceException: Session has timed out**

This fault indicates that the session token specified in the request is invalid.

## **Cause**

The session token specified in the request is not valid. For example, the session was already terminated with a logoutUser request, the session expired, or the value of sessionToken is invalid.

### **Action**

Create a new session and repeat the request.

#### **See Also**

- **[loginUser](#page-86-0)** [on page 71](#page-86-0)
- **[logoutUser](#page-87-0)** [on page 72](#page-87-0)
- **[Faults](#page-276-1)** [on page 261](#page-276-1)

## <span id="page-283-1"></span>**SecurityServiceException: Unable to log in**

This fault indicates a problem with the credentials used in a login request.

#### **Cause**

This fault may be returned by a login request for any of the following reasons.

- User is invalid or misspelled. User IDs and alternate IDs may be case-sensitive (for example, if the Web Services instances uses LDAP authentication).
- Password is invalid or misspelled. Passwords are case-sensitive.
- Required password missing.

## **Action**

Make sure the user and password are valid and spelled correctly.

- **[loginUser](#page-86-0)** [on page 71](#page-86-0)
- **[Faults](#page-276-1)** [on page 261](#page-276-1)

# **Appendix A: Service Schemas**

For convenient reference, this section lists the schemas for each service in Web Services.

- **[Standard service](#page-284-0)** [on page 269](#page-284-0)
- **[Security service](#page-296-0)** [on page 281](#page-296-0)
- **[Patron service](#page-298-0)** [on page 283](#page-298-0)
- **[Admin service](#page-315-0)** [on page 300](#page-315-0)
- **[Request service](#page-328-0)** [on page 313](#page-328-0)
- **[Circulation service](#page-331-0)** [on page 316](#page-331-0)
- **[Catalog service](#page-336-0)** [on page 321](#page-336-0)
- **[Common service](#page-337-0)** [on page 322](#page-337-0)
- **[Selection service](#page-339-0)** [on page 324](#page-339-0)
- **[Reserve service](#page-340-0)** [on page 325](#page-340-0)

## <span id="page-284-0"></span>**Standard service**

```
<?xml version="1.0"?>
<xs:schema
    xmlns:xs="http://www.w3.org/2001/XMLSchema"
    xmlns="http://schemas.sirsidynix.com/symws/standard"
    attributeFormDefault="qualified" elementFormDefault="qualified"
    targetNamespace="http://schemas.sirsidynix.com/symws/standard">
    <!-- messages -->
    <xs:element name="LookupTitleInfoRequest">
        <xs:complexType>
            <xs:sequence>
                <!-- Library ID or Search Library Group ID -->
                <xs:element name="libraryFilter" type="xs:string" minOccurs="0" maxOccurs="1"/>
                <xs:choice>
                    <xs:element name="titleID" type="xs:long" minOccurs="1" maxOccurs="unbounded"/>
                     <xs:element name="itemID" type="xs:string" minOccurs="1" maxOccurs="unbounded"/>
                </xs:choice>
                <!-- The next seven parameters are treated as false if not present. -->
                <xs:element name="includeAvailabilityInfo" type="xs:boolean" minOccurs="0" maxOccurs="1"/>
                <xs:element name="includeItemInfo" type="xs:boolean" minOccurs="0" maxOccurs="1"/>
                <xs:element name="includeCatalogingInfo" type="xs:boolean" minOccurs="0" maxOccurs="1"/>
                <xs:element name="includeOrderInfo" type="xs:boolean" minOccurs="0" maxOccurs="1"/>
                <xs:element name="includeOPACInfo" type="xs:boolean" minOccurs="0" maxOccurs="1"/>
                <xs:element name="includeBoundTogether" type="xs:boolean" minOccurs="0" maxOccurs="1">
                <xs:element name="includeMarcHoldings" type="xs:boolean" minOccurs="0" maxOccurs="1"/>
```

```
        <!-- If no choice is made here, marcEntryFilter=NONE is assumed. -->
                 <xs:choice minOccurs="0" maxOccurs="1">
                     <xs:element name="marcEntryFilter">
                          <xs:simpleType>
                               <xs:restriction base="xs:string">
                                   <xs:enumeration value="ALL"/>
                                   <xs:enumeration value="BRIEF"/>
                                   <xs:enumeration value="FULL"/>
                                   <xs:enumeration value="NONE"/>
                                   <xs:enumeration value="TEMPLATE"/>
                               </xs:restriction>
                          </xs:simpleType>
                     </xs:element>
                     <xs:element name="marcEntryID" type="xs:string" maxOccurs="unbounded"/>
                     <!-- includeRelatedSearchInfo is treated as false if not present. If true,
                                   related search information is included in the display of bibliographic
                                   entries. Ignored if no marc entries are displayed. -->
                 </xs:choice>
                 <xs:element name="includeRelatedSearchInfo" type="xs:boolean" minOccurs="0"maxOccurs="1"/>
                 <xs:element name="includeCallNumberSummary" type="xs:boolean" minOccurs="0"maxOccurs="1"/>
            </xs:sequence>
        </xs:complexType>
   </xs:element>
 <xs:element name="LookupTitleInfoResponse">
        <xs:complexType>
            <xs:sequence>
                 <xs:element ref="TitleInfo" minOccurs="1" maxOccurs="unbounded">
                 </xs:element>
            </xs:sequence>
        </xs:complexType>
   </xs:element>
   <xs:element name="SearchCatalogRequest">
       <xs:complexType>
            <xs:sequence>
                 <xs:element name="query" minOccurs="1" maxOccurs="8">
                     <xs:complexType>
                          <xs:sequence>
                               <!-- The server supports a maximum term length of 1,024 characters. -->
                               <xs:element name="term" minOccurs="1" maxOccurs="1">
                                   <xs:simpleType>
                                        <xs:restriction base="xs:string">
                                             <xs:maxLength value="1024"/>
                                        </xs:restriction>
                                   </xs:simpleType>
                               </xs:element>
                               <!-- The search index will default to GENERAL if not specified. -->
                               <xs:element name="searchType" type="xs:string" minOccurs="0" maxOccurs="1"/>
                               <!-- The search operator will default to AND if not specified. -->
                               <xs:element name="operator" minOccurs="0" maxOccurs="1">
                                   <xs:simpleType>
                                        <xs:restriction base="xs:string">
```

```
                    <xs:enumeration value="AND"/>
                                          <xs:enumeration value="OR"/>
                                          <xs:enumeration value="NOT"/>
                                          <xs:enumeration value="XOR"/>
                                      </xs:restriction>
                                 </xs:simpleType>
                            </xs:element>
                        </xs:sequence>
                   </xs:complexType>
               </xs:element>
               <!-- Will default to false if not specified. -->
               <xs:element name="exactMatch" type="xs:boolean" minOccurs="0" maxOccurs="1"/>
               <!-- Will default to 20 if not specified. -->
               <xs:element name="hitsToDisplay" type="xs:nonNegativeInteger" minOccurs="0"
                   maxOccurs="1"/>
               <xs:element name="filters" type="SearchCatalogFilters" minOccurs="0" maxOccurs="1"/>
               <!-- includeAvailabilityInfo will be treated as false if not present. If true, causes
                                 TitleAvailabilityInfo to be included for each hitlist title. -->
               <xs:element name="includeAvailabilityInfo" type="xs:boolean" minOccurs="0" maxOccurs="1"/>
          </xs:sequence>
      </xs:complexType>
  </xs:element>
  <xs:element name="SearchCatalogResponse" type="SearchCatalogResult"/>
  <xs:element name="SearchCatalogPagingRequest" type="SearchCatalogPaging"/>
  <xs:element name="SearchCatalogPagingResponse" type="SearchCatalogResult"/>
  <xs:element name="LookupMostPopularRequest">
      <xs:complexType>
          <xs:sequence>
               <!-- Required type of Most Popular list -->
               <xs:element name="listType" minOccurs="1" maxOccurs="1">
                   <xs:simpleType>
                        <xs:restriction base="xs:string">
                            <xs:enumeration value="AUTHOR"/>
                            <xs:enumeration value="SUBJECT"/>
                            <xs:enumeration value="TITLE"/>
                        </xs:restriction>
                   </xs:simpleType>
               </xs:element>
               <!-- Optional Library ID or Library Group ID -->
               <xs:element name="libraryFilter" type="xs:string" minOccurs="0" maxOccurs="1"/>
               <!-- Optional alternate file name for source file -->
               <xs:element name="sourceFile" type="xs:string" minOccurs="0" maxOccurs="1"/>
               <!-- Optional maximum authors, subjects, or titles to display -->
               <xs:element name="linesToDisplay" type="xs:nonNegativeInteger" minOccurs="0"
                   maxOccurs="1"/>
          </xs:sequence>
      </xs:complexType>
  </xs:element>
```

```
  <xs:element name="LookupMostPopularResponse">
      <xs:complexType>
          <xs:sequence>
              <xs:element name="linesDisplayed" type="xs:int" minOccurs="1" maxOccurs="1"/>
              <xs:element ref="MostPopularInfo" minOccurs="0" maxOccurs="unbounded">
              </xs:element>
          </xs:sequence>
      </xs:complexType>
  </xs:element>
  <xs:element name="SearchInfoDeskRequest">
      <xs:complexType>
          <xs:sequence>
              <!-- BLST policy name that the library uses to tag predefined searches -->
              <xs:choice minOccurs="1" maxOccurs="1">
                   <xs:element name="infoDesk" type="InfoDesk"/>
                   <xs:element name="customInfoDesk" type="xs:string"/>
              </xs:choice>
               <!-- Will default to 20 if not specified. -->
              <xs:element name="hitsToDisplay" type="xs:nonNegativeInteger" minOccurs="0"
                   maxOccurs="1"/>
              <xs:element name="filters" type="SearchCatalogFilters" minOccurs="0" maxOccurs="1"/>
              <!-- includeAvailabilityInfo will be treated as false if not present. If true, causes
                           TitleAvailabilityInfo to be included for each hitlist title. -->
              <xs:element name="includeAvailabilityInfo" type="xs:boolean" minOccurs="0" maxOccurs="1"/>
          </xs:sequence>
      </xs:complexType>
  </xs:element>
  <xs:element name="SearchInfoDeskResponse" type="SearchCatalogResult"/>
  <xs:element name="SearchInfoDeskPagingRequest" type="SearchCatalogPaging"/>
  <xs:element name="SearchInfoDeskPagingResponse" type="SearchCatalogResult"/>
  <xs:element name="LookupBestSellersDisplayListRequest">
      <xs:complexType>
          <xs:sequence>
              <xs:element name="bestSellerID" type="xs:string" minOccurs="1" maxOccurs="1" />
          </xs:sequence>
      </xs:complexType>
  </xs:element>
  <xs:element name="LookupBestSellersDisplayListResponse">
      <xs:complexType>
          <xs:sequence>
              <xs:element name="bestSellerDisplayInfo" type="BestSellerDisplayInfo" minOccurs="0"
                   maxOccurs="unbounded"/>
          </xs:sequence>
      </xs:complexType>
  </xs:element>
```
 **<xs:element name=["LookupRecommendedReadingDisplayListRequest](#page-63-1)">**
```
    <xs:complexType>
          <xs:sequence>
              <xs:element name="recommendedReadingID" type="xs:string" minOccurs="1" maxOccurs="1" />
          </xs:sequence>
      </xs:complexType>
  </xs:element>
  <xs:element name="LookupRecommendedReadingDisplayListResponse">
      <xs:complexType>
          <xs:sequence>
              <xs:element name="recommendedReadingDisplayInfo" type="RecommendedReadingDisplayInfo"
                  minOccurs="0" maxOccurs="unbounded"/>
          </xs:sequence>
      </xs:complexType>
  </xs:element>
  <xs:complexType name="BestSellerDisplayInfo">
      <xs:sequence>
          <xs:element name="bestSellerDisplayID" type="xs:string" minOccurs="1" maxOccurs="1"/>
          <xs:element name="description" type="xs:string" minOccurs="1" maxOccurs="1"/>
          <xs:element name="copyright" type="xs:string" minOccurs="0" maxOccurs="1"/>
      </xs:sequence>
  </xs:complexType>
  <xs:complexType name="RecommendedReadingDisplayInfo">
      <xs:sequence>
          <xs:element name="recommendedReadingDisplayID" type="xs:string" minOccurs="1" maxOccurs="1"/>
          <xs:element name="description" type="xs:string" minOccurs="1" maxOccurs="1"/>
          <xs:element name="note" type="xs:string" minOccurs="0" maxOccurs="1"/>
      </xs:sequence>
  </xs:complexType>
  <xs:element name="LookupBestSellerTitlesRequest">
      <xs:complexType>
          <xs:sequence>
              <xs:element name="bestSellerID" type="xs:string" minOccurs="1" maxOccurs="1" />
          </xs:sequence>
      </xs:complexType>
  </xs:element>
  <xs:element name="LookupBestSellerTitlesResponse">
      <xs:complexType>
          <xs:sequence>
              <xs:element name="bestSellerTitleInfo" type="BestSellerTitleInfo" minOccurs="0"
                  maxOccurs="unbounded" />
          </xs:sequence>
      </xs:complexType>
  </xs:element>
  <xs:element name="LookupRecommendedReadingTitlesRequest">
      <xs:complexType>
          <xs:sequence>
              <xs:element name="recommendedReadingID" type="xs:string" minOccurs="1" maxOccurs="1" />
```

```
      </xs:sequence>
      </xs:complexType>
  </xs:element>
  <xs:element name="LookupRecommendedReadingTitlesResponse">
      <xs:complexType>
          <xs:sequence>
               <xs:element name="recommendedReadingTitleInfo" type="RecommendedReadingTitleInfo"
                   minOccurs="0" maxOccurs="unbounded" />
          </xs:sequence>
      </xs:complexType>
  </xs:element>
  <xs:complexType name="BestSellerTitleInfo">
      <xs:sequence>
          <xs:element name="ISBN" type="xs:string" minOccurs="0" maxOccurs="1" />
          <xs:element name="title" type="xs:string" minOccurs="0" maxOccurs="1" />
          <xs:element name="author" type="xs:string" minOccurs="0" maxOccurs="1" />
          <xs:element name="searchString" type="xs:string" minOccurs="0" maxOccurs="1" />
      </xs:sequence>
  </xs:complexType>
  <xs:complexType name="RecommendedReadingTitleInfo">
      <xs:sequence>
          <xs:element name="title" type="xs:string" minOccurs="0" maxOccurs="1" />
          <xs:element name="author" type="xs:string" minOccurs="0" maxOccurs="1" />
          <xs:element name="searchString" type="xs:string" minOccurs="0" maxOccurs="1" />
      </xs:sequence>
  </xs:complexType>
  <xs:element name="LookupHotSitesRequest" />
  <xs:element name="LookupHotSitesResponse">
      <xs:complexType>
          <xs:sequence>
               <xs:element name="hotSitesInfo" type="HotSitesInfo" minOccurs = "0" maxOccurs="unbounded" />
          </xs:sequence>
      </xs:complexType>
  </xs:element>
  <xs:element name="VersionRequest"/>
  <xs:element name="VersionResponse">
      <xs:complexType>
          <xs:sequence>
               <xs:element name="version" maxOccurs="unbounded">
                   <xs:complexType>
                       <xs:sequence>
                            <xs:element name="product" type="xs:string"/>
                            <xs:element name="version" type="xs:string"/>
                       </xs:sequence>
                   </xs:complexType>
               </xs:element>
          </xs:sequence>
```

```
275
```

```
  <!-- objects -->
  <xs:element name="TitleInfo">
      <xs:complexType>
          <xs:sequence>
              <xs:element name="titleID" type="xs:long" minOccurs="1" maxOccurs="1"/>
              <!-- TitleAvailabilityInfo is included only if includeAvailabilityInfo is true -->
              <xs:element ref="TitleInfo" minOccurs="0" maxOccurs="1"/>
              <!-- The next four elements will be present if includeCatalogingInfo is true -->
              <xs:element name="titleControlNumber" type="xs:string" minOccurs="0" maxOccurs="1"/>
              <xs:element name="catalogFormatID" type="xs:string" minOccurs="0" maxOccurs="1"/>
              <xs:element name="catalogFormatType" type="xs:string" minOccurs="0" maxOccurs="1"/>
              <xs:element name="materialType" type="xs:string" minOccurs="0" maxOccurs="1"/>
              <!-- The next fifteen elements will be present if includeOPACInfo is true -->
              <xs:element name="baseCallNumber" type="xs:string" minOccurs="0" maxOccurs="1"/>
              <xs:element name="author" type="xs:string" minOccurs="0" maxOccurs="1"/>
              <xs:element name="title" type="xs:string" minOccurs="0" maxOccurs="1"/>
              <xs:element name="ISBN" type="xs:string" minOccurs="0" maxOccurs="unbounded"/>
              <xs:element name="SICI" type="xs:string" minOccurs="0" maxOccurs="unbounded"/>
              <xs:element name="UPC" type="xs:string" minOccurs="0" maxOccurs="unbounded"/>
              <xs:element name="OCLCControlNumber" type="xs:string" minOccurs="0" maxOccurs="1"/>
              <xs:element name="sisacID" type="xs:string" minOccurs="0" maxOccurs="1"/>
              <xs:element name="publisherName" type="xs:string" minOccurs="0" maxOccurs="1"/>
              <xs:element name="datePublished" type="xs:string" minOccurs="0" maxOccurs="1"/>
              <xs:element name="yearOfPublication" type="xs:int" minOccurs="0" maxOccurs="1"/>
              <xs:element name="extent" type="xs:string" minOccurs="0" maxOccurs="1"/>
              <xs:element name="netLibraryID" type="xs:string" minOccurs="0" maxOccurs="1"/>
              <xs:element name="numberOfCallNumbers" type="xs:int" minOccurs="0" maxOccurs="1"/>
              <xs:element name="numberOfTitleHolds" type="xs:int" minOccurs="0" maxOccurs="1"/>
              <!-- The next three elements are present if includeOrderInfo is true -->
              <xs:element name="copiesOnOrder" type="xs:int" minOccurs="0" maxOccurs="1"/>
              <xs:element name="outstandingCopiesOnOrder" type="xs:int" minOccurs="0" maxOccurs="1"/>
              <xs:element ref="TitleOrderInfo" minOccurs="0" maxOccurs="unbounded"/>
              <!-- present if includeItemInfo is true -->
              <xs:element ref="CallInfo" minOccurs="0" maxOccurs="unbounded"/>
```

```
    </xs:complexType>
  </xs:element>
```
 **</xs:complexType>**

 **</xs:element>**

```
  <xs:element name="LicenseRequest"/>
  <xs:element name="LicenseResponse">
      <xs:complexType>
          <xs:sequence>
                <xs:element name="attribute " maxOccurs="unbounded">
                    <xs:complexType>
                         <xs:sequence>
                             <xs:element name="key" type="xs:string"/>
                              <xs:element name="value" type="xs:string"/>
                         </xs:sequence>
                    </xs:complexType>
               </xs:element>
           </xs:sequence>
```

```
        <!-- present if marcEntryFilter parameter is not NONE or marcEntryID parameter
                         is present -->
                 <xs:element ref="BibliographicInfo" minOccurs="0" maxOccurs="1"/>
                 <!-- present if includeMarcHoldings is true. -->
                 <xs:element ref="MarcHoldingsInfo" minOccurs="0" maxOccurs="unbounded"/>
                 <!-- Boundwith links count and list are included only if includeBoundTogether is true.
                         -->
                 <xs:element name="numberOfBoundwithLinks" type="xs:int" minOccurs="0" maxOccurs="1"/>
                 <xs:element ref="BoundwithLinkInfo" minOccurs="0" maxOccurs="unbounded"/>
                 <xs:element name="callSummary" type="CallSummary" minOccurs="0" maxOccurs="unbounded"/>
            </xs:sequence>
        </xs:complexType>
    </xs:element>
    <xs:element name="CallInfo">
        <xs:complexType>
            <xs:sequence>
                 <xs:element name="libraryID" type="xs:string" minOccurs="1" maxOccurs="1"/>
                 <xs:element name="classificationID" type="xs:string" minOccurs="1" maxOccurs="1"/>
                 <xs:element name="callNumber" type="xs:string" minOccurs="1" maxOccurs="1"/>
                 <xs:element name="numberOfCopies" type="xs:int" minOccurs="1" maxOccurs="1"/>
                 <!-- Bound parent information is returned only if includeBoundTogether is true. -->
                 <xs:element name="boundParentAuthor" type="xs:string" minOccurs="0" maxOccurs="1"/>
                 <xs:element name="boundParentTitle" type="xs:string" minOccurs="0" maxOccurs="1"/>
                 <xs:element ref="ItemInfo" minOccurs="0" maxOccurs="unbounded"/>
            </xs:sequence>
        </xs:complexType>
    </xs:element>
    <xs:element name="ItemInfo">
        <xs:complexType>
            <xs:sequence>
                 <xs:element name="itemID" type="xs:string" minOccurs="1" maxOccurs="1"/>
                 <xs:element name="itemTypeID" type="xs:string" minOccurs="1" maxOccurs="1"/>
                 <xs:element name="currentLocationID" type="xs:string" minOccurs="1" maxOccurs="1"/>
                 <xs:element name="homeLocationID" type="xs:string" minOccurs="1" maxOccurs="1"/>
                 <!-- Present only if the item is currently checked out. -->
                 <xs:element name="dueDate" type="xs:dateTime" minOccurs="0" maxOccurs="1"/>
                 <!-- Present only if the item is currently checked out and has been recalled. -->
                 <xs:element name="recallDueDate" type="xs:dateTime" minOccurs="0" maxOccurs="1"/>
                 <!-- reshelving location information is returned only for copies which are
                             considered to be in the process of being reshelved. -->
                 <xs:element name="reshelvingLocationID" type="xs:string" minOccurs="0" maxOccurs="1"/>
                 <!-- transit information is returned only for copies which are in transit from one
                             library to another. -->
                 <xs:element name="transitSourceLibraryID" type="xs:string" minOccurs="0" maxOccurs="1"/>
                 <xs:element name="transitDestinationLibraryID" type="xs:string" minOccurs="0"
maxOccurs="1"/>
                 <xs:element name="transitReason" type="xs:string" minOccurs="0" maxOccurs="1"/>
                 <xs:element name="transitDate" type="xs:dateTime" minOccurs="0" maxOccurs="1"/>
                 <xs:element name="chargeable" type="xs:boolean" minOccurs="1" maxOccurs="1"/>
                 <xs:element name="numberOfHolds" type="xs:int" minOccurs="0" maxOccurs="1"/>
                 <!-- Reserve information is sent only for items on academic reserve -->
```

```
        <xs:element name="reserveCollectionID" type="xs:string" minOccurs="0" maxOccurs="1"/>
              <xs:element name="reserveCirculationRule" type="xs:string" minOccurs="0" maxOccurs="1"/>
              <!-- Booking information is sent only for items available for booking -->
              <xs:element name="mediaDeskID" type="xs:string" minOccurs="0" maxOccurs="1"/>
              <xs:element name="fixedTimeBooking" type="xs:boolean" minOccurs="0" maxOccurs="1"/>
              <xs:element name="publicNote" type="xs:string" minOccurs="0" maxOccurs="1"/>
              <xs:element name="staffNote" type="xs:string" minOccurs="0" maxOccurs="1"/>
          </xs:sequence>
      </xs:complexType>
  </xs:element>
  <xs:element name="BoundwithLinkInfo">
      <xs:complexType>
          <xs:sequence>
              <xs:element name="linkedAsParent" type="xs:boolean" minOccurs="1" maxOccurs="1"/>
              <xs:element name="callNumber" type="xs:string" minOccurs="1" maxOccurs="1"/>
              <xs:element name="libraryID" type="xs:string" minOccurs="1" maxOccurs="1"/>
              <!-- If the linked title has more than one copy, this is the itemID of the
                           first copy of the linked callnum. -->
              <xs:element name="itemID" type="xs:string" minOccurs="0" maxOccurs="1"/>
              <xs:element name="linkedTitle" type="BriefTitleInfo" minOccurs="1" maxOccurs="1"/>
          </xs:sequence>
      </xs:complexType>
  </xs:element>
  <xs:complexType name="CallSummary">
      <xs:sequence>
          <xs:element name="itemID" type="xs:string" minOccurs="1" maxOccurs="1" />
          <xs:element name="callNumber" type="xs:string" minOccurs="0" maxOccurs="1"/>
          <xs:element name="analyticZ" type="xs:string" minOccurs="0" maxOccurs="1"/>
          <xs:element name="heldAtLibrariesDisplay" type="xs:string" minOccurs="0" maxOccurs="1"/>
      </xs:sequence>
  </xs:complexType>
  <!-- This element contains the entries for the bibliographic record. -->
  <xs:element name="BibliographicInfo">
      <xs:complexType>
          <xs:sequence>
              <xs:element ref="MarcEntryInfo" minOccurs="1" maxOccurs="unbounded"/>
          </xs:sequence>
      </xs:complexType>
  </xs:element>
  <!-- This element contains the entries for the MARC holdings record. -->
  <xs:element name="MarcHoldingsInfo">
      <xs:complexType>
          <xs:sequence>
              <xs:element name="holdingLibraryID" type="xs:string" minOccurs="1" maxOccurs="1"/>
              <xs:element ref="MarcEntryInfo" minOccurs="0" maxOccurs="unbounded"/>
          </xs:sequence>
      </xs:complexType>
  </xs:element>
```

```
  <xs:element name="MarcEntryInfo">
      <xs:complexType>
          <xs:sequence>
               <xs:element name="label" type="xs:string" minOccurs="0" maxOccurs="1"/>
              <!-- alternateLabel is for entries linked to an 'alternate graphic representation' -->
              <xs:element name="alternateLabel" type="xs:string" minOccurs="0" maxOccurs="1"/>
              <xs:element name="entryID" type="xs:string" minOccurs="1" maxOccurs="1"/>
              <xs:element name="indicators" minOccurs="1" maxOccurs="1">
                   <xs:simpleType>
                       <xs:restriction base="xs:string">
                           <xs:whiteSpace value="preserve"/>
                       </xs:restriction>
                   </xs:simpleType>
              </xs:element>
               <xs:element name="text" type="xs:string" minOccurs="1" maxOccurs="1"/>
              <xs:element name="unformattedText" type="xs:string" minOccurs="0" maxOccurs="1"/>
              <xs:element name="entryTypeCodes" type="xs:string" minOccurs="0" maxOccurs="1"/>
              <xs:element name="url" type="xs:string" minOccurs="0" maxOccurs="1"/>
               <!-- The elements below are for hypertext lookup. They are returned only if
                           includeRelatedSearchInfo is true in the request. -->
              <xs:element name="relatedLookupText" type="xs:string" minOccurs="0" maxOccurs="1"/>
               <xs:element name="relatedLookupIndexID" type="xs:string" minOccurs="0" maxOccurs="1"/>
               <xs:element name="relatedLookupHeadingTypeID" type="xs:string" minOccurs="0"
                   maxOccurs="1"/>
          </xs:sequence>
      </xs:complexType>
  </xs:element>
  <xs:element name="TitleOrderInfo">
      <xs:complexType>
          <xs:sequence>
              <xs:element name="orderLibraryID" type="xs:string" minOccurs="1" maxOccurs="1"/>
              <xs:element name="copiesOrdered" type="xs:int" minOccurs="1" maxOccurs="1"/>
               <xs:element name="volumesOrdered" type="xs:string" minOccurs="0" maxOccurs="1"/>
              <xs:element name="orderNote" type="xs:string" minOccurs="0" maxOccurs="1"/>
              <xs:element name="orderDateReceived" type="xs:date" minOccurs="0" maxOccurs="1"/>
          </xs:sequence>
      </xs:complexType>
  </xs:element>
  <xs:complexType name="SearchCatalogFilters">
      <xs:sequence>
          <xs:element name="libraryFilter" type="xs:string" minOccurs="0" maxOccurs="1"/>
          <xs:element name="languageFilter" type="xs:string" minOccurs="0" maxOccurs="1"/>
          <xs:element name="formatFilter" type="xs:string" minOccurs="0" maxOccurs="1"/>
          <!-- server supports comparisons and ranges, so string is used instead of gYear -->
          <xs:element name="pubyearFilter" type="xs:string" minOccurs="0" maxOccurs="1"/>
          <xs:element name="homelocationFilter" type="xs:string" minOccurs="0" maxOccurs="1"/>
          <xs:element name="itemtypeFilter" type="xs:string" minOccurs="0" maxOccurs="1"/>
          <xs:element name="itemcat1Filter" type="xs:string" minOccurs="0" maxOccurs="1"/>
          <xs:element name="itemcat2Filter" type="xs:string" minOccurs="0" maxOccurs="1"/>
      </xs:sequence>
  </xs:complexType>
```

```
    <xs:sequence>
             <xs:element name="queryID" type="xs:string" minOccurs="1" maxOccurs="1"/>
             <xs:element name="totalHits" type="xs:long" minOccurs="1" maxOccurs="1"/>
             <xs:element name="firstHitDisplayed" type="xs:long" minOccurs="1" maxOccurs="1"/>
             <xs:element name="lastHitDisplayed" type="xs:long" minOccurs="1" maxOccurs="1"/>
             <xs:element ref="HitlistTitleInfo" minOccurs="0" maxOccurs="unbounded"/>
        </xs:sequence>
    </xs:complexType>
    <xs:complexType name="SearchCatalogPaging">
        <xs:sequence>
             <xs:element name="queryID" type="xs:string" minOccurs="1" maxOccurs="1"/>
             <xs:element name="firstHitToDisplay" type="xs:long" minOccurs="1" maxOccurs="1"/>
             <xs:element name="lastHitToDisplay" type="xs:long" minOccurs="1" maxOccurs="1"/>
             <!-- includeAvailabilityInfo will be treated as false if not present. If true, causes
                     TitleAvailabilityInfo to be included for each hitlist title. -->
             <xs:element name="includeAvailabilityInfoHitlistTitleInfo" type="xs"boolean" minOccurs="0"
maxOccurs="1"/>
        </xs:sequence>
    </xs:complexType>
    <xs:element name="HitlistTitleInfo">
        <xs:complexType>
             <xs:complexContent>
                 <xs:extension base="BriefTitleInfo">
                     <xs:sequence>
                         <xs:element name="documentNumber" type="xs:long" minOccurs="1" maxOccurs="1"/>
                          <xs:element name="callNumber" type="xs:string" minOccurs="1" maxOccurs="1"/>
                     </xs:sequence>
                 </xs:extension>
             </xs:complexContent>
        </xs:complexType>
    </xs:element>
    <xs:element name="MostPopularInfo">
        <xs:complexType>
             <xs:sequence>
                 <!-- The author, subject, or title in a normalized form suitable for use as a
                              search term -->
                 <xs:element name="searchableHeading" type="xs:string" minOccurs="1" maxOccurs="1"/>
                 <!-- The author, subject, or title formatted for public display -->
                 <xs:element name="displayableHeading" type="xs:string" minOccurs="1" maxOccurs="1"/>
             </xs:sequence>
        </xs:complexType>
    </xs:element>
    <xs:element name="TitleAvailabilityInfo">
        <xs:complexType>
            <xs:sequence>
                 <xs:element name="totalCopiesAvailable" type="xs:int" minOccurs="1" maxOccurs="1"/>
```
 **<xs:element name=["libraryWithAvailableCopies](#page-81-2)" type="xs:string" minOccurs="0"**

 **<xs:complexType name=["SearchCatalogResult](#page-274-0)">**

```
          maxOccurs="unbounded"/>
              <xs:element name="totalResvCopiesAvailable" type="xs:int" minOccurs="1" maxOccurs="1"/>
              <xs:element name="libraryWithAvailableResvCopies" type="xs:string" minOccurs="0"
                  maxOccurs="unbounded"/>
              <xs:element name="locationOfFirstAvailableItem" type="xs:string" minOccurs="0"
                  maxOccurs="1"/>
              <!-- True if there exists at least one copy on which patrons may place holds -->
              <xs:element name="holdable" type="xs:boolean" minOccurs="1" maxOccurs="1"/>
              <!-- True if there exists at least one copy which is available for booking -->
              <xs:element name="bookable" type="xs:boolean" minOccurs="1" maxOccurs="1"/>
          </xs:sequence>
      </xs:complexType>
  </xs:element>
  <!-- An enumeration of the set of predefined search tags delivered with the Symphony
              installation. -->
  <xs:simpleType name="InfoDesk">
      <xs:restriction base="xs:string">
          <xs:enumeration value="ANNOUNCE"/>
            <xs:enumeration value="HOURS"/>
            <xs:enumeration value="NEW"/>
        </xs:restriction>
  </xs:simpleType>
  <xs:complexType name="BriefTitleInfo">
      <xs:sequence>
          <!-- Should only be null if the information from the ILS is incomplete -->
          <xs:element name="titleID" type="xs:long" minOccurs="0" maxOccurs="1"/>
          <!-- TitleAvailabilityInfo is included only if includeAvailabilityInfo is true -->
          <xs:element ref="TitleAvailabilityInfo" minOccurs="0" maxOccurs="1"/>
          <xs:element name="materialType" type="xs:string" minOccurs="0" maxOccurs="1"/>
          <xs:element name="title" type="xs:string" minOccurs="1" maxOccurs="1"/>
          <xs:element name="author" type="xs:string" minOccurs="0" maxOccurs="1"/>
          <xs:element name="line3" type="xs:string" minOccurs="0" maxOccurs="1"/>
          <xs:element name="line4" type="xs:string" minOccurs="0" maxOccurs="1"/>
          <xs:element name="yearOfPublication" type="xs:int" minOccurs="0" maxOccurs="1"/>
          <xs:element name="edition" type="xs:string" minOccurs="0" maxOccurs="1"/>
          <xs:element name="copiesOnOrder" type="xs:int" minOccurs="0" maxOccurs="1"/>
          <xs:element name="ISBN" type="xs:string" minOccurs="0" maxOccurs="unbounded"/>
          <xs:element name="SICI" type="xs:string" minOccurs="0" maxOccurs="unbounded"/>
          <xs:element name="UPC" type="xs:string" minOccurs="0" maxOccurs="unbounded"/>
          <xs:element name="OCLCControlNumber" type="xs:string" minOccurs="0" maxOccurs="1"/>
          <!-- Link to electronic content -->
          <xs:element name="url" type="xs:string" minOccurs="0" maxOccurs="1"/>
          <xs:element name="message" type="xs:string" minOccurs="0" maxOccurs="1"/>
      </xs:sequence>
  </xs:complexType>
  <xs:complexType name="BestSellerInfo">
      <xs:sequence>
          <xs:element name="ISBN" type="xs:string" minOccurs="0" maxOccurs="1" />
          <xs:element name="title" type="xs:string" minOccurs="0" maxOccurs="1" />
          <xs:element name="author" type="xs:string" minOccurs="0" maxOccurs="1" />
```

```
      <xs:element name="searchTerm" type="xs:string" minOccurs="0" maxOccurs="1" />
      </xs:sequence>
  </xs:complexType>
  <xs:complexType name="RecommendedReadInfo">
      <xs:sequence>
          <xs:element name="title" type="xs:string" minOccurs="0" maxOccurs="1" />
          <xs:element name="author" type="xs:string" minOccurs="0" maxOccurs="1" />
          <xs:element name="searchTerm" type="xs:string" minOccurs="0" maxOccurs="1" />
      </xs:sequence>
  </xs:complexType>
  <xs:complexType name="HotSitesInfo">
      <xs:sequence>
          <xs:element name="title" type="xs:string" />
          <xs:element name="url" type="xs:string" />
      </xs:sequence>
  </xs:complexType>
```
**</xs:schema>**

## **Security service**

```
<?xml version="1.0"?>
<xs:schema
   xmlns:xs="http://www.w3.org/2001/XMLSchema"
   xmlns="http://schemas.sirsidynix.com/symws/security"
    attributeFormDefault="qualified" elementFormDefault="qualified"
    targetNamespace="http://schemas.sirsidynix.com/symws/security">
    <!-- messages -->
    <xs:element name="AuthenticateUserRequest">
       <xs:complexType>
            <xs:sequence>
                <xs:element name="login" type="xs:string" minOccurs="1" maxOccurs="1"/>
        password" type="xs:string" minOccurs="0" maxOccurs="1"/>
            </xs:sequence>
        </xs:complexType>
    </xs:element>
    <xs:element name="AuthenticateUserResponse" type="xs:boolean"/>
    <xs:element name="LoginUserRequest">
       <xs:complexType>
            <xs:sequence>
                <xs:element name="login" type="xs:string" minOccurs="1" maxOccurs="1"/>
        password" type="xs:string" minOccurs="0" maxOccurs="1"/>
        workstationID" type="xs:string" minOccurs="0" maxOccurs="1"/>
            </xs:sequence>
        </xs:complexType>
    </xs:element>
```

```
<xs:element name="LoginUserResponse">
```

```
    <xs:complexType>
          <xs:sequence>
              <xs:element name="userID" type="xs:string" minOccurs="1" maxOccurs="1"/>
              <xs:element name="sessionToken" type="xs:string" minOccurs="1" maxOccurs="1"/>
          </xs:sequence>
      </xs:complexType>
  </xs:element>
  <xs:element name="LogoutUserRequest"/>
  <xs:element name="LookupUserInfoRequest">
      <xs:complexType>
          <xs:sequence>
              <xs:element name="userID" type="xs:string" minOccurs="1" maxOccurs="1"/>
              <!-- only accountability operators will be able to request accountable information -->
              <!-- assumed to be false if not specified -->
              <xs:element name="includeAccountability" type="xs:boolean" minOccurs="0" maxOccurs="1"/>
              <!-- assumed to be false if not specified -->
              <xs:element name="includeAllowedCommands" type="xs:boolean" minOccurs="0"
                  maxOccurs="1"/>
          </xs:sequence>
      </xs:complexType>
  </xs:element>
  <xs:element name="LookupUserInfoResponse">
      <xs:complexType>
          <xs:sequence>
              <xs:element name="userID" type="xs:string" minOccurs="1" maxOccurs="1"/>
      displayName" type="xs:string" minOccurs="1" maxOccurs="1"/>
              <xs:element name="privilegeLevel" type="PrivilegeLevel" minOccurs="1" maxOccurs="1"/>
              <xs:element name="sharedLogin" type="xs:boolean" minOccurs="1" maxOccurs="1"/>
      validUser" type="xs:boolean" minOccurs="1" maxOccurs="1"/>
              <xs:element name="libraryID" type="xs:string" minOccurs="1" maxOccurs="1"/>
              <xs:element name="accessID" type="xs:string" minOccurs="1" maxOccurs="1"/>
      <xs:element name="environmentID" type="xs:string" minOccurs="1" maxOccurs="1"/>
              <xs:element ref="AccountabilityInfo" minOccurs="0" maxOccurs="1"/>
              <xs:element name="allowedCommand" type="xs:string" minOccurs="0"
                  maxOccurs="unbounded"/>
          </xs:sequence>
      </xs:complexType>
  </xs:element>
  <xs:element name="LookupSessionInfoRequest"/>
  <xs:element name="LookupSessionInfoResponse">
      <xs:complexType>
          <xs:sequence>
              <xs:element name="userID" type="xs:string" minOccurs="1" maxOccurs="1"/>
              <xs:element name="userAccessID" type="xs:string" minOccurs="1" maxOccurs="1"/>
              <xs:element name="userAccessDescription" type="xs:string" minOccurs="0" maxOccurs="1"/>
      userEnvironmentID" type="xs:string" minOccurs="1" maxOccurs="1"/>
              <xs:element name="userEnvironmentDescription" type="xs:string" minOccurs="0" maxOccurs="1"/>
```
<xs:schema

</xs:schema>

 </xs:restriction> </xs:simpleType>

**Patron service**

<?xml version="1.0"?>

```
283
```

```
userProfileID" type="xs:string" minOccurs="1" maxOccurs="1"/>
              <xs:element name="userProfileDescription" type="xs:string" minOccurs="0" maxOccurs="1"/>
      userLibraryID" type="xs:string" minOccurs="1" maxOccurs="1"/>
              <xs:element name="userLibraryDescription" type="xs:string" minOccurs="0" maxOccurs="1"/>
              <xs:element name="serverIPAddress" type="xs:string" minOccurs="1" maxOccurs="1"/>
              <xs:element name="serverPlatform" type="xs:string" minOccurs="1" maxOccurs="1"/>
              <xs:element name="serverVersion" type="xs:string" minOccurs="1" maxOccurs="1"/>
          </xs:sequence>
      </xs:complexType>
  </xs:element>
  <!-- objects -->
  <!-- values correspond to the Symphony server "user hierarchy" enumeration -->
  <xs:element name="AccountabilityInfo">
      <xs:complexType>
          <xs:sequence>
      clearanceID" type="xs:string" minOccurs="1" maxOccurs="1"/>
              <xs:element name="patronType" minOccurs="0" maxOccurs="1">
                  <xs:simpleType>
                      <xs:restriction base="xs:string">
                          <xs:enumeration value="EXTERNAL"/>
                           <xs:enumeration value="INTERNAL"/>
                       </xs:restriction>
                  </xs:simpleType>
              </xs:element>
              <xs:element name="clearanceGrantingFacility" type="xs:string" minOccurs="0" maxOccurs="1"/>
              <xs:element name="citizenshipID" type="xs:string" minOccurs="0" maxOccurs="1"/>
              <xs:element name="ssn" type="xs:string" minOccurs="0" maxOccurs="1"/>
              <xs:element name="birthDate" type="xs:string" minOccurs="0" maxOccurs="1"/>
              <xs:element name="birthPlace" type="xs:string" minOccurs="0" maxOccurs="1"/>
              <xs:element name="accessRestrictionID" type="xs:string" minOccurs="0"
                  maxOccurs="unbounded"/>
              <xs:element name="needToKnowID" type="xs:string" minOccurs="0" maxOccurs="unbounded"/>
          </xs:sequence>
      </xs:complexType>
  </xs:element>
  <xs:simpleType name="PrivilegeLevel">
      <xs:restriction base="xs:string">
          <xs:enumeration value="EXTEND_PUB"/>
          <xs:enumeration value="PUBLIC"/>
          <xs:enumeration value="STAFF"/>
          <xs:enumeration value="SUPERVISOR"/>
          <xs:enumeration value="SYSADMIN"/>
```

```
    xmlns:xs="http://www.w3.org/2001/XMLSchema"
      xmlns="http://schemas.sirsidynix.com/symws/patron"
      xmlns:common="http://schemas.sirsidynix.com/symws/common"
      xmlns:circulation="http://schemas.sirsidynix.com/symws/circulation"
      attributeFormDefault="qualified" elementFormDefault="qualified"
      targetNamespace="http://schemas.sirsidynix.com/symws/patron">
  <xs:import namespace="http://schemas.sirsidynix.com/symws/common"
          schemaLocation="common.xsd"/>
  <xs:import namespace="http://schemas.sirsidynix.com/symws/circulation"
          schemaLocation="circulation.xsd"/>
\langle!-- messages -->
  <xs:element name="RenewMyCheckoutRequest">
      <xs:complexType>
          <xs:sequence>
              <xs:element name="itemID" type="xs:string" minOccurs="1" maxOccurs="1"/>
          </xs:sequence>
      </xs:complexType>
  </xs:element>
  <xs:element name="RenewMyCheckoutResponse">
      <xs:complexType>
          <xs:sequence>
              <xs:element name="message" type="xs:string" minOccurs="1" maxOccurs="1" />
              <xs:element name="userID" type="xs:string" minOccurs="1" maxOccurs="1"/>
      userName" type="xs:string" minOccurs="1" maxOccurs="1"/>
              <xs:element name="itemID" type="xs:string" minOccurs="1" maxOccurs="1"/>
              <xs:element name="callNumber" type="xs:string" minOccurs="1" maxOccurs="1"/>
              <xs:element name="title" type="xs:string" minOccurs="1" maxOccurs="1"/>
              <xs:element name="author" type="xs:string" minOccurs="0" maxOccurs="1"/>
              <xs:element name="dueDate" type="xs:dateTime" minOccurs="0" maxOccurs="1"/>
          </xs:sequence>
      </xs:complexType>
  </xs:element>
  <xs:element name="CreateMyHoldRequest">
      <xs:complexType>
          <xs:sequence>
              <xs:choice minOccurs="1">
                  <xs:element name="itemID" type="xs:string" minOccurs="0" maxOccurs="1" />
                  <xs:element name="titleKey" type="xs:long" minOccurs="0" maxOccurs="1" />
              </xs:choice>
              <xs:element name="callNumber" type="xs:string" minOccurs="0" maxOccurs="1" />
              <!-- if not present, holdType defaults to TITLE on the server -->
              <xs:element name="holdType" type="circulation:HoldType" minOccurs="0" maxOccurs="1" />
              <!-- if not present, holdRange defaults to GROUP -->
              <xs:element name="holdRange" type="circulation:HoldRange" minOccurs="0" maxOccurs="1" />
              <xs:choice minOccurs="0" maxOccurs="1">
                  <xs:element name="pickupLibraryID" type="xs:string" minOccurs="1" maxOccurs="1" />
                  <xs:element name="mailServiceID" type="xs:string" minOccurs="1" maxOccurs="1" />
              </xs:choice>
              <!-- if not present, expiresDate will be calculated by the ILS -->
              <xs:element name="expiresDate" type="common:NillableDate" minOccurs="0" maxOccurs="1"/>
```

```
        <xs:element name="suspendStartDate" type="xs:date" minOccurs="0" maxOccurs="1" />
              <xs:element name="suspendEndDate" type="xs:date" minOccurs="0" maxOccurs="1"/>
              <xs:element name="comment" type="xs:string" minOccurs="0" maxOccurs="1"/>
          </xs:sequence>
      </xs:complexType>
  </xs:element>
  <!-- CreateMyHoldResponse will be the holdKey -->
  <xs:element name="CreateMyHoldResponse" type="xs:long"/>
  <xs:element name="CancelMyHoldRequest">
      <xs:complexType>
          <xs:sequence>
              <xs:element name="holdKey" type="xs:long" minOccurs="1" maxOccurs="1"/>
          </xs:sequence>
      </xs:complexType>
  </xs:element>
  <xs:element name="CancelMyHoldResponse" type="xs:boolean"/>
  <xs:element name="LookupMyAccountInfoRequest">
     <xs:complexType>
          <xs:sequence>
              <!-- All boolean "include" parameters are assumed false if not present. -->
              <xs:element name="includePatronInfo" type="xs:boolean" minOccurs="0" maxOccurs="1"/>
              <xs:element name="includePatronCirculationInfo" type="xs:boolean" minOccurs="0"
                  maxOccurs="1"/>
              <xs:element name="includePatronAddressInfo" type="xs:boolean" minOccurs="0" maxOccurs="1"/>
              <xs:element name="includePatronCheckoutInfo" type="circulation:CheckoutInfoFilter"
                  minOccurs="0" maxOccurs="1"/>
              <xs:element name="includePatronCheckoutHistoryInfo" type="xs:boolean" minOccurs="0"
                  maxOccurs="1"/>
              <xs:element name="includePatronHoldInfo" type="circulation:HoldInfoFilter" minOccurs="0"
                  maxOccurs="1"/>
              <xs:element name="includeFeeInfo" type="circulation:FeeInfoFilter" minOccurs="0"
                  maxOccurs="1"/>
              <xs:element name="includePatronStatusInfo" type="xs:boolean" minOccurs="0" maxOccurs="1"/>
              <xs:element name="includeUserGroupInfo" type="xs:boolean" minOccurs="0" maxOccurs="1"/>
              <xs:element name="includeUserSuspensionInfo" type="xs:boolean" minOccurs="0" maxOccurs="1"/>
              <!-- if present, stationLibraryID will override session station Library ID -->
      stationLibraryID" type="xs:string" minOccurs="0" maxOccurs="1"/>
          </xs:sequence>
      </xs:complexType>
  </xs:element>
  <xs:element name="LookupMyAccountInfoResponse">
      <xs:complexType>
          <xs:sequence>
              <!-- patronInfo is returned only if includePatronInfo is true -->
              <xs:element name="patronInfo" type="PatronInfo" minOccurs="0" maxOccurs="1"/>
              <!-- PatronCirculationInfo is returned only if includePatronCirculationInfo
                           is true -->
              <xs:element name="patronCirculationInfo" type="PatronCirculationInfo" minOccurs="0"
```

```
          maxOccurs="1"/>
              <!-- Patron addresses are returned only if includePatronAddressInfo is true -->
              <xs:element name="patronAddressInfo" type="PatronAddressInfo" minOccurs="0"
                  maxOccurs="1"/>
              <!-- patronCheckoutInfo is returned only if includePatronCheckoutInfo is set -->
              <xs:element name="patronCheckoutInfo" type="PatronCheckoutInfo" minOccurs="0"
                  maxOccurs="unbounded"/>
              <!-- patronCheckoutHistoryInfo is returned only if includePatronCheckoutHistoryInfo is
             set \rightarrow        <xs:element name="includePatronCheckoutHistoryInfo" type="PatronCheckoutHistoryInfo"
                  minOccurs="0" maxOccurs="unbounded"/>
              <!-- patronHoldInfo and feeInfo are returned only if includePatronHoldInfo is set -->
              <xs:element name="patronHoldInfo" type="PatronHoldInfo" minOccurs="0"
                  maxOccurs="unbounded"/>
              <!-- feeInfo is returned only if includePatronFeeInfo is set -->
              <xs:element name="feeInfo" type="FeeInfo" minOccurs="0" maxOccurs="unbounded"/>
              <!-- patronStatusInfo is returned only if includePatronStatusInfo is true -->
              <xs:element name="patronStatusInfo" type="PatronStatusInfo" minOccurs="0" maxOccurs="1"/>
              <xs:element name="groupInfo" type="GroupInfo" minOccurs="0" maxOccurs="1"/>
              <xs:element name="userSuspensionInfo" type="UserSuspensionInfo" minOccurs="0"
                  maxOccurs="unbounded"/>
          </xs:sequence>
      </xs:complexType>
  </xs:element>
  <xs:complexType name="PatronInfo">
      <xs:sequence>
          <xs:element name="userKey" type="xs:long" minOccurs="1" maxOccurs="1"/>
          <xs:element name="userID" type="xs:string" minOccurs="1" maxOccurs="1"/>
    alternativeID" type="xs:string" minOccurs="0" maxOccurs="1"/>
          <xs:element name="webAuthID" type="xs:string" minOccurs="0" maxOccurs="1"/>
    groupID" type="xs:string" minOccurs="0" maxOccurs="1"/>
          <xs:element name="groupDescription" type="xs:string" minOccurs="0" maxOccurs="1"/>
          <xs:element name="displayName" type="xs:string" minOccurs="0" maxOccurs="1"/>
          <xs:element name="birthDate" type="xs:date" minOccurs="0" maxOccurs="1"/>
    patronLibraryID" type="xs:string" minOccurs="0" maxOccurs="1"/>
          <xs:element name="patronLibraryDescription" type="xs:string" minOccurs="0" maxOccurs="1"/>
          <xs:element name="department" type="xs:string" minOccurs="0" maxOccurs="1"/>
          <!-- preferredLanguage is returned as a ISO 639-1 language code and ISO 3166-1 country code
          if specified. (ex: en, en US) -->
          <!-- If these values have not been set in the Language policy, the Language Policy ID will be
                       returned instead. -->
          <xs:element name="preferredLanguage" type="xs:string" minOccurs="0" maxOccurs="1"/>
      </xs:sequence>
  </xs:complexType>
  <xs:complexType name="GroupMemberFeeInfo">
      <xs:complexContent>
          <xs:extension base="FeeInfo">
              <xs:sequence>
                  <xs:element name="userID" type="xs:string" minOccurs="1" maxOccurs="1" />
                  <xs:element name="userName" type="xs:string" minOccurs="1" maxOccurs="1"/>
              </xs:sequence>
```

```
287
```

```
    </xs:sequence>
  </xs:complexType>
  <xs:complexType name="FeeItemInfo">
     <xs:sequence>
          <xs:element name="titleKey" type="xs:long" minOccurs="1" maxOccurs="1"/>
          <!-- itemID and itemTypeDescription are returned only if library is configured for
                      accession -->
          <xs:element name="itemID" type="xs:string" minOccurs="0" maxOccurs="1"/>
          <xs:element name="itemTypeDescription" type="xs:string" minOccurs="0" maxOccurs="1"/>
    callNumber" type="xs:string" minOccurs="1" maxOccurs="1"/>
          <xs:element name="copyNumber" type="xs:int" minOccurs="0" maxOccurs="1"/>
    itemLibraryID" type="xs:string" minOccurs="1" maxOccurs="1"/>
          <xs:element name="itemLibraryDescription" type="xs:string" minOccurs="0" maxOccurs="1"/>
          <xs:element name="title" type="xs:string" minOccurs="0" maxOccurs="1"/>
```

```
      <xs:element name="feeItemInfo" type="FeeItemInfo" minOccurs="0" maxOccurs="1"/>
      </xs:sequence>
  </xs:complexType>
  <xs:complexType name="FeePaymentInfo">
     <xs:sequence>
          <xs:element name="transactionID" type="xs:string" minOccurs="1" maxOccurs="1"/>
          <xs:element name="paymentLibraryID" type="xs:string" minOccurs="0" maxOccurs="1"/>
          <xs:element name="paymentLibraryDescription" type="xs:string" minOccurs="0" maxOccurs="1"/>
          <xs:element name="paymentDate" type="xs:date" minOccurs="0" maxOccurs="1"/>
          <xs:element name="paymentAmount" type="common:Money" minOccurs="1" maxOccurs="1"/>
          <xs:element name="paymentTypeID" type="xs:string" minOccurs="1" maxOccurs="1"/>
          <xs:element name="paymentTypeDescription" type="xs:string" minOccurs="0" maxOccurs="1"/>
```

```
    <xs:sequence>
        <xs:element name="billNumber" type="xs:int" minOccurs="1" maxOccurs="1"/>
        <xs:element name="billReasonID" type="xs:string" minOccurs="1" maxOccurs="1"/>
        <xs:element name="billReasonDescription" type="xs:string" minOccurs="0" maxOccurs="1"/>
  amount" type="common:Money" minOccurs="1" maxOccurs="1"/>
        <xs:element name="taxAmount" type="common:Money" minOccurs="0" maxOccurs="1"/>
        <!-- amountOutstanding is the portion of amount + taxAmount that is not yet paid -->
        <xs:element name="amountOutstanding" type="common:Money" minOccurs="1" maxOccurs="1"/>
        <!-- billLibraryID is returned only if config.multi -->
        <xs:element name="billLibraryID" type="xs:string" minOccurs="0" maxOccurs="1"/>
        <xs:element name="billLibraryDescription" type="xs:string" minOccurs="0" maxOccurs="1"/>
        <xs:element name="dateBilled" type="xs:date" minOccurs="1" maxOccurs="1"/>
        <xs:element name="dateCreated" type="xs:date" minOccurs="0" maxOccurs="1"/>
  numberOfPaymentsMade" type="xs:int" minOccurs="1" maxOccurs="1"/>
        <!-- lastPaymentDate is returned only if numberOfPaymentsMade is greater than 0 -->
        <xs:element name="lastPaymentDate" type="xs:date" minOccurs="0" maxOccurs="1"/>
        <!-- feePaymentInfo is returned only if includePatronFeeInfo includes PAYMENT -->
        <xs:element name="feePaymentInfo" type="FeePaymentInfo" minOccurs="0" maxOccurs="50"/>
        <!-- feeItemInfo is returned only if the fee is associated with an item (for example,
                    an overdue fine) -->
```

```
  <xs:complexType name="FeeInfo">
```

```
  </xs:complexType>
```

```
    </xs:complexContent>
```

```
      <xs:element name="author" type="xs:string" minOccurs="0" maxOccurs="1"/>
          <xs:element name="checkoutDate" type="xs:dateTime" minOccurs="0" maxOccurs="1"/>
          <xs:element name="dueDate" type="xs:dateTime" minOccurs="0" maxOccurs="1"/>
    recallDate" type="xs:date" minOccurs="0" maxOccurs="1"/>
          <xs:element name="renewedDate" type="xs:dateTime" minOccurs="0" maxOccurs="1"/>
    circulationRuleID" type="xs:string" minOccurs="0" maxOccurs="1"/>
          <xs:element name="circulationRuleDescription" type="xs:string" minOccurs="0" maxOccurs="1"/>
      </xs:sequence>
  </xs:complexType>
  <xs:complexType name="PatronAddressInfo">
      <xs:sequence>
          <xs:element name="primaryAddress" type="xs:int" minOccurs="0" maxOccurs="1"/>
          <xs:element name="Address1Info" type="common:AddressInfo" minOccurs="0"
              maxOccurs="unbounded"/>
          <xs:element name="Address2Info" type="common:AddressInfo" minOccurs="0"
              maxOccurs="unbounded"/>
          <xs:element name="Address3Info" type="common:AddressInfo" minOccurs="0"
              maxOccurs="unbounded"/>
      </xs:sequence>
  </xs:complexType>
  <xs:complexType name="PatronCirculationInfo">
      <xs:sequence>
          <xs:element name="numberOfCheckouts" type="xs:int" minOccurs="1" maxOccurs="1"/>
          <xs:element name="numberOfClaimsReturned" type="xs:int" minOccurs="1" maxOccurs="1"/>
          <xs:element name="numberOfBookings" type="xs:int" minOccurs="1" maxOccurs="1"/>
          <xs:element name="numberOfRequests" type="xs:int" minOccurs="1" maxOccurs="1"/>
          <xs:element name="numberOfUnansweredRequests" type="xs:int" minOccurs="1" maxOccurs="1"/>
          <xs:element name="numberOfHolds" type="xs:int" minOccurs="1" maxOccurs="1"/>
          <xs:element name="numberOfAvailableHolds" type="xs:int" minOccurs="1" maxOccurs="1"/>
    numberOfFees" type="xs:int" minOccurs="1" maxOccurs="1"/>
          <xs:element name="estimatedFines" type="common:Money" minOccurs="1" maxOccurs="1"/>
          <xs:element name="estimatedOverdues" type="xs:int" minOccurs="1" maxOccurs="1"/>
          <xs:element name="creditBalance" type="common:Money" minOccurs="0" maxOccurs="1"/>
          <!-- checkoutHistoryRule is returned if loan history is configured -->
          <xs:element name="checkoutHistoryRule" type="circulation:CheckoutHistoryRule" minOccurs="0"
              maxOccurs="1"/>
          <xs:choice minOccurs="1" maxOccurs="1">
              <xs:element name="numberOfCheckoutsAllowed" type="xs:int" minOccurs="1" maxOccurs="1"/>
                <!-- setting numberOfCheckoutsAllowedUnlimited to false will throw an illegal argument
                          exception -->
              <xs:element name="numberOfCheckoutsAllowedUnlimited" type="xs:boolean" minOccurs="1"
                  maxOccurs="1" />
          </xs:choice>
      </xs:sequence>
  </xs:complexType>
  <xs:complexType name="GroupMemberCheckoutInfo">
      <xs:complexContent>
          <xs:extension base="PatronCheckoutInfo">
              <xs:sequence>
                  <xs:element name="userID" type="xs:string" minOccurs="1" maxOccurs="1" />
```

```
          <xs:element name="userName" type="xs:string" minOccurs="1" maxOccurs="1"/>
              </xs:sequence>
          </xs:extension>
     </xs:complexContent>
  </xs:complexType>
  <xs:complexType name="PatronCheckoutInfo">
     <xs:sequence>
          <xs:element name="titleKey" type="xs:long" minOccurs="0" maxOccurs="1"/>
          <xs:element name="itemID" type="xs:string" minOccurs="1" maxOccurs="1"/>
          <xs:element name="callNumber" type="xs:string" minOccurs="1" maxOccurs="1"/>
          <xs:element name="copyNumber" type="xs:int" minOccurs="1" maxOccurs="1"/>
          <xs:element name="pieces" type="xs:int" minOccurs="1" maxOccurs="1"/>
    numberOfPiecesReturned" type="xs:int" minOccurs="0" maxOccurs="1"/>
          <xs:element name="title" type="xs:string" minOccurs="0" maxOccurs="1"/>
          <xs:element name="author" type="xs:string" minOccurs="0" maxOccurs="1"/>
          <!-- checkoutLibrary is the library where the item was checked out.
                      itemLibrary is the item's owning library. These are not returned
                      in a single-library configuration. -->
    <xs:element name="checkoutLibraryID" type="xs:string" minOccurs="0" maxOccurs="1"/>
          <xs:element name="checkoutLibraryDescription" type="xs:string" minOccurs="0" maxOccurs="1"/>
          <xs:element name="itemLibraryID" type="xs:string" minOccurs="0" maxOccurs="1"/>
          <xs:element name="itemLibraryDescription" type="xs:string" minOccurs="0" maxOccurs="1"/>
    itemTypeID" type="xs:string" minOccurs="0" maxOccurs="1"/>
          <xs:element name="itemTypeDescription" type="xs:string" minOccurs="0" maxOccurs="1"/>
          <!-- reserveCollection is returned only if the item is on academic reserve. -->
          <xs:element name="reserveCollectionID" type="xs:string" minOccurs="0" maxOccurs="1"/>
          <xs:element name="reserveCollectionDescription" type="xs:string" minOccurs="0" maxOccurs="1"/>
          <xs:element name="checkoutDate" type="xs:dateTime" minOccurs="1" maxOccurs="1"/>
    dueDate" type="xs:dateTime" minOccurs="1" maxOccurs="1"/>
          <!-- recallDate is returned only if the checkout has been recalled. -->
    recallDate" type="xs:date" minOccurs="0" maxOccurs="1"/>
          <!-- date item is due after being recalled -->
    recallDueDate" type="xs:dateTime" minOccurs="0" maxOccurs="1"/>
          <xs:element name="recallNoticesSent" type="xs:int" minOccurs="0" maxOccurs="1"/>
          <!-- lastRenewedDate is returned only if the checkout has been renewed. -->
          <xs:element name="lastRenewedDate" type="xs:dateTime" minOccurs="0" maxOccurs="1"/>
          <xs:element name="renewals" type="xs:int" minOccurs="1" maxOccurs="1"/>
          <xs:element name="unseenRenewals" type="xs:int" minOccurs="1" maxOccurs="1"/>
          <xs:choice minOccurs="0" maxOccurs="1">
              <xs:element name="renewalsRemaining" type="xs:int" minOccurs="1" maxOccurs="1"/>
              <!-- setting renewalsRemainingUnlimited to false will throw an illegal argument
                          exception -->
              <xs:element name="renewalsRemainingUnlimited" type="xs:boolean" minOccurs="1"
                  maxOccurs="1"/>
          </xs:choice>
          <xs:choice minOccurs="0" maxOccurs="1">
              <xs:element name="unseenRenewalsRemaining" type="xs:int" minOccurs="1" maxOccurs="1"/>
              <!-- setting unseenRenewalsRemainingUnlimited to false will throw an illegal argument
                          exception -->
              <xs:element name="unseenRenewalsRemainingUnlimited" type="xs:boolean" minOccurs="1"
                  maxOccurs="1"/>
          </xs:choice>
```

```
      <xs:element name="overdueNoticesSent" type="xs:int" minOccurs="1" maxOccurs="1"/>
          <!-- dateOfLastOverdueNotice is returned only if not NEVER. -->
          <xs:element name="dateOfLastOverdueNotice" type="xs:date" minOccurs="0" maxOccurs="1"/>
          <!-- fine of $0.00 is not returned. Note this amount includes both any
                      outstanding bills on the checkout plus the estimated fine that would accrue
                      if the item were returned at this moment. -->
          <xs:element name="fine" type="common:Money" minOccurs="0" maxOccurs="1"/>
      </xs:sequence>
  </xs:complexType>
  <xs:complexType name="PatronCheckoutHistoryInfo">
      <xs:sequence>
          <xs:element name="itemID" type="xs:string" minOccurs="1" maxOccurs="1" />
          <xs:element name="callNumber" type="xs:string" minOccurs="1" maxOccurs="1" />
          <xs:element name="displayableCallNumber" type="xs:string" minOccurs="1" maxOccurs="1" />
          <xs:element name="copyNumber" type="xs:int" minOccurs="1" maxOccurs="1" />
          <xs:element name="title" type="xs:string" minOccurs="0" maxOccurs="1" />
          <xs:element name="author" type="xs:string" minOccurs="0" maxOccurs="1" />
    \lt!! --          checkoutLibrary is the library where the item was checked out. itemLibrary is the item's
                  owning library. These are not returned in a single-library configuration.
          -->
          <xs:element name="checkoutLibraryID" type="xs:string" minOccurs="0" maxOccurs="1" />
          <xs:element name="checkoutLibraryDescription" type="xs:string" minOccurs="0" maxOccurs="1" />
          <xs:element name="itemLibraryID" type="xs:string" minOccurs="0" maxOccurs="1" />
          <xs:element name="itemLibraryDescription" type="xs:string" minOccurs="0" maxOccurs="1" />
          <xs:element name="itemTypeID" type="xs:string" minOccurs="0" maxOccurs="1" />
          <xs:element name="itemTypeDescription" type="xs:string" minOccurs="0" maxOccurs="1" />
          <!-- reserveCollection is returned only if the item is on academic reserve. -->
          <xs:element name="reserveCollectionID" type="xs:string" minOccurs="0" maxOccurs="1" />
          <xs:element name="reserveCollectionDescription" type="xs:string" minOccurs="0"
             maxOccurs="1" />
          <xs:element name="checkoutDate" type="xs:dateTime" minOccurs="1" maxOccurs="1" />
          <xs:element name="dueDate" type="xs:dateTime" minOccurs="1" maxOccurs="1" />
          <xs:element name="circulationRuleID" type="xs:string" minOccurs="0" maxOccurs="1" />
          <xs:element name="circulationRuleDescription" type="xs:string" minOccurs="0" maxOccurs="1" />
          <!-- recallDate is returned only if the checkout has been recalled. -->
          <xs:element name="recallDate" type="xs:date" minOccurs="0" maxOccurs="1" />
          <xs:element name="recallNoticesSent" type="xs:int" minOccurs="0" maxOccurs="1" />
          <!-- lastRenewedDate is returned only if the checkout has been renewed. -->
          <xs:element name="lastRenewedDate" type="xs:dateTime" minOccurs="0" maxOccurs="1" />
          <xs:element name="renewals" type="xs:int" minOccurs="0" maxOccurs="1" />
          <xs:element name="wasOverdue" type="xs:boolean" minOccurs="1" maxOccurs="1" />
          <xs:element name="overdueNoticesSent" type="xs:int" minOccurs="0" maxOccurs="1" />
          <!-- dateOfLastOverdueNotice is returned only if not NEVER. -->
          <xs:element name="dateOfLastOverdueNotice" type="xs:date" minOccurs="0" maxOccurs="1" />
    2!        fine of $0.00 is not returned. Note this amount includes both any outstanding bills on the
              checkout plus the estimated fine that would accrue if the item were returned at this moment.
          -->
          <xs:element name="fine" type="common:Money" minOccurs="0" maxOccurs="1" />
```
<xs:element name="**[dateLoanHistoryDischarged](#page-244-10)**" type="xs:dateTime" minOccurs="0" maxOccurs="1" />

<xs:element name="**[overdue](#page-248-3)**" type="xs:boolean" minOccurs="1" maxOccurs="1"/>

```
      <xs:element name="loanHistoryDischargingLibraryID" type="xs:string" minOccurs="0"
             maxOccurs="1" />
          <xs:element name="loanHistoryDischargingLibraryDescription" type="xs:string" minOccurs="0"
              maxOccurs="1" />
      </xs:sequence>
  </xs:complexType>
  <xs:complexType name="GroupMemberHoldInfo">
     <xs:complexContent>
          <xs:extension base="PatronHoldInfo">
              <xs:sequence>
                  <xs:element name="userID" type="xs:string" minOccurs="1" maxOccurs="1" />
        userName" type="xs:string" minOccurs="1" maxOccurs="1"/>
              </xs:sequence>
          </xs:extension>
     </xs:complexContent>
  </xs:complexType>
  <xs:complexType name="PatronHoldInfo">
     <xs:sequence>
          <xs:element name="holdKey" type="xs:long" minOccurs="1" maxOccurs="1"/>
          <xs:element name="titleKey" type="xs:long" minOccurs="1" maxOccurs="1"/>
          <xs:element name="itemID" type="xs:string" minOccurs="0" maxOccurs="1"/>
          <xs:element name="callNumber" type="xs:string" minOccurs="0" maxOccurs="1"/>
          <xs:element name="displayableCallNumber" type="xs:string" minOccurs="0" maxOccurs="1"/>
          <xs:element name="blanketHoldID" type="xs:string" minOccurs="0" maxOccurs="1"/>
          <xs:element name="blanketHoldCopiesNeeded" type="xs:int" minOccurs="0" maxOccurs="1"/>
          <xs:element name="blanketHoldCopiesReceived" type="xs:int" minOccurs="0" maxOccurs="1"/>
          <xs:element name="expiresDate" type="xs:date" minOccurs="0" maxOccurs="1"/>
          <!-- holdStatus: 1=Inactive 2=Active -->
          <xs:element name="holdStatus" type="xs:int" minOccurs="1" maxOccurs="1"/>
          <!-- Each holdInactiveReasonID will be associated with a holdInactiveType -->
          <xs:element name="holdInactiveReasonID" type="xs:string" minOccurs="0" maxOccurs="1"/>
          <xs:element name="holdInactiveReasonDescription" type="xs:string" minOccurs="0" maxOccurs="1"/>
          <xs:element name="holdInactiveType" type="circulation:HoldInactiveType" minOccurs="0"
             maxOccurs="1" />
          <!-- itemID and itemType might not be present if hold was placed on an order. -->
    itemTypeID" type="xs:string" minOccurs="0" maxOccurs="1"/>
    itemTypeDescription" type="xs:string" minOccurs="0" maxOccurs="1"/>
          <xs:element name="title" type="xs:string" minOccurs="1" maxOccurs="1"/>
          <xs:element name="author" type="xs:string" minOccurs="0" maxOccurs="1"/>
          <xs:element name="itemLibraryID" type="xs:string" minOccurs="0" maxOccurs="1"/>
          <xs:element name="itemLibraryDescription" type="xs:string" minOccurs="0" maxOccurs="1"/>
          <xs:element name="pickupLibraryID" type="xs:string" minOccurs="0" maxOccurs="1"/>
          <xs:element name="pickupLibraryDescription" type="xs:string" minOccurs="0" maxOccurs="1"/>
    placedDate" type="xs:date" minOccurs="1" maxOccurs="1"/>
    mailServiceID" type="xs:string" minOccurs="0" maxOccurs="1"/>
          <xs:element name="mailServiceDescription" type="xs:string" minOccurs="0" maxOccurs="1"/>
          <!-- reserve indicates if the hold is for an academic reserve collection. -->
          <xs:element name="reserve" type="xs:boolean" minOccurs="1" maxOccurs="1"/>
          <xs:element name="recallStatus" type="xs:string" minOccurs="1" maxOccurs="1"/>
          <!-- available and intransit are mutually exclusive. Both may be false, but
                      only one may be true. intransit means that the hold was filled at a
```

```
      <!-- availableDate and availableExpiresDate are returned only if not NEVER. -->
          <xs:element name="availableDate" type="xs:date" minOccurs="0" maxOccurs="1"/>
          <xs:element name="availableExpiresDate" type="xs:date" minOccurs="0" maxOccurs="1"/>
          <xs:element name="queuePosition" type="xs:int" minOccurs="1" maxOccurs="1"/>
          <xs:element name="queLength" type="xs:int" minOccurs="1" maxOccurs="1"/>
          <xs:element name="suspendStartDate" type="xs:date" minOccurs="0" maxOccurs="1"/>
          <xs:element name="suspendEndDate" type="xs:date" minOccurs="0" maxOccurs="1"/>
          <!-- holdPlacedWithOverride will not be returned in a "traditional holds"
                       configuration. -->
          <xs:element name="holdPlacedWithOverride" type="xs:boolean" minOccurs="0" maxOccurs="1"/>
          <!-- The order information elements are present only if the hold was placed on
                       "on order" materials. -->
          <xs:element name="orderFiscalCycle" type="xs:int" minOccurs="0" maxOccurs="1"/>
          <xs:element name="orderID" type="xs:string" minOccurs="0" maxOccurs="1"/>
    orderLibraryID" type="xs:string" minOccurs="0" maxOccurs="1"/>
          <xs:element name="orderLibraryDescription" type="xs:string" minOccurs="0" maxOccurs="1"/>
    orderLine" type="xs:string" minOccurs="0" maxOccurs="1"/>
      </xs:sequence>
  </xs:complexType>
  <xs:element name="ModifyMyHoldRequest">
      <xs:complexType>
          <xs:sequence>
              <xs:element name="holdKey" type="xs:long" minOccurs="1" maxOccurs="1"/>
              <xs:element name="expiresDate" type="common:NillableDate" minOccurs="0" maxOccurs="1"/>
              <xs:choice minOccurs="0" maxOccurs="1">
                  <!-- Only if config.multi is true; is a multilibrary system -->
                  <xs:element name="holdPickupLibraryID" type="xs:string" minOccurs="1" maxOccurs="1"/>
                  <!-- Only if books by mail is turned on; item must also be qualified for books
                               by mail -->
         mailDeliveryID" type="xs:string" minOccurs="1" maxOccurs="1"/>
                </xs:choice>
          </xs:sequence>
      </xs:complexType>
  </xs:element>
  <xs:element name="ModifyMyHoldResponse" type="xs:boolean"/>
  <xs:element name="SuspendMyHoldRequest">
      <xs:complexType>
          <xs:sequence>
              <xs:element name="holdKey" type="xs:long" minOccurs="1" maxOccurs="1"/>
              <!-- Must be after the current date and no later than hold expiration date -->
              <xs:element name="suspendStartDate" type="xs:date" minOccurs="1" maxOccurs="1"/>
              <!-- Must not be later than the hold expiration date -->
              <xs:element name="suspendEndDate" type="xs:date" minOccurs="0" maxOccurs="1"/>
          </xs:sequence>
      </xs:complexType>
  </xs:element>
```
 library other than the pickup library, so the item is in transit to the pickup library and will become available when it gets there. --> <xs:element name="**[available](#page-252-10)**" type="xs:boolean" minOccurs="1" maxOccurs="1"/> <xs:element name="**[intransit](#page-252-11)**" type="xs:boolean" minOccurs="1" maxOccurs="1"/>

```
293
```

```
    </xs:complexType>
  </xs:element>
  <xs:element name="CreateSelfRegisteredPatronResponse" type="xs:string"/>
```

```
  <!-- CreateSelfRegisteredPatronResponse will be the userID of the Patron record created -->
```

```
  <xs:element name="ChangeMyPINRequest">
```

```
      <xs:sequence>
          <xs:element name="firstName" type="xs:string" minOccurs="1" maxOccurs="1"/>
          <xs:element name="middleName" type="xs:string" minOccurs="0" maxOccurs="1"/>
  lastName" type="xs:string" minOccurs="1" maxOccurs="1"/>
  nameSuffix" type="xs:string" minOccurs="0" maxOccurs="1"/>
          <xs:element name="preferredName" type="xs:string" minOccurs="0" maxOccurs="1"/>
          <xs:element name="socialSecurityNumber" type="xs:string" minOccurs="0" maxOccurs="1"/>
          <xs:element name="birthDate" type="xs:date" minOccurs="0" maxOccurs="1"/>
          <xs:element name="pin" type="xs:string" minOccurs="0" maxOccurs="1"/>
          <xs:element name="street" type="xs:string" minOccurs="1" maxOccurs="1"/>
          <xs:element name="apartment" type="xs:string" minOccurs="0" maxOccurs="1"/>
          <xs:element name="city" type="xs:string" minOccurs="1" maxOccurs="1"/>
          <xs:element name="state" type="xs:string" minOccurs="1" maxOccurs="1"/>
          <xs:element name="postalCode" type="xs:string" minOccurs="1" maxOccurs="1"/>
  homePhone" type="xs:string" minOccurs="0" maxOccurs="1"/>
          <xs:element name="emailAddress" type="xs:string" minOccurs="0" maxOccurs="1"/>
          <xs:element name="patronLibraryID" type="xs:string" minOccurs="1" maxOccurs="1"/>
      </xs:sequence>
```

```
  <!-- Online User Registration Feature must be configured on ILS -->
```
<xs:complexType>

<xs:element name="**[CreateSelfRegisteredPatronRequest](#page-102-0)**">

<xs:element name="**[SuspendMyHoldResponse](#page-122-4)**" type="xs:boolean"/>

<xs:element name="**[UnsuspendMyHoldRequest](#page-123-0)**">

```
    <xs:complexType>
          <xs:sequence>
              <xs:element name="holdKey" type="xs:long" minOccurs="1" maxOccurs="1"/>
          </xs:sequence>
      </xs:complexType>
  </xs:element>
  <xs:element name="UnsuspendMyHoldResponse" type="xs:boolean"/>
  <xs:complexType name="PatronStatusInfo">
      <xs:sequence>
          <xs:element name="datePrivilegeExpires" type="xs:date" minOccurs="0" maxOccurs="1"/>
          <xs:element name="statusID" type="xs:string" minOccurs="0" maxOccurs="1"/>
          <xs:element name="statusDescription" type="xs:string" minOccurs="0" maxOccurs="1"/>
          <xs:element name="statusType" type="circulation:StatusType" minOccurs="0" maxOccurs="1"/>
          <xs:element name="statusMessage" type="xs:string" minOccurs="0" maxOccurs="1"/>
          <xs:element name="routingAllowed" type="xs:boolean" minOccurs="1" maxOccurs="1"/>
          <xs:element name="userHasAlerts" type="xs:boolean" minOccurs="1" maxOccurs="1"/>
      </xs:sequence>
  </xs:complexType>
```

```
Appendix A: Service Schemas
```

```
    <xs:complexType>
          <xs:sequence>
              <xs:element name="currentPIN" type="xs:string" minOccurs="1" maxOccurs="1"/>
              <xs:element name="newPIN" type="xs:string" maxOccurs="1" minOccurs="1"/>
          </xs:sequence>
      </xs:complexType>
  </xs:element>
  <xs:element name="ChangeMyPINResponse" type="xs:boolean"/>
  <xs:element name="LookupMyListsRequest"/>
  <xs:element name="LookupMyListsResponse">
      <xs:complexType>
          <xs:sequence>
              <!--The myList element only contains identifying information in this response-->
              <!-- The MyListEntry will be empty -->
              <!-- LookupMyListRequest should be used to get the list of Titles -->
              <xs:element name="myList" type="MyList" minOccurs="0" maxOccurs="unbounded"/>
          </xs:sequence>
      </xs:complexType>
  </xs:element>
  <xs:element name="LookupMyListRequest">
     <xs:complexType>
          <xs:sequence>
              <xs:element name="myListID" type="xs:string" minOccurs="1" maxOccurs="1"/>
              <xs:element name="includeMyListTitleInfo" type="xs:boolean" minOccurs="0" maxOccurs="1"/>
          </xs:sequence>
      </xs:complexType>
  </xs:element>
  <xs:element name="LookupMyListResponse" type="MyListInfo"/>
  <xs:element name="GetMyListRequest">
     <xs:complexType>
          <xs:sequence>
              <xs:element name="myListID" type="xs:string" minOccurs="1" maxOccurs="1"/>
          </xs:sequence>
      </xs:complexType>
  </xs:element>
  <xs:element name="GetMyListResponse" type="MyList"/>
  <xs:element name="SaveMyListRequest" type="MyList" />
  <xs:element name="SaveMyListResponse" type="MyList" />
  <xs:element name="DeleteMyListRequest">
      <xs:complexType>
          <xs:sequence>
      myListID" type="xs:string" minOccurs="1" maxOccurs="1"/>
          </xs:sequence>
      </xs:complexType>
  </xs:element>
```

```
  <xs:element name="DeleteMyListResponse" type="xs:boolean"/>
  <xs:element name="ChangeMyAlternativeIDRequest">
      <xs:complexType>
          <xs:sequence>
              <xs:element name="newAlternativeID" type="xs:string" minOccurs="1" maxOccurs="1" />
          </xs:sequence>
      </xs:complexType>
  </xs:element>
  <xs:element name="ChangeMyAlternativeIDResponse" type="xs:boolean" />
  <xs:element name="enableMyCheckoutHistoryRequest">
      <xs:complexType>
          <xs:sequence>
              <xs:element name="enable" type="xs:boolean" minOccurs="1" maxOccurs="1" />
          </xs:sequence>
      </xs:complexType>
  </xs:element>
  <xs:element name="enableMyCheckoutHistoryResponse" type="xs:boolean" />
  <xs:element name="ActivateOnlineRegistedUserRequest">
      <xs:complexType>
          <xs:sequence>
              <xs:element name="assignedUserID" type="xs:string" minOccurs="1" maxOccurs="1" />
              <xs:element name="newUserID" type="xs:string" minOccurs="0" maxOccurs="1" />
              <xs:element name="newAltID" type="xs:string" minOccurs="0" maxOccurs="1" />
              <xs:element name="newWebAuthID" type="xs:string" minOccurs="0" maxOccurs="1" />
              <!-- required if newWebAuthID is present -->
              <xs:element name="webAuthOverride" type="xs:string" minOccurs="0" maxOccurs="1" />
              <xs:element name="pin" type="xs:string" minOccurs="0" maxOccurs="1" />
          </xs:sequence>
      </xs:complexType>
  </xs:element>
  <xs:element name="ActivateOnlineRegistedUserResponse" type="xs:boolean" />
  <xs:element name="PlaceMyHoldRequest">
      <xs:complexType>
          <xs:sequence>
              <xs:choice minOccurs="1">
                  <xs:element name="itemID" type="xs:string" minOccurs="0" maxOccurs="1" />
                  <xs:element name="titleKey" type="xs:long" minOccurs="0" maxOccurs="1" />
              </xs:choice>
              <xs:element name="callNumber" type="xs:string" minOccurs="0" maxOccurs="1" />
              <!-- if not present, holdType defaults to TITLE on the server -->
              <xs:element name="holdType" type="circulation:HoldType" minOccurs="0" maxOccurs="1" />
              <!-- if not present, holdRange defaults to GROUP -->
              <xs:element name="holdRange" type="circulation:HoldRange" minOccurs="0" maxOccurs="1" />
              <xs:choice minOccurs="0" maxOccurs="1">
        pickupLibraryID" type="xs:string" minOccurs="1" maxOccurs="1" />
```
Appendix A: Service Schemas

```
          <xs:element name="mailServiceID" type="xs:string" minOccurs="1" maxOccurs="1" />
              </xs:choice>
              <!-- if not present, expiresDate will be calculated by the ILS -->
              <xs:element name="expiresDate" type="common:NillableDate" minOccurs="0" maxOccurs="1"/>
              <xs:element name="suspendStartDate" type="xs:date" minOccurs="0" maxOccurs="1" />
              <xs:element name="suspendEndDate" type="xs:date" minOccurs="0" maxOccurs="1"/>
              <xs:element name="comment" type="xs:string" minOccurs="0" maxOccurs="1"/>
          </xs:sequence>
      </xs:complexType>
  </xs:element>
  <xs:element name="PlaceMyHoldResponse">
      <xs:complexType>
          <xs:sequence>
              <xs:element name="holdKey" type="xs:long" minOccurs="1" maxOccurs="1"/>
              <xs:element name="estimatedFee" type="common:Money" minOccurs="0" maxOccurs="1" />
              <xs:element name="title" type="xs:string" minOccurs="0" maxOccurs="1" />
              <xs:element name="author" type="xs:string" minOccurs="0" maxOccurs="1" />
              <xs:element name="itemAvailable" type="xs:boolean" minOccurs="1" maxOccurs="1" />
              <xs:element name="callNumber" type="xs:string" minOccurs="1" maxOccurs="1"/>
              <xs:element name="itemID" type="xs:string" minOccurs="0" maxOccurs="1" />
              <xs:element name="dateHoldExpires" type="xs:date" minOccurs="0" maxOccurs="1" />
              <xs:element name="dateHoldExpiresOnShelf" type="xs:date" minOccurs="0" maxOccurs="1" />
            </xs:sequence>
      </xs:complexType>
  </xs:element>
  <!-- objects -->
  <xs:complexType name="MyList">
      <xs:complexContent>
          <xs:extension base="common:Entity">
              <xs:sequence>
                  <xs:element name="myListID" type="xs:string" minOccurs="0" maxOccurs="1"/>
        description" type="xs:string" minOccurs="0" maxOccurs="1"/>
                  <xs:element name="activeList" type="xs:boolean" minOccurs="0" maxOccurs="1"/>
                  <xs:element name="myListEntry" type="MyListEntry" minOccurs="0" maxOccurs="unbounded"/>
              </xs:sequence>
          </xs:extension>
      </xs:complexContent>
  </xs:complexType>
  <xs:complexType name="MyListInfo">
      <xs:sequence>
          <xs:element name="myListID" type="xs:string" minOccurs="1" maxOccurs="1"/>
          <xs:element name="description" type="xs:string" minOccurs="1" maxOccurs="1"/>
    activeList" type="xs:boolean" minOccurs="1" maxOccurs="1"/>
          <xs:element name="myListEntryInfo" type="MyListEntryInfo" minOccurs="0"
              maxOccurs="unbounded"/>
      </xs:sequence>
  </xs:complexType>
```
<xs:complexContent>

```
      <xs:extension base="common:Entity">
              <xs:sequence>
                  <xs:element name="titleKey" type="xs:long" minOccurs="1" maxOccurs="1"/>
              </xs:sequence>
          </xs:extension>
      </xs:complexContent>
  </xs:complexType>
  <xs:complexType name="MyListEntryInfo">
      <xs:sequence>
          <xs:element name="titleKey" type="xs:long" minOccurs="1" maxOccurs="1"/>
          <xs:element name="myListTitleInfo" type="MyListTitleInfo" minOccurs="0" maxOccurs="1"/>
      </xs:sequence>
  </xs:complexType>
  <xs:complexType name="MyListTitleInfo">
      <xs:sequence>
          <xs:element name="author" type="xs:string" minOccurs="0" maxOccurs="1"/>
          <xs:element name="title" type="xs:string" minOccurs="1" maxOccurs="1"/>
          <xs:element name="thirdBriefEntry" type="xs:string" minOccurs="0" maxOccurs="1"/>
          <xs:element name="fourthBriefEntry" type="xs:string" minOccurs="0" maxOccurs="1"/>
      </xs:sequence>
  </xs:complexType>
  <xs:complexType name="UserSuspensionInfo">
      <xs:sequence>
          <xs:element name="dateSuspended" type="xs:date" minOccurs="1" maxOccurs="1" />
          <xs:element name="dateSuspensionEnds" type="xs:date" minOccurs="1" maxOccurs="1" />
          <xs:element name="suspensionKey" type="xs:long" minOccurs="1" maxOccurs="1" />
          <xs:element name="linkedSuspensionKey" type="xs:long" minOccurs="1" maxOccurs="1" />
    suspensionLibraryID" type="xs:string" minOccurs="1" maxOccurs="1" />
          <xs:element name="suspensionLibraryDescription" type="xs:string" minOccurs="1"
              maxOccurs="1" />
          <xs:element name="suspensionReasonID" type="xs:string" minOccurs="1" maxOccurs="1" />
          <xs:element name="suspensionReasonDescription" type="xs:string" minOccurs="1" maxOccurs="1" />
          <xs:element name="suspensionType" type="xs:string" minOccurs="1" maxOccurs="1" />
          <xs:element name="numberOfUnits" type="xs:int" minOccurs="1" maxOccurs="1" />
          <xs:element name="title" type="xs:string" minOccurs="0" maxOccurs="1" />
          <xs:element name="itemID" type="xs:string" minOccurs="0" maxOccurs="1" />
      </xs:sequence>
  </xs:complexType>
  <xs:complexType name="GroupInfo">
      <xs:sequence>
          <xs:element name="GroupInfo" type="xs:string" minOccurs="1" maxOccurs="1" />
          <xs:element name="GroupInfo" type="xs:int" minOccurs="1" maxOccurs="1" />
          <xs:element name="GroupInfo" type="xs:date" minOccurs="1" maxOccurs="1" />
          <xs:element name="groupStatusID" type="xs:string" minOccurs="0" maxOccurs="1" />
          <xs:element name="groupStatusDescription" type="xs:string" minOccurs="0" maxOccurs="1" />
          <xs:element name="groupStatusMessage" type="xs:string" minOccurs="0" maxOccurs="1" />
          <xs:element name="userGroupResponsibilityPolicyID" type="xs:string" minOccurs="1"
              maxOccurs="1" />
```

```
      <xs:element name="userGroupResponsibilityPolicyDescription" type="xs:string" minOccurs="1"
              maxOccurs="1" />
          <xs:element name="userGroupResponsibilityLevelID" type="xs:string" minOccurs="1"
              maxOccurs="1" />
          <xs:element name="userGroupResponsibilityTypeID" type="xs:string" minOccurs="1"
              maxOccurs="1" />
          <xs:element name="noticeMaster" type="xs:boolean" minOccurs="1" maxOccurs="1" />
          <xs:element name="allowedDisplayGroupCheckouts" type="xs:boolean" minOccurs="1"
              maxOccurs="1" />
          <xs:element name="allowedDisplayGroupHolds" type="xs:boolean" minOccurs="1" maxOccurs="1" />
          <xs:element name="allowedCheckoutGroupHolds" type="xs:boolean" minOccurs="1" maxOccurs="1" />
          <xs:element name="allowedCancelGroupHolds" type="xs:boolean" minOccurs="1" maxOccurs="1" />
          <xs:element name="allowedDisplayGroupFees" type="xs:boolean" minOccurs="1" maxOccurs="1" />
          <xs:element name="allowedPayGroupFees" type="xs:boolean" minOccurs="1" maxOccurs="1" />
          <xs:element name="allowedGroupChoice" type="xs:boolean" minOccurs="1" maxOccurs="1" />
          <!-- groupCheckoutInfo is returned only if includePatronCheckoutInfo is set and the requesting
                    user has permission -->
          <xs:element name="groupMemberCheckoutInfo" type="GroupMemberCheckoutInfo" minOccurs="0
              maxOccurs="unbounded" />
          <!-- groupHoldInfo are returned only if includePatronHoldInfo is set and the requesting user
                    has permission -->
          <xs:element name="groupMemberHoldInfo" type="GroupMemberHoldInfo" minOccurs="0"
              maxOccurs="unbounded" />
          <!-- groupFeeInfo is returned only if includeFeeInfo is set and the requesting user has
                    permission -->
          <xs:element name="groupMemberFeeInfo" type="GroupMemberFeeInfo" minOccurs="0"
              maxOccurs="unbounded" />
          <xs:element name="groupMemberInfo" type="GroupMemberInfo" minOccurs="0"
              maxOccurs="unbounded" />
      </xs:sequence>
  </xs:complexType>
  <xs:complexType name="GroupMemberInfo">
      <xs:sequence>
          <xs:element name="userName" type="xs:string" minOccurs="1" maxOccurs="1" />
          <xs:element name="userID" type="xs:string" minOccurs="1" maxOccurs="1" />
          <xs:element name="userGroupResponsibilityPolicyID" type="xs:string" minOccurs="0"
              maxOccurs="1" />
          <xs:element name="userGroupResponsibilityPolicyDescription" type="xs:string" minOccurs="0
              maxOccurs="1" />
          <xs:element name="noticeMaster" type="xs:boolean" minOccurs="1" maxOccurs="1" />
          <xs:element name="userStatusID" type="xs:string" minOccurs="0" maxOccurs="1" />
          <xs:element name="userStatusDescription" type="xs:string" minOccurs="0" maxOccurs="1" />
          <xs:element name="userStatusMessage" type="xs:string" minOccurs="0" maxOccurs="1" />
          <xs:element name="userNumberOfBills" type="xs:int" minOccurs="0" maxOccurs="1" />
          <xs:element name="userEstimatedFines" type="common:Money" minOccurs="0" maxOccurs="1" />
          <xs:element name="userNumberOfOverdues" type="xs:int" minOccurs="0" maxOccurs="1" />
      </xs:sequence>
  </xs:complexType>
  <xs:element name="LookupPatronInfoRequest">
```
 <xs:complexType> <xs:sequence>

```
299
```

```
        <xs:element name="includePatronHoldInfo" type="circulation:HoldInfoFilter" minOccurs="0"
                  maxOccurs="1"/>
              <xs:element name="includeFeeInfo" type="circulation:FeeInfoFilter" minOccurs="0"
                  maxOccurs="1"/>
              <xs:element name="includePatronStatusInfo" type="xs:boolean" minOccurs="0" maxOccurs="1"/>
              <xs:element name="includeUserGroupInfo" type="xs:boolean" minOccurs="0" maxOccurs="1"/>
              <xs:element name="includeUserSuspensionInfo" type="xs:boolean" minOccurs="0" maxOccurs="1"/>
          </xs:sequence>
      </xs:complexType>
  </xs:element>
  <xs:element name="LookupPatronInfoResponse">
      <xs:complexType>
          <xs:sequence>
              <!-- patronInfo is returned only if includePatronInfo is true -->
              <xs:element name="patronInfo" type="PatronInfo" minOccurs="0" maxOccurs="1" />
              <!-- PatronCirculationInfo is returned only if includePatronCirculationInfo is true -->
              <xs:element name="patronCirculationInfo" type="PatronCirculationInfo" minOccurs="0"
                  maxOccurs="1" />
              <!-- Patron addresses are returned only if includePatronAddressInfo is true -->
              <xs:element name="patronAddressInfo" type="PatronAddressInfo" minOccurs="0" maxOccurs="1" />
              <!-- patronCheckoutInfo is returned only if includePatronCheckoutInfo is set -->
              <xs:element name="patronCheckoutInfo" type="PatronCheckoutInfo" minOccurs="0"
                  maxOccurs="unbounded" />
              <!-- patronCheckoutHistoryInfo is returned only if includePatronCheckoutHistoryInfo is
                         set -->
              <xs:element name="patronCheckoutHistoryInfo" type="PatronCheckoutHistoryInfo" minOccurs="0"
                  maxOccurs="unbounded" />
              <!-- patronHoldInfo and feeInfo are returned only if includePatronHoldInfo is set -->
              <xs:element name="patronHoldInfo" type="PatronHoldInfo" minOccurs="0"
                  maxOccurs="unbounded" />
              <!-- feeInfo is returned only if includePatronFeeInfo is set -->
              <xs:element name="feeInfo" type="FeeInfo" minOccurs="0" maxOccurs="unbounded" />
              <!-- patronStatusInfo is returned only if includePatronStatusInfo is true -->
              <xs:element name="patronStatusInfo" type="PatronStatusInfo" minOccurs="0" maxOccurs="1" />
              <xs:element name="groupInfo" type="GroupInfo" minOccurs="0" maxOccurs="1" />
              <xs:element name="userSuspensionInfo" type="UserSuspensionInfo" minOccurs="0"
                  maxOccurs="unbounded" />
          </xs:sequence>
```

```
        <xs:element name="includePatronAddressInfo" type="xs:boolean" minOccurs="0" maxOccurs="1"/>
        <xs:element name="includePatronCheckoutInfo" type="circulation:CheckoutInfoFilter"
            minOccurs="0" maxOccurs="1"/>
```
<xs:element name="includePatronCheckoutHistoryInfo" type="xs:boolean" minOccurs="0"

maxOccurs="1"/>

```
        </xs:choice>
        <!-- All boolean "include" parameters are assumed false if not present . -->
        <xs:element name="includePatronInfo" type="xs:boolean" minOccurs="0" maxOccurs="1"/>
        <xs:element name="includePatronCirculationInfo" type="xs:boolean" minOccurs="0"
           maxOccurs="1"/>
```

```
        <xs:choice minOccurs="1" maxOccurs="1">
            <xs:element name="userID" type="xs:string" minOccurs="1" maxOccurs="1"/>
            <xs:element name="alternateID" type="xs:string" minOccurs="1" maxOccurs="1"/>
            <xs:element name="webAuthID" type="xs:string" minOccurs="1" maxOccurs="1"/>
```
 </xs:complexType> </xs:element>

## **Admin service**

```
<?xml version="1.0"?>
<xs:schema
    xmlns:xs="http://www.w3.org/2001/XMLSchema"
    xmlns="http://schemas.sirsidynix.com/symws/admin"
    attributeFormDefault="qualified" elementFormDefault="qualified"
    targetNamespace="http://schemas.sirsidynix.com/symws/admin">
    <xs:element name="LookupILSConfigurationRequest">
        <xs:complexType>
             <xs:sequence>
                 <xs:choice minOccurs="0" maxOccurs="1">
                      <xs:element name="configGroup">
                          <xs:simpleType>
                              <xs:restriction base="xs:string">
                                   <xs:enumeration value="ALL"/>
                                   <xs:enumeration value="MODULES"/>
                                   <xs:enumeration value="SYSTEM"/>
                               </xs:restriction>
                          </xs:simpleType>
                      </xs:element>
                      <xs:element name="configName" type="xs:string"/>
                 </xs:choice>
             </xs:sequence>
         </xs:complexType>
    </xs:element>
    <xs:element name="LookupILSConfigurationResponse">
        <xs:complexType>
             <xs:sequence>
                 <xs:element name="configInfo" type="ILSConfigurationInfo" minOccurs="1"
                     maxOccurs="unbounded"/>
             </xs:sequence>
         </xs:complexType>
    </xs:element>
    <!-- Generic policy operations -->
    <xs:element name="LookupPolicyListRequest">
        <xs:complexType>
             <xs:sequence>
                 <xs:element name="policyType" type="xs:string" minOccurs="1" maxOccurs="1"/>
             </xs:sequence>
        </xs:complexType>
    </xs:element>
    <xs:element name="LookupPolicyListResponse" type="PolicyList"/>
    <xs:element name="GetPolicyRequest">
```

```
    <xs:complexType>
```

```
      <xs:complexContent>
               <xs:extension base="PolicyRequest">
                   <xs:sequence>
                        <xs:element name="policyType" type="xs:string" minOccurs="1" maxOccurs="1"/>
                    </xs:sequence>
             </xs:extension>
          </xs:complexContent>
      </xs:complexType>
  </xs:element>
```

```
  <xs:element name="GetPolicyResponse">
      <xs:complexType>
           <xs:complexContent>
               <xs:extension base="PolicyInfo">
                    <xs:sequence>
                        <xs:element name="policyField" type="PolicyField" minOccurs="0"
                             maxOccurs="unbounded"/>
                    </xs:sequence>
               </xs:extension>
           </xs:complexContent>
      </xs:complexType>
  </xs:element>
```

```
  <!-- Specific policy operations -->
  <xs:element name="LookupAccessLevelPolicyListRequest"/>
```

```
  <xs:element name="LookupAccessLevelPolicyListResponse" type="PolicyList"/>
```

```
  <xs:element name="GetAccessLevelPolicyRequest" type="PolicyRequest"/>
```
<xs:element name="**[GetAccessLevelPolicyResponse](#page-151-1)**" type="AccessLevelPolicy"/>

```
  <xs:element name="LookupAccessRestrictionPolicyListRequest"/>
```

```
  <xs:element name="LookupAccessRestrictionPolicyListResponse" type="PolicyList"/>
```

```
  <xs:element name="GetAccessRestrictionPolicyRequest" type="PolicyRequest"/>
```

```
  <xs:element name="GetAccessRestrictionPolicyResponse" type="PolicyInfo"/>
```

```
  <xs:element name="LookupCitizenshipPolicyListRequest"/>
```

```
  <xs:element name="LookupCitizenshipPolicyListResponse" type="PolicyList"/>
```

```
  <xs:element name="GetCitizenshipPolicyRequest" type="PolicyRequest"/>
```

```
  <xs:element name="GetCitizenshipPolicyResponse" type="PolicyInfo"/>
```

```
  <xs:element name="LookupClearancePolicyListRequest"/>
```

```
  <xs:element name="LookupClearancePolicyListResponse" type="PolicyList"/>
```
<xs:element name="**[GetClearancePolicyRequest](#page-155-0)**" type="PolicyRequest"/>

 <xs:element name="**[GetClearancePolicyResponse](#page-155-1)**" type="ClearancePolicy"/> <xs:element name="**[LookupItemTypePolicyListRequest](#page-183-0)**"/> <xs:element name="**[LookupItemTypePolicyListResponse](#page-183-1)**" type="PolicyList"/> <xs:element name="**[GetItemTypePolicyRequest](#page-157-0)**" type="PolicyRequest"/> <xs:element name="**[GetItemTypePolicyResponse](#page-157-1)**" type="ItemTypePolicy"/> <xs:element name="**[LookupLanguagePolicyListRequest](#page-184-0)**"/> <xs:element name="**[LookupLanguagePolicyListResponse](#page-184-1)**" type="PolicyList"/> <xs:element name="**[GetLanguagePolicyRequest](#page-158-0)**" type="PolicyRequest"/> <xs:element name="**[GetLanguagePolicyResponse](#page-158-1)**" type="LanguagePolicy"/> <xs:element name="**[LookupLibraryPolicyListRequest](#page-185-0)**"/> <xs:element name="**[LookupLibraryPolicyListResponse](#page-185-1)**" type="PolicyList"/> <xs:element name="**[GetLibraryPolicyRequest](#page-160-0)**" type="PolicyRequest"/> <xs:element name="**[GetLibraryPolicyResponse](#page-160-1)**" type="LibraryPolicy"/> <xs:element name="**[LookupLocationPolicyListRequest](#page-186-0)**"/> <xs:element name="**[LookupLocationPolicyListResponse](#page-186-1)**" type="PolicyList"/> <xs:element name="**[GetLocationPolicyRequest](#page-161-0)**" type="PolicyRequest"/> <xs:element name="**[GetLocationPolicyResponse](#page-161-1)**" type="LocationPolicy"/> <xs:element name="**[LookupNeedToKnowPolicyListRequest](#page-188-0)**"/> <xs:element name="**[LookupNeedToKnowPolicyListResponse](#page-188-1)**" type="PolicyList"/> <xs:element name="**[GetNeedToKnowPolicyRequest](#page-162-0)**" type="PolicyRequest"/> <xs:element name="**[GetNeedToKnowPolicyResponse](#page-162-1)**" type="PolicyInfo"/> <xs:element name="**[LookupUserLookupPolicyListRequest](#page-193-0)**"/> <xs:element name="**[LookupUserLookupPolicyListResponse](#page-193-1)**" type="PolicyList"/> <xs:element name="**[GetUserLookupPolicyRequest](#page-171-0)**" type="PolicyRequest"/> <xs:element name="**[GetUserLookupPolicyResponse](#page-171-1)**" type="UserLookupPolicy"/> <xs:element name="**[LookupUserSortPolicyListRequest](#page-194-0)**"/>

 <xs:element name="**[LookupUserSortPolicyListResponse](#page-194-1)**" type="PolicyList"/> <xs:element name="**[GetUserSortPolicyRequest](#page-172-0)**" type="PolicyRequest"/> <xs:element name="**[GetUserSortPolicyResponse](#page-172-1)**" type="UserSortPolicy"/> <xs:element name="**[LookupBillReasonPolicyListRequest](#page-179-2)**"/> <xs:element name="**[LookupBillReasonPolicyListResponse](#page-179-3)**" type="PolicyList"/> <xs:element name="**[GetBillReasonPolicyRequest](#page-153-0)**" type="PolicyRequest"/> <xs:element name="**[GetBillReasonPolicyResponse](#page-153-1)**" type="BillReasonPolicy"/> <xs:element name="**[LookupCreditReasonPolicyListRequest](#page-181-0)**"/> <xs:element name="**[LookupCreditReasonPolicyListResponse](#page-181-1)**" type="PolicyList"/> <xs:element name="**[GetCreditReasonPolicyRequest](#page-156-0)**" type="PolicyRequest"/> <xs:element name="**[GetCreditReasonPolicyResponse](#page-156-1)**" type="CreditReasonPolicy"/> <xs:element name="**[LookupPaymentTypePolicyListRequest](#page-188-2)**"/> <xs:element name="**[LookupPaymentTypePolicyListResponse](#page-188-3)**" type="PolicyList"/> <xs:element name="**[GetPaymentTypePolicyRequest](#page-163-0)**" type="PolicyRequest"/> <xs:element name="**[GetPaymentTypePolicyResponse](#page-163-1)**" type="PaymentTypePolicy"/> <xs:element name="**[LookupNativeCurrencyRequest](#page-187-0)**"/> <xs:element name="**[LookupNativeCurrencyResponse](#page-187-1)**" type="xs:string"/> <xs:element name="**[LookupMailServicePolicyListRequest](#page-186-2)**"/> <xs:element name="**[LookupMailServicePolicyListResponse](#page-186-3)**" type="PolicyList"/> <xs:element name="**[GetMailServicePolicyRequest](#page-162-2)**" type="PolicyRequest"/> <xs:element name="**[GetMailServicePolicyResponse](#page-162-3)**" type="MailServicePolicy"/> <xs:element name="**[IsPatronSelfRegistrationEnabledRequest](#page-175-0)**"/> <xs:element name="**[IsPatronSelfRegistrationEnabledResponse](#page-175-1)**" type="xs:boolean"/> <xs:element name="**[IsUserGroupsEnabledRequest](#page-176-0)**" /> <xs:element name="**[IsUserGroupsEnabledResponse](#page-176-1)**" type="xs:boolean" /> <!-- details of a request type policy -->

```
  <xs:element name="GetRequestTypePolicyRequest" type="PolicyRequest"/>
```

```
  <xs:element name="GetRequestTypePolicyResponse" type="RequestTypePolicy"/>
  <!-- list of request type policies -->
  <xs:element name="LookupRequestTypePolicyListRequest"/>
  <xs:element name="LookupRequestTypePolicyListResponse" type="PolicyList"/>
  <!-- details of a list of request type policies based on user level access -->
  <xs:element name="GetRequestListPolicyRequest" type="PolicyRequest"/>
  <xs:element name="GetRequestListPolicyResponse" type="RequestListPolicy" />
  <!-- list of request type policies -->
  <xs:element name="LookupRequestListPolicyListRequest"/>
  <xs:element name="LookupRequestListPolicyListResponse" type="PolicyList"/>
  <!-- details of a request status policy -->
  <xs:element name="GetRequestStatusPolicyRequest" type="PolicyRequest"/>
  <xs:element name="GetRequestStatusPolicyResponse" type="RequestStatusPolicy"/>
  <!-- list of request status policies -->
  <xs:element name="LookupRequestStatusPolicyListRequest"/>
  <xs:element name="LookupRequestStatusPolicyListResponse" type="PolicyList"/>
  <xs:element name="IsRestrictedAccessRequest" />
  <xs:element name="IsRestrictedAccessResponse" type="xs:boolean" />
  <xs:element name="GetLibraryGroupPolicyRequest" type="PolicyRequest" />
  <xs:element name="GetLibraryGroupPolicyResponse" type="LibraryGroupPolicy" />
  <xs:element name="LookupLibraryGroupListRequest" />
  <xs:element name="LookupLibraryGroupListResponse" type="PolicyList" />
  <xs:element name="GetSearchLibraryGroupPolicyRequest" type="PolicyRequest" />
  <xs:element name="GetSearchLibraryGroupPolicyResponse" type="SearchLibraryGroupPolicy" />
  <xs:element name="LookupSearchLibraryGroupListRequest" />
  <xs:element name="LookupSearchLibraryGroupListResponse" type="PolicyList" />
  <xs:element name="IsCheckoutHistoryEnabledRequest" />
  <xs:element name="IsCheckoutHistoryEnabledResponse" type="xs:boolean" />
  <xs:element name="GetGroupResponsibilityPolicyRequest" type="PolicyRequest" />
```

```
  <xs:element name="GetGroupResponsibilityPolicyResponse" type="GroupResponsibilityPolicy" />
```
<xs:element name="**[LookupGroupResponsibilityPolicyListRequest](#page-182-0)**" />

```
  <xs:element name="LookupGroupResponsibilityPolicyListResponse" type="PolicyList" />
```
<xs:element name="**[LookupBestSellersPolicyListRequest](#page-178-0)**" />

<xs:element name="**[LookupBestSellersPolicyListResponse](#page-178-1)**" type="PolicyList" />

<xs:element name="**[GetBestSellerPolicyRequest](#page-152-2)**" type="PolicyRequest"/>

<xs:element name="**[GetBestSellerPolicyResponse](#page-153-2)**" type="BestSellerPolicy"/>

<xs:element name="**[LookupRecommendedReadingPolicyListRequest](#page-190-0)**" />

<xs:element name="**[LookupRecommendedReadingPolicyListResponse](#page-190-1)**" type="PolicyList" />

```
  <xs:element name="GetRecommendedReadingPolicyRequest" type="PolicyRequest"/>
```
<xs:element name="**[GetRecommendedReadingPolicyResponse](#page-165-1)**" type="RecommendedReadingPolicy" />

<xs:element name="**[IsMailDeliveryEnabledRequest](#page-174-0)**"/>

```
  <xs:element name="IsMailDeliveryEnabledResponse" type="xs:boolean"/>
```

```
  <xs:element name="IsAccessionEnabledRequest"/>
```

```
  <xs:element name="IsAccessionEnabledResponse" type="xs:boolean"/>
```
<!-- Type definitions -->

```
  <xs:complexType name="ILSConfigurationInfo">
```
<xs:sequence>

 <xs:element name="name" type="xs:string" minOccurs="1" maxOccurs="1"/> <xs:element name="value" type="xs:string" minOccurs="1" maxOccurs="1"/>

```
    </xs:sequence>
```
</xs:complexType>

```
  <xs:complexType name="PolicyRequest">
     <xs:sequence>
          <xs:element name="policyID" type="xs:string" minOccurs="1" maxOccurs="1"/>
      </xs:sequence>
  </xs:complexType>
  <xs:complexType name="PolicyList">
      <xs:sequence>
          <xs:element name="policyInfo" type="PolicyInfo" minOccurs="0" maxOccurs="unbounded"/>
      </xs:sequence>
  </xs:complexType>
```

```
  <xs:complexType name="PolicyInfo">
      <xs:sequence>
          <xs:element name="policyNumber" type="xs:int" minOccurs="1" maxOccurs="1"/>
```

```
      <xs:element name="policyID" type="xs:string" minOccurs="1" maxOccurs="1"/>
          <xs:element name="policyDescription" type="xs:string" minOccurs="0" maxOccurs="1"/>
      </xs:sequence>
  </xs:complexType>
  <xs:complexType name="PolicyField">
      <xs:sequence>
          <xs:element name="policyFieldCode" type="xs:string" minOccurs="1" maxOccurs="1"/>
          <xs:element name="policyFieldValue" type="xs:string" minOccurs="1" maxOccurs="1"/>
      </xs:sequence>
  </xs:complexType>
  <xs:complexType name="AccessLevelPolicy">
      <xs:complexContent>
          <xs:extension base="PolicyInfo">
              <xs:sequence>
                   <xs:element name="navigateAllowed" type="xs:boolean" minOccurs="1" maxOccurs="1"/>
                   <xs:element name="searchAllowed" type="xs:boolean" minOccurs="1" maxOccurs="1"/>
         printAllowed" type="xs:boolean" minOccurs="1" maxOccurs="1"/>
                   <xs:element name="downloadAllowed" type="xs:boolean" minOccurs="1" maxOccurs="1"/>
                   <xs:element name="createAllowed" type="xs:boolean" minOccurs="1" maxOccurs="1"/>
                   <xs:element name="modifyAllowed" type="xs:boolean" minOccurs="1" maxOccurs="1"/>
         deleteAllowed" type="xs:boolean" minOccurs="1" maxOccurs="1"/>
               </xs:sequence>
          </xs:extension>
      </xs:complexContent>
  </xs:complexType>
  <xs:complexType name="ClearancePolicy">
      <xs:complexContent>
          <xs:extension base="PolicyInfo">
              <xs:sequence>
                   <xs:element name="clearanceLevel" minOccurs="1" maxOccurs="1">
                       <xs:simpleType>
                           <xs:restriction base="xs:int">
                                <xs:minInclusive value="0"/>
                                <xs:maxInclusive value="99"/>
                            </xs:restriction>
                       </xs:simpleType>
                   </xs:element>
                   <xs:element name="purgePeriod" minOccurs="1" maxOccurs="1">
                       <xs:simpleType>
                            <xs:restriction base="xs:int">
                                <xs:minInclusive value="0"/>
                                <xs:maxInclusive value="32000"/>
                            </xs:restriction>
                       </xs:simpleType>
                   </xs:element>
                     <xs:element name="chargeReceiptRequired" type="xs:boolean" minOccurs="1" maxOccurs="1"/>
                   <xs:element name="certificateOfDestructionRequired" type="xs:boolean" minOccurs="1"
                       maxOccurs="1"/>
                   <xs:element name="classified" type="xs:boolean" minOccurs="1" maxOccurs="1"/>
               </xs:sequence>
```

```
307
```

```
      </xs:extension>
      </xs:complexContent>
  </xs:complexType>
  <xs:complexType name="ItemTypePolicy">
      <xs:complexContent>
          <xs:extension base="PolicyInfo">
              <xs:sequence>
                  <xs:element name="floating" type="xs:boolean" minOccurs="0" maxOccurs="1"/>
        holdThreshold" type="xs:int" minOccurs="0" maxOccurs="1"/>
                  <xs:element name="bookingProfileID" type="xs:string" minOccurs="0" maxOccurs="1"/>
                  <xs:element name="reservationProfileID" type="xs:string" minOccurs="0" maxOccurs="1"/>
                  <xs:element name="multiCirc" type="xs:boolean" minOccurs="1" maxOccurs="1"/>
              </xs:sequence>
          </xs:extension>
      </xs:complexContent>
  </xs:complexType>
  <xs:complexType name="LanguagePolicy">
      <xs:complexContent>
          <xs:extension base="PolicyInfo">
              <xs:sequence>
                  <xs:element name="marcLanguageCode" type="xs:string" minOccurs="1" maxOccurs="1"/>
        defaultLanguage" type="xs:boolean" minOccurs="1" maxOccurs="1"/>
                  <xs:element name="writeDirection" type="xs:string" minOccurs="1" maxOccurs="1"/>
        directory" type="xs:string" minOccurs="0" maxOccurs="1"/>
                  <xs:element name="locale" type="xs:string" minOccurs="1" maxOccurs="1"/>
                  <xs:element name="article" type="xs:string" minOccurs="0" maxOccurs="unbounded"/>
                  <xs:element name="charset" type="xs:string" minOccurs="0" maxOccurs="1"/>
              </xs:sequence>
          </xs:extension>
      </xs:complexContent>
  </xs:complexType>
  <xs:complexType name="LibraryPolicy">
      <xs:complexContent>
          <xs:extension base="PolicyInfo">
              <xs:sequence>
                  <xs:element name="userID" type="xs:string" minOccurs="0" maxOccurs="1"/>
                  <xs:element name="loanPeriod" type="xs:string" minOccurs="0" maxOccurs="1"/>
                  <xs:element name="accrueFine" type="xs:boolean" minOccurs="1" maxOccurs="1"/>
                  <xs:element name="closedDate" type="xs:date" minOccurs="0" maxOccurs="unbounded"/>
                  <xs:element name="closedEndDate" type="xs:date" minOccurs="0" maxOccurs="unbounded"/>
                  <xs:element name="holdLocationID" type="xs:string" minOccurs="1" maxOccurs="1"/>
                  <xs:element name="closedSunday" type="xs:boolean" minOccurs="1" maxOccurs="1"/>
                  <xs:element name="closedMonday" type="xs:boolean" minOccurs="1" maxOccurs="1"/>
                  <xs:element name="closedTuesday" type="xs:boolean" minOccurs="1" maxOccurs="1"/>
                  <xs:element name="closedWednesday" type="xs:boolean" minOccurs="1" maxOccurs="1"/>
                  <xs:element name="closedThursday" type="xs:boolean" minOccurs="1" maxOccurs="1"/>
                  <xs:element name="closedFriday" type="xs:boolean" minOccurs="1" maxOccurs="1"/>
                  <xs:element name="closedSaturday" type="xs:boolean" minOccurs="1" maxOccurs="1"/>
                  <xs:element name="textIndexName" type="xs:string" minOccurs="0" maxOccurs="1"/>
                  <xs:element name="NUCSymbol" type="xs:string" minOccurs="0" maxOccurs="1"/>
```

```
          <xs:element name="acquisitionsDisplayLibraryID" type="xs:string" minOccurs="0"
              maxOccurs="unbounded"/>
```

```
          <xs:element name="acquisitionsMaintenanceLibraryID" type="xs:string" minOccurs="0"
              maxOccurs="unbounded"/>
```
 <xs:element name="**[holdPermissionLibraryGroupID](#page-208-17)**" type="xs:string" minOccurs="0" maxOccurs="1"/>

```
          <xs:element name="holdGroupLibraryGroupID" type="xs:string" minOccurs="0"
              maxOccurs="1"/>
```
- <xs:element name="**[serialMaintenanceLibraryID](#page-208-21)**" type="xs:string" minOccurs="0" maxOccurs="unbounded"/>
- <xs:element name="**[circDisplayLibraryGroupID](#page-208-22)**" type="xs:string" minOccurs="0" maxOccurs="1"/>
- <xs:element name="**[circMaintenanceLibraryID](#page-208-23)**" type="xs:string" minOccurs="0" maxOccurs="1"/>
- <xs:element name="**[catDisplayLibraryGroupID](#page-208-24)**" type="xs:string" minOccurs="0" maxOccurs="1"/>
- <xs:element name="**[catMaintenanceLibraryGroupID](#page-209-0)**" type="xs:string" minOccurs="0" maxOccurs="1"/>
- <xs:element name="**[userDisplayLibraryGroupID](#page-209-1)**" type="xs:string" minOccurs="0" maxOccurs="1"/>
- <xs:element name="**[userMaintenanceLibraryGroupID](#page-209-2)**" type="xs:string" minOccurs="0" maxOccurs="1"/>
- <xs:element name="**[billDisplayLibraryGroupID](#page-209-3)**" type="xs:string" minOccurs="0" maxOccurs="1"/>
- <xs:element name="**[billMaintenanceLibraryGroupID](#page-209-4)**" type="xs:string" minOccurs="0" maxOccurs="1"/>
- <xs:element name="**[holdAvailableLibraryID](#page-209-5)**" type="xs:string" minOccurs="0"

```
            maxOccurs="unbounded"/>
```
- 
- <xs:element name="**[SAN](#page-209-6)**" type="xs:string" minOccurs="0" maxOccurs="1"/>

- <xs:element name="**[closedDatesReport](#page-209-7)**" type="xs:boolean" minOccurs="1" maxOccurs="1"/>
- 
- 
- 
- 
- <xs:element name="**[libraryNumber](#page-209-8)**" type="xs:int" minOccurs="1" maxOccurs="1"/>
- 
- 
- <xs:element name="**[callNumberMaintenanceLibraryGroupID](#page-209-9)**" type="xs:string" minOccurs="0"
- 
- maxOccurs="1"/>
- <xs:element name="**[itemMaintenanceLibraryGroupID](#page-209-10)**" type="xs:string" minOccurs="0"
- maxOccurs="1"/> <xs:element name="**[marcHoldingsMaintenanceLibraryGroupID](#page-209-11)**" type="xs:string" minOccurs="0"
- maxOccurs="1"/>
- <xs:element name="**[holdExpireDays](#page-209-12)**" type="xs:int" minOccurs="1" maxOccurs="1"/>
- <xs:element name="**[holdAvailableExpireDays](#page-209-13)**" type="xs:int" minOccurs="1" maxOccurs="1"/>

<xs:element name="**[libraryHourMaintenanceLibraryGroupID](#page-209-15)**" type="xs:string" minOccurs="0"

 <xs:element name="**[mailCenterLibraryID](#page-209-18)**" type="xs:string" minOccurs="0" maxOccurs="1"/> <xs:element name="**[mailCenterLocationID](#page-209-19)**" type="xs:string" minOccurs="0" maxOccurs="1"/>

- 
- 
- 
- 
- <xs:element name="**[OCLCCode](#page-209-14)**" type="xs:string" minOccurs="0" maxOccurs="1"/>

 <xs:element name="**[openUrlResolver](#page-209-16)**" type="xs:string" minOccurs="0" maxOccurs="1"/> <xs:element name="**[patronCreditMaintenanceLibraryGroupID](#page-209-17)**" type="xs:string" minOccurs="0"

<xs:element name="**[mailHoldLibraryGroupID](#page-209-20)**" type="xs:string" minOccurs="0"

maxOccurs="1"/>

maxOccurs="1"/>

 maxOccurs="1"/> <xs:element name="**[floatingLibraryGroupID](#page-209-21)**" type="xs:string" minOccurs="0" maxOccurs="1"/>

 <sup>&</sup>lt;xs:element name="**[libraryID](#page-208-19)**" type="xs:string" minOccurs="0" maxOccurs="1"/> <xs:element name="**[serialDisplayLibraryID](#page-208-20)**" type="xs:string" minOccurs="0" maxOccurs="unbounded"/>
```
        </xs:sequence>
          </xs:extension>
      </xs:complexContent>
  </xs:complexType>
  <xs:complexType name="LocationPolicy">
      <xs:complexContent>
          <xs:extension base="PolicyInfo">
              <xs:sequence>
         holdable" type="xs:boolean" minOccurs="1" maxOccurs="1"/>
                   <xs:element name="type" type="xs:string" minOccurs="1" maxOccurs="1"/>
                   <xs:element name="shadow" type="xs:boolean" minOccurs="1" maxOccurs="1"/>
                   <xs:element name="reshelvingPeriod" type="xs:string" minOccurs="0" maxOccurs="1"/>
                   <xs:element name="reshelvingLocation" type="xs:string" minOccurs="0" maxOccurs="1"/>
                   <xs:element name="available" type="xs:boolean" minOccurs="1" maxOccurs="1"/>
              </xs:sequence>
          </xs:extension>
      </xs:complexContent>
  </xs:complexType>
  <xs:complexType name="MailServicePolicy">
      <xs:complexContent>
          <xs:extension base="PolicyInfo">
              <xs:sequence>
                   <xs:element name="shipTime" type="xs:int" minOccurs="0" maxOccurs="1"/>
              </xs:sequence>
          </xs:extension>
      </xs:complexContent>
  </xs:complexType>
  <xs:complexType name="UserLookupPolicy">
      <xs:complexContent>
          <xs:extension base="PolicyInfo">
              <xs:sequence>
         searchID" type="xs:string" minOccurs="1" maxOccurs="1"/>
              </xs:sequence>
          </xs:extension>
      </xs:complexContent>
  </xs:complexType>
  <xs:complexType name="UserSortPolicy">
      <xs:complexContent>
          <xs:extension base="PolicyInfo">
              <xs:sequence>
                   <xs:element name="searchID" type="xs:string" minOccurs="1" maxOccurs="1"/>
              </xs:sequence>
          </xs:extension>
      </xs:complexContent>
  </xs:complexType>
  <xs:complexType name="BillReasonPolicy">
      <xs:complexContent>
          <xs:extension base="PolicyInfo">
```

```
        <xs:sequence>
                   <xs:element name="associatedItem" type="xs:boolean" minOccurs="1" maxOccurs="1"/>
                   <xs:element name="billReasonType" type="xs:string" minOccurs="0" maxOccurs="1"/>
                   <xs:element name="taxRate" type="xs:string" minOccurs="1" maxOccurs="1"/>
                   <xs:element name="taxBase" type="xs:string" minOccurs="0" maxOccurs="1"/>
               </xs:sequence>
          </xs:extension>
      </xs:complexContent>
  </xs:complexType>
  <xs:complexType name="CreditReasonPolicy">
      <xs:complexContent>
          <xs:extension base="PolicyInfo">
              <xs:sequence>
                   <xs:element name="type" type="xs:string" minOccurs="1" maxOccurs="1"/>
               </xs:sequence>
          </xs:extension>
      </xs:complexContent>
  </xs:complexType>
  <xs:complexType name="PaymentTypePolicy">
      <xs:complexContent>
          <xs:extension base="PolicyInfo">
               <xs:sequence>
                   <xs:element name="kind" type="xs:string" minOccurs="1" maxOccurs="1"/>
               </xs:sequence>
          </xs:extension>
      </xs:complexContent>
  </xs:complexType>
  <xs:complexType name="RequestTypePolicy">
      <xs:complexContent>
          <xs:extension base="PolicyInfo">
               <xs:sequence>
                   <xs:element name="requestFormatID" type="xs:string" minOccurs="1" maxOccurs="1"/>
                   <xs:element name="responseFormatID" type="xs:string" minOccurs="1" maxOccurs="1"/>
                   <xs:element name="userIDRequired" type="RequiredType" minOccurs="1" maxOccurs="1"/>
                   <xs:element name="titleKeyRequired" type="RequiredType" minOccurs="1" maxOccurs="1"/>
                   <xs:element name="requestTextRequired" type="RequiredType" minOccurs="1" maxOccurs="1"/>
                   <xs:element name="defaultStatusID" type="xs:string" minOccurs="1" maxOccurs="1"/>
         specialUse" type="SpecialUseType" minOccurs="1" maxOccurs="1"/>
               </xs:sequence>
          </xs:extension>
      </xs:complexContent>
  </xs:complexType>
  <xs:complexType name="RequestStatusPolicy">
      <xs:complexContent>
          <xs:extension base="PolicyInfo">
               <xs:sequence>
                   <xs:element name="autoUpdateReplyDate" type="xs:boolean" minOccurs="1" maxOccurs="1"/>
               </xs:sequence>
          </xs:extension>
```

```
    </xs:complexContent>
  </xs:complexType>
  <xs:complexType name="lookupBestSellersPolicyList">
      <xs:sequence>
          <xs:element name="bestSellersPolicyInfo" type="BestSellersPolicyInfo" minOccurs="0"
              maxOccurs="unbounded"/>
      </xs:sequence>
  </xs:complexType>
  <xs:complexType name="BestSellersPolicyInfo">
      <xs:sequence>
          <xs:element name="policyID" type="xs:string" minOccurs="1" maxOccurs="1"/>
          <xs:element name="policyDescription" type="xs:string" minOccurs="1" maxOccurs="1"/>
          <xs:element name="copyright" type="xs:string" minOccurs="0" maxOccurs="1"/>
      </xs:sequence>
  </xs:complexType>
  <xs:complexType name="lookupRecommendedReadingPolicyList">
      <xs:sequence>
          <xs:element name="recommendedReadingPolicyInfo" type="RecommendedReadingPolicyInfo"
              minOccurs="0" maxOccurs="unbounded"/>
      </xs:sequence>
  </xs:complexType>
  <xs:complexType name="RecommendedReadingPolicyInfo">
      <xs:sequence>
          <xs:element name="policyID" type="xs:string" minOccurs="1" maxOccurs="1"/>
          <xs:element name="policyDescription" type="xs:string" minOccurs="1" maxOccurs="1"/>
          <xs:element name="note" type="xs:string" minOccurs="0" maxOccurs="1"/>
      </xs:sequence>
  </xs:complexType>
  <xs:simpleType name="RequiredType">
      <xs:restriction base="xs:string">
          <xs:enumeration value="MANDATORY"/>
          <xs:enumeration value="OPTIONAL"/>
          <xs:enumeration value="NONE"/>
      </xs:restriction>
  </xs:simpleType>
  <xs:simpleType name="SpecialUseType">
      <xs:restriction base="xs:string">
          <xs:enumeration value="NONE"/>
          <xs:enumeration value="IMMEDIATE_HOLD"/>
          <xs:enumeration value="MESSAGE"/>
          <xs:enumeration value="ENHANCED_HOLD"/>
      </xs:restriction>
  </xs:simpleType>
  <xs:complexType name="RequestListPolicy">
      <xs:complexContent>
          <xs:extension base="PolicyInfo">
```

```
        <xs:sequence>
                     <xs:element name="requestTypeID" type="xs:string" minOccurs="0" maxOccurs="unbounded"/>
                     <!-- request types allowed -->
                 </xs:sequence>
             </xs:extension>
        </xs:complexContent>
    </xs:complexType>
    <xs:complexType name="LibraryGroupPolicy">
        <xs:complexContent>
             <xs:extension base="PolicyInfo">
                 <xs:sequence>
                     <xs:element name="libraryID" type="xs:string" minOccurs="0" maxOccurs="unbounded"/>
                     <xs:element name="holdFill" type="xs:boolean" minOccurs="1" maxOccurs="1"/>
                 </xs:sequence>
             </xs:extension>
        </xs:complexContent>
    </xs:complexType>
    <xs:complexType name="SearchLibraryGroupPolicy">
        <xs:complexContent>
             <xs:extension base="PolicyInfo">
                 <xs:sequence>
                     <xs:element name="libraryID" type="xs:string" minOccurs="0" maxOccurs="unbounded"/>
                 </xs:sequence>
             </xs:extension>
        </xs:complexContent>
    </xs:complexType>
    <xs:complexType name="GroupResponsibilityPolicy">
        <xs:complexContent>
             <xs:extension base="PolicyInfo">
                 <xs:sequence>
                     <xs:element name="responsibilityLevel" type="xs:string" minOccurs="1" maxOccurs="1" />
                     <xs:element name="responsibilityType" type="xs:string" minOccurs="1" maxOccurs="1" />
                     <xs:element name="allowedDisplayGroupCheckouts" type="xs:boolean" minOccurs="1"
                          maxOccurs="1" />
                     <xs:element name="allowedDisplayGroupHolds" type="xs:boolean" minOccurs="1"
                          maxOccurs="1" />
                     <xs:element name="allowedCheckoutGroupHolds" type="xs:boolean" minOccurs="1"
                          maxOccurs="1" />
                     <xs:element name="allowedCancelGroupHolds" type="xs:boolean" minOccurs="1"
                         maxOccurs="1" />
                     <xs:element name="allowedDisplayGroupFees" type="xs:boolean" minOccurs="1" maxOccurs="1"
/>
                     <xs:element name="allowedPayGroupFees" type="xs:boolean" minOccurs="1" maxOccurs="1" />
                     <xs:element name="allowedGroupChoice" type="xs:boolean" minOccurs="1" maxOccurs="1" />
                 </xs:sequence>
             </xs:extension>
        </xs:complexContent>
    </xs:complexType>
```
<xs:complexType name="**[BestSellerPolicy](#page-201-1)**">

```
    <xs:complexContent>
          <xs:extension base="PolicyInfo">
               <xs:sequence>
                   <xs:element name="bestSellerDisplay" type="xs:string" minOccurs="0" maxOccurs="1"/>
               </xs:sequence>
          </xs:extension>
      </xs:complexContent>
  </xs:complexType>
  <xs:complexType name="RecommendedReadingPolicy">
      <xs:complexContent>
          <xs:extension base="PolicyInfo">
               <xs:sequence>
                   <xs:element name="recommendedReadingDisplay" type="xs:string" minOccurs="0"
                        maxOccurs="1"/>
               </xs:sequence>
          </xs:extension>
      </xs:complexContent>
  </xs:complexType>
```
### **Request service**

```
<?xml version="1.0"?>
<xs:schema
    xmlns:xs="http://www.w3.org/2001/XMLSchema"
    xmlns="http://schemas.sirsidynix.com/symws/request"
    xmlns:admin="http://schemas.sirsidynix.com/symws/admin"
   attributeFormDefault="qualified" elementFormDefault="qualified"
    targetNamespace="http://schemas.sirsidynix.com/symws/request">
    <xs:import namespace="http://schemas.sirsidynix.com/symws/admin" schemaLocation="admin.xsd"/>
    <!-- messages -->
    <xs:element name="LookupRequestTemplateRequest">
        <xs:complexType>
            <xs:sequence>
                <xs:element name="requestTypeID" type="xs:string" minOccurs="1" maxOccurs="1"/>
            </xs:sequence>
        </xs:complexType>
    </xs:element>
    <xs:element name="LookupRequestTemplateResponse">
        <xs:complexType>
            <xs:sequence>
                <xs:element name="userIDRequired" type="admin:RequiredType" minOccurs="1" maxOccurs="1"/>
                <!-- catalogKeyRequired means either itemID, catalog key, or call number is required -->
                <xs:element name="catalogKeyRequired" type="admin:RequiredType" minOccurs="1" maxOccurs="1"/>
                <xs:element name="defaultStatusID" type="xs:string" minOccurs="0" maxOccurs="1"/>
                <xs:element name="defaultStatusDescription" type="xs:string" minOccurs="0" maxOccurs="1"/>
```
<xs:element name="**[specialUse](#page-133-7)**" type="admin:SpecialUseType" minOccurs="1" maxOccurs="1"/>

```
        <xs:element name="requestEntryInfo" type="RequestEntryTemplateInfo" minOccurs="0"
                  maxOccurs="unbounded"/>
          </xs:sequence>
      </xs:complexType>
  </xs:element>
  <xs:element name="createRequest">
      <xs:complexType>
          <xs:sequence>
              <xs:element name="requestTypeID" type="xs:string" minOccurs="1" maxOccurs="1"/>
              <xs:element name="userID" type="xs:string" minOccurs="0" maxOccurs="1"/>
      \langle -- if accession is not configured on Symphony, then itemID cannot be used \rightarrow        <!-- if catalogKeyRequired for the request type template is Mandatory, then catalogKey
                         cannot be used -->
              <xs:choice>
                  <xs:element name="userID" type="xs:string" minOccurs="0" maxOccurs="1"/>
                  <xs:element name="catalogKey" type="xs:long" minOccurs="0" maxOccurs="1"/>
                  <xs:element name="callNumber" type="xs:string" minOccurs="0" maxOccurs="1"/>
              </xs:choice>
              <xs:element name="serviceLibraryID" type="xs:string" minOccurs="0" maxOccurs="1"/>
      statusID" type="xs:string" minOccurs="0" maxOccurs="1"/>
              <!-- use the corresponding absolute entry number retrieved from
                         LookupRequestTemplateResponse -->
              <xs:element name="requestEntry" type="RequestEntry" minOccurs="0" maxOccurs="unbounded"/>
          </xs:sequence>
      </xs:complexType>
  </xs:element>
  <xs:element name="CreateRequestResponse" type="xs:string"/> <!-- Request key -->
  <xs:element name="LookupRequestsRequest">
      <xs:complexType>
          <xs:sequence>
              <xs:choice>
                  <xs:element name="userID" type="xs:string" minOccurs="0" maxOccurs="1"/>
                  <xs:element name="userAltID" type="xs:string" minOccurs="0" maxOccurs="1"/>
              </xs:choice>
              <xs:element name="requestStatusID" type="xs:string" minOccurs="0" maxOccurs="1"/>
      serviceLibraryID" type="xs:string" minOccurs="0" maxOccurs="1"/>
              <!-- can only be used injunction with userID or userAltID -->
               <xs:element name="repliedToRequests" type="xs:boolean" minOccurs="0" maxOccurs="1"/>
          </xs:sequence>
      </xs:complexType>
  </xs:element>
  <xs:element name="LookupRequestsResponse">
      <xs:complexType>
          <xs:sequence>
              <xs:element name="RequestBriefInfo" type="RequestBriefInfo" minOccurs="0"
                  maxOccurs="unbounded"/>
          </xs:sequence>
      </xs:complexType>
  </xs:element>
```

```
    </xs:complexType>
  </xs:element>
  <xs:element name="LookupRequestResponse" type="RequestInfo" />
  <xs:element name="CancelRequestRequest">
      <xs:complexType>
          <xs:sequence>
              <xs:element name="requestKey" type="xs:string" minOccurs="1" maxOccurs="1" />
          </xs:sequence>
      </xs:complexType>
  </xs:element>
  <xs:element name="CancelRequestResponse" type="xs:boolean" />
  <!-- objects -->
  <xs:complexType name="RequestEntryTemplateInfo">
      <xs:sequence>
          <xs:element name="absoluteEntryNumber" type="xs:int" minOccurs="1" maxOccurs="1"/>
          <xs:element name="entryFormat" type="RequestEntryType" minOccurs="0" maxOccurs="1"/>
          <xs:element name="entryID" type="xs:string" minOccurs="1" maxOccurs="1"/>
          <xs:element name="entryDescription" type="xs:string" minOccurs="1" maxOccurs="1"/>
          <xs:element name="internalEntryNumber" type="xs:int" minOccurs="1"/>
          <xs:element name="entryName" type="xs:string" minOccurs="0" maxOccurs="1"/>
          <xs:element name="allowedEditCreate" type="xs:boolean" minOccurs="1" maxOccurs="1"/>
          <xs:element name="required" type="xs:boolean" minOccurs="1" maxOccurs="1"/>
          <xs:element name="dataType" type="xs:string" minOccurs="1" maxOccurs="1"/>
          <xs:element name="minimumSize" type="xs:int" minOccurs="0" maxOccurs="1"/>
          <xs:element name="maximumSize" type="xs:int" minOccurs="0" maxOccurs="1"/>
          <xs:element name="defaultValue" type="xs:string" minOccurs="0" maxOccurs="1"/>
    entryClass" type="xs:string" minOccurs="1" maxOccurs="1"/>
          <xs:element name="displayValue" type="xs:string" minOccurs="0" maxOccurs="1"/>
      </xs:sequence>
  </xs:complexType>
  <xs:complexType name="RequestInfo">
      <xs:complexContent>
          <xs:extension base="RequestBriefInfo">
              <xs:sequence>
                  <xs:element name="requestEntry" type="RequestEntryInfo" minOccurs="0"
                       maxOccurs="unbounded"/>
                  <xs:element name="replyEntry" type="RequestEntryInfo" minOccurs="0"
                      maxOccurs="unbounded"/>
              </xs:sequence>
          </xs:extension>
      </xs:complexContent>
```
<xs:element name="**[requestKey](#page-131-1)**" type="xs:string" minOccurs="1" maxOccurs="1" />

<xs:element name="**[LookupRequestRequest](#page-131-0)**">

 <xs:complexType> <xs:sequence>

</xs:sequence>

</xs:complexType>

```
  <xs:complexType name="RequestBriefInfo">
      <xs:sequence>
          <xs:element name="requestKey" type="xs:string" minOccurs="1" maxOccurs="1"/>
          <xs:element name="requestTypeID" type="xs:string" minOccurs="1" maxOccurs="1"/>
          <xs:element name="requestTypeDescription" type="xs:string" minOccurs="0" maxOccurs="1"/>
          <xs:element name="userID" type="xs:string" minOccurs="0" maxOccurs="1"/>
          <xs:element name="itemID" type="xs:string" minOccurs="0" maxOccurs="1"/>
    statusID" type="xs:string" minOccurs="0" maxOccurs="1"/>
          <xs:element name="statusDescription" type="xs:string" minOccurs="0" maxOccurs="1"/>
      </xs:sequence>
  </xs:complexType>
  <xs:simpleType name="RequestEntryType">
      <xs:restriction base="xs:string">
          <xs:enumeration value="COMMENT"/> <!-- c -->
          <xs:enumeration value="EMAIL"/> <!-- m -->
          <xs:enumeration value="PHONE"/> <!-- h -->
          <xs:enumeration value="STAFFONLY"/> <!-- n -->
          <xs:enumeration value="USERREPLY"/> <!-- r -->
    \langle xs: enumeration value="Z3950"/> \langle -->
          <xs:enumeration value="ZIPCODE"/> <!-- z -->
      </xs:restriction>
  </xs:simpleType>
  <xs:complexType name="RequestEntry">
      <xs:sequence>
          <xs:element name="absoluteEntryNumber" type="xs:int" minOccurs="1" maxOccurs="1"/>
          <xs:element name="entryID" type="xs:string" minOccurs="1" maxOccurs="1"/>
          <xs:element name="entryData" type="xs:string" minOccurs="1" maxOccurs="1"/>
      </xs:sequence>
  </xs:complexType>
  <xs:complexType name="RequestEntryInfo">
      <xs:sequence>
          <xs:element name="entryDescription" type="xs:string" minOccurs="1" maxOccurs="1"/>
          <xs:element name="entryData" type="xs:string" minOccurs="1" maxOccurs="1"/>
      </xs:sequence>
  </xs:complexType>
```
</xs:schema>

## **Circulation service**

```
<?xml version="1.0"?>
<xs:schema
        xmlns:xs="http://www.w3.org/2001/XMLSchema"
        xmlns="http://schemas.sirsidynix.com/symws/circulation"
        xmlns:common="http://schemas.sirsidynix.com/symws/common"
        attributeFormDefault="qualified" elementFormDefault="qualified"
        targetNamespace="http://schemas.sirsidynix.com/symws/circulation">
    <xs:import namespace="http://schemas.sirsidynix.com/symws/common"
```

```
    schemaLocation="common.xsd"/>
  <!-- messages -->
  <!-- Even though it is possible to mix payments with applied credits, it is recommended that they
      be recorded in separate requests -->
  <xs:element name="RecordPaymentsRequest">
       <xs:complexType>
           <xs:sequence>
               <xs:element name="billUserID" type="xs:string" minOccurs="1" maxOccurs="1" />
               <xs:element name="billKey" type="xs:int" minOccurs="1" maxOccurs="unbounded" />
               <xs:element name="feePayment" type="FeePayment" minOccurs="1" maxOccurs="unbounded"/>
               <!-- selfPaid defaults to false if not provided -->
               <xs:element name="selfPaid" type="xs:boolean" minOccurs="0" maxOccurs="1" />
               <!-- If true, paid at library will be set to billing library -->
               <!-- Defaults to false if not specified -->
               <xs:element name="paidAtBillingLibrary" type="xs:boolean" minOccurs="0" maxOccurs="1" />
           </xs:sequence>
       </xs:complexType>
   </xs:element>
   <xs:element name="RecordPaymentsResponse">
       <xs:complexType>
           <xs:sequence>
               <xs:element name="feePaymentRecorded" type="FeePaymentRecorded" minOccurs="0"
                   maxOccurs="unbounded" />
               <xs:element name="feePaymentProblem" type="FeePaymentProblem" minOccurs="0"
                   maxOccurs="unbounded" />
               <xs:element name="netAmountRecorded" type="common:Money" minOccurs="1" maxOccurs="1" />
               <xs:element name="refundAmount" type="common:Money" minOccurs="0" maxOccurs="1" />
           </xs:sequence>
       </xs:complexType>
   </xs:element>
  <xs:element name="CheckoutPatronInfoRequest">
 </xs:element>
  <xs:element name="CheckoutPatronInfoResponse">
   </xs:element>
   <xs:element name="CheckoutRequest">
   </xs:element>
  <xs:element name="CheckoutResponse">
  </xs:element>
  <xs:element name="LookupMailDeliveryEstimatesInfoRequest">
       <xs:complexType>
           <xs:sequence>
```

```
        <!-- if no user ID is sent, session user is used -->
              <xs:element name="userID" type="xs:string" minOccurs="0" maxOccurs="1"/>
              <xs:element name="deliveryServiceID" type="xs:string" minOccurs="1" maxOccurs="unbounded"/>
          </xs:sequence>
      </xs:complexType>
  </xs:element>
  <xs:element name="LookupMailDeliveryEstimatesInfoResponse">
      <xs:complexType>
          <xs:sequence>
              <xs:element name="maiDeliveryEstimateInfo" type="MailDeliveryEstimatesInfo" minOccurs="1"
                  maxOccurs="unbounded"/>
          </xs:sequence>
      </xs:complexType>
  </xs:element>
  <xs:element name="HoldFeeRequest" />
  <xs:element name="HoldFeeResponse">
      <xs:complexType>
          <xs:sequence>
              <xs:element name="holdFee" type="common:Money" minOccurs="1" maxOccurs="1" />
              <xs:element name="holdFeeTax" type="common:Money" minOccurs="1" maxOccurs="1" />
              <xs:element name="totalHoldFee" type="common:Money" minOccurs="1" maxOccurs="1" />
          </xs:sequence>
      </xs:complexType>
  </xs:element>
  <!-- objects -->
  <xs:complexType name="FeePayment">
      <xs:sequence>
          <xs:element name="amount" type="common:Money" minOccurs="1" maxOccurs="1" />
          <xs:element name="paymentTypeID" type="xs:string" minOccurs="1" maxOccurs="1" />
          <xs:element name="vendorTransactionNumber" type="xs:string" minOccurs="0" maxOccurs="1" />
          <!-- If payment type is CREDITACCT, the Credit Reason ID must be provided. -->
          <xs:element name="creditReasonID" type="xs:string" minOccurs="0" maxOccurs="1" />
      </xs:sequence>
  </xs:complexType>
  <xs:complexType name="FeePaymentRecorded">
      <xs:sequence>
          <xs:element name="billKey" type="xs:int" minOccurs="1" maxOccurs="1" />
          <!-- paymentTypeID may be null if there was no payment recorded -->
          <xs:element name="paymentTypeID" type="xs:string" minOccurs="0" maxOccurs="1" />
    paymentTypeDescription" type="xs:string" minOccurs="0" maxOccurs="1" />
          <xs:element name="amountPaid" type="common:Money" minOccurs="1" maxOccurs="1" />
          <xs:element name="amountRemaining" type="common:Money" minOccurs="0" maxOccurs="1" />
      </xs:sequence>
  </xs:complexType>
  <xs:complexType name="FeePaymentProblem">
      <xs:sequence>
```

```
      <xs:element name="billKey" type="xs:int" minOccurs="1" maxOccurs="1" />
          <xs:element name="problem" type="xs:string" minOccurs="1" maxOccurs="1" />
      </xs:sequence>
  </xs:complexType>
  <xs:complexType name="MailDeliveryEstimatesInfo">
      <xs:sequence>
          <xs:element name="deliveryServiceID" type="xs:string" minOccurs="1" maxOccurs="1" />
          <xs:element name="deliveryServiceDescription" type="xs:string" minOccurs="0" maxOccurs="1" />
    estimatedShippingFee" type="common:Money" minOccurs="0" maxOccurs="1" />
          <xs:element name="estimatedShippingTime" type="xs:int" minOccurs="0" maxOccurs="1" />
          <!-- is false if no shipping cost mapping was found for delivery service associated to user's
                    library and profile settings, or if delivery service ID is not found. -->
          <xs:element name="valid" type="xs:boolean" minOccurs="1" maxOccurs="1" />
      </xs:sequence>
  </xs:complexType>
  <!-- ************ Enumerations ******************** -->
  <!-- values correspond to the Symphony server "Hold Type" enumeration -->
  <!-- Symphony Web Services only supports demand management holds which -->
  <!-- accepts only COPY or TITLE. -->
  <!-- CALL and SYSTEM are deprecated and only used for data load purposes -->
  <xs:simpleType name="HoldType">
      <xs:restriction base="xs:string">
          <xs:enumeration value="COPY"/>
          <xs:enumeration value="TITLE"/>
          <xs:enumeration value="CALL"/>
          <xs:enumeration value="SYSTEM" />
      </xs:restriction>
  </xs:simpleType>
  <!-- values correspond to the Symphony server "Hold Range" enumeration -->
  <!-- Hold Range only applies when the Hold Type is "TITLE" -->
  <xs:simpleType name="HoldRange">
      <xs:restriction base="xs:string">
          <xs:enumeration value="LIBRARY"/>
          <xs:enumeration value="GROUP"/>
          <xs:enumeration value="SYSTEM"/>
      </xs:restriction>
  </xs:simpleType>
  <xs:simpleType name="CheckoutHistoryRule">
      <xs:restriction base="xs:string">
          <xs:enumeration value="NOHISTORY" />
          <xs:enumeration value="CIRCRULE" />
          <xs:enumeration value="ALLCHARGES" />
      </xs:restriction>
  </xs:simpleType>
  <xs:simpleType name="FeeInfoFilter">
      <xs:restriction base="xs:string">
          <xs:enumeration value="UNPAID_FEES" />
          <xs:enumeration value="UNPAID_FEES_AND_PAYMENTS" />
```

```
      <xs:enumeration value="PAID_FEES" />
          <xs:enumeration value="PAID_FEES_AND_PAYMENTS" />
          <xs:enumeration value="ALL_FEES" />
          <xs:enumeration value="ALL_FEES_AND_PAYMENTS" />
      </xs:restriction>
  </xs:simpleType>
  <xs:simpleType name="CheckoutInfoFilter">
      <xs:restriction base="xs:string">
          <xs:enumeration value="ALL" />
          <xs:enumeration value="ALLEXCEPTLOST" />
          <xs:enumeration value="ALLEXCEPTCLAIMEDRETURNED" />
          <xs:enumeration value="CLAIMEDRETURNED" />
          <xs:enumeration value="LOST" />
          <xs:enumeration value="OVERDUE" />
          <xs:enumeration value="RENEWED" />
          <xs:enumeration value="RECALLED" />
      </xs:restriction>
  </xs:simpleType>
  <xs:simpleType name="HoldInfoFilter">
      <xs:restriction base="xs:string">
          <xs:enumeration value="ALL" />
          <xs:enumeration value="AVAILABLE" />
          <xs:enumeration value="COUNT_ONLY" />
          <xs:enumeration value="ACTIVE" />
          <xs:enumeration value="INACTIVE" />
          <xs:enumeration value="RECALLED" />
          <xs:enumeration value="RESERVE" />
          <xs:enumeration value="UNAVAILABLE" />
      </xs:restriction>
  </xs:simpleType>
  <xs:simpleType name="HoldInactiveType">
      <xs:restriction base="xs:string">
          <xs:enumeration value="HOLD_INACTIVE_REASON_NONE" />
          <xs:enumeration value="HOLD_INACTIVE_REASON_FILLED" />
          <xs:enumeration value="HOLD_INACTIVE_REASON_CANCELLED" />
          <xs:enumeration value="HOLD_INACTIVE_REASON_EXPIRED" />
    \leqxs:enumeration value="HOLD_INACTIVE_REASON_CANCELLED_ON_RESERVE" />
          <xs:enumeration value="HOLD_INACTIVE_REASON_BLANKET_NONEED" />
          <xs:enumeration value="HOLD_INACTIVE_REASON_CANCELLED_ON_ORDER" />
          <xs:enumeration value="HOLD_INACTIVE_REASON_MODIFIED_ORDER" />
          <xs:enumeration value="HOLD_INACTIVE_REASON_EXP_ONSHLF" />
      </xs:restriction>
  </xs:simpleType>
  <xs:simpleType name="StatusType">
      <xs:restriction base="xs:string">
          <xs:enumeration value="BARRED" />
          <xs:enumeration value="BLOCKED" />
          <xs:enumeration value="DELINQUENT" />
          <xs:enumeration value="OK" />
```

```
    </xs:restriction>
  </xs:simpleType>
```
### **Catalog service**

```
<?xml version="1.0" encoding="utf-8"?>
<xs:schema attributeFormDefault="qualified" elementFormDefault="qualified"
    xmlns:xs="http://www.w3.org/2001/XMLSchema"
    xmlns:common="http://schemas.sirsidynix.com/symws/common"
    targetNamespace="http://schemas.sirsidynix.com/symws/catalog"
    xmlns="http://schemas.sirsidynix.com/symws/catalog">
    <xs:import namespace="http://schemas.sirsidynix.com/symws/common" schemaLocation="common.xsd"/>
    <!-- messages -->
    <xs:element name="CreateBriefTitleRequest" type="BriefTitle"/>
    <xs:element name="CreateBriefTitleResponse" type="BriefTitle"/>
    <xs:complexType name="CoreTitle">
        <xs:complexContent>
            <xs:extension base="common:Entity">
                <xs:sequence>
                     <xs:element name="titleKey" type="xs:long" minOccurs="0" maxOccurs="1"/>
                     <xs:element name="titleControlNumber" type="xs:string" minOccurs="0" maxOccurs="1"/>
                     <xs:element name="catalogFormatID" type="xs:string" minOccurs="0" maxOccurs="1"/>
                     <xs:element name="yearOfPublication" type="xs:int" minOccurs="0" maxOccurs="1"/>
                     <xs:element name="shadow" type="xs:boolean" minOccurs="0" maxOccurs="1"/>
                     <xs:element name="reviewStatus" type="xs:string" minOccurs="0" maxOccurs="1"/>
                </xs:sequence>
            </xs:extension>
        </xs:complexContent>
    </xs:complexType>
    <xs:complexType name="BriefTitle">
        <xs:complexContent>
            <xs:extension base="CoreTitle">
                <xs:sequence>
                     <xs:element name="author" type="xs:string" minOccurs="0" maxOccurs="1"/>
                     <xs:element name="title" type="xs:string" minOccurs="0" maxOccurs="1"/>
                     <xs:element name="publisherName" type="xs:string" minOccurs="0" maxOccurs="1"/>
                     <xs:element name="publicationPlace" type="xs:string" minOccurs="0" maxOccurs="1"/>
                     <xs:element name="edition" type="xs:string" minOccurs="0" maxOccurs="1"/>
                     <xs:element name="ISBN" type="xs:string" minOccurs="0" maxOccurs="unbounded"/>
                     <xs:element name="ISSN" type="xs:string" minOccurs="0" maxOccurs="unbounded"/>
                     <xs:element name="UPC" type="xs:string" minOccurs="0" maxOccurs="unbounded"/>
                     <xs:element name="OCLCControlNumber" type="xs:string" minOccurs="0" maxOccurs="1"/>
                     <xs:element name="url" type="xs:string" minOccurs="0" maxOccurs="1"/>
                 </xs:sequence>
```

```
      </xs:extension>
```

```
    </xs:complexContent>
```
</xs:complexType>

</xs:schema>

#### **Common service**

```
<xs:schema xmlns="http://schemas.sirsidynix.com/symws/common"
    attributeFormDefault="qualified" elementFormDefault="qualified"
    targetNamespace="http://schemas.sirsidynix.com/symws/common"
    xmlns:xs="http://www.w3.org/2001/XMLSchema">
    <!-- Base transactional entity type -->
    <xs:complexType name="Entity">
        <xs:attribute name="operation" type="EntityOperation"/>
    </xs:complexType>
    <xs:simpleType name="EntityOperation">
        <xs:restriction base="xs:string">
            <xs:enumeration value="NOOP"/>
            <xs:enumeration value="CREATE"/>
            <xs:enumeration value="UPDATE"/>
            <xs:enumeration value="DELETE"/>
        </xs:restriction>
    </xs:simpleType>
    <xs:complexType name="Money">
        <xs:simpleContent>
            <xs:extension base="xs:decimal">
                 <xs:attribute name="currency" type="xs:string" use="required"/>
            </xs:extension>
        </xs:simpleContent>
    </xs:complexType>
    <xs:complexType name="NillableDate">
        <xs:choice>
            <xs:element name="value" type="xs:date"/>
            <xs:element name="nil" type="xs:boolean"/> <!-- should only be true if specified -->
        </xs:choice>
    </xs:complexType>
    <xs:complexType name="NillableDateTime">
        <xs:choice>
            <xs:element name="value" type="xs:dateTime"/>
            <xs:element name="nil" type="xs:boolean"/> <!-- should only be true if specified -->
        </xs:choice>
    </xs:complexType>
    <!-- restful faults -->
    <xs:element name="Fault">
        <xs:complexType>
            <xs:sequence>
                <xs:element name="code" type="xs:string"/>
                 <xs:element name="string" type="xs:string"/>
```

```
      </xs:sequence>
      </xs:complexType>
  </xs:element>
  <xs:complexType name="SearchTerm">
      <xs:sequence>
    \langle -- The server supports a maximum term length of 1,024 characters. -->
          <xs:element name="searchValue" minOccurs="1" maxOccurs="1">
              <xs:simpleType>
                   <xs:restriction base="xs:string">
                       <xs:maxLength value="1024" />
                   </xs:restriction>
              </xs:simpleType>
          </xs:element>
          <xs:element name="searchIndexID" type="xs:string" minOccurs="0" maxOccurs="1" />
          <!-- The search operator will default to AND if not specified. -->
          <!-- The search operator is not valid in the final searchTerm and will be ignored. -->
          <xs:element name="operator" minOccurs="0" maxOccurs="1">
              <xs:simpleType>
                   <xs:restriction base="xs:string">
                       <xs:enumeration value="AND" />
                       <xs:enumeration value="OR" />
                       <xs:enumeration value="NOT" />
                       <xs:enumeration value="XOR" />
                   </xs:restriction>
              </xs:simpleType>
          </xs:element>
      </xs:sequence>
  </xs:complexType>
  <xs:complexType name="SearchResult">
      <xs:sequence>
          <xs:element name="queryID" type="xs:string" minOccurs="1" maxOccurs="1" />
          <xs:element name="totalRecords" type="xs:long" minOccurs="1" maxOccurs="1" />
          <xs:element name="firstRecordNumber" type="xs:long" minOccurs="1" maxOccurs="1" />
          <xs:element name="lastRecordNumber" type="xs:long" minOccurs="1" maxOccurs="1" />
          <xs:element name="responseMessage" type="xs:string" minOccurs="0" maxOccurs="1"/>
      </xs:sequence>
  </xs:complexType>
  <xs:complexType name="SearchPagingRequest">
      <xs:sequence>
          <xs:element name="queryID" type="xs:string" minOccurs="1" maxOccurs="1" />
          <xs:element name="firstRecordToRetrieve" type="xs:long" minOccurs="1" maxOccurs="1" />
          <!-- numberOfRecordsToRetrieve will default to 20 if not specified. -->
          <xs:element name="numberOfRecordsToRetrieve" type="xs:long" minOccurs="0" maxOccurs="1" />
      </xs:sequence>
  </xs:complexType>
  <xs:complexType name="AddressInfo">
      <xs:sequence>
          <xs:element name="addressPolicyID" type="xs:string" minOccurs="1" maxOccurs="1"/>
          <xs:element name="addressPolicyDescription" type="xs:string" minOccurs="1" maxOccurs="1"/>
```

```
      <xs:element name="addressValue" type="xs:string" minOccurs="0" maxOccurs="1"/>
      </xs:sequence>
  </xs:complexType>
```
#### **Selection service**

```
<?xml version="1.0" encoding="utf-8"?>
<xs:schema attributeFormDefault="qualified" elementFormDefault="qualified"
    xmlns:xs="http://www.w3.org/2001/XMLSchema"
   xmlns:common="http://schemas.sirsidynix.com/symws/common"
   targetNamespace="http://schemas.sirsidynix.com/symws/selection"
    xmlns="http://schemas.sirsidynix.com/symws/selection">
    <xs:import namespace="http://schemas.sirsidynix.com/symws/common" schemaLocation="common.xsd"/>
    <!-- messages -->
    <xs:element name="SaveSelectionListRequest" type="SelectionList"/>
    <xs:element name="SaveSelectionListResponse" type="SelectionList"/>
    <xs:element name="SaveSelectionLineRequest" type="SelectionLine"/>
    <xs:element name="SaveSelectionLineResponse" type="SelectionLine"/>
  <!-- objects -->
    <xs:complexType name="SelectionList">
        <xs:complexContent>
            <xs:extension base="common:Entity">
                <xs:sequence>
                    <xs:element name="selectionListID" type="xs:string" minOccurs="0" maxOccurs="1"/>
                    <xs:element name="library" type="xs:string" minOccurs="0" maxOccurs="1"/>
                    <xs:element name="fiscalCycle" type="xs:int" minOccurs="0" maxOccurs="1"/>
                    <xs:element name="selectionListName" type="xs:string" minOccurs="0" maxOccurs="1"/>
                    <xs:element name="category1" type="xs:string" minOccurs="0" maxOccurs="1"/>
                    <xs:element name="category2" type="xs:string" minOccurs="0" maxOccurs="1"/>
                     <xs:element name="owner" type="xs:string" minOccurs="0" maxOccurs="1"/>
                    <xs:element name="status" type="xs:string" minOccurs="0" maxOccurs="1"/>
                    <xs:element name="cutoffDate" type="xs:string" minOccurs="0" maxOccurs="1"/>
                    <xs:element name="extendedInfo" type="ExtendedInfo" minOccurs="0" maxOccurs="unbounded"/>
                    <xs:element name="selectionListLine" type="SelectionListLine" minOccurs="0"
                         maxOccurs="unbounded"/>
                </xs:sequence>
            </xs:extension>
        </xs:complexContent>
    </xs:complexType>
    <xs:complexType name="SelectionListLine">
        <xs:complexContent>
            <xs:extension base="common:Entity">
                <xs:sequence>
                    <xs:element name="selectionListID" type="xs:long" minOccurs="0" maxOccurs="1"/>
```

```
          <xs:element name="lineNumber" type="xs:int" minOccurs="0" maxOccurs="1"/>
                  <xs:element name="fiscalCycle" type="xs:int" minOccurs="0" maxOccurs="1"/>
                  <xs:element name="vendorID" type="xs:string" minOccurs="0" maxOccurs="1"/>
                   <xs:element name="userID" type="xs:string" minOccurs="0" maxOccurs="1"/>
                  <xs:element name="callNumber" type="xs:string" minOccurs="0" maxOccurs="1"/>
                  <xs:element name="itemID" type="xs:string" minOccurs="0" maxOccurs="1"/>
                  <xs:element name="volume" type="xs:string" minOccurs="0" maxOccurs="1"/>
                   <xs:element name="binding" type="xs:string" minOccurs="0" maxOccurs="1"/>
                  <xs:element name="quantity" type="xs:int" minOccurs="0" maxOccurs="1"/>
                  <xs:element name="vendorUnitListPrice" type="common:Money" minOccurs="0" maxOccurs="1"/>
                  <xs:element name="vendorCurrency" type="xs:string" minOccurs="0" maxOccurs="1"/>
                  <xs:element name="conversionFactor" type="xs:string" minOccurs="0" maxOccurs="1"/>
                  <!-- conversionFactor defaults to TABLE when vendorCurrency is specified -->
                  <xs:element name="discount" type="common:Money" minOccurs="0" maxOccurs="1"/>
              </xs:sequence>
          </xs:extension>
      </xs:complexContent>
  </xs:complexType>
  <xs:complexType name="ExtendedInfo">
      <xs:sequence>
          <xs:element name="EntryType" type="xs:string" minOccurs="1" maxOccurs="1"/>
          <xs:element name="EntryData" type="xs:string" minOccurs="1" maxOccurs="1"/>
      </xs:sequence>
  </xs:complexType>
```
#### **Reserve service**

```
<?xml version="1.0"?>
<xs:schema
    xmlns:xs="http://www.w3.org/2001/XMLSchema"
   xmlns="http://schemas.sirsidynix.com/symws/reserve"
    xmlns:common="http://schemas.sirsidynix.com/symws/common"
    attributeFormDefault="qualified" elementFormDefault="qualified"
    targetNamespace="http://schemas.sirsidynix.com/symws/reserve">
    <xs:import namespace="http://schemas.sirsidynix.com/symws/common" schemaLocation="common.xsd"/>
    <!-- messages -->
    <xs:element name="LookupReserveRequest">
        <xs:complexType>
            <xs:sequence>
                <xs:choice minOccurs="1">
                    <xs:element name="userPrimaryKey" type="xs:long" minOccurs="0" maxOccurs="1" />
                    <xs:element name="userID" type="xs:string" minOccurs="0" maxOccurs="1" />
                </xs:choice>
                <xs:element name="courseID" type="xs:string" minOccurs="1" maxOccurs="1" />
                <xs:element name="hitsToDisplay" type="xs:int" minOccurs="0" maxOccurs="1" />
                <xs:element name="reserveDesk" type="xs:string" minOccurs="0" maxOccurs="1" />
            </xs:sequence>
```

```
    </xs:complexType>
  </xs:element>
  <xs:element name="LookupReservePagingRequest">
      <xs:complexType>
          <xs:sequence>
              <xs:element name="hitsToDisplay" type="xs:int" minOccurs="0" maxOccurs="1" />
               <xs:element name="browseDirection" type="BrowseDirection" minOccurs="1" maxOccurs="1" />
              <xs:choice minOccurs="1">
                  <xs:element name="firstEntryLineNum" type="xs:int" minOccurs="0" maxOccurs="1" />
                  <xs:element name="lastEntryLineNum" type="xs:int" minOccurs="0" maxOccurs="1" />
               </xs:choice>
              <xs:element name="reserveDesk" type="xs:string" minOccurs="0" maxOccurs="1"/>
              <xs:choice minOccurs="1">
                   <xs:element name="userPrimaryKey" type="xs:long" minOccurs="0" maxOccurs="1" />
                  <xs:element name="userID" type="xs:string" minOccurs="0" maxOccurs="1" />
              </xs:choice>
              <xs:element name="courseID" type="xs:string" minOccurs="1" maxOccurs="1" />
               <xs:element name="listID" type="xs:int" minOccurs="1" maxOccurs="1" />
          </xs:sequence>
      </xs:complexType>
  </xs:element>
  <xs:element name="LookupReservePagingResponse">
      <xs:complexType>
          <xs:sequence>
              <xs:element name="reserveDesk" type="xs:string" minOccurs="1" maxOccurs="1" />
              <xs:element name="userID" type="xs:string" minOccurs="0" maxOccurs="1" />
              <xs:element name="lookupReservePaging" type="xs:long" minOccurs="0" maxOccurs="1" />
              <xs:element name="userDisplayName" type="xs:string" minOccurs="0" maxOccurs="1" />
              <xs:element name="userDepartment" type="xs:string" minOccurs="0" maxOccurs="1" />
              <xs:element name="courseID" type="xs:string" minOccurs="0" maxOccurs="1" />
              <xs:element name="reserveInfo" type="ReserveInfo" minOccurs="0" maxOccurs="unbounded" />
              <xs:element name="totalHits" type="xs:int" minOccurs="0" maxOccurs="1" />
              <xs:element name="firstEntryLineNum" type="xs:int" minOccurs="1" maxOccurs="1" />
              <xs:element name="lastEntryLineNum" type="xs:int" minOccurs="1" maxOccurs="1" />
              <xs:element name="forwardAvailable" type="xs:boolean" minOccurs="1" maxOccurs="1" />
              <xs:element name="backwardAvailable" type="xs:boolean" minOccurs="1" maxOccurs="1" />
              <xs:element name="listID" type="xs:int" minOccurs="1" maxOccurs="1" />
          </xs:sequence>
      </xs:complexType>
  </xs:element>
  <xs:element name="BrowseReserveRequest">
      <xs:complexType>
          <xs:sequence>
              <xs:element name="browseType" type="BrowseType" minOccurs="1" maxOccurs="1" />
               <xs:element name="browseValue" type="xs:string" minOccurs="0" maxOccurs="1" />
              <xs:element name="hitsToDisplay" type="xs:int" minOccurs="0" maxOccurs="1" />
              <xs:element name="reserveDesk" type="xs:string" minOccurs="0" maxOccurs="1" />
          </xs:sequence>
      </xs:complexType>
  </xs:element>
```

```
          <xs:element name="lastEntryID" type="xs:long" minOccurs="0" maxOccurs="1" />
              </xs:choice>
              <xs:choice minOccurs="1">
                  <xs:element name="firstEntryValue" type="xs:string" minOccurs="0" maxOccurs="1" />
                  <xs:element name="lastEntryValue" type="xs:string" minOccurs="0" maxOccurs="1" />
              </xs:choice>
              <xs:element name="hitsToDisplay" type="xs:int" minOccurs="0" maxOccurs="1" />
              <xs:element name="reserveDesk" type="xs:string" minOccurs="0" maxOccurs="1" />
          </xs:sequence>
      </xs:complexType>
  </xs:element>
  <xs:element name="BrowseReservePagingResponse">
      <xs:complexType>
          <xs:sequence>
              <xs:element name="browseType" type="BrowseType" minOccurs="1" maxOccurs="1" />
              <xs:element name="reserveDesk" type="xs:string" minOccurs="1" maxOccurs="1" />
              <xs:element name="exactMatchFound" type="xs:string" minOccurs="0" maxOccurs="1" />
              <xs:element name="reserveInfo" type="ReserveInfo" minOccurs="0" maxOccurs="unbounded" />
              <xs:element name="closestMatch" type="xs:int" minOccurs="0" maxOccurs="1" />
              <xs:element name="firstEntryID" type="xs:long" minOccurs="1" maxOccurs="1" />
              <xs:element name="lastEntryID" type="xs:long" minOccurs="1" maxOccurs="1" />
              <xs:element name="firstEntryValue" type="xs:string" minOccurs="1" maxOccurs="1" />
              <xs:element name="lastEntryValue" type="xs:string" minOccurs="1" maxOccurs="1" />
              <xs:element name="forwardAvailable" type="xs:boolean" minOccurs="1" maxOccurs="1" />
              <xs:element name="backwardAvailable" type="xs:boolean" minOccurs="1" maxOccurs="1" />
          </xs:sequence>
      </xs:complexType>
  </xs:element>
  <xs:element name="ListReserveRequest">
      <xs:complexType>
          <xs:sequence>
              <xs:element name="hitsToDisplay" type="xs:int" minOccurs="0" maxOccurs="1" />
              <xs:element name="reserveDesk" type="xs:string" minOccurs="0" maxOccurs="1" />
              <xs:element name="browseType" type="BrowseType" minOccurs="1" maxOccurs="1" />
              <xs:choice minOccurs="1">
                  <xs:element name="userPrimaryKey" type="xs:long" minOccurs="0" maxOccurs="1" />
                  <xs:element name="userID" type="xs:string" minOccurs="0" maxOccurs="1" />
        courseID" type="xs:string" minOccurs="0" maxOccurs="1"/>
              </xs:choice>
          </xs:sequence>
      </xs:complexType>
  </xs:element>
```
<xs:element name="**[browseDirection](#page-137-0)**" type="BrowseDirection" minOccurs="1" maxOccurs="1" />

<xs:element name="**[browseType](#page-137-1)**" type="BrowseType" minOccurs="1" maxOccurs="1" />

<xs:element name="**[firstEntryID](#page-137-2)**" type="xs:long" minOccurs="0" maxOccurs="1" />

```
  <xs:element name="BrowseReservePagingRequest">
```
<xs:choice minOccurs="1">

 <xs:complexType> <xs:sequence>

```
  <xs:element name="ListReservePagingRequest">
      <xs:complexType>
          <xs:sequence>
              <xs:element name="hitsToDisplay" type="xs:int" minOccurs="0" maxOccurs="1" />
              <xs:element name="reserveDesk" type="xs:string" minOccurs="0" maxOccurs="1" />
              <xs:element name="browseType" type="BrowseType" minOccurs="1" maxOccurs="1" />
              <xs:element name="browseDirection" type="BrowseDirection" minOccurs="1" maxOccurs="1" />
              <xs:choice minOccurs="1">
                   <xs:element name="firstLineNumber" type="xs:int" minOccurs="0" maxOccurs="1" />
                  <xs:element name="lastLineNumber" type="xs:int" minOccurs="0" maxOccurs="1" />
              </xs:choice>
              <xs:choice minOccurs="1">
                  <xs:element name="courseID" type="xs:string" minOccurs="0" maxOccurs="1"/>
                  <xs:element name="userPrimaryKey" type="xs:long" minOccurs="0" maxOccurs="1" />
                   <xs:element name="userID" type="xs:string" minOccurs="0" maxOccurs="1" />
              </xs:choice>
              <xs:element name="listID" type="xs:int" minOccurs="1" maxOccurs="1" />
          </xs:sequence>
      </xs:complexType>
  </xs:element>
  <xs:element name="ListReservePagingResponse">
      <xs:complexType>
          <xs:sequence>
              <xs:element name="browseType" type="BrowseType" minOccurs="1" maxOccurs="1" />
              <xs:element name="reserveDesk" type="xs:string" minOccurs="1" maxOccurs="1" />
              <xs:element name="userID" type="xs:string" minOccurs="0" maxOccurs="1" />
              <xs:element name="listReservePaging" type="xs:long" minOccurs="0" maxOccurs="1" />
              <xs:element name="userName" type="xs:string" minOccurs="0" maxOccurs="1" />
              <xs:element name="userDepartment" type="xs:string" minOccurs="0" maxOccurs="1" />
              <xs:element name="courseID" type="xs:string" minOccurs="0" maxOccurs="1" />
              <xs:element name="courseName" type="xs:string" minOccurs="0" maxOccurs="1" />
              <xs:element name="reserveInfo" type="ReserveInfo" minOccurs="0" maxOccurs="unbounded" />
              <xs:element name="totalHits" type="xs:int" minOccurs="1" maxOccurs="1" />
              <xs:element name="firstLineNumber" type="xs:int" minOccurs="1" maxOccurs="1" />
              <xs:element name="lastLineNumber" type="xs:int" minOccurs="1" maxOccurs="1" />
              <xs:element name="forwardAvailable" type="xs:boolean" minOccurs="1" maxOccurs="1" />
              <xs:element name="backwardAvailable" type="xs:boolean" minOccurs="1" maxOccurs="1" />
              <xs:element name="listID" type="xs:int" minOccurs="1" maxOccurs="1" />
          </xs:sequence>
      </xs:complexType>
  </xs:element>
<!-- objects -->
  <xs:complexType name="ReserveInfo">
      <xs:sequence>
          <xs:element name="entryNum" type="xs:long" minOccurs="1" maxOccurs="1" />
          <xs:element name="uniqueID" type="xs:string" minOccurs="1" maxOccurs="1" />
          <xs:element name="reserveControlUniqueKey" type="xs:int" minOccurs="0" maxOccurs="1" />
          <xs:element name="reserveNumber" type="xs:int" minOccurs="0" maxOccurs="1" />
          <xs:element name="reserveCopies" type="xs:int" minOccurs="0" maxOccurs="1" />
          <xs:element name="numberOfHolds" type="xs:int" minOccurs="0" maxOccurs="1" />
```

```
</xs:schema>
```

```
      <xs:enumeration value="COURSE_NAME" />
          <xs:enumeration value="COURSE_ID" />
          <xs:enumeration value="USER_NAME" />
      </xs:restriction>
  </xs:simpleType>
  <!-- Browse direction enumeration -->
  <xs:simpleType name="BrowseDirection">
      <xs:restriction base="xs:string">
          <xs:enumeration value="START" />
          <xs:enumeration value="FORWARD" />
          <xs:enumeration value="BACKWARD" />
      </xs:restriction>
  </xs:simpleType>
```
 <xs:simpleType name="**[BrowseType](#page-262-1)**"> <xs:restriction base="xs:string">

```
  </xs:complexType>
```

```
    </xs:sequence>
```

```
      <xs:element name="circulationRuleID" type="xs:string" minOccurs="0" maxOccurs="1" />
      <xs:element name="reserveBookingPolicyID" type="xs:string" minOccurs="0" maxOccurs="1" />
      <xs:element name="catalogKey" type="xs:long" minOccurs="0" maxOccurs="1" />
      <xs:element name="itemID" type="xs:string" minOccurs="0" maxOccurs="1" />
      <xs:element name="callNumber" type="xs:string" minOccurs="0" maxOccurs="1" />
      <xs:element name="displayableCallNumber" type="xs:string" minOccurs="0" maxOccurs="1" />
      <xs:element name="author" type="xs:string" minOccurs="0" maxOccurs="1" />
      <xs:element name="title" type="xs:string" minOccurs="0" maxOccurs="1" />
      <xs:element name="dueDate" type="xs:date" minOccurs="0" maxOccurs="1" />
      <xs:element name="numReservesForCourse" type="xs:int" minOccurs="0" maxOccurs="1" />
      <xs:element name="courseID" type="xs:string" minOccurs="0" maxOccurs="1" />
      <xs:element name="courseName" type="xs:string" minOccurs="0" maxOccurs="1" />
      <xs:element name="courseTermID" type="xs:string" minOccurs="0" maxOccurs="1" />
      <xs:element name="ReserveInfo" type="xs:string" minOccurs="0" maxOccurs="1" />
      <xs:element name="userID" type="xs:string" minOccurs="0" maxOccurs="1" />
      <xs:element name="userPrimaryKey" type="xs:long" minOccurs="0" maxOccurs="1" />
      <xs:element name="userDisplayName" type="xs:string" minOccurs="0" maxOccurs="1" />
      <xs:element name="ReserveInfo" type="xs:string" minOccurs="0" maxOccurs="1" />
```
For convenient reference, this section lists the WSDL definitions for each service in Web Services.

- **[Standard service](#page-346-0)**
- **[Security service](#page-352-0)**
- **[Patron service](#page-355-0)**
- **[Admin service](#page-364-0)**
- **[Request service](#page-388-0)** [on page 373](#page-388-0)
- **[Circulation service](#page-391-0)** [on page 376](#page-391-0)
- **[Catalog service](#page-392-0)** [on page 377](#page-392-0)
- **[Reserve service](#page-393-0)** [on page 378](#page-393-0)

#### <span id="page-346-0"></span>**Standard service**

```
<?xml version="1.0"?>
```

```
<definitions name='StandardService'
    targetNamespace='http://www.sirsidynix.com/symws/standard'
    xmlns='http://schemas.xmlsoap.org/wsdl/'
    xmlns:soap='http://schemas.xmlsoap.org/wsdl/soap/'
    xmlns:header='http://www.sirsidynix.com/xmlns/common/header'
    xmlns:stnd='http://schemas.sirsidynix.com/symws/standard'
    xmlns:tns="http://www.sirsidynix.com/symws/standard"
    xmlns:xs='http://www.w3.org/2001/XMLSchema'>
```

```
  <types>
```
<xs:schema>

```
      <xs:import schemaLocation="standard.xsd" namespace="http://schemas.sirsidynix.com/symws/
         standard"/>
```

```
      <xs:import schemaLocation="header.xsd" namespace="http://www.sirsidynix.com/xmlns/
          common/header"/>
```

```
    </xs:schema>
```

```
  </types>
```
 <message name='LookupTitleInfoRequest'> <part name='body' element='stnd:**[LookupTitleInfoRequest](#page-65-0)**'/> <part name='header' element='header:**[SdHeader](#page-40-0)**'/> </message> <message name='LookupTitleInfoResponse'> <part name='return' element='stnd:**[LookupTitleInfoResponse](#page-67-0)**'/> </message>

```
  <message name='SearchCatalogRequest'>
```

```
    <part name='body' element='stnd:SearchCatalogRequest'/>
      <part name='header' element='header:SdHeader'/>
  </message>
  <message name='SearchCatalogResponse'>
      <part name='return' element='stnd:SearchCatalogResponse'/>
  </message>
  <message name='SearchCatalogPagingRequest'>
      <part name='body' element='stnd:SearchCatalogPagingRequest'/>
      <part name='header' element='header:SdHeader'/>
  </message>
  <message name='SearchCatalogPagingResponse'>
      <part name='return' element='stnd:SearchCatalogPagingResponse'/>
  </message>
  <message name='LookupMostPopularRequest'>
      <part name='body' element='stnd:LookupMostPopularRequest'/>
      <part name='header' element='header:SdHeader'/>
  </message>
  <message name='LookupMostPopularResponse'>
      <part name='return' element='stnd:LookupMostPopularResponse'/>
  </message>
  <message name='SearchInfoDeskRequest'>
      <part name='body' element='stnd:SearchInfoDeskRequest'/>
      <part name='header' element='header:SdHeader'/>
  </message>
  <message name='SearchInfoDeskResponse'>
      <part name='return' element='stnd:SearchInfoDeskResponse'/>
  </message>
  <message name='SearchInfoDeskPagingRequest'>
      <part name='body' element='stnd:SearchInfoDeskPagingRequest'/>
      <part name='header' element='header:SdHeader'/>
  </message>
  <message name='SearchInfoDeskPagingResponse'>
      <part name='return' element='stnd:SearchInfoDeskPagingResponse'/>
  </message>
  <message name='VersionRequest'>
      <part name='body' element='stnd:VersionRequest'/>
      <part name='header' element='header:SdHeader'/>
  </message>
  <message name='VersionResponse'>
      <part name='return' element='stnd:VersionResponse'/>
  </message>
  <message name='LicenseRequest'>
      <part name='body' element='stnd:LicenseRequest'/>
      <part name='header' element='header:SdHeader'/>
  </message>
  <message name='LicenseResponse'>
      <part name='return' element='stnd:LicenseResponse'/>
```

```
  </message>
  <message name='LookupBestSellersDisplayListRequest'>
      <part name='body' element='stnd:LookupBestSellersDisplayListRequest'/>
      <part name='header' element='header:SdHeader'/>
  </message>
  <message name='LookupBestSellersDisplayListResponse'>
      <part name='return' element='stnd:LookupBestSellersDisplayListResponse'/>
  </message>
  <message name='LookupRecommendedReadingDisplayListRequest'>
      <part name='body' element='stndLookupRecommendedReadingDisplayListRequest'/>
      <part name='header' element='header:SdHeader'/>
  </message>
  <message name='LookupRecommendedReadingDisplayListResponse'>
      <part name='return' element='stnd:LookupRecommendedReadingDisplayListResponse'/>
  </message>
  <message name='LookupBestSellerTitlesRequest'>
      <part name='body' element='stnd:LookupBestSellerTitlesRequest'/>
      <part name='header' element='header:SdHeader'/>
  </message>
  <message name='LookupBestSellerTitlesResponse'>
      <part name='return' element='stnd:LookupBestSellerTitlesResponse'/>
  </message>
  <message name='LookupRecommendedReadingTitlesRequest'>
      <part name='body' element='stnd:LookupRecommendedReadingTitlesRequest'/>
      <part name='header' element='header:SdHeader'/>
  </message>
  <message name='LookupRecommendedReadingTitlesResponse'>
      <part name='return' element='stnd:LookupRecommendedReadingTitlesResponse'/>
  </message>
  <message name='LookupHotSitesRequest'>
      <part name='body' element='stnd:LookupHotSitesRequest'/>
      <part name='header' element='header:SdHeader'/>
  </message>
  <message name='LookupHotSitesResponse'>
      <part name='return' element='stnd:LookupHotSitesResponse'/>
  </message>
  <portType name='StandardEndpoint'>
      <operation name='lookupTitleInfo'>
          <input message='tns:LookupTitleInfoRequest'/>
          <output message='tns:LookupTitleInfoResponse'/>
      </operation>
      <operation name='searchCatalog'>
          <input message='tns:SearchCatalogRequest'/>
          <output message='tns:SearchCatalogResponse'/>
      </operation>
      <operation name='searchCatalogPaging'>
          <input message='tns:SearchCatalogPagingRequest'/>
```

```
      <output message='tns:SearchCatalogPagingResponse'/>
      </operation>
      <operation name='lookupMostPopular'>
          <input message='tns:LookupMostPopularRequest'/>
          <output message='tns:LookupMostPopularResponse'/>
      </operation>
      <operation name='searchInfoDesk'>
          <input message='tns:SearchInfoDeskRequest'/>
          <output message='tns:SearchInfoDeskResponse'/>
      </operation>
      <operation name='searchInfoDeskPaging'>
          <input message='tns:SearchInfoDeskPagingRequest'/>
          <output message='tns:SearchInfoDeskPagingResponse'/>
      </operation>
      <operation name='version'>
          <input message='tns:VersionRequest'/>
          <output message='tns:VersionResponse'/>
      </operation>
      <operation name='license'>
          <input message='tns:LicenseRequest'/>
          <output message='tns:LicenseResponse'/>
      </operation>
      <operation name='lookupBestSellersDisplayList'>
          <input message='tns:LookupBestSellersDisplayListRequest'/>
          <output message='tns:LookupBestSellersDisplayListResponse'/>
      </operation>
      <operation name='LookupRecommendedReadingDisplayList'>
          <input message='tns:LookupRecommendedReadingDisplayListRequest'/>
          <output message='tns:LookupRecommendedReadingDisplayListResponse'/>
      </operation>
      <operation name='lookupBestSellerTitles'>
          <input message='tns:LookupBestSellerTitlesRequest'/>
          <output message='tns:LookupBestSellerTitlesResponse'/>
      </operation>
      <operation name='lookupRecommendedReadingTitles'>
          <input message='tns:LookupRecommendedReadingTitlesRequest'/>
          <output message='tns:LookupRecommendedReadingTitlesResponse'/>
      </operation>
      <operation name='lookupHotSites'>
          <input message='tns:LookupHotSitesRequest'/>
          <output message='tns:LookupHotSitesResponse'/>
      </operation>
  </portType>
  <binding name='StandardServiceBinding' type='tns:StandardEndpoint'>
  <soap:binding style='document' transport='http://schemas.xmlsoap.org/soap/http'/>
      <operation name='lookupTitleInfo'>
          <soap:operation soapAction=''/>
          <input>
              <soap:body parts="body" use="literal"/>
              <soap:header message="tns:LookupTitleInfoRequest" part="header" use="literal" />
          </input>
          <output>
```

```
        <soap:body use='literal'/>
        </output>
    </operation>
    <operation name='searchCatalog'>
        <soap:operation soapAction=''/>
        <input>
             <soap:body parts="body" use="literal"/>
             <soap:header message="tns:SearchCatalogRequest" part="header" use="literal" />
        </input>
        <output>
             <soap:body use='literal'/>
        </output>
    </operation>
    <operation name='searchCatalogPaging'>
        <soap:operation soapAction=''/>
        <input>
             <soap:body parts="body" use="literal"/>
            <soap:header message="tns:SearchCatalogPagingRequest" part="header" use="literal" />
        </input>
        <output>
             <soap:body use='literal'/>
        </output>
    </operation>
    <operation name='lookupMostPopular'>
        <soap:operation soapAction=''/>
        <input>
             <soap:body parts="body" use="literal"/>
             <soap:header message="tns:LookupMostPopularRequest" part="header" use="literal" />
        </input>
        <output>
             <soap:body use='literal'/>
        </output>
    </operation>
    <operation name='searchInfoDesk'>
        <soap:operation soapAction=''/>
        <input>
             <soap:body parts="body" use="literal"/>
             <soap:header message="tns:SearchInfoDeskRequest" part="header" use="literal" />
        </input>
        <output>
             <soap:body use='literal'/>
        </output>
    </operation>
      <operation name='searchInfoDeskPaging'>
             <soap:operation soapAction=''/>
             <input>
                 <soap:body parts="body" use="literal"/>
                 <soap:header message="tns:SearchInfoDeskPagingRequest" part="header" use="literal" />
             </input>
             <output>
                 <soap:body use='literal'/>
             </output>
    </operation>
```

```
    <operation name='version'>
             <soap:operation soapAction=''/>
             <input>
                 <soap:body parts="body" use="literal"/>
                 <soap:header message="tns:VersionRequest" part="header" use="literal" />
             </input>
             <output>
                  <soap:body use='literal'/>
             </output>
         </operation>
        <operation name='license'>
             <soap:operation soapAction=''/>
             <input>
                 <soap:body parts="body" use="literal"/>
                 <soap:header message="tns:LicenseRequest" part="header" use="literal" />
             </input>
             <output>
                 <soap:body use='literal'/>
             </output>
         </operation>
         <operation name='lookupBestSellersDisplayList'>
             <soap:operation soapAction=''/>
             <input>
                 <soap:body parts="body" use="literal"/>
                 <soap:header message="tns:LookupBestSellersDisplayListRequest" part="header" use="literal"
/>
             </input>
             <output>
                 <soap:body use='literal'/>
             </output>
         </operation>
         <operation name='LookupRecommendedReadingDisplayList'>
             <soap:operation soapAction=''/>
             <input>
                 <soap:body parts="body" use="literal"/>
                 <soap:header message="tns:LookupRecommendedReadingDisplayListRequest" part="header"
                      use="literal" />
                 </input>
                 <output>
                      <soap:body use='literal'/>
                 </output>
         </operation>
        <operation name='lookupBestSellerTitles'>
             <soap:operation soapAction=''/>
             <input>
                 <soap:body parts="body" use="literal"/>
                 <soap:header message="tns:LookupBestSellerTitlesRequest" part="header" use="literal" />
             </input>
             <output>
                 <soap:body use='literal'/>
             </output>
         </operation>
         <operation name='lookupRecommendedReadingTitles'>
```

```
      <soap:operation soapAction=''/>
             <input>
                 <soap:body parts="body" use="literal"/>
                 <soap:header message="tns:LookupRecommendedReadingTitlesRequest" part="header" use="literal"
/>
               </input>
             <output>
                 <soap:body use='literal'/>
             </output>
        </operation>
        <operation name='lookupHotSites'>
             <soap:operation soapAction=''/>
             <input>
                 <soap:body parts="body" use="literal"/>
                 <soap:header message="tns:LookupHotSitesRequest" part="header" use="literal" />
             </input>
           <output>
                 <soap:body use='literal'/>
             </output>
        </operation>
    </binding>
    <!-- custom note here to show it uses our wsdl -->
    <service name='StandardService'>
        <port binding='tns:StandardServiceBinding' name='StandardPort'>
             <soap:address location='http://localhost:8080/symws/soap/standard'/>
        </port>
    </service>
</definitions>
```
### <span id="page-352-0"></span>**Security service**

```
<?xml version="1.0"?>
<definitions name='SecurityService'
    targetNamespace='http://www.sirsidynix.com/symws/security'
   xmlns='http://schemas.xmlsoap.org/wsdl/'
   xmlns:soap='http://schemas.xmlsoap.org/wsdl/soap/'
    xmlns:header='http://www.sirsidynix.com/xmlns/common/header'
    xmlns:sec='http://schemas.sirsidynix.com/symws/security'
    xmlns:tns="http://www.sirsidynix.com/symws/security"
    xmlns:xs='http://www.w3.org/2001/XMLSchema'>
    <types>
        <xs:schema>
            <xs:import schemaLocation="security.xsd" namespace="http://schemas.sirsidynix.com/symws/
                security"/>
            <xs:import schemaLocation="header.xsd" namespace="http://www.sirsidynix.com/xmlns/
                common/header"/>
        </xs:schema>
    </types>
    <message name='AuthenticateUserRequest'>
```

```
    <part name='header' element='header:SdHeader'/>
  </message>
  <message name='AuthenticateUserResponse'>
      <part name='return' element='sec:AuthenticateUserResponse'/>
  </message>
  <message name='LoginUserRequest'>
      <part name='body' element='sec:LoginUserRequest'/>
      <part name='header' element='header:SdHeader'/>
  </message>
  <message name='LoginUserResponse'>
      <part name='return' element='sec:LoginUserResponse'/>
  </message>
  <message name='LogoutUserRequest'>
      <part name='body' element='sec:LogoutUserRequest'/>
      <part name='header' element='header:SdHeader'/>
  </message>
  <message name='LookupUserInfoRequest'>
      <part name='body' element='sec:LookupUserInfoRequest'/>
      <part name='header' element='header:SdHeader'/>
  </message>
  <message name='LookupUserInfoResponse'>
      <part name='return' element='sec:LookupUserInfoResponse'/>
  </message>
  <message name='LookupSessionInfoRequest'>
      <part name='body' element='sec:LookupSessionInfoRequest'/>
      <part name='header' element='header:SdHeader'/>
  </message>
  <message name='LookupSessionInfoResponse'>
      <part name='return' element='sec:LookupSessionInfoResponse'/>
  </message>
  <message name='GetPassthroughTokenRequest'>
      <part name='body' element='sec:GetPassthroughTokenRequest'/>
      <part name='header' element='header:SdHeader'/>
  </message>
  <message name='GetPassthroughTokenResponse'>
      <part name='return' element='sec:GetPassthroughTokenResponse'/>
  </message>
  <portType name='SecurityEndpoint'>
      <operation name='authenticateUser'>
          <input message='tns:AuthenticateUserRequest'/>
          <output message='tns:AuthenticateUserResponse'/>
      </operation>
      <operation name='loginUser'>
          <input message='tns:LoginUserRequest'/>
          <output message='tns:LoginUserResponse'/>
      </operation>
      <operation name='logoutUser'>
```

```
      <input message='tns:LogoutUserRequest'/>
      </operation>
      <operation name='lookupUserInfo'>
          <input message='tns:LookupUserInfoRequest'/>
          <output message='tns:LookupUserInfoResponse'/>
      </operation>
      <operation name='lookupSessionInfo'>
          <input message='tns:LookupSessionInfoRequest'/>
          <output message='tns:LookupSessionInfoResponse'/>
      </operation>
      <operation name='getPassthroughToken'>
          <input message='tns:GetPassthroughTokenRequest'/>
          <output message='tns:GetPassthroughTokenResponse'/>
      </operation>
  </portType>
  <binding name='SecurityServiceBinding' type='tns:SecurityEndpoint'>
      <soap:binding style='document' transport='http://schemas.xmlsoap.org/soap/http'/>
      <operation name='authenticateUser'>
          <soap:operation soapAction=''/>
          <input>
               <soap:body parts="body" use="literal"/>
               <soap:header message="tns:AuthenticateUserRequest" part="header" use="literal"/>
          </input>
          <output>
               <soap:body use='literal'/>
          </output>
      </operation>
      <operation name='loginUser'>
          <soap:operation soapAction=''/>
          <input>
               <soap:body parts="body" use="literal"/>
               <soap:header message="tns:LoginUserRequest" part="header" use="literal"/>
          </input>
          <output>
               <soap:body use='literal'/>
          </output>
      </operation>
      <operation name='logoutUser'>
          <soap:operation soapAction=''/>
          <input>
               <soap:body parts="body" use="literal"/>
               <soap:header message="tns:LogoutUserRequest" part="header" use="literal"/>
          </input>
      </operation>
      <operation name='lookupUserInfo'>
          <soap:operation soapAction=''/>
          <input>
               <soap:body parts="body" use="literal"/>
               <soap:header message="tns:LookupUserInfoRequest" part="header" use="literal"/>
          </input>
          <output>
               <soap:body use='literal'/>
```

```
      </output>
        </operation>
        <operation name='lookupSessionInfo'>
             <soap:operation soapAction=''/>
            <input>
                 <soap:body parts="body" use="literal"/>
                 <soap:header message="tns:LookupSessionInfoRequest" part="header" use="literal"/>
             </input>
             <output>
                 <soap:body use='literal'/>
             </output>
        </operation>
        <operation name='getPassthroughToken'>
             <soap:operation soapAction=''/>
             <input>
                 <soap:body parts="body" use="literal"/>
                 <soap:header message="tns:GetPassthroughTokenRequest" part="header" use="literal" />
             </input>
             <output>
                 <soap:body use='literal'/>
             </output>
        </operation>
    </binding>
    <!-- custom note here to show it uses our wsdl -->
    <service name='SecurityService'>
        <port binding='tns:SecurityServiceBinding' name='SecurityPort'>
            <soap:address location='http://localhost:8080/symws/soap/security'/>
        </port>
    </service>
</definitions>
```
### <span id="page-355-0"></span>**Patron service**

```
<?xml version="1.0"?>
<definitions name='PatronService'
    targetNamespace='http://www.sirsidynix.com/symws/patron'
    xmlns='http://schemas.xmlsoap.org/wsdl/'
    xmlns:soap='http://schemas.xmlsoap.org/wsdl/soap/'
    xmlns:header='http://www.sirsidynix.com/xmlns/common/header'
    xmlns:pat='http://schemas.sirsidynix.com/symws/patron'
    xmlns:tns="http://www.sirsidynix.com/symws/patron"
    xmlns:xs='http://www.w3.org/2001/XMLSchema'>
    <types>
        <xs:schema>
            <xs:import schemaLocation="patron.xsd" namespace="http://schemas.sirsidynix.com/symws/
                patron"/>
            <xs:import schemaLocation="header.xsd" namespace="http://www.sirsidynix.com/xmlns/
                common/header"/>
        </xs:schema>
    </types>
```

```
  <message name='LookupPatronInfoRequest'>
      <part name='body' element='pat:LookupPatronInfoRequest'/>
      <part name='header' element='header:SdHeader'/>
  </message>
  <message name='LookupPatronInfoResponse'>
      <part name='return' element='pat:LookupPatronInfoResponse'/>
  </message>
```
<message name='LookupPatronInfoRequest'> <part name='body' element='pat:LookupPatronInfoRequest'/> <part name='header' element='header:**[SdHeader](#page-40-0)**'/> </message> <message name='LookupPatronInfoResponse'> <part name='return' element='pat:LookupPatronInfoResponse'/> </message>

```
  <message name='LookupMyAccountInfoRequest'>
      <part name='body' element='pat:LookupMyAccountInfoRequest'/>
      <part name='header' element='header:SdHeader'/>
  </message>
  <message name='LookupMyAccountInfoResponse'>
      <part name='return' element='pat:LookupMyAccountInfoResponse'/>
  </message>
   <message name='RenewMyCheckoutRequest'>
      <part name='body' element='pat:RenewMyCheckoutRequest'/>
      <part name='header' element='header:SdHeader'/>
  </message>
  <message name='RenewMyCheckoutResponse'>
      <part name='return' element='pat:RenewMyCheckoutResponse'/>
  </message>
    <message name='CreateMyHoldRequest'>
      <part name='body' element='pat:CreateMyHoldRequest'/>
      <part name='header' element='header:SdHeader'/>
  </message>
  <message name='CreateMyHoldResponse'>
      <part name='return' element='pat:CreateMyHoldResponse'/>
  </message>
  <message name='CancelMyHoldRequest'>
      <part name='body' element='pat:CancelMyHoldRequest'/>
      <part name='header' element='header:SdHeader'/>
  </message>
  <message name='CancelMyHoldResponse'>
      <part name='return' element='pat:CancelMyHoldResponse'/>
  </message>
  <message name='CreateSelfRegisteredPatronRequest'>
      <part name='body' element='pat:CreateSelfRegisteredPatronRequest'/>
            <part name='header' element='header:SdHeader'/>
  </message>
  <message name='CreateSelfRegisteredPatronResponse'>
      <part name='return' element='pat:CreateSelfRegisteredPatronResponse'/>
  </message>
```

```
  <message name='LookupMyListsRequest'>
      <part name='body' element='pat:LookupMyListsRequest'/>
      <part name='header' element='header:SdHeader'/>
  </message>
  <message name='LookupMyListsResponse'>
      <part name='return' element='pat:LookupMyListsResponse'/>
  </message>
  <message name='LookupMyListRequest'>
      <part name='body' element='pat:LookupMyListRequest'/>
      <part name='header' element='header:SdHeader'/>
  </message>
  <message name='LookupMyListResponse'>
      <part name='return' element='pat:LookupMyListResponse'/>
  </message>
  <message name='GetMyListRequest'>
      <part name='body' element='pat:GetMyListRequest'/>
      <part name='header' element='header:SdHeader'/>
  </message>
  <message name='GetMyListResponse'>
      <part name='return' element='pat:GetMyListResponse'/>
  </message>
  <message name='SaveMyListRequest'>
      <part name='body' element='pat:SaveMyListRequest'/>
      <part name='header' element='header:SdHeader'/>
  </message>
  <message name='SaveMyListResponse'>
      <part name='return' element='pat:SaveMyListResponse'/>
  </message>
  <message name='DeleteMyListRequest'>
      <part name='body' element='pat:DeleteMyListRequest'/>
      <part name='header' element='header:SdHeader'/>
  </message>
  <message name='DeleteMyListResponse'>
      <part name='return' element='pat:DeleteMyListResponse'/>
  </message>
  <message name='ChangeMyPINRequest'>
      <part name='body' element='pat:ChangeMyPINRequest'/>
      <part name='header' element='header:SdHeader'/>
  </message>
  <message name='ChangeMyPINResponse'>
      <part name='return' element='pat:ChangeMyPINResponse'/>
  </message>
  <message name='ModifyMyHoldRequest'>
      <part name='body' element='pat:ModifyMyHoldRequest'/>
      <part name='header' element='header:SdHeader'/>
  </message>
  <message name='ModifyMyHoldResponse'>
```

```
    <part name='return' element='pat:ModifyMyHoldResponse'/>
  </message>
  <message name='SuspendMyHoldRequest'>
     <part name='body' element='pat:SuspendMyHoldRequest'/>
     <part name='header' element='header:SdHeader'/>
  </message>
  <message name='SuspendMyHoldResponse'>
     <part name='return' element='pat:SuspendMyHoldResponse'/>
  </message>
  <message name='UnsuspendMyHoldRequest'>
     <part name='body' element='pat:UnsuspendMyHoldRequest'/>
     <part name='header' element='header:SdHeader'/>
  </message>
  <message name='UnsuspendMyHoldResponse'>
     <part name='return' element='pat:UnsuspendMyHoldResponse'/>
  </message>
  <message name='ChangeMyAlternativeIDRequest'>
     <part name='body' element='pat:ChangeMyAlternativeIDRequest'/>
     <part name='header' element='header:SdHeader'/>
  </message>
  <message name='ChangeMyAlternativeIDResponse'>
     <part name='return' element='pat:ChangeMyAlternativeIDResponse'/>
  </message>
  <message name='EnableMyCheckoutHistoryRequest'>
     <part name='body' element='pat:enableMyCheckoutHistoryRequest'/>
      <part name='header' element='header:SdHeader'/>
  </message>
  <message name='EnableMyCheckoutHistoryResponse'>
     <part name='return' element='pat:enableMyCheckoutHistoryResponse'/>
  </message>
  <message name='ActivateOnlineRegisteredUserRequest'>
     <part name='body' element='pat:ActivateOnlineRegistedUserRequest'/>
     <part name='header' element='header:SdHeader'/>
  </message>
  <message name='ActivateOnlineRegisteredUserResponse'>
      <part name='return' element='pat:ActivateOnlineRegistedUserResponse'/>
  </message>
  <message name='PlaceMyHoldRequest'>
     <part name='body' element='pat:PlaceMyHoldRequest'/>
     <part name='header' element='header:SdHeader'/>
  </message>
  <message name='PlaceMyHoldResponse'>
      <part name='return' element='pat:PlaceMyHoldResponse'/>
  </message>
  <portType name='PatronEndpoint'>
     <operation name='lookupPatronInfo'>
```

```
      <input message='tns:LookupPatronInfoRequest'/>
        <output message='tns:LookupPatronInfoResponse'/>
    </operation>
    <operation name='lookupMyAccountInfo'>
        <input message='tns:LookupMyAccountInfoRequest'/>
        <output message='tns:LookupMyAccountInfoResponse'/>
    </operation>
    <operation name='renewMyCheckout'>
        <input message='tns:RenewMyCheckoutRequest'/>
        <output message='tns:RenewMyCheckoutResponse'/>
    </operation>
    <operation name='createMyHold'>
        <input message='tns:CreateMyHoldRequest'/>
        <output message='tns:CreateMyHoldResponse'/>
    </operation>
    <operation name='cancelMyHold'>
        <input message='tns:CancelMyHoldRequest'/>
        <output message='tns:CancelMyHoldResponse'/>
    </operation>
    <operation name='createSelfRegisteredPatron'>
        <input message='tns:CreateSelfRegisteredPatronRequest'/>
        <output message='tns:CreateSelfRegisteredPatronResponse'/>
    </operation>
    <operation name='lookupMyLists'>
        <input message='tns:LookupMyListsRequest'/>
        <output message='tns:LookupMyListsResponse'/>
    </operation>
    <operation name='lookupMyList'>
        <input message='tns:LookupMyListRequest'/>
        <output message='tns:LookupMyListResponse'/>
    </operation>
    <operation name='getMyList'>
        <input message='tns:GetMyListRequest'/>
        <output message='tns:GetMyListResponse'/>
    </operation>
    <operation name='saveMyList'>
        <input message='tns:SaveMyListRequest'/>
        <output message='tns:SaveMyListResponse'/>
    </operation>
    <operation name='deleteMyList'>
        <input message='tns:DeleteMyListRequest'/>
        <output message='tns:DeleteMyListResponse'/>
    </operation>
    <operation name='changeMyPIN'>
        <input message='tns:ChangeMyPINRequest'/>
        <output message='tns:ChangeMyPINResponse'/>
    </operation>
    <operation name='modifyMyHold'>
        <input message='tns:ModifyMyHoldRequest'/>
        <output message='tns:ModifyMyHoldResponse'/>
    </operation>
```
```
    <operation name='suspendMyHold'>
          <input message='tns:SuspendMyHoldRequest'/>
          <output message='tns:SuspendMyHoldResponse'/>
      </operation>
      <operation name='unsuspendMyHold'>
          <input message='tns:UnsuspendMyHoldRequest'/>
          <output message='tns:UnsuspendMyHoldResponse'/>
      </operation>
      <operation name='changeMyAlternativeID'>
          <input message='tns:ChangeMyAlternativeIDRequest'/>
          <output message='tns:ChangeMyAlternativeIDResponse'/>
      </operation>
      <operation name='enableMyCheckoutHistory'>
          <input message='tns:enableMyCheckoutHistoryRequest'/>
          <output message='tns:enableMyCheckoutHistoryResponse'/>
      </operation>
      <operation name='activateOnlineRegisteredUser'>
          <input message='tns:ActivateOnlineRegistedUserRequest'/>
          <output message='tns:ActivateOnlineRegistedUserResponse'/>
      </operation>
      <operation name='placeMyHold'>
          <input message='tns:PlaceMyHoldRequest'/>
          <output message='tns:PlaceMyHoldResponse'/>
      </operation>
  </portType>
  <binding name='PatronServiceBinding' type='tns:PatronEndpoint'>
      <soap:binding style='document' transport='http://schemas.xmlsoap.org/soap/http'/>
      <operation name='lookupPatronInfo'>
          <soap:operation soapAction=''/>
          <input>
              <soap:body parts="body" use="literal"/>
              <soap:header message="tns:LookupPatronInfoRequest" part="header" use="literal" />
          </input>
          <output>
              <soap:body use='literal'/>
          </output>
      </operation>
      <operation name='lookupMyAccountInfo'>
          <soap:operation soapAction=''/>
          <input>
              <soap:body parts="body" use="literal"/>
              <soap:header message="tns:LookupMyAccountInfoRequest" part="header" use="literal" />
          </input>
          <output>
              <soap:body use='literal'/>
          </output>
      </operation>
      <operation name='renewMyCheckout'>
          <soap:operation soapAction=''/>
          <input>
              <soap:body parts="body" use="literal"/>
```

```
        <soap:header message="tns:RenewMyCheckoutRequest" part="header" use="literal" />
        </input>
        <output>
             <soap:body use='literal'/>
        </output>
    </operation>
    <operation name='createMyHold'>
        <soap:operation soapAction=''/>
        <input>
             <soap:body parts="body" use="literal"/>
             <soap:header message="tns:CreateMyHoldRequest" part="header" use="literal" />
        </input>
        <output>
             <soap:body use='literal'/>
        </output>
    </operation>
    <operation name='cancelMyHold'>
        <soap:operation soapAction=''/>
        <input>
             <soap:body parts="body" use="literal"/>
             <soap:header message="tns:CancelMyHoldRequest" part="header" use="literal" />
        </input>
        <output>
             <soap:body use='literal'/>
        </output>
    </operation>
    <operation name='createSelfRegisteredPatron'>
        <soap:operation soapAction=''/>
        <input>
             <soap:body parts="body" use="literal"/>
             <soap:header message="tns:CreateSelfRegisteredPatronRequest" part="header" use="literal" />
        </input>
        <output>
             <soap:body use='literal'/>
        </output>
    </operation>
    <operation name='lookupMyLists'>
        <soap:operation soapAction=''/>
        <input>
             <soap:body parts="body" use="literal"/>
             <soap:header message="tns:LookupMyListsRequest" part="header" use="literal" />
        </input>
        <output>
             <soap:body use='literal'/>
        </output>
    </operation>
    <operation name='lookupMyList'>
        <soap:operation soapAction=''/>
        <input>
             <soap:body parts="body" use="literal"/>
             <soap:header message="tns:LookupMyListRequest" part="header" use="literal" />
        </input>
```

```
      <output>
             <soap:body use='literal'/>
        </output>
    </operation>
    <operation name='getMyList'>
        <soap:operation soapAction=''/>
        <input>
             <soap:body parts="body" use="literal"/>
             <soap:header message="tns:GetMyListRequest" part="header" use="literal" />
        </input>
        <output>
             <soap:body use='literal'/>
        </output>
    </operation>
    <operation name='saveMyList'>
        <soap:operation soapAction=''/>
        <input>
            <soap:body parts="body" use="literal"/>
             <soap:header message="tns:SaveMyListRequest" part="header" use="literal" />
        </input>
        <output>
             <soap:body use='literal'/>
        </output>
    </operation>
    <operation name='deleteMyList'>
        <soap:operation soapAction=''/>
        <input>
             <soap:body parts="body" use="literal"/>
            <soap:header message="tns:DeleteMyListRequest" part="header" use="literal" />
        </input>
        <output>
            <soap:body use='literal'/>
        </output>
    </operation>
    <operation name='changeMyPIN'>
        <soap:operation soapAction=''/>
        <input>
             <soap:body parts="body" use="literal"/>
             <soap:header message="tns:ChangeMyPINRequest" part="header" use="literal" />
        </input>
        <output>
             <soap:body use='literal'/>
        </output>
    </operation>
    <operation name='modifyMyHold'>
        <soap:operation soapAction=''/>
        <input>
             <soap:body parts="body" use="literal"/>
             <soap:header message="tns:ModifyMyHoldRequest" part="header" use="literal" />
        </input>
        <output>
             <soap:body use='literal'/>
        </output>
```

```
    </operation>
    <operation name='suspendMyHold'>
        <soap:operation soapAction=''/>
        <input>
            <soap:body parts="body" use="literal"/>
            <soap:header message="tns:SuspendMyHoldRequest" part="header" use="literal" />
        </input>
        <output>
            <soap:body use='literal'/>
        </output>
    </operation>
    <operation name='unsuspendMyHold'>
        <soap:operation soapAction=''/>
        <input>
            <soap:body parts="body" use="literal"/>
             <soap:header message="tns:UnsuspendMyHoldRequest" part="header" use="literal" />
        </input>
        <output>
             <soap:body use='literal'/>
        </output>
    </operation>
    <operation name='changeMyAlternativeID'>
        <soap:operation soapAction=''/>
        <input>
            <soap:body parts="body" use="literal"/>
            <soap:header message="tns:ChangeMyAlternativeIDRequest" part="header" use="literal" />
        </input>
        <output>
            <soap:body use='literal'/>
        </output>
    </operation>
    <operation name='enableMyCheckoutHistory'>
        <soap:operation soapAction=''/>
        <input>
            <soap:body parts="body" use="literal"/>
            <soap:header message="tns:enableMyCheckoutHistoryRequest" part="header" use="literal" />
        </input>
        <output>
            <soap:body use='literal'/>
        </output>
    </operation>
    <operation name='activateOnlineRegisteredUser'>
        <soap:operation soapAction=''/>
        <input>
             <soap:body parts="body" use="literal"/>
            <soap:header message="tns:ActivateOnlineRegistedUserRequest" part="header" use="literal" />
        </input>
        <output>
             <soap:body use='literal'/>
        </output>
    </operation>
    <operation name='placeMyHold'>
        <soap:operation soapAction=''/>
```

```
      <input>
               <soap:body parts="body" use="literal"/>
               <soap:header message="tns:PlaceMyHoldRequest" part="header" use="literal" />
          </input>
          <output>
               <soap:body use='literal'/>
          </output>
      </operation>
  </binding>
  <!-- custom note here to show it uses our wsdl -->
  <service name='PatronService'>
```
 <port binding='tns:PatronServiceBinding' name='PatronPort'> <soap:address location='http://localhost:8080/symws/soap/patron'/>

</port>

```
  </service>
```
</definitions>

# **Admin service**

```
<?xml version="1.0"?>
<definitions name='AdminService'
    targetNamespace='http://www.sirsidynix.com/symws/admin'
    xmlns='http://schemas.xmlsoap.org/wsdl/'
   xmlns:soap='http://schemas.xmlsoap.org/wsdl/soap/'
    xmlns:header='http://www.sirsidynix.com/xmlns/common/header'
    xmlns:adm='http://schemas.sirsidynix.com/symws/admin'
    xmlns:tns="http://www.sirsidynix.com/symws/admin"
    xmlns:xs='http://www.w3.org/2001/XMLSchema'>
    <types>
        <xs:schema>
            <xs:import schemaLocation="admin.xsd" namespace="http://schemas.sirsidynix.com/symws/
                admin"/>
            <xs:import schemaLocation="header.xsd" namespace="http://www.sirsidynix.com/xmlns/
                common/header"/>
        </xs:schema>
    </types>
    <!-- ILS configuration operations -->
    <message name='LookupILSConfigurationRequest'>
        <part name='body' element='adm:LookupILSConfigurationRequest'/>
        <part name='header' element='header:SdHeader'/>
    </message>
    <message name='LookupILSConfigurationResponse'>
        <part name='return' element='adm:LookupILSConfigurationResponse'/>
    </message>
    <message name='LookupPolicyListRequest'>
        <part name='body' element='adm:LookupPolicyListRequest'/>
        <part name='header' element='header:SdHeader'/>
    </message>
    <message name='LookupPolicyListResponse'>
```

```
    <part name='return' element='adm:LookupPolicyListResponse'/>
    </message>
    <message name='GetPolicyRequest'>
        <part name='body' element='adm:GetPolicyRequest'/>
        <part name='header' element='header:SdHeader'/>
    </message>
    <message name='GetPolicyResponse'>
        <part name='return' element='adm:GetPolicyResponse'/>
    </message>
    <message name='LookupAccessLevelPolicyListRequest'>
        <part name='body' element='adm:LookupAccessLevelPolicyListRequest'/>
        <part name='header' element='header:SdHeader'/>
    </message>
    <message name='LookupAccessLevelPolicyListResponse'>
        <part name='return' element='adm:LookupAccessLevelPolicyListResponse'/>
    </message>
    <message name='GetAccessLevelPolicyRequest'>
        <part name='body' element='adm:GetAccessLevelPolicyRequest'/>
        <part name='header' element='header:SdHeader'/>
    </message>
    <message name='GetAccessLevelPolicyResponse'>
        <part name='return' element='adm:GetAccessLevelPolicyResponse'/>
    </message>
    <message name='LookupAccessRestrictionPolicyListRequest'>
        <part name='body' element='adm:LookupAccessRestrictionPolicyListRequest'/>
        <part name='header' element='header:SdHeader'/>
    </message>
<message name='LookupAccessRestrictionPolicyListResponse'>
        <part name='return' element='adm:LookupAccessRestrictionPolicyListResponse'/>
    </message>
    <message name='GetAccessRestrictionPolicyRequest'>
        <part name='body' element='adm:GetAccessRestrictionPolicyRequest'/>
        <part name='header' element='header:SdHeader'/>
    </message>
    <message name='GetAccessRestrictionPolicyResponse'>
        <part name='return' element='adm:GetAccessRestrictionPolicyResponse'/>
    </message>
    <message name='LookupCitizenshipPolicyListRequest'>
        <part name='body' element='adm:LookupCitizenshipPolicyListRequest'/>
        <part name='header' element='header:SdHeader'/>
    </message>
    <message name='LookupCitizenshipPolicyListResponse'>
        <part name='return' element='adm:LookupCitizenshipPolicyListResponse'/>
    </message>
    <message name='GetCitizenshipPolicyRequest'>
        <part name='body' element='adm:GetCitizenshipPolicyRequest'/>
```

```
    <part name='header' element='header:SdHeader'/>
  </message>
  <message name='GetCitizenshipPolicyResponse'>
      <part name='return' element='adm:GetCitizenshipPolicyResponse'/>
  </message>
  <message name='LookupClearancePolicyListRequest'>
     <part name='body' element='adm:LookupClearancePolicyListRequest'/>
     <part name='header' element='header:SdHeader'/>
  </message>
  <message name='LookupClearancePolicyListResponse'>
      <part name='return' element='adm:LookupClearancePolicyListResponse'/>
  </message>
  <message name='GetClearancePolicyRequest'>
     <part name='body' element='adm:GetClearancePolicyRequest'/>
      <part name='header' element='header:SdHeader'/>
  </message>
  <message name='GetClearancePolicyResponse'>
      <part name='return' element='adm:GetClearancePolicyResponse'/>
  </message>
  <message name='LookupItemTypePolicyListRequest'>
     <part name='body' element='adm:LookupItemTypePolicyListRequest'/>
     <part name='header' element='header:SdHeader'/>
  </message>
  <message name='LookupItemTypePolicyListResponse'>
      <part name='return' element='adm:LookupItemTypePolicyListResponse'/>
  </message>
  <message name='GetItemTypePolicyRequest'>
     <part name='body' element='adm:GetItemTypePolicyRequest'/>
     <part name='header' element='header:SdHeader'/>
  </message>
  <message name='GetItemTypePolicyResponse'>
     <part name='return' element='adm:GetItemTypePolicyResponse'/>
  </message>
  <message name='LookupLanguagePolicyListRequest'>
     <part name='body' element='adm:LookupLanguagePolicyListRequest'/>
     <part name='header' element='header:SdHeader'/>
  </message>
  <message name='LookupLanguagePolicyListResponse'>
     <part name='return' element='adm:LookupLanguagePolicyListResponse'/>
  </message>
  <message name='GetLanguagePolicyRequest'>
     <part name='body' element='adm:GetLanguagePolicyRequest'/>
     <part name='header' element='header:SdHeader'/>
  </message>
  <message name='GetLanguagePolicyResponse'>
     <part name='return' element='adm:GetLanguagePolicyResponse'/>
  </message>
```

```
  <message name='LookupLibraryPolicyListRequest'>
      <part name='body' element='adm:LookupLibraryPolicyListRequest'/>
      <part name='header' element='header:SdHeader'/>
  </message>
  <message name='LookupLibraryPolicyListResponse'>
      <part name='return' element='adm:LookupLibraryPolicyListResponse'/>
  </message>
  <message name='GetLibraryPolicyRequest'>
      <part name='body' element='adm:GetLibraryPolicyRequest'/>
      <part name='header' element='header:SdHeader'/>
  </message>
  <message name='GetLibraryPolicyResponse'>
      <part name='return' element='adm:GetLibraryPolicyResponse'/>
  </message>
  <message name='LookupLocationPolicyListRequest'>
     <part name='body' element='adm:LookupLocationPolicyListRequest'/>
      <part name='header' element='header:SdHeader'/>
  </message>
  <message name='LookupLocationPolicyListResponse'>
      <part name='return' element='adm:LookupLocationPolicyListResponse'/>
  </message>
  <message name='GetLocationPolicyRequest'>
      <part name='body' element='adm:GetLocationPolicyRequest'/>
     <part name='header' element='header:SdHeader'/>
  </message>
  <message name='GetLocationPolicyResponse'>
      <part name='return' element='adm:GetLocationPolicyResponse'/>
  </message>
  <message name='LookupMailServicePolicyListRequest'>
      <part name='body' element='adm:LookupMailServicePolicyListRequest'/>
      <part name='header' element='header:SdHeader'/>
  </message>
  <message name='LookupMailServicePolicyListResponse'>
      <part name='return' element='adm:LookupMailServicePolicyListResponse'/>
  </message>
  <message name='GetMailServicePolicyRequest'>
      <part name='body' element='adm:GetMailServicePolicyRequest'/>
      <part name='header' element='header:SdHeader'/>
  </message>
  <message name='GetMailServicePolicyResponse'>
      <part name='return' element='adm:GetMailServicePolicyResponse'/>
  </message>
  <message name='IsPatronSelfRegistrationEnabledRequest'>
      <part name='body' element='adm:IsPatronSelfRegistrationEnabledRequest'/>
      <part name='header' element='header:SdHeader'/>
  </message>
  <message name='IsPatronSelfRegistrationEnabledResponse'>
```

```
    <part name='return' element='adm:IsPatronSelfRegistrationEnabledResponse'/>
  </message>
  <message name='LookupNeedToKnowPolicyListRequest'>
     <part name='body' element='adm:LookupNeedToKnowPolicyListRequest'/>
     <part name='header' element='header:SdHeader'/>
  </message>
  <message name='LookupNeedToKnowPolicyListResponse'>
     <part name='return' element='adm:LookupNeedToKnowPolicyListResponse'/>
  </message>
  <message name='GetNeedToKnowPolicyRequest'>
     <part name='body' element='adm:GetNeedToKnowPolicyRequest'/>
     <part name='header' element='header:SdHeader'/>
  </message>
  <message name='GetNeedToKnowPolicyResponse'>
     <part name='return' element='adm:GetNeedToKnowPolicyResponse'/>
  </message>
  <message name='LookupUserLookupPolicyListRequest'>
     <part name='body' element='adm:LookupUserLookupPolicyListRequest'/>
     <part name='header' element='header:SdHeader'/>
  </message>
  <message name='LookupUserLookupPolicyListResponse'>
     <part name='return' element='adm:LookupUserLookupPolicyListResponse'/>
  </message>
  <message name='GetUserLookupPolicyRequest'>
     <part name='body' element='adm:GetUserLookupPolicyRequest'/>
      <part name='header' element='header:SdHeader'/>
  </message>
  <message name='GetUserLookupPolicyResponse'>
     <part name='return' element='adm:GetUserLookupPolicyResponse'/>
  </message>
  <message name='LookupUserSortPolicyListRequest'>
     <part name='body' element='adm:LookupUserSortPolicyListRequest'/>
     <part name='header' element='header:SdHeader'/>
  </message>
  <message name='LookupUserSortPolicyListResponse'>
      <part name='return' element='adm:LookupUserSortPolicyListResponse'/>
  </message>
  <message name='GetUserSortPolicyRequest'>
     <part name='body' element='adm:GetUserSortPolicyRequest'/>
     <part name='header' element='header:SdHeader'/>
  </message>
  <message name='GetUserSortPolicyResponse'>
      <part name='return' element='adm:GetUserSortPolicyResponse'/>
  </message>
  <message name='LookupBillReasonPolicyListRequest'>
     <part name='body' element='adm:LookupBillReasonPolicyListRequest'/>
```
#### Appendix B: Service WSDL Definitions

```
    <part name='header' element='header:SdHeader'/>
  </message>
  <message name='LookupBillReasonPolicyListResponse'>
      <part name='return' element='adm:LookupBillReasonPolicyListResponse'/>
  </message>
  <message name='GetBillReasonPolicyRequest'>
      <part name='body' element='adm:GetBillReasonPolicyRequest'/>
      <part name='header' element='header:SdHeader'/>
  </message>
  <message name='GetBillReasonPolicyResponse'>
      <part name='return' element='adm:GetBillReasonPolicyResponse'/>
  </message>
  <message name='LookupPaymentTypePolicyListRequest'>
      <part name='body' element='adm:LookupPaymentTypePolicyListRequest'/>
      <part name='header' element='header:SdHeader'/>
  </message>
  <message name='LookupPaymentTypePolicyListResponse'>
      <part name='return' element='adm:LookupPaymentTypePolicyListResponse'/>
  </message>
  <message name='GetPaymentTypePolicyRequest'>
      <part name='body' element='adm:See "GetBillPaymentTypePolicyRequest"'/>
      <part name='header' element='header:SdHeader'/>
  </message>
  <message name='GetBillPaymentTypePolicyResponse'>
      <part name='return' element='adm:See "GetBillPaymentTypePolicyResponse"'/>
  </message>
  <message name='GetCreditReasonPolicyRequest'>
      <part name='body' element='adm:GetCreditReasonPolicyRequest'/>
      <part name='header' element='header:SdHeader'/>
  </message>
  <message name='GetCreditReasonPolicyResponse'>
      <part name='return' element='adm:GetCreditReasonPolicyResponse'/>
  </message>
  <message name='LookupNativeCurrencyRequest'>
      <part name='body' element='adm:LookupNativeCurrencyRequest'/>
      <part name='header' element='header:SdHeader'/>
  </message>
  <message name='LookupNativeCurrencyResponse'>
      <part name='return' element='adm:LookupNativeCurrencyResponse'/>
  </message>
  <message name='LookupRequestTypePolicyListRequest'>
      <part name='body' element='adm:LookupRequestTypePolicyListRequest'/>
      <part name='header' element='header:SdHeader'/>
  </message>
  <message name='LookupRequestTypePolicyListResponse'>
      <part name='return' element='adm:LookupRequestTypePolicyListResponse'/>
  </message>
```

```
  <message name='GetRequestTypePolicyRequest'>
     <part name='body' element='adm:GetRequestTypePolicyRequest'/>
     <part name='header' element='header:SdHeader'/>
  </message>
  <message name='GetRequestTypePolicyResponse'>
     <part name='return' element='adm:GetRequestTypePolicyResponse'/>
  </message>
  <message name='GetRequestListPolicyRequest'>
     <part name='body' element='adm:GetRequestListPolicyRequest'/>
      <part name='header' element='header:SdHeader'/>
  </message>
  <message name='GetRequestListPolicyResponse'>
     <part name='return' element='adm:GetRequestListPolicyResponse'/>
  </message>
  <message name='LookupRequestListPolicyListRequest'>
     <part name='body' element='adm:LookupRequestListPolicyListRequest'/>
     <part name='header' element='header:SdHeader'/>
  </message>
  <message name='LookupRequestListPolicyListResponse'>
      <part name='return' element='adm:LookupRequestListPolicyListResponse'/>
  </message>
  <message name='GetRequestStatusPolicyRequest'>
     <part name='body' element='adm:GetRequestStatusPolicyRequest'/>
     <part name='header' element='header:SdHeader'/>
  </message>
  <message name='GetRequestStatusPolicyResponse'>
     <part name='return' element='adm:GetRequestStatusPolicyResponse'/>
  </message>
  <message name='LookupRequestStatusPolicyListRequest'>
     <part name='body' element='adm:LookupRequestStatusPolicyListRequest'/>
     <part name='header' element='header:SdHeader'/>
  </message>
  <message name='LookupRequestStatusPolicyListResponse'>
     <part name='return' element='adm:LookupRequestStatusPolicyListResponse'/>
  </message>
  <message name='IsRestrictedAccessRequest'>
     <part name='body' element='adm:IsRestrictedAccessRequest'/>
     <part name='header' element='header:SdHeader'/>
  </message>
  <message name='IsRestrictedAccessResponse'>
     <part name='return' element='adm:IsRestrictedAccessResponse'/>
  </message>
  <message name='GetLibraryGroupPolicyRequest'>
     <part name='body' element='adm:GetLibraryGroupPolicyRequest'/>
      <part name='header' element='header:SdHeader'/>
  </message>
```

```
  <message name='GetLibraryGroupPolicyResponse'>
      <part name='return' element='adm:GetLibraryGroupPolicyResponse'/>
  </message>
  <message name='LookupLibraryGroupListRequest'>
     <part name='body' element='adm:LookupLibraryGroupListRequest'/>
     <part name='header' element='header:SdHeader'/>
  </message>
  <message name='LookupLibraryGroupListResponse'>
      <part name='return' element='adm:LookupLibraryGroupListResponse'/>
  </message>
  <message name='GetSearchLibraryGroupPolicyRequest'>
      <part name='body' element='adm:GetSearchLibraryGroupPolicyRequest'/>
     <part name='header' element='header:SdHeader'/>
  </message>
  <message name='GetSearchLibraryGroupPolicyResponse'>
      <part name='return' element='adm:GetSearchLibraryGroupPolicyResponse'/>
  </message>
  <message name='LookupSearchLibraryGroupListRequest'>
     <part name='body' element='adm:LookupSearchLibraryGroupListRequest'/>
      <part name='header' element='header:SdHeader'/>
  </message>
  <message name='LookupSearchLibraryGroupListResponse'>
      <part name='return' element='adm:LookupSearchLibraryGroupListResponse'/>
  </message>
  <message name='IsCheckoutHistoryEnabledRequest'>
      <part name='body' element='adm:IsCheckoutHistoryEnabledRequest'/>
     <part name='header' element='header:SdHeader'/>
  </message>
  <message name='IsCheckoutHistoryEnabledResponse'>
      <part name='return' element='adm:IsCheckoutHistoryEnabledResponse'/>
  </message>
  <message name='GetGroupResponsibilityPolicyRequest'>
      <part name='body' element='adm:GetGroupResponsibilityPolicyRequest'/>
     <part name='header' element='header:SdHeader'/>
  </message>
  <message name='GetGroupResponsibilityPolicyResponse'>
      <part name='return' element='adm:GetGroupResponsibilityPolicyResponse'/>
  </message>
  <message name='LookupGroupResponsibilityPolicyListRequest'>
     <part name='body' element='adm:LookupGroupResponsibilityPolicyListRequest'/>
      <part name='header' element='header:SdHeader'/>
  </message>
  <message name='LookupGroupResponsibilityPolicyListResponse'>
      <part name='return' element='adm:LookupGroupResponsibilityPolicyListResponse'/>
  </message>
  <message name="LookupBestSellersPolicyListRequest">
```

```
    <part name='body' element='adm:LookupBestSellersPolicyListRequest'/>
     <part name='header' element='header:SdHeader'/>
  </message>
  <message name='LookupBestSellersPolicyListResponse'>
      <part name='return' element='adm:LookupBestSellersPolicyListResponse'/>
  </message>
  <message name="GetBestSellerPolicyRequest">
     <part name='body' element='adm:GetBestSellerPolicyRequest'/>
     <part name='header' element='header:SdHeader'/>
  </message>
  <message name='GetBestSellerPolicyResponse'>
     <part name='return' element='adm:GetBestSellerPolicyResponse'/>
  </message>
  <message name="LookupRecommendedReadingPolicyListRequest">
     <part name='body' element='adm:LookupRecommendedReadingPolicyListRequest'/>
     <part name='header' element='header:SdHeader'/>
  </message>
  <message name='LookupRecommendedReadingPolicyListResponse'>
     <part name='return' element='adm:LookupRecommendedReadingPolicyListResponse'/>
  </message>
  <message name="GetRecommendedReadingPolicyRequest">
     <part name='body' element='adm:GetRecommendedReadingPolicyRequest'/>
     <part name='header' element='header:SdHeader'/>
  </message>
  <message name='GetRecommendedReadingPolicyResponse'>
     <part name='return' element='adm:GetRecommendedReadingPolicyResponse'/>
  </message>
  <message name="IsMailDeliveryEnabledRequest">
     <part name='body' element='adm:IsMailDeliveryEnabledRequest'/>
     <part name='header' element='header:SdHeader'/>
  </message>
  <message name='IsMailDeliveryEnabledResponse'>
  <part name='return' element='adm:IsMailDeliveryEnabledResponse'/>
  </message>
  <message name="IsAccessionEnabledRequest">
     <part name='body' element='adm:IsAccessionEnabledRequest'/>
     <part name='header' element='header:SdHeader'/>
  </message>
  <message name='IsAccessionEnabledResponse'>
     <part name='return' element='adm:IsAccessionEnabledResponse'/>
  </message>
  <portType name='AdminEndpoint'>
     <operation name='lookupILSConfiguration'>
          <input message='tns:LookupILSConfigurationRequest'/>
          <output message='tns:LookupILSConfigurationResponse'/>
     </operation>
     <operation name='lookupPolicyList'>
```

```
      <input message='tns:LookupPolicyListRequest'/>
        <output message='tns:LookupPolicyListResponse'/>
    </operation>
    <operation name='getPolicy'>
        <input message='tns:GetPolicyRequest'/>
        <output message='tns:GetPolicyResponse'/>
    </operation>
    <operation name='lookupAccessLevelPolicyList'>
        <input message='tns:LookupAccessLevelPolicyListRequest'/>
        <output message='tns:LookupAccessLevelPolicyListResponse'/>
    </operation>
    <operation name='getAccessLevelPolicy'>
        <input message='tns:GetAccessLevelPolicyRequest'/>
        <output message='tns:GetAccessLevelPolicyResponse'/>
    </operation>
    <operation name='lookupAccessRestrictionPolicyList'>
        <input message='tns:LookupAccessRestrictionPolicyListRequest'/>
        <output message='tns:LookupAccessRestrictionPolicyListResponse'/>
    </operation>
    <operation name='getAccessRestrictionPolicy'>
        <input message='tns:GetAccessRestrictionPolicyRequest'/>
        <output message='tns:GetAccessRestrictionPolicyResponse'/>
    </operation>
    <operation name='lookupCitizenshipPolicyList'>
        <input message='tns:LookupCitizenshipPolicyListRequest'/>
        <output message='tns:LookupCitizenshipPolicyListResponse'/>
    </operation>
    <operation name='getCitizenshipPolicy'>
        <input message='tns:GetCitizenshipPolicyRequest'/>
        <output message='tns:GetCitizenshipPolicyResponse'/>
    </operation>
    <operation name='lookupClearancePolicyList'>
        <input message='tns:LookupClearancePolicyListRequest'/>
        <output message='tns:LookupClearancePolicyListResponse'/>
    </operation>
    <operation name='getClearancePolicy'>
        <input message='tns:GetClearancePolicyRequest'/>
        <output message='tns:GetClearancePolicyResponse'/>
    </operation>
    <operation name='lookupItemTypePolicyList'>
        <input message='tns:LookupItemTypePolicyListRequest'/>
        <output message='tns:LookupItemTypePolicyListResponse'/>
    </operation>
    <operation name='getItemTypePolicy'>
        <input message='tns:GetItemTypePolicyRequest'/>
        <output message='tns:GetItemTypePolicyResponse'/>
    </operation>
    <operation name='lookupLanguagePolicyList'>
        <input message='tns:LookupLanguagePolicyListRequest'/>
        <output message='tns:LookupLanguagePolicyListResponse'/>
    </operation>
    <operation name='getLanguagePolicy'>
        <input message='tns:GetLanguagePolicyRequest'/>
```

```
      <output message='tns:GetLanguagePolicyResponse'/>
    </operation>
    <operation name='lookupLibraryPolicyList'>
        <input message='tns:LookupLibraryPolicyListRequest'/>
        <output message='tns:LookupLibraryPolicyListResponse'/>
    </operation>
    <operation name='getLibraryPolicy'>
        <input message='tns:GetLibraryPolicyRequest'/>
        <output message='tns:GetLibraryPolicyResponse'/>
    </operation>
    <operation name='lookupLocationPolicyList'>
        <input message='tns:LookupLocationPolicyListRequest'/>
        <output message='tns:LookupLocationPolicyListResponse'/>
    </operation>
    <operation name='getLocationPolicy'>
        <input message='tns:GetLocationPolicyRequest'/>
        <output message='tns:GetLocationPolicyResponse'/>
    </operation>
    <operation name='lookupMailServicePolicyList'>
        <input message='tns:LookupMailServicePolicyListRequest'/>
        <output message='tns:LookupMailServicePolicyListResponse'/>
    </operation>
    <operation name='getMailServicePolicy'>
        <input message='tns:GetMailServicePolicyRequest'/>
        <output message='tns:GetMailServicePolicyResponse'/>
    </operation>
    <operation name='isPatronSelfRegistrationEnabled'>
        <input message='tns:IsPatronSelfRegistrationEnabledRequest'/>
        <output message='tns:IsPatronSelfRegistrationEnabledResponse'/>
    </operation>
    <operation name='lookupNeedToKnowPolicyList'>
        <input message='tns:LookupNeedToKnowPolicyListRequest'/>
        <output message='tns:LookupNeedToKnowPolicyListResponse'/>
    </operation>
    <operation name='getNeedToKnowPolicy'>
        <input message='tns:GetNeedToKnowPolicyRequest'/>
        <output message='tns:GetNeedToKnowPolicyResponse'/>
    </operation>
    <operation name='lookupUserLookupPolicyList'>
        <input message='tns:LookupUserLookupPolicyListRequest'/>
        <output message='tns:LookupUserLookupPolicyListResponse'/>
    </operation>
    <operation name='getUserLookupPolicy'>
        <input message='tns:GetUserLookupPolicyRequest'/>
        <output message='tns:GetUserLookupPolicyResponse'/>
    </operation>
    <operation name='lookupUserSortPolicyList'>
        <input message='tns:LookupUserSortPolicyListRequest'/>
        <output message='tns:LookupUserSortPolicyListResponse'/>
    </operation>
    <operation name='getUserSortPolicy'>
        <input message='tns:GetUserSortPolicyRequest'/>
        <output message='tns:GetUserSortPolicyResponse'/>
```
 </operation> <operation name='**[lookupBillReasonPolicyList](#page-178-2)**'> <input message='tns:**[LookupBillReasonPolicyListRequest](#page-179-2)**'/> <output message='tns:**[LookupBillReasonPolicyListResponse](#page-179-3)**'/> </operation> <operation name='**[getBillReasonPolicy](#page-153-3)**'> <input message='tns:**[GetBillReasonPolicyRequest](#page-153-0)**'/> <output message='tns:**[GetBillReasonPolicyResponse](#page-153-1)**'/> </operation> <operation name='**[lookupPaymentTypePolicyList](#page-188-4)**'> <input message='tns:**[LookupPaymentTypePolicyListRequest](#page-188-2)**'/> <output message='tns:**[LookupPaymentTypePolicyListResponse](#page-188-3)**'/> </operation> <operation name='**[getPaymentTypePolicy](#page-163-0)**'> <input message='tns:**[GetPaymentTypePolicyRequest](#page-163-1)**'/> <output message='tns:**[GetPaymentTypePolicyResponse](#page-163-2)**'/> </operation> <operation name='**[lookupCreditReasonPolicyList](#page-180-3)**'> <input message='tns:**[LookupCreditReasonPolicyListRequest](#page-181-0)**'/> <output message='tns:**[LookupCreditReasonPolicyListResponse](#page-181-1)**'/> </operation> <operation name='**[getCreditReasonPolicy](#page-155-2)**'> <input message='tns:**[GetCreditReasonPolicyRequest](#page-156-0)**'/> <output message='tns:**[GetCreditReasonPolicyResponse](#page-156-1)**'/> </operation> <operation name='**[lookupNativeCurrency](#page-187-3)**'> <input message='tns:**[LookupNativeCurrencyRequest](#page-187-0)**'/> <output message='tns:**[LookupNativeCurrencyResponse](#page-187-1)**'/> </operation> <operation name='**[isUserGroupsEnabled](#page-176-1)**'> <input message='tns:**[IsUserGroupsEnabledRequest](#page-176-2)**'/> <output message='tns:**[IsUserGroupsEnabledResponse](#page-176-3)**'/> </operation> <operation name='**[lookupRequestTypePolicyList](#page-192-2)**'> <input message='tns:**[LookupRequestTypePolicyListRequest](#page-192-0)**'/> <output message='tns:**[LookupRequestTypePolicyListResponse](#page-192-1)**'/> </operation> <operation name='**[getRequestTypePolicy](#page-168-2)**'> <input message='tns:**[GetRequestTypePolicyRequest](#page-168-0)**'/> <output message='tns:**[GetRequestTypePolicyResponse](#page-168-1)**'/> </operation> <operation name='**[getRequestListPolicy](#page-166-2)**'> <input message='tns:**[GetRequestListPolicyRequest](#page-166-0)**'/> <output message='tns:**[GetRequestListPolicyResponse](#page-166-1)**'/> </operation> <operation name='**[lookupRequestListPolicyList](#page-190-2)**'> <input message='tns:**[LookupRequestListPolicyListRequest](#page-191-0)**'/> <output message='tns:**[LookupRequestListPolicyListResponse](#page-191-1)**'/> </operation> <operation name='**[getRequestStatusPolicy](#page-167-2)**'> <input message='tns:**[GetRequestStatusPolicyRequest](#page-167-0)**'/> <output message='tns:**[GetRequestStatusPolicyResponse](#page-167-1)**'/> </operation>

```
    <operation name='lookupRequestStatusPolicyList'>
        <input message='tns:LookupRequestStatusPolicyListRequest'/>
        <output message='tns:LookupRequestStatusPolicyListResponse'/>
    </operation>
    <operation name='isRestrictedAccess'>
        <input message='tns:IsRestrictedAccessRequest'/>
        <output message='tns:IsRestrictedAccessResponse'/>
    </operation>
    <operation name='getLibraryGroupPolicy'>
        <input message='tns:GetLibraryGroupPolicyRequest'/>
        <output message='tns:GetLibraryGroupPolicyResponse'/>
    </operation>
    <operation name='lookupLibraryGroupList'>
        <input message='tns:LookupLibraryGroupListRequest'/>
        <output message='tns:LookupLibraryGroupListResponse'/>
    </operation>
    <operation name='getSearchLibraryGroupPolicy'>
        <input message='tns:GetSearchLibraryGroupPolicyRequest'/>
        <output message='tns:GetSearchLibraryGroupPolicyResponse'/>
    </operation>
    <operation name='lookupSearchLibraryGroupList'>
        <input message='tns:LookupSearchLibraryGroupListRequest'/>
        <output message='tns:LookupSearchLibraryGroupListResponse'/>
    </operation>
    <operation name='isCheckoutHistoryEnabled'>
        <input message='tns:IsCheckoutHistoryEnabledRequest'/>
        <output message='tns:IsCheckoutHistoryEnabledResponse'/>
    </operation>
    <operation name='getGroupResponsibilityPolicy'>
        <input message='tns:GetGroupResponsibilityPolicyRequest'/>
        <output message='tns:GetGroupResponsibilityPolicyResponse'/>
    </operation>
    <operation name='lookupGroupResponsibilityPolicyList'>
        <input message='tns:LookupGroupResponsibilityPolicyListRequest'/>
        <output message='tns:LookupGroupResponsibilityPolicyListResponse'/>
    </operation>
    <operation name='lookupBestSellersPolicyList'>
        <input message='tns:LookupBestSellersPolicyListRequest'/>
        <output message='tns:LookupBestSellersPolicyListResponse'/>
    </operation>
    <operation name='getBestSellerPolicy'>
        <input message='tns:GetBestSellerPolicyRequest'/>
        <output message='tns:GetBestSellerPolicyResponse'/>
    </operation>
    <operation name='lookupRecommendedReadingPolicyList'>
        <input message='tns:LookupRecommendedReadingPolicyListRequest'/>
        <output message='tns:LookupRecommendedReadingPolicyListResponse'/>
    </operation>
    <operation name='getRecommendedReadingPolicy'>
        <input message='tns:GetRecommendedReadingPolicyRequest'/>
        <output message='tns:GetRecommendedReadingPolicyResponse'/>
    </operation>
    <operation name='isMailDeliveryEnabled'>
```

```
      <input message='tns:IsMailDeliveryEnabledRequest'/>
          <output message='tns:IsMailDeliveryEnabledResponse'/>
      </operation>
      <operation name='isAccessionEnabled'>
          <input message='tns:IsAccessionEnabledRequest'/>
          <output message='tns:IsAccessionEnabledResponse'/>
      </operation>
      </portType>
  <binding name='AdminServiceBinding' type='tns:AdminEndpoint'>
      <soap:binding style='document' transport='http://schemas.xmlsoap.org/soap/http'/>
      <operation name='lookupILSConfiguration'>
          <soap:operation soapAction=''/>
          <input>
              <soap:body parts="body" use="literal"/>
               <soap:header message="tns:LookupILSConfigurationRequest" part="header" use="literal"/>
          </input>
          <output>
               <soap:body use='literal'/>
          </output>
      </operation>
      <operation name='lookupPolicyList'>
          <soap:operation soapAction=''/>
          <input>
              <soap:body parts="body" use="literal"/>
              <soap:header message="tns:LookupPolicyListRequest" part="header" use="literal"/>
          </input>
          <output>
              <soap:body use='literal'/>
          </output>
      </operation>
      <operation name='getPolicy'>
          <soap:operation soapAction=''/>
          <input>
              <soap:body parts="body" use="literal"/>
              <soap:header message="tns:GetPolicyRequest" part="header" use="literal"/>
          </input>
          <output>
              <soap:body use='literal'/>
          </output>
      </operation>
      <operation name='lookupAccessRestrictionPolicyList'>
          <soap:operation soapAction=''/>
          <input>
               <soap:body parts="body" use="literal"/>
              <soap:header message="tns:LookupAccessRestrictionPolicyListRequest" part="header"
                   use="literal"/>
          </input>
          <output>
              <soap:body use='literal'/>
          </output>
      </operation>
      <operation name='getAccessRestrictionPolicy'>
```

```
      <soap:operation soapAction=''/>
        <input>
            <soap:body parts="body" use="literal"/>
            <soap:header message="tns:GetAccessRestrictionPolicyRequest" part="header" use="literal"/>
        </input>
        <output>
            <soap:body use='literal'/>
        </output>
    </operation>
    <operation name='lookupAccessLevelPolicyList'>
        <soap:operation soapAction=''/>
        <input>
            <soap:body parts="body" use="literal"/>
            <soap:header message="tns:LookupAccessLevelPolicyListRequest" part="header" use="literal"/>
        </input>
        <output>
            <soap:body use='literal'/>
        </output>
    </operation>
    <operation name='getAccessLevelPolicy'>
        <soap:operation soapAction=''/>
        <input>
            <soap:body parts="body" use="literal"/>
            <soap:header message="tns:GetAccessLevelPolicyRequest" part="header" use="literal"/>
        </input>
        <output>
            <soap:body use='literal'/>
        </output>
    </operation>
    <operation name='lookupCitizenshipPolicyList'>
        <soap:operation soapAction=''/>
        <input>
            <soap:body parts="body" use="literal"/>
             <soap:header message="tns:LookupCitizenshipPolicyListRequest" part="header" use="literal"/>
        </input>
        <output>
             <soap:body use='literal'/>
        </output>
    </operation>
    <operation name='getCitizenshipPolicy'>
        <soap:operation soapAction=''/>
        <input>
            <soap:body parts="body" use="literal"/>
            <soap:header message="tns:GetCitizenshipPolicyRequest" part="header" use="literal"/>
        </input>
        <output>
            <soap:body use='literal'/>
        </output>
    </operation>
    <operation name='lookupClearancePolicyList'>
        <soap:operation soapAction=''/>
        <input>
            <soap:body parts="body" use="literal"/>
```

```
        <soap:header message="tns:LookupClearancePolicyListRequest" part="header"
                 use="literal"/>
        </input>
        <output>
             <soap:body use='literal'/>
        </output>
    </operation>
    <operation name='getClearancePolicy'>
        <soap:operation soapAction=''/>
        <input>
             <soap:body parts="body" use="literal"/>
             <soap:header message="tns:GetClearancePolicyRequest" part="header" use="literal"/>
        </input>
        <output>
             <soap:body use='literal'/>
        </output>
    </operation>
    <operation name='lookupItemTypePolicyList'>
        <soap:operation soapAction=''/>
        <input>
             <soap:body parts="body" use="literal"/>
             <soap:header message="tns:LookupItemTypePolicyListRequest" part="header" use="literal"/>
        </input>
        <output>
             <soap:body use='literal'/>
        </output>
             </operation>
             <operation name='getItemTypePolicy'>
        <soap:operation soapAction=''/>
        <input>
             <soap:body parts="body" use="literal"/>
             <soap:header message="tns:GetItemTypePolicyRequest" part="header" use="literal"/>
        </input>
        <output>
             <soap:body use='literal'/>
        </output>
             </operation>
             <operation name='lookupLanguagePolicyList'>
        <soap:operation soapAction=''/>
        <input>
             <soap:body parts="body" use="literal"/>
             <soap:header message="tns:LookupLanguagePolicyListRequest" part="header" use="literal"/>
        </input>
        <output>
             <soap:body use='literal'/>
        </output>
             </operation>
             <operation name='getLanguagePolicy'>
        <soap:operation soapAction=''/>
        <input>
             <soap:body parts="body" use="literal"/>
             <soap:header message="tns:GetLanguagePolicyRequest" part="header" use="literal"/>
        </input>
```

```
      <output>
          <soap:body use='literal'/>
      </output>
          </operation>
          <operation name='lookupLibraryPolicyList'>
      <soap:operation soapAction=''/>
      <input>
          <soap:body parts="body" use="literal"/>
          <soap:header message="tns:LookupLibraryPolicyListRequest" part="header" use="literal"/>
      </input>
      <output>
          <soap:body use='literal'/>
      </output>
          </operation>
          <operation name='getLibraryPolicy'>
      <soap:operation soapAction=''/>
      <input>
          <soap:body parts="body" use="literal"/>
          <soap:header message="tns:GetLibraryPolicyRequest" part="header" use="literal"/>
      </input>
      <output>
          <soap:body use='literal'/>
      </output>
          </operation>
          <operation name='lookupLocationPolicyList'>
      <soap:operation soapAction=''/>
      <input>
          <soap:body parts="body" use="literal"/>
          <soap:header message="tns:LookupLocationPolicyListRequest" part="header" use="literal"/>
      </input>
      <output>
          <soap:body use='literal'/>
      </output>
          </operation>
          <operation name='getLocationPolicy'>
      <soap:operation soapAction=''/>
      <input>
          <soap:body parts="body" use="literal"/>
          <soap:header message="tns:GetLocationPolicyRequest" part="header" use="literal"/>
      </input>
      <output>
          <soap:body use='literal'/>
      </output>
          </operation>
          <operation name='lookupMailServicePolicyList'>
      <soap:operation soapAction=''/>
      <input>
          <soap:body parts="body" use="literal"/>
          <soap:header message="tns:LookupMailServicePolicyListRequest" part="header" use="literal"/>
      </input>
      <output>
          <soap:body use='literal'/>
      </output>
```

```
        </operation>
                  <operation name='getMailServicePolicy'>
             <soap:operation soapAction=''/>
             <input>
                  <soap:body parts="body" use="literal"/>
                  <soap:header message="tns:GetMailServicePolicyRequest" part="header" use="literal"/>
             </input>
             <output>
                  <soap:body use='literal'/>
             </output>
                  </operation>
                  <operation name='isPatronSelfRegistrationEnabled'>
             <soap:operation soapAction=''/>
             <input>
                  <soap:body parts="body" use="literal"/>
                  <soap:header message="tns:IsPatronSelfRegistrationEnabledRequest" part="header"
use="literal"/>
             </input>
             <output>
                  <soap:body use='literal'/>
             </output>
                  </operation>
                  <operation name='lookupNeedToKnowPolicyList'>
             <soap:operation soapAction=''/>
             <input>
                  <soap:body parts="body" use="literal"/>
                  <soap:header message="tns:LookupNeedToKnowPolicyListRequest" part="header" use="literal"/>
             </input>
             <output>
                  <soap:body use='literal'/>
             </output>
                  </operation>
                  <operation name='getNeedToKnowPolicy'>
             <soap:operation soapAction=''/>
             <input>
                  <soap:body parts="body" use="literal"/>
                  <soap:header message="tns:GetNeedToKnowPolicyRequest" part="header" use="literal"/>
             </input>
             <output>
                  <soap:body use='literal'/>
             </output>
                  </operation>
                  <operation name='lookupUserLookupPolicyList'>
             <soap:operation soapAction=''/>
             <input>
                  <soap:body parts="body" use="literal"/>
                  <soap:header message="tns:LookupUserLookupPolicyListRequest" part="header" use="literal"/>
             </input>
             <output>
                  <soap:body use='literal'/>
             </output>
                  </operation>
                  <operation name='getUserLookupPolicy'>
```

```
      <soap:operation soapAction=''/>
      <input>
          <soap:body parts="body" use="literal"/>
          <soap:header message="tns:GetUserLookupPolicyRequest" part="header" use="literal"/>
      </input>
      <output>
          <soap:body use='literal'/>
      </output>
          </operation>
          <operation name='lookupUserSortPolicyList'>
      <soap:operation soapAction=''/>
      <input>
          <soap:body parts="body" use="literal"/>
          <soap:header message="tns:LookupUserSortPolicyListRequest" part="header" use="literal"/>
      </input>
      <output>
          <soap:body use='literal'/>
      </output>
          </operation>
          <operation name='getUserSortPolicy'>
      <soap:operation soapAction=''/>
      <input>
          <soap:body parts="body" use="literal"/>
          <soap:header message="tns:GetUserSortPolicyRequest" part="header" use="literal"/>
      </input>
      <output>
          <soap:body use='literal'/>
      </output>
          </operation>
          <operation name='lookupBillReasonPolicyList'>
      <soap:operation soapAction=''/>
      <input>
          <soap:body parts="body" use="literal"/>
          <soap:header message="tns:LookupBillReasonPolicyListRequest" part="header" use="literal"/>
      </input>
      <output>
          <soap:body use='literal'/>
      </output>
          </operation>
          <operation name='getBillReasonPolicy'>
      <soap:operation soapAction=''/>
      <input>
          <soap:body parts="body" use="literal"/>
          <soap:header message="tns:GetBillReasonPolicyRequest" part="header" use="literal"/>
      </input>
      <output>
          <soap:body use='literal'/>
      </output>
          </operation>
          <operation name='lookupPaymentTypePolicyList'>
      <soap:operation soapAction=''/>
      <input>
          <soap:body parts="body" use="literal"/>
```

```
        <soap:header message="tns:LookupPaymentTypePolicyListRequest" part="header" use="literal"/>
      </input>
      <output>
          <soap:body use='literal'/>
      </output>
          </operation>
          <operation name='getPaymentTypePolicy'>
      <soap:operation soapAction=''/>
      <input>
          <soap:body parts="body" use="literal"/>
          <soap:header message="tns:GetPaymentTypePolicyRequest" part="header" use="literal"/>
      </input>
      <output>
          <soap:body use='literal'/>
      </output>
          </operation>
          <operation name='lookupCreditReasonPolicyList'>
      <soap:operation soapAction=''/>
      <input>
          <soap:body parts="body" use="literal"/>
          <soap:header message="tns:LookupCreditReasonPolicyListRequest" part="header" use="literal"/>
      </input>
      <output>
          <soap:body use='literal'/>
      </output>
          </operation>
          <operation name='getCreditReasonPolicy'>
      <soap:operation soapAction=''/>
      <input>
          <soap:body parts="body" use="literal"/>
          <soap:header message="tns:GetCreditReasonPolicyRequest" part="header" use="literal"/>
      </input>
      <output>
          <soap:body use='literal'/>
      </output>
          </operation>
          <operation name='lookupNativeCurrency'>
      <soap:operation soapAction=''/>
      <input>
          <soap:body parts="body" use="literal"/>
          <soap:header message="tns:LookupNativeCurrencyRequest" part="header" use="literal"/>
      </input>
      <output>
          <soap:body use='literal'/>
      </output>
          </operation>
          <operation name='isUserGroupsEnabled'>
      <soap:operation soapAction=''/>
      <input>
          <soap:body parts="body" use="literal"/>
          <soap:header message="tns:IsUserGroupsEnabledRequest" part="header" use="literal"/>
      </input>
      <output>
```

```
        <soap:body use='literal'/>
      </output>
          </operation>
          <operation name='lookupRequestTypePolicyList'>
      <soap:operation soapAction=''/>
      <input>
          <soap:body parts="body" use="literal"/>
          <soap:header message="tns:LookupRequestTypePolicyListRequest" part="header" use="literal"/>
      </input>
      <output>
          <soap:body use='literal'/>
      </output>
          </operation>
          <operation name='getRequestTypePolicy'>
      <soap:operation soapAction=''/>
      <input>
          <soap:body parts="body" use="literal"/>
          <soap:header message="tns:GetRequestTypePolicyRequest" part="header" use="literal"/>
      </input>
      <output>
          <soap:body use='literal'/>
      </output>
          </operation>
      <operation name='getRequestListPolicy'>
          <soap:operation soapAction=''/>
          <input>
               <soap:body parts="body" use="literal"/>
               <soap:header message="tns:GetRequestListPolicyRequest" part="header" use="literal"/>
          </input>
          <output>
               <soap:body use='literal'/>
          </output>
      </operation>
      <operation name='lookupRequestListPolicyList'>
          <soap:operation soapAction=''/>
          <input>
               <soap:body parts="body" use="literal"/>
               <soap:header message="tns:LookupRequestListPolicyListRequest" part="header"
                   use="literal"/>
          </input>
          <output>
               <soap:body use='literal'/>
          </output>
      </operation>
      <operation name='getRequestStatusPolicy'>
          <soap:operation soapAction=''/>
          <input>
               <soap:body parts="body" use="literal"/>
               <soap:header message="tns:GetRequestStatusPolicyRequest" part="header" use="literal"/>
          </input>
          <output>
               <soap:body use='literal'/>
          </output>
```

```
      </operation>
              <operation name='lookupRequestStatusPolicyList'>
                  <soap:operation soapAction=''/>
                  <input>
                       <soap:body parts="body" use="literal"/>
                       <soap:header message="tns:LookupRequestStatusPolicyListRequest" part="header"
                           use="literal"/>
                  </input>
                  <output>
                       <soap:body use='literal'/>
                  </output>
              </operation>
              <operation name='isRestrictedAccess'>
                  <soap:operation soapAction=''/>
                  <input>
                       <soap:body parts="body" use="literal"/>
                       <soap:header message="tns:IsRestrictedAccessRequest" part="header" use="literal"/>
                  </input>
                  <output>
                       <soap:body use='literal'/>
                  </output>
              </operation>
              <operation name='getLibraryGroupPolicy'>
                  <soap:operation soapAction=''/>
                  <input>
                       <soap:body parts="body" use="literal"/>
                       <soap:header message="tns:GetLibraryGroupPolicyRequest" part="header" use="literal"/>
                  </input>
                  <output>
                       <soap:body use='literal'/>
                  </output>
              </operation>
              <operation name='lookupLibraryGroupList'>
                  <soap:operation soapAction=''/>
                  <input>
                       <soap:body parts="body" use="literal"/>
                       <soap:header message="tns:LookupLibraryGroupListRequest" part="header" use="literal"/>
                  </input>
                  <output>
                       <soap:body use='literal'/>
                  </output>
              </operation>
              <operation name='getSearchLibraryGroupPolicy'>
                  <soap:operation soapAction=''/>
                  <input>
                       <soap:body parts="body" use="literal"/>
                       <soap:header message="tns:GetSearchLibraryGroupPolicyRequest" part="header"
use="literal"/>
                  </input>
                  <output>
                       <soap:body use='literal'/>
                  </output>
             </operation>
```

```
      <operation name='lookupSearchLibraryGroupList'>
          <soap:operation soapAction=''/>
          <input>
               <soap:body parts="body" use="literal"/>
               <soap:header message="tns:LookupSearchLibraryGroupListRequest" part="header"
                   use="literal"/>
          </input>
          <output>
               <soap:body use='literal'/>
          </output>
      </operation>
      <operation name='isCheckoutHistoryEnabled'>
          <soap:operation soapAction=''/>
          <input>
               <soap:body parts="body" use="literal"/>
               <soap:header message="tns:IsCheckoutHistoryEnabledRequest" part="header" use="literal"/>
          </input>
          <output>
               <soap:body use='literal'/>
          </output>
      </operation>
      <operation name='getGroupResponsibilityPolicy'>
          <soap:operation soapAction=''/>
          <input>
               <soap:body parts="body" use="literal"/>
               <soap:header message="tns:GetGroupResponsibilityPolicyRequest" part="header"
                   use="literal"/>
          </input>
          <output>
               <soap:body use='literal'/>
          </output>
      </operation>
      <operation name='lookupGroupResponsibilityPolicyList'>
          <soap:operation soapAction=''/>
          <input>
               <soap:body parts="body" use="literal"/>
               <soap:header message="tns:LookupGroupResponsibilityPolicyListRequest" part="header"
                   use="literal"/>
          </input>
          <output>
               <soap:body use='literal'/>
          </output>
      </operation>
      <operation name='lookupBestSellersPolicyList'>
          <soap:operation soapAction=''/>
          <input>
               <soap:body parts="body" use="literal"/>
               <soap:header message="tns:LookupBestSellersPolicyListRequest" part="header"
                   use="literal"/>
          </input>
          <output>
               <soap:body use='literal'/>
          </output>
```

```
      </operation>
              <operation name='getBestSellerPolicy'>
                  <soap:operation soapAction=''/>
                  <input>
                       <soap:body parts="body" use="literal"/>
                       <soap:header message="tns:GetBestSellerPolicyRequest" part="header" use="literal"/>
                  </input>
                  <output>
                       <soap:body use='literal'/>
                  </output>
              </operation>
              <operation name='lookupRecommendedReadingPolicyList'>
                  <soap:operation soapAction=''/>
                  <input>
                       <soap:body parts="body" use="literal"/>
                       <soap:header message="tns:LookupRecommendedReadingPolicyListRequest" part="header"
                           use="literal"/>
                  </input>
                  <output>
                       <soap:body use='literal'/>
                  </output>
              </operation>
              <operation name='getRecommendedReadingPolicy'>
                  <soap:operation soapAction=''/>
                  <input>
                       <soap:body parts="body" use="literal"/>
                       <soap:header message="tns:GetRecommendedReadingPolicyRequest" part="header"
use="literal"/>
                  </input>
                  <output>
                       <soap:body use='literal'/>
                  </output>
              </operation>
              <operation name='isMailDeliveryEnabled'>
                  <soap:operation soapAction=''/>
                  <input>
                       <soap:body parts="body" use="literal"/>
                       <soap:header message="tns:IsMailDeliveryEnabledRequest" part="header" use="literal"/>
                  </input>
                  <output>
                       <soap:body use='literal'/>
                  </output>
              </operation>
              <operation name='isAccessionEnabled'>
                  <soap:operation soapAction=''/>
                  <input>
                       <soap:body parts="body" use="literal"/>
                       <soap:header message="tns:IsAccessionEnabledRequest" part="header" use="literal"/>
                  </input>
                  <output>
                       <soap:body use='literal'/>
                  </output>
             </operation>
```

```
    </binding>
    <!-- custom note here to show it uses our wsdl -->
    <service name='AdminService'>
        <port binding='tns:AdminServiceBinding' name='AdminPort'>
            <soap:address location='http://localhost:8080/symws/soap/admin'/>
        </port>
    </service>
</definitions>
```
### **Request service**

```
<?xml version="1.0"?>
```

```
<definitions name='RequestService'
    targetNamespace='http://www.sirsidynix.com/symws/request'
    xmlns='http://schemas.xmlsoap.org/wsdl/' xmlns:soap='http://schemas.xmlsoap.org/wsdl/soap/'
    xmlns:header='http://www.sirsidynix.com/xmlns/common/header'
    xmlns:req='http://schemas.sirsidynix.com/symws/request'
    xmlns:tns="http://www.sirsidynix.com/symws/request"
    xmlns:xs='http://www.w3.org/2001/XMLSchema'>
    <types>
        <xs:schema>
            <xs:import schemaLocation="request.xsd"
               namespace="http://schemas.sirsidynix.com/symws/request"/>
            <xs:import schemaLocation="header.xsd"
                namespace="http://www.sirsidynix.com/xmlns/common/header"/>
        </xs:schema>
    </types>
    <!-- ILS configuration operations -->
    <message name='LookupRequestTemplateRequest'>
        <part name='body' element='req:LookupRequestTemplateRequest'/>
        <part name='header' element='header:SdHeader'/>
    </message>
    <message name='LookupRequestTemplateResponse'>
        <part name='return' element='req:LookupRequestTemplateResponse'/>
    </message>
  <message name='CreateRequestRequest'>
        <part name='body' element='req:CreateRequestRequest'/>
        <part name='header' element='header:SdHeader'/>
    </message>
    <message name='CreateRequestResponse'>
        <part name='return' element='req:CreateRequestResponse'/>
    </message>
    <message name='LookupRequestsRequest'>
        <part name='body' element='req:LookupRequestsRequest'/>
```
#### Appendix B: Service WSDL Definitions

```
    <part name='header' element='header:SdHeader'/>
  </message>
  <message name='LookupRequestsResponse'>
      <part name='return' element='req:LookupRequestsResponse'/>
  </message>
<message name='LookupRequestRequest'>
      <part name='body' element='req:LookupRequestRequest'/>
      <part name='header' element='header:SdHeader'/>
  </message>
  <message name='LookupRequestResponse'>
      <part name='return' element='req:LookupRequestResponse'/>
  </message>
<message name='CancelRequestRequest'>
  CancelRequestRequest'/>
      <part name='header' element='header:SdHeader'/>
  </message>
  <message name='CancelRequestResponse'>
      <part name='return' element='req:CancelRequestResponse'/>
  </message>
  <portType name='RequestEndpoint'>
      <operation name='lookupRequestTemplate'>
          <input message='tns:LookupRequestTemplateRequest'/>
          <output message='tns:LookupRequestTemplateResponse'/>
      </operation>
      <operation name='createRequest'>
          <input message='tns:CreateRequestRequest'/>
          <output message='tns:CreateRequestResponse'/>
      </operation>
      <operation name='lookupRequests'>
          <input message='tns:LookupRequestsRequest'/>
          <output message='tns:LookupRequestsResponse'/>
      </operation>
      <operation name='lookupRequest'>
          <input message='tns:LookupRequestRequest'/>
          <output message='tns:LookupRequestResponse'/>
      </operation>
      <operation name='cancelRequest'>
          <input message='tns:CancelRequestRequest'/>
          <output message='tns:CancelRequestResponse'/>
      </operation>
  </portType>
  <binding name='RequestServiceBinding' type='tns:RequestEndpoint'>
      <soap:binding style='document' transport='http://schemas.xmlsoap.org/soap/http'/>
      <operation name='lookupRequestTemplate'>
          <soap:operation soapAction=''/>
          <input>
              <soap:body parts="body" use="literal"/>
              <soap:header message="tns:LookupRequestTemplateRequest" part="header" use="literal"/>
          </input>
```

```
      <output>
                 <soap:body use='literal'/>
             </output>
        </operation>
        <operation name='createRequest'>
             <soap:operation soapAction=''/>
             <input>
                 <soap:body parts="body" use="literal"/>
                 <soap:header message="tns:CreateRequestRequest" part="header" use="literal"/>
             </input>
             <output>
                 <soap:body use='literal'/>
             </output>
        </operation>
        <operation name='lookupRequests'>
             <soap:operation soapAction=''/>
             <input>
                 <soap:body parts="body" use="literal"/>
                 <soap:header message="tns:LookupRequestsRequest" part="header" use="literal"/>
             </input>
             <output>
                 <soap:body use='literal'/>
             </output>
        </operation>
        <operation name='lookupRequest'>
             <soap:operation soapAction=''/>
             <input>
                 <soap:body parts="body" use="literal"/>
                 <soap:header message="tns:LookupRequestRequest" part="header" use="literal"/>
             </input>
             <output>
                 <soap:body use='literal'/>
             </output>
        </operation>
        <operation name='cancelRequest'>
             <soap:operation soapAction=''/>
             <input>
                 <soap:body parts="body" use="literal"/>
                 <soap:header message="tns:CancelRequestRequest" part="header" use="literal"/>
             </input>
             <output>
                 <soap:body use='literal'/>
             </output>
        </operation>
    </binding>
    <!-- custom note here to show it uses our wsdl -->
    <service name='RequestService'>
        <port binding='tns:RequestServiceBinding' name='RequestPort'>
             <soap:address location='http://localhost:8080/symws/soap/request'/>
        </port>
    </service>
</definitions>
```
### **Circulation service**

```
<?xml version="1.0"?>
<definitions name='CirculationService'
    targetNamespace='http://www.sirsidynix.com/symws/circulation'
    xmlns='http://schemas.xmlsoap.org/wsdl/'
   xmlns:soap='http://schemas.xmlsoap.org/wsdl/soap/'
    xmlns:header='http://www.sirsidynix.com/xmlns/common/header'
    xmlns:stnd='http://schemas.sirsidynix.com/symws/circulation'
    xmlns:tns="http://www.sirsidynix.com/symws/circulation"
    xmlns:xs='http://www.w3.org/2001/XMLSchema'>
    <types>
        <xs:schema>
            <xs:import schemaLocation="circulation.xsd"
                namespace="http://schemas.sirsidynix.com/symws/circulation"/>
            <xs:import schemaLocation="header.xsd"
                namespace="http://www.sirsidynix.com/xmlns/common/header"/>
        </xs:schema>
    </types>
    <message name='RecordPaymentsRequest'>
        <part name='body' element='stnd:RecordPaymentsRequest'/>
        <part name='header' element='header:SdHeader'/>
    </message>
    <message name='RecordPaymentsResponse'>
        <part name='return' element='stnd:RecordPaymentsResponse'/>
    </message>
    <message name='LookupMailDeliveryEstimatesInfoRequest'>
        <part name='body' element='stnd:LookupMailDeliveryEstimatesInfoRequest'/>
        <part name='header' element='header:SdHeader'/>
    </message>
    <message name='LookupMailDeliveryEstimatesInfoResponse'>
        <part name='return' element='stnd:LookupMailDeliveryEstimatesInfoResponse'/>
    </message>
    <portType name='CirculationEndpoint'>
        <operation name='recordPayments'>
            <input message='tns:RecordPaymentsRequest'/>
            <output message='tns:RecordPaymentsResponse'/>
        </operation>
        <operation name='lookupMailDeliveryEstimatesInfo'>
            <input message='tns:LookupMailDeliveryEstimatesInfoRequest'/>
            <output message='tns:LookupMailDeliveryEstimatesInfoResponse'/>
        </operation>
    </portType>
    <binding name='CirculationServiceBinding' type='tns:CirculationEndpoint'>
        <soap:binding style='document' transport='http://schemas.xmlsoap.org/soap/http'/>
        <operation name='recordPayments'>
            <soap:operation soapAction=''/>
```

```
      <input>
               <soap:body parts="body" use="literal"/>
               <soap:header message="tns:RecordPaymentsRequest" part="header" use="literal" />
          </input>
          <output>
               <soap:body use='literal'/>
          </output>
      </operation>
      <operation name='lookupMailDeliveryEstimatesInfo'>
          <soap:operation soapAction=''/>
          <input>
               <soap:body parts="body" use="literal"/>
               <soap:header message="tns:LookupMailDeliveryEstimatesInfoRequest" part="header"
                   use="literal" />
          </input>
          <output>
               <soap:body use='literal'/>
          </output>
      </operation>
  </binding>
  <!-- custom note here to show it uses our wsdl -->
  <service name='CirculationService'>
      <port binding='tns:CirculationServiceBinding' name='CirculationPort'>
          <soap:address location='http://localhost:8080/symws/soap/circulation'/>
      </port>
  </service>
```
</definitions>

## **Catalog service**

```
<?xml version="1.0"?>
<definitions name='CatalogService'
    targetNamespace='http://www.sirsidynix.com/symws/catalog'
   xmlns='http://schemas.xmlsoap.org/wsdl/'
   xmlns:soap='http://schemas.xmlsoap.org/wsdl/soap/'
    xmlns:header='http://www.sirsidynix.com/xmlns/common/header'
    xmlns:cat='http://schemas.sirsidynix.com/symws/catalog'
    xmlns:tns="http://www.sirsidynix.com/symws/catalog"
    xmlns:xs='http://www.w3.org/2001/XMLSchema'>
    <types>
        <xs:schema>
            <xs:import schemaLocation="catalog.xsd"
                namespace="http://schemas.sirsidynix.com/symws/catalog"/>
            <xs:import schemaLocation="header.xsd"
                namespace="http://www.sirsidynix.com/xmlns/common/header"/>
        </xs:schema>
    </types>
    <message name='CreateBriefTitleRequest'>
```
### Appendix B: Service WSDL Definitions

```
    <part name='header' element='header:SdHeader'/>
  </message>
  <message name='CreateBriefTitleResponse'>
      <part name='return' element='cat:CreateBriefTitleResponse'/>
  </message>
  <portType name='CatalogEndpoint'>
      <operation name='createBriefTitle'>
          <input message='tns:CreateBriefTitleRequest'/>
          <output message='tns:CreateBriefTitleResponse'/>
      </operation>
  </portType>
  <binding name='CatalogServiceBinding' type='tns:CatalogEndpoint'>
      <soap:binding style='document' transport='http://schemas.xmlsoap.org/soap/http'/>
      <operation name='createBriefTitle'>
          <soap:operation soapAction=''/>
          <input>
               <soap:body parts="body" use="literal"/>
              <soap:header message="tns:CreateBriefTitleRequest" part="header" use="literal" />
          </input>
          <output>
               <soap:body use='literal'/>
          </output>
      </operation>
  </binding>
  <!-- custom note here to show it uses our wsdl -->
  <service name='CatalogService'>
      <port binding='tns:CatalogServiceBinding' name='CatalogPort'>
          <soap:address location='http://localhost:8080/symws/soap/catalog'/>
      </port>
  </service>
```
</definitions>

## **Reserve service**

```
<?xml version="1.0"?>
```

```
<definitions name='ReserveService'
    targetNamespace='http://www.sirsidynix.com/symws/reserve'
    xmlns='http://schemas.xmlsoap.org/wsdl/'
   xmlns:soap='http://schemas.xmlsoap.org/wsdl/soap/'
   xmlns:header='http://www.sirsidynix.com/xmlns/common/header'
   xmlns:res='http://schemas.sirsidynix.com/symws/reserve'
    xmlns:tns="http://www.sirsidynix.com/symws/reserve"
   xmlns:xs='http://www.w3.org/2001/XMLSchema'>
```
<types>

```
    <xs:schema>
            <xs:import schemaLocation="reserve.xsd"
namespace="http://schemas.sirsidynix.com/symws/reserve"/>
            <xs:import schemaLocation="header.xsd"
```

```
namespace="http://www.sirsidynix.com/xmlns/common/header"/>
        </xs:schema>
    </types>
    <!-- ILS configuration operations -->
    <message name='BrowseReserveRequest'>
        <part name='body' element='res:BrowseReserveRequest'/>
        <part name='header' element='header:SdHeader'/>
    </message>
    <message name='BrowseReservePagingRequest'>
        <part name='body' element='res:BrowseReservePagingRequest'/>
        <part name='header' element='header:SdHeader'/>
    </message>
    <message name='BrowseReservePagingResponse'>
        <part name='return' element='res:BrowseReservePagingResponse'/>
    </message>
    <message name='ListReserveRequest'>
        <part name='body' element='res:ListReserveRequest'/>
        <part name='header' element='header:SdHeader'/>
    </message>
    <message name='ListReservePagingRequest'>
        <part name='body' element='res:ListReservePagingRequest'/>
        <part name='header' element='header:SdHeader'/>
    </message>
    <message name='ListReservePagingResponse'>
        <part name='return' element='res:ListReservePagingResponse'/>
    </message>
    <message name='LookupReserveRequest'>
        <part name='body' element='res:LookupReserveRequest'/>
        <part name='header' element='header:SdHeader'/>
    </message>
    <message name='LookupReservePagingRequest'>
        <part name='body' element='res:LookupReservePagingRequest'/>
        <part name='header' element='header:SdHeader'/>
    </message>
    <message name='LookupReservePagingResponse'>
        <part name='return' element='res:LookupReservePagingResponse'/>
    </message>
    <portType name='ReserveEndpoint'>
        <operation name='browseReserve'>
            <input message='tns:BrowseReserveRequest'/>
            <output message='tns:BrowseReservePagingResponse'/>
        </operation>
        <operation name='browseReservePaging'>
            <input message='tns:BrowseReservePagingRequest'/>
            <output message='tns:BrowseReservePagingResponse'/>
        </operation>
```

```
    <operation name='listReserve'>
          <input message='tns:ListReserveRequest'/>
          <output message='tns:ListReservePagingResponse'/>
      </operation>
      <operation name='listReservePaging'>
          <input message='tns:ListReservePagingRequest'/>
          <output message='tns:ListReservePagingResponse'/>
      </operation>
      <operation name='lookupReserve'>
          <input message='tns:LookupReserveRequest'/>
          <output message='tns:LookupReservePagingResponse'/>
      </operation>
      <operation name='lookupReservePaging'>
          <input message='tns:LookupReservePagingRequest'/>
          <output message='tns:LookupReservePagingResponse'/>
      </operation>
  </portType>
  <binding name='ReserveServiceBinding' type='tns:ReserveEndpoint'>
      <soap:binding style='document' transport='http://schemas.xmlsoap.org/soap/http'/>
      <operation name='lookupReserve'>
          <soap:operation soapAction=''/>
          <input>
              <soap:body parts="body" use="literal"/>
              <soap:header message="tns:LookupReserveRequest" part="header" use="literal"/>
          </input>
          <output>
              <soap:body use='literal'/>
          </output>
      </operation>
      <operation name='lookupReservePaging'>
          <soap:operation soapAction=''/>
          <input>
              <soap:body parts="body" use="literal"/>
              <soap:header message="tns:LookupReservePagingRequest" part="header" use="literal"/>
          </input>
          <output>
               <soap:body use='literal'/>
          </output>
      </operation>
      <operation name='browseReserve'>
          <soap:operation soapAction=''/>
          <input>
               <soap:body parts="body" use="literal"/>
              <soap:header message="tns:BrowseReserveRequest" part="header" use="literal"/>
```
```
      </input>
             <output>
                 <soap:body use='literal'/>
             </output>
        </operation>
        <operation name='browseReservePaging'>
             <soap:operation soapAction=''/>
            <input>
                 <soap:body parts="body" use="literal"/>
                 <soap:header message="tns:BrowseReservePagingRequest" part="header" use="literal"/>
             </input>
             <output>
                 <soap:body use='literal'/>
             </output>
        </operation>
        <operation name='listReserve'>
             <soap:operation soapAction=''/>
             <input>
                 <soap:body parts="body" use="literal"/>
                 <soap:header message="tns:ListReserveRequest" part="header" use="literal"/>
             </input>
             <output>
                 <soap:body use='literal'/>
             </output>
        </operation>
        <operation name='listReservePaging'>
             <soap:operation soapAction=''/>
            <input>
                 <soap:body parts="body" use="literal"/>
                 <soap:header message="tns:ListReservePagingRequest" part="header" use="literal"/>
             </input>
             <output>
                 <soap:body use='literal'/>
             </output>
        </operation>
    </binding>
    <!-- custom note here to show it uses our wsdl -->
    <service name='ReserveService'>
        <port binding='tns:ReserveServiceBinding' name='ReservePort'>
             <soap:address location='http://localhost:8080/symws/soap/reserve'/>
        </port>
    </service>
</definitions>
```
# **Index**

#### **4**

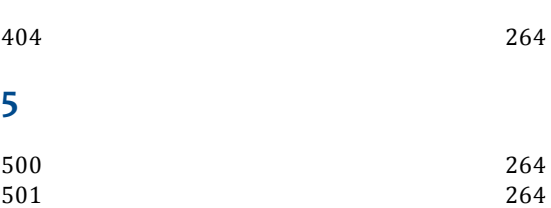

## **A**

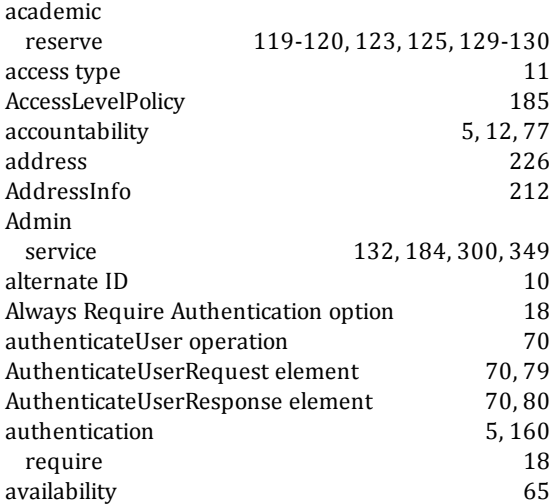

## **B**

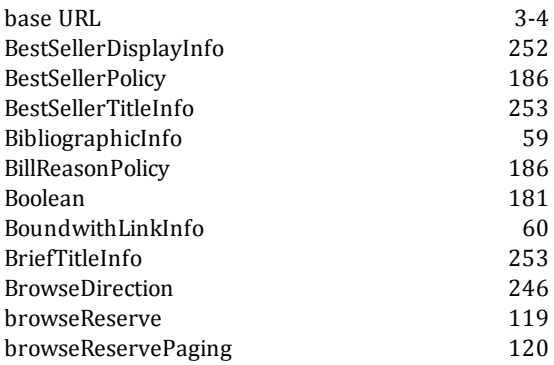

# **C**

CallInfo [60](#page-75-1)

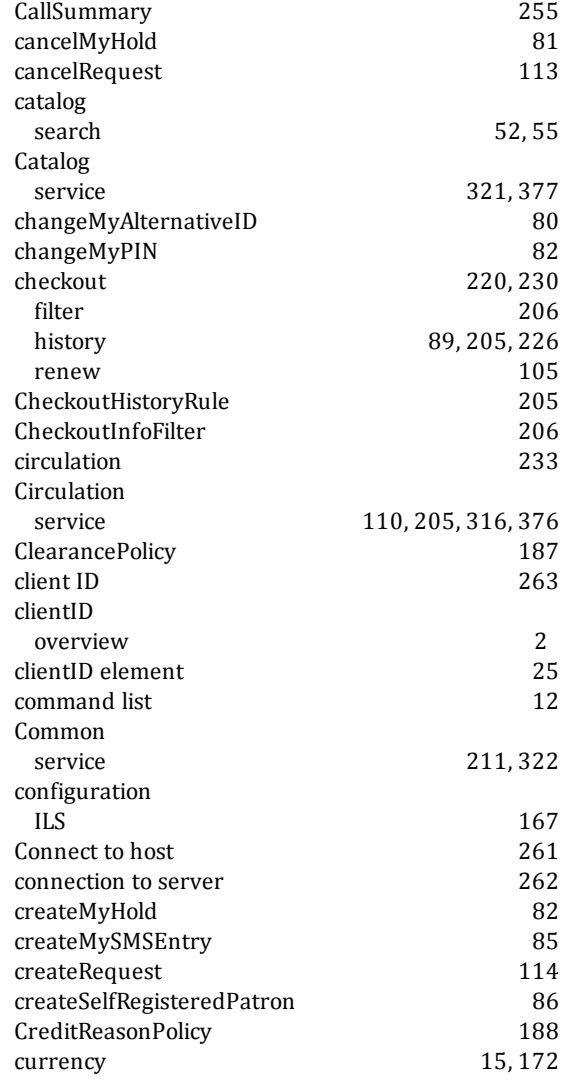

## **D**

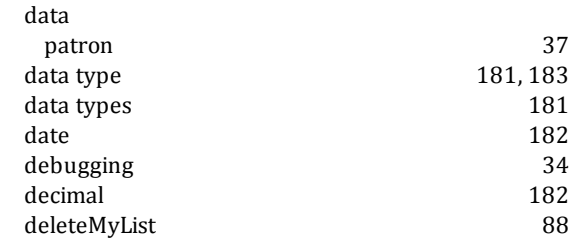

deleteMySMSEntry [88](#page-103-1)

## **E**

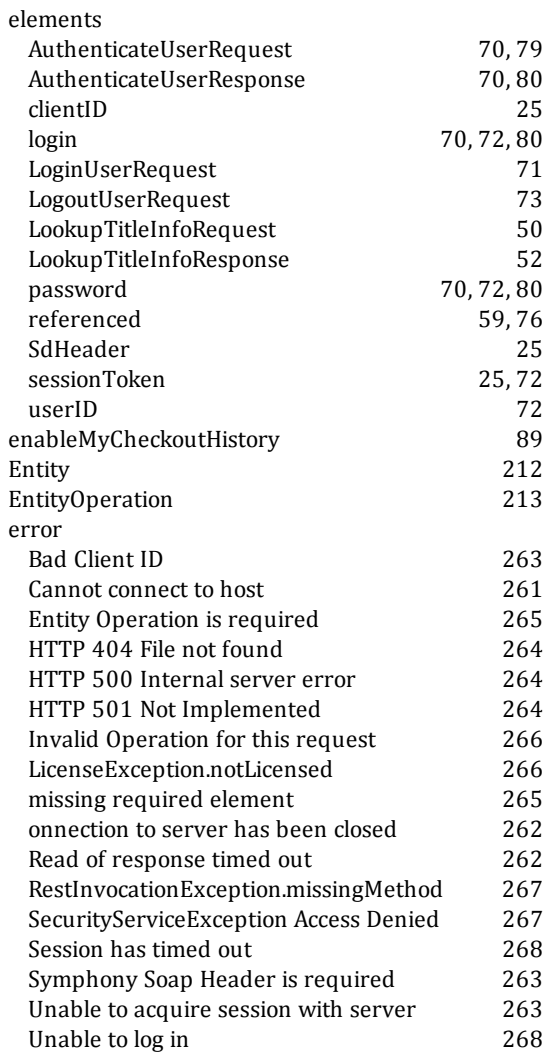

## **F**

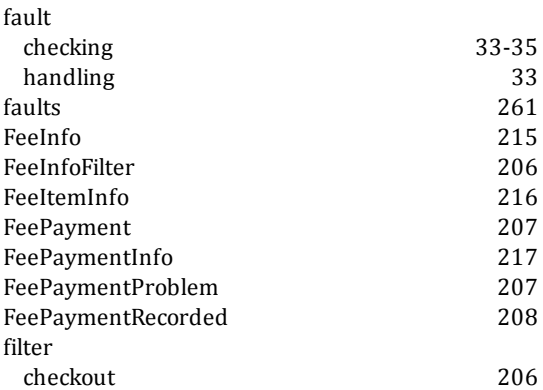

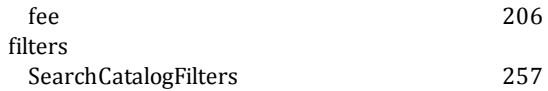

# **G**

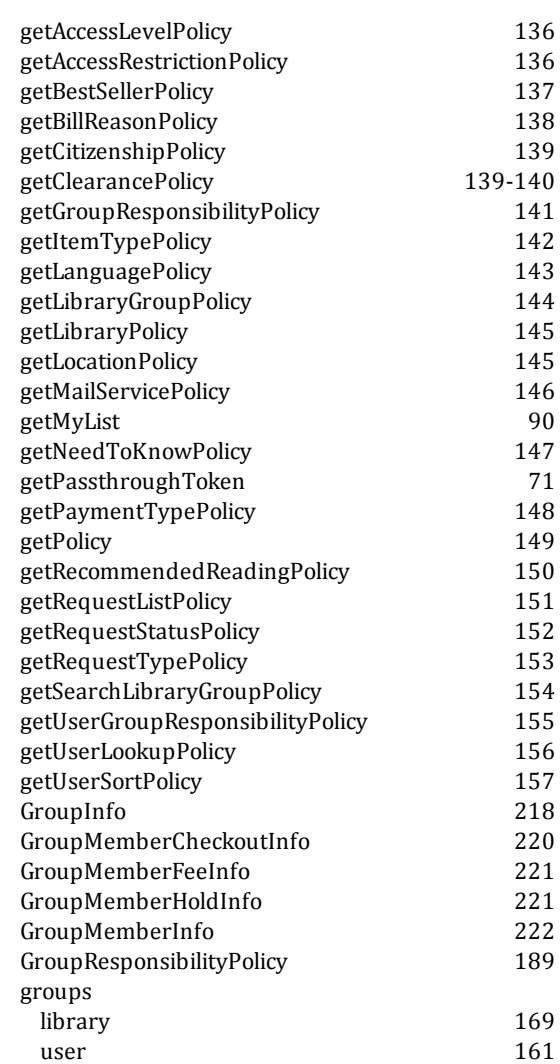

## **H**

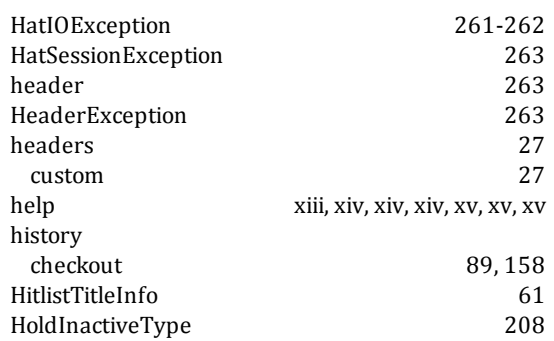

 $\begin{array}{c} \end{array}$ 

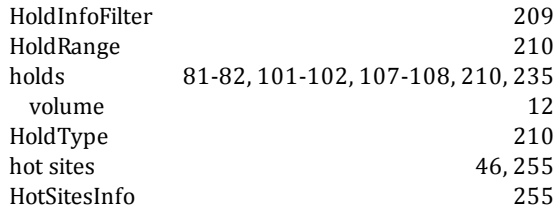

## **I**

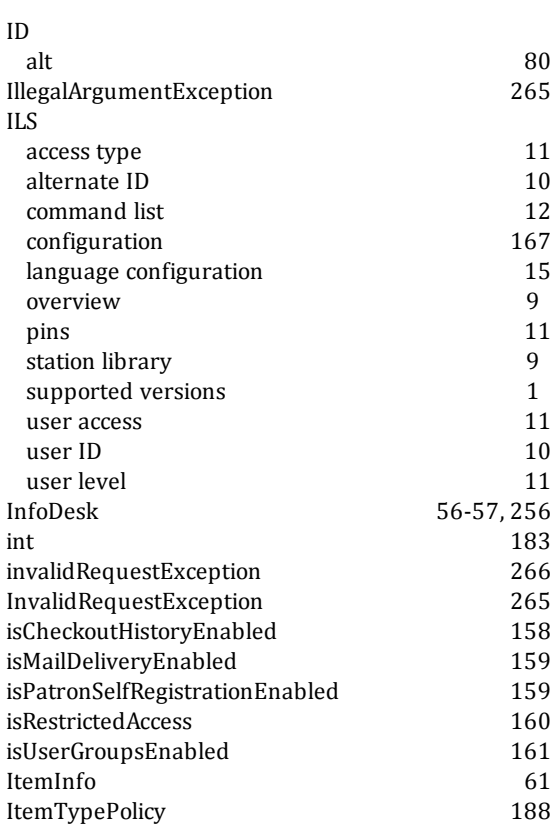

## **J**

JSON [29](#page-44-0)

## **L**

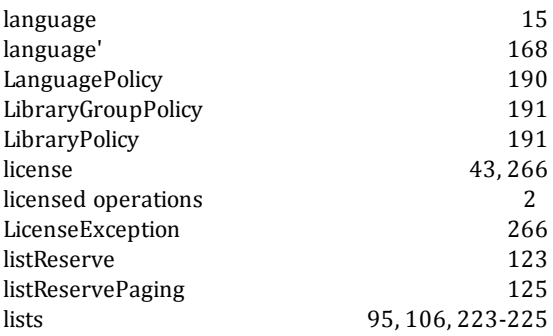

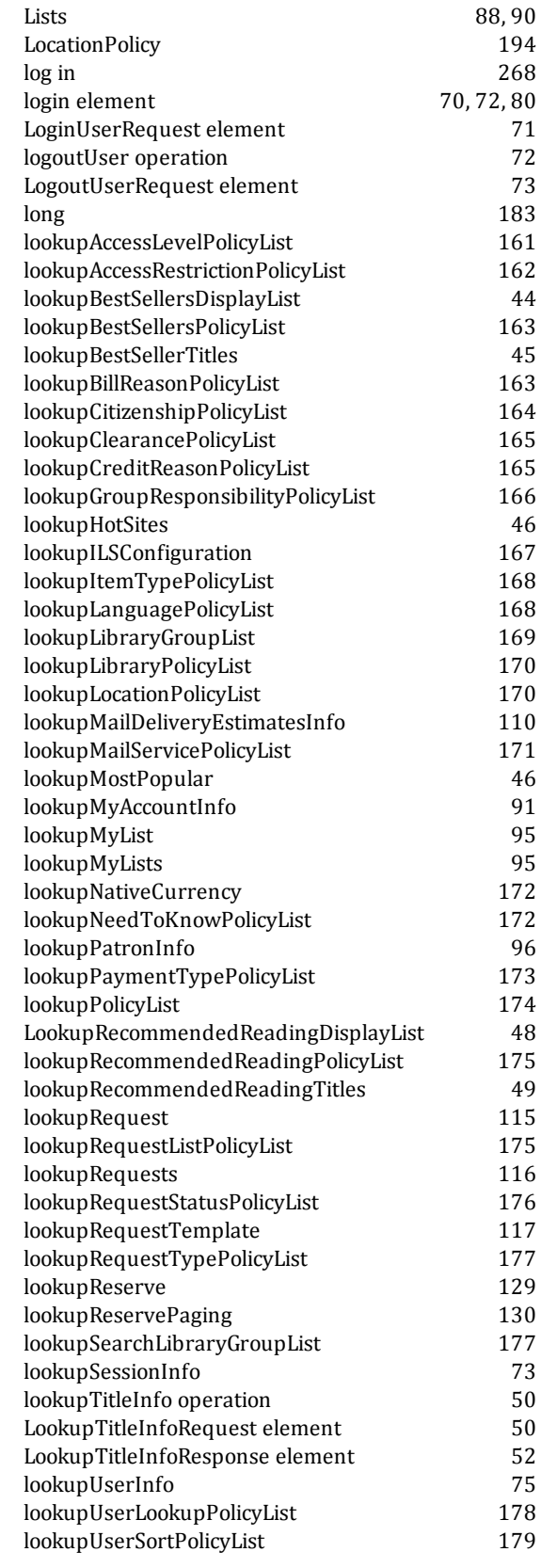

#### **M**

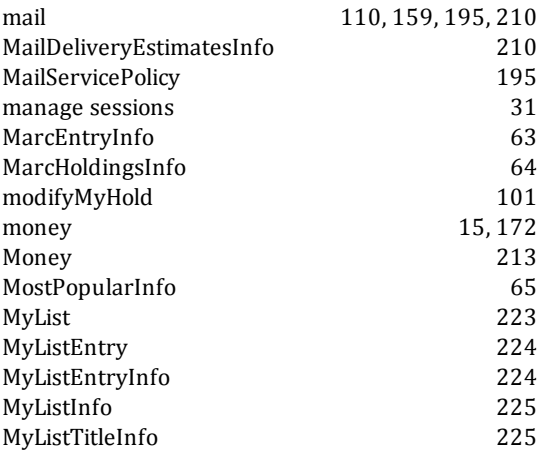

## **N**

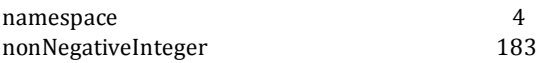

## **O**

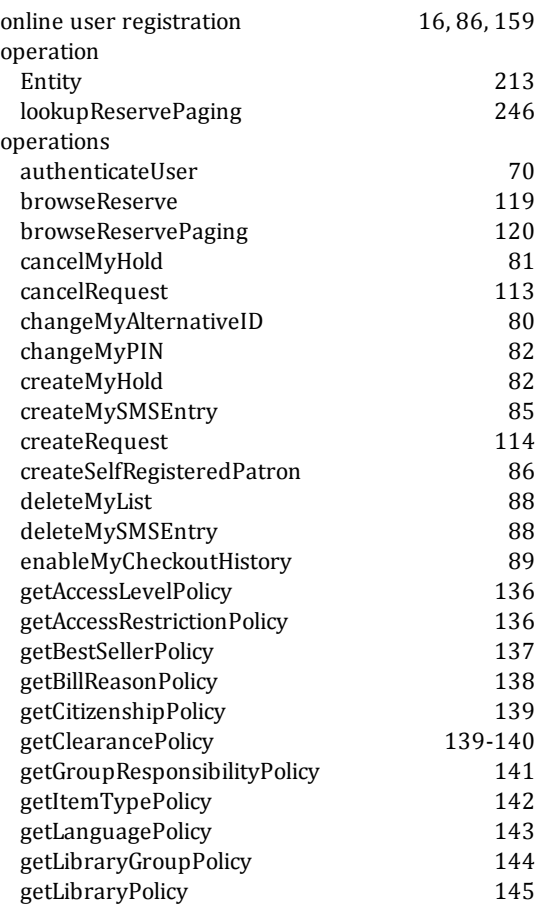

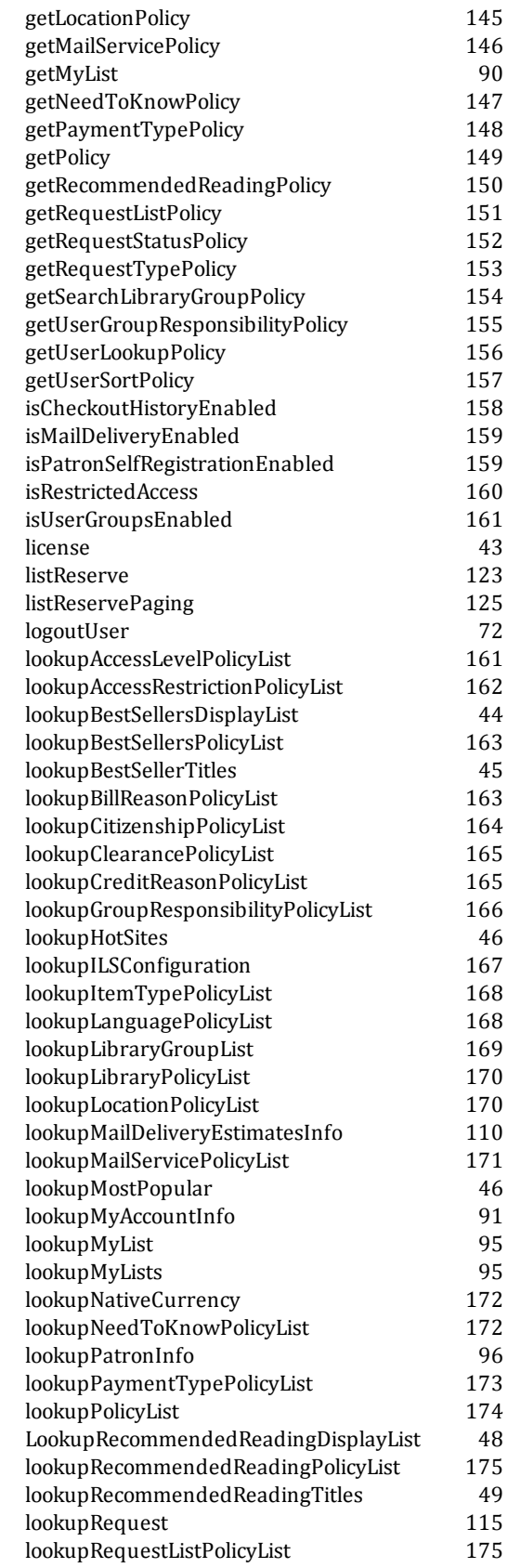

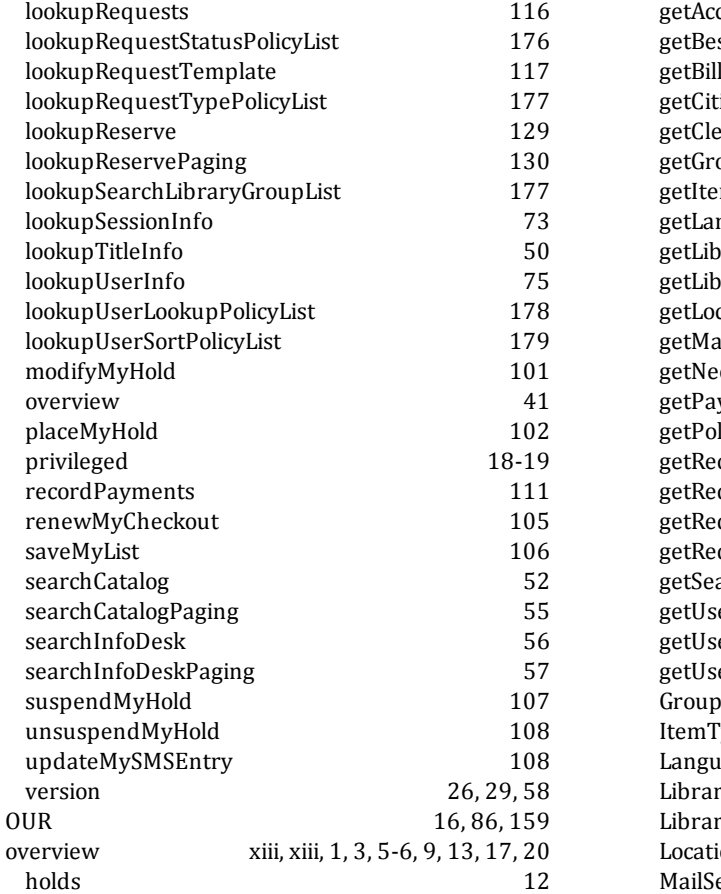

## **P**

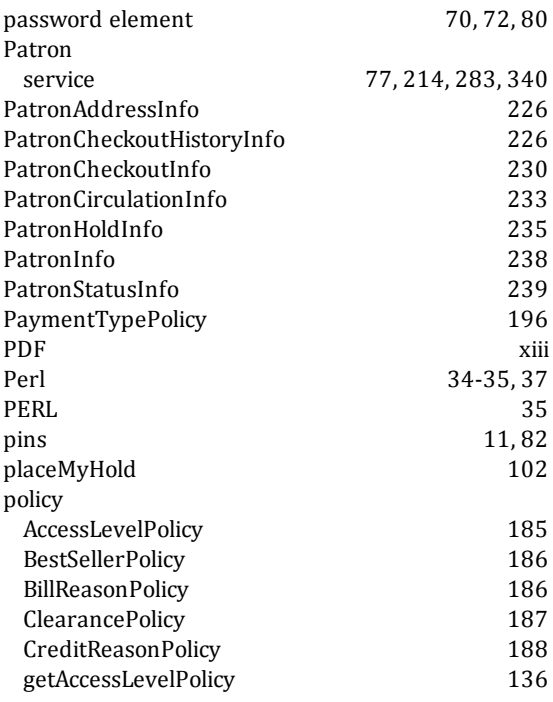

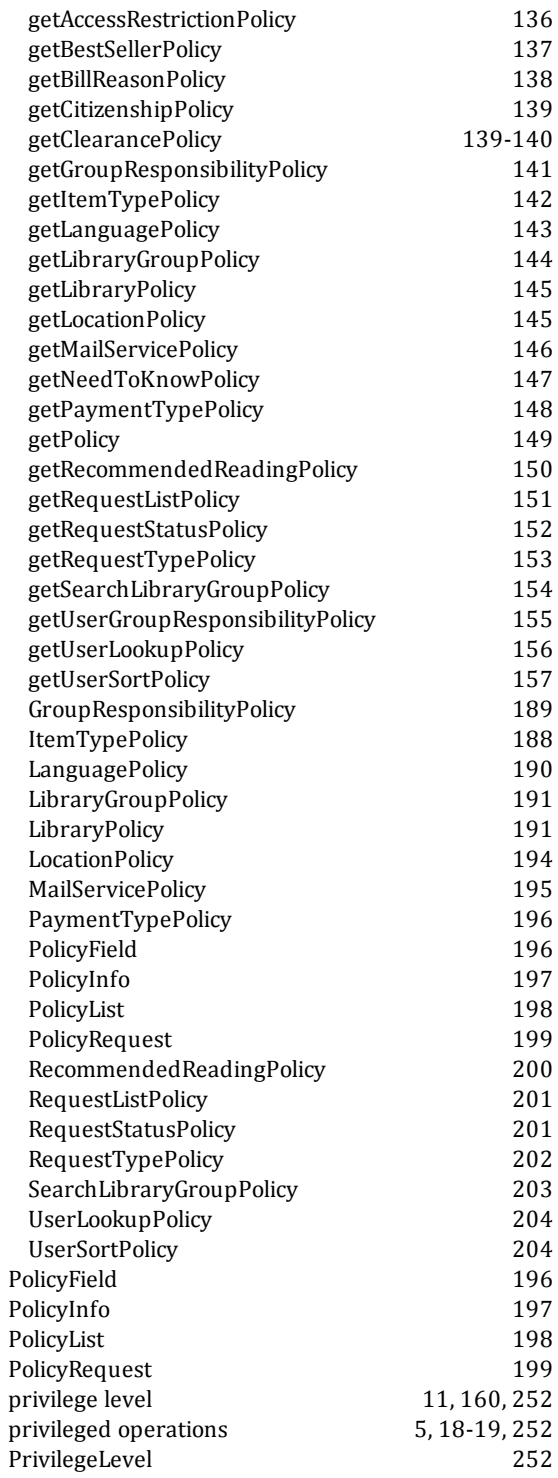

## **R**

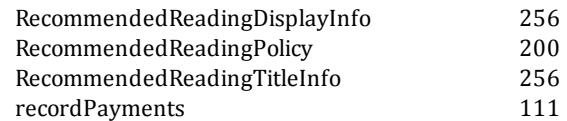

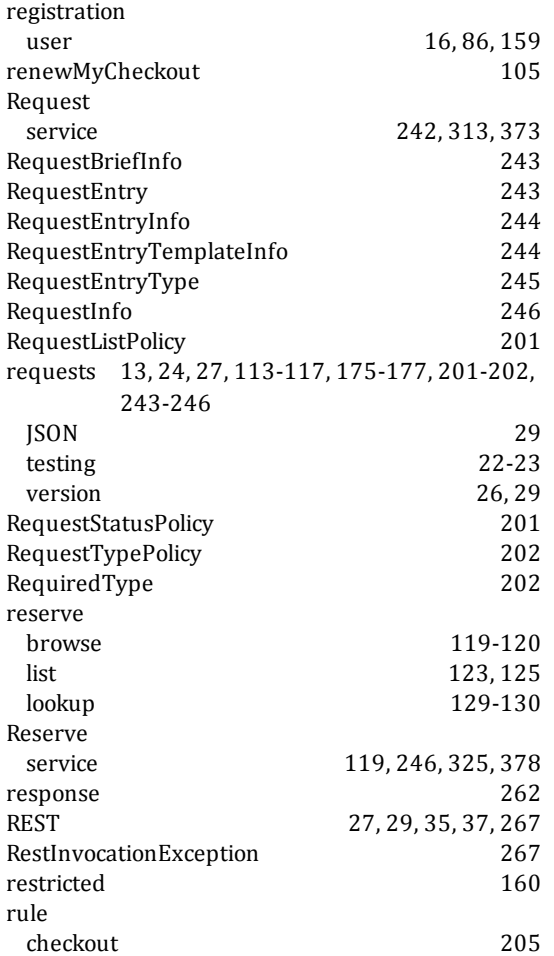

# **S**

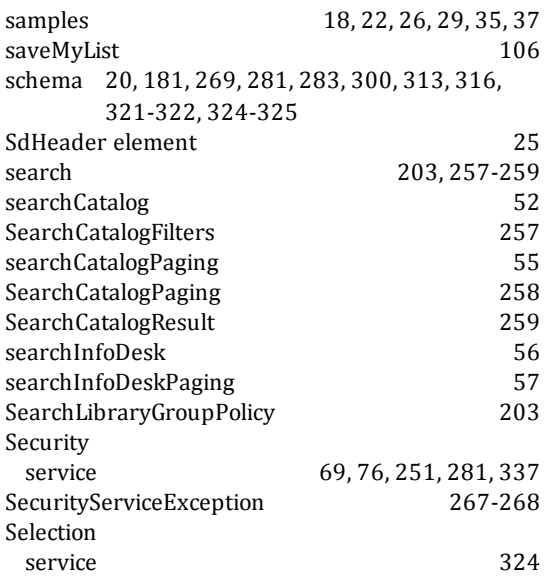

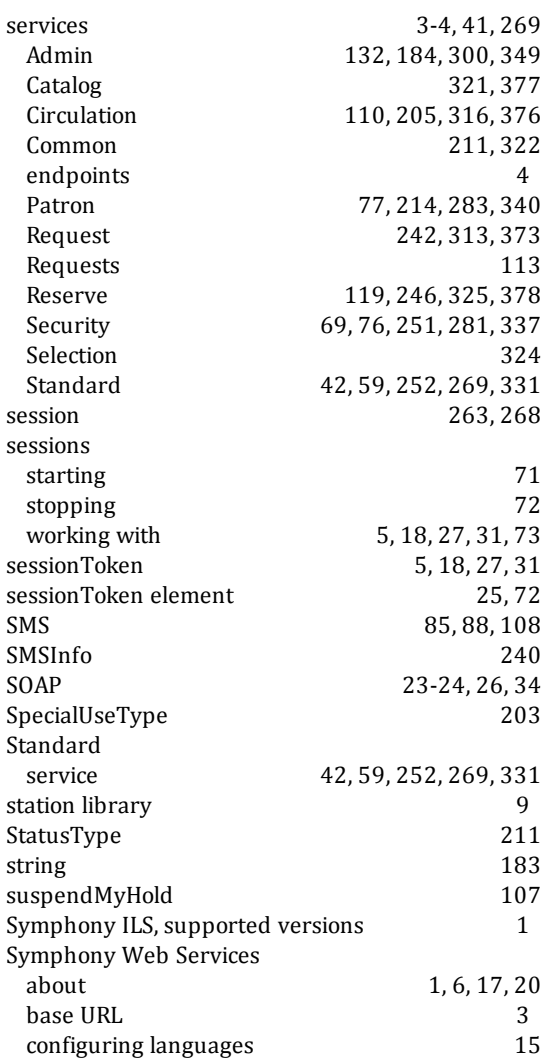

## **T**

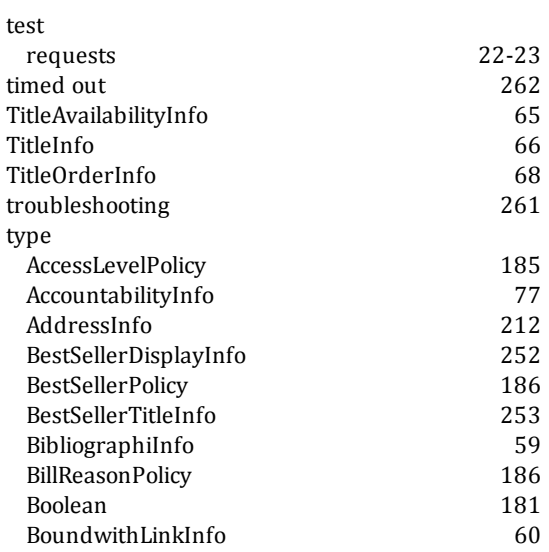

 $\begin{array}{c} \end{array}$ 

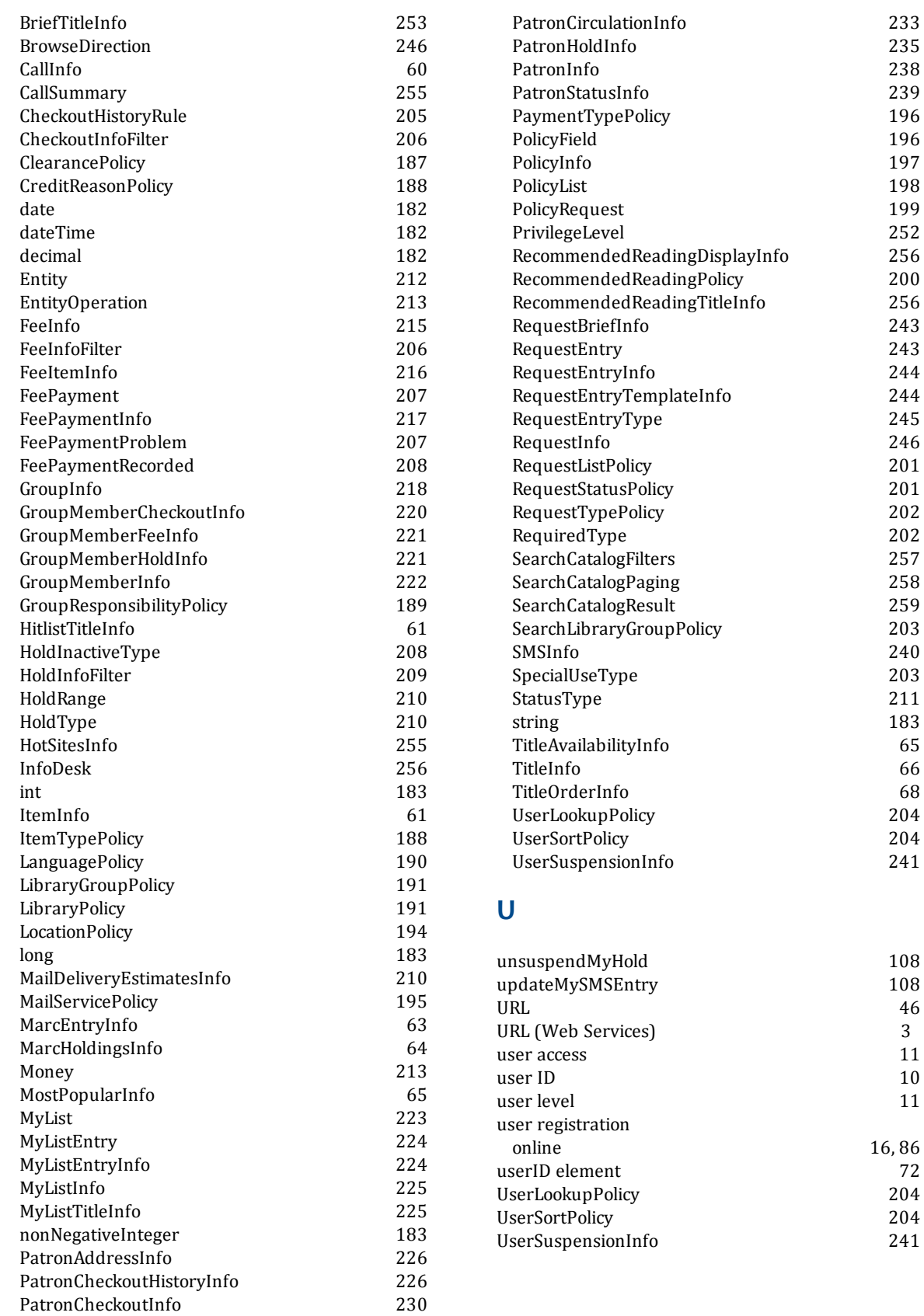

#### $\mathbf V$

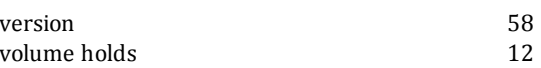

#### W

WSDL 20, 331, 337, 340, 349, 373, 376-378

## $\mathbf x$

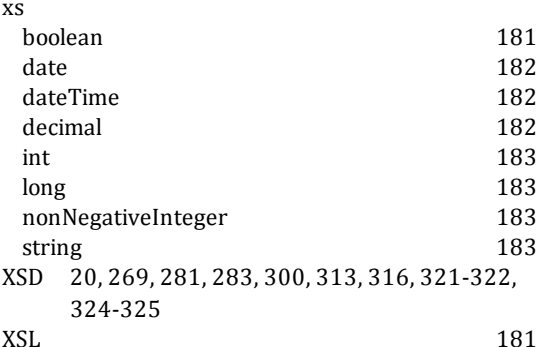

I